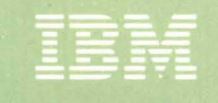

**Virtual Machine/ System Product** 

**System Messages and** Codes

Release 3

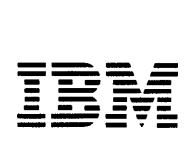

Virtual Machine/ System Product

# System Messages and Codes

Release 3

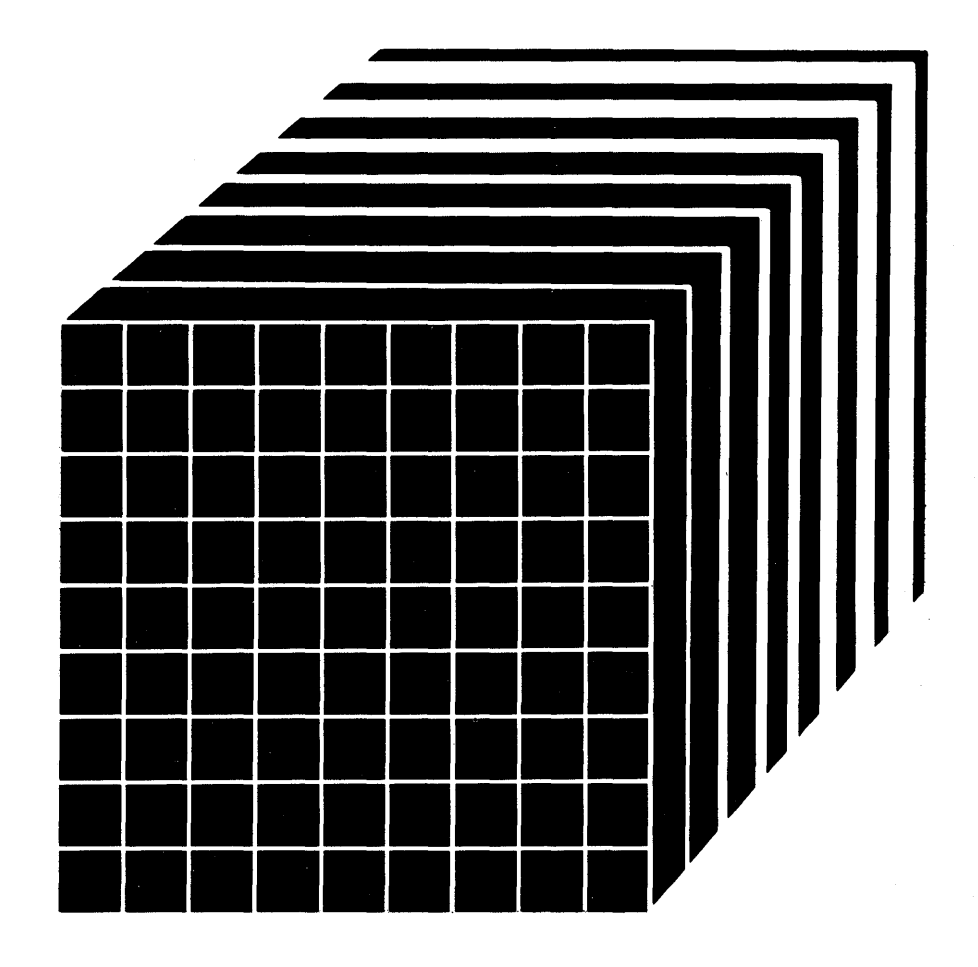

#### The term VM/SP, as used in this publication, refers to VM/SP when used in conjunction with VM/370 Release 6.

**Third Edition (September 1983)** 

This edition is a major revision of SCI9-6204-1 and Technical Newsletter SN24-5737, dated November 1, 1982. This edition applies to Release 3 of the IBM Virtual Machine/System Product (VM/SP) and to all subsequent releases until otherwise indicated in new editions or Technical Newsletters.

Summary of Amendments

For a detailed list of changes, see page iii.

Technical changes and additions to text and illustrations are indicated by a vertical bar to the left of the change.

Changes are periodically made to the information contained herein; before using this publication in connection with the operation of IBM systems, consult the latest <u>IBM System/370 and</u> 4300 Processors Bibliography, GC20-0001, for the editions that are applicable and current.

References in this publication to IBM products, programs, or services do not imply that IBM intends to make these available in all countries in which IBM operates. Any reference to an IBM program product in this publication is not intended to state or imply that only IBM's program product may be used. Any functionally equivalent program may be used instead.

Publications are not stocked at the address given below; requests for IBM publications should be made to your IBM representative or to the IBM branch office serving your locality.

A form for reader's comments is provided at the back of this publication. If the form has been removed, comments may be addressed to IBM Programming Publications, Dept. G60, P.O. Box 6, Endicott, New York, U.S.A. 13760. IBM may use or distribute any of the information you supply in any way it believes appropriate without incurring any obligation to you.

© Copyright International Business Machines Corporation 1982, 1983

## SUMMARY OF CHANGES

summary of Changes for SC19-6204-2 for VM/SP Release 3

#### PER Command

The PER command is added to allow monitoring of certain events in the user's virtual machine as they occur during program execution.

#### CMS Performance Enhancements

The CMS performance enhancements include: LISTFILE and RENAME migration, reduction of the SCBLOCK look-aside reduction of the SCBLOCK look-aside<br>buffer, removal of the CMSSEG segment,<br>and an enhancement to the GLOBALV command.

#### SQL/DS support

CP and CMS changes and enhancements have been included in VM/SP Release 3 to allow SQL/DS to operate on VM/SP without either a guest VSE operating system or VSE/VSAM. These enhancements are provided in a general manner so that other applications may take advantage of them.

# Nucleus Reduction

The CP resident nucleus has been modified by:

- making all or part of selected resident modules pageable
- constructing new modules from portions of selected resident modules so that you can delete current modules from the loadlist
- eliminating duplicate code in selected resident modules
- conditionally assembling AP/MP-only code

# CATCHEK support

CATCHECK is a new CMS command. The CATCHECK command allows the CMS VSAM user (with or without DOS set ON) to invoke the VSE/VSAM Catalog Check Service Aid to verify a complete catalog structure. CATCHECK produces a print file containing the catalog analysis.

# DMSDOS Split

The DMSDOS module receives initial The Dh3D03 Module receives infiial Several SVCs have been split from the DMSDOS module and eleven new modules were created, all residing in the CMSDOS

discontiguous shared segment (DCSS). This was done to improve serviceability and maintainability. DMSDOS invokes the and maintainability. DMSDOS invokes the<br>appropriate processing routines, and control returns to DMSDOS upon completion.

VM/SP Release 3 supports a new operand<br>for SVC107, PCEXIT, which returns the pcexit routine address and save area in register 0 and register 1, respectively.

Also, CMS/DOS now simulates the VSE IDUMP macro. When a program product<br>issues the VSE IDUMP macro, a dump is generated and sent to a virtual printer.

#### Assembler Language VSAM support

CMS supports VSAM macros for use in CMS programs. All of the VSE/VSAM macros and their options and a subset of the OS/VSAM macros are supported by CMS.

#### system Product Interpreter Support

The System Product Interpreter is an interpretive command and macro processor. It may help you increase productivity with the creation and execution of EXEC-type command procedures and programs. Its functions are easy to learn and are written in a high-level language, known as the Restructured Extended Executor (REXX) language.

# Programmable Operator Facility Enhancements

Several enhancements have been added to the Programmable Operator Facility. Among them are:

- message routing with nicknames
- availability enhancements
- enhanced text comparison
- EXEC action routines
- Enhancements to message recording<br>and error handling (logging)

#### Enhancements to the SYSTEM PRODUCT EDITOR

Enhancements to the System Product Editor provide new or improved support in the following areas:

- color and extended highlighting
- prefix macros
- selective line editing
- screen layout control, including vertical screen split
- PF key changes
- several new functions
- modifications to miscellaneous existing functions

#### 3088 Hult;system communicat;ons Unit support

The 3088 Multisystem Communications Unit interconnects multiple systems using block mulitplexer channels. The 3088 uses an unshared subchannel for each unique address and is fully compatible<br>with existing channel-to-channel adapter<br>protocol.

#### Printer and Tape Support

VM/SP Release 3 includes support for the following printer and tape devices:

- 3262 Printer, Model 5
- 3800 Printing Subsystem Models 3 and 8
- 4245 Line Printer
- 4250 Printer
- 3430 Magnetic Tape Subsystem

#### M;scellaneous

Various minor technical and editorial changes have been made throughout the publication.

Summary of Changes for SC19-6204-1 as Updated by SN24-S737 for VM/SP Release 2

# M;ssing Interrupt Handler

The missing interrupt detector has been extended, so that CP not only detects missing interrupt conditions, but also attempts to correct them. CP informs the system operator whether or not the corrective action was successful.

To help give you the optimum system availablity, the missing interrupt handler allows you to vary the time interval allowed for I/O completion for the supported devices.

#### 3880 Speed Matching Buffer (Featu~e ~6560)

The 3880 Speed Matching Buffer Feature for the IBM 3375 uses a 16K-byte storage buffer to modify the direct access data transfer path between the 3375 and the multiplexer channel. The feature allows attachment of the 3375 Direct Access Storage Device, with its 1.859 megabytes per second rate, to block mulitplexer channels with data rates as low as 1.5 megabytes per second, as well as to high speed multiplexer channels.

#### M;scellaneous

Minor editorial and technical changes have been made throughout this publication.

# Summary of Changes for SCl9-6204-l for VH/SP Release 2

#### Programmable Operator Facil;ty

This facility provides the capability to: log messages, suppress messages, redirect messages, execute messages, or preprogram message responses. The capabilities are under control of an editable message routine table in a CMS file.

Inter-User Communication Vehicle (IUCV) enhancements for message handling are<br>also included.

# CMS Nucleus Restructured

This facility provides a CMS system that is more flexible and extendible for development, serviceability, and maintenance purposes.

# Trace Table Recording Facility

This facility records a history of system operations on spool. Selective recording of CP trace entries by type, VMBLOK address, interrupt code, and device type is provided. In addition,<br>user-generated information from a user-generated information from a<br>virtual machine and CP information can<br>be included. A utility program provides the user with the capability to print the collected information or display it<br>on a terminal.

#### New CMS End-User Functions

New CMS end-user functions provide assistance for non-professional and professional users in utilizing the system.

#### New eMS Productivity Aids

New eMS productivity aids provide the DP professional with several productivity enhancements.

#### Miscellaneous

Minor technical and editorial changes have been made throughout this publication.

> Summary of Changes for SC19-6204-0 as Updated by SN24-5704 for VH/SP Service Level 110

VM/SP support for 3375 Input/Output<br>Configuration Program

The VM/SP version of the Input/Output Configuration Program allows an installation to specify the I/O configuration of the 3081 Processor Complex using CMS.

# VM/SP Support for 3380 Speed-Matching<br>Buffer (Feature #6550)

The 3380 Speed-Matching Buffer uses a 32K storage buffer to modify the direct access data transfer path between the channel and the device. This feature allows attachment of the 3380 to either standard or high-speed System/370 channels.

#### Miscellaneous

Various minor technical and editorial changes have been made throughout the publication.

vi Virtual Machine/System Product: System Messages and Codes

 $\sim$   $\sim$ 

# PREFACE

This publication is a reference manual designed for all users. It contains both messages and codes produced by the IBM Virtual Machine/System Product (VM/SP).

Two components, CP and CMS, have been extensively modified and integrated into a VM/370 Release 6 base. This collective package (CP, CMS, RSCS, and IPCS) is referred to as VM/SP. The components RSCS and IPCS are technically at a Release 6 level of the product. They do not contain new function supportive of the new CP and CMS functions. However, there are recommended program products, (Remote Spooling Communication Subsystem (RSCS) Networking, program number 5748-XPl) and (Interactive Problem Control System (IPCS) Extension, program number 5748-SAl) available that have been technically advanced to function supportively with VM/SP.

This publication contains four sections: an Introduction, System Codes, System Messages, and Appendixes.

The "Introduction" contains:

- The format of messages VM/SP<br>generates
- Syntax conventions this publication<br>uses
- CP problem determination procedures

The "System Codes" are divided into the following categories:

- Return Codes
- CP wait state codes
- Loader wait state codes
- • CP abend codes CMS abend codes
- 

The "System Messages" section of this publication is divided as follows:

- Control Program (CP) Messages
- Convers ,tional Monitor System (CMS) Message<sub>3</sub>

The appendixes contain:

- Command-to-Message Cross-Reference
- Message Summary Alphabetically by Message Identifier
- Message-to-Module Cross-Reference
- Message Text-to-Message Identifier Cross-Reference
- VM/SP Restrictions
- User Documentation Page

References to a stand-alone dump occur in various messages in this publication. One such program is the BPS Storage Print program, Program No. 360-UT-056.

Messages with 4nxx identifiers (CMSBAM, CMSVSAM, and CMSAMS) are documented in other message manuals, as described under "Introduction."

The following terms in this publication are defined as follows:

- "GAM/SP" refers to the IBM Graphic Access Method/System Product, 5668-978.
- "270x" refers to IBM 2701, 2702, and 2703 Transmission Control Units or the Integrated Communications Adapter (ICA) on the System/370, Model 135.
- "3088" refers to the 3088 Multisystem Communications Unit (MCU) Models 1 and 2.
- "3270" refers to a series of display devices, that are supported as VM/SP terminal display stations. A specific device type is used only when a distinction is required between device types.

The use of display terminals is applicable to VM/SP supported system consoles used in display mode only.

Information pertaining to the IBM 3284 or IBM 3286 printers includes any printers used for the display terminal copy function unless otherwise noted.

- "3330" refers to the IBM 3330 Disk Storage, Models 1, 2, or 11; the IBM 3333 Disk Storage and Control, Models 1 or *IIi* and the IBM 3350 Direct Access Storage operating in 3330/3333 Model 1 or 3330/3333 Model 11 compatibility mode.
- "3375" refers to the IBM 3375 Direct Access Storage Device.
- "370x" refers to IBM 3704 and IBM 3705 Communications Controllers.
- "3705" refers to the 3705 I and the 3705 II unless otherwise noted.
- "FB-512" refers to the 3310 and the 3370 Direct Access Storage Devices.

PREREQUISITE PUBLICATIONS

Virtual Machine/System Product:

Introduction, GC19-6200

CMS Command and Macro Reference, SC19-6209

CP Command Reference for General Users, SC19-62l1

Operator's Guide, SC19-6202

#### IBM Virtual Machine Facility/370:

Remote Spooling Communications Subsystem (RSCS) User's Guide, GC20-1816

Note: The VM/SP user should be aware that for more effective use of RSCS, the RSCS Networking Program Product (S748-XPl) is available and recommended.

Interactive Problem Control System (IPCS) Users Guide, GC20-1823

Note: The VM/SP user should be aware that for more effective use of IPCS, the IPCS Extension Program Product (S748-SAl) is available and recommended.

VSE/Advanced Functions Messages, SC33-6098

VSE/VSAM Messages and Codes, SC24-5146

IBM Virtual Machine/System Product and Stand-Alone Versions: Input/Output Configuration Program User's Guide and Reference, GC20-1843

#### Corequisite Publication

Virtual Machine/System Product:

Planning Guide and Reference, SC19-6201

Installation Guide, SC24-5237

System Programmer's Guide, SC19-6203

EXEC 2 Reference, SC24-5219

System Product Editor User's Guide, SC24-5220

System Product Editor Command and Macro Reference, SC24-5221

Data Areas and Control Block Logic Volume 1 (CP), LY24-5220

Data Areas and Control Block Logic Volume 2 (CMS), lY24-5221

Also corequisite are programmer's guides to the various language processors. For anyone who used the CMS ESERV command under CMS/DOS, the Guide to the DOS/VSE Assembler, <u>ourne to the book you haakworen</u>,<br>GC33-4024, is a corequisite because<br>it contains all the ESERV error messages.

The access method services (IDC-prefix) messages, the access method services return and reason codes, and the VSAM error codes are contained in the VSE/VSAM Messages and Codes, SC24-5146.

Error messages issued by the OS/VS and DOS/VS Analysis Program-l (AP-I) are described in the OS/VS and DOS/VS Analysis Program-I (AP-I) <u>User's Guide</u>, GC26-3855.

Messages received at the operator's console of the OS/VS virtual machine used in support of the Mass Storage System (MSS) are documented in the OS/VS Message Library: Mass Storage System (MSS) Nessage, GC38-1000.

The OS/VS EREP messages that are issued in the VM/370 CMS environment are documented in the OS/VS, DOS/VSE, VM/370 EREP Messages, GC38-1045.

The GENIMAGE messages issued by the IEBIMAGE utility program can be found in the OS/VS Utilities Messages, GC38-1005.

Messages issued by the DOS/VS Sort/Merge Version 2 Program Product (5746-SM2) are described in the publication DOS/VS Sort/Merge Version 2 Programmer's Guide, SC33-4404.

Message issued by the IBM Graphics Access Method/System Product, 5668-978, are described in the publication CMS GAM/SP User's Guide, LC33-0126.

# **CONTENTS**

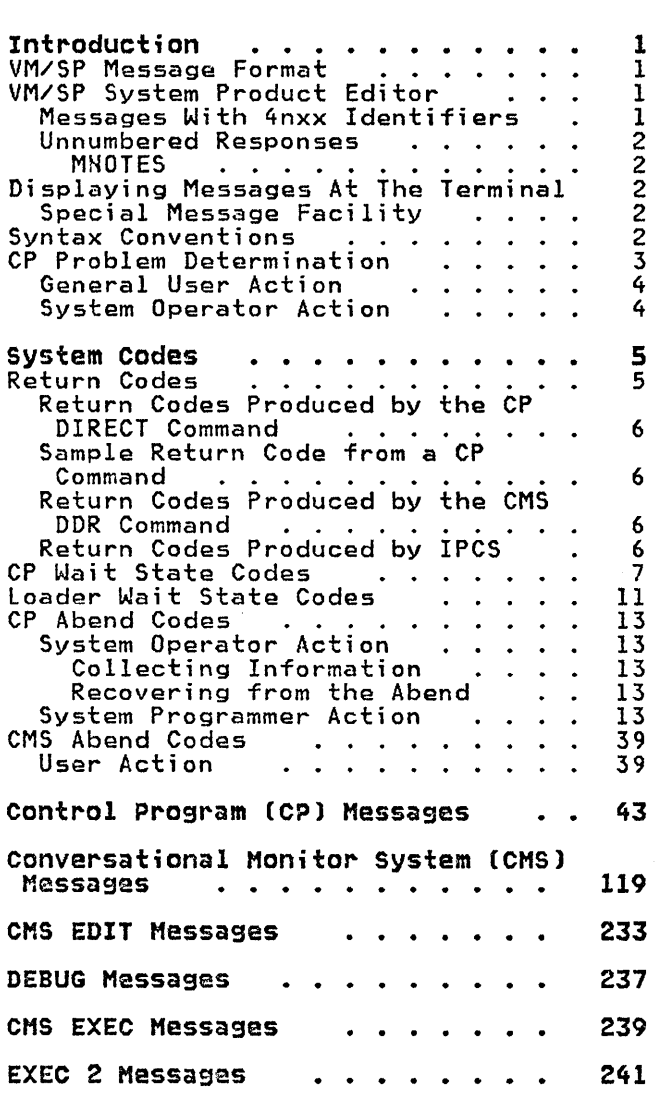

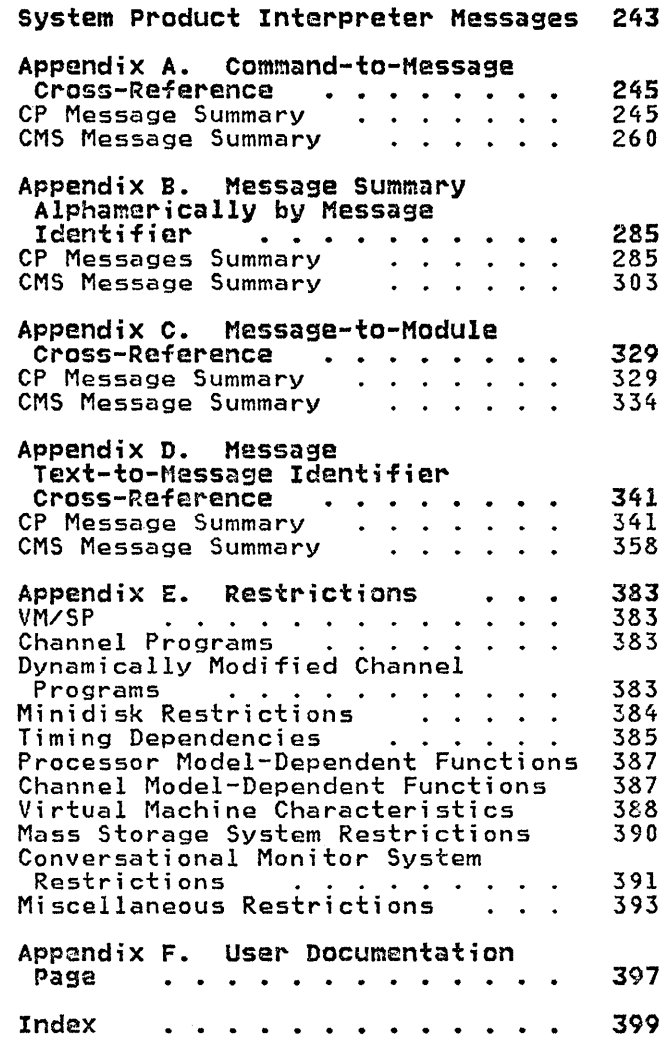

 $\hat{\mathcal{L}}$ 

# FIGURES

 $\sim 10^{-1}$ 

1 . Types and Meanings of Severity 5. Example of a CP LINK Command 6 Codes . . . . · . · · 1 6. Return Codes Produced by the CMS Codes . . . . . . . . . . . 1 b. Keturn Codes Produced by the CMS<br>2. Variables Used . . . . . . . 3 DDR Command . . . . . . . . . 6<br>3. CP Error Message Numbers . . 3 7. CP Abend Codes . . . . . . . 14 2. variables Used . . . . . . . 3 DDK Command . . . . . . . . 6<br>3. CP Error Message Numbers . . 3 7. CP Abend Codes . . . . . . 14<br>4. Return Codes Produced bv the CP 8. CMS 3. CP Error Message Numbers . . . 3 2. CP Abend Codes . . . . . . . 14<br>4. Return Codes Produced by the CP 2. CMS Abend Codes . . . . . . 39<br>DIRECT Command . . . . . . . 6

 $\sim$ 

 $\sim$ 

#### INTRODUCTION

This section describes:

- The format messages VM/SP program product generates.
- Syntax conventions used in this publication.
- CP problem determination procedures.

#### VM/SP MESSAGE FORMAT

VM/SP generates messages from the Control Program (CP), the Conversational Monitor System (CMS), the Remote Spooling Communications Subsystem (RSCS), and the Interactive Problem Control System (IPCS).

Messages consist of a message identifier and message text. The identifier (for example, DMKCQG020E) uniquely identifies or sentence describing a condition that has occurred or requesting a response from the user.

The message identifier consists of four fields: a prefix, a module code, a message number, and a type code. The format of the message identifier is:

xxxmmmnnns

where:

- xxx is the prefix. Messages are prefixed as follows:
	-
	-
	- CP messages -- DMK CMS messages -- DMS RSCS messages -- DMT IPCS messages -- DMM
	-
- mmm is the module code, three letters that indicate which module generated the message. This field<br>is usually an abbreviation of the name of the module in which the error occurred.
- nnn is the message number, three digits that are associated with the condition that caused the message to be generated.
- s is the type code, a letter that indicates what kind of condition caused the message. The definition of the type codes depends on the nature of the routine producing the message, as shown in Figure 1.

# VM/SP SYSTEM PRODUCT EDITOR

Error messages for the System Product Editor are located in the CMS section of this publication. All VM/SP System Product Editor messages are within the 500 range (DMSxxx500E - DMSxxx599S).

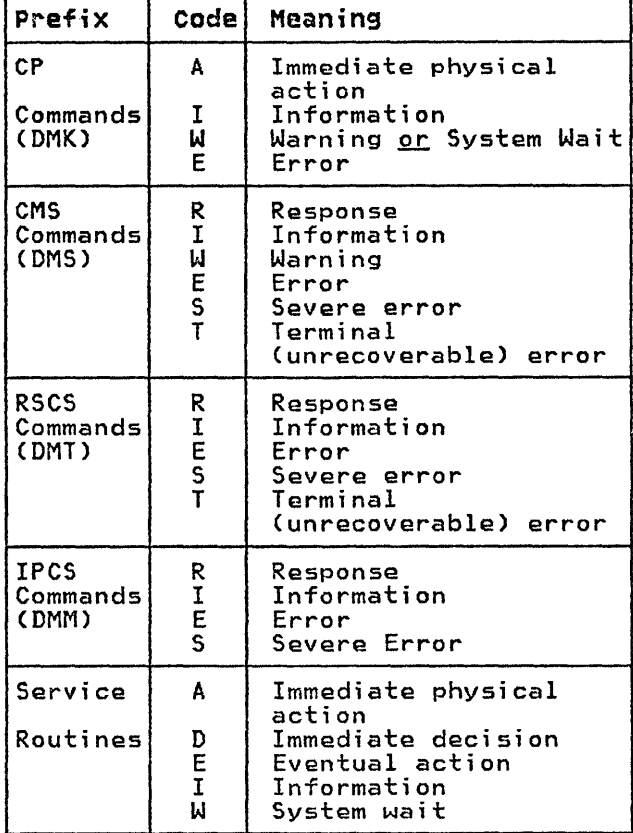

Figure 1. Types and Meanings of Severity· Codes

# MESSAGES WITH 4NXX IDENTIFIERS

All messages issued from the CMSBAM discontiguous shared segment, as well as many of the messages issued from the CMSVSAM and CMSAMS discontiguous shared segments are identified by a 4nxx The text of these messages is in VSE format rather than the standard eMS format. Explanations for these messages are not in this manual. The appropriate message manual to be used for reference for 4nxx prefix messages is determined by the associated access method. Messages relating to Sequential method. Messages relating to Sequential<br>Access Method (SAM) are described in VSE/Advanced Functions Messages.

Messages relating to Virtual storage Access Method (VSAM) are described in VSE/VSAM Messages and Codes.

#### UNNUMBERED RESPONSES

All normal, unnumbered responses indicating the successful completion of a command (such as ready message, R;) a communication as ready message, ny, and Macro Reference, the <u>VM/SP CP</u> Command Reference for General Users, and the VM/SP Operator's Guide.

#### **MNOTES**

Unnumbered responses can also be the result of executing system generation macro instruction or service programs. These responses, referred to as MNOTES, are documented in logic listings only.

#### DISPLAYING MESSAGES AT THE TERMINAL

When you log on to VM/SP at your<br>terminal, the default setting for the display of messages is TEXT. This means that only the text portion of the message appears when the message is displayed. The message identifier is not displayed.

Since this book is organized by message numbers within component codes, it will be difficult for you to find the explanations of messages if you search through the book for the message text. Therefore, you should issue the CP command SET EMSG ON after you log on. This command causes the message identifier to be displayed along with identifier to be displayed along with<br>the text.

Note: If you do not use the SET EMSG ON command, refer to "Appendix D: Message Text-to-Message Identifier Cross Reference" for the first line of the message.

# SPECIAL MESSAGE FACILITY

The Special Message Facility is a method of transferring special messages from a user to a specially programmed receiving virtual machine. The CP SET SMSG ON command is issued to allow a virtual machine to receive special messages.

#### SYNTAX CONVENTIONS

The syntax used in the messages and commands in this publication is as follows:

- 1. Anything within quotes' ... ' and/or in lowercase letters is replaced at execution time"with information in the format described within the quotes.
- 2. Anything within braces { •.. I ... } indicates alternate text and/or information selected at execution time.
- 3. Anything within brackets [ ... J may be optionally left out, depending on the condition arising.

 $\left($ 

See Figure 2 for a list of variables used in this publication.

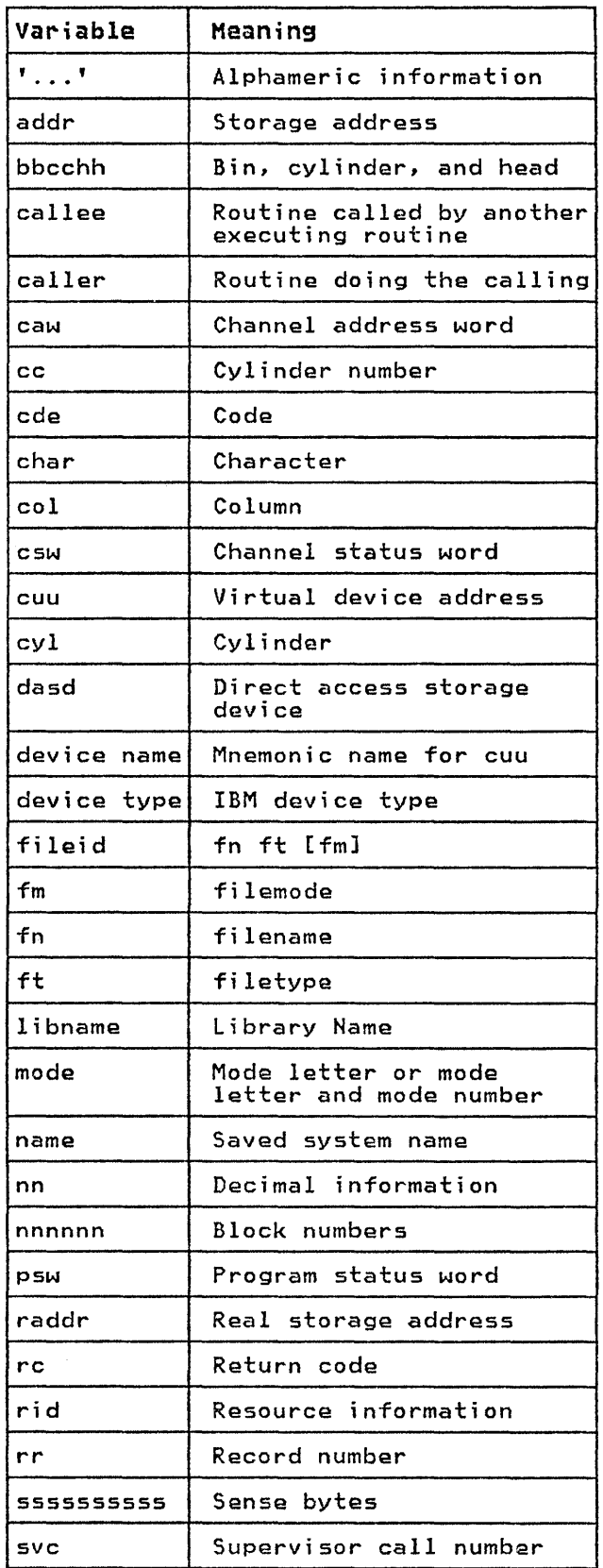

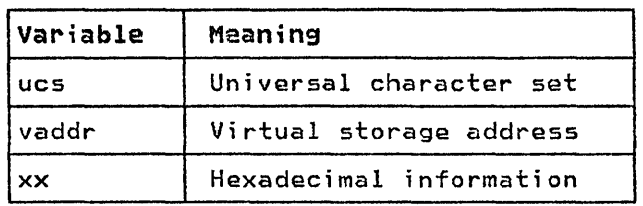

Figure 2. Variables Used

# CP PROBLEM DETERMINATION

CP error messages are divided into several categories according to the number ennn) of the message. See Figure 3 for a complete list of message numbers and related functions.

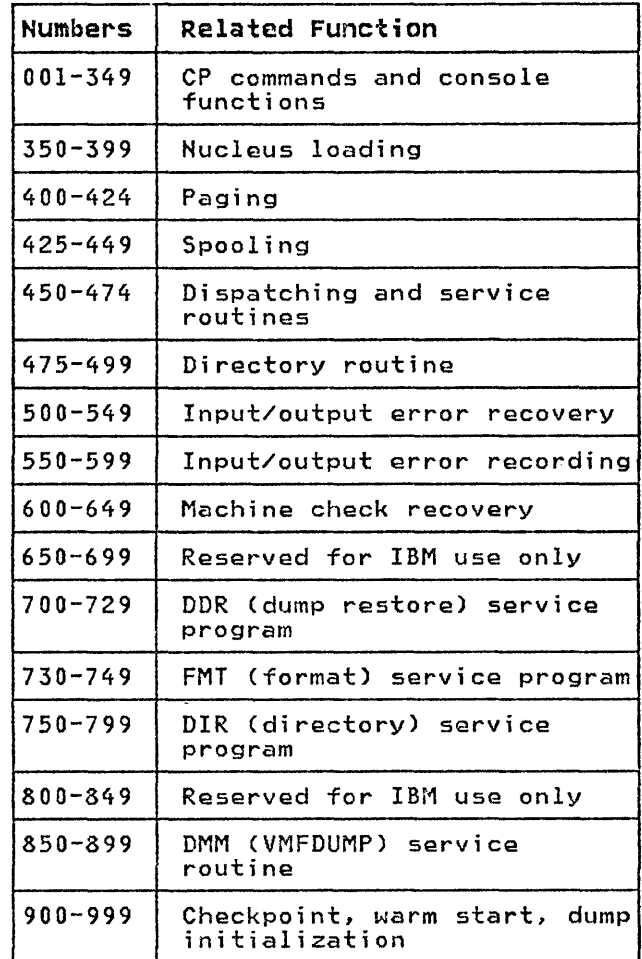

Figure 3. CP Error Message Numbers

The general user (class G) and other<br>users receive error messages in the range 001 to 349. Messages ranging from 350 to 699 are for the primary system operator only. Messages ranging from 700 to 999 cover CP service routines and are usually observed only by system are usually observed only by system<br>support personnel.

#### GENERAL USER ACTION

If in the normal use of CP commands error messages in the range of 001 to 349 persist, the user should perform the following steps before contacting your system representative for programming assistance.

- 1. Keep the terminal sheet that identifies the problem.
- 2. Attempt to reproduce the problem, making sure that the full error message function is in effect by issuing the CP command:

SET EMSG ON

3. Obtain the virtual machine's current configuration by issuing the CP command:

QUERY VIRTUAL

4. Where appropriate, and depending upon conditions, obtain a virtual storage dump by issuing the CP command:

DUMP O-END

#### SYSTEM OPERATOR ACTION

System operators (classes A, B, C, and D) who observe problems with CP commands should do the following:

- 1. Keep the console output sheet identifying the problem.
- 2. Attempt to reproduce the problem with full error message by issuing the CP command:

SET EMSG ON

3. Obtain the real machine's configuration status by issuing the CP command:

QUERY ALL

4. Reissue the CP command that has been causing the errors. If the problem recurs, force a CP abend dump by pressing the RESTART key (not

RESET). This technique automatically suppresses tracing while storage is being dumped. When the system restarts, use the VMFDUMP command to format and print the dump.

Caution: This will cause a system restart and all users must log on again. The advantage of using this again. The advantage of using this<br>technique is that it provides you with a formatted dump.

If it is too disruptive to log off all users, you can obtain a dump using the CP command DMCP, which allows all users to remain logged on. Such a dump goes directly to on: Such a dump goes directly to

Note: You must weigh the advantages and disadvantages of both techniques.

5. If you use the DMCP command, first reissue the CP command causing the problem. Then enter "alter/display" mode and display the following:

a. D P - PSW b. D G - General registers c. D C - Control registers

Next, use the class A CP command MONITOR STOP CPTRACE to turn off tracing. Otherwise, the dump would show the dumping activity in the trace table.

Then obtain the dump by issuing:

DMCP O-END

Last, turn tracing back on by issuing the CP command MONITOR START CPTRACE.

Note: If you do not have privilege<br>class A, you can stop tracing by issuing the class C command STCP to store X'OOOO' at location X'400', and resume tracing by storing X'FFFF' at location X'400'.

Refer to the VM/SP Glossary and Master nere, to the <u>incornect sour in the Index,</u><br><u>Index</u>, Order Number GC19-6207 for<br>unfamiliar terms used in this publication.

#### SYSTEM CODES

# RETURN CODES

A return code of zero is passed to register 15 if no warning messages, error messages, severe error messages, or terminal error messages are generated during execution of a command.

If however, during execution of a command, a condition arises that results in the display of a warning message, error message, severe error message, or terminal error message, the command passes a nonzero return code in register 15.

Commands that invoke program products pass a nonzero return code to the user. However, this return code has been redefined by the program product or compiler in operation.

Note: The following list does not contain all return codes. Other return codes are shown in the descriptive text of the issuing message.

#### Code Meaning

- -0001 No CP command with this name was found. (The CP error code of +1 is converted by CMS to -0001 for commands entered from the virtual console.)
- -0002 An attempt was made to execute a CMS command while in CMS subset mode, which would have caused the module to be loaded in the user area (LOAnMOD error code 32).
- -0003 No CMS command issued from EXEC was found with this name, or an invalid function occurred when issuing the SET or QUERY command from EXEC with IMPCP active.
- -0004 The LOADMOD failed (for example, there was an error in the module).
- -0005 A LOADMOD was attempted in the the module was generated by the GENMOD command with the OS option and lOADMOD was attempted with DOS=ON specified).
- 4 The user did not specify all the conditions to execute the command as intended. Execution of the command continues, but the result mayor may not be as the user intended.
- 8 Device errors occurred for which a warning message is issued, or errors were introduced into the output file.
- 12 Errors were found in the input file.
- 20 There is an invalid character in the fileid. Valid characters  $are: 0-9, A-Z, $, a, #, and a-z.$
- 24 The user did not correctly specify the command line.
- 28 An error occurred while trying to access, or manipulate, a user's access, or manipulate, a user<br>files; for example, file not found.
- 32 The user's file is not in the expected format, or the user's file does not contain the expected information or an attempt was made to execute a LOADMOD command while in CMS subset mode. This would cause the module to be loaded in the user area.
- 36 An error occurred in the user's devices. For example, a disk is in read-only status, and needs to be in write status in order to write out a file.
- 40 A functional error by the user occurred during execution of the command, or the user failed to<br>supply all the necessary conditions for executing the command, or an end of file or end of tape was reached (where<br>applicable).
- 41 Insufficient storage was available to execute the command.
- 88 A eMS system restriction prevented execution of the command, or the function requested is an unsupported feature, or the device requested is an unsupported device.
- 100 Input/output device errors.
- 104 A functional error for which the system is responsible occurred during execution of the command.
- 256 An unexpected error for which the system is responsible (Terminal Error) occurred during execution of the command.

RETURN CODES PRODUCED BY THE CP DIRECT COMMAND

Return codes produced by the CP DIRECT command are listed in Figure 4. xx is the CMS routine return code.

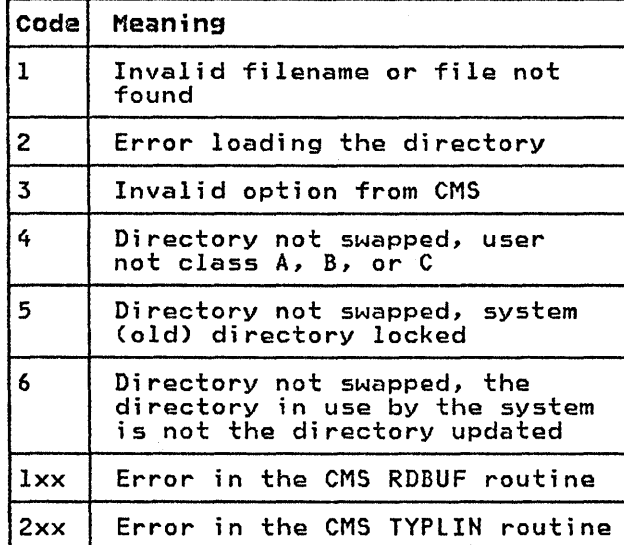

Figure 4. Return Codes Produced by the CP DIRECT Command

# SAMPLE RETURN CODE FROM A CP COMMAND

An example of the CP LINK command invoked while in CMS mode is shown in Figure 5. Commands or functions of commands passed to CP, in turn, pass the return code (via CP) to register 15.

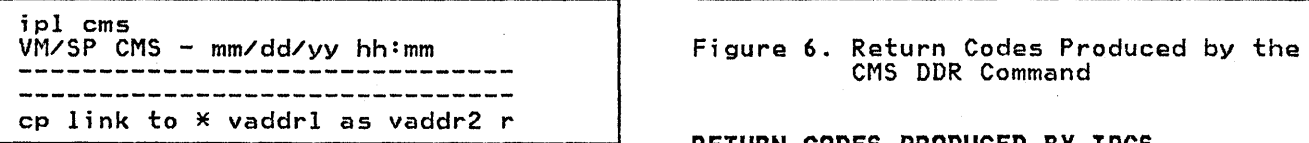

Figure 5. Example of a CP LINK Command

The user has entered the CP LINK command to userid \*. The user's own directory will be searched for device vaddrl. Vaddr2 is the virtual address assigned to the device for this virtual machine. Read-only access is requested. No password is required because the user has linked to one of his own disks.

The result will be one of the following:

R; a successful execution. RCnnnnn); indicating an error.

If nnnnn contains a CMS return code, the error occurred in CMS. However, if nnnnn contains a CP message identifier, the error occurred in CP.

Return codes can be used by system programmers in the DEBUG subcommand and also in EXEC procedures. See the <u>VM/SP</u> CMS Command and Macro Reference for a description of the &RETCODE special variable.

# RETURN CODES PRODUCED BY THE CMS DDR COMMAND

The CMS DDR command produces several return codes. These return codes, along with their meanings are listed in Figure 6. xx is the CMS routine return code.

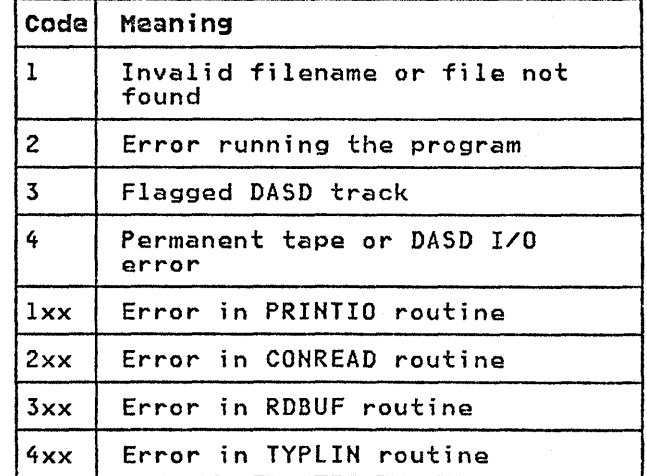

# RETURN CODES PRODUCED BY IPCS

There are two return codes produced by IPCS. These return codes are as follows:

- Code Meaning
- 4 An incorrectly entered parameter.
- 8 System failure; a read/write error or an invalid internal parameter.

#### CP WAIT STATE CODES

001

Explanation: The machine check handler has encountered an unrecoverable failure. Probable hardware error. Issued by module DMKMCH and DMKMCT.

Note: This wait state is also loaded if a malfunction alert occurred on the main processor.

Operator Response: Run the System Environment Record Edit and Print (SEREP) program before restarting the system. To restart, clear storage and IPL the system, specifying CKPT start. If the problem persists, contact your system support personnel. Do not use<br>the SEREP program on 3081 and 4341 processors as you will get invalid results.

# 002

Explanation: The channel check handler has encountered an unrecoverable failure. Probable hardware error. Issued by module DMKCCH.

Operator Response: Run the System Environment Record Edit and Print (SEREP) program before restarting the system. To restart, clear storage and system. To restart, tiear storage and<br>IPL the system, specifying CKPT start. If the problem persists, contact your system support personnel. Do not use the SEREP program on 3081 and 4341 processors as you will get invalid results.

#### 003

Explanation: A system failure occurred before a valid warm start was performed. Issued by module DMKDMP.

Operator Response: Reload (via IPL) the system. If the error persists, clear storage before attempting another IPL. If the problem persists after the second IPL with cleared storage, a cold start is probably required. Save the dump produced on the prespecified dump device for your system support personnel. Refer to the message description for possible causes.

# 004

Explanation: A console or an output device is not operational, or a console or output device has produced an inexplicable error status. Probable hardware error. Issued by module DMKDMP.

operator Response: Reload (via IPL) the system. To restart, clear storage and IPL the system, specifying CKPT start. If the problem persists, contact your system support personnel.

# *005*

Explanation: The CP initialization module (DMKCPI) could not find an operational primary or alternate Issued by module DMKCPI.

Operator Response: Reload (via IPL) the system. If the problem persists, contact your system support personnel.

#### 006

Explanation: This ;s a normal wait when a system shutdown is completed. Issued by module DMKCP1.

operator Response: Follow normal operating procedures.

### 007

Explanation: A program check, a machine check, a permanent I/O error, invalid warm start data, an invalid warm start cylinder, or a full warm start cylinder was encountered by the checkpoint program. Issued by module DMKCKP.

operator Response: For message DMKCKP901W, run SEREP to document the machine check, then contact your system support personnel. For message unrecoverable I/O error, move the SYSRES volume if possible and try to checkpoint the system. For message DMKCKP910W, if more than one SYSRES volume is mounted, more than one SYSRES volume is mounted,<br>check to see that the correct volume is loaded (via IPL) and try a checkpoint operation. If the operation fails again use the following procedure. This use the following procedure. This<br>procedure is to be used for all other DMKCKP messages as well.

- 1. Dump the first 3000 hexadecimal storage locations.
- 2. Dump the warm start cylinders.
- 3. Contact program support personnel.
- 4. To restart, clear storage and initialize the system, specifying CKPT start.

The following storage locations contain information related to wait state 007.

Hexadecimal

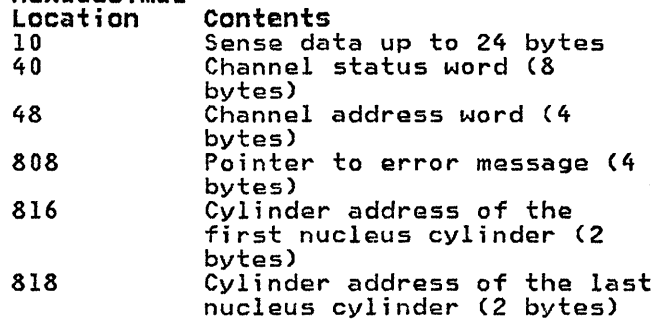

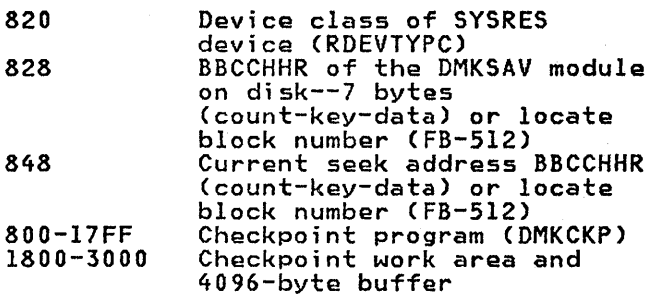

If the SYSRES device is FB-512 (RDEVTYPC=CLASFBA), the contents of the following hexadecimal locations are changed:

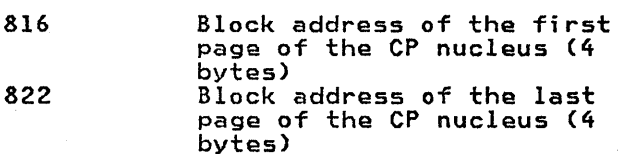

An error message preceding the wait state may or may not be displayed, depending upon the status of the console. If the error message is not displayed, hexadecimal location 808 contains the address of the error message (60 bytes in length).

#### 008

Explanation: Checkpoint and system shutdown are complete or system recovery has failed. Issued by module DMKCKP.

Operator Response: If messages preceded the wait, follow normal operating procedures prescribed by your installation after shutdown. If messages did not precede the wait, either:

- 1. The console printer was unavailable for some reason. Before initializing a new system, make sure the console printer has been made operational, or
- 2. The system is running from the alternate console. Messages DMKCKP9I0I, DMKCKP9IlW, DMKCKP960I, and DMKCKP961W do not appear on the alternate console. Follow normal operating procedures prescribed by your installation after shutdown.

#### 009

Explanation: An error condition occurred which prevents a warm start. Issued by module DMKWRM.

Operator Response: If the message is DMKWRM904W or DMKWRM921W, immediately retry warm start system initialization. If the error message recurs, move the VM/SP SYSRES pack to another location and try a warm start again. If message DMKWRM903W or DMKWRM912W is encountered,

ensure that all system volumes (no duplicate labels) are correctly mounted, and then attempt a warm start.

If warm start errors persist, force a system dump to the printer by pressing the system console RESTART key, and save the results for the installation support personnel.

If the message is DMKWRM920W, restart the system using CKPT start. Otherwise, use a FORCE or COLD start.

#### OOA

Explanation: A machine check occurred while DMKSAV was attempting to save or restore a page image copy of the nucleus on a SYSRES device. Probable hardware error. Issued by module DMKSAV.

Operator Response: Run the System Environment Record Edit and Print (SEREP) program before reloading. If the problem persists, contact your system support personnel. Do not use the SEREP program on 3081 and 4341 processors as you will get invalid results.

# OOB

Explanation: A machine check error occurred during system initialization. Probable hardware error. Issued by module DMKCPI.

Operator Response: Run the System Environment Record Edit and Print (SEREP) program before performing another IPL. If the problem persists, contact your system support personnel. Do not use the SEREP program on 3081 and 4341 processors as you will get invalid results.

#### ooe

Explanation: An IPL was performed on a system volume that had never had a nucleus written on it.

Operator Response: Follow normal operating procedure.

#### OOD

Explanation: The generated system is larger than the real machine size, or else a hardware malfunction has occurred which inhibits the system from using the necessary storage. Issued by module DMKCPI.

Operator Response: Take a standalone dump and notify the system programmer.

OOE

Explanat;on: An error condition prevents a CKPT start. Issued by module DMKCKS.

Operator Response: If message DMKCKS915E<br>is issued, try CKPT start again. If the is issued, try CKPT start again. If the error persists, move the VM/SP SYSRES pack to another DASD and try again. If message DMKCKS916E is issued, reload (via IPL) the system, using the FORCE option of the START command. If message DMKCKS903E or DMKCKS912E is issued, ensure that all system volumes (no duplicate labels) are correctly mounted, and then attempt a CKPT start. If message DMKCKS917E is issued, reload (via IPL) the system via a COLD start.

OOF

Explanat;on: Hardware errors are being received on the system paging device(s). Issued by module DMKPAG.

Operator Response: This wait state is preceded by message

DMKPAG415E CONTINUOUS PAGING ERRORS FROM DASD xxx

If there are multiple paging devices on the system, disable the device causing the error condition and reload (via IPL) the system. Or, move the paging volume error condition results if the system paging volume has not been formatted correctly.

010

Explanation: A recoverable error<br>occurred during a system nucleus save<br>operation. Issued by module DMKSAV.

Operator Response: This wait state is preceded by either the message DMKSAV350W or DMKSAV351W. Correct the problem stated in the message and present an external interrupt to initiate a retry.

011

Explanation: An unrecoverable I/O error occurred. Issued by module DMKSAV.

Operator Response: This wait state is<br>preceded by message DMKSAV352W or preceded by message DMKSAV352W or DMKSAV353W. Correct the problem stated in the mess.ge and load (IPl) the tape again.

012

Exp1anat;on: This is a normal wait state on completion of a nucleus load. Issued by module DMKSAV.

Operator Response: Follow normal operating procedure.

013

Explanation: The machine check handler encountered an unrecoverable error on the attached processor. Probable

hardware error. Issued by module DMKMCT.

Notes:

- 1. This wait state is also loaded if a malfunction alert occurred on the attached processor and CP was in control.
- 2. This wait state is also issued by DMKAPI during Attached Processor initialization: either because of a malfunction alert or unrecoverable machine check on the attached (being varied on) processor.

Operator Response: Run the System Environment Record Edit and Print (SEREP) program before restarting the system. If the problem persists, contact your system support personnel. Do not use the SEREP program on 3081 and 4341 processors as you will get invalid results.

To restart, clear storage and IPl the system, specifying CKPT start.

Note: VM/SP cannot checkpoint and warm<br>start after a machine check error on<br>System/370 Models 165 and 168. The inability to warm start is caused by running the 165 or 168 SEREP program.

014

Explanation: A failing storage frame was<br>encountered during a CP system save or<br>check point operation. Issued by DMKSAV and DMKCKP.

Operator Response: Run the System Environment Record Edit and Print (SEREP) program before restarting the system. To restart the system, clear storage and initialize (via IPl) the VM/SP system, specifying CKPT start. If the problem persists, contact your system support personnel.

# 015

Explanation: A SIGP issued to the attached processor during system initialization by DMKCPI or DMKAPI was unsuccessful. The following information unsuccessidi: ine<br>is made available:

- RO = SIGP order code
- Rl = SIGP status information when the SIGP condition code is 1
- R2 = Processor address that was signalled

Note: The wait state PSW will contain the condition code returned from the SIGP. The PSW is in the BC format. Refer to the IBM System/370 Principles of Operation for a functional description of the SIGP instruction.

operator Response: If hardware errors are present, run the System Environment Record Edit and Print (SEREP) program before retrying. If the status information indicates an operator intervention, clear the condition on the attached processor and reinitialize CP. If the status indicator of the required microprogram is not loaded, load the microprogram and reinitialize CP. If the problem persists, contact your the SEREP program on 3081 and 4341 processors as you will get invalid results.

#### 016

Explanation: (1) The CP initialization module (DMKCPI) could not connect the channel set to the main processor or the IPL device is not accessible through any available channel set. Probable hardware error. Issued by DMKCPI. (2) A hardware error occurred on the I/O processor or the I/O processor was being varied offline. An attempt to disconnect, then connect the channel set to the attached processor failed. Probable hardware error. Issued by DMKCPU.

operator Response: Run the System Environment Record Edit and Print (SEREP) program before restarting the system. If the problem persists, contact your system support personnel.

To restart, clear storage and initialize the VM/SP system, specifying checkpoint start.

017

Explanation: An I/O error occurred while attempting to read page 2 of the DMKCKP module from the system residence volume during an IPL or restart.

Operator Response: Correct the I/O error and re-IPL.

018

Explanation: Invalid TOD clock. The clock must be set before an IPl can be completed. Issued by module DMKCPI.

Operator Response: Manually do a clock operator Response: manually do a<br>set; if that fails, call IBM for hardware assistance.

 $\sim 10^{-11}$ 

Explanation: (1) This processor is being terminated, and its new PSWs have been set up by the processor termination routine to load disabled wait PSWs with code X'019'. This processor then took an interruption. (2) The processor termination routine was entered on this processor while processor termination was in process for this processor (issued by DMKMCT). (3) Processor termination was in process for the other processor, but the other processor continued to run and obtained a system lock (issued by DMKCPP and DMKMCT.)

Operator Response: Usually caused by bad status received during a SIGP, which initiates processor termination actions. The bad status may have been caused by hitting the STOP button on one processor in the configuration. If STOP is to be hit, both processors in the configuration must be STOPed. If neither processor has been manually stopped, there is probably an hardware<br>error associated with the SIGP function.

#### 018

Explanation: A wrong or inconsistent allocation extent was found on during IPl. Issued by DMKCPI.

Operator Response: Use IPL FMT program to check the allocation extent map (use END statement only to display current status). In case of error, correct it and IPl the system again.

Note: The problem can occur even when the allocation extent map looks correct, restored or copied from a different sized FB-512 device (for example, from 3370 to 3310). Running IPL FMT's allocation function with END as the sole entry will fix this.

#### 027

Explanation: An unrecoverable I/O error occurred or system input is incorrect. Issued by module DMKSSP.

Operator Response: Correct the input/output error or the system input, and reload (via IPL) the starter system.

 $\left($ 

# LOADER WAIT STATE CODES

The loader (DMKLDOOE) is a service program that loads a CP, CMS, or RSCS nucleus, and produces a load map. The loader loads the object modules (TEXT files) supplied with it, resolves CCW addresses, and resolves address constants.

If the loader is terminated, one of the following wait conditions is indicated in the instruction counter:

#### Code Meaning

- X'IIIIII' A program check occurred. When loading a nucleus with a V=R area, the user area must include: loader + nucleus that is being loaded + the  $VFR$  area = total storage requirement. The area<sup>-</sup>must<br>be larger than this total to use the loader. (Refer to the VM/SP Planning Guide and Reference.)
- X'222222' A unit check occurred while the bootstrap routine was reading in the loader.
- X'999999' An SVC was issued.
- X'AAAAAA' A failing storage frame was entered while loading the CP nucleus. This is a hardware error. If the problem persists, contact your system support personnel.
- X'BBBBBB' A machine check occurred.
- X'CCCCCC' An I/O error occurred on the card reader.
- X'FFFFFF' An I/O error occurred for the console (X'OO' contains the message UNRECOVERABLE ERROR), or the control card for changing the default I/O addresses for the printer or terminal is invalid (X'OO' contains the message BAD DEVICE CARD or INVALID DEVICE SPECIFIED).

If the instruction counter contains X'999999', indicating an SVC wait state, examine the interruption code (the third and fourth bytes of the supervisor old PSW). The interruption codes (shown in hexadecimal below) indicate the error condition.

64

Explanat;on: An error occurred during conversion of a value from hexadecimal to binary format. This can be caused by invalid input in one of the loader statements, or by an error in the loader.

 $\sim$ 

Operator Response: Validate the copy of the loader you are currently using against the copy on the original distribution tape. If the current copy aistribution tape. It the current copy<br>is no longer valid, replace it. If the input in the statements is invalid, correct it. If the problem persists, contact your system support personnel.

#### 6S

Explanation: There is no more free storage available for the loader.

Operator Response: Define a larger storage size for the virtual machine and reexecute the loader.

66

Explanation: A duplicate type 1 ESD (External Symbol Dictionary) entry has been encountered. The loader cannot resolve this reference. This may be the result of a duplicate text deck in the input stream, or of having the same label in two different text decks in the same input stream.

Operator Response: Close the printer to get the load map printed. look at the load map to see which text deck and which entry are causing the problem. If you can correct the problem, do soi otherwise, contact your system support personnel.

#### 67

Explanation: The "name" in the LDT (Loader Terminate) statement is undefined.

Operator Response: Verify that the name in the LDT statement is correct; if it in the LDT statement is correct; it it<br>is, make sure that it is defined as an<br>entry point in the program to be loaded.

#### 68

Explanation: The control section named in the ICS (Include Control Section) statement was not found by end of file.

Operator Response: Verify that the control section name in the ICS statement is correct; if it ls~ make sure that the control section is defined sure that the control section is defined<br>in the program to be loaded.

#### 69

 $\sim 10^{-10}$ 

Explanation: The loader attempted to add another entry to the reference table, which would have caused the table to overflow. Since the reference table supplied by VM/SP is large enough to suppiled by vm/sr is large enough to<br>allow the CP nucleus to be generated, it must be assumed that the inclusion of local additions to the CP nucleus have caused the excessive references to be generated.

operator Response: Increase the size of the reference table by changing the MAXREF equate field in the source code for the loader program, reassembling it, and then reexecuting the loader. Once the size of the reference table has been increased, error code 6A may occur. In that case, define a larger storage size for the virtual machine. If the problem persists, contact your system support personnel.

6A

Explanation: The object modules being loaded are about to overlay the *loader.* 

Operator Response: Define a larger storage size for the virtual machine. To see which module was about to overlay the loader, close the printer to get the load map printed. The last line of the load map indicates the last module that was loaded.

6B

Explanation: The object modules being loaded are about to overlay an address between 0 and 100 (hexadecimal). This can occur if the address at which loading was to start was changed by an<br>SLC card.

Operator Response: Check the SLC card to make sure it does not specify an address between 0 and 100. If you must place

data at an address in that range, do not do it with the loader, but use a program to place the data there with a Move Character instruction after the loaded system has started execution. It is the responsibility of the loaded program to initialize that part of storage.

6C

Explanation: A failing storage frame was encountered while loading the CP nucleus.

Operator Response: If the problem persists, contact your support personnel.

6D

Explanation: The loader is trying to<br>release storage that is not on a doubleword boundary. This is an internal loader error.

Operator Response: Reexecute the copy of the loader that is in your reader. If the problem persists, regenerate the system to be loaded and try to execute it again. If the problem still persists, the current copy of the loader persists, the current copy of the load<br>itself may be damaged; replace it with the loader on the distribution tape. If the problem still persists, contact your system support personnel.

#### CP ABEND CODES

#### SYSTEM OPERATOR ACTION

When an abend occurs, the system operator must follow several steps to enable the error to be corrected.

- 1. Collect information about the error.
- 2. Collect information about the system status.
- 3. Recover from the abend so processing can continue.

## Collecting Information and VMFDUMP NOPRT

Unless the operator has issued the SET DUMP command and changed the default (which he should not do, generally), the system is set for SET DUMP AUTO CP. When an abend occurs, this causes the dump to be written on disk as a spool file. This spool file is automatically spooled to the virtual reader of the operator who was designated at system generation time to receive all dumps. This operator should then IPL CMS and issue the VMFDUMP command (see the VM/SP Operator's Guide). This formats the<br>Operator's Guide). This formats the<br>dump and prints it. This procedure should be followed for every abend.

For problem determination, the operator should save and submit:

- 1. The formatted dump.
- 2. The console sheet, as far back as the last IPl of the system.
- 3. The output of any Monitor program running at the time.

If an APAR (authorized program analysis report) is to be submitted, the documentation provided with it should include, in addition to the above, a load map showing applied updates and many copies of the load map as you need nany copies of the 10ad map as you<br>if, at system generation time, you respond "RDR" to the prompting message:

ROUTE LOAD MAP TO PRINTER OR READER? -- RESPOND (RDRIPRT)

This sends to your virtual reader a copy of the load map, which can be read in as a CMS file named, for example, LOAD MAP.

When it is desirable to take a dump to tape and send the dump to another location (for example, when submitting an APAR by mail), use the following procedure:

1. Allow the dump to be written to a spool file by issuing

SET DUMP CP

2. Format this spool file and write it onto a CMS disk by issuing

3. Write this disk file on tape by issuing the CMS command

TAPE DUMP

You can then send this tape to another location, where the file can be recreated on disk using the TAPE LOAD command.

# Recovering from the Abend

The system usually reloads (via IPL) itself. If it does not, attempt to warm start. You may get errors from which start. You may get errors from which<br>you can recover; if so, correct the<br>cause of the error and try again to warm<br>start. If unrecoverable errors occur, start: It directorable errors occul (CKPT) start. If this fails, try to force start. If this also fails, as a last resort you must cold start the last resort you must cold start the<br>system.

# SYSTEM PROGRAMMER ACTION

Figure 7 describes the reasons for each of the CP abend codes and discusses what the system programmer should do to locate and correct the error that caused the abend.

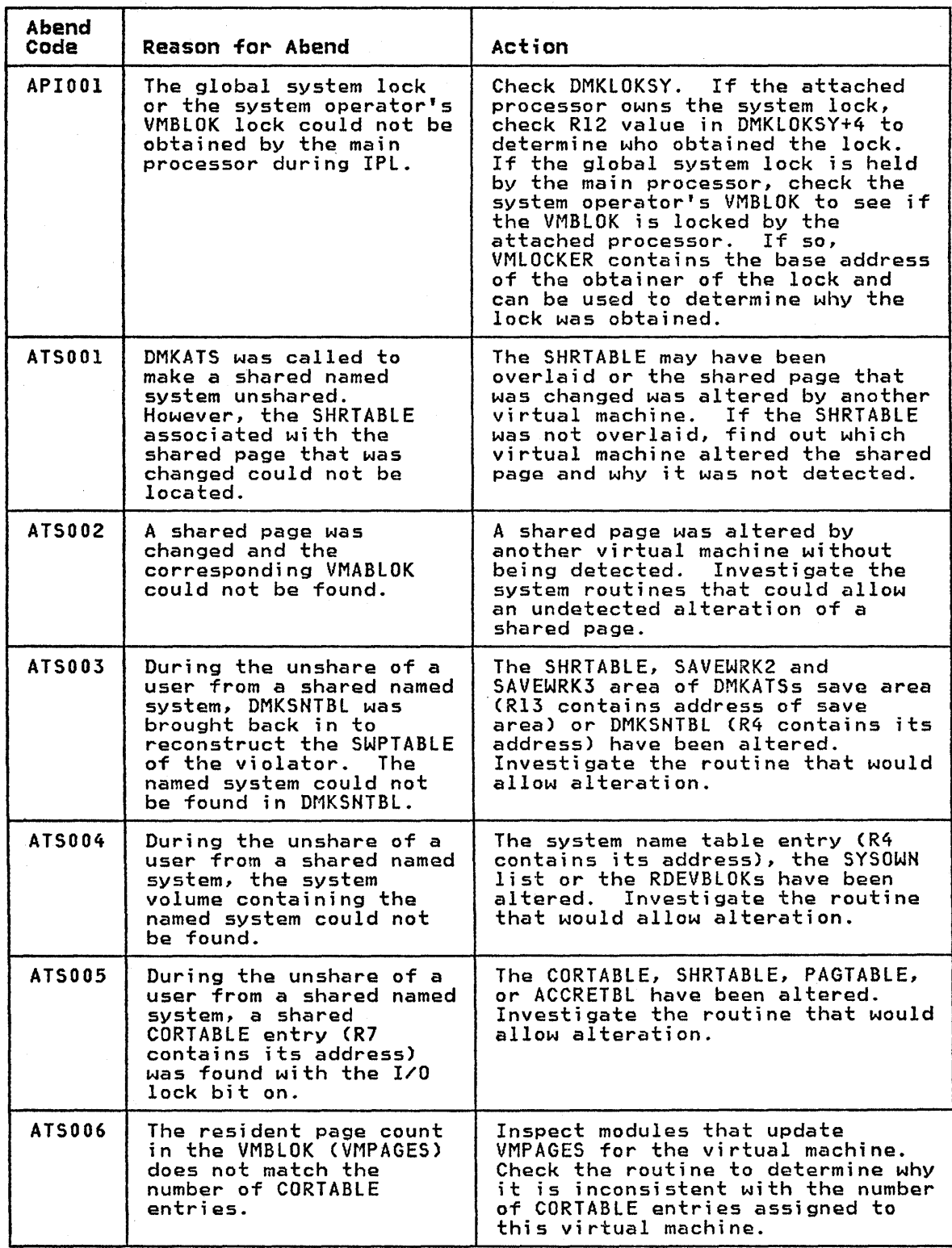

Figure 7 (Part 1 of 25). CP Abend Codes

 $\downarrow$ 

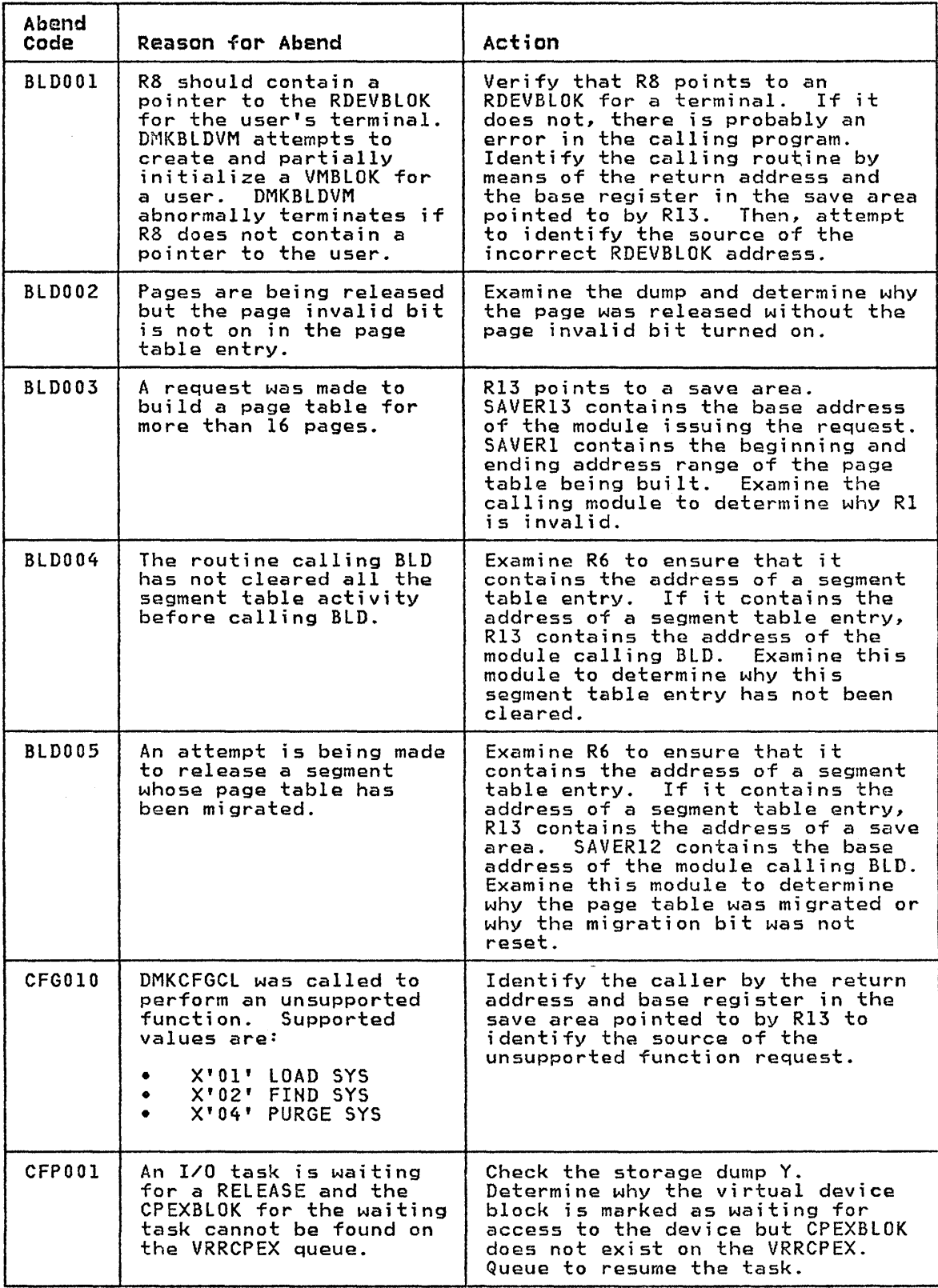

Figure 7 (Part 2 of 25). CP Abend Codes

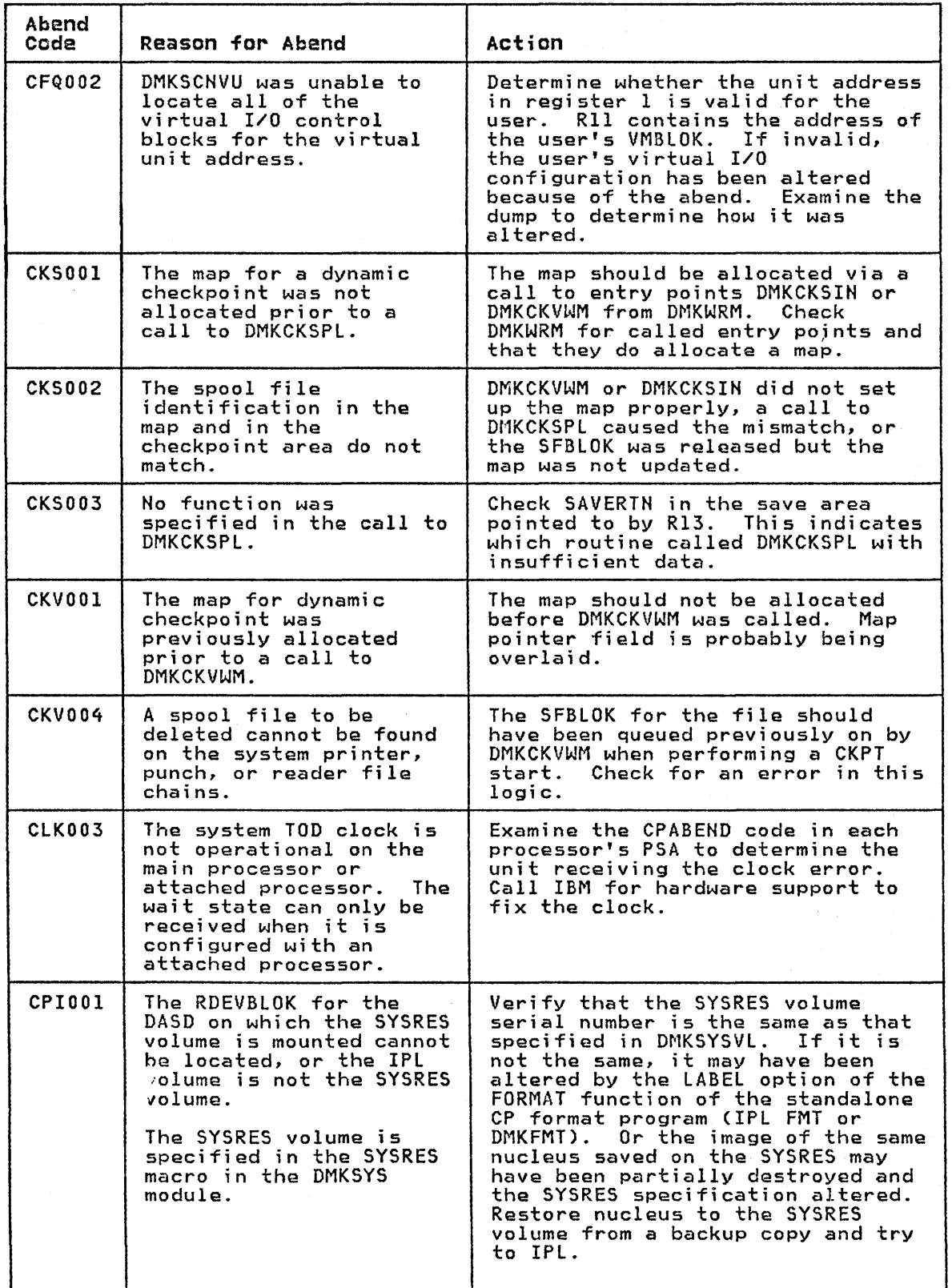

Figure 7 (Part 3 of 25). CP Abend Codes

 $\pm$ 

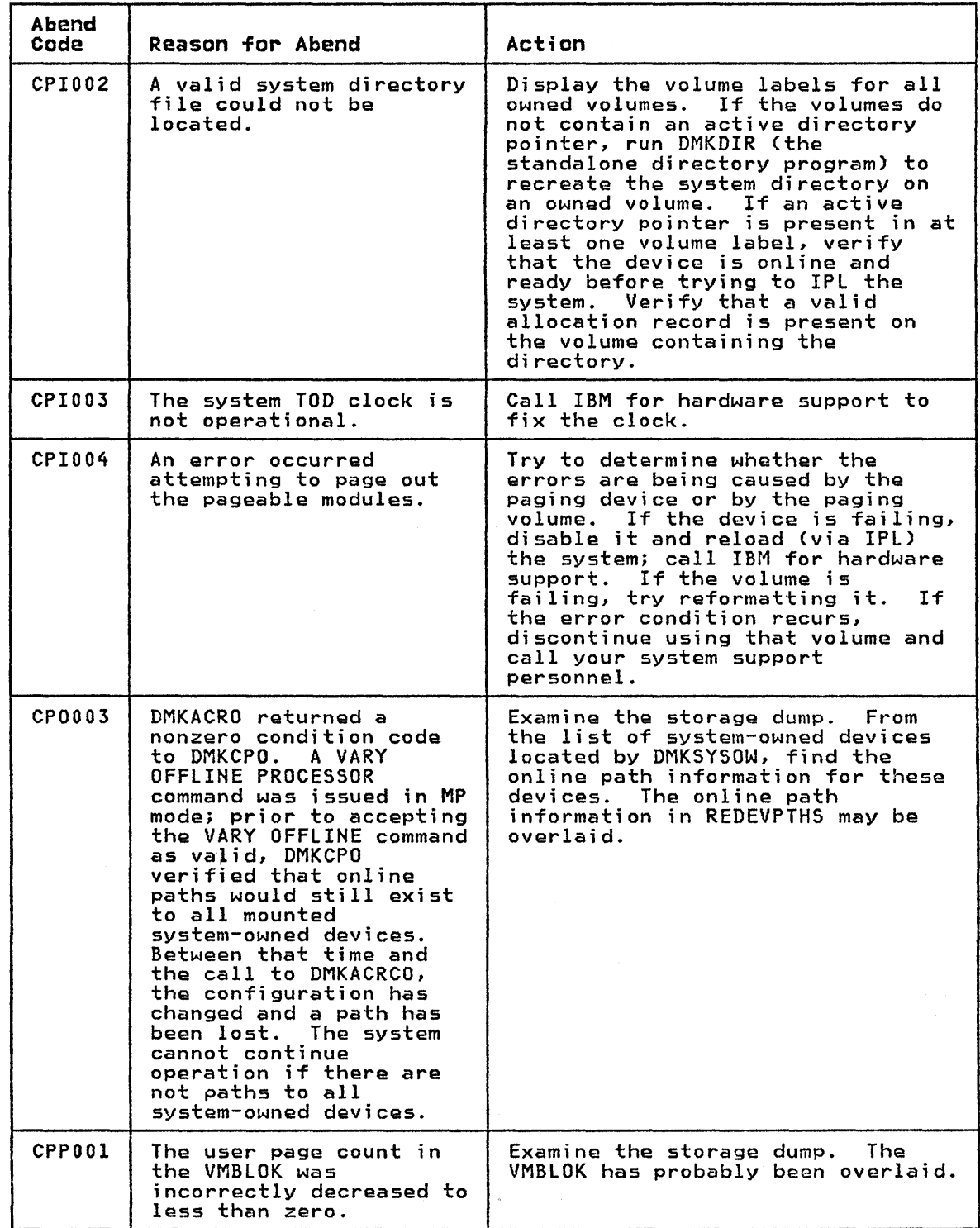

Figure 7 (Part 4 of 25). CP Abend Codes

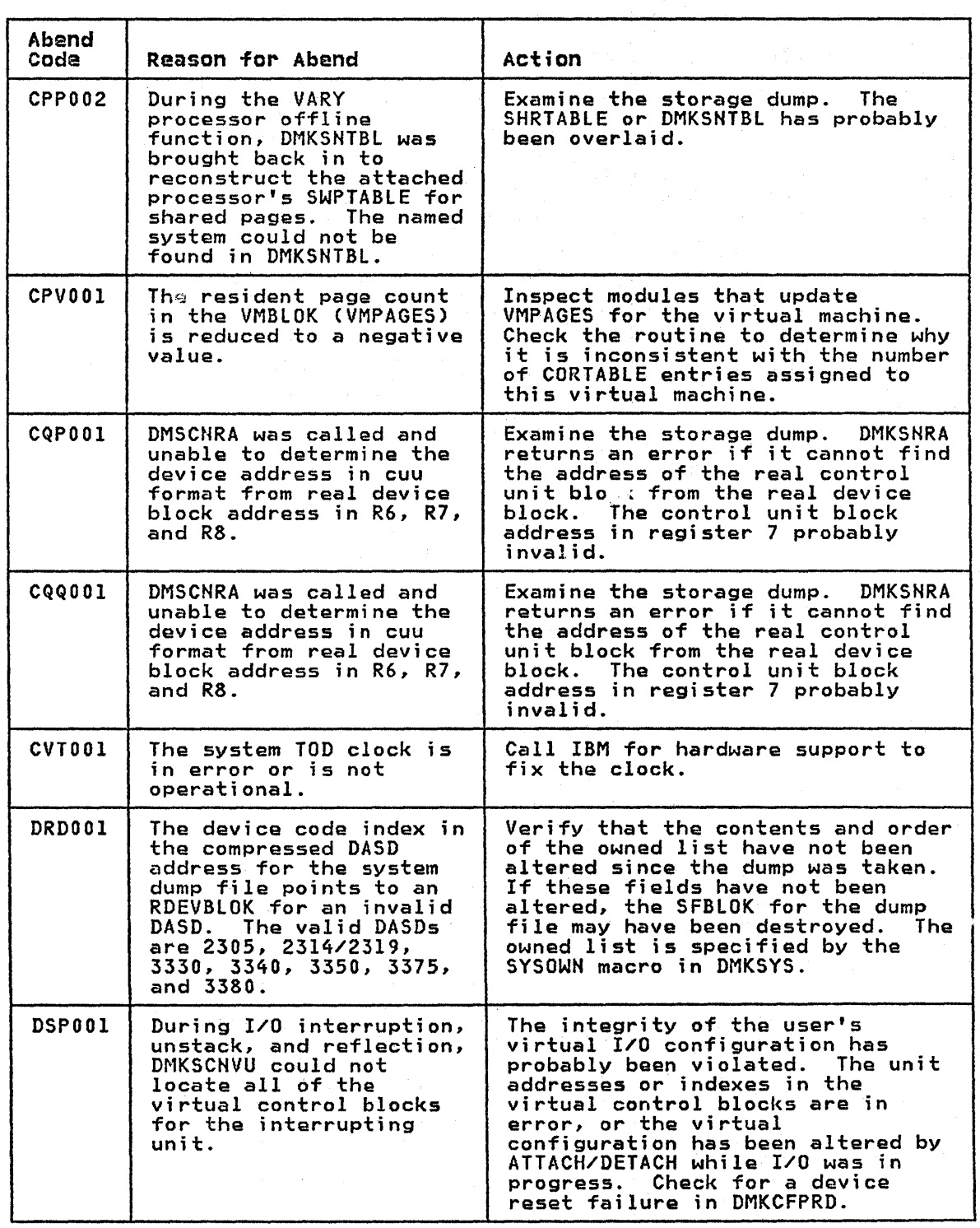

 $\mathcal{O}(\mathcal{O}_\mathcal{A})$ 

Figure 7 (Part 5 of 25). CP Abend Codes

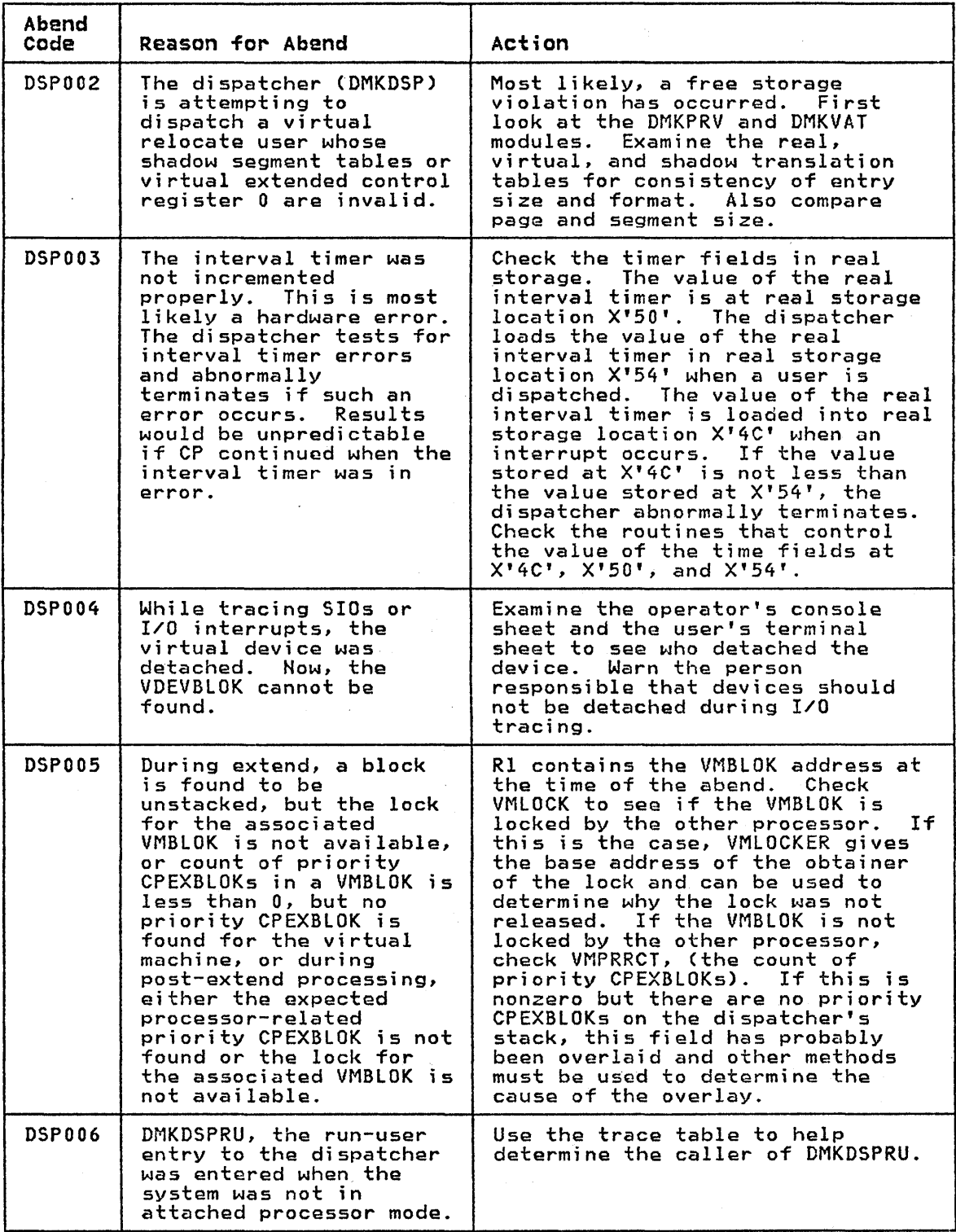

Figure 7 (Part 6 of 25). CP Abend Codes

 $\label{eq:2.1} \mathcal{L}(\mathcal{L}^{\text{max}}_{\mathcal{L}}(\mathcal{L}^{\text{max}}_{\mathcal{L}})) \leq \mathcal{L}(\mathcal{L}^{\text{max}}_{\mathcal{L}}(\mathcal{L}^{\text{max}}_{\mathcal{L}})) \leq \mathcal{L}(\mathcal{L}^{\text{max}}_{\mathcal{L}}(\mathcal{L}^{\text{max}}_{\mathcal{L}}))$ 

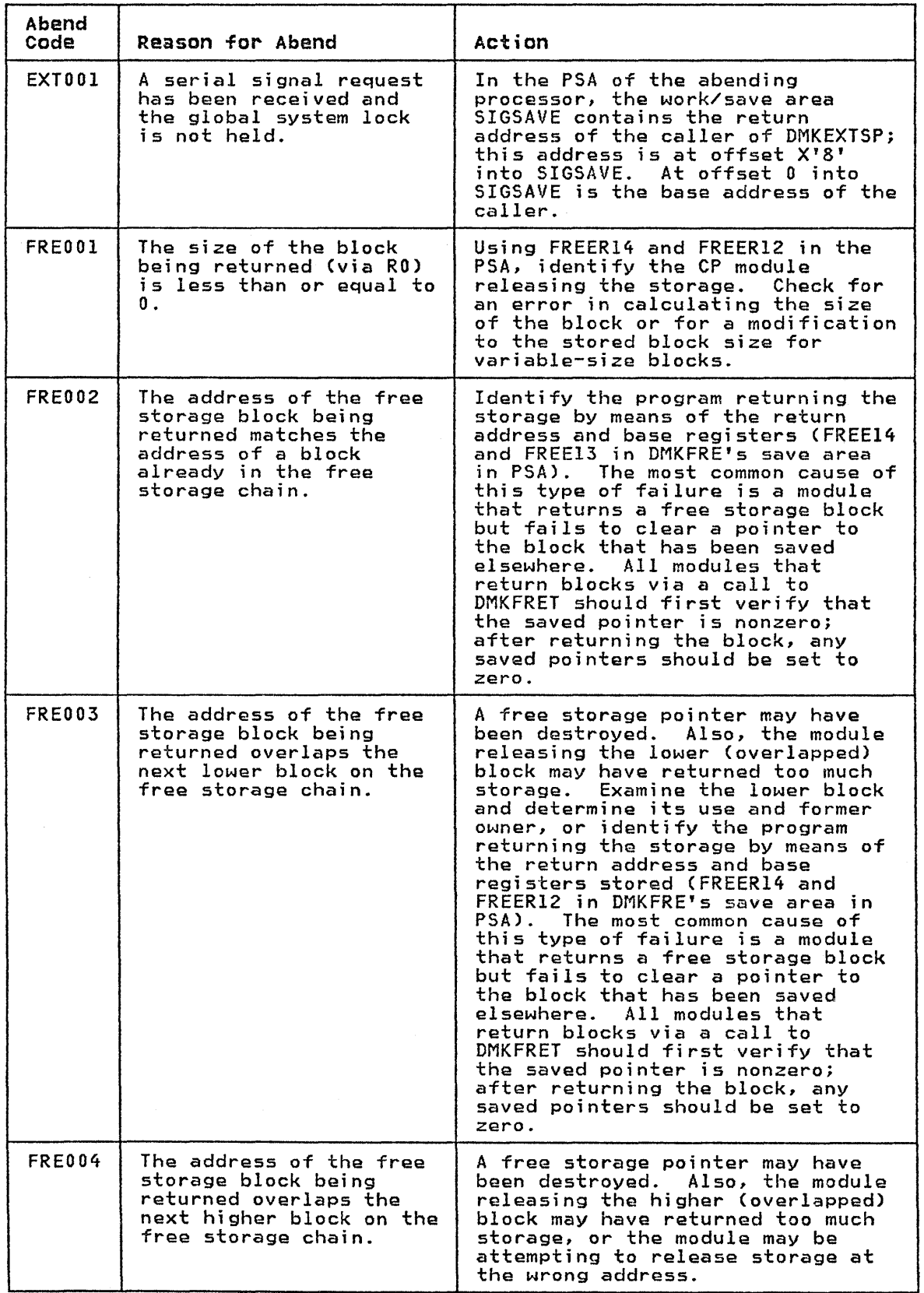

Figure 7 (Part 7 of 25). CP Abend Codes

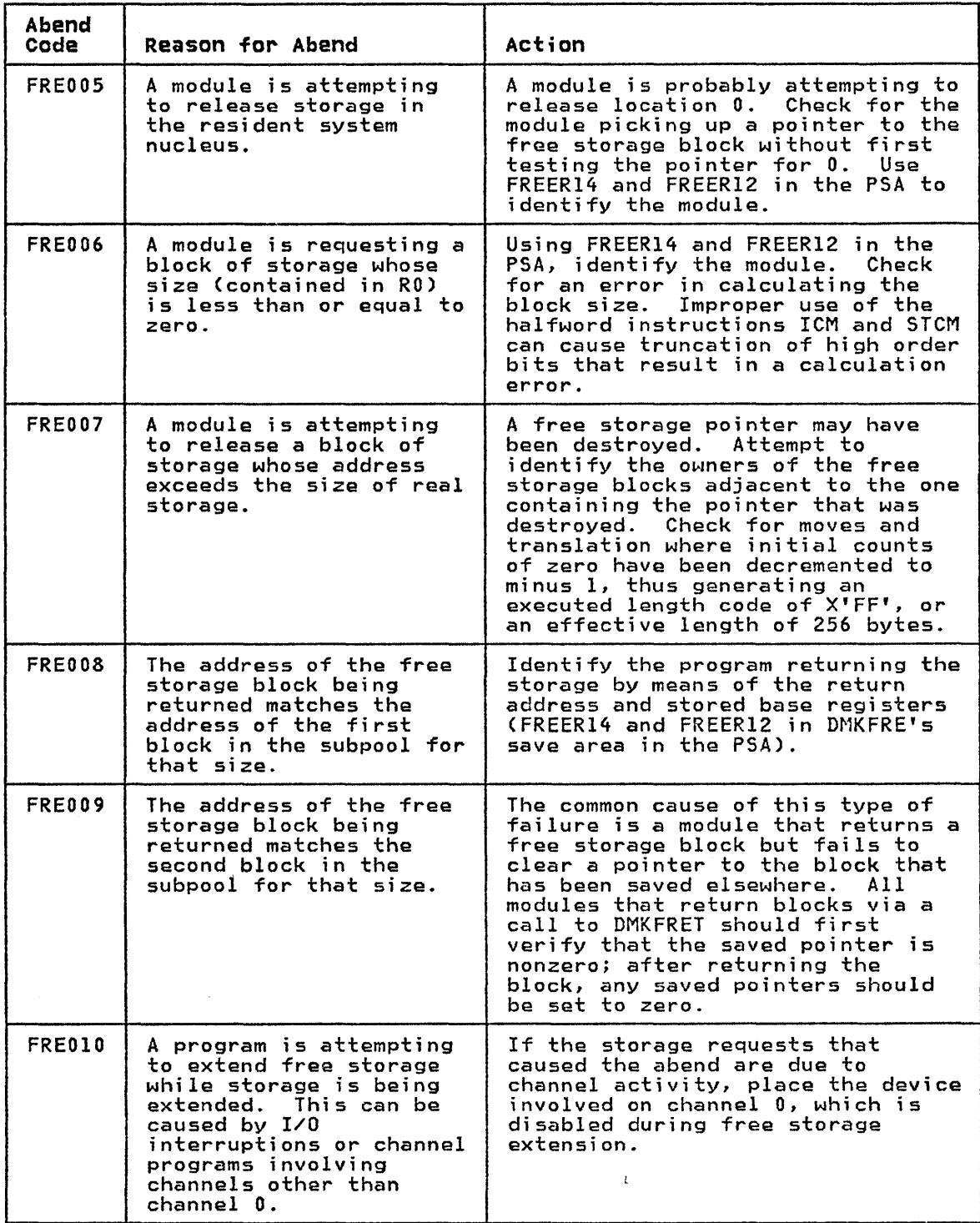

Figure 7 (Part 8 of 25). CP Abend Codes

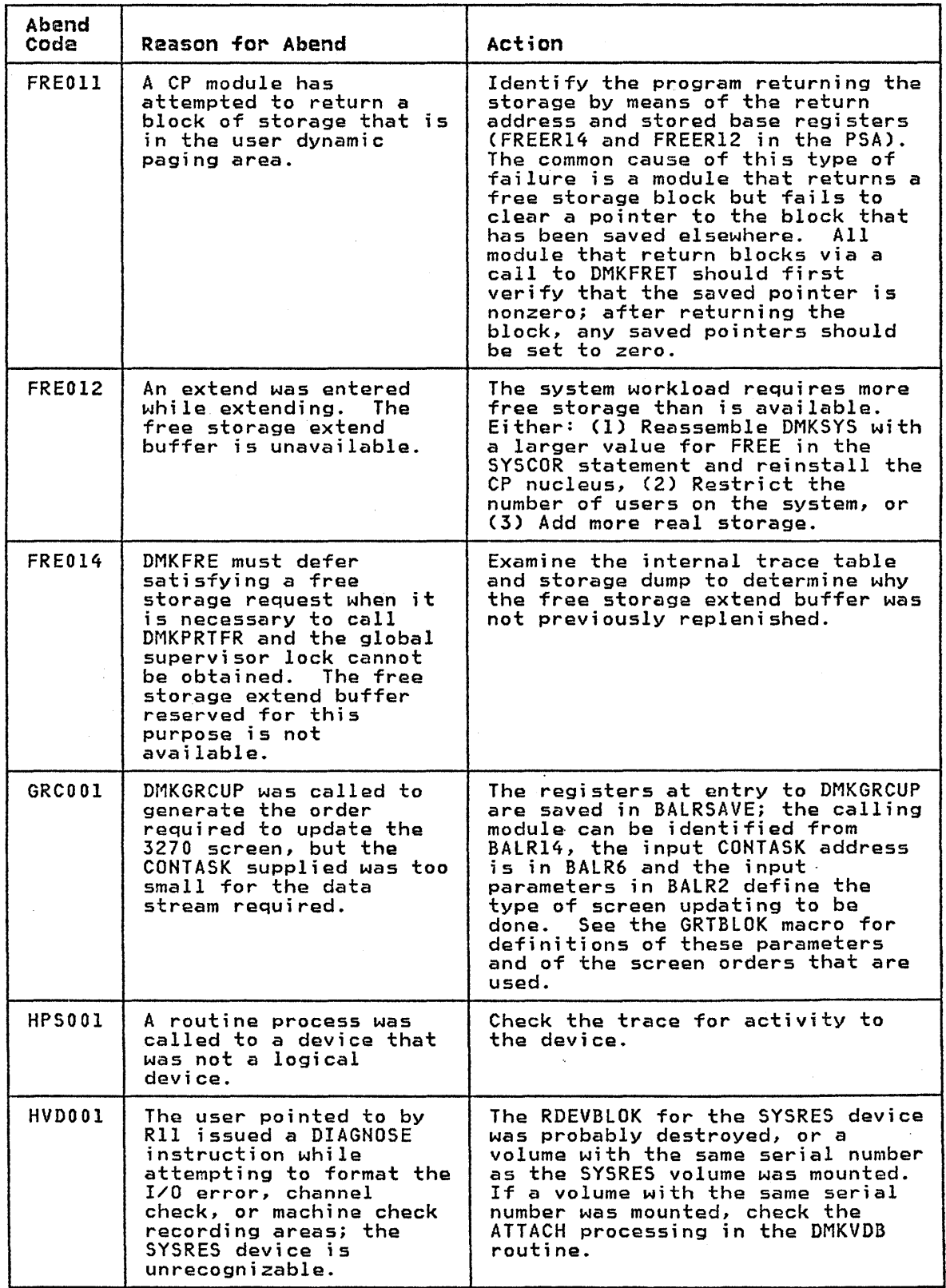

Figure 7 (Part 9 of 25). CP Abend Codes

 $\label{eq:1} \mathcal{L}^{\mathcal{L}}(\mathbf{X}) = \mathcal{L}^{\mathcal{L}}(\mathbf{X}) = \mathcal{L}^{\mathcal{L}}(\mathbf{X})$ 

 $\sim 10^7$ 

 $\sim$ 

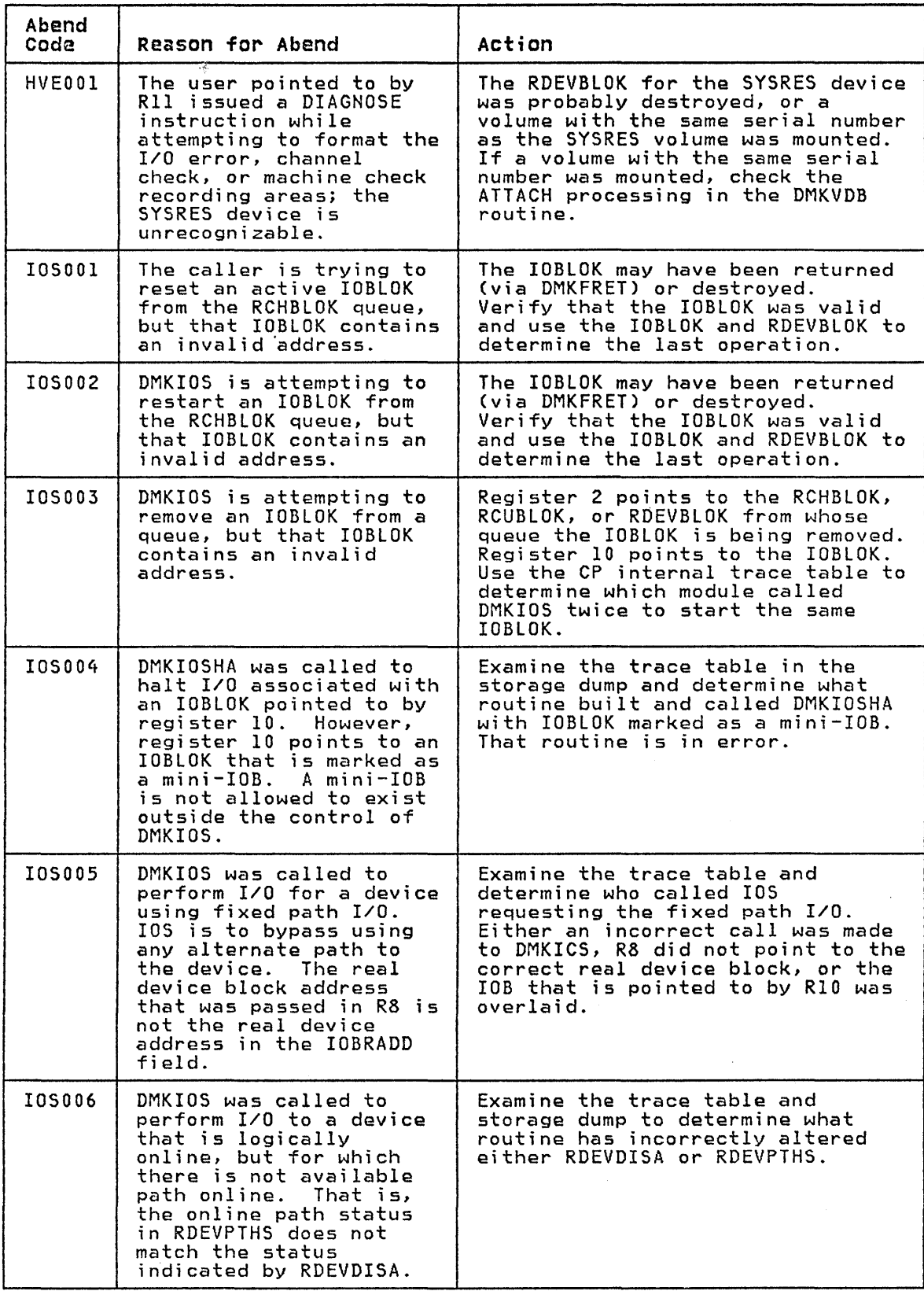

Figure 7 (Part 10 of 25). CP Abend Codes

| Abend<br>Code | Reason for Abend                                                                                                    | Action                                                                                                    |
|---------------|----------------------------------------------------------------------------------------------------|----------------------------------------------------------------------------------------------------|
| I0S007        | In attempting to start<br>an I/O request, IOS must<br>remove all alternate<br>path IOBs that exist on<br>paths to the device<br>except the one that is<br>about to be started.<br>In.<br>scanning the chain of<br>these IOBs, two were not<br>marked as mini-IOB,<br>indicating two real<br>requests for the same<br>$I/O$ . | Examine the trace table to<br>determine the sequence of events<br>that led to two IOBs being passed<br>to IOS and then having both IOBs<br>occur on the same request chain.                                                                                                    |
| 105009        | A Start I/O is attempted<br>for a sense CCW after a<br>short busv sequence from<br>a 3270.  This causes the<br>IOBLOK to be queued.<br>The IOBSBSIO is on and<br>there is no IDERBLOK<br>address in IOBIOER.                                                                                                    | Examine the dump to determine why<br>there is no IDERBLOK address in<br>IOBIOER.                                                                                                    |
| <b>IOS010</b> | In attempting to restart<br>pending I/O requests<br>after an I/O interrupt<br>has made an I/O unit<br>available, DMKIOS finds<br>that the current RCHBLOK<br>does not belong to the<br>current processor.                                                                                                    | Examine the CP trace table to find<br>upon which channel, control unit,<br>and device path the I/O interrupt<br>Examine DMKIOT and<br>occurred.<br>DMKIOS logic to see why DMKIOS is<br>trving to restart I/O on a<br>different channel. If the trace<br>table shows that DMKIOS received<br>control as a result of a call,<br>examine DMKIOS logic to see how<br>its internal indicators were<br>changed to show entry due to an<br>I/O interruption. |
| IUA001        | A program check occurred<br>on the last<br>system-initiated IUCV<br>function.                                                                                                    | Locate the last IUCV instruction<br>from the trace table and determine<br>the type of IUCV function<br>requested. Determine what IUCV<br>exceptions are generated by that<br>IUCV function (see the VM/SP<br>System Programmer's Guide).                                                                                                    |
| IUC001        | The Path ID of the<br>target communicator<br>contained inconsistent<br>or conflicting status<br>flags.                                                                                                    | Locate the path description for<br>the specified path ID. Then<br>locate the corresponding path ID<br>for the target communicator and<br>determine why the entry has been<br>marked invalid.                                                                                                    |
| IUC002        | A pending connection for<br>the path specified could<br>not be found on the<br>pending connection<br>chain.                                                                                                    | Locate the path ID that was<br>specified to determine why no<br>corresponding entry can be found<br>on the pending connection chain.                                                                                                    |
| IUC003        | An error was encountered<br>on a IUCV Reject for a<br>message that is supposed<br>to be valid but was not<br>found on the message<br>queues.                                                                                                    | Locate the message block that was<br>to be rejected or purged and<br>determine on which queue it should<br>be located. Search the message<br>queue to determine why it could<br>not be located.                                                                                                    |

Figure 7 (Part 11 of 25). CP Abend Codes

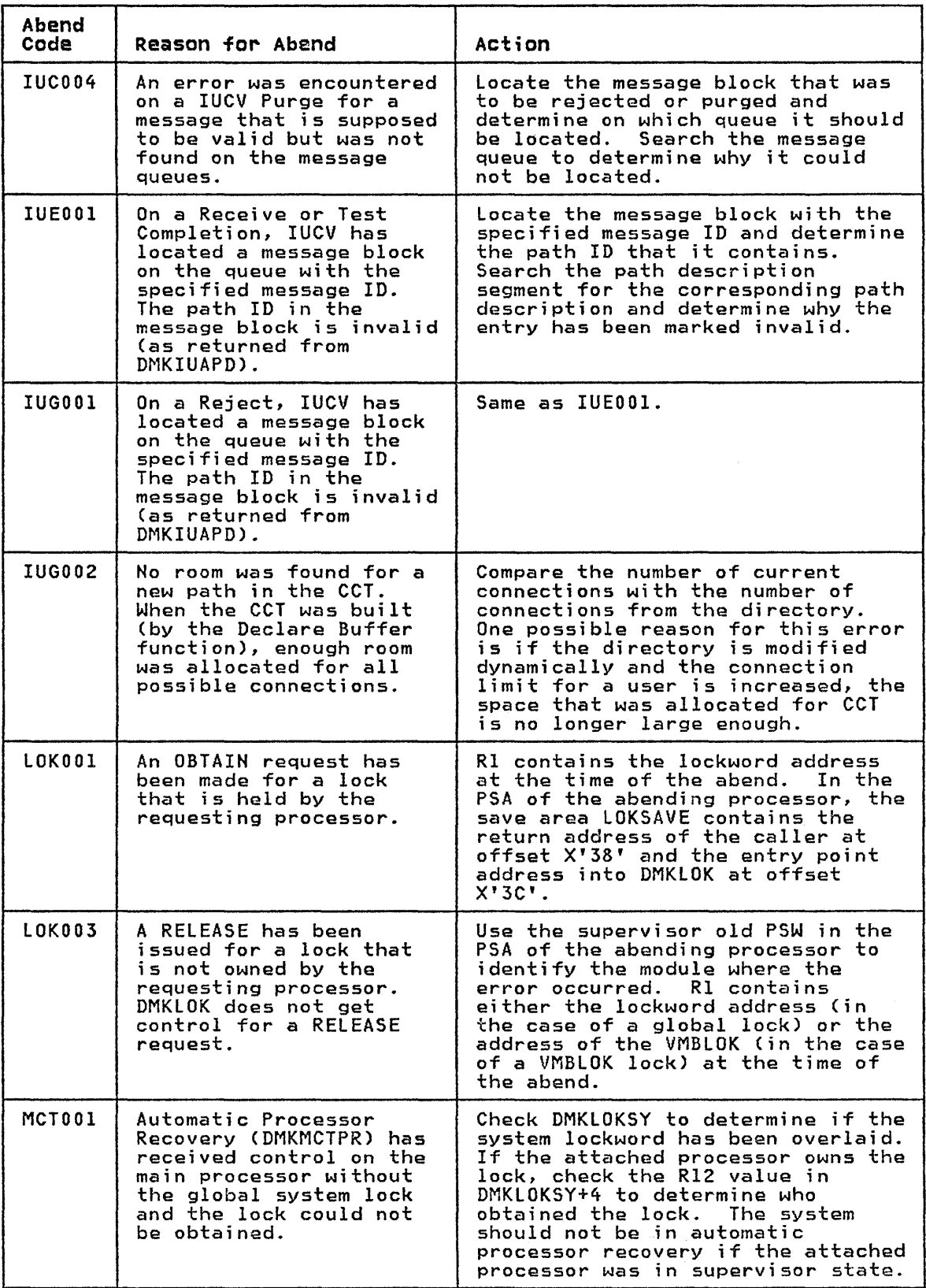

Figure 7 (Part 12 of 25). CP Abend Codes
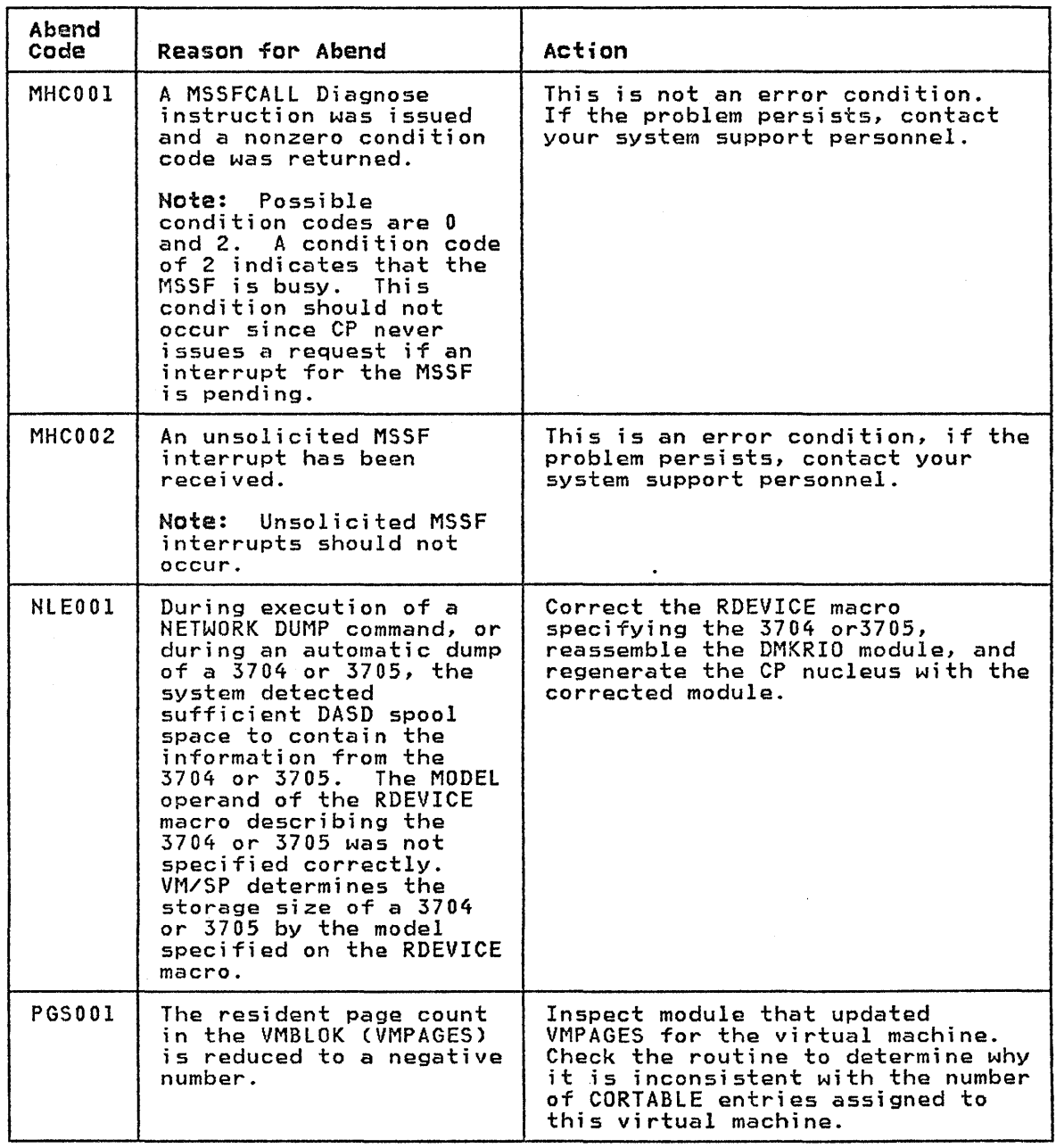

Figure 7 (Part 13 of 25). CP Abend Codes

 $\langle$ 

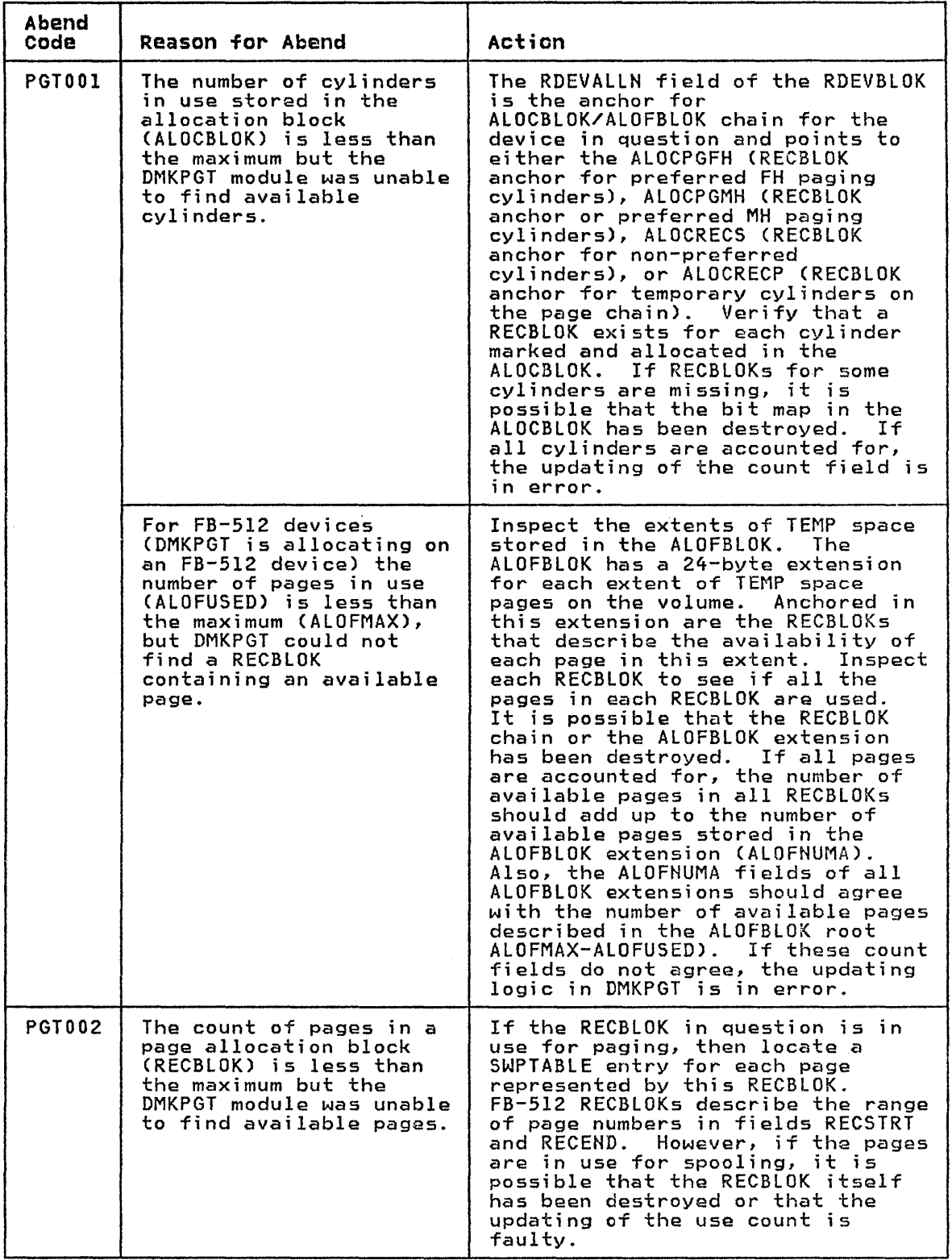

Figure 7 (Part 14 of 25). CP Abend Codes

 $\mathcal{L}^{\pm}$ 

| Abend<br>Code | <b>Reason for Abend</b>                                                                                                    | Action                                                                                                    |
|---------------|----------------------------------------------------------------------------------------------------|----------------------------------------------------------------------------------------------------|
| PGU001        | The DASD page slot being<br>released is not marked<br>allocated.                                                                                                    | Identify the module attempting to<br>release the page by means of the<br>caller's return address and base<br>register stored in BALR14 and<br>BALRI2 in the BALRSAVE save area<br>in PSA. Locate the source<br>(control block or SWPTABLE entry)<br>of the DASD address being released<br>to verify that they have not been<br>destroved. If the DASD page is in<br>a spool file, it is possible that<br>the file or the RECBLOK chain has<br>been incorrectly checkpointed and<br>warmstarted after a system<br>shutdown or a system crash.                                               |
| PGU002        | The dummy RECBLOK<br>indicating the spooling<br>DASD pages on the<br>cylinder that are to be<br>released contains a page<br>count greater than the<br>number of pages<br>allocated on the<br>cvlinder.                                                 | The spool file pointers may have<br>been destroyed while the file was<br>being processed, or the allocation<br>chain may be in error.<br>A cold<br>start may be necessary.<br>Ιf<br>feasible, use the DASD<br>dump/restore program to print the<br>DASD areas containing the affected<br>file, and try to locate the<br>incorrect pointers.                                                                                                    |
| PGU003        | A module is trying to<br>release a DASD page slot<br>on a cylinder or FB-512<br>extent for which no page<br>allocation block<br>(RECBLOK) exists.                                                                                                    | Use BALR14 and BALR12 in the<br>BALRSAVE save area of the PSA to<br>identify the module attempting to<br>release the page. For<br>count-key-data DASD, verify that<br>the DASD cylinder address is valid<br>If it<br>for the device in question.<br>is and the rest of the DASD<br>address is valid, verify that the<br>cylinder is in the dynamically<br>allocatable area.<br>For $FB-512$<br>DASD, verify that the page number<br>is valid and in the dynamically<br>If these<br>allocated area.<br>restrictions are met, the DASD<br>page must have been used by more<br>than one user. |
| PGU004        | The last DASD page slot<br>in a RECBLOK has been<br>deallocated but the bit<br>representing the<br>cylinder in the cylinder<br>allocation block<br>(ALOCBLOK) is not<br>currently set to one,<br>indicating that the<br>cylinder was not<br>allocated. | The ALOCBLOK has probably been<br>destroyed, or the chain pointer in<br>the RDEVBLOK is in error.                                                                                                    |
|               | Note: Because<br>allocation of pages on<br>an FB-512 device does<br>not use this bit map,<br>this code is not<br>applicable to FB-512<br>devices.                                                                                                    |                                                                                                    |

Figure 7 (Part 15 of 25). CP Abend Codes

 $\langle \rangle$ 

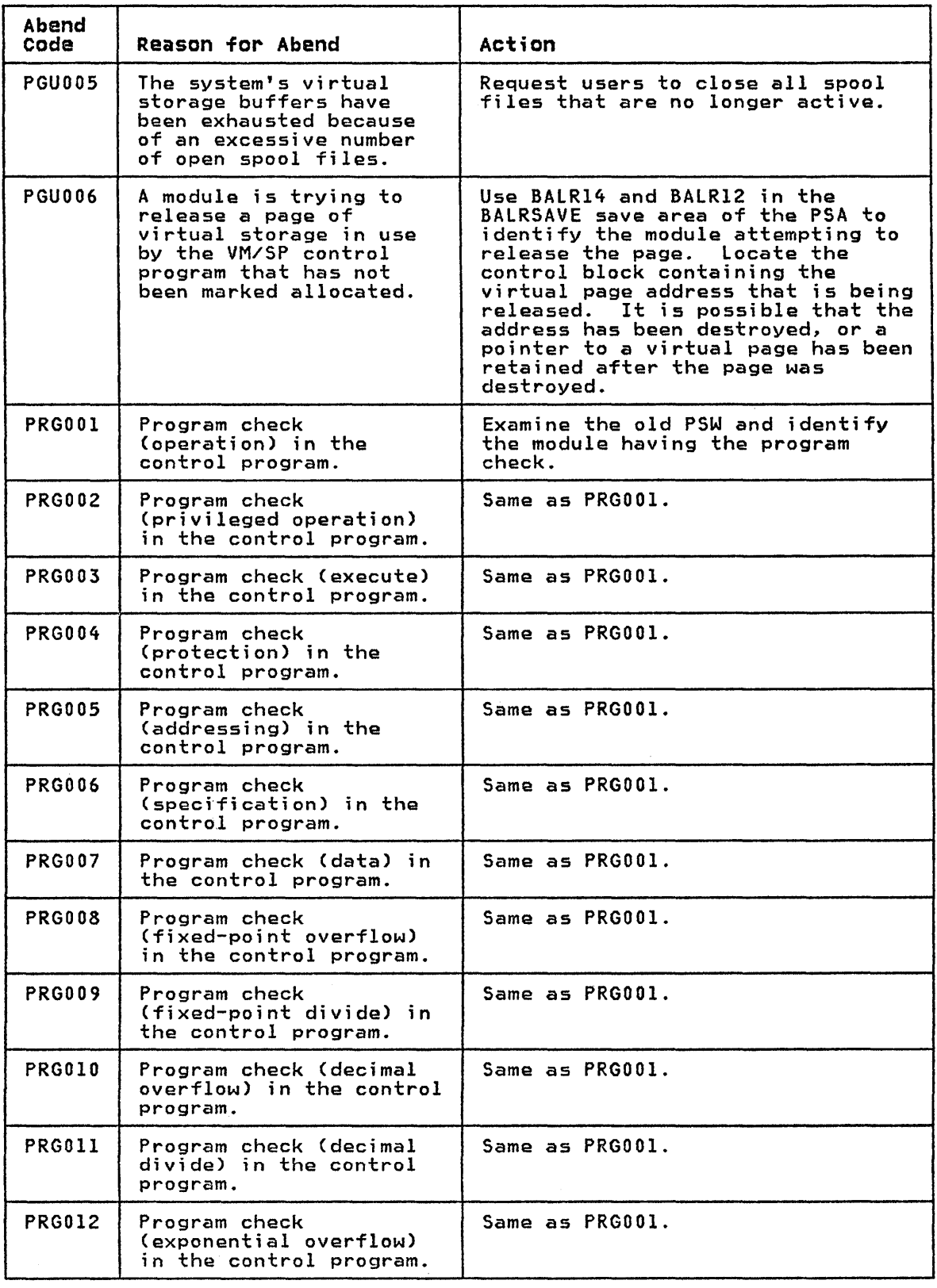

Figure 7 (Part 16 of 25). CP Abend Codes

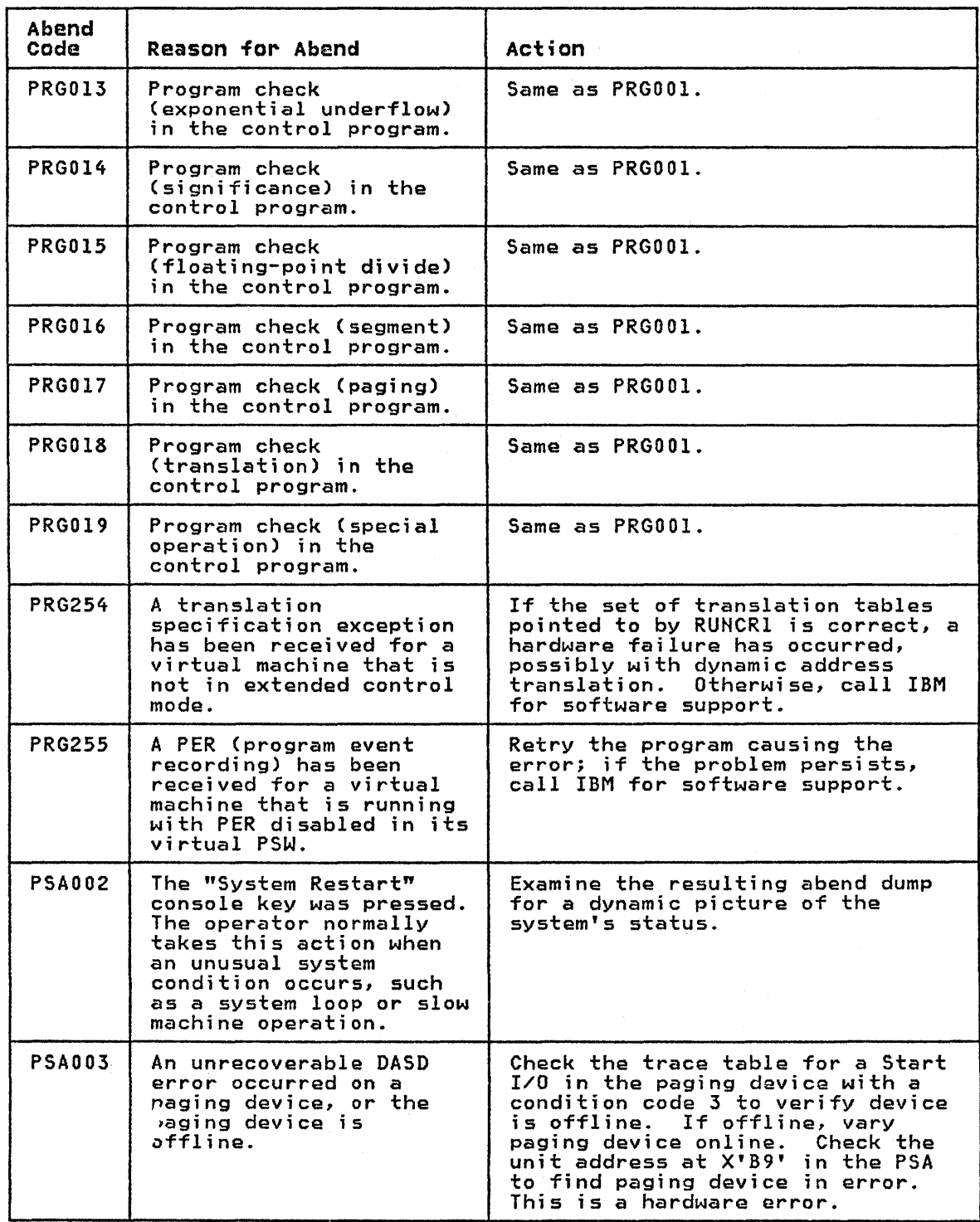

Figure 7 (Part 17 of 25). CP Abend Codes

 $\left($ 

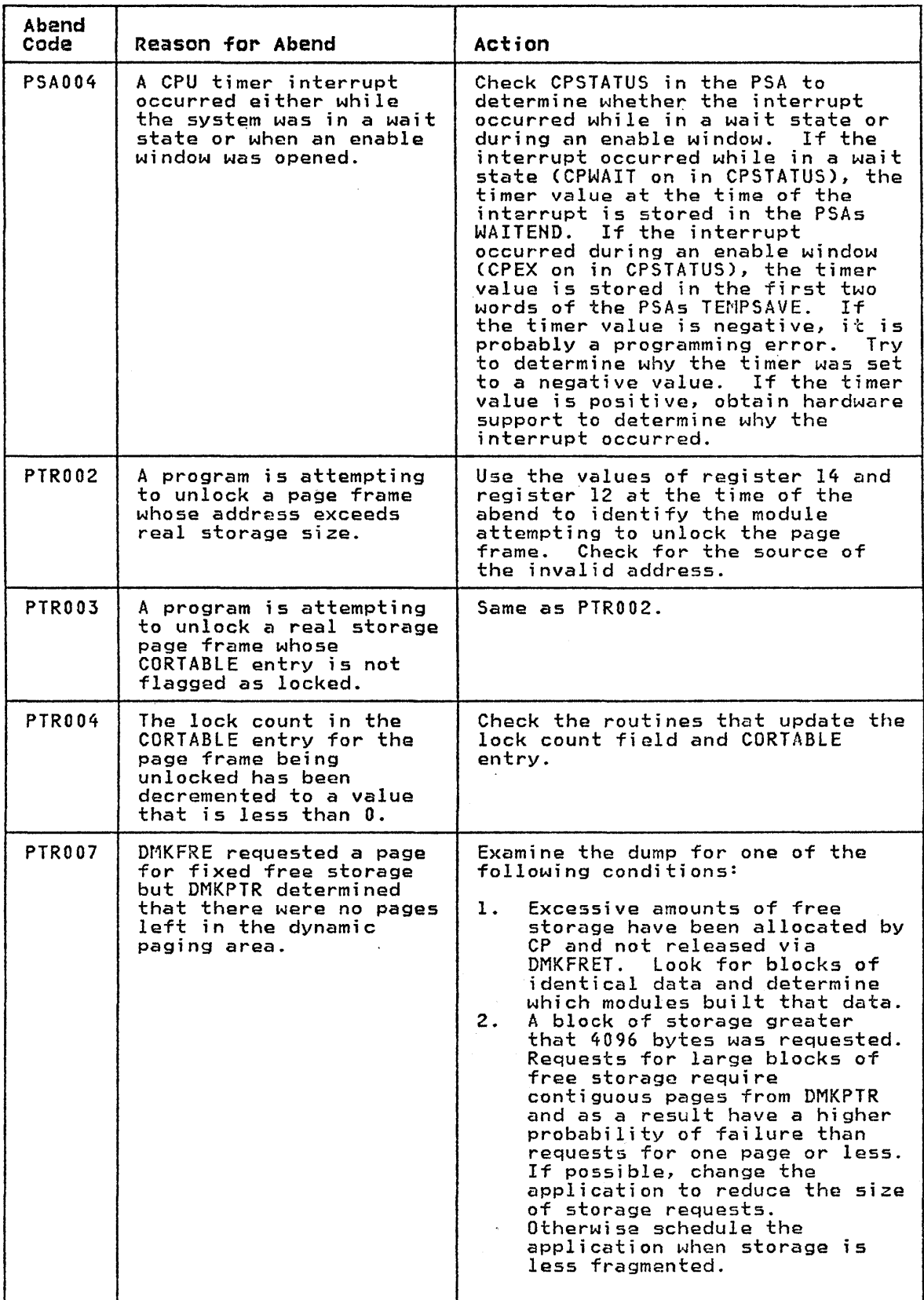

 $\sim$   $\sim$ 

 $\sim$ 

 $\ddot{\phantom{a}}$ 

Figure 7 (Part 18 of 25). CP Abend Codes

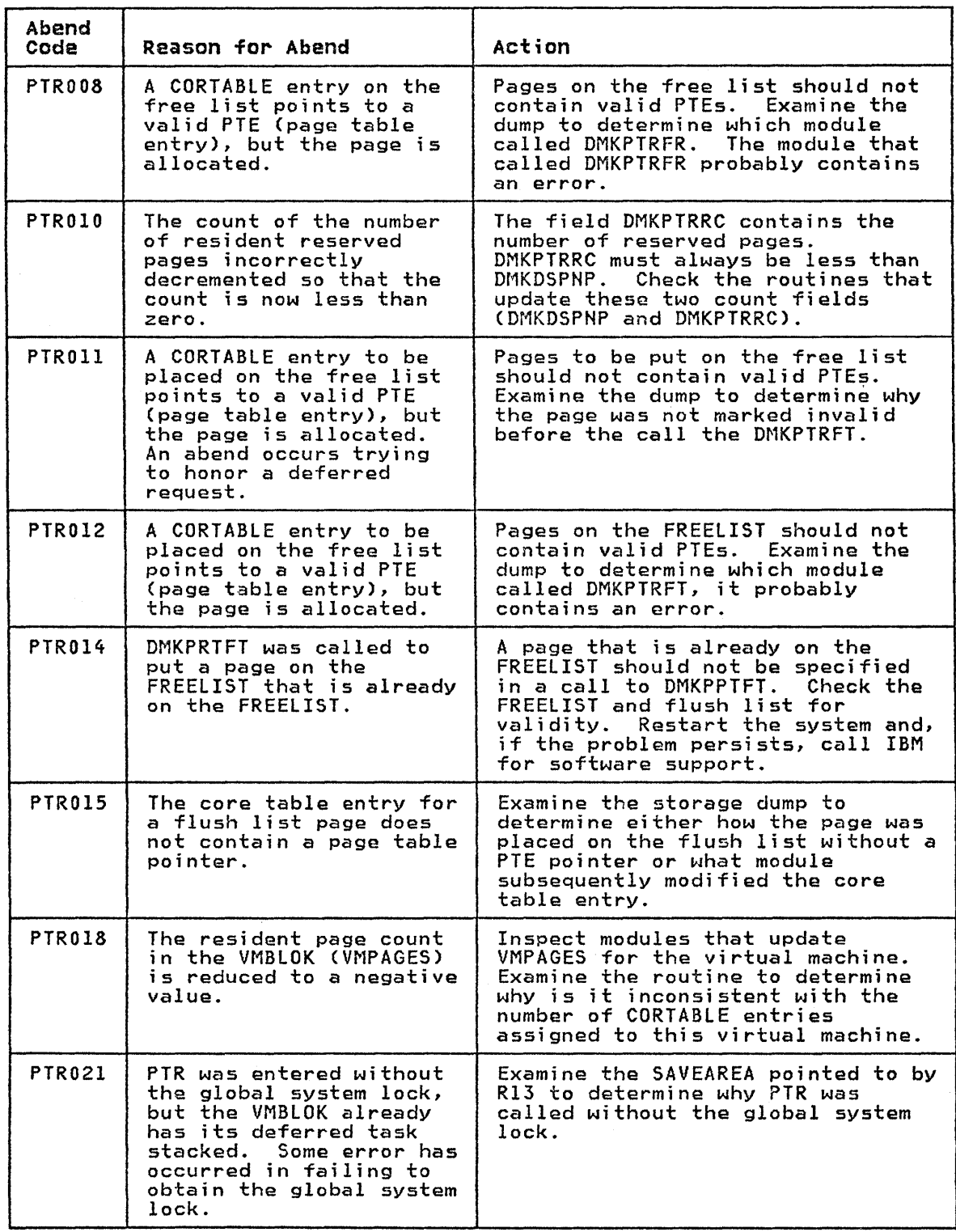

Figure 7 (Part 19 of 25). CP Abend Codes

 $\mathfrak{f}$ 

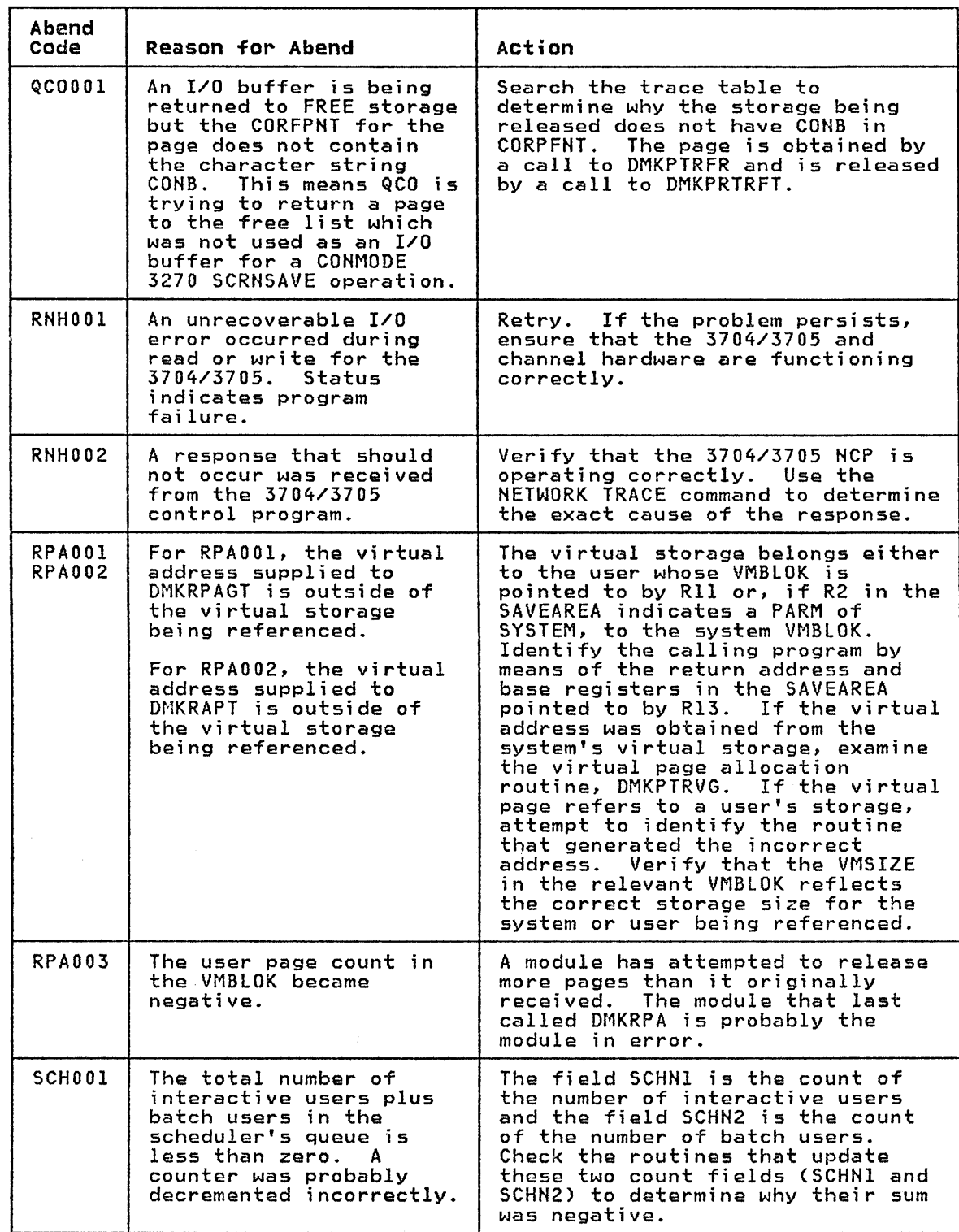

Figure 7 (Part 20 of 25). CP Abend Codes

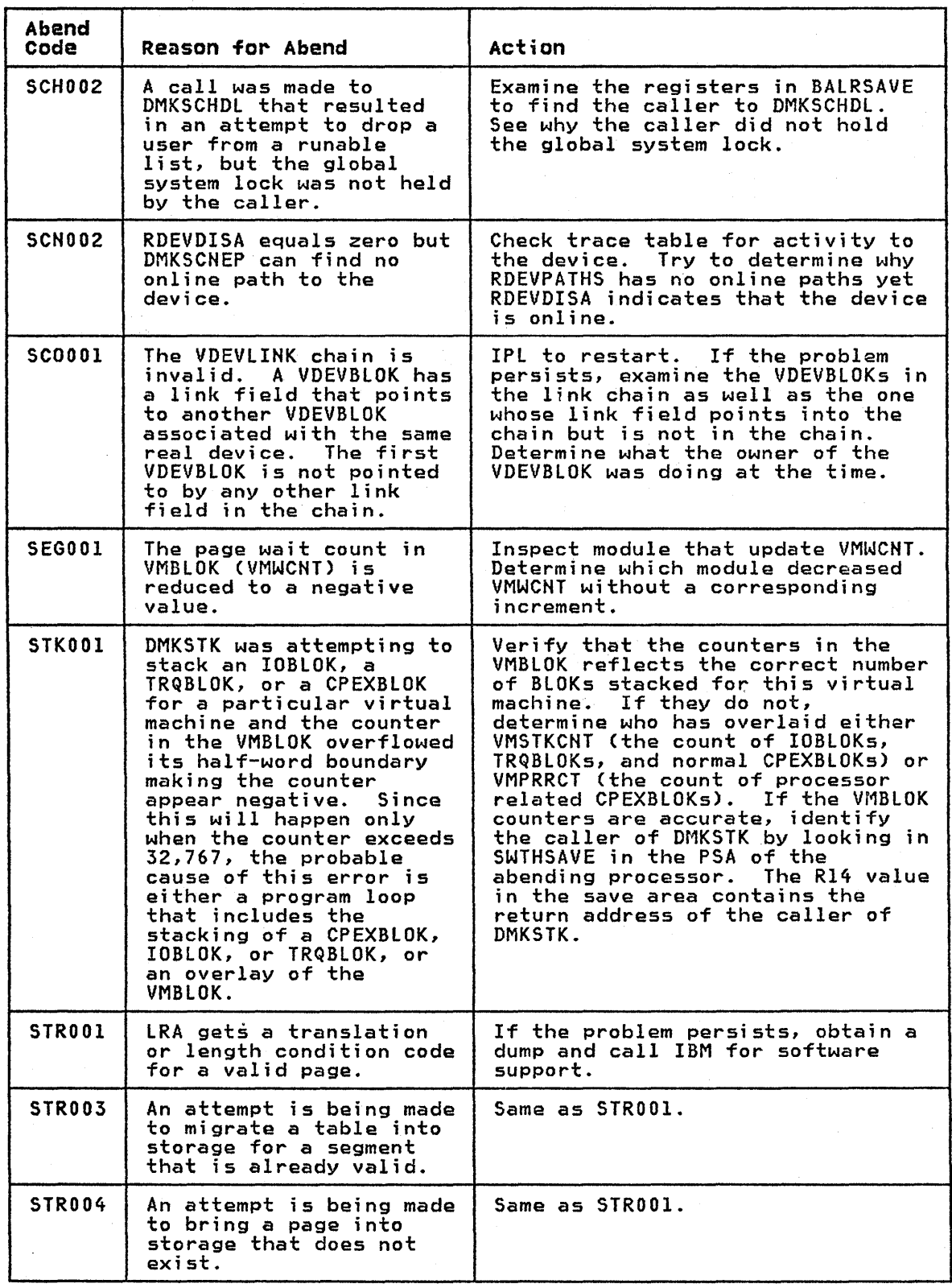

Figure 7 (Part 21 of 25). CP Abend Codes

 $\left(\right)$ 

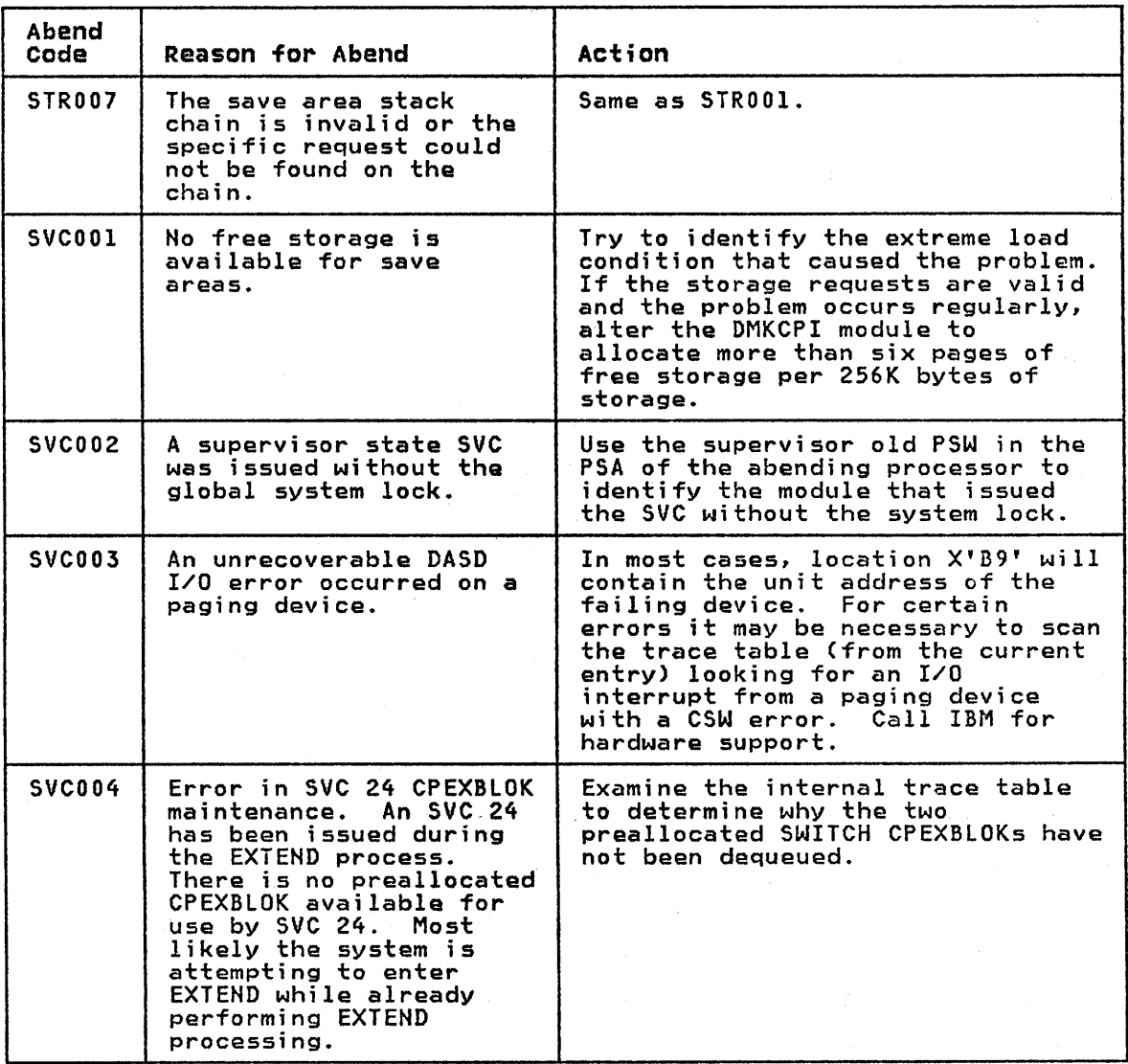

Figure 7 (Part 22 of 25). CP Abend Codes

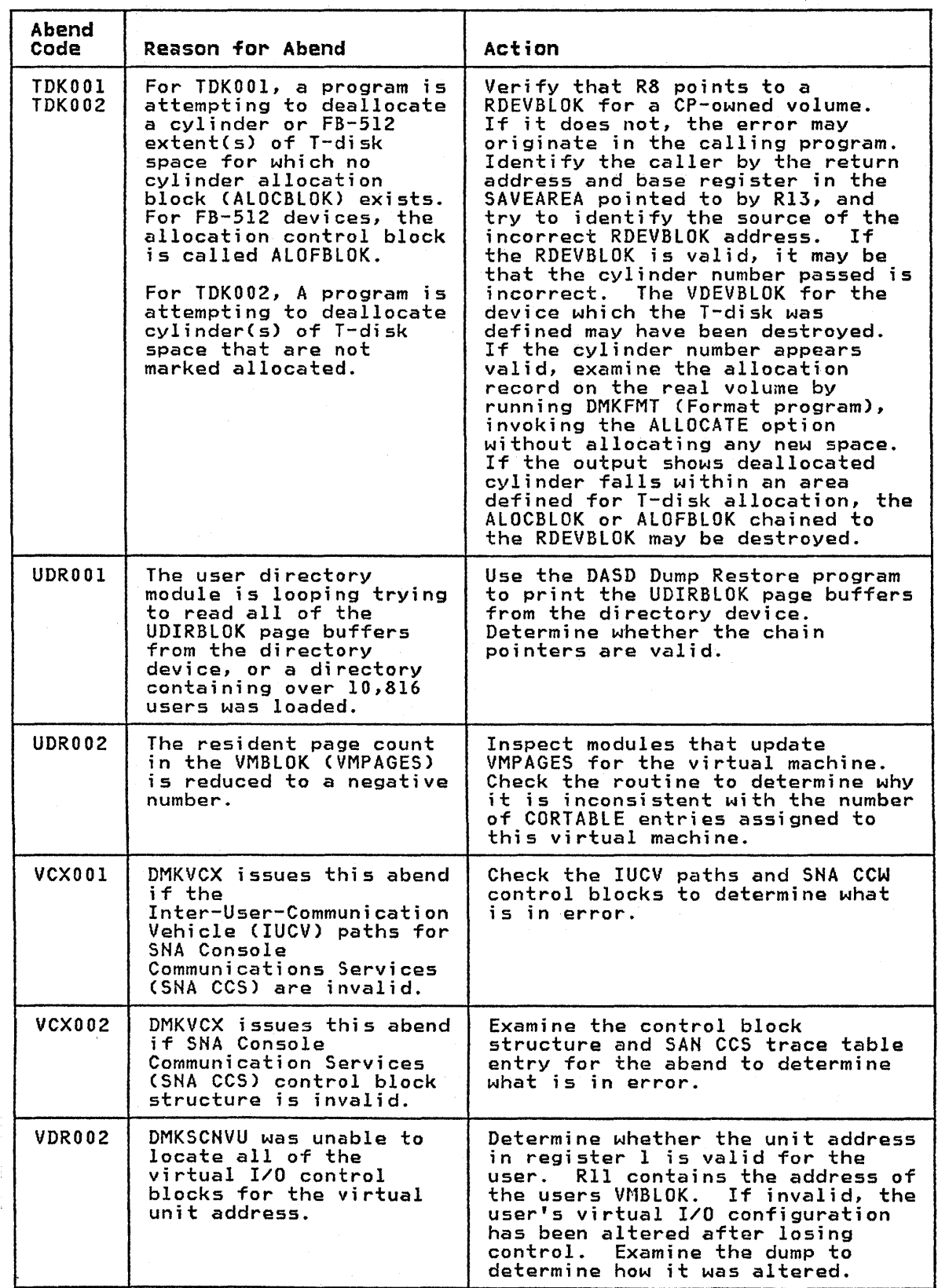

,Figure 7 (Part 23 of 25). CP Abend Codes

36 Virtual Machine/System Product: System Messages and Codes

€

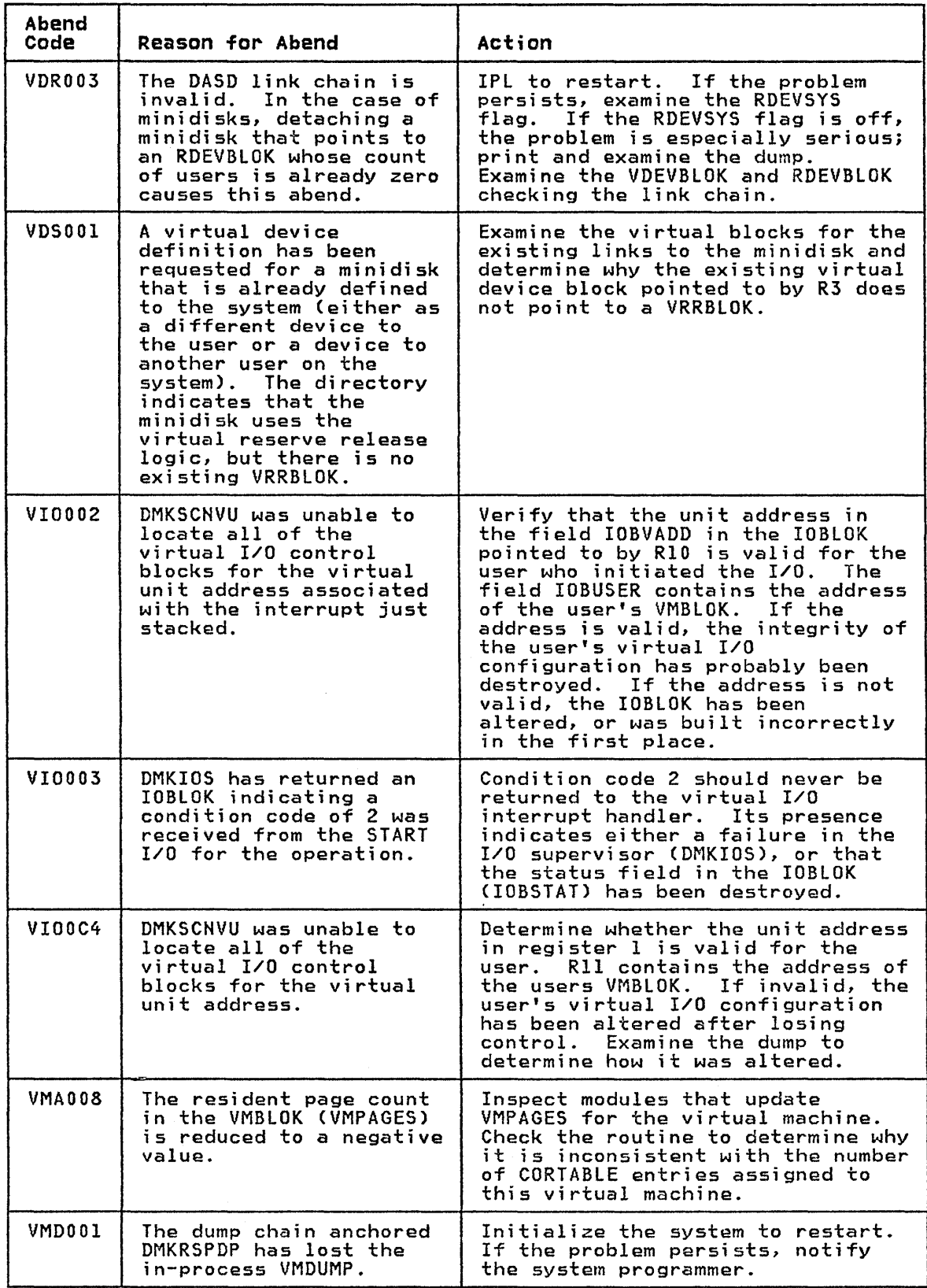

Figure 7 (Part 24 of 25). CP Abend Codes

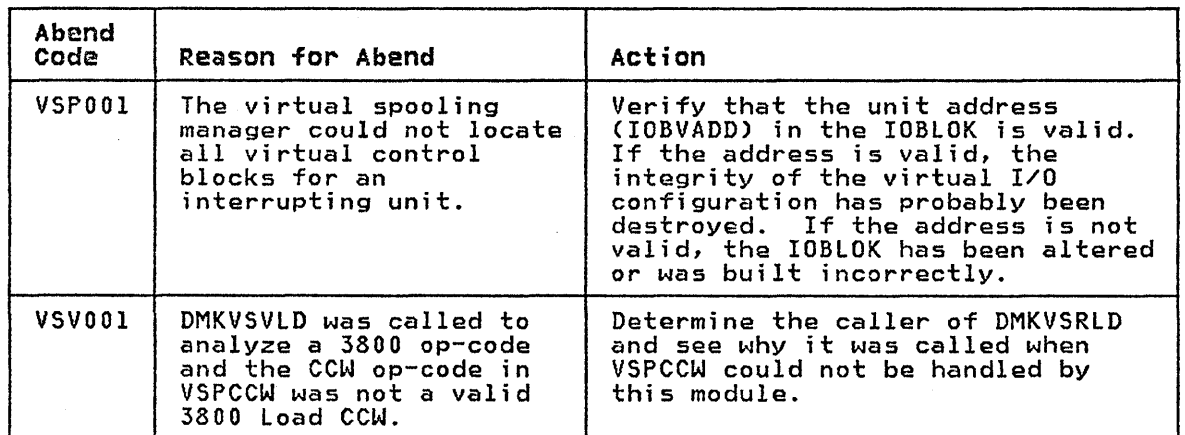

Figure 7 (Part 25 of 25). CP Abend Codes

#### CMS ABEND CODES

# USER ACTION

When a CMS abend occurs, you can either:

- 1. Enter DEBUG mode and issue the DUMP subcommand, or
- 2. Get a CP read on your terminal, or type #cp, and issue the DUMP command.

Either of these actions causes a dump of storage to be performed. Do not issue the DUMP command in CMS mode, because abend processing will take place before the dump is performed and the indications of the error will be lost.

3. Save the console sheet. If you are using a display terminal as your virtual console, it is a good idea to spool your console output to the printer by issuing the CP command SPOOL CONSOLE START either at the start of the session or by having

the command in your PROFILE EXEC. Then if a problem does arise, a copy<br>Then if a problem does arise, a copy<br>of your terminal activity is available for reference. If the session is uneventful, the resulting printer file can be purged.

- 4. After the DUMP command is executed, the system automatically initiates rne system automatically initiate:<br>recovery procedures, so it should not be necessary to IPL CMS again. If, however, an error message is displayed indicating that error recovery has failed, you should reinitialize (via IPL) CMS.
- 5. To report a CMS problem, give the dump, the console sheet (or printed dump, the console sheet (or print<br>console file, if it was spooled), and copies of the eMS files involved to system support personnel.

Figure 8 lists the CMS abend codes and the modules that issue them, the cause of the abnormal termination, and the action the user should take to recover and continue.

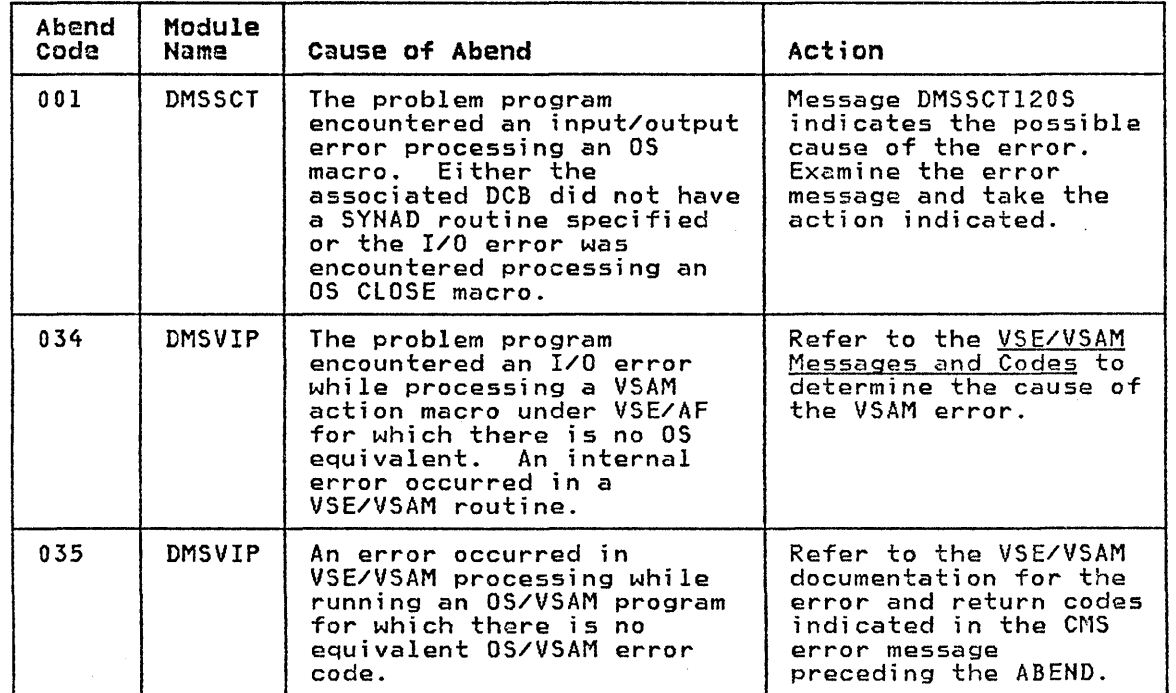

Figure 8 (Part 1 of 4). CMS Abend Codes

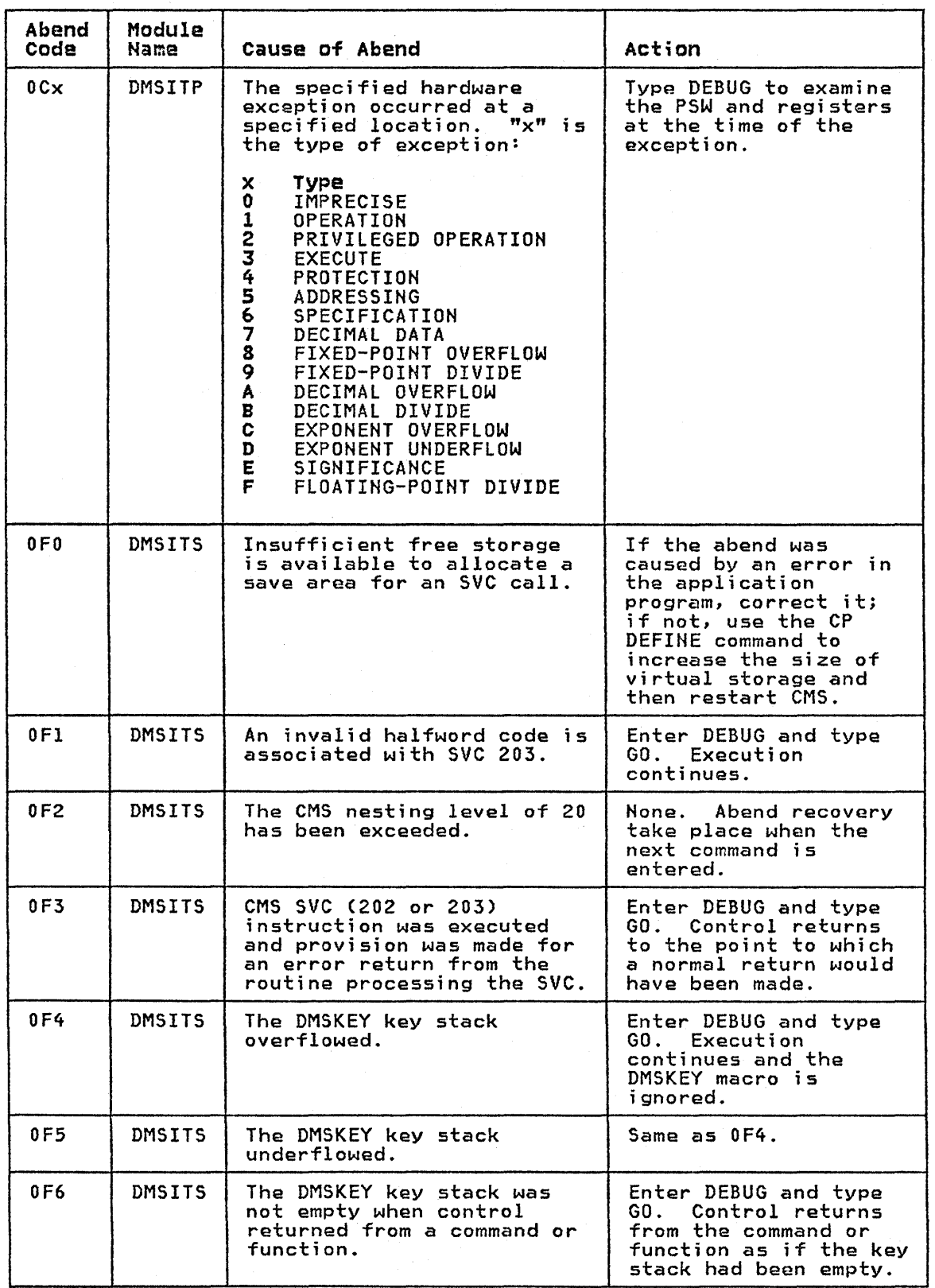

 $\left\langle \right\rangle$ 

 $\mathcal{A}$ 

Figure 8 (Part 2 of 4). CMS Abend Codes

 $\hat{\mathbf{a}}$  ,  $\hat{\mathbf{a}}$ 

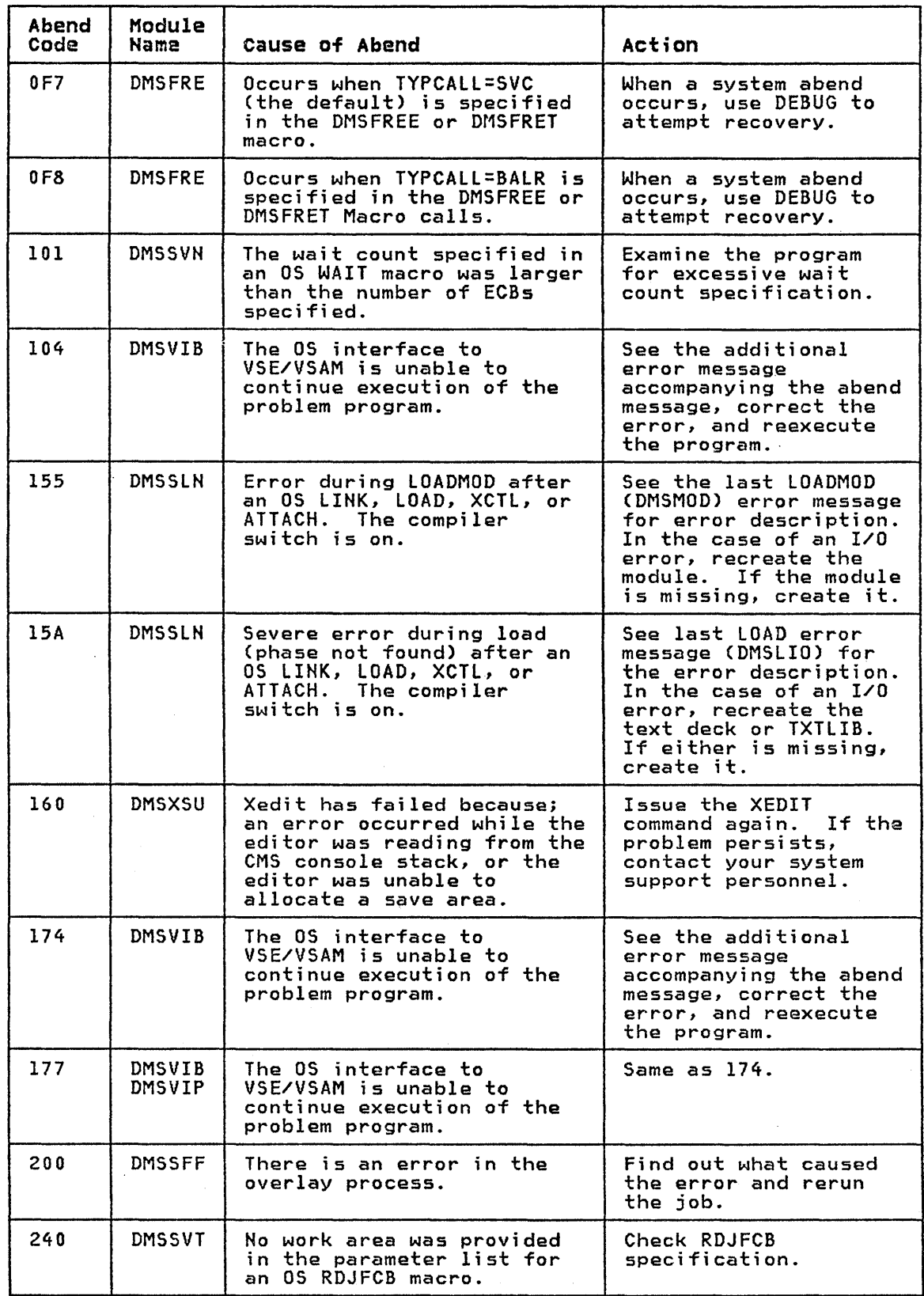

Figure 8 (Part 3 of 4). CMS Abend Codes

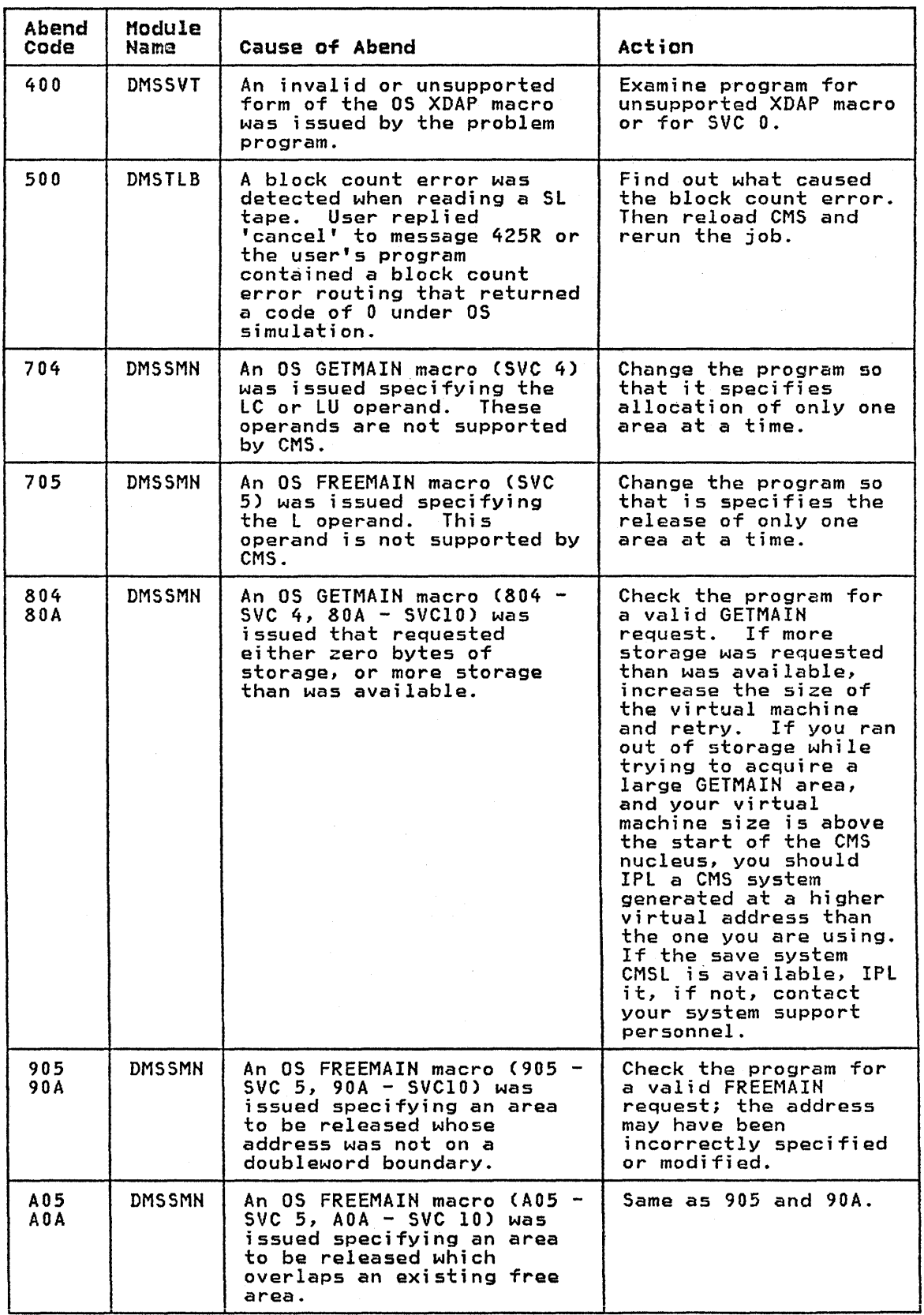

Figure 8 (Part 4 of 4). CMS Abend Codes

 $\left($ 

## OOlE ?CP: command

Explanation: The command specified is not a valid CP command, or a valid CP command was entered prior to logging on to VM/SP.

User Response: Reissue the command in full, or in the proper abbreviated form.

002E INVALID OPERAND - operand

Explanation: One of the operands was incorrectly specified, missing, or found in the wrong place on the command line. This message is also displayed if a MONITOR STOP command is issued while data collection is inactive, or if a MONITOR START command is issued and data collection is already in progress.

System Action: The entire command line is ignored.

User Response: Reissue the command with a valid operand.

OOJE INVALID OPTION - option

Explanation: One of the options was incorrectly specified or is invalid with the particular variation of the command. The option may be shorter than the minimum abbreviation required.

User Response: Reissue the command with a valid option.

004E INVALID HEXLOC - operand

Explanation: The hexadecimal location is incorrect because of nonhexadecimal data in the operand or the operand is longer than six characters. If the operand was than six characters. If the operand was<br>not a hexadecimal location, it was misspelled.

User Response: Reissue the command; specify the operand correctly.

005E INVALID HEXDATA - hexdata

Explanation: The hexadecimal data supplied either contains nonhexadecimal characters or is longer than eight characters.

User Response: Reissue the command; specify the hexadecimal data.

# 006E INVALID DEVICE TYPE - addr

Explanation: The device type specified is not recognized as a valid CP device, or it is incorrect for the function requested. Examples of conditions that cause this message to be displayed are:

- If a teletypewriter terminal user issues a TERMINAL APL ON command.
- If the NOTREADY command is issued for a device other than a spooled unit record or console device.
- If the device specified with a READY command is a virtual channel-to-channel adapter that has not yet been attached via the COUPLE command to another device. The virtual CTCA can be made ready only by issuing the COUPLE command.
- The user has issued a SET VMSAVE command for a DASD type with the volid specified in the NAMESYS macro. Module DMKSNT is not supported for this function.
- The operator attempted to set TERMINAL COHMODE 3270, BREAKIN, SCRNSAVE, or BRKKEY on a console that is not a local non-SNA display unit with a 3270 compatible command set.
- The operator attempted to set TERMINAL CONMODE, BREAKIN, SCRNSAVE, or BRKKEY without a virtual console defined.

User Response: Reissue the command with a valid device type. For some of the requests, there can be no user action because a real device does not allow the option specified.

007E INVALID USERID - userid

Explanation: The userid contains more than eight characters.

User Response: Reissue the command with a valid userid.

008E INVALID SPOOLID - spoolid

Explanation: The spoolid specified was not a valid decimal number, or it was larger than four digits.

User Response: Reissue the command with a valid spoolid number.

DHK

# 009E INVALID RANGE - range

Explanation: The range of addresses or registers specified is incorrect. For instance, the end address may be smaller than the starting address, too many ranges were specified, or the number of pages to be locked may be equal to or greater than the number of pages available in the dynamic paging portion of real storage.

User Response: Reissue the command; specify the range.

OlOE INVALID REGISTER - re9ister

Explanation: The register specified is Explanation: The register specified is through the system.<br>not in the range 0 through 15 or<br>hexadecimal 0 through F, or the register | • Conflicting options (optionl and specified is not  $0, 2, 4$ , or  $6$  for a floating-point register.

User Response: Reissue the command; specify a valid register.

OllE INVALID DEVICE TYPE - userid vaddr

Explanation: The device type is invalid. Explaination: The device type is invali specified is not a virtual low speed spectived is not a virtual fow speed<br>line. If this is a COUPLE command:

- The device specified is not a virtual channel-to-channel adapter, or,
- You tried to couple a 3088 channel-to-channel device to a channel-to-channel adapter.

User Response: Ensure that the device is the correct type for the function, and reissue the command.

012E INVALID PSW - psw

Explanation: The PSW (program status word) specified by the STORE command is invalid. An invalid PSW is one where:

- The virtual machine is operating in extended control mode and some of the bits that are defined by the architer.ture to be zero have been turned ,n, or
- The virtual machine is operating in basic control mode, and the extended control *mode* bit has been specified.

User Response: Change the PSW to a valid format for the mode of the virtual machine. If this is not done, attempting to run the virtual machine with an invalid PSW causes an invalid PSW message to be issued from the CP dispatcher.

# 013E CONFLICTING OPTION - {optionloptionl AND option21

Explanation: This message occurs when:

- The same option is specified twice in the same command, or
- The function required by the given<br>option is incompatible with a previously specified operand.
- DSS was specified in a VMDUMP command but no discontiguous segments exist.
- The function requested is incompatible with the system.
- Conflicting options (optionl and<br>option2) are specified on the same PER command line.

user Response: Consult the VM/SP CP Command Reference for General Users for the correct specification of the command and the allowed options, and reissue the command.

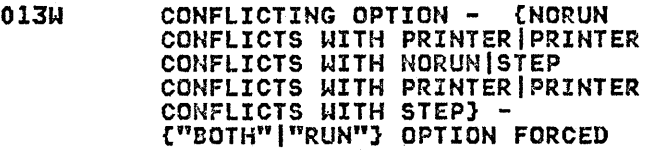

Explanation: An overriding option conflicts with an existing option in the PER traceset.

**System Action:** The overriding option is<br>applied to the trace element. The applied to the trace element. conflicting option in the trace element is reset so that a conflict does not exist.

User Response: Issue QUERY PER All to see how the tracesets have been changed.

# 014E TAPE raddr DUMP TAPE CAPACITY EXCEEDED

Explanation: On the SPTAPE command with the DUMP option, the tape defined by raddr has reached end-of-reel before all spool files were dumped.

system Action: The tape is file marked system Action. The tape is life market<br>at the last complete spool file, the tape is unloaded, and the command is terminated.

User Response: Use a larger tape reel or dump by spool class or type.

016E TAG INVALID FOR SPECIFIED FILE TYPE

Explanation: The spool file cannot be<br>tagged. The splink (the data buffer) The  $split$  (the data buffer) does not leave space for tag information (accounting, dump, and monitor files).

User Response: This is an invalid

command. No action possible.

# 017E INSUFFICIENT SCREEN SPACE -<br>CLEAR SCREEN AND REDIAL

Explanation: A DIAL command was issued from a local 3270 terminal with an insufficient number of lines left on the screen to display the command and resulting message. If allowed to proceed, the terminal would go into a holding state. This would tie up the terminal, because the processing of DIAL disables the terminal from unsolicited interrupts, thereby preventing the release of the holding state.

User Response: Clear the screen and then reissue the command.

# 020E USERID MISSING OR INVALID

Explanation: The userid is either missing or invalid. It may be longer than eight characters. This message is also issued if a user who does not have privilege class D issues the command QUERY FILES CLASS x userid, because the userid operand is valid only for class 0 users.

User Response: Reissue the command with a valid userid.

021E RADDR MISSING OR INVALID

Explanation: The real device address is either missing or invalid. An invalid device address is more than three characters long or contains nonhexadecimal characters.

User Response: Reissue the command with a valid real device address.

022E VADDR MISSING OR INVALID

Explanation: The virtual device address is either missing or invalid. An invalid virtual device address either:

- Is longer than three characters, or
- Contains nonhexadecimal data, or
- Is greater than X'5FF' for a virtual machine running in basic control mode, or
- Is associated with an unsupported device type (specified in the command IPL vaddr), or
- Was previously used to define a device for your virtual machine.

I

User Response: Reissue the command with a valid virtual device address.

# 023E VOLID MISSING OR INVALID

Explanation: The volume identification is either missing or invalid. A volid longer than six characters is considered invalid.

User Response: Reissue the command with a valid volume identification.

# 024E {CYlSIBLKSIFORM NUMBER) MISSING OR INVALID

Explanation: The number of cylinders (or blocks if FB-512) must be specified with the command, but it is missing or<br>invalid. An invalid cylinder specification is one that is four or more characters, or larger than the maximum number of cylinders available on the device type specified. An invalid block number specification is one that<br>is seven or more characters, or larger is seven or more characters, or larger than the maximum number of blocks on the device type specified. If 'FORM NUMBER' appears in the message text, the form number following the FORM keyword is missing or it is over 8 characters long.

User Response: Reissue the command; specify the number of cylinders, blocks, or form number correctly.

025E STORAGE MISSING OR INVALID

Explanation: The amount of storage is either missing or invalid. An invalid storage specification contains invalid digits or does not end with the letter K or M.

User Response: Reissue the command; specify the storage requirement.

026E OPERAND MISSING OR INVALID

Explanation: A required operand is either missing or invalid.

User Response: Reissue the command with a valid operand.

027E SPOOLID MISSING OR INVALID

Ex<mark>planation:</mark> The command requires that a<br>spoolid be supplied, but it is either missing or invalid. An invalid spoolid is one that contains nondecimal is one that contains nondecimal<br>characters.

User Response: Reissue the command with a valid spoolid.

028E CLASS MISSING OR INVALID

Explanation: The class value is either missing or invalid. An invalid class is one that is not in the range A through Z or 0 through 9.

User Response: Reissue the command with a valid class.

DMK

# 029E FNAME FTYPE MISSING OR INVALID

Explanation: The filename and/or filetype is missing or invalid. An invalid filename is larger than 24 characters. An invalid filetype is larger than eight characters if the filename is eight characters or less.

User Response: Reissue the command; specify the required filename and/or filetype.

030E COPIES MISSING OR INVALID

Explanation: The operand that specifies the number of copies is either missing specification is nondecimal, greater<br>than 255, or zero.

User Response: Reissue the command; specify the required number of copies.

## 031E BUFFER MISSING OR INVALID [modifier]

Explanation: The FeB or UCSB could not be loaded. The modifier indicates the reason for failure:

- If there is no modifier it means that the buffer name is missing or invalid. Valid buffer names are established by the system programmer. Any buffer name longer than eight characters is invalid.
- If the modifier is "FCB TOO LONG" it means that the FCB is too long for the printer.

System Action: The buffer has not been transferred to the device.

User Response: Reissue the command using a valid buffer name, or a buffer that is compatible with the device.

#### 032E DISTCODE MISSING OR INVALID

Explanation: The distribution code is either missing or invalid. An invalid erther missing or invalid. An invalid<br>distribution code is longer than eight<br>characters.

User Response: Reissue the command with a valid distribution code.

033E HEXLOC MISSING OR INVALID

Explanation: The hexadecimal location is either missing or invalid. An invalid hexadecimal location is one that contains nonhexadecimal characters or is longer than six characters.

User Response: Reissue the command with a valid hexadecimal location.

# 034E CHANNEL MISSING OR INVALID

Explanation: The channel number is either missing or invalid. An invalid channel number either is longer than one character or is nonhexadecimal.

User Response: Reissue the command with a valid channel number.

035E DEVICE TYPE MISSING OR INVALID

Explanation: The command requires that a valid CP spool device type be entered as an operand, but it is either missing or invalid. Valid device types are READER (R, RDR), PRINTER (P, PRT), and PUNCH (PU, PCH).

User Response: Reissue the command with a valid spool device type.

036E INDEX MISSING OR INVALID

Explanation: If INDEX MISSING is the condition, the requested FeB (forms control buffer) image in DMKFCB does not have an index value, therefore one must be supplied in the command. If IHDEX INVALID is the condition, nn was not a number from 1 to 31, where nn corresponds to the number of the first print position.

User Response: Supply the value for INDEX in the FeB image or ensure that nn is a number from 1 to 31, whichever is appropriate. Reissue the command.

#### 037E TAPE raddr INVALID FOR SPTAPE COMMAND

Explanat;on: On the SPTAPE command with the LOAD/SCAN options, the tape<br>specified by raddr was not generated by<br>SPTAPE commands and has and invalid tape<br>format.

system Action: The tape is unloaded and the command is terminated.

User Response: Have the operator verify that the tape was created by the SPTAPE command.

# 038E PARAMETER parameter FOR option OPTION MISSING OR INVALID

Explanation: FORMAT was specified in a VMDUMP command without an operand, the operand was longer than 8 characters, or the parameter for the named option of a CP request was missing or longer than allowed.

user Response: Reissue the correct command.

# 039E PROCESSOR ADDRESS MISSING OR INVALID

Explanation: An ATTACH CHANNEL or DETACH CHANNEL command was issued and the processor address was (a) missing from the command (MP mode only), or (b) an invalid address. While the processor address is not required on the ATTACH/DETACH CHANNEL command in UP or AllACH/DEIACH CHANNEL COMMAND IN C<br>AP modes, if specified it will be checked for validity. In AP mode, the processor address must be that of the I/O processor.

system Action: The ATTACH/DETACH CHANNEL command is rejected.

operator Response: Reissue the ATTACH/DETACH CHANNEL command with a valid processor address.

# 040E DEV addr DOES NOT EXIST

Explanation: The device address specified does not exist, or a TIO to that device resulted in condition code<br>3. If the device address is a real If the device address is a real device, it is not configured in the CP system, or the device is configured in CP but is not operational; if it is a virtual device address the virtual device is not configured in the virtual machine.

If the specified device address is valid, this message may indicate a problem with the Network Control Program and/or the 370x.

If issued from DMKCPT after a VARY ONLINE command was issued, and the device is configured in CP as one of a string of DASD (but not head of string), then the device is either not<br>operational or not ready. The hardware operational or not ready. will return the same indication (CCl with intervention required in the sense) for either condition. The user should<br>determine which condition, applies. If determine which condition applies. not operational, the device cannot be varied online. If not ready, the user must ready the device before it can be varied online.

User Response: Reissue the command; specify the required real or virtual device address.

#### 042E SPOOLID nnnn DOES NOT EXIST [OR IS HELD]

Explanation: The spoolid number specified does not exist within the specified device type. If the spoolid specified is an open reader file (in use by the virtual machine), it cannot be changed or purged. A CLOSE command will purge an open reader file unless SPOOL RDR HOLD is in effect.

DMKTRR issues this message to indicate that the file could not be located. reasons that DMKTRR might not find the file include:

- The file is not there.
- The file is not a reader file.
- The file is held.
- The class of the reader is not the same as the class of the file.

User Response: Reissue the command; specify only known and valid spoolids.

043E BUFFER name DOES NOT EXIST

Explanation: The buffer name supplied with the command is not known to the CP system. The buffer does not exist if it cannot be found in one of the following CP modules:

> DMKFCB = 3211 Forms Control Buffers DMKUCB = 3211 UCS Buffers DMKUCS = 1403 UCS Buffers DMKPIA = 3289 Font Offset Buffers

User Response: Reissue the command; specify a valid buffer name.

044E SYSTEM name DOES NOT EXIST

Explanation: The system name specified does not exist.

User Response: Reissue the command; specify a valid system name.

045E userid NOT LOGGED ON

Explanation: The userid specified is not logged on. The command cannot execute properly unless the user specified is logged on.

User Response: Reissue the command; specify only users who are currently logged on.

046E {DEV ridltype raddr) OFFLINE

Explanation: The specified device or resource is offline and is considered not available to the CP system.

System Action: The command is rejected.

User Response: If this message was issued for DEV rid, issue the NETWORK VARY command to vary the resource online, and then reissue the command. If the message was issued for type raddr, issue the VARY command to vary the device online, and then reissue the command. If the command was the VARY command, the device had been forced offline and cannot be varied online again.

DMK

047E {userid {vaddr|segname}|THE<br>CURRENT TRACESET|THE TRACESET traceset|A SAVED TRACESET}<br>DOES NOT EXIST

# Explanation:

- 1. The device specified for the particular userid does not exist in that user's virtual machine configuration. If the message is issued for the DIAL or COUPLE command, the particular device specified with those commands is not defined in the receiving user's virtual machine configuration.
- 2. For DMKSEG, the segname does not exist.
- 3. For the PER command, an action was requested to be performed on a traceset and the traceset does not exist.

#### User Response:

- 1. Reissue the command; specify only existing virtual device addresses for the receiving virtual machine.
- 2. For DMKSEG, reissue the command using a valid segname.
- 3. For PER, establish a traceset before requesting an operation to be performed on it.

# 048E CHANNEL x DOES NOT EXIST

Explanation: The channel specified in the ATTACH CHANNEL command is not configured in the CP system.

User Response: Reissue the command; specify only valid and defined real channel addresses.

### 049E type raddr IN USE

Explanation: An attempt was made to vary device offline; or to vary online additional paths to a device for which a real RESERVE may be outstanding.

System Action: The command is rejected.

User Response: In a case of an attempt to vary offline an active line, first deactivate the line by using the DISABLE command; then reissue the VARY command.

# 050E PASSWORD INCORRECT

Explanation: The password supplied is incorrect.

User Response: Reissue the command, and supply the correct password when prompted.

# OS2E ERROR IN CP DIRECTORY

Explanation: The link or logon cannot be accomplished because of a permanent I/O error encountered while reading the directory.

User Response: Send a message to the system operator stating that you cannot complete your link or logon because of an error in the directory.

# OS3E userid NOT IN CP DIRECTORY

Explanation: The userid supplied was not found in the directory or the userid has a password of NOLOG.

User Response: Reissue the command; specify a valid userid.

### OS4E ALREADY LOGGED ON {LINEIGRAFILUNAME) raddr

Explanation: The userid supplied in the LOGON command is already logged on at the given line address. LINE indicates a typewriter terminal and GRAF indicates a display terminal. For SNA terminals LUNAME indicates that the userid supplied in the LOGON command is already logged on at a given location. CP logged on at a given location. CP<br>doesn't know the actual location of the SNA terminal 50 it uses the LUNAME of the terminal.

User Response: Log on specifying a different userid, or send a message to the operator or the logged-on user requesting information on the logon status.

# 05SE LINE(S) NOT AVAILABLE ON userid

Explanation: The DIAL command has been issued to a userid and either:

• That userid has no 270X lines, or

- The lines are not enabled, or
- The lines are all busy.

User Response: Reissue the DIAL command specifying a userid that has enabled virtual 270X lines that are not already servicing a user.

OS6E LINE vaddr BUSY ON userid

Explanation: The virtual 270X line specified in the DIAL command is busy.

User Response: Reissue the DIAL command at a later time when the line becomes available.

057W userid NOT RECEIVING; {DISCONHECTEDIHSG OFFIMSG TOO LARGE NOT DISC NO CONSOLE! SMSG OFFINOT AUTHORIZED NNG OFFlvNCF/IUCV ERROR nnn}

Explanation: The userid specified in a MESSAGE, SMSG, or WARNING command is not receiving because the user is disconnected, not authorized, or has set messages (or special messages or warnings) off using the SET command, or has not established the proper VMCF or IUCV connection. The MSG TOO LONG condition can occur if the RSCS 'SMSG' command is used to send a long message to a user at another node.

User Response: No further action is required.

058E CTC vaddr BUSY ON userid

Explanation: The virtual channel-to-channel device specified in the COUPLE command is busy on the receiving userid's virtual machine.

User Response: Reissue the command; specify an available virtual channel-to-channel device.

059E AUTOLOG FAILED FOR userid - [IPL HISSINGIIPL FAILEDIACCOUNTING ERRORSIINCORRECT PASSWORDS]

Explanation: An AUTOLOG command was issued for a user, but the command could not be executed for one of the following reasons:

- 1. IPL MISSING there was no IPL record in the user's directory entry.
- 2. IPL FAILED the IPL did not complete successfully.
- 3. ACCOUNTING ERRORS the logon accounting routine returned a nonzero return code.
- 4. INCORRECT PASSWORD The password from the autolog command does not match the password in the directory.

System Action: The user is not logged onto the system.

User Response: For reason 1, have your system administrator place an appropriate IPL record in the specified user's directory.

For reason 2, log onto the userid in the usual manner to determine the cause of the IPL failure.

For reason 3, contact your system programmer for specific requirements of your local accounting procedures.

For reason 4, contact your system programmer to verify the correct password or reissue the autolog command with the correct password.

# 060E DUMP FAILED; VIRTUAL PRINTER UNAVAILABLE

Explanation: The virtual printer either does not exist or is not ready.

User Response: If a virtual printer exists, issue the CP READY command for it and then reissue the DUMP command. If a virtual printer does not exist, use the CP DEFINE command to create one and reissue the DUMP command.

# 061E [DUMP FAILED;} VIRTUAL PRINTER ERROR

Explanation:

- 1. Either an I/O error occurred while a dump was being spooled to DASD, -or spool space has been filled.
- 2. For PER, a problem has occurred while attempting to write PER output to the user's virtual printer.

User Response:

- 1. Notify the system programmer.
- 2. For PER, if a virtual printer exists, issue the CP READY command. If a virtual printer does not exist, issue the CP DEFINE command.

062E ECMODE NOT SET ON

Explanation: A SET STBYPASS was issued to a virtual machine without the ECMODE option being in effect.

System Action: The command is terminated.

User Response: Issue the SET ECMODE ON command which will reset the virtual machine. Then IPL the virtual system and reissue the command.

063E SHADOW TABLE BYPASS; NOT SET

Explanation: The virtual machine is not running in extended control mode or the virtual control register 1, or segment or page table entries are not architecturally valid.

Note: If virtual machine assist is available, the STFIRST option must be specified in the user's directory.

System Action: The highest virtual=real address is set to zero.

User Response: Use the SET STBYPASS command only after the virtual relocate system has been reloaded and is running. DMK

# 064E SHADOW TABLE BYPASS; RESET

### Explanation:

Virtual=Real USER: The virtual system was running with 'SET STBYPASS VR'. virtual machine attempted to run with translation tables resident in the first 4K of storage.

Virtual=Virtual USER: Either the virtual operating system attempted to map a virtual address, not equal to its real address, to an address below the highest virtual=real address in the virtual address space or the virtual machine loaded a BC mode PSW or the virtual system was reset.

System Action: The SET STBYPASS command has been SET OFF. Virtual machine execution will continue.

User Response: Use the SET STBYPASS command only when running a virtual relocation operating system that does not violate the shadow table bypass restriction.

# 065E HIGHEST ALLOWABLE HIGH-WATER MARK VALUE IS XXXXXK

Explanation: The value specified by the 'SET STBYPASS nnn' command exceeded the highest allowable high-water mark value. The high-water mark value will be set only if it is not higher than the following:

- the virtual machine size
- a high-water mark value determined from the virtual machine's page and segment tables.

The highest allowable high-mark value may not be the true water mark value because the virtual translation tables may have several pageable page frames contiguous with the true high-water mark.

System Action: The high-water mark value is set to zero, turning off the function.

User Response: Determine the true high-water mark value from the virtual systems configuration. Then reset the SET STBYPASS nnn command with the high-water mark value.

# 066E STMULTI OPTION CSEG RESET

Explanation: The previously defined value of the CSEG option of the STMULTI command has been reset to zero because the virtual machine has been reset.

System Action: The CSEG option of the STMULTI command has been reset to zero.

User Response: Issue the SET STMULTI command with the desired value of the CSEG specified.

# 067E COMMAND FORMAT NOT VALID

Explanation: The password was entered on the same line as the command or a valid option was misspelled.

User Response: Reenter the command omitting the password or reenter the command with the correctly spelled<br>option.

Note: With the PROTECT option on, the LOGON password may not be entered on the same line as the LOGON command. the password as a response to the "ENTER PASSWORD" message.

068E SEND COMMAND FAILED - RECEIVER {IS NOT DISCONNECTED I HAS NOT AUTHORIZED SENDERIHAS NO VIRTUAL CONSOLEIHAS CONSOLE INPUT WAITING!IS EXECUTING A CONSOLE FUNCTION}

Explanation: The receiver specified in the SEND command:

- 1. Is not disconnected
- 2. Has not authorized sender
- 3. Has no virtual console
- 4. Has console input waiting
- 5. Is executing a console function

system Action: Text is not sent to receiver in any situation.

#### User Response:

- 1. Secondary user not in effect because receiver is logged on at a terminal.
- 2. The sender must be specified as secondary user of the receiver on the CONSOLE directory control statement.
- 3. Receiver requires a virtual console.
- 4. Receiving virtual machine must do a console read for input that is already waiting, then the SEND command can be reissued.
- 5. Receiving virtual machine must complete console function before another CP command can be sent.

# 070E DEVICE NOT AVAILABLE - MSS DEVICES ALLOCATED

Explanat;on: User is logged on with a mini disk defined on a system volume that is not mounted. When attempting to find an MSS volume with the correct volid, an MSS 3330V is required. There are no MSS 3330Vs available to try a volume count.

 $\left\{ \right.$ 

Note: This message is immediately followed by the current DMKLNKI08E message specifying the referenced 'vaddr' and 'volid'.

System Action: The operation failed.

User Response: Determine whether the 'volid' required is an MSS volume or standard 3330-1. If it is a standard 3330-1, follow the actions for message l08E. If it is an MSS volume, notify the system operator so that the volume may be made accessible.

### 071E DEVICE NOT AVAILABLE - MSS CANHOT BE ACCESSED

Explanation: The control program has attempted an operation that requires MSS access. The routine to communicate with the MSS (DMKMSS) is not active because of one of the following reasons:

- The communicator virtual machine has not been logged on.
- The VM system has not yet been initialized in the virtual machine.
- The DMKMSS program has not been started in the virtual machine.

This message can be issued during execution of any operation that initiated MSS mount or demount activity.

Hote: This message will always be followed by a message from the specific control program routine that needed MSS activity.

System Action: The operation failed.

User Response: Request that the system operator makes the communicator virtual machine available or wait until the communicator virtual machine can be initialized.

# 072E DEVICE NOT AVAILABLE - 'raddr' NOT PROPER TYPE

Explanation: A dedicate or attach operation is in process for device 'raddr'; de"ice 'raddr' is a 3330V. The 'raddr', de rice raddr is a 55500:<br>'raddr' is jot the proper type (VIRTUAL<br>or SYSVIRT).

System Action: The attach or dedicate operation failed.

User Response: Reissue the command with the correct 'raddr' or if the 'raddr' was specified correctly, request that the system operator use the DEFINE command to reset the 3330Vs characteristics.

#### 073E DEVICE NOT AVAILABLE - MSS ERROR

Explanation: The control program has determined that the only possible way to satisfy a request for a v1rtual device is to issue an MSS mount request. The MSS accepted the request, but later generated an error indication.

System Action: The control program command that initiated the MSS request will produce a message to indicate the eventual result of the MSS error.

User Response: Contact the system operator to ensure that action is underway to correct the MSS error. Reissue the command when the error has been corrected.

## 074E HISSING INTERRUPT - DEVICE 'vaddr'

Ex<mark>planation:</mark> The virtual machine started<br>I/O to its device 'vaddr', that is an<br>MSS 3330V in the control program. A mss 3330V in the control program. A<br>cylinder fault occurred on the 3330V but the corresponding attention interruption was not received in the specified time interval.

system Action: The original I/O operation is restarted to the device 50 that if the cylinder fault is satisfied, the request will complete normally.

User Response: If the message recurs, it may indicate an error in the MSS staging adapter. The pending I/O request can be cleared by issuing the RESET 'vaddr' command.

## 075E DEVICE 'raddr' IS NOT AVAILABLE

Explanation: An ATTACH command has been processed to attach a 'raddr' to the system. However, the 'raddr' is a SYSVIRT 3330V and that volume is mounted and its serial number is not the same as that specified on the 'volid' parameter.

System Action: The specified 'raddr' is not attached.

User Response: Choose an available SSCT RESPONSET CHOOSE ON GYGTIGDIC The QUERY command can be used to find an available 'raddr'.

# 076E THE 'volid' PARAMETER IS INVALID

E<mark>xplanation:</mark> The 'volid' parameter was<br>specified with a range or multiple of real addresses on the ATTACH command. This not a valid combination.

System Action: No addresses are<br>attached.

User Response: Reissue the command with a valid combination of operands.

#### 077E INVALID REQUEST FOR DEVICE 'nnn'

Explanation: A DEFINE command was issued with the VIRTUAL or SYSVIRT parameter for device 'nnn'. Device 'nnn' cannot be defined because it is already the specified type or it is active in its current state.

system Action: The status of the device is not changed. No further DEFINE command processing occurs.

User Response: The QUERY command can be used to determine the exact status of 'nnn'. The operator can either issue the DEFINE command with a different address specification or wait until the status of 'nnn' has changed.

# 078E MSS MOUNT PROCEEDING FOR VOLUME 'volid'

Ex<mark>planation:</mark> The control program mounted<br>the system volume 'volid' while processing an MDISK or DED directory statement or a LINK or ATTACH command. The MSS is now mounting the volume.

#### System Action: RC=160.

The allocation of the virtual device is queued, pending the completion of the mount. Any SIO instruction issued by the virtual machine to the virtual the virtual machine to the virtual<br>address corresponding to the MSS volume is trapped by VM/SP and queued until the volume is mounted. Control is not returned to the user until the volume is mounted and the SID has been passed to the volume.

User Response: None. However, if a SID is issued to the virtual device before the mount is complete, that SID will be queued by VM/SP and the virtual machine processing will be suspended pending the completion of the mount. The user can cancel the SID, rather than waiting for the mount, by getting into CP mode and issuing the RESET command for the virtual address. This will cause CP to dequeue the SID and generate a condition code 3.

# 079E CP COMMAND VIA CENTRAL SERVER IS NOT POSSIBLE

Explanation: A user issued a control program command from the central server VIRTSYS requiring action from the central server.

system Action: The operation is ignored.

User Response: Do not attempt to issue CP commands in this environment. It is not possible.

# 080E NO PREALLOCATED VMSAVE AREA

Explanation: The VMSAVE option was specified in the directory at logon, or a SET VMSAVE ON command was issued, and there is no entry in DMKSNT with a USERID= specification for this user.

system Action: The VMSAVE option is not enabled.

User Response: Verify that the NAMESYS macro defining the target area is specified correctly. If none is<br>present, add a NAMESYS macro defining the target area in module DMKSNT. Issue the SET VMSAVE ON or SET VMSAVE area-name to enable the option.

#### 081W VMSAVE AREA ALREADY IN USE, MUST USE SET COMMAND

Explanation: The VMSAVE option is specified in the directory but a valid saved VMSAVE system already exists in the DASD target area.

System Action: The VMSAVE option is not enabled.

User Response: Verify that the NAMESYS macro is specified correctly for this VMSAVE target area. Use the QUERY VMSAVE command to determine when the system was saved. Use the IPl command to load the system or the SET VMSAVE ON command to clear the area.

#### 082E MORE THAN ONE VMSAVE AREA ALLOCATED, MUST SPECIFY AREA NAME

Explanation: The VMSAVE option is specified in the directory or the user has issued a SET VMSAVE ON command when he has more than one target VMSAVE area available to the user.

system Action: The VMSAVE option is not enabled.

User Response: Issue a QUERY VMSAVE command to determine what areas are available and then issue a SET VMSAVE area-name command to enable the VMSAVE option.

# 083E VMSAVE AREA DOES NOT CONTAIN A VALID SYSTEM

Explanation: The user has issued an IPL command to a VMSAVE target DASD area. The DASD area specified does not contain a valid system.

system Action: The IPL command is terminated.

User Response: Verify that the correct nama was specified on the IPl command. Ensure that the NAMESYS specification points to the correct DASD area. Reissue the IPL command.

 $\sqrt{2}$ 

# 086E I/O ERROR ON DASD

Explanation: The VMSAVE option was specified and an error occurred on the DASD.

System Action: The VMSAVE option is not enabled.

User Response: Reissue the set VMSAVE command to enable the VMSAVE option.

# 090E DEV vaddr NOT DEFINED; DEV {raddrlvolserJ NOT AVAILABLE

Explanation: The virtual device has not been defined in the virtual machine's configuration because the real device described in the directory DEDICATE card is not available. A real device is considered not available if it is:

- Already attached to another user, or
- In use by the CP system, or
- Offline.

User Response: Ask the system operator about the status and availability of the real device. The operator can attach the required device or an alternate device to the virtual machine.

# 091E DASD vaddr NOT DEFINED; TEMP SPACE NOT AVAILABLE

Explanation: The virtual device has not been defined in the virtual machine configuration because the temporary space requested is not available. Temporary space is considered not available if:

- No space has been allocated by the installation for temporary use, or
- The number of cylinders (or blocks) if FB-512 device) requested cannot be satisfied from the available space remaining.

User Response: The space cannot be defined if it has not been allocated. If space has been allocated, issue the DEFINE command requesting fewer cylinders (or blocks if FB-512 device.)

# 092E DEV vaddr NOT DEFINED; type vaddr ALREADY DEFINED

Explanation: The virtual device<br>specified has not been previously defined within the virtual machine's configuration, or that address is already defined within the virtual machine's configuration.

User Response: Reissue the command; specify a virtual device address that is not already defined within the virtual machine configuration, or detach the conflicting virtual device address before reissuing the command.

#### 093E DEV vaddr NOT DEFINED; ERROR IN CP DIRECTORY

Explanation: The requested virtual device has not been defined within the virtual machine configuration because of an error in the CP directory. An example of this condition is a dedicated 2305 device which did not specify the first exposure address for both the virtual and real addresses on the DEDICATE statement.

User Response: Send a message to the system operator stating the problem so that the error in the CP directory can be corrected.

# 094E STORAGE EXCEEDS ALLOWED MAXIMUM

Explanation: The storage specified in the DEFINE command exceeds the maximum allowable as specified in the CP directory.

User Response: Reissue the DEFINE command specifying a smaller storage size.

# 095E DEV vaddr NOT DEFINED; INSUFFICIENT FREE STORAGE

Explanation: Sufficient free storage could not be acquired to define a virtual device as a result of the logon process or a DEFINE command.

User Response: Reduce the number of virtual devices in the user The system programmer may want to allocate more free storage to the system.

#### 098E DEV r;d MODE SWITCH NOT FOSSIBLE

Explanation: If this message was issued explanation: IT this message was is:<br>in response to the DIAL command, it indicates that the DIAL command was issued from a terminal connected to a 3704/3705 that is running the Network Control Program (NCP) or the Partitioned Emulation Program (PEP), and the terminal cannot be switched from network control mode to emulation mode.

Otherwise, this message indicates that the NETWORK VARY command was issued with either the EP or NCP operand, requesting<br>a mode switch that cannot be performed. Either the specified resource does not have the mode switch capability or the switch could not be performed. For the NETWORK VARY EP command line, the mode switch cannot be performed if:

- The resource is already in emulation mode.
- No RUEVBLOK is available for addressing the line when it is in emulation mode.

For the NETWORK VARY NCP command line, the mode switch cannot be performed if:

- The resource is already in network control mode.
- No RDEVBLOK exists for the emulator subchannel address associated with the specified resource.

System Action: Command execution is terminated.

User Response: For the DIAL command, verify that the correct 3704/3705 control program is active, and that the specific resource in use was generated with the mode switch capability. Note that the DIAL command cannot be used with the NCP, because the NCP does not support the mode switching function.

For the NETWORK VARY command, check the operands specified when the 3704/3705 control program was generated and correct any in error. Check that the RDEVICE macros in the DMKRIO module were specified correctly, according to the real machine and 3704/3705 configurations. If errors are discovered in the 3704/3705 control program generation, regenerate the 3704/3705 discovered in the DMKRIO module, regenerate the CP nucleus.

# lOlW DASD vaddr FORCED R/O; R/O BY {nnn USERSluseridJ

Explanation: The virtual device specified has been forced into read-only status because other users on the system already are linked to the same device with read-only access. If only one user has read-only access, that user's userid is displayed at the terminal.

User Response: This is a warning message for information only and no further action is required.

### 102W DASD vaddr FORCED R/O; R/W BY {nnn USERSluseridJ

Explanation: The virtual device specified has been forced into read-only status because other users on the system area in read/write mode. If only one<br>user has read/write access, that user's userid is displayed at the terminal.

User Response: This is a warning message for information only and no further action is required.

### 103W DASD vaddr FORCED R/Q; R/W BY {nnn USERSluseridJ; R/O BY {nnn USERsluseridJ

Explanation: The given virtual device has been forced into read-only status some users and read-only use by other<br>users linked to the same disk area. If<br>the number of users having read/write or read-only access is one, the single userid is displayed at the terminal.

User Response: This is a warning message for information only and no further action is required.

# 104E userid vaddr NOT LINKED; R/O BY {nnn USERSluserid}

Explanation: The link to the user's virtual device has not been accomplished because that disk area is already in read-only use by one or more users. If the number of users is one, the single userid is displayed at the terminal.

User Response: Reissue the LINK command, specifying the appropriate alternate<br>access to obtain a link to the desired<br>area in read or write mode.

# lOSE userid vaddr NOT LINKED; R/W BY {nnn USERSluser;d}

Explanation: The link to the user's virtual device has not been accomplished because that disk area is already in read/write use by one or more users. If the number of users is one, the single userid is displayed at the terminal.

User Response: Reissue the LINK command,<br>specifying the appropriate alternate access to gain a link to the device in the required mode.

# 106E uscrid vaddr NOT LINKED; R/W BY {nnn USERSluseridJi R/O BY {nnn USERSluseridJ

Explanation: The link to the user's virtual device has not been accomplished some users and read-only use by other<br>users. If the number of users is one, the single userid is displayed at the terminal.

User Response: Reissue the LINK command,<br>specifying the appropriate alternate access required to gain the correct link to the disk area.

# 107E userid vaddr NOT LINKED; NOT IN CP DIRECTORY

Explanation: The link to the user's virtual device has not been accomplished because that virtual device address is not defined in the directory for the specified userid.

DMK

User Response: Reissue the LINK command, specifying the correct virtual device address or the correct userid.

### lOSE user;d vaddr NOT LINKED; VOLID valid NOT HOUNTED

Explanation: The link to the user's virtual device address has not been accomplished because the virtual device is defined on a volume that is not currently mounted on the CP system.

User Response: Send a message to system operator asking that the specified volume be mounted and attached to the CP volume be mounted and attached to the CP<br>system. Reissue the LINK command when the operator confirms that the correct volume has been mounted.

### I09E user;d vaddr NOT LINKED; INVALID LINK DEVICE

Explanation: The link to the user's virtual device has not been accomplished because the virtual device defined in the user's CP directory entry is not a mini disk to which a link can be accomplished.

User Response: Reissue the LINK command with a valid userid and virtual device address.

# 110E userid vaddr NOT LINKED; type vaddr ALREADY DEFINED

Explanation: The link to the user's virtual device has not been accomplished because this virtual machine already has a device with the same address defined a device with the same address defin<br>in its configuration. If a CTCA is defined in the virtual machines's configuration, 16 virtual addresses are defined for that CTCA and a link using one of those addresses cannot be made.

User Response: Reissue the LINK command requesting a different virtual device address, detach the device with the conflicting virtual address from the virtual machine, and then reissue the LINK command.

# IIIE userid vaddr NOT LINKED; NO READ PASSWORD

Explanation: The link to the user's virtual device has not been accomplished because no read access to it is allowed.

User Response: Contact your system programmer to request a directory change.

# 112E userid vaddr NOT LINKED; NO WRITE PASSWORD

Explanation: The link to the user's virtual device has not been accomplished because no write access to it is allowed.

U5er Response: Contact your system programmer to request a directory change.

# 1llE userid vaddr NOT LINKED; NO MULT PASSWORD

Explanation: The link to the user's<br>virtual device has not been accomplished because no multiple-access password is specified for the user's minidisk.

User Response: Contact your system programmer to request a directory change.

# 114E userid vaddr NOT LINKED; MODE OR PASSWORD INCORRECT

Explanation: The link to the user's virtual device has not been accomplished because an incorrect password was because an incorrect password was<br>entered.

User Response: Reissue the LINK command and specify the correct password.

# lISE {AUTOLOGILINK} INVALID; EXCESSIVE INCORRECT PASSWORDS

Explanation: The AUTOLOG command issued from a virtual machine by a DIAGNOSE instruction is now invalid because the user has entered four incorrect passwords associated with the AUTOLOG command during the current terminal session.

The LINK command issued from a virtual machine by a DIAGNOSE instruction is now invalid because the user has entered ten incorrect unprompted passwords for access to minidisks during the current terminal session.

User Response: The command can still be signaling attention and reissuing the command. The AUTOLOG command can be issued from the virtual machine environment if you do not enter the password as part of the input line but allow the CP system to prompt you for allow the or system to prompt you<br>it. This error condition from the AUTOLOG or LINK command is designed to prohibit password guessing by repetitive calls to the command from within the virtual machine.

# 116E userid xxx NOT LINKED; CP DIRECTORY IN USE

Explanation: The userid to which you are linking is either logging on the system, or someone else is attempting a link to the same userid at this time.

User Response: Reissue the LINK command.

Explanation: The volume label in the user's directory entry matches the volume label on the real device, but the device class and device type are not the same.

User Response: Correct the error in the directory for the device that cannot be linked.

# ll8E userid vaddr NOT LINKED; COMMAND FORMAT NOT VALID

Explanation: The LINK password was entered on the same line as the LINK command or a valid option was misspelled.

User Response: Reenter the LINK command omitting the password or reenter the LINK command with the correctly spelled option.

Note: With the PROTECT option on, the LINK password may not be entered on the same line as the LINK command. Enter the password as a response to the "ENTER PASSWORD:" message.

# 119E userid vaddr NOT lINKED; INSUFFICIENT FREE STORAGE

Explanation: Sufficient free storage could not be acquired to satisfy the link request for a virtual device.

User Response: Reduce the number of virtual devices in the user configuration or in other user configurations. The system programmer may want to allocate more free storage to the system.

### 120E {PRT ridltype raddrJ NOT ATTACHED; userid vaddr ALREADY DEFINED

Explanation: The real device has not been attached to the specified userid because that userid has already defined a virtual device of the specified virtual address.

Operator Response: Reissue the ATTACH command specifying a different virtual device address for the user. You should first send a message, via the MESSAGE command, to the user asking what action should be taken and what virtual device should be assigned. The user may wish to detach the conflicting virtual device from his machine configuration and ask the operator to reissue the ATTACH command.

# 121E {PRT ridltype raddr} NOT ATTACHED TO userid

Explanation: The real device has not been detached from the specified userid because it was not attached to that user. Either the real device-or the userid has been incorrectly specified.

User Response: Reissue the DETACH command specifying the correct device address for the userid.

# 122E {PRT ridltype raddrJ ALREADY ATTACHED TO userid

Explanation: The requested real device is already attached to another userid. The operator has probably specified an incorrect real device address.

operator Response: Reissue the ATTACH command, specifying the correct real device address.

# 123E DASD raddr CP OWNED

Explanation: The command has not been processed for the requested userid because that device is owned by the CP system. A CP-owned device is one that is defined in the system-owned list and 1S in use for paging or spooling space.

User Response: The command cannot be specified for the real device because that device must remain owned and in use by the CP system.

# 124E DASD raddr IN USE BY nnn USERS

Explanation: The command has not been executed because the device is in use by the stated number of users.

User Response: The command cannot be executed for the specified real device until all users who have minidisks in use on that device detach them.

# 125E DASD raddr VOlID volid ALREADY ATTACHED TO SYSTEM

Explanation: The volid is already mounted and attached to the system.

operator Response: Reissue the ATTACH command specifying the correct volid. It may be necessary to detach the real device from the system that contains the duplicate volid before attempting the ATTACH command again.

#### 126E DASD raddr ERROR READING VOlID

Explanation: The specified device could not be attached to the system because of an error in reading the volume label.

Operator Response: Check that there are no equipment failures; reissue the ATTACH command.

ĺ

# 127E DASD raddr VOLID volid DOES NOT HATCH

Explanation: The real device has not been attached to the system because the volid read from the label does not match the one specified with the command.

operator Response: Reissue the ATTACH command specifying the correct volid.

# 128E DASD raddr ERROR READING ALLOCATION RECORD

Ex<mark>planation:</mark> The volume, which is a CP-owned volume, has not been allocated for CP use because the allocation record could not be read.

operator Response: Detach the device from the system and reattach it to the system, after checking that there are no equipment failures.

129E CHANNEL X DEVICES IN USE

Explanation: The ATTACH CHANNEL command has not been executed because the devices on that channel are already in use.

operator Response: Detach devices from users and the system before reissuing the ATTACH CHANNEL command.

# lJOE CHANNEL x [PROC nn] NOT ATTACHED TO userid

Explanation: The DETACH CHANNEL command has not been accomplished because (1) channel x is not attached to the specified userid, or (2) the channel is not attached on the specified processor.

system Action: The DETACH CHANNEL command is rejected.

operator Response: Reissue the command; be sure to specify the correct channel (and processor) for the userid.

### 131E INSUFFICIENT FREE STORAGE AVAILABLE FOR {ATTACHILOGON} REQUEST

Explanation: An attempt was made to acquire storage for virtual device/control unit/channel blocks from free storage. The storage request could not be satisfied. In the case of ATTACH, no devices are attached. In the case of LOGON, logon processing is accomplished but no virtual devices are available in the user's configuration.

User Response: Reduce the amount of storage being requested by reducing the number of virtual devices being attached or logged on. The system programmer may want to allocate more free storage to the system.

#### 132E CHANNEL X ALREADY DEFINED BY userid

Explanation: The userid's virtual machine already has a channel with the same address defined in the virtual machine.

Operator Response: Request that the user<br>detach all devices from the requested virtual channel and then reissue the command specifying the correct channel address.

133E DASD raddr NOT READY

Explanation: An attempt has been made to attach a DASD device that is not ready.

Operator Response: Make the device ready<br>and reissue the command.

# 134E type vaddr NOT ATTACHED; CHAN x DEDICATED

Explanation: The command has not been executed for the requested userid because the user has attached a dedicated channel with the same channel number as the virtual channel number specified in the ATTACH command.

operator Response: Verify that the vaddr in the ATTACH command is correct.

# 135E type vaddr NOT DETACHED; CHAN X DEDICATED

Explanation: The command has not been executed because the device was attached via the ATTACH CHANNEL command.

Operator Response: If the channel is no longer needed, issue the DETACH CHANNEL command.

## 136E DEVICE {vaddrlraddr} NOT [DEFINEDlvaried}; CHANNEL xx DEDICATED

Explanation: A VARY ONLINE command for device raddr or a DEFINE command for device vaddr has been issued and the channel to which the device is attached is dedicated.

system Action: The command is rejected.

operator Response: In order to vary on or define more devices on channel xx, the channel must first be detached from the userid to which it is attached.

# 137E DASD vaddr NOT LINKED; CHAN x DEDICATED

Explanation: Channel x is dedicated to this virtual machine. The vaddr appearing in the error message has a virtual channel that is equal to the real dedicated channel. Users of dedicated channels are not permitted to link to DASD device(s) where the virtual channel equals the real dedicated channel.

User Response: Reissue the LINK command using a different virtual channel address.

138E CHANNEL X NOT ATTACHED; INSUFFICIENT FREE STORAGE

Explanation: Sufficient free storage could not be acquired to satisfy the attach channel request. The request cannot be satisfied unless all devices on the channel can be attached.

User Response: Reduce the number of virtual devices in the user configuration. The system programmer may want to allocate more free storage to the system.

139E DASD raddr NOT {LINKEDIATTACHED]; 3330V NOT ACCEPTED AS SYSTEM VOLUME

Explanation: Mass Storage (MSS) 3330V devices cannot be attached to the system and used to contain mini disks.

User Response: This message identifies a restricted function. Mass Storage (MSS) 3330V devices can only be dedicated to a virtual machine user.

# 140E type raddr ATTACHED TO userid

Explanation: The device specified is not under CP control but is attached to the specified userid for its exclusive control.

User Response: Reissue the command; specify only devices under CP control. The operator must detach the device from the specified user in order to make it available to another user.

# 141E type raddr NOT ACTIVE

Explanation: The command has not been executed because the device specified was not performing any spooling function.

User Responje: Reissue the command; specify the correct real device, if necessary.

142E type raddr NOT DRAINED

Explanation: The command has not been executed because the device specified was not in a drained status.

operator Response: Drain the specified device via the DRAIN command, and reissue the command.

# 143E type raddr IN USE BY SYSTEM

Explanation: The specified device either:

• • Is attached to the system, or Is performing I/O activity.

System Action: The command is not executed.

operator Response:

- For any device other than a 3704/3705, detach the device if possible, or wait for the I/O activity to cease, and then reissue the command.
- For an active 3704/3705, the command cannot be executed.
- If a NETWORK DUMP is required, use the 3704/3705 LOAD button to activate automatic dump and reload procedures.
- If a NETWORK LOAD of a 3704/3705 control program other than the active one is required, use the NETWORK DUMP command with the OFF operand to suppress automatic recovery, and then use the subsequent NETWORK LOAD command.

#### 144W type vaddr RESET BY userid

Explanation: The HALT command was used to terminate an active channel program and that channel program was associated with a specified virtual device.

system Action: The real device is halted and all pending interrupts are cleared from the specified virtual device. The virtual machine then enters CP command mode.

Programmer Response: Ensure that a valid channel program was started to the specified virtual device.

User Response: IPL the virtual system to continue.

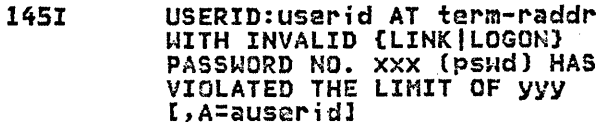

Explanation: The installation defined threshold for invalid passwords has been reached by "userid."

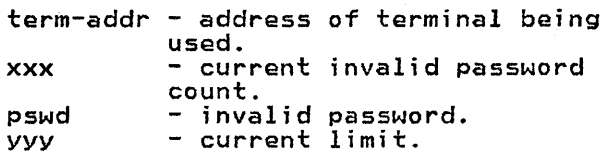

When the current limit is met, message DMKJRL1451 is sent.

# DMK

If the optional information "[,A=auserid]" is present, the message is the result of an AUTOLOG command. In this case "userid" is the userid specified in the AUTOLOG command, and "auserid" is the userid of the issuer of the AUTOLOG.

operator Response: None.

User Response: Each installation will wish to take when this situation arises. Since the situation is a possible attempt to penetrate the system, it should not be ignored.

1461 VMDUMP FAILED, SPOOLING ERROR

Explanation: The system was unable to supply the necessary spool file blocks for the VMDUMP.

system Action: The VMDUMP request is canceled and any spool file blocks are freed.

User Response: Do not reissue the command until spool space is available.

147E CHANNEL X [PROC nn] NOT ATTACHED; ALTERNATE PATHS DEFINED

Explanation: An ATTACH CHANNEL command has been issued to attach channel x (to processor nn). There is at least one device on the specified channel that has an alternate path generated.

system Action: The ATTACH CHANNEL command is rejected. The ATTACH CHANNEL command is used to dedicate all the devices on a real channel to a specified virtual machine; the one-to-one correspondence of virtual devices to real devices cannot be maintained if alternate paths to any of the devices are generated.

operator Response: None

148E type raddr BUFFER LOAD name FAILED

Explanation: The buffer load cannot be accomplished because of an I/O failure on the specified device.

It could also mean that module DMKUCS, DMKUCB, or DMKUCC has exceeded a page boundary (4K).

User Response: Reissue the command, attempting to load the buffer as before. If the problem persists, there is probably a hardware error. Call your system support personnel for assistance.

# 149E DEVICE PATH raddr PRESENTED cc=3 ON I/O REQUEST

Explanation: An I/O operation has found an offline path to a device. The device will appear online to a QUERY command.

Operator Response: Make sure the control<br>unit and device switches are on. If all unit and device switches are on. switches are on, a hardware malfunction is probably the cause of this offline condition. Notify your system support personnel.

system Action: The I/O operation was started on another path if one exists. If another path does not exist, an unrecoverable error was posted to the calling task for this I/O operation.

# 1S0A USER userid HAS ISSUED A {Cpl VM} READ

Explanation: A disconnected user, for whom this user is acting as the secondary user, has issued a console read, or CP has issued a console read on behalf of the disconnected user.

System Action: The console read is not actuallY performed, but a record of it is kept in a queue.

User Response: A SEND command must be issued to satisfy the console read.

# 1511 DASD addr NOT ATTACHED, BUSY PERSISTS, IOBSTAT=xx,<br>IOBCSW+4=yyyy

Explanation: Following an ATTACH command, the system issued 256 test I/O instructions to the DASK and a busy condition persisted.

System Action: The device is not attached.

User Response: Use the IOBSTAT with the IOBCSW+4 statuse byte to find out what caused the busy condition.

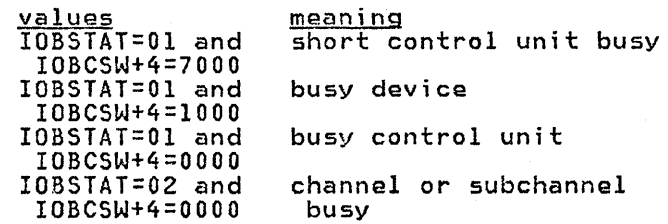

For the first three cases, check for a possible shared control unit or a reserved DASD operating in a shared dasd environment. In all cases, reissued the | ATTACH DASD command once the busy<br>| condition has been cleared.

DMK

# 152E (PFCOPYIPFTAB) NOT AVAILABLE

Explanation: VM/SP does not support COPY or TAB function settings for program function keys on TTY terminals. You can set tabs using appropriate hardware facilities. For the 3101, you can use the PRINT keys instead of the PFCOPY function if a 3102 is attached. See the related hardware publications for the affected device, listed in the preface.

System Action: Ignores the PF request.

User Response: Do not use the PF keys for COpy or TAB functions.

# 153E DEVICE (vaddr|RNG) EXCEEDED MAX NUMBER OF VIRTUAL DEVICES

Explanation: An attempt was made to create (via LINK, DEFINE, or ATTACH) a virtual device or range of devices which would have resulted in the maximum number of virtual devices for the user's virtual machine.

System Action: The command is rejected.

User Response: Detach a sufficient number of existing virtual devices from the user's virtual machine so that the total number of virtual devices will not exceed the maximum allowable. Then reissue the command or request that the ATTACH be re-attempted.

1S4E DEV raddr VARY FAILED, VARY IN PROCESS

Explanation: A VARY command was issued for the specified device (raddr) while another VARY command was being processed for that device.

System Action: The VARY command is canceled.

User Response: Reissue the VARY command.

1S7E CLUSTER: PARM MISSING FROM RDEVICE MACRO - DEV raddr

Explanation: While attempting to network enable a device for line XXX, DMKNET found that there was no cluster specified for the line (RDEVNICL  $= 0$ ).

System Action: Network enable command processing is terminated.

User Response: Correct the RDEVICE macro for device XXX by coding the CLUSTER= parameter. If a CLUSTER= parameter is coded, check for an incorrect continuation from the previous line. Ensure that (in the DMKRIO listing for device XXX) the RDEVBLOK contains a label for RDEVNICl.

# 1581 UCS IMAGE NAME MISMATCH. IMAGE NAME LOADED IS xxxx

Explanation: The UCSB name given in the LOADBUF UCS command does not match the UCSB currently loaded in the printer.

System Action: None.

User Response: Verify that the correct UCS image name is indicated on the command line. If the name is correct, verify that the band image loaded in the printer is correct.

160E HEXLOC haxloc EXCEEDS STORAGE

Explanation: The hexadecimal location<br>specified exceeds the storage size. If specified exceeds the storage size. the hexadecimal location was a virtual address, the address was beyond the range of the virtual machine storage size; if it was a real address, then the address was beyond the range of the real storage size.

Note that the storage created by a virtual operating system running under VM/SP is beyond the range of the virtual machine storage size. Thus, the virtual region of a VS operating system running under VM/SP, for example, cannot be displayed.

User Response: Reenter the command, using only valid hexadecimal locations within the range of the real or virtual storage size.

# 161E SHARED PAGE hexloc ALTERED BY-userid

Explanation: The operator has issued an STCP (store CP) command for the shared page at hexadecimal location 'hexloc'. This page has just been altered by the currently dispatched user, 'userid', and it therefore will belong solely to 'userid'. Another copy of the shared page will be created at another location for the other users sharing the page<br>before the next user is dispatched.<br>Since it is assumed that the operator shared page, not the individually-owned page, the STCP command is not executed.

Operator Response: If you want to change<br>the contents of the shared segment, use the class A LOCK command with the MAP operand to determine the real address of the page, and then reissue the STCP command with the corrected shared page address. If you want to change the contents of the altered, individually owned page, reissue the STCP command; this time it will be executed.

₫

Explanation: The user has specified an extended control register with invalid hexadecimal data. Invalid hexadecimal data in an extended control register can mean that either certain bit combinations not allowed by the architecture have been specified, or<br>addresses have been named that would<br>cause specification or addressing cause specification or addressing<br>exceptions in the virtual machine.

User Response: Reissue the command, specifying valid hexadecimal data for the control registers specified.

162W INVALID ECR x - hexdata

Explanation: The virtual machine is running in extended control mode and an attempt has been made to store a reset zero  $(x)$ . The store is completed.

User Response: Verify your intention to reset control register zero before continuing in extended control mode.

# 163E STORE EXCEEDS MAXIMUM REGISTER

Explanation: The STORE command has been specified for registers with a number of operands to be stored in contiguous registers, and the number of operands specified would place the store beyond the valid register range.

System Action: The system has stored up to and including the maximum register allowed for the store function.

User Response: Verify that the STORE command was entered correctly and that the beginning register was correctly specified. If they were not, reissue the STORE command, specifying the correct registers and operands.

#### 164E HEXLOC hexloc NON-ADDRESSABLE STORAGE

Explanation: The hexadecimal address specified with the command lies within a nonaddressable storage range. Nonaddressable storage is storage created by named systems such as VSAM.

User Response: Reissue the command, specifying a valid hexadecimal address.

1651 PAGE hexloc NOT LOCKED; SHARED PAGE

Explanation: The page user at hexadecimal location "hexloc" cannot be locked because it is a shared page.

System Action: The system skips this page and continues to lock any remaining unshared pages in the range specified in the LOCK command.

User Response: If more pages are to be locked, the user must reissue the LOCK command specifying unshared pages.

#### 166E CHANGED SHARED PAGE NOT WRITTEN TO AUXILIARY STORAGE

Explanation: The store into a shared page has been made, but a copy of the change has not been written to backup storage. The recompute bit is on and no page slot is available. The change may page siot is available. The change<br>be lost if it is assigned later as a<br>private page.

User Response: Provide more paging space.

170E SYSTEM name EXCEEDS STORAGE

Explanation: If this message was issued in the response to the SAVESYS, SET VMSAVE, or IPL command, the system name specified uses a virtual storage size larger than that defined for the virtual machine.

If this message was issued in response to a NETWORK command, the specified 3704/3705 control program is larger than the 3704/3705 storage (as specified by the RDEVICE macro), and the control program image cannot be loaded into the specified 3704/3705.

User Response: For any of the above commands, reissue the command, commanos, reissue the commano,<br>specifying a system name that will fit within the virtual machine storage size. Optionally, redefine the virtual machine storage size using the DEFINE command, and then reissue the command (except for the SET VMSAVE command).

For NETWORK, reissue the command specifying another control program that will fit in the 3704/3705.

#### 171E SYSTEM name VOLID volid NOT MOUNTED

Explanation: If this message was issued in the response to the SAVESYS or the<br>SET VMSAVE command, the system name cannot be saved because it requires a<br>volume that is not mounted. This may be<br>the volume on which the named system was the volume on which the named system was to be saved or the volume that the saved system needs in order to properly execute once loaded.

If this message was issued in response<br>to the IPL command, the system name cannot be loaded because it requires a volume that is not mounted. This may be the volume that contains the saved system, or the volume that the saved system needs in order to properly execute once loaded.

If this message was issued in response to the SAVENCP command, the volume specified by SYSVOL in the NAMENCP macro in DMKSNT is not currently available.

Control Program (CP) Messages 61
If this message was issued in response to a NETWORK command, the Network Control Program cannot be loaded because the volume on which it resides is not mounted.

User Response: Send a message to the system operator stating which volume is not mounted, and request that he mount the desired volume and attach it to the system. Reissue the command once the operator has verified that the correct volume is mounted and attached.

#### 172E SYSTEM name DASD vaddr INCOMPATIBLE SYSRES

Explanation: The system name specified cannot be saved or loaded (via IPL) because the direct access storage device address within the virtual machine's configuration does not match the DASD address and location specified in the name table of the CP system.

User Response: No action can be directly taken by the user. Verify that the system name you are trying to save or IPL contains the correct virtual device address and that that virtual device address matches the extent on the required owned volume for that system.

#### 173E SYSTEM name REQUIRES DASD vaddr

Explanation: The system name specified with a SAVESYS or IPL command requires that the virtual machine be using a direct access storage device with the specified virtual address.

User Response: In the virtual machine configuration, define the required DASD address. Then reissue the command, specifying the correct system name.

# 174E PAGING ERROR - [I/oIADDRESS EXCEPTION]: [COMMAND TERMINATED|IPL FAILED]

Explanation: A paging error was detected; either I/O or addressing<br>exception.

system Action: Defined in the message text.

COMMAND TERMINATED: Command terminated before completion of requested functions.

IPL FAILED: IPL not complete.

User Response: Reissue the command. If the failure persists, notify the system operator.

#### 175E [FAVORED|RESERVED|name] ALREADY IN USE BY userid

Explanation: The FAVORED or RESERVED operand specified in the SET command cannot be applied to the specified user because that function is already in use by the userid identified in the error message.

User Response: For DMKCFS, FAVORED or RESERVED turn off the FAVORED or RESERVED operand for the user specified in the error message, and reissue the SET command specifying the new userid for the desired function.

For name, the VMSAVE area named is in use. Send a message to the other user asking him to release the area or issue the QUERY VMSAVE command to find out if any other areas are available.

#### 176E VIRT=REAl AREA IN USE BY userid/SYSTEM

Explanation: The UNLOCK VIRT=REAL function could not be executed because the given userid is logged on and occupying the virtual=real area. If the userid is SYSTEM, the virtual=real area is not in use.

User Response: Request that the user log off, or force the user to log off, and then reissue the command specifying the virtual=real area.

# 177E PARM EXCEEDS 64 CHARACTERS

Explanation: There are more than 64<br>characters in the PARM field being passed to the virtual system by the IPL command.

User Response: Reissue the command with no more than 64 characters in the PARM field.

#### 178E SYSTEM name EXCEEDS AVAILABLE DASD SPACE

Explanation: The amount of DASD space reserved by the NAMENCP macro is insufficient to contain both the 3704/3705 control program image and the system control information.

User Response: Increase the amount of DASD space reserved by the NAMENCP<br>macro, and reissue the command. Verify that the extra pages required for the system control information were included when the DASD space was assigned.

#### 179E SYSTEM name VOlID valid NOT CP **OWNED**

Explanation: The DASD volume specified<br>by SYSVOL in the NAMENCP or NAMESYS macro is currently attached to the VM/SP

Í

system, but it is not a CP-owned volume, and therefore is not a valid residence volume for the saved system image.

User Response: Ensure that the correct DASD volid was specified in the NAMENCP or NAMESYS macro in DMKSNT, and that the physical DASD volume mounted is the correct volume. Verify that the specified volid is included in the SYSOWN macro in DMKSYS, and reissue the SAVENCP diagnose or the SAVESYS command.

#### l80E PER TRACE NOT IN EFFECT

Explanation: The user has tried to perform an operation on a traceset and<br>no tracesets are defined.

#### system Action: None.

User Response: Establish a traceset before trying to perform the operation that caused this message to be issued.

#### l80W TRACE NOT IN EFFECT

Explanation: The TRACE END function has been specified and the TRACE function was not in effect.

User Response: This is a warning message for information only and no further action is required.

#### 18lE SHARED SYSTEM name REPLACED WITH NON-SHARED COpy

Explanation: The virtual machine has issued the CP commands STORE, ADSTOP or TRACE and the address targeted by the command is referencing a shared named system page. The shared named system is released and a replacement of the named system is made with a nonshared copy.

User Response: The virtual machine continues to run but is now running the shared named system in nonshared mode. The user should be aware that total system efficiency decreases as the number of users running with nonshared copies of a shared named system increases. When the user no longer needs his own copy of a nonshared system he should attempt to replace it with a shared copy. In most instances this shared copy. In most instances this<br>would mean reload (via IPL) of the shared named system.

#### 1821 PER TRACE IS ACTIVE

Explanation: 10,000 PER interrupts have occurred without a display to the terminal.

System Action: None.

 $\frac{1}{2}$ 

User Response: None required.

#### 183E VM ASSIST NOT ACTIVE

Explanation: A SET ASSIST ON or a SET ASSIST SVC command was issued. However, the operator deactivated the assist Attached Processor system, this message<br>indicates that the assist is not active indicates that the assist is not active on any processor, unless the user has on any processor, unless the user<br>affinity set on. If the user has affinity set on. It the user has describes the state of the assist for the affinity processor only.

System Action: The user description is updated to use the assist feature when the operator activates it for the system.

User Response: None.

# l84E VM ASSIST NOT AVAILABLE {ON PROCESSOR proc addr)

Explanation: A SET ASSIST or a SET SASSIST command was issued but the<br>hardware assist feature is not available on the indicated processor address. In<br>an Attached Processor system, the response with an optional parameter indicates the assist is not available on<br>either processor. The optional parameter is provided for the SET ASSIST command only if the user has affinity set on, and the assist feature is not available on the affinity processor.

system Act;on: If the assist feature is not available on any processor, execution of the command is terminated. If the assist feature is available on the other processor, the user VMBlOK is updated to use the assist feature when the user resets his affinity.

User Response: None.

### laSE CP ASSIST LEVEL xx NOT SUPPORTED - CP ASSIST DISABLED

Explanation: When VM/SP was loaded, a mismatch was detected between the hardware assist level and the software. naroware assist level and the soltware.<br>Errors might result if the CP assist or<br>the extended virtual machine assist the extended virtual machine assist<br>feature were used.

system Action: CP assist is set unavailable.

User Response: Update the processor or software support to an equivalent level.

# l86E CP ASSIST NOT AVAILABLE

Explanation: A SET CPASSIST command was<br>issued but Extended Control-Program Support is not available on the processor, or there is a mismatch between the hardware assist level and the software.

#### User Response: None.

# 187E TIMER ASSIST NOT AVAILABLE

Explanation: A SET ASSIST TMR command was issued on a processor that does not have VM/370 Extended Control-Program Support, or on a processor on which virtual machine assist has been temporarily disabled by the operator.

System Action: If the processor does not have this support, no further action is have this support, no further action is<br>taken. If the support is disabled, the bit VMFVTMR is set, so that if the support is enabled at a later time the timer assist will be used (provided the user has issued SET TIMER ON or SET TIMER REAL and does not have TRACE EXT active).

User Response: None.

188E SPECIFIED PROCESSOR UNAVAILABLE

Explanation: The processor specified in<br>the command is not online. This message is issued in response to the following<br>commands: SET AFFINITY, SET ASSIST,<br>ATTACH CHANNEL, and DETACH CHANNEL TF ATTACH CHANNEL, and DETACH CHANNEL. If the command issued was SET AFFINITY ON, the processor in the user directory entry is not online.

System Action: The command is rejected.

Operator Response: Reissue the command; be sure to specify the address of a processor that is online.

#### 189E AFFINITY NOT SET; SYSTEM IN UNIPROCESSOR MODE

Explanation: The requested processor is in use. Since only one processor is being used, the requestor is always executed on that processor.

User Response: None.

#### 1901 NO AFFINITY SPECIFIED IN DIRECTORY

Explanation: The SET AFFINITY ON command could not be executed. The user's specification was found. No affinity was set for the user.

User Response: Reissue the command with<br>an explicit processor address, or update the directory entry for the user to include AFFINITY.

# 191E PROCESSOR nn DOES NOT EXIST

Explanation: Numerous attempts were made to bring processor nn online and it was found that processor nn was not available to the system.

system Action: The command is not processed.

Operator Response: Reissue the command

with the required processor number.

### 192E VARY PROCESSOR COMMAND FAILED

Explanation: A VARY PROCESSOR OFFLINE command was issued and one of the following occurred:

- The system is in uniprocessor mode.
- The processor is not online.
- The processor is the main processor and the channel set switching feature was not installed or did not work.

A VARY PROCESSOR ONLINE command was issued and one of the following occurred:

- The system is not generated for attached processor mode.
- The multiprocessor feature is not installed.
- The system is already in attached processor mode.

System Action: The command is not processed.

operator Response: None.

1931 PROCESSOR nn ONLINE

Explanation: The specified processor is now online and operational.

system Action: None.

operator Response: None.

194I PROCESSOR nn OFFLINE

Explanation: The specified processor is now offline and not being used.

System Action: None.

operator Response: None.

#### 19SA 370E FEATURE UNAVAILABLE ON PROCESSOR nn

Explanation: Processor nn has been varied online. (The system has gone from attached processor mode to uniprocessor mode.) The attached processor does not have the 370E hardware feature.

System Action: The user is placed in console function mode.

User Response: If the 370E feature is needed, a class A user should do the following:

1. Issue the QUERY PROC command to obtain the addresses of the processors online.

64 Virtual Machine/System Product: System Messages and Codes

- 2. Set affinity to the processor with the 370E feature (the address appearing first in the QUERY PROC response).
- 3. Key in "begin" to continue.

All other users should notify the system operator if the 370E feature is still needed. Otherwise, key in "begin" to continue.

196E SECONDARY USER NOT IN CP DIRECTORY

Explanation: A user who has specified a secondary user logs on but the secondary<br>userid is not in the CP directory.

System Action: Logon continues.

User Response: If valid secondary user is desired, add secondary user to CP directory and logon again.

197E SECONDARY USER IS NOT AVAILABLE

Explanation: Secondary user is either disconnected or not logged on.

System Action: DISCONNECT continues normally.

User Response: Logon the secondary user if terminal services are required.

#### 198W LAST PATH TO DEVICE raddr ON PROCESSOR nn

Explanation: A VARY OFFLINE PROCESSOR command has been issued in a multiprocessing configuration; it is being rejected because it would cause the last online path to system-owned<br>device 'raddr' to be lost.

System Action: System continues operation in MP mode.

Operator Response: In order to vary offline processor nn, a path to device 'raddr' from the other processor will have to be brought online.

#### 199E C~MMAND REJECTED; DEVICE raddr PLNDING OFFLINE

Explanation: A command has been issued that would cause device 'raddr' to be<br>activated. The device is pending offline due to a VARY OFFLINE PROC command.

System Action: The command is rejected.

Operator Response: Reissue the command, uperator kesponse: keissue the commano,<br>specifying a device that will still be online when the VARY OFFLINE PROC command completes.

#### 200E VIRT=REAL AREA NOT AVAILABLE; IN USE BY {userid|SYSTEM}

Explanation: The virtual=real (V=R) area Explaint follows the virtual-real tv-R) are because another user (identified in the error message), or the system, already has that area. The user logging on is permitted to run as a virtual machine without the use of the virtual=real area.

User Response: If the priority of the user logging on warrants the use of the V=R area, the user now occupying the area should log off. The user logging on can then get the virtual=real area by LOGOFF and LOGON or by issuing the DEFINE STORAGE nnnnnk command. However, if the area is in use by SYSTEM, the V=R area has been unlocked and is unavailable for V=R use until the system is reloaded.

#### 201E VIRT=REAL AREA NOT AVAILABLE; DAMAGED PAGES

Explanat;on: The virtual=real area is not available to the user logging on. Machine checks have occurred which identified damaged pages within the V=R area. The user logging on is permitted to run as a standard virtual machine without the use of the virtual=real area.

User Response: Notify the system operator that this message has occurred. The system operator can issue the UNLOCK VIRT=REAL command so that CP can use the area for paging, or he can issue the SHUTDOWN command to allow users with the virtual=real option to reclaim the area.

Note: System support personnel should be notified that machine check recordCs) have been recorded that identify the have been recorded that identify the<br>system's hardware malfunction.

#### 202E VIRT=REAL AREA HOT AVAILABLE; INSUFFICIENT STORAGE

Explanat;on: The virtual=real area is not available to the user logging on because:

- The virtual=real area was not generated at system generation time, or
- The virtual=real area is not large enough to contain the virtual machine size defined in the directory for the user logging on.

User Response: If the virtual=real area was not generated, no action can be taken. Otherwise, issue the DEFINE STORAGE command to redefine the virtual machine storage size equal to or smaller than the actual virtual=real size that was generated.

#### 203E V=R AREA REQUIRES IPL BY DEVICE ADDRESS

Explanation: A shared system or one that uses discontiguous saved segments cannot be loaded (via IPL) into a virtual machine running in the virtual=real area.

System Action: None.

User Response: Reissue the IPL command, specifying the address of the device on which a nonshared version of the system resides.

204E INVALID PAGE(S) SPECIFIED, V=R AREA

Explanation: The user is attempting to use the UNLOCK command to unlock pages that are within the V=R region.

system Action: Execution of the command is terminated.

User Response: Reissue the UNLOCK command with the VIRT=REAL operand or specify pages not within the V=R region.

206E CANNOT CONNECT TO HOST VIRTUAL MACHINE

Explanation: User attempted to DIAL or LOGON through a logical device to a virtual machine that has created a logical device.

System Action: The command is ignored.

User Response: DIAL or LOGON to a valid virtual machine.

208E PRT rid NOT ENABLED

Explanation: The resource specified cannot be attached because it is not enabled.

System Action: None.

U<mark>ser Response:</mark> Do a 'NET ENABLE<br>resource' or 'NET ENABLE ALL'.

# 211E MONITOR TAPE IS ALREADY ACTIVE

Explanation: The MONITOR START TAPE command was issued while monitor data collection was already active.

System Action: Processing continues.

User Response: None required; the Monitor is already active.

212E MONITOR TAPE IS NOT ACTIVE

Explanation: The MONITOR STOP TAPE command was issued while monitor data collection was not active.

system Action: Processing continues.

User Response: None required.

### 213E MONITOR CPTRACE IS ALREADY ACTIVE

Explanation: The MONITOR START CPTRACE command was issued while the internal trace table was already active.

system Action: Processing continues.

User Response: None required.

214E MONITOR CPTRACE IS NOT ACTIVE

Explanat;on: The MONITOR STOP CPTRACE command was issued when the internal trace table was not active.

system Action: None.

User Response: *None* required.

21SE MONITOR ACTIVE, DASTAP CANNOT BE ENABLED DYNAMICALLY

Explanation: The MONITOR ENABLE command was issued with the DASTAP class when monitor data collection was active.

System Action: None.

User Response: The DASTAP class cannot be enabled dynamically. If the DASTAP class is required, stop the monitor, enable the DASTAP class, and then restart the monitor. Otherwise, reissue restart the monitor. Otherwise, reis<br>the command without the DASTAP class.

216E SYSPROF CLASS IS DEPENDENT ON SCHEDULE AND DASTAP

Explanation: The MONITOR ENABLE command was issued with the SYSPROF class, but without the SCHEDULE and DASTAP classes.

system Action: None.

User Response: Both the SCHEDULE and DASTAP classes must be specified with the SYSPROF class.

217E MONITOR TAPE NOT STARTED, NO CLASS ENABLED

Explanation: A MONITOR START TAPE command was issued when no classes of data collection were enabled.

system Action: The data collection process is not started.

User Response: Issue the MONITOR ENABLE command specifying the desired class or classes, and then reissue the MONITOR START TAPE command.

# 218E MONITOR NOT STOPPED, OUTSTANDING I/O

Explanation: A MONITOR STOP TAPE command was issued when the data collector was attempting to recover from an I/O error or was handling an end-of-tape condition.

66 Virtual Machine/System Product: System Messages and Codes

system Action: The command is rejected; however, the monitor tape is stopped by the system because of either the tape I/O error or the end-of-tape condition.

User Response: None required.

#### 2191 END OF MONITOR TAPE, MONITOR STOPPED BY SYSTEM

Explanation: An end-of-tape condition has occurred on the monitor tape.

system Action: Two tape marks are written, the tape is rewound and unloaded, and the tape drive is released. Data collection stops and all classes are disabled.

operator Response: If you are not the user who issued the MONITOR command, consult with the person who did. The user may want to mount another tape. If 50, reissue the MONITOR ENABLE and MONITOR START TAPE commands.

#### 2201 ERROR ON MONITOR TAPE, MONITOR STOPPED BY SYSTEM

Explanation: An uncorrectable I/O error occurred on tape during data collection.

system Action: An attempt is made to write a tape mark. The tape is released and data collection stops.

Operator Response: If you are not the user who issued the MONITOR START command, consult with the person who did. The user will probably want to mount another tape. If so, reissue the MONITOR ENABLE and MONITOR START TAPE commands.

#### 22lE MONITOR TO SPOOL IS ALREADY ACTIVE

Explanation: A MONITOR START SPOOL command was issued when the monitor was already running. It may have started automatically according to the SYSMON macro specifications in DMKSYS.

system Action: None.

User Response: Review the current automatic monitoring specifications in DMKSYS as defined by the SYSMON macro and make sure that they still meet the daily monitoring needs.

#### 222E TIME PARAMETER SPECIFIES INVALID TIME

Explanation: A MONITOR TIME command was issued when the specified start or stop time did not conform to the required syntax.

Note: The stop time cannot be later than midnight.

System Action: MONITOR automatic start and stop times remain unchanged.

User Response: Review format of MONITOR TIME command.

223E START TIME MUST PRECEDE STOP TIME

Explanation: The format of the start and stop times, as issued in a MONITOR TIME command, was correct. However, the command, was correct. However, the<br>start time was not earlier than the stop<br>time.

Note: Stop time cannot be later than midnight.

System Action: Monitor automatic start and stop times remain the same.

User Response: Reissue the command.

224E LIMIT MUST BE BETWEEN 10 and 50000

Explanation: A MONITOR LIMIT command was issued specifying a spool file maximum record count that was not within the allowed range.

System Action: Monitor automatic spool file record count limit remains unchanged.

User Response: Reissue the command with the correct LIMIT specification.

225E INVALID MONITOR USERID SPECIFIED, MON NOT ENABLED

. Explanation: A MONITOR START SPOOL command was issued using the TO USERID option. However, the specified user was not in the directory.

System Action: The automatic monitoring<br>recipient userid specification is unchanged and the monitor is not enabled.

User"Response: Reissue the command using a valid USERID.

226E FOR VALUE SPANS MIDNIGHT - COMMAND INVALID

Explanation: A MONITOR TIME FOR command was issued specifying a period of data<br>collection that, when added to the current time, will exceed midnight.

system Action: The automatic monitoring start and stop times remain unchanged.

User Response: Reissue the command with a smaller FOR specification, or manually start and stop the monitor as needed.

#### 227E FOR OPTION INVALID WITH AUTODISK OFF

Explanation: The MONITOR TIME FOR command assumes that automatic monitoring is in effect. (AUTO=YES has been specified in the SYSMON macro or the MONITOR AUTODISK ON command has been issued.)

 $\sim$ 

System Action: The TIME specification is ignored and the automatic monitoring start and stop commands remain unchanged.

User Response: Issue a MONITOR TIME command and reissue the MONITOR TIME FOR command.

#### 228E FOR OPTION INVALID WITH MONITOR ON

Explanation: If monitoring is currently active, data has already been collected for some time. The MONITOR TIME FOR command in effect says monitoring should<br>be started now and run for the specified time. Therefore, the use of the FOR option when monitoring is already active would give performance data for an unexpected period of time.

system Action: Monitoring status is unchanged.

User Response: Review your monitoring needs and resolve the conflicts 1n your previous specifications.

#### 229E MONITOR OUT OF DASD PAGES, IS SHUTTING OFF

Explanation: Monitor cannot continue monitoring due to lack of spool file space where monitor data would be placed.

System Action: Monitor is shut off.

User Response: Free needed spool file space and restart monitor.

2291 USER OF MONITOR DOES NOT EXIST

Explanation: The user of the monitor specified in the SYSMON macro, does not exist on this system.

System Action: The monitor is not automatically started.

User Response: Check the specified userid and start the monitor, using the monitor commands, with the correct userid.

Explanation: The START I/O instruction for the initial IPL sequence to the specified device received an unexpected condition code, so the device could not be properly started for the IPL.

User Response: Verify that the device type is valid for an IPL simulation and that no unexpected status conditions exist in the device, and reissue the IPL command.

#### 231E IPL TID ERROR

Explanation: The IPL simulator encountered an unexpected condition code when executing a TEST I/O instruction on the specified virtual device.

User Response: Verify that the device is valid for IPL operation and that no unexpected status conditions exist in the device, and reissue the IPL command.

#### 232E IPl UNIT ERROR; CSW CSW SNS sense

Explanation: During the IPL simulation process, the specified IPl device received an I/O interrupt with an unit check condition.

User Response: Examine the CSW and sense bytes to determine the possible cause of checks are present, reissue the IPL command to the specified device.

#### 233E IPL OVERLAY ERROR

Explanation: The IPL simulator was about to perform a loading sequence that would have overlaid the simulator itself. In this particular case, the IPL simulator cannot function in the specified virtual machine at its current storage size.

User Response: Increase the size of the virtual machine so that the IPl simulator will load in an area where it will not be overlaid. Then reissue the IPL command.

#### 234E IPL SENSE ERROR

Explanation: A unit check occurred on the IPl device. A SENSE operation was used to get the sense bytes and an unusual condition occurred.

User Response: Verify that the device is not malfunctioning and then reissue the IPL command for the required device.

#### 2391 PRT cuu DRAINED. POSSIBLE FeB-FORMS MISMATCH

Explanation: The last file printed contained an imbedded LOAD FCB command. When the system FCB is reloaded at the end of the print, there is no assurance that the paper is still aligned with the FCB.

This message is produced only if all of the following conditions are true:

- 1. The real printer is a 3211-type device.
- 2. The printer was started with the CFILEFCB option.
- 3. The last print file contained at least one LOAD FCB command.

system Action: The printer has been drained.

User Response: Correct the forms alignment, if necessary, and reissue the<br>START command. If a virtual printer does not exist, issue the CP DEFINE command.

# 240E PRT xxx, FeB-FORMS MISMATCH, fILEID nnnn {HELDIPURGED)

Explanation: There is a mismatch between the forms control buffer (FCB) and the forms in the 3800 printer.

System Action: Printing is held or suspended. The file is held or purged.

User Response: If held, specify correct FCB and release the HOLD on the file. If the file is purged, reenter the correct matching information.

241E PRT xxx, INVALID LOAD MODULE mmmm SPECIFIED, FILE nnnn {HELD I PURGED)

Explanation: An invalid load module has been specified and the 3800 printer file is either HELD, PURGED, or remains in the same HOLD status it had before printing was attempted.

System Action: Printing is held and the file is either held or purged.

Operator Response: If HELD was indicated, specify correct load module and release the user HOLD on the given spool file. If either HELD or PURGED was not indicated, the load module specified for the separator page is<br>invalid and remains the same. Specify the correct load module (via the CHARS parameter on the START command) for the separator page.

#### 2421 PRT xxx (3800) INTERVENTION REQD, STATUS eODE cc

Explanation: This message includes all situations where the operator must intervene in the 3800'5 operation. These situations lnclude, but are not limited to the following:

- End of forms
- Stacker full
- Toner supply empty
- Replace developer

All relevant status codes are described in the 3800 Reference Manual, GA26-1635.

system Action: Printing is suspended.

Operator Response: Correct the printer condition by examining the status code or indicators on the printer. Correct the condition and press the START button on the printer.

# 243E FLASH MISSING OR INVALID

Explanation: For 3800 printer<br>operations, the FLASH operand in the CP SPOOL or CHANGE command is missing or invalid.

system Action: None.

User Response: Reissue the command with a valid FLASH specification.

#### 244E IMAGE LIBRARY MISSING OR INVALID

Explanation: For 3800 printer operations~ the IMAGE operand in the START command is missing or invalid.

system Action: None.

User Response: Reissue the command with a valid IMAGE specification.

245E CHARS MISSING OR INVALID

Explanation: For 3800 printer<br>operations, the CHARS operand in the CP SPOOL, CHANGE, or START command is missing or invalid.

system Action: None.

User Response: Reissue the command with a valid CHARS specification.

246E FCB MISSING OR INVALID

Explanation: For 3800 printer operations, the FCB operand in the CP SPOOL, CHANGE, or START command is missing or invalid.

#### system Action: None.

User Response: Reissue the command with a valid FeB specification.

# 247I 3800 NAMED SYSTEM imag3800 CREATED

Explanation: The data has been successfully placed in the specified image library.

System Action: None.

User Response: None.

248E SPECIFIED IMAGE imag NON-EXISTENT

Explanation: The specified 'image TEXT' file was not found.

System Action: None.

User Response: Correct the erroneous 'image TEXT' file and reissue the command.

249E ERROR LOADING IMAGE image

Explanation: The 'image TEXT' file caused a LOAD error.

System Action: None.

User Response: Correct the problem that caused the LOAD error and reissue the command.

2S0E 370E IS NOT AVAILABLE (ON PROC xx)

Explanation: System/370 Extended feature or the Extended facility is not installed on the processor.

- The 370E parameter was indicated in the user's directory via an OPTION control statement.
- A SET S370E ON command was issued.
- A SET 370E ON command was issued.

System Action: Normal processing continues.

User Response: None.

#### 2SlE 370E IS NOT ACTIVE

Explanation: The System/370 Extended feature of the Extended facility feature is installed on the processor. the 370E feature is not enabled for virtual machines.

System Action: The feature is enabled for the virtual machine. However, CP will not support 370E until a SET S370E ON command is issued.

User Response: Notify a class A user in order that a SET S370E ON command can be issued.

# 2521 PRT xxx, FILE nnnn REQUEUED AND HELD

Explanation: This message is preceded by message DMKRSE255I and information from DMKRSE255E must be used by this message.

system Action: Printing is suspended.

Operator Response: Using the backup page count given in message DMKRSE2551 and the size of the files just requeued, determine how much to backspace the determine how much to backspace the<br>current file: use the BACKSPACE command to do this. Also, determine whether or not to replace the requeued files for printing. The BACKSPACE command, with the EOF option, can be used to reprint the end of any requeued file. Issue the CP START command to reinitiate printing<br>operations.

253E MODIFY MISSING OR INVALID

Explanation: For 3800 printer operations, the MODIFY operand in the CP SPOOL, CHANGE, or PURGE command line is missing or invalid.

system Action: None.

User Response: Reissue the command with a valid MODIFY specification.

 $254E$  ERROR SAVING image 3800 - RC =  $(re)$ 

Explanation: An error occurred while saving the named system.

### Code Reason

4

- The named system was not found.
- 8 The named system is currently active.
- 12 The volume for the named system is not CP-owned.
- 16 The volid is not mounted.
- 20 The size of the imagelib being generated is too large for the named system.
- 24 Paging error occurred while processing this request.

system Action: None.

User Response:

Code Explanation

- 4 Use another named system that has been generated.
- 8 DRAIN any 3800 printers that are using the named system and reissue the command.

 $\left($ 

- 12 Check with the installation manager to find out why the volume is not CP-owned.
- 16 Have the correct volid mounted and reissue the command.
- 20 Make the image smaller or put it into a larger named system.
- 24 Check the named system to determine that it is defined in actually exists on the volume. Also verify, that it has been previously formatted by CP. Reissue the command. If the problem persists, see your IBM support personnel.
- 255I PRT xxx, PAGE BUFFER DESTROYED, BACKUP PAGE COUNT = nnnn

Explanation: The page buffer has been destroyed on the 3800 printer.

System Action: Printing is suspended.

operator Response: See message DMKRSE252I.

255W 370E FEATURE NOW DISABLED

Explanation: A class A user has issued a SET 370E OFF command to disable the 370E feature, or the system operator has varied the processor with the 370E feature offline.

system Action: All 370E users will enter console function mode on receipt of the message.

User Response: Await availability of the 370E feature. Attempts to continue will result in the user being dispatched without the 370E capability.

Note: If the 370E feature is no longer needed, key in "begin" to continue.

256E INSUFFICIENT VIRTUAL STORAGE

Explanation: The defined virtual storage is insufficient.

System Action: None.

User Response: Define a larger virtual machine, IPL CMS again and reissue the command.

257E RESIDUAL BYTE COUNT = nnnnnnnn (HEX)

Explanation: This message is preceded by message DMKNMT254E and is issued when the return code in message DMKNMT254E equals 20.

System Action: None.

User Response: Either define the named system with a larger byte count or decrease the imagelib byte count.

253I ALL 3800 DATA CHECKS WILL BE REFLECTED

Explanation: The DATCK option of the CP DEFINE command is used to define a virtual 3800.

system Action: None.

User Response: None. This message is overhead simulation of virtual 3800 will be used.

#### 259E SIZE PARAMETERS MISSING OR INVALID

Explanation: The SIZE keyword is specified and the parameters are either not specified or not valid 3800 sizes.

system Action: None.

User Response: Respecify the SIZE parameters correctly.

270£ PRT xxx, TOO MANY WCGM'S NEEDED FOR 'CHARS', FILE nnnn HELD PURGED

Explanation: The collection of character arrangement tables specified in the spool file 'CHARS' requires more WCGMs to be loaded than are available for the 3800.

system Action: Printing is held or suspended. The file is held or purged.

User Response: If held, specify correct 'CHARS' and release the HOLD on the file. If the file is purged, reenter the correct information.

#### 273E DETACH REJ VIRTUAL MACHINE TRACING I/O

Explanation: A DETACH command was issued while the virtual machine was tracing I/O.

system Action: Tracing continues.

User Response: Issue 'TRACE END' and reissue the DETACH.

#### 274E raddr HAS A HOUNTED VOLUME. HSS ID NOT AVAILABLE TO DEMOUNT IT

Explanation: There is a 3330V volume mounted on the raddr. The MSS communicator is not active and the volume cannot be demounted.

system Action: Processing continues.

User Response: None.

# 27SE raddr ALREADY SYSVIRT

Explanation: The raddr is already<br>defined as a SYSVIRT 3330V device.

System Action: The status remains unchanged and the processing continues.

User Response: None.

276E raddr NOT 3330V

Explanation: The DEFINE command was issued and the raddr was not a 3330V volume.

system Action: No action is taken and processing continues.

User Response: None.

277E raddr ERROR DEMOUNTING VOLUME

Explanation: CP attempted to demount a 3330V volume, but MSS encountered an error.

System Action: The volume is not demounted and processing continues.

User Response: None.

278E DEVICE NOT A DASD

Explanation: The device specified in the DEFINE command is not a valid DASD volume.

System Action: Processing continues.

User Response: Reissue the DEFINE command with a valid DASD.

279E DASD NOT A VUA

Explanation: The OASD volume specified in the DEFINE command was not a valid MSS device.

System Action: Processing is terminated.

User Response: Reissue the DEFINE command with a valid MSS device.

280E raddr ALREADY VIRTUAL

 $Explandion:$  The raddr is already defined as a VIRTUAL feature.

System Action: The status remains unchanged and the processing continues.

User Response: None.

300E SAVE REQUEST BEYOND VIRTUAL MACHINE SIZE

Explanation: When the SAVESYS command was issued, one or more designated saved pages were in the SYSPGNM operand of the NAMESYS macro. These pages are beyond the size of the virtual machine used.

User Response: Check the numbers of the pages designated to be saved in the NAMESYS macro. If they are correct, increase the size of the virtual machine before reissuing the SAVESYS command.

#### 30lE REQUESTED FILE IS NOT A CPTRAP FILE

Explanation: The requested file exists, but it is not a CPTRAP file.

S<mark>ystem Action:</mark> The command is ignored,<br>TRAPRED has not been started.

User Response: Reissue a correct command. '

302E I/O ERROR on ooe - xxxxxxxx

Explanation: XXXXXXXX can be one of the following:

- DEVICE ADDRESS INVALID
- DEVICE TYPE INVALID
- DEVICE BUSY, NOT READY, OR REAL
- PAGING ERROR ON SPOOL

A condition code 3 was received while attempting a DIAGNOSE X'14' operation against a reader file: the result of an I/O error, or the reader changed status since TRAPRED was started.

System Action: RC=3 TRAPRED is stopped.

User Response: Error is most likely due to manipulating the reader files since the TRAPRED started.

303E OOC READER FILE NOT LOCATABLE

Explanation: A condition code 2 was<br>encountered while attempting a diagnose X'14' operation against a reader file.

System Action: The TRAPRED CMS reduction program is stopped.

User Response: The error is likely due to manipulating the reader files since the TRAPRED started.

304E CPTRAP IS STOPPING, NO INPUT ALLOWED

Explanation: The CPTRAP facility was stopping when a CPTRAP command was received.

System Action: The total command line is ignored.

User Response: Wait until CPTRAP has stopped, then begin a new CPTRAP run.

#### lOSI (CPTRAP/TRAPRED) SELECTIVITY RESET

Explanation: A (CPTRAP/TRAPRED) subcommand redefined some existing selectivity for typenum.

System Action: None. The new selectivity is in force.

User Response: None. This message is for information only.

306E CPTRAP IS ALREADY ACTIVE

Explanation: CPTRAP allows only one user at a time. This message is sent to a second user who attempts to start CPTRAP.

system Action: The total command line is ignored.

User Response: Wait until CPTRAP is available.

#### 307I CPTRAP (CP/VIRTUAL) cccc INTERFACE IGNORED

Explanation: The CPTRAP facility received a CP or virtual machine interface request with the data field outside of either the virtual machine's storage for a VIRTUAL interface, or the real storage for a CP interface request. The identifier will be CP cccc or The identifier will be CP cccc or<br>VIRTUAL cccc; CP indicates that the in-error interface was from CP and VIRTUAL indicates that the in-error interface was from a virtual machine. CODE from the interface parameter list.

system Action: None. CPTRAP continues without the data.

User Response: The data was not included in the file. Start over with the in-error interface corrected.

3081 CPTRAP DATA LOST

Explanation: The CPTRAP facility has explanation: The Crikar facility has<br>lost some data (not added it to the output file) due to the buffers being full.

System Action: None. CPTRAP continues without the data.

User Response: Results are unreliable, this file may not have the information you want. Start over with greater selectivity of input.

l09E OPERAND IGNORED SELECT TABLE FULL

Explanation: The select table can expand to allow 400 entries. This request is for the 401st; it is not accepted.

system Action: The preceding operands are accepted, but not the in-error operand or any following operands.

User Response: Either do not add any more selectivity, or delete some and then add more selectivity.

#### 310E DATE date INVALID; NOT CHANGED

Explanation: The system date in CP low storage contains invalid data and hence cannot be updated for the midnight date change. The invalid date indicates a possible software system failure since the date is automatically set by the system initialization routine.

system Action: The date in low storage is not changed; however, the day of the week is changed and the clocks are set to change the date at midnight in 24 hours.

operator Response: Contact the system programmer at once. Careful use of the STCP command can correct the date set in<br>storage. Notify IBM software support personnel of the problem and supply a dump of CP storage if possible.

#### 311E MAXIMUM HUMBER OF TRACE ELEMENTS EXCEEDED

Explanation: The processing of this PER command would cause more than 255 trace elements to exist for this user. message will be issued if the intermediate processing of the trace elements would require more than 255 elements would require more than 255<br>trace elements to exist even if the end result would be less than 255 elements.

system Action: The command is not processed.

User Response: Turn off some of the existing trace elements and reissue the command.

312E MORE THAN {S RANGESI1 PASSll STEP] SPECIFIED ON A COMMAND LINE

Explanation: More RANGE, PASS, or STEP options than are allowed have been specified on a single PER command line.

system Action: The command is not processed.

User Response: Reenter the command line with a valid number of RANGE, PASS, or STEP options.

313E PER FAILURE - CODE n

Explanation: One or more of the control blocks needed for PER can no longer be found.

system Action: This message is sent to the user. PER TRACE for the user is ended. As many PER control blocks as

possible will be released. The values for the PER codes are as follows:

- Code Meaning 1 2 3 Invalid PEXBlOK Missing Missing register save area<br>register save area PERBLOK
- 4 Missing PEXBLOK
- 5 Missing TRACEBACK table

User Response: No user error is involved. You can reissue PER commands, but all previous tracesets are lost.

314W PER FAILURE - CODE n USERID = userid

Explanation: This message is issued to the operator to indicate that some of the storage used for the PER control blocks cannot be returned to the system because the pointers to those control blocks have been lost. This storage is biocks have been fost: This storage is<br>lost to the system until the system is re-IPled.

System Action: The PER trace for the user involved is ended. As many PER control blocks as possible will be released. The values for the PER codes are as follows:

Code Meaning<br>1 Invalid

- 1 Invalid PEXBLOK<br>2 Missing register
- 2 Missing register save area
- 3 Missing PERBLOK
- 4 Missing PEXBLOK<br>5 Missing TRACERA
- Missing TRACEBACK table

User Response: Contact system support personnel.

350W DASD raddr SVSRES VOlID NOT valid

Explanation: The volume label on the pack mounted on drive raddr does not agree with the volume label specified during system generation.

system Action: The system enters a wait state (wait state code = 010).

User Response: Check the SYSRES macro in module DMKSYS to ensure that the disk address and volume label specified are valid.

Operator Response: Ensure that the correct volume is mounted on disk drive raddr and present an external interrupt to initiate a retry of the operation.

351W DASD raddr SVSRES NOT READY

Explanation: The disk drive specified by raddr is not ready. Disk raddr was specified as the SYSRES device in the SYSRES macro in module DMKSYS.

System Action: The system enters a wait state (wait state code = 010).

oparator Response: Make the device ready and present an external interrupt to initiate a retry of the operation.

## 352W FATAL DASD I/O ERROR

Explanation: The system nucleus cannot be written. Probable causes are:

- The disk pack is not formatted properly.
- The disk pack is defective.
- A disk hardware error has occurred.
- The disk is in read~only mode.

system Action: The system enters a wait state (wait state code = 011).

Operator Response: Use the FORMAT program to reformat the pack. Attempt to do a new system load. If the trouble persists, try another pack on a different drive. If the trouble still persists, call IBM for hardware support. Obtain the contents of general registers 0, 1, 3, 4, 5, 11, 13, 14, and 15.

# 353W SVSRES DEVICE TYPE INVALID

Explanation: The device type specified<br>in the SYSRES macro in module DMKSYS is not valid for system residence.

system Action: The system enters a wait state (wait state code = 011).

User Response: Verify that the operands specified in the SYSRES macro in module DMKSYS define valid system residence device characteristics.

#### 400I SYSTEM {TEMP SPACElcHECKPOINT AREAl FULL

Explanation: All temporary disk cylinders indicate in use (TEMP SPACE). All checkpoint space (CHECKPOINT AREA) is in use.

S**ystem Action:** When paging is required,<br>the system will first examine the<br>preferred paging area. If preferred preferred paging area. If preferred paging area is full, the system will use paging area is full, the system will t<br>temp space, if temp space is full the system may be unable to continue and system may be unable to continue and<br>reIPL will be required. If the request<br>is for spooling space, the system attempts to continue but performance is severely degraded. If temporary disk space becomes full while putting VMDUMP pages out to temporary space, the dump is purged.

If the checkpoint area is full, the system continues without checkpointing. Users attempting to create spool files will have their virtual spooling device made "not ready."

operator Response: Review temporary and page space allocations. Review system usage and take steps to reduce the

system load. Spool files should be reviewed. Additional printers may be<br>started to reduce print spool backlog; started to reduce print spool backlog; if a reader backlog exists, users should be requested to read their files. In addition, you may be able to determine other spool file that can be selectively purged. SPTAPE could be used to dump and restore spool files and reduce system load. Logging off inactive users reduces temporary disk space usage.

User Response: If the message resulted<br>from processing a VMDUMP command, purge from processing a VMDUMP command, purge unwanted dumps on the user reader queue and retry. If still unsuccessful, request the system programmer to free temporary disk space.

#### 4011 SYSTEM (TEMP SPACElcHECKPOINT AREAl 90 PERCENT FULL

Explanation: Ninety percent of all temporary disk cylinders (TEMP SPACE) indicate in use. Ninety percent of all checkpoint space (CHECKPOINT AREA) is in use.

system Action: System operation continues.

operator Response: Review system usage and take steps to reduce the system load. Spool files should be reviewed. Additional printers may be started to reduce print spool backlog. If a reader backlog exists, users should be requested to read their files. In addition, you may be able to determine other spool files that can be selectively purged. Logging off inactive users reduces space usage.

#### 410W CP ENTERED; PAGING ERROR

Explanation: An I/O error occurred during paging. Probable hardware error.

System Action: System operation continues. The virtual machine enters CP command mode. If the virtual machine was running disconnected, it is logged off the system.

User Response: Reload the virtual system to continue. If the problem persists, notify the system operator.

411W C? ENTERED; TRANSLATION EXCEPTION; WHILE IN NON-EC MODE

Explanation: While running a EC mode virtual machine, a translation exception occurred. Probable CP error.

system Action: System operation continues. The virtual machine enters CP command mode. If the virtual machine command mode. It the virtual machine<br>was running disconnected, it is logged nus rumning arsw<br>off the system.

User Response: Reload the virtual system to continue. If the problem persists, notify IBM support personnel.

#### 4l5E CONTINUOUS PAGING ERRORS FROM DASD xxx

Explanation: Unrecoverable errors are being received from the paging device (xxx). This condition is caused by failure of either the paging volume or the paging device. This condition can occur if the paging volume has not been formatted properly.

system Action: The system enters a disabled wait state (wait state code  $=$ OOF).

Operator Response: Try to determine<br>whether the errors are being caused by the paging device or by the paging<br>volume. If the device is failing,<br>disable it and reload (via IPL) the system; call IBM for hardware support.<br>If the volume is failing, try<br>reformatting it. If the error condition recurs, discontinue using that volume and call your system support personnel.

#### 424E RDR FILE SPOOL ERROR; FILE UNCHANGED

Explanation: A paging I/O error occurred while reading or writing a spool file record on a CP spooling device, for the purpose of querying or updating TAG information associated with that spool file.

System Action: If the error was encountered while reading, no change has resulted from the user's previous TAG command. If the error was encountered while writing, the results are unpredictable.

User Response: Reissue the command. If the problem persists, regenerate the spool file that is in error or call your system support personnel.

#### 425A PUN cuu ACCOUNTING DATA; FATAL I/O ERROR

Explanation: An unrecoverable input/output error occurred on the card punch at real address cuu. Accounting data was saved.

System Action: The failing device is varied offline and system operation continues.

operator Response: Vary the device cuu online and restart the punch. If the problem persists, contact IBM for hardware support.

#### 425E I/O ERROR ON SPOOL DEVICE DURING ACCOUNTING

Explanation: A spooling I/O error occurred while the system was writing accounting data to the spooling device.

System Action: If the accounting spool<br>file has been previously checkpointed,<br>the file is closed and a new file<br>started. Otherwise, the file is writt Otherwise, the file is written using a different spool page.

User Response: The closed accounting spool file should be processed. If the I/O error persists, call your system support personnel.

426E {RDRITAPE} raddr SPOOL SPACE FULL; FILE PURGED

Explanation: System input spooling space for the reader or tape at real device address raddr is full.

System Action: The file just read is purged and system operation continues.

operator Response: Review system usage and take steps to reduce the system load. Inactive users should be logged off the system. Spool files should be reviewed. Additional printers may be started to reduce print spool backlog. If a reader backlog exists, request that users read their files. In addition, you may be able to determine other spool<br>files that can be selectively purged.<br>After reducing spool file usage, read After reducing spool file usage, read<br>the file again.

#### 4271 {CONlpRTlpUH} vaddr SYSTEM SPOOL SPACE FULL; FILE CLOSED

Explanation: System spooling space on the device at virtual device address vaddr is *full.* If the message refers to the console, the console spool file has the console, the console spool file has<br>been closed. If it refers to the printer or punch, the printer or punch output file has been closed.

system Action: If the console spool file is closed, virtual console spooling stops. The virtual machine continues to execute but without console spooling.

If the printer or punch output file is closed, an intervention-required unit check condition is returned to the virtual machine, the virtual device is made not ready, and the system continues.

User Response: Inform the system operator. An attempt must be made to reduce the paging and spooling load on the system as soon as possible. When spool space is available, issue the SPOOL CONSOLE START command to resume console spooling, or issue the READY command to resume printer or punch spooling.

#### 428E {PRTIPUNIRDRITAPEJ raddr SPOOL ERROR; FILE {HELDIPURGED}

Explanation: A paging I/O error occurred on the device at real address raddr.

system Action: If the file that was being processed at the time the I/O error occurred is a printer or punch<br>file, the file is put in HOLD status and system operation continues.

If the file is a reader file, it is purged.

Operator Response: If the file is a printer or punch file, try to print or printer or punch tile, try to print or<br>punch it again when spooling activity on the printer or punch is low. The system operator must first take the file out of HOLD status.

If the file is a reader file, reload the file in the reader and retry.

If the file is a tape file, reposition the tape and reissue the command.

If the problem persists, call your system support personnel.

# 4291 {CONIPRTIPUNIRDR} vaddr SPOOL ERROR; FILE {HELD|PURGED}

Explanation: A paging I/O error occurred on the device at virtual address vaddr.

System Action: If it is a console spool file error, virtual console spooling stops. The virtual machine continues to execute but without console spooling.

If it is a printer or punch spool file error, a unit check condition is sent to the virtual machine to stop the write operation, the file is purged, and the virtual device is made not ready.

If it is a reader file spool error, a unit check condition is sent to the virtual machine to stop the read oparation. The file is held. System operation then continues.

User Response: For a console file, issue a SPOOL CONSOLE START command and retry the output operation. After ten<br>unsuccessful retries, the entire opened<br>spool file is purged.

For a printer or punch file, issue the READY command to the virtual device and retry the output operation.

For a reader file, try again to read the file.

In any case, if the problem persists, inform the system operator of the incident. The error is probably due to a hardware malfunction. The system operator may advise you to purge the

Î

file or may decide to turn the machine<br>over to your system support personnel, depending on the impact of the problem.

430A {PRTIPUN) raddr FATAL I/O ERROR; NOW OFFLINE, FILE HELD

Explanat;on: An unrecoverable I/O error occurred on the printer or punch device at real address raddr.

System Action: The failing device is varied offline, the file being processed<br>is put in hold status, and system<br>operation continues.

Operator Response: Vary the device raddr online and restart. To process the file online and restart: To process the Tilt<br>that failed, take the file out of hold status. If the problem persists, call your system support personnel.

#### 431A RDR raddr ID CARD HISSING OR INVALID

Explanation: The card just read in the reader at real device address raddr was not a valid 10 card. Two formats are acceptable:

• 10 userid USERID userid

Ĵ

Separator or blank cards are accepted<br>before an ID card; any other card preceding the ID card is invalid.

Operator Response: Run out the cards in reader raddr, correct the 10 card error, and make the reader ready with the corrected deck in the hopper.

#### 432A RDR raddr ID CARD; userid NOT IN CP DIRECTORY

Explanation: The 'userid' specified on an 10 card in the reader at real device address raddr is not in the directory.

System Action: System operation continues.

Operator Response: Run out the cards in reader raddr, correct the 10 card error, and make the reader ready with the corrected deck in the hopper.

If the 10 card appears valid, check with the userid does not exist in the directory.

### 433A RDR raddr ID CARD; INVALID DATA - data

Explanation: The class specified on the 10 card in the reader at real device address raddr is incorrect or the name specified is invalid. The 'data' is the information in error on the 10 card. If a class is specified, it must be one

character, A through Z or 0 through 9. If no class is specified, the default is A. If a name is specified, it must be a 1- to 8-character filename and a 1- to 8-character filetype, or a 1- to 24-character data set name. The fields of the 10 card are free form as follows:

10 userid .. CLASS n NAME filename filetype

System Action: System operation<br>continues.

Operator Response: Run out the cards in reader raddr, correct the IO card error, and make the reader ready with the corrected deck in the hopper.

#### 434A RDR raddr FATAL I/O ERROR; FILE PURGED

Explanation: An unrecoverable I/O error was encountered on the reader at real device address raddr. The input file was purged.

System Action: System operation<br>continues.

operator Response: Run out the cards in operator Response: Kun out the cards in<br>reader raddr, make sure the first card is a valid 10 card, and make the reader ready.

If the problem persists, call your system support personnel.

#### 435E PAGING ERROR WRITING SAVED **SYSTEM**

Explanation: A paging error occurred while writing the system to be saved, or the 3704/3705 control program image to be saved, to a OASO volume.

system Action: Execution of the command terminates. The system or control program image is not saved.

User Response: Be sure you entered the correct command -- e.g.,

IPL nnn SAVESYS CMS

where

nnn is the 3-digit virtual address of the disk that contains the CMS system you created.

Try the command again, since the situation that caused the error may have been temporary. If the problem recurs, check the DASD space allocated to receive the saved system or control program image. This space must be formatted with the CP format program (DMKFMT) and allocated as PERM space.

#### 436E INTERRUPT PENDING. TO PROCEED, TYPE YES. TO END, TYPE NO.

Explanation: In processing the SAVESYS command, the system detected that an I/O interrupt is pending.

system Action: If you enter YES, the SAVESYS command continues to save the system but the pending I/O interrupt(s) are lost. If you enter NO, SAVESYS processing terminates.

User Response: Enter YES or NO.

#### 437E SYSTEM PAGING SPACE NOT AVAILABLE, IPL TERMINATED

Explanation: The IPL command attempted to get a DASD page but none was available.

system Action: The command is terminated.

User Response: Verify that the proper volumes required for paging and spooling are mounted. Reissue the command.

438E DEVICE IS NOT AVAILABLE FOR ATTACH

Explanation: The control program has determined that the device is offline, already dedicated, selected for MSS mount, has minidisk allocated, or volume is already attached to the system.

S<mark>ystem Action:</mark> The control program<br>command that initiated the MSS request<br>will produce a message to indicate the eventual result of the MSS error.

User Response: Contact the system operator to ensure that action is underway to correct the MSS error. Reissue the command when the error has been corrected.

### 4391 SPOOL FILE ID LIMIT EXCEEDED

Explanation: All the unique spool file ID's in the system are assigned. maximum amount of unique spool file IDs is the lesser of either the 9900 system limit or when all the checkpoint slots are taken. For example, if the checkpoint cylinder number is equal to one (1) for a 3330, there are slightly less than 2000 unique spool file IDs less than 2000 unique spool file IDs<br>available.

system Action: Checkpointing continues but no spool files are created. Users attempting to create spool files will have their spooling device made "not ready."

Operator Response: Purge or process<br>existing spool and warn users not to create spool files.

#### 441E NOT ACCEPTED. PREVIOUS BACKSPACE STILL BEING PROCESSED

Explanation: A BACKSPAC command has been entered for a specific unit record output device before the previous BACKSPAC command for the same device has finished.

System Action: The command is ignored.

User Response: Wait for a few seconds and reissue the BACKSPAC command.

450W CP ENTERED; DISABLED WAIT PSW 'psu'

Explanation: The virtual machine loaded a disabled wait PSW, identified by 'psw' •

system Action: System operation continues. The virtual machine enters console function mode. If the virtual machine was running disconnected, it is logged off the system.

Programmer Response: Examine the PSW portion of the message. Ensure that the program running in the virtual machine has a valid lPSW halt. If not, determine why the PSW loaded was not masked for interrupts.

User Response: IPL the virtual system<br>again to continue.

#### 452W CP ENTERED; EXTERNAL INTERRUPT LOOP

Explanation: The user's virtual machine external new PSW is enabled for an interrupt condition that will not be cleared upon acceptance. It is possible to receive an interrupt condition from the CPU Timer and the TOD Clock Comparator that produces this loop.

System Action: System operation<br>continues. The virtual machine enters CP command mode. If the virtual machine was running disconnected, it is logged off the system.

Programmer Response: Determine why the external interrupt new PSW is enabled for an interrupt condition that will not be cleared upon acceptance (that is, the Timer is not expected to contain a negative value).

User Response: IPL the virtual system<br>again to continue.

#### 453W CP ENTERED; PROGRAM INTERRUPT LOOP

Explanation: A program interrupt occurred at the address specified in the virtual program new PSW while the virtual machine was in basic control mode.

System Action: System operation continues. The program interrupt is reflected to the virtual machine and the virtual machine enters console function mode. If the virtual machine was running<br>disconnected, it is logged off the system.

Pro9rammer Response: Determine the cause of the program interrupt and ensure that the program new PSW is valid.

User Response: Restart the virtual system via the BEGIN command, or reissue the IPL command to continue.

4541 CLINE addrlDEV rid} DISABLED

Explanation: The line or device has been disabled due to a permanent I/O error, or the operator issued a command that disabled the line.

system Action: System operation continues.

operator Response: If the message was issued due to a permanent I/O error on the line, to reactivate the line issue the ENABLE or NETWORK command. You may have to issue the VARY ONLINE command for some device types before CP will accept the ENABLE command.

4551 LINE addr NOT OPERATIONAL; text

Explanation: Condition code 3 (NOT OPERATIONAL) was received when a START I/O was issued to line 'addr'.

System Action: System operation continues.

operator Response: For CC=3, verify that the terminal control unit or transmission control unit is enabled for use. If the control unit is properly enabled, but trouble persists, call your enabled, but trouble persists, call your<br>system support personnel. For command reject, a command was issued to an unassigned subchannel for 3705.

#### 456W CP ENTERED; name - SHARED PAGE hexloc ALTERED

Explanation; The named system has been altered by the virtual machine. The hexloc is the first changed page detected by the control program. The changed page will be returned to free storage. No other users on the system are affected by this error.

User Response: The user may continue by entering the CP command BEGIN. The virtual machine is now operating in nonshared mode.

#### 457E TERMINAL SCRNSAVE UNSUCCESSFUL

Explanation: TERMINAL CONMODE 3270 SCRNSAVE ON was specified, but the terminal screen could not be completely read into a 40K buffer.

system Action: The screen is not saved. CP mode is entered.

User Response: Notify your system programmer.

#### 460E CTLR raddr {LOAOIDUMP} FAILED: PROGRAM CHECK

Explanation: During execution of the loader or dump bootstrap routines in the 3704/3705, a 3704/3705 program check occurred, setting the 'IPL Required' sense bit.

User Response: Reissue the command. If the error persists, notify the system programmer of a possible 3704/3705 problem.

461R CTLR raddr IPL NOT REQUIRED; ENTER vYES' TO CONTINUE:

Explanation: A NETWORK LOAD command or a NETWORK DUMP command was issued for a 3704/3705 that was not in the 'IPL Required' state.

User Response: Reply YES to continue the load or dump process. Any other response causes immediate command termination.

#### 4621 CTLR radd~ UNIT CHECK; IPL REQUIRED

Explanation: The 3704 or 3705 at real address raddr has requested a dump or reload by presenting a unit check to the host processor, and the automatic dump and restart facility is currently off.

Operator Response: If the 3704/3705 was active before the failure, issue the NETWORK DUMP command with the IMMED operand to obtain documentation of the failure. Use the NETWORK LOAD command to reload the 3704/3705 with an appropriate 3704/3705 control program. The eMS service program NCPDUMP should The characterice program Norbom, should<br>be used to print the dump file created<br>by NETWORK DUMP.

#### 463I CTLR raddr UNIT CHECK; RESTART IN PROGRESS

Explanation: The 3704/3705 at real address raddr has requested a dump or reload by presenting a unit check to the host processor, and the automatic dump/restart facility has been initiated.

system Action: If the 3704/3705 was active before the failure, a dump is automatically taken. The 3704/3705 is reloaded (or loaded). Any previously enabled lines or resources are<br>automatically reenabled.

Operator Response: Use the CMS service program NCPDUMP to format and print the 3704/3705 dump if one was created.

When a 3704/3705 Emulation Program is automaticallY reloaded after a 3704/3705 failure, the system may loop after the restart. The reissuance of this message and the two responses:

CTLR xxx DUMP COMPLETE

CTLR xxx ncpname LOAD COMPLETE

indicate that the 3704/3705 has been reloaded. If the system loops after the second response, you must reset all emulator lines from the 3704/3705 control panel. The IBM 3704 Control Panel Guide, Order No. GA27-3086, and the IBM 3705 Control Panel Guide, Order No. GA27-3087, describe the procedure for resetting emulator lines from the 3704/3705 control panel.

4641 CTLR ~addr CC=3; DEPRESS 370X "LOAD" BUTTON

Explanation: The 3704 or 3705 at real address raddr has entered the "Hard Stop" condition, indicating a 3704/3705 hardware or software failure.

system Action: Hone.

Operator Response: Press the LOAD button<br>on the 3704/3705 control panel. This permits execution of the normal VM/SP recovery mechanism.

465W CTLR raddr EMULATOR LINES IN USE BY SYSTEM

Explanation: rddr is the real address of the 3704/3705. The operator dedicated the native address of a 3704/3705 running a PEP system, and one or more of the EP lines is in use by VM/SP.

System Action: The ATTACH command is completed; processing continues.

operator Response: None. This message uperator xesponse: none. Inis message<br>is a warning that the EP lines in use may be affected by the virtual machine<br>to which the 3704/3705 was dedicated.

#### 4661 CTLR cuu IN BUFFER SLOWDOWN MODE

Explanation: This message is issued in addition to the response to a QUERY command if the 3704/3705 control program has entered buffer slowdown mode. Buffer slowdown mode is entered if the 3704/3705 control program has less than 12-1/2 percent of its buffers available, indicating a temporary overload.

system Action: Processing continues.

User Response: None is necessary; however, if this situation occurs frequently, the storage requirements of the 3704/3705 configuration should be reexamined.

### 4681 CTLR cuu COMMUNICATIONS SCANNER FAILURE

Explanation: During HCP initialization the scanner did not properly enable. The device is left "not ready."

system Action: Processing continues.

469E CTLR raddr (LOADIDUMP} FAILED: TEMP SPACE NOT AVAILABLE

Explanation: There was not enough temporary space available on the CP system packs to satisfy the spool space request for the 3704/3705 dump processor.

User Response: Ensure that enough temporary CP spool space is available and reissue the DUMP command.

#### 470E CTLR raddr (LOADIDUMP} FAILED: PAGING I/O ERROR

E<mark>xplanation:</mark> An unrecoverable I/O error<br>occurred while reading the page-format image of the 3704/3705 control program (LOAD), or while writing the dump spool file (DUMP) onto a system volume.

User Responsg: Notify the system programmer of a possible error on CP paging packs or DASD device. Reissue the command.

#### 471E CTLR raddr (lOADIDUMP} FAILED: UNRECOVERABLE I/O ERROR

Explanation: During execution of NETWORK LOAD or NETWORK DUMP, a unrecoverable I/O error occurred on the 3704/3705 channel adapter.

User Response: Reissue the command. If the error persists, notify the system programmer of a possible problem with the 3704/3705 control unit.

#### 4751 FATAL I/O ERROR TRYING TO READ DIRECTORY

Explanat;on: The current system directory could not be read because of an unrecoverable input/output error.

system Action: The system tries to continue.

operator Response: If the failure occurs during normal operation, use the CMS DIRECT command from any class A, B, or C user with write access to the directory volume to swap the currently active directory. If the problem persists, or if it occurs at IPL time, try to rewrite

# **DMK**

the directory as soon as possible using<br>the Directory program (DMKDIR). If the failure still exists after rewriting the directory, the area may have to be reformatted using the Format/Allocate program (DMKFMT).

The error recording area on SYSRES will contain information on the unrecoverable read errors.

SOOI type 'addr' 'devname' CMD REJECT CMD='cm' SNS='sense' CSW='csw' USERID='userid' [{BBCCHH='bbcchh'IBlOCK='nnnnnn'Jlcm

Explanation: An error recovery routine found an unrecoverable command reject I/O error. The "type" in the message indicates which error recovery routine it was:

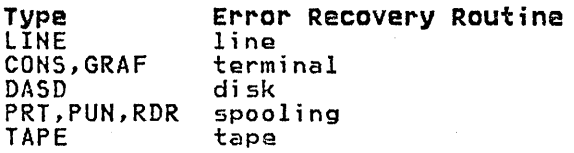

The other variables in the message are:

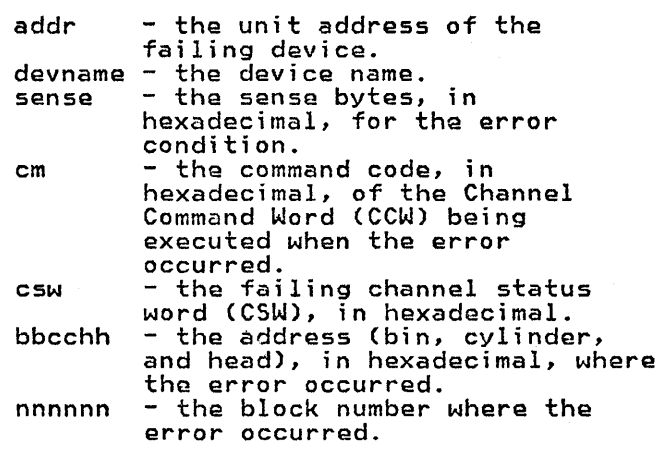

 $\overline{\phantom{a}}$ 

System Action: System operation continues.

Operator Response: For all types except DASD, none. For DASD, if this message occurs during IPL from 3330, make sure the read/write switch on the drive is in the write position. If the message occurs after IPL, no action can be taken.

SOlA type 'addr' 'devname' INT REQ [CND='cm' SNS='sense' CSW='csw' USERID='userid' {BBCCHH='bbcchh'l BlOCK='nnnnnn'Jl

Explanation: An error recovery routine encountered an intervention-required condition on the device specified.

The "type" in the message indicates which error recovery routine it was:

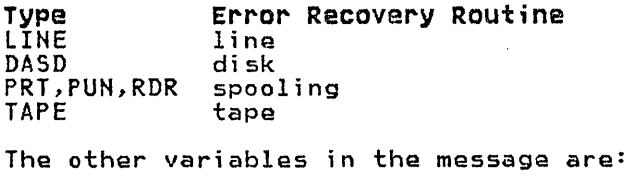

addr l devname sense - the unit address of the<br>failing device. - the device name.<br>- the sense bytes, in hexadecimal, for the error condition. - the command code, in hexadecimal, of the Channel Command Word (CCW) being executed when the error executed when the error<br>occurred. csw bbcchh nnnnnn - the failing channel status<br>word (CSW), in hexadecimal. - the address (bin, cylinder,<br>and head), in hexadecimal, where<br>the error occurred. - the block number where the

error occurred.

system Action: System operation continues.

operator Response: For a line error condition, no action can be taken. For all other devices, take appropriate<br>action to make the device ready.

If the printer or punch cannot be made ready, to retrieve the active file on the device do the following:

- 1. Use the FLUSH command to flush the device. (The FLUSH command will not issue a response.)
- 2. Use the DRAIN command to drain the<br>device. The system varies the The system varies the device offline and requeues the file on the system printer or punch<br>queue. The file has a system h The file has a system hold status if the HOLD operand was used on the FLUSH command.
- SOlI {CONSIPRTIPUNIRDRJ 'addr' 'devname' INT REQ [CMD='cm' SNS='sense' CSW='csw' SNS='sense' CSW='csw'<br>USERID='userid']

Explanation: The terminal error recovery<br>routine (CONS), or the spooling error recovery routine (PRT, PUN, or RDR) found an unrecoverable intervention-required I/O error.

- $addr the unit address of the$ failing device.
- devname the device name. cm - the command code, in hexadecimal, of the channel command word (CCW) being executed when the error occurred.
	- $sense the sense bytes, in$ hexadecimal, for the error condition.

1

csw - the failing channel status: -word (CSW) in hexadecimal.

 $\label{eq:1} \begin{array}{c} \mathcal{L}_{\mathcal{M}}(\mathcal{L}_{\mathcal{M}}) = \mathcal{L}_{\mathcal{M}} \\ \mathcal{L}_{\mathcal{M}}(\mathcal{L}_{\mathcal{M}}) = \mathcal{L}_{\mathcal{M}} \end{array}$ 

ł

 $\mathbf{I}$ 

System Action: System operation<br>continues.

operator Response: For the console, none; for the reader, printer, or punch,<br>take appropriate action to make the device ready.

5021 type 'addr' 'devnsme' BUSOUT CK CMD='cm' SNS='sense' CSW='csw' USER1D='userid' [{BBCCHH='bbcchh'l BLOCK='nnnnnn'}]

Explanation: An error recovery routine found an unrecoverable bus-out check I/O round an unrecoverable bus out check 17 DMKUCS, DMKUCB, or DMKUCC has exceeded a page boundary (4K).

The "type" in the message indicates which error recovery routine it was.

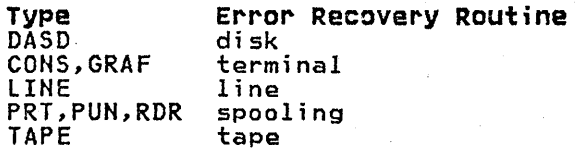

The other variables in the message are:

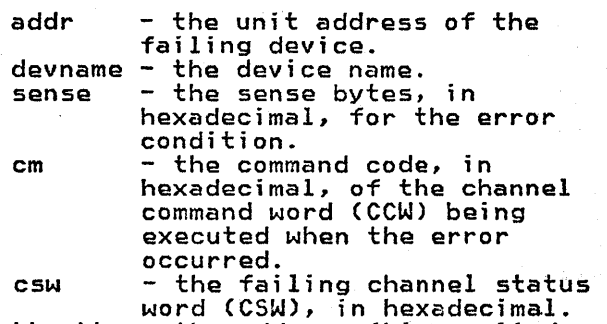

bbcchh - the address (bin, cylinder, , , and head), in hexadecimal, where the error occurred. nnnnnn - the block number where the error occurred.

System Action: System operation<br>continues.

operator Response: For CONS, DASDi GRAF, LINE, and TAPE, none. For RDR, purge the file and try to read it again. For printer or punch, take appropriate action to correct the problem. If the printer or punch is to be made ready, do the following to retrieve the active file on the device:

- 1. Use the FLUSH command to flush the device. (The FLUSH command will not issue a response.)
- 2. Use the DRAIN command to drain the device. The system varies the device offline and requeues the file

on the system printer or punch on the System prince. Or panen<br>queue. The file has a system hold status if'the HOLD operand was used on the FLUSH command.

If the problem persists, call your system support personnel.

# S03A {RDRIPRTIPUN} 'addr' 'devname' EQUIP CK CND='cm' SNS='sense' CSW='csw' USERID='userid'

Explanation: The spooling error recovery routine found an equipment check I/O error requiring operator action for recovery.

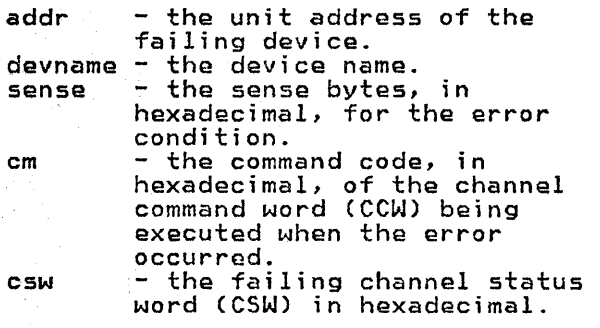

system Action: System operation continues.

Op<mark>erator Response:</mark> Take appropriate<br>action to correct the problem. If the problem persists, call your system support personnel.

S03I type 'addr' 'devname' EQUIP CK CMD='cm' SNS='sense' CSW='csw'<br>USERID='userid' [{BBCCHH='bbcchh'l BLOCK='nnnnnn'}]

Explanation: An error recovery routine found an unrecoverable equipment check  $I/O$  error. The "type" in the message indicates which error recovery routine it was:

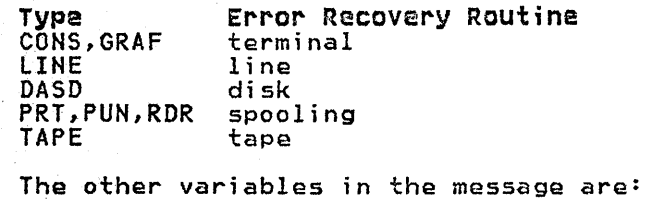

addr - the unit address of the failing device. devname - the device name. - the sense bytes, in hexadecimal, for the error condition. cm - the command code, in hexadecimal, of the channel command word (CCW) being executed when the error occurred. csw - the failing channel status word (CSW) in hexadecimal.

bbcchh - the address (bin, cylinder, and head), in hexadecimal, where the error occurred. nnnnnn - the block number where the

error occurred.

System Action: System operation continues.

Operator Response: See note.

Note: Because of the buffering of lines in the 3262 printer, lines of data may be lost. The BACKSPAC command can be used to recover the missing lines of data.

ł

504A (RDRIPRT) 'addr' 'devname' DATA CK CMD='cm' SNS='sense' CSW='csw' USERID= 'userid'

Explanation: The spooling error recovery routine found an unrecoverable data check I/O error.

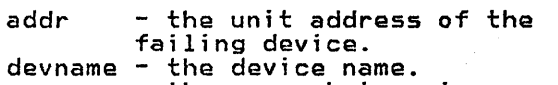

- sense the sense bytes, in hexadecimal, for the error condition. cm - the command code, in
- hexadecimal, of the channel command word (CCW) being executed when the error executed when the error<br>occurred. csw - the failing channel status word (CSW) in hexadecimal.

System Action: System operation continues.

operator Response: Spool printer devices with Universal Character Set must have the Block Data Check set on.

Two procedures are available:

- 1. To continue make the printer not-ready and then ready.
- 2. To reload the UCS Buffer using the LOADBUF command, which sets the Block Data Check automatically, flush the printer (using the FLUSH command with the HOLD operand), make the printer not-ready, and then ready. Vary the printer online, and load the buffer.

Note: On the 3211, make the printer not ready, press the cancel key, and make the printer ready. A 3211 data check. could be caused by FCB.

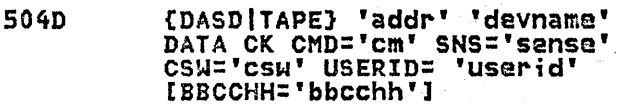

Explanation: The disk error recovery routine (DASD) or tape error recovery routine (TAPE) found an unrecoverable·

sa care e

いいせん しょくしょ

data check I/O error.

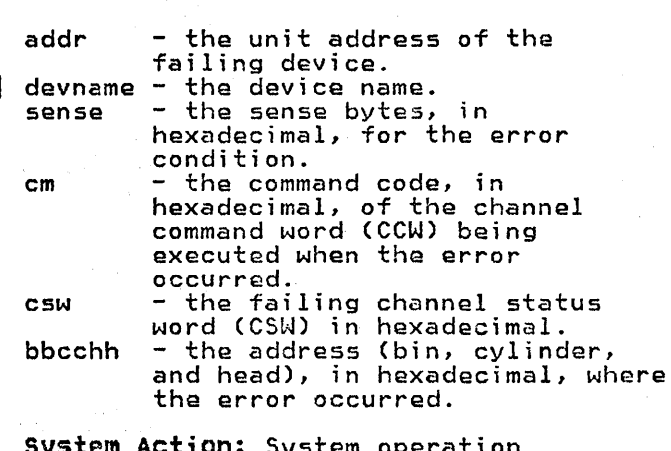

tion: system operation continues.

operator Response: Reply "retry" or "cancel."

504I type 'addr' 'devname' DATA CK CMD='cm' SNS='sense' CSW='CSW' USERID='userid' [{BBCCHH='bbcchh'l BlOCK='nnnnnn'}l

Explanation: An error recovery routine found an unrecoverable data check I/O round an unrecoverable data check 170<br>error. It could also mean that module DMKUCS, DMKUCB, or DMKUCC has exceeded a page boundary (4K). The "type" in the message indicates which error recovery routine it was!

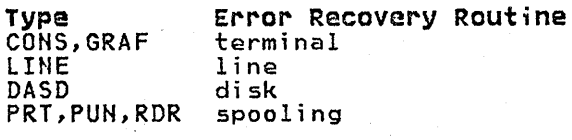

The other variables in the message are!

- $addr the unit address of the$ failing device.
- devname the device name.<br>sense the sense bytes. - the sense bytes, in hexadecimal, for the error condition. cm - the command code, in
	- hexadecimal, of the channel command word (CCW) being executed when the error executed when the error<br>occurred.
	- csw the failing channel status word (CSW) in hexadecimal.
	- bbcchh the address (bin, cylinder, and head), in hexadecimal, where the error occurred.
	- nnnnnn the block number where the error occurrod.

S**ystem Action:** System operation<br>continues.

Operator Response: None, or take appropriate action to correct the problem. If the problem persists, contact your system support personnel.

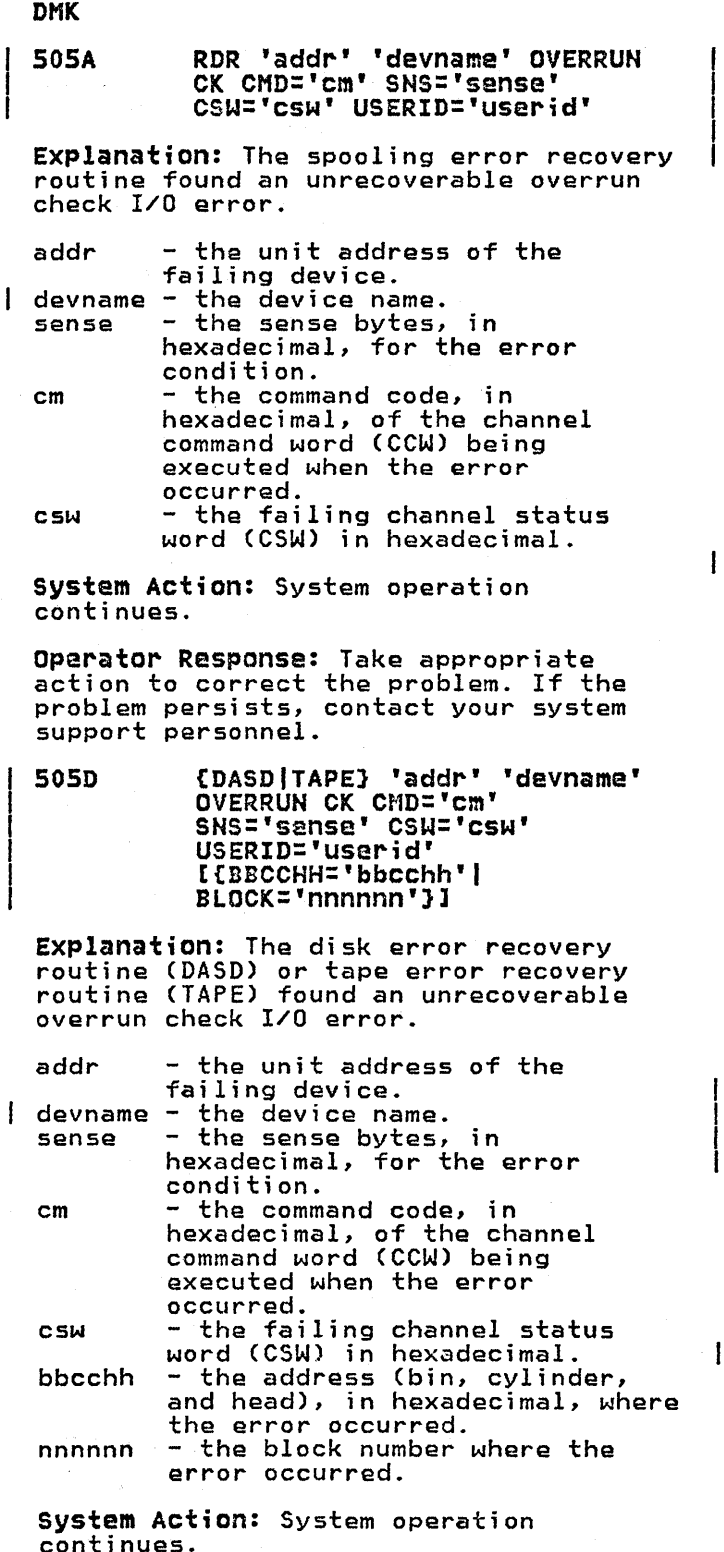

operator Response: Reply "retry" or "cancel."

#### 5051 type 'addr' 'devname' OVERRUN CK CMD='cm' SNS='sense' CSW='CSW' USERID='userid' CSN-CSN-CSERIE-BLOCK='nnnnnn'}]

Explanation: The disk error recovery routine found an unrecoverable overrun check I/O error. The "type" in the message indicates which error recovery routine it was.

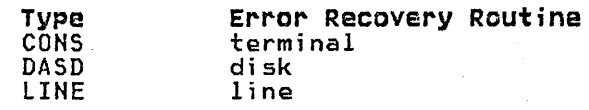

The other variables in the message are!

- $addr$   $-$  the unit address of the failing device.
- devname the device name. sense the sense bytes, in
- hexadecimal, for the error<br>condition.<br>cm the command code, in
- hexadecimal, of the channel command word (CCW) being executed when the error occurred. csw - the failing channel status
- word (CSW) in hexadecimal. bbcchh - the address (bin, cylinder,
- and head), in hexadecimal, where
- nnnnnn the block number where the error occurred.

system Action: System operation continues.

Operator Response: None.

#### 5061 DASD 'addr' 'devname' TRKCOND CK CMD='cm' SHS='sense' CSW='csw' USERID='userid' BBCCHH='bbcchh'

Explanation: The disk error recovery routine found an unrecoverable track condition check I/O error.

- addr the unit address of the failing device.<br>devname - the device name.
- decomment the sense bytes, in
- hexadecimal, for the error<br>cm the command code, in<br>cm the command code, in
- hexadecimal, of the channel command word (CCW) being<br>executed when the error executed.<br>Csw - the failing channel status
- word (CSW) in hexadecimal.
- bbcchh the address (bin, cylinder, and head), in hexadecimal, where the error occurred.

System Action: System operation continues.

operator Response: None.

 $\mathbf{I}$ 

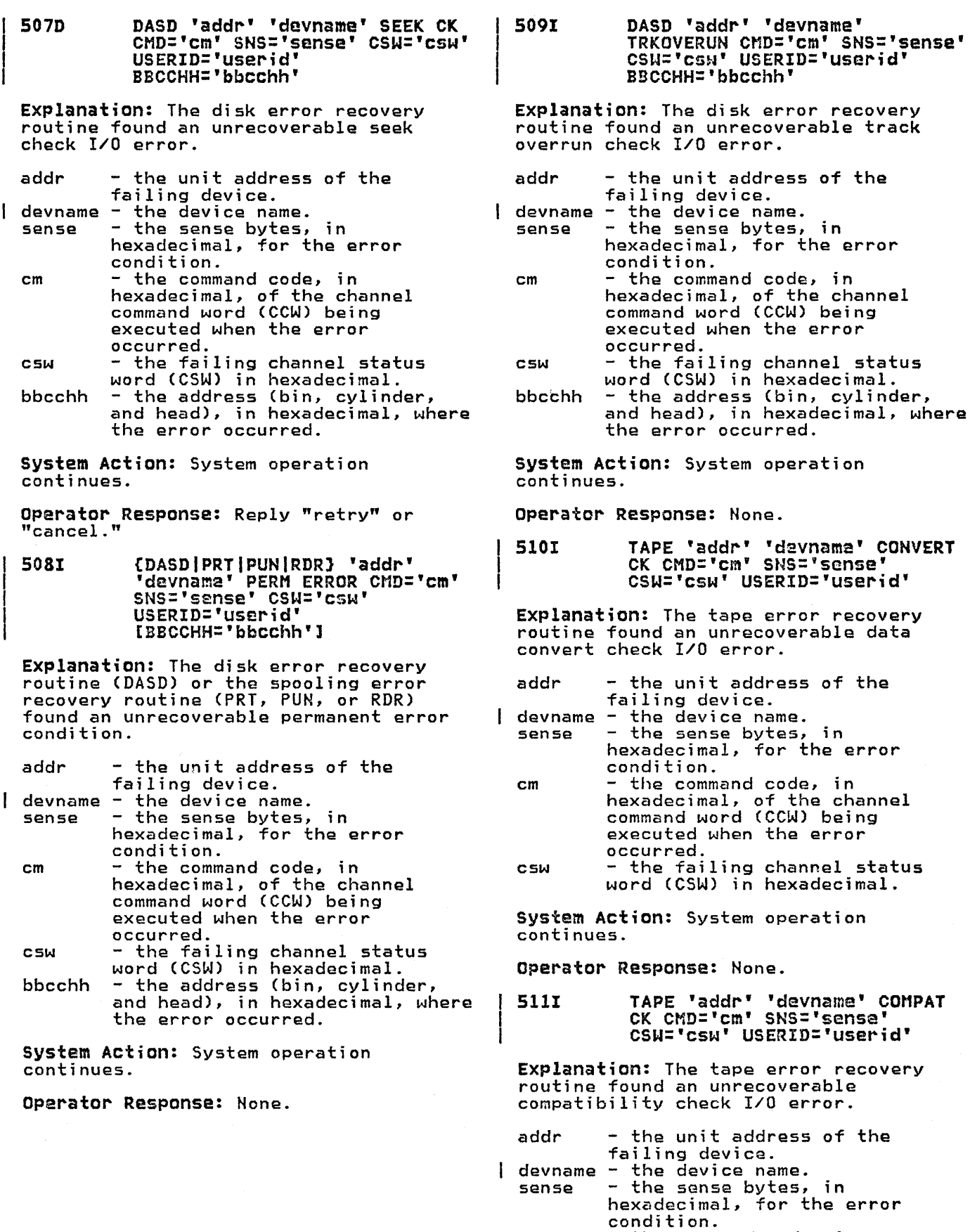

 $\lambda$ 

hexadecimal, of the channel

cm - the command code, in

DMK

 $\mathbf{I}$ 

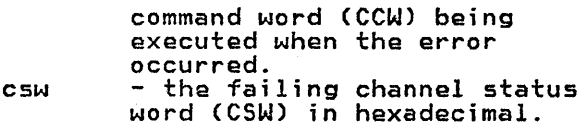

system Action: System operation continues.

Operator Response: None.

512I TAPE 'addr' 'devname' LOAD POINT CMO='cm' SNS='sense' CSW='csw' USERID='userid'

Explanation: The tape error recovery routine found an unrecoverable load point I/O error.

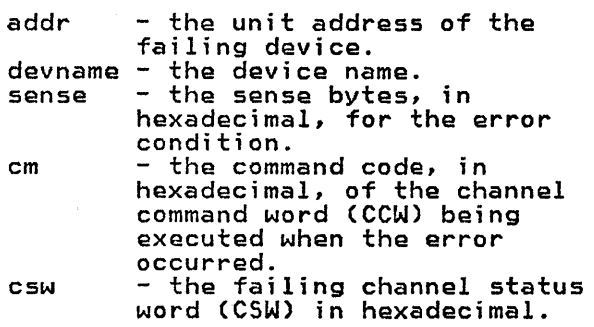

system Action: System operation continues.

Operator Response: None.

5l3I {DASDITAPE] 'addr' 'devname' FILE PROT CMD='cm' SNS='sense' CSW='csw' USERID='userid' [{BBCCHH='bbcchh'l BLOCK='nnnnnn']]

Explanation: The disk error recovery routine (for DASD) or the tape error recovery routine (for TAPE) found an unrecoverable file protect I/O error.

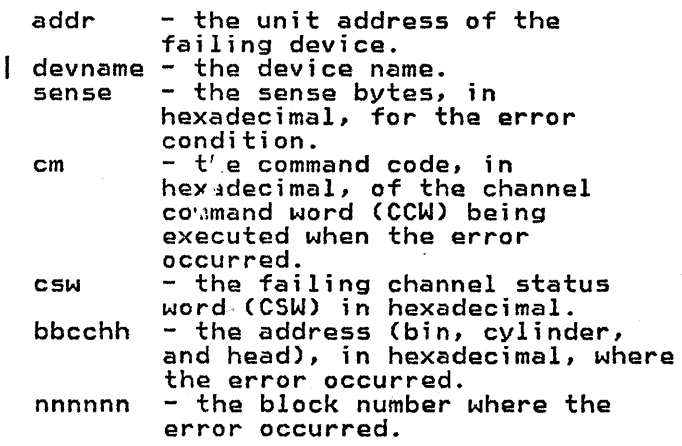

system Action: System operation continues.

Operator Response: None.

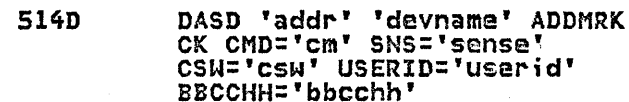

Explanation: The disk error recovery<br>routine found an unrecoverable missing<br>address marker I/O error.

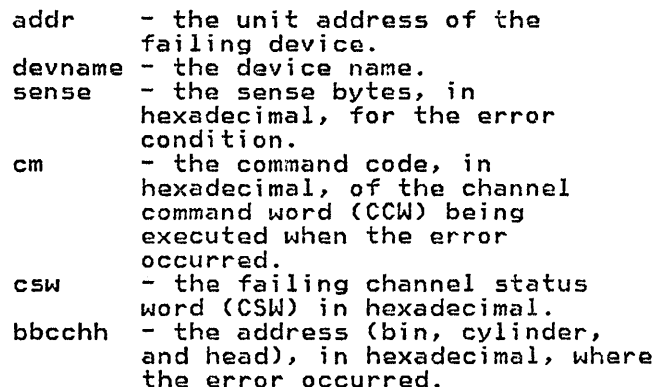

system Action: System operation continues.

 $\mathbf{I}$ 

 $\mathbf{I}$ 

operator Response: Reply "retry" or "cancel."

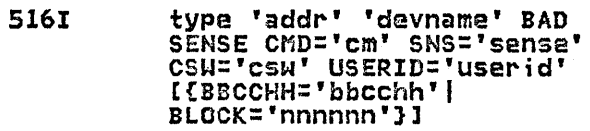

Explanation: An error recovery routine encountered an error on a sense operation. The "type" in the message indicates which error recovery routine indicates which error recovery routine<br>it was:

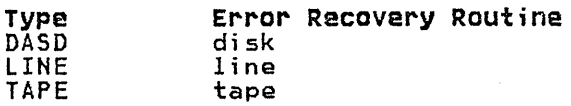

The other variables in the message are:

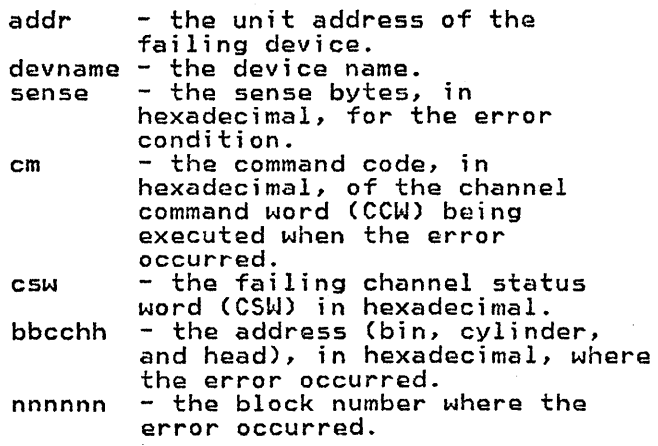

system Action: System operation continues.

#### operator Response: None.

517E DASD 'add~' 'devname' NOT/KNOWN CMD='cm' SNS='sense' CSW='csw' USERID='u~er;d' [[aBCCHH='bbcchh'l BLOCK='nnnnnn'J]

Explanat;on: The disk error recovery routine encountered an error that is considered an impossible condition and must be reported as such.

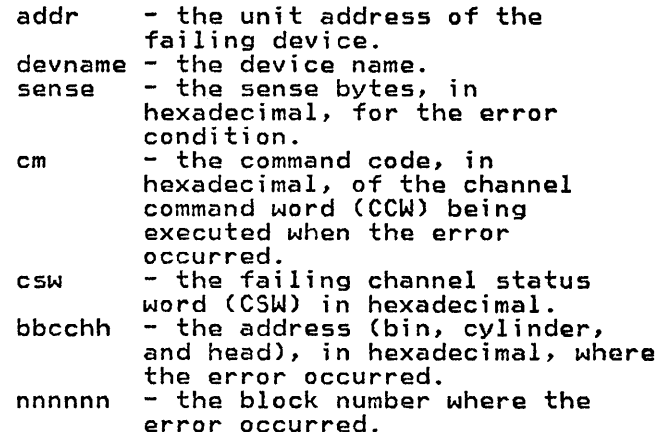

System Action: System operation continues.

operator Response: None.

 $\mathbf{I}$ 

5171 {LINEITAPEJ 'addr' 'devname' NOT/KNOWN CMD='cm' SNS='sense' CSW='csw' USERID='userid'

Explanation: The line error recovery<br>routine (for LINE) or the tape error recovery routine (for TAPE) encountered an error that ;s considered an impossible condition and must be reported as such.

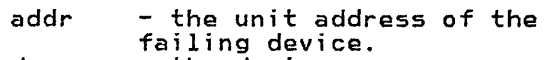

devname - the device name. sense - the sense bytes, in hexadecimal, for the error condition.

- cm the command code, in hexadecimal, of the channel command word (CCW) being executed when the error occurred. csw - the failing channel status
- word (CSW) in hexadecimal.

system Act;on: System operation continues.

operator Response: None.

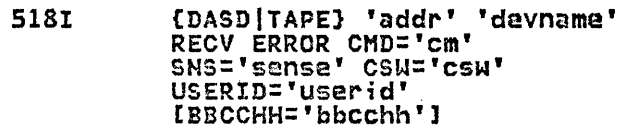

Explanation: While attempting recovery, the disk error recovery routine (for DASD) or the tape error recovery routine (for TAPE) encountered an error not associated with the original error. Error recovery cannot be continued.

- $addr the unit address of the$ failing device.
- | devname the device name.<br>| sense the sense bytes. - the sense bytes, in hexadecimal, for the error condition.
	- cm the command code, in hexadecimal, of the channel command word (CCW) being executed when the error occurred.
	- csw the failing channel status word (CSW) in hexadecimal.<br>- the address (bin, cylinder,
	- bbcchh the address (bin, cylinder, and head), in hexadecimal, where the error occurred.

System Action: System operation continues.

Operator Response: None.

5191 TAPE 'acldr' 'devnarne' PE BURST CMD='cm' SNS='sense' CSW='csw' USERID='uzarid'

Explanation: The tape error recovery routine found an unrecoverable phase encode burst I/O error.

- addr the unit address of the failing device.
- $\mathbf{I}$ devname - the device name.<br>sense - the sense bytes, - the sense bytes, in hexadecimal, for the error condition.
- cm the command code, in hexadecimal, of the channel command word (CCW) being<br>executed when the error executed when the error<br>occurred.
- csw the failing channel status word (CSW) in hexadecimal.

System Act;on: System operation continues.

Operator Response: None.

520A {RDR|PRT|PUN} 'addr' 'devname' PERM ERROR CMD='cm' SNS='scnse' CSW='csw' USERIO='usericl'

Explanation: The spooling error recovery routine found an unrecoverable error condition.

- addr the unit address of the .failing device<br>devname - the device na
- devname the device name.<br>sense the sense bytes, - the sense bytes, in hexadecimal, for the error condition.
- cm the command code, in hexadecimal, of the channel command word (CCW) being executed when the error occurred.

csw - the failing channel status word (CSW) in hexadecimal.

system Action: System operation continues.

<mark>Operator Response:</mark> Take appropriate<br>action to correct the problem. If the problem persists, contact your system support personnel.

520I type 'addr' 'devname' CHAN ERROR CMD='cm' SNS='sense' CSW='csw' USERID='userid' [{BBCCHH='bbcchh'l BLOCK='nnnnnn'J]

Explanation: An error recovery routine encountered an unrecoverable channel I/O error. The "type" in the message indicates which error recovery routine it was:

Type LINE DASD PRT,PUN,RDR TAPE Error Recovery Routine line disk spooling tape

The other variables in the message are:

addr - the unit address of the

failing device.<br>devname - the device name. ł  $sense - the sense bytes, in$ hexadecimal, for the error<br>cm - the command code, in<br>cm - the command code, in hexadecimal, of the channel

command word (CCW) being executed when the error<br>occurred.<br>csw - the failing channel status

word (CSW) in hexadecimal. bbcchh - the address (bin, cylinder, and head), in hexadecimal, where<br>the error occurred. nnnnnn - the block number where the error occurred.

system Action: System operation continues.

Operator Response: None.

5211 type 'addr' 'devname' NO DEVICE CMD='cm' SNS='sense' CSW='csw' USERIO='use~id'

Explanation: An error recovery routine received a reported error from a device that is not in the system configuration. The "type" in the message indicates which error recovery routine it was:

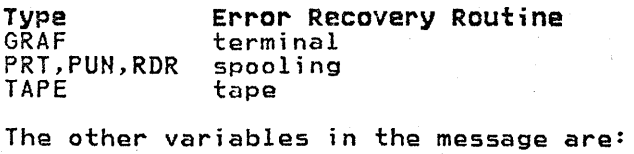

 $addr - the unit address of the$ 

failing device.

devname - the device name. sense - the sense bytes, in

hexadecimal, for the error<br>cm - the command code, in<br>cm - the command code, in

- hexadecimal, of the channel command word (CCW) being<br>executed when the error ecurred.<br>Csw - the failing channel status
- word (CSW) in hexadecimal.

system Action: System operation continues.

Operator Response: None.

ł

1

5221 TAPE 'addr' 'devname' ERASE CK CMD='crn' SNS='sensa' CSW='CSW' USERIO='userid'

Explanation: The tape error recovery routine found an unrecoverable erase check I/O error.

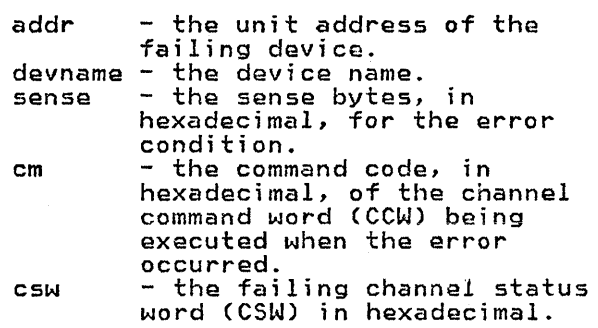

System Action: System operation continues.

Operator Response: None.

#### 523I TAPE 'addr' 'devname' CONTROL CK CMD='cm' SNS='sense' CSW=vcsw' USERIO='Userid'

Explanation: The tape error recovery routine found an unrecoverable control check on a tape.

- addr the unit address of the failing device.<br>devname - the device name.
- sense the sense bytes, in<br>hexadecimal, for the error hexadecimal, for the error condition. cm - the command code, in
- hexadecimal, of the channel command word (CCW) being<br>executed when the error eccurred.<br>csw - the failing channel status
- word (CSW) in hexadecimal.

system Action: System operation continues.

Operator Response: None.

5241 PRT cuu 'devname' LOAD CHECK CMD='cm' SNS='sense' CSW='csw' USERID='userid'

Explanation: An attempt was made to load<br>an invalid buffer to the printer  $H$ an invalid buffer to the printer. this is a response to the LOADBUF UCS command, then CMD=FB or F3 indicates an invalid UCS buffer. If this is an operator message during printing, then CMD=63 indicates an invalid FCB was transmitted to the printer.

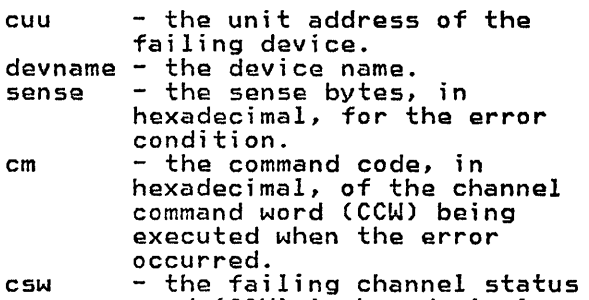

word (CSW) in hexadecimal.

System Action: System operation continues. If the LOAD CHECK is encountered during printing, the printer is drained and the file is put in SYSTEM HOLD.

operator Response: Retry the operation. If encountered during printing and the message is due to an invalid FCB image (CMD=63), send the file to a printer that will accept the image, or NOOP the command (for example, 3211 type printer started with the DEFFCB option).

5251 {GRAFIRDRIPRTlpUN} 'addr' 'devname' FORMAT CK CMD='cm' SNS='scnse' CSW='CSW' USERID='userid'

Explanation: The terminal error recovery routine (for GRAF) or the spooling error recovery routine (for RDR, PRT, or PUN) encountered a format error on a write RCE (Read Column Eliminate) command.

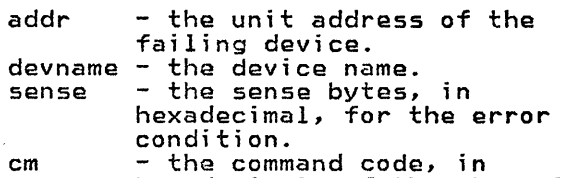

 $\mathbf{I}$ 

hexadecimal, of the channel command word (CCW) being executed when the error executed when the error<br>occurred. csw - the failing channel status word (CSW) in hexadecimal.

system Action: System operation continues.

operator Response: Retry the operation.

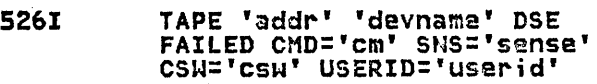

Explanation: A data security erase operation has failed to complete successfully, causing a timeout condition to exist on communication lines.

- addr the unit address of the failing device.
- 1 devname - the device name. - the sense bytes, in hexadecimal, for the error condition. cm - the command code, in
	- hexadecimal, of the channel command word (CCW) being executed when the error executed when the error<br>occurred.
	- csw the failing channel status word (CSW) in hexadecimal.

system Action: System operation continues.

Operator Response: Activate the reset and load-rewind buttons on the failing device and restart the job.

5271 {LINE ICONS} 'addr' 'devname' LOST DATA CMD='cm' SNS='sense' CSW='csw' USERID='userid'

EXplanat;on: The line error recovery routine (for LINE) or the terminal error recovery routine (for CONS) found an unrecoverable lost data I/O error.

- $\mathsf{addr}$  the unit address of the failing device.
- devname the device name.<br>sense - the sense bytes, - the sense bytes, in hexadecimal, for the error condition.
	- cm the command code, in hexadecimal, of the channel command word (CCW) being executed when the error occurred. csw - the failing channel status word (CSW) in hexadecimal.

System Action: System operation<br>continues.

operator Response: None.

528I {LINE|CONS} 'addr' 'devname' TIMEOUT CMD='cm' SNS='sense' CSW='csw' USERID='user;d'

E<mark>xplanation:</mark> The line error recovery<br>routine (for LINE) or the terminal error recovery routine (for CONS) determined that problems causing a timeout condition exist on communication lines.

addr - the unit address of the failing device. devname - the device name.

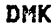

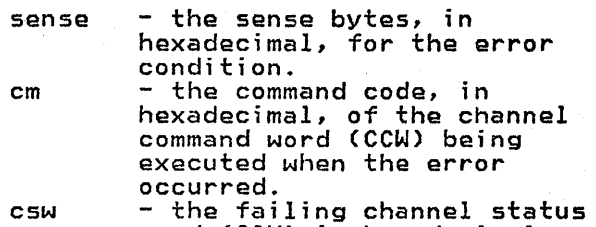

word (CSW) in hexadecimal. System Action: System operation

continues.

Operator Response: None.

5291 {GRAFIRDRIPRTIPUN) 'addr' 'devnarne' PARITY CK CMD='Cm' SNS='sense' CSW='csw' USERID='userid'

Explanation: The terminal error recovery routine (for GRAF) or the spooling error recovery routine (for RDR, PRT, or PUN) found an unrecoverable parity check I/O error.

- addr the unit address of the failing device.<br>devname - the device name.
- sense  $-$  the sense bytes, in hexadecimal, for the error<br>cm - the command code, in<br>cm - the command code, in
- hexadecimal, of the channel command word (CCW) being<br>executed when the error ecurred.<br>csw - the failing channel status
- word (CSW) in hexadecimal.

System Action: System operation continues.

Operator Response: None.

5301 GRAF 'addr' 'devname' UNIT SPEC CMD='Cm' SNS='sense' CSU='CSW' USERID='Userid'

Explanation: The terminal error recovery routine found an unrecoverable device-detected error.

 $addr - the unit address of the$ failing device.<br>devname - the device name.

- sense the sense bytes, in hexadecimal, for the error<br>cm - the command code, in<br>cm - the command code, in
- hexadecimal, of the channel command word (CCW) being<br>executed when the error
- executed.<br>Csw the failing channel status word (CSW) in hexadecimal.

system Action: System operation continues.

Operator Response: None.

ł

#### 531I GRAF 'addr' 'devname' CNTRL CHECK CMD='cm' SNS='sense' CSW='csw' USERID='userid'

Explanation: The terminal error recovery<br>routine found an unrecoverable error. The addressed device failed to perform a specified operation or respond to the control unit within a specified period of time.

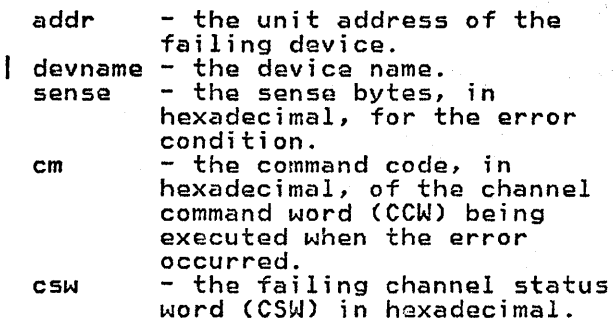

system Action: System operation continues.

operator Response: None.

#### 5321 GRAF 'addr' 'devname' OP CHECK CMD='cm' SNS='sense' CSW='csw' USERID='userid'

Explanation: The terminal error recovery routine found an unrecoverable error. The control unit has received a valid command or order that it cannot execute.

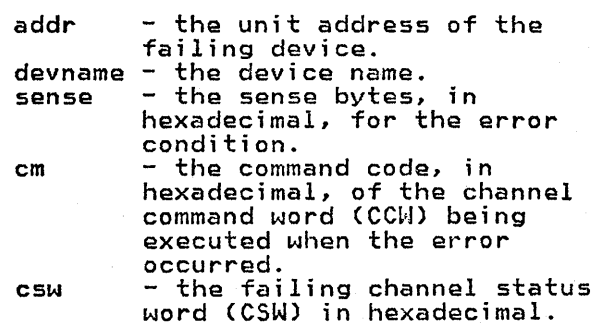

system Action: System operation continues.

operator Response: None.

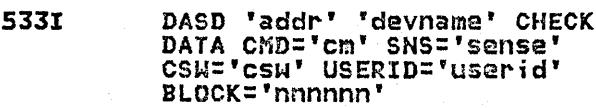

Explanation: The FB-512 error recovery routine encountered an unrecoverable check data error.

addr - the unit address of the failing device.<br>| devname - the device name.  $sense - the sense bytes, in$ 

hexadecimal, for the error condition.

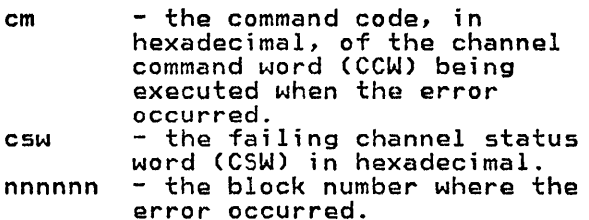

system Action: System operation continues.

operator Response: None.

 $\mathbf{I}$ 

 $\mathbf{I}$ 

Ą

5341 DASD 'addr' 'devname' BKSIZE EX CMD='cm' SNS='sense' CSW='CSW' USERID='user;d' BLOCK:'nnnnnn'

Explanation: The FB-512 error recovery routine encountered an unrecoverable<br>error.

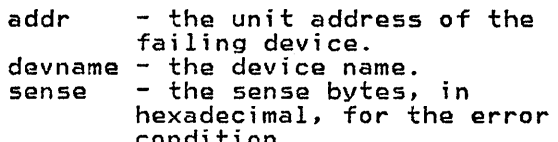

condition.<br>cm - the command code, in hexadecimal, of the channel command word (CCW) being executed when the error<br>occurred.<br>csw - the failing channel status<br>word (CSW) in hexadecimal.  $nnnnnn - the block number where the error occurred.$ 

system Action: System operations continues.

Operator Response: None.

5351 DASD 'addr' 'devname' WRT INHIBT CMD:'cm' SNS='sense' CSW='csw' USERID='userid' BLOCK='nnnnnn'

Explanation: The FB-512 error recovery routine encountered an unrecoverable error.

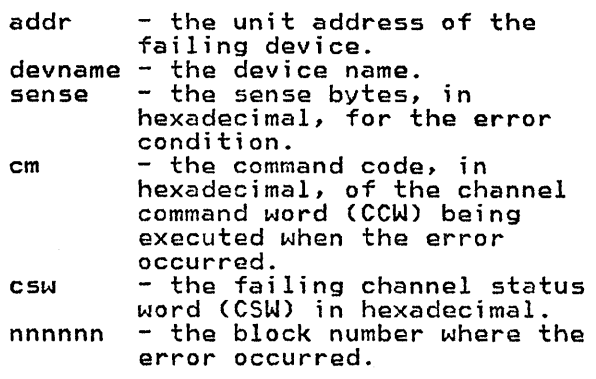

system Action: System operations continues.

operator Response: None.

5361 cuu 'devname' REPORTS DISABLED IHTERFACE; FAULT CODE = ccce; NOTIFY CE

Explanation: Unit check has occurred on<br>an FB-512 or count-key-data I/O request<br>to a Director Module indicating that a permanent error has occurred on the companion Director Module. The sense<br>data indicates Alternate Interface<br>Disabled. (Sense byte 1, bit 3.) The  $Sense$  byte 1, bit 3.) substitutions in the message are as follows:

- cuu device address on which the<br>error was reported.<br>devname devicename device name.
- cccc fault symptoms code obtained from the sense data that will be used by the CE to locate the failing component.

system Action: The system logs the error and retries the I/O request. This retry should succeed since it is another control unit that failed.

User Response: Notify your service personnel.

5381 type 'addr' 'devnarne' PRCG ERROR CMD='cmd' SNS='sense' CSW='csw' USERID='userid'

Explanation: An error recovery routine encountered an unrecoverable programming error on a request for control program  $T/0$ .

- addr the unit address of the failing device.<br>.devname - the device name
- sense the sense bytes, in<br>hexadecimal, for the error condition.<br>csw - the failing channel status
- word (CSW) in hexadecimal.

system Action: System operation continues.

operator Response: Notify the system programmer of an error in a channel program in the control program.

5391 TAPE 'add~' 'devnam2' BOT FAIL CMD='cm' SHS='sense' CSW='csw' USERID='userid'

Explanation: The tape error recovery routine found an unrecoverable beginning of tape fail I/O error.

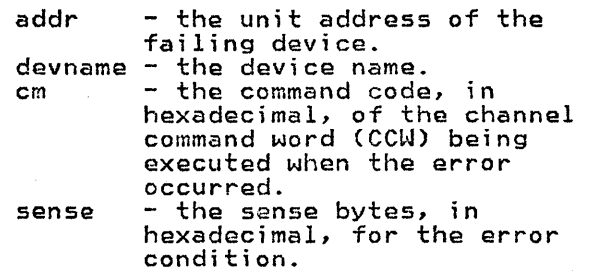

csw - the failing channel status word (CSW) in hexadecimal.

system Action: System operation continues.

Operator Response: None

5401 PRT cuu 'devname' MAINT REQ CMD='cm' SNS='sense' CSW='csw' USERID='userid'

Explanation: Maintenance of the printer<br>is required. Performance of the printer may be degraded. The message is intended to warn the operator before the problem becomes critical.

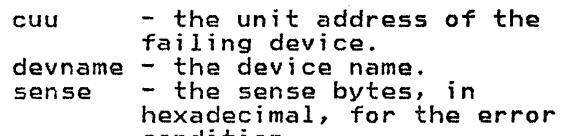

- condition. cm - the command code, in hexadecimal, for the error condition
- csw the failing channel status word (CSW) in hexadecimal.

system Action: No action, printing operations on the device continue.

operator Response: Schedule maintenance as soon as possible.

5461 INTERRUPTION {CLEAREDlpENDING} {DEVICEICONTROL UNIT} cuu CSW csw USERID userid

Explanation: If PENDING appears in the<br>message text, the missing interrupt message text, the missing interrupt handler has found device end pending for device cuu for more than the specified time period. The condition cannot be corrected. If CLEARED appears in the message text, the missing interrupt handler has corrected the missing interrupt condition. The device remains operational.

cuu - real device address or control unit (path used by IDS)

csw - last half of the csw of the last

userid - associated userid, if any, that performed the I/O operation

system Action: This message is issued to alert the operator of a possible error condition. If the missing interrupt handler is able to correct the condition the device remains operational. If the missing interrupt handler is unable to missing interiapt nanufer is. intervention is required.

The time interval for each device class is specified in the SYSMIH macro. If the device is still inoperative after the initial message is issued, another message will be issued every two time intervals.

operator Response: If PENDING appears in the message text, manual action may be required to free the device. Examine device cuu for hardware malfunctions such as the SELECT light on for a tape, or the SELECT LOCK light on for disk devices. Check control or switching units for proper connection. If the userid is available issue a warning message to the user making him aware of the problem. If no apparent hardware problem is found, issue the HALT command to free the device.

#### 547E MISSING INTERRUPTION MONITORING NOT AVAILABLE

Explanation: The SET MITIME command was issued and the missing interrupt handler module, DMKDID, was not in the system.

system Action: None.

User Response: Add the missing interrupt module DMKDID to the load list. Then regenerate the CP nucleus, reload and re-IPL the system.

#### 550E ERROR RECORDING AREA 90 PERCENT FULL; RUN CPEREP

Explanation: The error recording area specified in the message is 90% full. This message is a warning to prevent loss of error records.

system Action: System operation continues.

operator Response: Run the CPEREP program to print the records on the affected area, and then clear the area. Save the printed output for your system support personnel.

I ~

#### 551E ERROR RECORDING AREA FULL; RUN CPEREP

Explanat;on: The error recording area specified in the message is full. Further errors of that type cannot be recorded.

System Action: System operation continues, but no I/O errors, or machine check and channel check errors, are recorded.

Operator Response: Run the CPEREP program to print the error records that are on the error recording area that is full, and then clear the area. Save the printed output for your system support personnel.

#### 552I FORMATTING ERROR RECORDING AREA

Explanation: The recording area specified in the message is not in the<br>proper format. The area is rewritten The area is rewritten in the correct CP format at this time. This should only occur at the first IPL of a new system with a new error

recording area. If this message appears at other times, it is probably due to a hardware error.

system Action: System operation continues.

O<mark>perator Response:</mark> If you did not expect<br>this formatting to take place, ensure that the allocation of the system volume does not overlap cylinders or disk space<br>and then call your system support<br>personnel.

5531 ERROR RECORDING AREA CLEARED; USER 'userid'

Explanation: DMKIOG has been invoked by user 'userid' to clear the error recording area specified in the message. Error recording in that area is reenabled.

System Action: System operation<br>continues.

Operator Response: None.

#### 5581 UNRECOVERABLE I/O ERROR; ERROR RECORDING DISABLED

Explanation: Unrecoverable input/output errors were encountered while trying to read or write in the error recording area at system initialization time. Error recording has been disabled. Probable hardware error.

system Action: System operation continues but error recording is not being done.

operator Response: System operation without error recording is not recommended. Whenever possible, try to restart the system, with the system disk on another drive. If the problem persists, call your system support personnel.

559W SRF cuu NOT ACCESSIBLE; FRAMES NOT ON ERROR CYLINDERS

Explanation: One of the following conditions has occurred on a 3031, 3032, or 3033 pro essor:

- 1. SRF is not included in DMKRIO.
- 2. The service support console is configured for diagnostics, remote hook-up, or program frame. The nook-up, or program frame. The<br>console is not in SRF mode. (Only one of the two SRF devices of a 3036 console is accessible at any given time by VM/SP control program. Therefore, if both SRF devices of a 3036 are specified on the RIOGEN macro at system generation, then during initialization of the error<br>recording cylinders message DMKIOH559W will be issued for one of these SRF devices. Since both SRF devices of a 3036 console contain

identical frame data, only one SRF<br>per 3036 need to be successfully accessed during error recording<br>initialization. If message<br>DMSIOH559W is received for only one of the SRF devices of a 3036 console - and both were specified on the RIOGEN macro - no user action is necessary.)

3. The system is running in degraded mode. (Only one console stution is operational.)

System Action: Processing continues. System will run, EREP data is collected. Reports are unformatted.

#### User Response:

- 1. Reassemble DMKRIO with the proper<br>address for the 7443 devices and include "SRF=" on the RIOGEN macro, rafer to the VM/SP Planning Guide and Reference.
- 2. Wait until the service support console is available. Enable the *110* interface. Select SRF mode from the Cl frame by activating the SRF (A2). (On the 3032, the SRF appears<br>disabled until it is accessed.) VARY ON the SRF. Attach the SRF. Rerun CPEREP CLEARF. Refer to the 3033 Processor Complex Operating Procedures, GC38-0031.
- 3. Rerun CPEREP when both console stations are operational, generate reports then run CPEREP CLEARF to clear and obtain the frame records.
- 560W ERRORS ON SRF cuu: FRAMES NOT ON ERROR CYLINDERS

Explanation: A permanent I/O error was encountered during an I/O operation wlth SRF cuu. The SRF cuu frames are not placed on the error recording cylinders or in the error recording area.

system Action: Processing continues.

Operator Response: After the cause of the error has been corrected, run CPEREP with the CLEARF parameter specified to clear the area. This will cause the frames to be placed in the error recording area.

561W MORE THAN 50 MCH OR CCH FRAMES WERE READ FRON SRF cuu

Explanation: The maximum number of frames of one type has been exceeded.

- There is an error in the Service Processor when responding to I/O requests to the SRF, or
- The last engineering change has provided a set of frames larger than the maximum number expected.

System Action: The first 50 frames read will be accepted as valid and will be written to the error recording area.

operator Response: Processing of MCH or CCH records by 50 frames may result in an incomplete or erroneous edit of logout information. Call IBM Field Engineering for support.

# 575I I/O ERROR ADD=raddr, USERID=userid

Explanation: The VM/SP error recording<br>interface has determined that a permanent or temporary I/O error has occurred on a virtual machine. This message also appears when VM/SP error routines are invoked for recording counter and buffer overflow statistics for various devices, for recording amounts, and for recording general statistical data.

System Action: System operation continues.

operator Response: Run CPEREP to document the error. If the problem persists, call your system support personnel.

601E CHANNEL CONTROL CHECK DEV xxx; USER 'userid'

Explanation: A channel control check occurred on the channel specified by device *xxx,* where:

*xxx* - Channel, control unit, and device address of the failing unit.

System Action: System operation<br>continues.

operator Response: Probable hardware error. If the problem persists, call your system support personnel.

601I CHANNEL CONTROL CHECK DEV xxx; USER 'userid'

Explanation: A channel control check occurred on the channel specified by device *xxx,* where:

*xxx* - Channel, control unit, and device address of the failing unit.

system Action: System operation continues.

operator Response: Probable hardware error. If the problem persists, call your system support personnel.

# 602E INTERFACE CONTROL CHECK DEV xxx; USER 'user;d'

Exp!anat;on: An interface control chack occurred on channel specified in device *xxx,* where:

*xxx* - Channel, control unit, and device address of the failing unit.

system Action: System operation continues.

operator Response: -Probable hardware error. If the problem persists, call your system support personnel.

# 6021 INTERFACE CONTROL CHECK DEV XXXi USER 'userid'

Explanation: An interface control check occurred on channel specified in device *xxx,* where:

*xxx* - Channel, control unit, and device address of the failing unit.

system Action: System operation continues.

operator Response: Probable hardware error. If the problem persists, call your system support personnel.

#### 603W CHANNEL ERROR

Explanation: A channel check condition occurred from which the channel check handler could not recover.

system Action: The system enters a wait state (wait state code =  $002$ ).

operator Response: Probable hardware error. Run the SEREP program to document the error condition before restarting the system. Do not use the SEREP program on 308x, 9083, and 4341 processors as you will get invalid results. If the problem persists, call your system support personnel.

To restart, IPL the system, specifying<br>CKPT start.

#### 6051 CHANNEL CHECK RECORDING FAILURE

Explanation: This message appears:

- When an unrecoverable I/O error is encountered while recording on the error recording cylinder, or
- When the channel check recording cylinder is full.

System Action: System operation continues.

Operator Response: Run the CPEREP program to write out the error records and clear the channel recording 609101 MACHINE CHECK; PROCESSOR CONTROLLER DAMAGE cpuid

Explanation: The machine check handler has encountered an error in the Processor Controller.

System Action: The system enters a<br>disabled wait state. (Wait state code = 001)

operator Response: Contact your system support personnel.

#### 6l0W MACHINE CHECK; SUPERVISOR DAMAGE cpuid

Explanation: The machine check handler within CP. This message is also issued if a malfunction alert occurs on the attached processor and CP was in control.

System Action: The system enters a<br>disabled wait state (wait state code = 001 or 013).

operator Response: Probable hardware error. Run the SEREP program to document the error. Restart the system. If the problem recurs, contact your system support personnel. Do not use the SEREP program on 3081 and 4341 processors as you will get invalid results.

#### 611W MACHINE CHECK; SYSTEM INTEGRITY LOST cpuid

Explanation: The machine check handler has encountered an error that cannot be diagnosed because of an invalid machine check old PSW or invalid machine check interrupt code (MCIC). The integrity of the system at this point is not reliable.

S**ystem Action:** The system enters a<br>disabled wait state (wait state code = 001).

Operator Response: Probable hardware error. Run the SEREP program and save the output for your system support personnel. Restart the system. Do not use the SEREP program on 3081 and 4341 processors as you will get invalid results.

#### 612W MACHINE CHECK TIMING FACILITIES DAMAGE

Explanation: An error has occurred in the timing facilities. Probable hardware error.

System Action: The system enters a<br>disabled wait state (wait state code = 001).

operator Response: Run the SEREP program to document the error. Restart the system. If the problem recurs, contact your system support personnel. Do not use the SEREP program on 308x, 9083, and 4341 processors as you will get invalid results.

# 6131 SOFT MACHINE CHECK RECORDING DISABLED cpuid

Explanation: The error reporting interrupt mechanism for soft machine checks has been disabled.

system Action: System operation continues.

operator Response: None.

#### 6141 MACHINE CHECK; DAMAGED PAGE NOW DELETED cpuid

Explanation: The machine check handler has deleted a page of storage as a result of storage data failures. Probable hardware error.

system Action: System operation continues.

Operator Response: The system operator should note that the system is operating with 4K bytes less storage each time this message appears.

If the problem recurs, run the CPEREP program to document the error, then contact your system support personnel.

### 6151 MACHINE CHECK RECORDING FAILURE cpuid

Explanation: This message appears:

- If an unrecoverable I/O error is encountered while recording on the
- When the machine check recording cylinder is full.

System Action: System operation continues.

operator Response: Run the CPEREP program to print the error records and clear the MCH recording cylinder. If the problem recurs, contact your system support personnel.

#### 6161 MACHINE CHECK; USER userid TERMINATED cpuid

Explanation: The user identified by error and the user's virtual machine has been reset. Probable hardware error.

system Action: System operation continues.

operator Response: Run the CPEREP program to document the error. If the problem recurs, contact your system support personnel.

6171 MACHINE CHECK; BUFFER OR DLAT DAMAGE cpuid

Explanation: The Machine Check Handler has encountered a buffer storage or DLAT partially disabled.

system Action: System operation continues.

operator Response: Run the CPEREP program to document the error. If the problem recurs, contact your system support personnel.

618I (INSTRUCTION RETRY| MAIN STORAGE) NOW IN {RECORDIQUIET} MODE cpuid

Explanation: The SET MODE command has placed the processor in the mode that is specified.

system Action: System operation continues.

operator Response: None.

6191 MACHINE CHECK; OPERATION TERMINATED cpuid

Explanation: The user has encountered a machine check error and the user's virtual machine had been reset or terminated. If the virtual machine was reset, the user must reinitialize the system to commence operation. If the virtual machine was terminated, he must log on again to commence operation.

System Action: System operation continues.

Operator Response: Run the CPEREP program to document the error. If the problem recurs, contact your system support personnel.

6201 MACHINE CHECK; ATTACHED PROCESSOR NOT BEING USED

Explanation: The attached processor is no longer being used by the system because:

- A malfunction alert was received from the attached processor,
- The machine check handler received an unrecoverable error on the attached processor while in problem state,
- An instruction processing error was detected for the attached processor.

system Action: System operates in uniprocessor mode.

operator Response: Run the CPEREP program to document the error and save the output for your system support personnel.

#### 6211 MACHINE CHECK; AFFINITY SET OFF

Explanation: The attached processor is<br>no longer being used by the system because of a malfunction alert, or an unrecoverable machine check. Affinity<br>for the attached processor is no longer valid.

system Action: System operates in uniprocessor mode. The user is put in console function mode (if user was not disconnected) with affinity turned off.

User Response: Resume processing. Continue to operate without attached processor affinity, if possible.

#### *622U* MACHINE CHECK; MULTIPLE CHANNEL ERRORS

Explanation: During a machine check interruption, a group of channels is unavailable. The channels will not be available until the system is reset.

System Action: The system is terminated<br>by loading a disabled wait PSW. The by loading a disabled wait PSW. wait code in the PSW is X'OOOOOOOl'.

Operator Response: IPL SEREP and then reload the system via the IPl process. Do not use the SEREP program on 3081 and 4341 processors as you will get invalid results.

#### 6231 CHANNEL SET CONNECTED TO PROCESSOR nn

Explanation: A processor failure occurred on the main processor and automatic processor recovery succeeded in connecting the channel set to the attached processor; or the operator issued a VARY OFFLINE CPU command for the I/O processor and the offline process succeeded in connecting the channel set to the attached processor.

System Action: Processing continues on the attached processor in uniprocessor mode.

Operator Response: When a processor failure occurred, call IBM Field Engineering for support. When the problem is resolved, issue the VARY ONLINE command.

# 6241 MACHINE CHECK; EXTERNAL DAMAGE

Explanation: The machine check handler has encountered external damage. Damage has occurred to a channel, channel controller, switching unit or another unit external to the central processing unit.

system Action: System operation continues.

operator Response: Run CPEREP program to document the error and save output for your support personnel.

#### 6251 ALTERNATE PROCESSOR RECOVERY SUCCESSFUL; PROCESSOR nn OFFLINE

Explanation: A hardware error has occurred on processor nn which has resulted in the system's varying of processor nn (and its channels if an MP configuration) offline. The remaining online processor has recovered from the failure, and the system will continue operation in uniprocessor mode.

system Action: Processing continues in uniprocessor mode.

Operator Response: Run the CPEREP program to document the error and save the output for system support personnel.

700E INPUT UNIT IS NOT A CPVOL

Explanation: The CPVOL operand was specified for a DUMP or COpy statement, but the last INPUT control statement did not describe a device that had been initialized with the Format/Allocate program.

system Action: If the input is from cards or a CMS file, the program is terminated after scanning the remaining statements for syntax. Otherwise, the correct statement is solicited from the console.

User Response: Describe the proper DASD device with the INPUT control statement. If the proper input device is defined,<br>use the ALL operand or the explicit cylinder operand for the DUMP or COPY<br>function.

#### 70lE INVALID OPERAND - operand

Explanation: The specified operand is invalid.

system Action: If the input is from system Action: If the imput is from<br>cards or a CMS file, the card image is printed above the message, and the program is terminated after scanning the remaining statements for syntax. Otherwise, the correct statement is solicited from the console.

User Response: Correct the operand and resubmit the job.

# 702E CONTROL STATEMENT SEQUENCE ERROR

Explanation: The control statement is not in the proper sequence.

system Action: If the input is from cards or a CMS file, the card image is displayed above the error message. The program is terminated after scanning the<br>remaining statements for syntax. remaining statements for syntax. Otherwise, the correct statement is solicited from the console. Note that all DUMP, RESTORE, or COpy statements must be delimited by an INPUT or an OUTPUT control statement. When multiple, explicit cylinder extents are defined, the DUMP, COpy, and RESTORE statements must not be intermixed.

User Response: Place the control statements in the proper sequence, or correct the error, and resubmit the job.

#### 703E OPERAND HISSING

Explanation: The above control statement contains insufficient information.

System Action: If the input is from system Action: If the input is from<br>cards or a CMS file, the card image is displayed before the message. The program is terminated after scanning the<br>remaining statements for syntax. remaining statements for syntax. Otherwise, the correct statement is solicited from the console.

User Response: Provide the missing<br>operand and resubmit the job.

# 704E DEV cuu NOT OPERATIONAL

Explanation: cuu is the device address of the unit that is not operational.

System Action: If the input is from system Action: If the imput is irom<br>cards or a CMS file, the program is terminated after scanning the remaining statements for syntax. next statement is solicited from the console.

User Response: Either attach the proper device to your system or redefine the device in error. In either case, the function control statement must be reentered.

70SE I/O ERROR cuu CSW='csw' SENSE='sense' INPUT='bbcchh' OUTPUT={'bbcchh'I'nnnnnn') CCW='ccw'

Explanation: An unrecoverable I/O error has been detected on the input or the output device, where:

- ccu the unit address of the device in error.
- sense the sense bytes, in hexadecimal, describing the error.
- csw channel status word from the error.
- bbcchh the address (bin, cylinder, and  $\int$  707E head), 1n hexadecimal, where the error occurred on the input or output cylinder.
- nnnnnn the beginning block number of the group of blocks being read or written when the error occurred. Reference the sense bytes to determine the block in error. ccw - the channel command word from the error. .

system Action: The job step is system Action. The job step is<br>terminated. If the output device is tape, an attempt is made to write a trailer label closing the output device. A cylinder map is printed describing all valid data that was dumped, restored, or copied to the point of error.

Note: This may be a valid condition if a virtual user attempts to dump, restore, or copy past the cylinder extents of the minidisk with which he is working.

User Response: Determine whether or not the error was valid. If it was not valid, resubmit the job. If the error persists, call IBM for hardware support.

### 7051 I/O ERROR RESID=resid SENSE=sense LINE=addr

Explanation: For DMKRGA, an unrecoverable I/O error has been detected on the remote display station or the remote printer.

- resid three bytes, in hexadecimal, of the real resource identifier. sense - two bytes, in hexadecimal, of
- sense data describing the error. addr - the unit address of the line to
- which the remote station is attached.

system Action: System operation continues. The system operator is notified. The user receives "NOT ACCEPTED" at the display terminal.

User Response: None.

# 706E LINE addr NOT ENABLED

Explanation: The command could not be executed because the line address specified was not enabled.

System Action: None.

User Response: Enable the line address and reissue the command.

707A DIAL FUNCTION NOT AVAILABLE

Explanation: The DIAL command cannot be issued from this station or terminal.

system Action: System operation continues.

User Response: None.

MACHINE CHECK

Explanation: A hardware error has occurred while running in standalone mode.

system Action: The program loads a disabled wait state PSW after attempting to print the message.

User Response: Run the standalone SEREP program provided by the customer engineer to document the hardware error for further analysis of the problem. Attempt to rerun the job. If the error persists, call IBM for hardware support. In either case, all output should be saved to show to the service representative. Do not use the SEREP program on 308x, 9083, and 4341 processors as you will get invalid results.

### 70SE INVALID INPUT OR OUTPUT DEFINITION

Explanation: The INPUT and/or OUTPUT statement is not defined or is defined<br>as the wrong device type. For example, the DUMP statement must have the input<br>unit defined as a DASD device and the output unit defined as a tape device.

system Action: If the input is from cards or a CMS file, the program is terminated after scanning the remaining statements for syntax. Otherwise, the correct statement is solicited from the console.

User Response: Redefine the input or output definition, or use the proper function control statement.

### 709E WRONG INPUT TAPE MOUNTED

Explanation: The tape is invalid for one of the following reasons:

- There is no volume header record on the tape.
- The volume header record cylinder identifier is higher than the cylinder being searched for. tape was produced from FB-512 data, the volume header blockid is higher than the block being searched for.
- The volume header record time stamp is different from the preceding volume trailer label time stamp.

System Action: The system rewinds and<br>unloads the tape; then it attempts to read the next tape's volume header<br>record. If the wrong input tape i If the wrong input tape is mounted, the system rewinds and unloads the tape, regardless of whether the REWIND, UNLOAD, or LEAVE option was specified in the INPUT control statement of the DASD Dump Restore program.

User Response: Mount the proper tape.

DMK

# 7l0A DEV CUU INTERVENTION REQUIRED

Explanation: cuu is the unit address of the device that has become not-ready.

System Action: The program waits for the specified device to become ready.

User Response: Make the specified device ready.

7l1R VOLID READ IS volid2 [NOT volidl] DO YOU WISH TO CONTINUE? RESPOND YES NO OR REREAD:

### Explanation:

volidl - The volume serial number from the input or output control statement; volidl is displayed only if it was entered.

volid2 - The volume serial number from the VOLl label on the DASD device specified by the control statement.

System Action: Waits for response.

If you respond "yes," the operation continues.

If you respond  $m_0$ ,  $m_1$  and the input is from cards or a CMS file, the program is terminated after scanning the remaining statements for syntax. Otherwise, the next statement is solicited from the console.

If you respond "reread," the volume specified is read again.

Note: A new volume may have been mounted in the interim.

User Response: Respond "yes," "no," or "reread."

712E NUMBER OF EXTENTS EXCEEDS 20

Explanation: The DUMP or COPY control statement has explicitly defined more than 20 extents, or if CPVOL was specified, the input unit has more than 20 physical extents defined.

System Action: If the input is from cards or a CMS file, the program is terminated after scanning the remaining statements for syntax. Otherwise, the next control statement is solicited from the console.

User Response: Use the DUMP ALL or COPY ALL statement, or perform the job specifying no more than 20 extents, and repeat DUMP or COPY if necessary to complete the task.

#### 7l3E OVERLAPPING OR INVALID EXTENTS

Explanation: The DUMP, RESTORE, or COPY statement contains invalid or overlapping explicit cylinder or block extents.

system Action: If the input is from system Action: If the input is from terminated after scanning the remaining statements for syntax. Otherwise, the correct statement is solicited from the console.

User Response: Enter the proper cylinder or block extent information.

714E RECORD {bbcchh|nnnnnn} NOT FOUND ON TAPE

Explanation: The given record was not found on the tape.

bbcchh - the address (bin, cylinder, and<br>head), in hexadecimal, of the head), in hexadecimal, of the<br>missing track header record. nnnnnn - the decimal block number of the missing block.

system Action: The job- step is terminated. All data restored or copied to that point is valid. If the input is from cards or a CMS file, the program is terminated after scanning the remaining statements for syntax. Otherwise, the statements for syntax: otherwise, the<br>next control statement is solicited from the console.

User Response: Use the COPY ALL or RESTORE ALL statement, or use the correct explicit cylinder operand.

715E LOCATION bbcchh IS A FLAGGED TRACK

Explanation: The DASD device has a flagged track.

bbcchh - the address (bin, cylinder, and head), in hexadecimal, of the flagged track.

system Action: RC = 3. For the IBM 2314, 2319, and 2305, the job step continues; for the IBM 3330 and 3350, the job is terminated. All data dumped or copied to that point is valid. The input and output devices are closed, and a cylinder map of the data dumped or copied is printed.

For the IBM 2305, 2314, 2319, and 3340, flagged tracks are treated as any other track; that is, no attempt is made to substitute the alternate track data when a defective primary track is read; tracks are not inspected to determine if they were previously flagged when written. It is therefore recommended<br>that volumes dumped containing flagged tracks be restored to the same volume. DMKDDR715E is displayed each time a defective track is dumped, copied, or restored, and the operation continues.

For the IBM 3330 and 3350, flagged tracks are automaticallY handled by the control unit and should never be detected by the program. However, if a detected by the program. However, if a<br>flagged track is detected DMKDDR715E is displayed and the job step is terminated.

User Response: Use the DUMP or COpy statements with the explicit cylinder operand to dump or copy around the flagged track.

716R NO VOLI LABEL FOUND FOR volid DO YOU WISH TO CONTINUE? RESPOND YES NO OR REREAD:

Explanation: For count-key-data, the program was unable to find a record with the key of VOLI on cylinder 0 track 0 and was not able to read record 3 on cylinder 0 track 0 for the specified volume serial number (volid).

The volume serial number is displayed<br>only if specified in the INPUT or OUTPUT control statement.

For FB-5l2 devices, block 1 on the device could not be read.

system Action: The system waits for a response.

If you respond "yes," the system<br>continues with the job steps.

If you respond "no" and the input is from cards or a CMS file, the program is terminated after scanning the remaining statements for syntax. Otherwise, the next statement is solicited from the console.

If you respond "reread," the program attempts to reread the specified device.

User Response: Respond to the message as indicated.

717R DATA DUMPED FROM volidl TO BE RESTORED TO vOlid2. DO YOU WISH TO CONTINUE? RESPOND YES NO OR REREAD:

Explanation

- volidl T'le volume serial number of the input tape.
- $void2 The volume serial number of the$ output DASD device that is to receive the data from volidl.

System Action: The system waits for a response.

If you respond "yes," the restore function continues.

If you respond "no" and the input is from cards or a CMS file, the program is terminated after scanning the remaining

statement for syntax. Otherwise, the correct statement is solicited from the console.

If you respond "reread," the input tape<br>is backspaced to the start of the file, and the volume header label is reread.

User Response: If the wrong input tape is mounted, replace the tape and respond REREAD. Otherwise, respond in the appropriate manner.

# 718E OUTPUT UNIT IS FILE PROTECTED

Explanation: The output tape cannot be written on.

System Action:  $RC = 1$ The program terminates. The tape device waits for the device to become ready.<br>When the unit is ready, the system<br>writes a volume header record on the tape, and the operation continues.

User Response: Replace the file security ring in the tape reel, or mount the proper tape.

### 719E INVALID FILE NAME OR FILE NOT FOUND

Explanation: This message can appear<br>only if DMKDDR is running under CMS. filetype was not entered from the eMS command line, or the filename and filetype entered could not be found on the CMS files currently logged in.

User Response: Either omit all operands on the CMS command line defaulting to console input, or enter the proper filename, filetype, and/or filemode for the CMS file containing the input control statements.

### 720E ERROR IN routine

Explanation: routine is the name of the CMS routine in error from the first<br>eight characters of the CMS parameter list. The CMS return code generated by the error is returned in the following manner:

PRINTR--the CMS return code plus 100

WAITRD--the CMS return code plus 200

RDBUF--the CMS return code plus 300

TYPE or TYPlIN--the CMS return code plus 400

System Action: If the input is from system Action: If the input is from<br>cards or a CMS file, the program<br>terminates after scanning the remaining terminates after scanning the remaining<br>statements for syntax. Otherwise, the program is immediately terminated.

User Response: Correct the error as indicated by the return code, and resubmit the job.

# DMK

### 721E RECORD (cchhr | nnnnnn) NOT FOUND

Explanat;on: The record indicated by cchhr was not found.

- cchhr the address (cylinder, head, and record) of the record explicitly described by the PRINT or TYPE function.
- nnnnnn the FB-512 block number of the block described by the PRINT or TYPE function.

System Action: The system terminates the PRINT or TYPE function in process and continues with the remaining job steps<br>unaffected.

User Response: For count-key-data, if the explicit record identifier is not known, print or type on a cylinder or track basis.

For FB-512, correct the number and retry.

### 722E OUTPUT UNIT NOT PROPERLY FORMATTED FOR THE CP NUCLEUS

Explanation: The CP nucleus cannot be restored or copied for one of the following reasons:

- The output volume was not formatted using the Format/Allocate program.
- The volid of the original nucleus volume is different from the volid of the new nucleus volume.
- The cylinders or pages on which the nucleus will reside are not allocated as permanent space in the allocation record on the input device.

System Action: If the input is from cards or a CMS file, the program is terminated after scanning the remaining statements for syntax. Otherwise, the statements for syntax. Stherwise, the<br>next control statement is solicited from the console.

User Response: Use the Format/Allocate program to prepare the output disk as indicated above, and resubmit the job.

### 723E NO VALID CP NUCLEUS ON THE INPUT UNIT

Explanation: If the input unit is tape,<br>then the tape does not contain a DDR<br>nucleus dump. If the input unit is nucleus dump. If the input unit is disk, then a CP nucleus was never loaded onto that disk.

System Action: If the input is from cards or a CMS file, the program is terminated after scanning the remaining

statements for syntax. Otherwise, the correct statement is solicited from the console.

User Response: Mount the proper input<br>unit and resubmit the job.

### 724E INPUT TAPE CONTAINS A CP NUCLEUS DUMP

Explanation: The user is attempting to restore a tape dump using the NUCLEUS parameter by specifying ALL or explicit extent parameters.

system Action: If the input is from system Action: It the imput is from<br>cards or a CMS file, the program is terminated after scanning the remaining statements for syntax. Otherwise, the next control statement is solicited from the console.

User Response: Use the RESTORE NUCLEUS statement or mount the proper tape.

# 725R ORIGINAL INPUT DEVICE WAS (IS) LARGER THAN OUTPUT DEVICE. DO YOU WISH TO CONTINUE? RESPOND YES OR NO:

### Explanation:

RESTORE FUNCTION--The number of cylinders or blocks on the original DASD input unit is compared with the number on the output device.

COpy FUNCTION--The input device contains more cylinders or blocks than the output device.

Operator Response: Determine if the copy or restore function is to continue; respond either "yes" or "no."

### 726E MOVING DATA INTO ALTERNATE TRACK CYLINDER(S) IS PROHIBITED

Explanat;on: An extent statement was encountered that attempted either to RESTORE or to COpy a cylindor of data into the alternate track cylinder. This is not permitted. The alternate track cylinders of disks (except 2314 and 2319) are to be used only for alternate tracks and not as a primary data area.

System Action: The program attempts to read another control statement, or to read another extent statement.

User Response: If the extent statement contains a typographical error, correct it. Otherwise, find some other cylinder(s) to RESTORE or COPY the data to. The REORDER operand of the extent statement can be used to move an entire minidisk to different cylinders.

DMK

### 727E FLAGGED TRK xxxxxxxxxxxx HAS NO PROPER ALTERNATE; SKIPPING THIS TRK

Explanation: An attempt was made to read from or write to a track that is flagged as defective, but it has no alternate track assigned; or it has an alternate assigned improperly. not point back to defective track, alternate has defective flag set, etc.)

System Action: In the case of DUMP, RESTORE, or COpy the defective track is skipped and processing continues with the next track. In the case of PRINT or TYPE, the home address and the record zero from the defective track are displayed.

User Response: To restore the disk to a usable condition, perform a disk initialization using IBCDASDI.

### 7291 FULL TRACK READ FEATURE NOT AVAILABLE

Explanation: The FTR keyword has been requested on the DASD Dump/Restore DUMP control statement but the FTR hardware<br>feature is not available. The output dump tape is created in the old format.

System Action: The output dump tape is created in the old format.

User Response: None. (This is an informational message only.)

### 730E DEV cuu NOT OPERATIONAL OR NOT READY

Explanation: The device at address cuu is not operational (510 gave cc=3) or not ready (intervention required<br>indicated in sense data).

system Action: If the input is from cards, the card in error is printed and<br>the job step is terminated. If the input the job step is terminated. If the input is from the console, the proper device address is requested from the user.

User Response: Ready the device, attach the proper device to the system, or specify the proper device in the control statement.

### 732E MACHINE CHECK

Explanation: A machine check hardware error has occurred.

System Action: The program loads a disabled wait state PSW after attempting to print the message.

User Response: Run the standalone SEREP program to document the hardware error so that further analysis can be done. Then attempt to rerun the job. If the error persists, save all output and

notify your system support personnel. Do not use the SEREP program on 308x, 9083, and 4341 processors as you will get invalid results.

### 733E VOlID READ IS volidl NOT volid2

Explanation: The wrong volume is mounted on the device described by the ALLOCATE control statement.

volid! the volume serial number as read from the DASD device.

volid2 the volume serial number from the ALLOCATE control statement.

Note: If volidl  $=$  "none," no record 3 was found on cylinder 0, track O.

system Action: If the input is from cards, the card in error is printed and the job step is terminated. If it is console input, the proper volume serial number is requested from the user.

User Response: Correct the ALLOCATE<br>control statement or mount the proper volume on the device described by the ALLOCATE control statement. If "none" was given for volidl, the pack must be formatted.

## 734E TYPE OR {CYLlpAG} INVALID

Explanation: While attempting to allocate cylinders or extents, an invalid control statement was encountered or an invalid extent was specified. For count-key-data devices, an invalid cylinder or extent is any extent with a starting location greater<br>than the ending location or greater than than the ending location or greater than<br>the maximum number of cylinders for that device type.

For FB-5l2 devices, the extents are specified by page numbers. An invalid extent is one in which the starting number exceeds the highest page on the volume. The valid control statements are TEMP, PERM, TDSK, DRCT, or END.

system Action: If the input is from cards, the card in error is printed and the job step terminated. If it is console input, the proper control statement is requested from the user.

User Response: Correct the control statement or extent information and resubmit the statement. It should be<br>noted that the allocation data overlays the existing data within the allocation record. Therefore, overlapping extents are valid and any errors may be corrected by resubmitting the proper extents. If the END control statement immediately follows the ALLOCATE statement, the allocation table is printed without any alterations.

G

### 735E FATAL DASD I/O ERROR

Explanation: An unrecoverable error was encountered on the DASD being formatted.

system Action: The job step is terminated immediately and the next control statement is read.

User Response: Check message DMKFMT736E, displayed just prior to this message, to determine the extent and type of failure.

736E I/O ERROR cuu {CCHHR=cchhrIBLOCK=nnnnnn} SENSE=sense

Explanation: An I/O error has been detected.

cuu - The unit address of the device in error.

cchhr - The cylinder, head, and record identification of the record in error.

- sense the sense bytes, in hexadecimal, describing the error condition.
- nnnnnn the block number of the block error.

System Action: The job step is terminated and the next control statement is read.

User Response: Resubmit the job. If the error persists, call your system support personnel.

### 737E INVALID OPERAND

Explanation: An operand is in error; it en be seen in the card image displayed<br>following the message.

S<mark>ystem Action:</mark> A card image containing<br>the error is printed following the message, and the job step is terminated.

User Response: Correct the invalid operand in the control statement and resubmit the job.

738A DEV cuu INTERVENTION REQUIRED

Explanation: Intervention is required on the device at address cuu.

system Action: The system waits for an interrupt from the card reader or console. When an interrupt is received from either the card reader or the console, that unit is solicited for the next control statement.

User Response: Correct the error as indicated on the card reader and make the device ready, or switch to console input by signaling attention.

#### 739E FLAGGED PRIMARY TRACK HAS NO ALTERNATE ASSIGNED; 10 ERROR FOLLOWS

Explanation: An I/O operation was attempted on a track that is flagged<br>defective, but has no alternate track<br>assigned to it. Or an improper alternate assignment exits as follows: The CCHH pointer in record zero of either the defective or the alternate does not point to the other track of the pair. Or one of the two tracks has bits 6 and 7 of the home address flag byte improperly set.

System Action: Error messages DMKFMT736E and DMKFMT735E follow immediately. The DMKFMT736E identifies the defective track.

User Response: To restore the disk to a usable condition, perform a disk initialization using IBDASDI.

### 740E PACK MOUNTED IS 3340-35, NOT 3340-70. MOUUT ANOTHER OR RESPECIFY

Explanation: The user indicated that the device is a 3340-70, but the sense data indicates that a 3340-35 disk pack is actually mounted. A 3340-35 pack has fewer cYlinders than a 3340-70 and cannot be formatted as a 3340-70. However, a 3340-70 can be formatted as a 3340-35.

System Action: If the input is being<br>entered from a console, the user is prompted to reenter the device address and device type. If the input is from cards the card in error is printed and the job step is terminated.

User Response: Correct the unit address or device type. Or mount a 3340-70 disk pack in place of the 3340-35.

### 741E DEVICE cuu IS zzzz NOT xxxx-nn AS SPECIFIED. RESPECIFY OR NOTIFY SYSTEM SUPPORT

Explanation: The incorrect device type was entered.

System Action: The following prompt is displayed to allow the user to re-enter the device address:

ENTER DEVICE ADDRESS (CUU):

User Response: Check previously entered device address. If it is not correct, re-enter the address. The following re-enter the address. The fol<br>prompt will then be displayed.

ENTER DEVICE TYPE:

Enter the device type indicated by zzzz in the message text.

### If the previously entered device address is incorrect, enter the correct device address, and enter the correct device type in response to the ENTER DEVICE TYPE: prompt.

If error persists, check that the real device matches the device type entered. If it does, call system support personnel.

### 751E INVALID OPERAND - operand

Explanation: The specified operand is invalid:

- The number specified on the MAXCONN option is larger than 65535.
- The PRIORITY keyword on an IUCV directory statement is specified more than once.
- A keyword or a IUCV directory statement is not recognized.
- The MSGlIMIT keyword on an IUCV directory statement was specified more than once.
- The number specified after the MSGLIMIT keyword, on the IUCV directory statement, is larger than 65535.

System Action: The card image is displayed above the message, and the program is terminated after scanning the remaining statements for syntax.

User Response: Correct the invalid operand in the control statement and resubmit the job.

### 752E STATEMENT SEQUENCE ERROR FOLLOWING USER user

Explanation: A USER definition control statement was determined to be out of sequence following the specified user.

System Action: The statement that is out of sequence is displayed after this message. Directory processing is terminated after the remaining statements are scanned for syntax.

Note: The USER control statement delimits each virtual machine directory<br>description. Therefore, the USER statement must follow the last device description statement, and each OPTION, ACCOUNT, or IPL statement must fall between the USER statement and the first statement describing a device.

With the exception of dummy (NOlOG) users, all users in the directory must have at least one device.

User Response: Place the control statements in the proper sequence or correct the error, and resubmit the job.

# 753E OPERAND MISSING

Explanation: Insufficient information is contained in the control statement:

- No number was found after the MAXCONN keyword on the OPTION statement.
- The USERID is missing on the IUCV directory statement.
- No number was found after the MAX keyword on the IUCV directory statement.

system Action: The card image is displayed above the error message. The program is terminated after scanning the remaining statements for syntax.

User Response: Provide the missing operand in the control statement and resubmit the job.

754E DEV cuu NOT OPERATIONAL

Explanation: The device at address cuu is not operational.

System Action: The program is terminated after scanning the remaining statements for syntax.

User Response: Either attach the proper<br>device to the system, or specify the proper device in the DIRECTORY control statement.

### 755E I/O ERROR cuu CSW csw SENSE sense

Explanat;on: An I/O error has been detected.

cuu - the unit address of the device in error.

- csw the channel status word from the error.
- sense the sense bytes, in hexadecimal, describing the error condition.

System Action: If the error is from the card reader, the program waits for the reader to become ready again. If the error is from the directory volume, the program no longer attempts to write on that volume (ensure that the program has write access to the directory volume). In either case, the program attempts to scan the remaining cards for syntax and then is terminated.

User Response: Resubmit the job. If the error persists, call your system support personnel.

# DMK

### 756E PROGRAM CHECK PSW = psw

Explanation: A program check has occurred in the program, where psw is the program check old PSW.

System Action: The program goes into a disabled wait state after attempting to display the message.

User Response: Take a standalone dump, and call your system support personne!.

### 757E MACHINE CHECK

Explanation: A hardware error has occurred while running in standalone mode.

System Action: The program loads a disabled wait state PSW after attempting to print the message.

User Response: Run the standalone SEREP program to document the hardware error, so further analysis can be done. Then attempt to rerun the job. If the error persists, save all output and call your system support personnel. Do not use the SEREP program on  $308x$ , 4341 processors as you will get invalid results.

### 7SSE DUPLICATE UNIT DEFINITION

Explanation: The control statement is' defining a device with a device address that was previously defined for the same user.

System Action: The card image is displayed above the message. The program is terminated after scanning the remaining statements for syntax. Hote that checking for duplicate devices may be suspended for an individual user be suspended for an individual use<br>after the first 90 device control statements.

User Response: Remove or correct the duplicate definition, and resubmit the job.

### 760E NOT ENOUGH SPACE ALLOCATED FOR DIRECTORY

Explanation: There is insufficient space on the directory volume to continue building the directory.

system Action: The program is terminated after scanning the remaining statements for syntax. Writing is suspended on the directory device. The message is reissued for each additional cylinder of count-key-data space needed by the count-key-data space needed by the<br>directory program. It is not reissued for FB-512 devices.

User Response: Using the Format/Allocate program, allocate more space on the directory volume. Note that the Directory program always starts building a new directory on a fresh cylinder or

separate extent and does not overlay an existing directory written on the directory volume. After the directory is successfully updated, the space used by<br>the old directory is marked as available for use by the next directory to be created.

# 761E VOLID READ IS volidl NOT volid2 (ON cuu)

Explanation: The wrong volume is mounted on the device described by the DIRECTORY control statement.

- volidl the volume serial number from the directory volume.
- volid2 the volume serial number described by the DIRECTORY statement.
- cuu the address of the device on which the device is mounted.

System Action: The program is terminated after scanning the remaining statements for syntax.

User Response: Correct the DIRECTORY control statement, or mount the proper volume on the device described by the<br>DIRECTORY control statement.

762E DIRECTORY STATEMENT MISSING

Explanation: The first control statement detected by the program was not a DIRECTORY control statement.

System Action: The program is terminated after scanning the remaining statements for syntax.

User Response: Place the DIRECTORY statements in front of the other control statements, and resubmit the job.

### 763E INVALID FILENAME OR FILE NOT FOUND

Explanation: This message appears only if running under CMS. The filename and/or filetype and/or filemode specified on the CMS command line could not be found on the eMS files currently logged in. The default filename, filetype, and/or filemode is USER DIRECT \*.

System Action: RC = 1 Execution is terminated.

User Response: Reenter the CMS command; describe the proper CMS file containing the DIRECTORY control statements.

764E ERROR IN routine

Explanation: routine is the name of the CMS routine in error from the first<br>eight characters of the CMS parameter list. The CMS return code generated by<br>the error is returned in the following manner:

Control Program (CP) Messages 105

DMK

RDBUF - the CMS return code plus 100. TYPLIH - the CMS return code plus 200.

System Action: The program is terminated after scanning the remaining statements for syntax.

User Response: Correct the error as indicated by the CMS return code, and resubmit the job.

800E COMMAND REJECTED, OTHER VIRTUAL MACHINES LOGGED ON

Explanation: Virtual machines, other than the V=R machine and the system<br>operator's, were logged on.

System Action: None.

Operator Response: Reissue the command after establishing that only the two valid machines are logged on the system.

801E FREE STORAGE PAGE IS NOT AVAILABLE

Explanation: Free storage cannot be obtained for saving the CP PSA, therefore, the transition was not made.

System Action: Hone.

Operator Response: Reissue the command when more free storage is available.

802E COMMAND REJECTED, DEVICES NOT DEDICATED

Explanation: All devices (except the console and virtual spooling devices) must be dedicated devices.

System Action: None.

Operator Response: Reissue the command after verifying that all devices are dedicated.

803E COMMAND REJECTED, SPOOL DEVICES NOT DRAINED

Explanation: All CP spool devices have not been drained.

System Action: Hone.

Operator Response: Reissue the command after all CP spool devices have been drained.

804E SINGLE PROCESSOR MODE ON REJECTED

Explanation: Single processor mode was not established because of one of the following:

1. The system is not in uniprocessor<br>mode.<br>2. There is no V=R area.

2. There is no V=R area.

There is no multiprocessor feature

system Action: None.

Operator Response: Use the SPMODE ON command only when the proper conditions are satisfied.

### 805E SINGLE PROCESSOR MODE OFF REJECTED

Explanation: Single processor mode has not been reset because V=R virtual machine has a nonzero value.

System Action: Hone

Operator Response: Use the SPMODE OFF command only if the proper conditions are satisfied.

806E COMMAND REJECTED, VIRTUAL ADDRESS NOT EQUAL TO REAL ADDRESS

Explanation: The virtual device address was not the same as the real device address.

System Action: Hone.

Operator Response: Reissue the command after this condition is corrected for the V=R virtual machine.

807E COMMAND REJECTED, VM/SP ATTACHED PROCESSOR MODE

Explanation: VM/SP was not in uniprocessor mode.

system Action: Hone.

Operator Response: Issue the QVM command when the system is in uniprocessor mode.

8081 SINGLE PROCESSOR MODE ACTIVE

Explanation: Whenever single processor mode is turned on, the value loaded into to prefix register by the system is displayed.

System Action: Hone.

Operator Response: Hone.

809E COMMAND REJECTED, TRACE/ADSTOP/CCW TRANS IN EFFECT

Explanation: The transition cannot be made for the V=R virtual machine if tracing, adstop, or CCW translation is being used.

system Action: Hone.

Operator Response: Turn off tracing, adstop, or CCW translation for the V=R virtual machine and reissue the QVM command.

I

## 812E MSSF RESPONSE CODE TO VARY CP {ONIOFFJ IS nnnn

Explanation: A vary processor on/off was issued by the operator and the MSSF returned an error code of nnnn to the MSSFCALL VARY CP ON/OFF operation.

where:

 $\sim$ 

nnnn is the MSSF return code to VARY CP ON/OFF command.

Code Maaning

- 0000 Invalid data block address
- 0040 MSSF is unable to vary on the control program (CP)
- 0100 Data block address is not on a 2k boundary
- OIFO Invalid command or identification byte
- 0200 Data block length is not in 8-byte increments
- 02FO 0300 MSSF is busy with another task Data field is not adequate for
- amount of requested storage information
- 03FO Invalid CP identifier
- 04FO CP assigned to another partition CP assigned to a S/MR
- 05FO
- configuration
- oaFO For VARY CP ON code only. The number of CP's in the configuration equals maximum number supported.

System Action: Processing continues for a VARY OFFLINE command. The processor is logically offline to VM/SP. For a VARY ONLINE command, the system continues to run in UP mode.

## Operator Response: None.

Note: If this message is received for a VARY processor online, the VARY command fails and the system continues to operate in UP mode.

8501 UNABLE TO READ DUMP FROM READER

Explanation: The VMFDUMP command was unable to read the 3704/3705 dump or the system abend dump from the CP spool file through the CMS card reader. This could be because!

- The reader is not at address 00C,
- The reader at OOC is already in open status from a previous operation, or
- The device in the virtual machine at OOC is not a CP spool card reader device.

User Response: Verify that the virtual machine configuration,is correct for performing a VMFDUMP operation and that the card reader at OOC is a spool card reader in closed status.

851I TEN DUMP FILES ALREADY EXIST

Explanation: The command has not been executed because ten dump files with names DUMPOO through DMP09 already exist on the CMS disk being accessed.

system Action: The command is terminated.

User Response: Purge one or more of the unwanted dump files or rename any of the existing dump file using the CMS RENAME command. Reissue the command so that a dump file can be automatically created.

852I FATAL I/O ERROR WRITING DUMP

Explanation: An unrecoverable I/O error occurred during the writing of the 3704/3705 dump or the system abend dump on the CMS disk being accessed. The message is preceded by CMS error messages for the disk function.

User Response: Reissue the command after taking action to bypass the I/O errors on the CMS disk being accessed.

853I NO DUMP FILES EXIST

Explanation: The VMFDUMP command was specified, and the return from the CP interface indicates that no dump files exist for this user.

User Response: Verify that the dump files produced by the CP system have the userid and the class required, and that this user's userid and class on the card reader match that of the dump, so that a dump file can be read. If no dump files exist, VMFDUMP does not have to be<br>issued. If the dump file exists un issued. If the dump file exists under a different userid, have the operator<br>transfer that file to the required<br>userid, so that it can be accessed. Also, verify that the input class of the spool card reader at ODC is class D, so that it can read the dump file.

# 86lE DUMP FILE 'filename' NOT FOUND

Explanation: The command was specified<br>requesting a printout of a specific dump<br>file, and that file could not be found on the CMS disks that were currently accessed.

User Response: Verify that the correct dump file was specified and that the correct disks are accessed by CMS. Then reissue the command, requesting the specified dump file.

86JE INVALID PARAMETER - parameter

Explanation: The command was specified with a list of optjons, one of which is not recognized by the command.

System Action: The command is not executed.

User Response: Reissue the command; specify only valid options as defined in the command syntax.

8641 PAGE REFERENCED NOT AVAILABLE WHILE EDITING xxxxxxxx

E<mark>xplanation:</mark> During the format dump<br>phase of the VMFDUMP command, a page was referenced in one of the CP control blocks (identified by 'xxxxxxxx'), and piocks (identified by 'xxxxxxxx'), and<br>that page is not available because it is beyond the range of the CPnucleus.

System Action: VMFDUMP attempts to continue formatting at the next valid control block.

User Response: No action can be taken on the part of the user to circumvent this problem since it usually indicates CP system software failures that caused the addressing of unreferenced pages.

# 900W SYSTEM RECOVERY FAILURE; PROGRAM CHECK

Explanation: The system checkpoint routine encountered a program check while trying to checkpoint or warm start the system.

System Action: The system enters a disabled wait state (wait state code 007).

Note: The general registers, old<br>program PSW, and the program interrupt code are restored to the values at the time of the program check, before entering the wait state.

Operator Response: This message usually<br>indicates severe system problems with<br>the spooling files, system accounting the spooling files, system accounting data, or other system data needed for uata, or other system data needed for<br>warm start. It is usually impossible to continue system operation without clearing storage and performing a checkpoint start. If a system dump to printer or tape preceded this message, the system programmer has enough information to determine the cause of the failure and the resultant program check during system recovery. The first<br>12000 bytes (hex 3000) of storage<br>contain the checkpoint module (DMKCKP),<br>work area and a 4096-byte buffer used by checkpoint. This area should be dumped<br>using a standalone dump. If a system<br>dump to printer or tape did not precede<br>this message, do a complete storage<br>dump.

# 901u SYSTEM RECOVERY FAILURE;<br>MACHINE CHECK

Explanation: During the system recovery checkpoint or warm start phase, a machine check occurred.

System Action: The system enters a disabled wait state (wait state code 007).

Operator Response: IPL the system to retry the checkpoint function. If the failure persists, it usually indicates hardware problems. Keep the SEREP output and call your local representative for assistance. Do not use the SEREP program on 308x, 9083, and 4341 processors as you will get invalid results.

### Notes:

- 1. If the failure occurred during the checkpoint phase (system shutdown, system crash or an IPL with an active system in storage), a CKPT start is required if storage is cleared or overlaid.
- 2. If the failure occurred during an attempt to warm start, CKPT start, or force start, the warm start data or the warm start cylinder(s) remains intact.

#### 902W SYSTEM RECOVERY FAILURE; FATAL I/O ERROR-{NUCL AREA|WARM AREAl

Explanation: During the system checkpoint or warm start phase, an unrecoverable input/output error occurred on the system residence volume.

- NUCL AREA The warm start phase had an residence device trying to read module DMKSAV from the nucleus area.
- WARM AREA The checkpoint phase had an I/O error on the system residence device trying to read from or write to the warm start area.

System Action: The system enters a disabled wait state (wait state code 007).

Operator Response: IPL the system to retry the checkpoint or warm start If this is unsuccessful, move the IPL volume, if possible, to another drive and retry the IPl. If the problem persists, dump the first 1200 bytes (hexadecimal 3000)of storage using a .<br>(hexadecimal 3000) of storage using a<br>standalone dump.

For FB-512 devices, dump the first 38912 bytes (hexadecimal 9800) of storage using a standalone dump.

Notify your system programmer to determine the proper nucleus or warm start area specified in module DMKSYS (SYSRES statement) at system generation time.

The nucleus or warm start area can be<br>dumped to tape or printed to the system printer by using DDR (DASD Dump Restore program) with the DUMP or PRINT option.

DMK

The output should be available before calling for hardware or program assistance.

The following storage locations contain information on the fatal I/O error:

# Hexadecimal

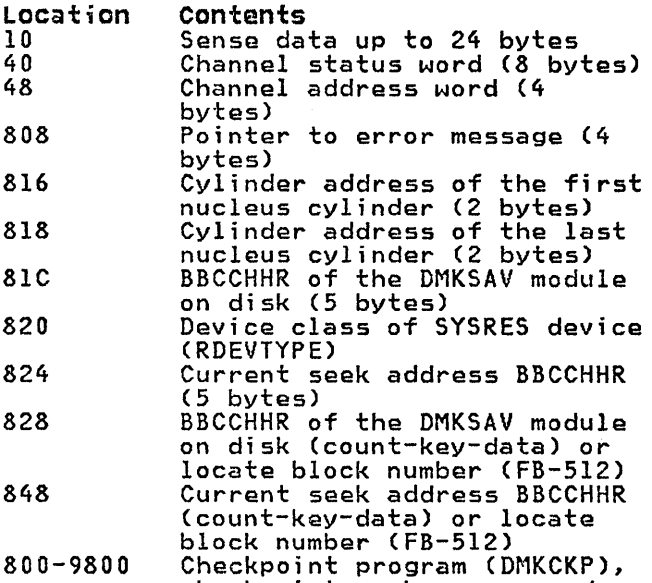

Checkpoint program (DMKC<mark>KP),</mark><br>checkpoint work <mark>areas,</mark> and I/O buffers.

If the SYSRES device is FB-512 (RDEVTYPC=CLASFBA), the contents of the following hexadecimal locations are changed:

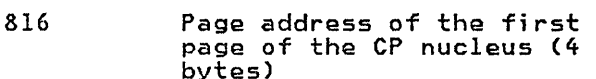

822 Page address of the last page of the CP nucleus (4 bytes)

### Notes:

- 1. It may be necessary to format the area in error using the Format service program.
- 2. If the nucleus area is reformatted, the CP nucleus must be restored to the system volume.
- 3. The status of the console can prevent the display of message DMKCKP960I and DMKCKP961W.
- 903W SYSTEM RECOVERY FAILURE; VOLID 'valid' ALLOCATION ERROR {CYLINDER 'cylinder'IPAGE 'page'}

Explanation: During a system warm start or CKPT start phase, one of the warm start or CKPT start data records indicates allocation on a cylinder (count-key-data) or page (FB-512) on a system-owned volume that either:

- Is not specified in the allocation table as belonging to the system temporary spool space allocation, or
- Is already marked as allocated.

The possible causes are!

- A change in the system-owned list. (New volumes must be added to the end of the SYSOWH list when you define the SYSOWH MACRO.)
- A change to the allocation record on a spooling volume from TEMP to PERM, TDSK or DRCT (Format/Allocate program).
- Duplicate labeled volume.

System Action: The system enters a disabled wait state (wait state code 009).

Operator Response: IPL the system again to attempt another warmstart or CKPT start. The start cannot complete if the allocation error is due to a software failure. This message, however, could be issued if the volume identified as being a spooling volume is invalid. Verify a spooling volume is invalid. Verify<br>that all system spooling volumes are<br>correctly mounted before attempting another warmstart or CKPT start. If all else fails, force a CP abend dump to the printer by pressing the RESTART key. IPL the system again, specifying CKPT start.

# 904W SYSTEM RECOVERY FAILURE; INVALID WARM START DATA

Explanation: During a system warm-start procedure, the warm start module encountered invalid warm start data from the warm start area on the system residence volume.

system Action: The system enters a disabled wait state (wait state code 009).

Operator Response: This message indicates that severe problems have been encountered with the warm start<br>information in the warm start area on information in the warm start area on the system residence volume. You may IPL the system residence volume. Tou may irl<br>the system again to retry operation. It is likely that a software failure has occurred and that retrying the operation will result in the same error. When this happens, the only alternative is to IPL the system and specify a CKPT start. If the problem persists, do the following:

- Force a CP abend dump to the printer by pressing the RESTART key.
- Print the contents of the warm star<mark>t</mark><br>area located on the system residence volume using the DASD Dump Restore program with the PRINT option.

Save this output and give it to the IBM program support representative to analyze.

905W SYSTEM DUMP FAILURE; PROGRAM CHECK

Explanation: During the system abend process, the dump routine encountered a program check.

System Action: The system enters a wait state.

Operator Response: The dump has failed, and you must IPL the system again after the abend dump and go through normal system initialization and warm start procedures.

906W SYSTEM DUMP FAILURE; MACHINE CHECK

Explanation: During the system ABEND dump procedure, a machine check occurred.

System Action: The system enters the wait state.

Operator Response: Run the SEREP program<br>and keep the output before calling IBM<br>for hardware support; reload the system and go through normal initialization and warm start procedures. Do not use the SEREP program on 308x, 9083, and 4341 processors as you will get invalid results.

### 907W SYSTEM DUMP FAILURE; FATAL I/O ERROR

Explanation: During the system abend dump procedure, an unrecoverable I/O error occurred on the system residence volume that is holding the disk dump. The system dump is unable to continue.

System Action: The system enters the wait state.

Operator Response: No action can be taken at this point to recover the system dump data. You should reload the system, go through the normal initialization procedures, and perform a system warm start.

### 9081 SYSTEM FAILURE; CODE - code PROCESSOR nn

Explanation: The CP system has encountered a severe software failure, which caused a system dump. (See "CP Abend Codes" for a description of why a system dump has been caused.)

Note: Message will not print if the console is busy or has been detached, but the system abend dump will still complete.

Note: The processor address is displayed in decimal format.

System Action: This message is immediately followed by a system abend dump to the dump device, and then automatic or normal restart procedures are initiated.

Op<mark>erator Response:</mark> On 4300 processors,<br>verify that you did not IML a VSE microcode load. Otherwise, save the failure code printed at the console,<br>including the documentation of activity prior to the problems with system<br>operation, and call IBM for software support.

909W SYSTEM DUMP DEVICE; NOT-READY

Explanation: It is not possible to write on the system dump device because it is not in a ready state.

system Action: The system enters a wait state.

Operator Response: Make the system dump device ready; the dump operation then continues.

### 910W SYSTEM RECOVERY FAILURE: INVALID WARM START AREA

Explanation: During a system checkpoint phase, the checkpoint module reads record one of the first warm start area and compares the tight-byte clock value written by the previous successful cold<br>or warm start against the in-storage value saved in DMKRSPCV. If the values do not agree:

- The IPL volume is not the correct volume to checkpoint the in-storage system, or
- The warm start area has been altered ine warm start area has been alter<br>since the last cold or warm start, or
- The value located at DMKRSPCV in storage has been altered since the last cold or warm start, or
- The warm start area address at DMKSYSWM has been altered since the last cold or warm start.

System Action: The system enters a disabled wait state (wait state code 007).

Operator Response: If more than one VM/SP system residence volume is mounted, make sure the correct volume is loaded (via IPL) to checkpoint the in-storage system. If the problem persists, the following should be done:

• A dump of storage using a standalone dump.

## DMK

- A printout of record one of the warm start cylinder of all VM/SP system residence volumes mounted (use the DDR PRINT function).
- To restart, clear storage and IPL the VM/SP system, specifying checkpoint start.

### 911W SYSTEM RECOVERY FAILURE: WARM START AREA FULL

Explanation: During a system checkpoint phase, the warm start area could not contain all the warm start data.

system Action: The system enters a disabled wait state (wait state code 007).

Operator Response: This message usually indicates either:

- A system problem with the spooling files, system accounting data, allocation records and other system data needed for the warm start area,<br>or
- 2. An insufficient number of cylinders assigned for warm start (specified in the DMKWRM option of the SYSRES macro).

It is usually impossible to continue system operation without clearing storage and performing a system checkpoint start. If a system dump to printer or tape preceded this message, it should give the system programmer enough information to determine the cause of the failure and the resultant checkpoint failure. The first 12000 bytes (hexadecimal 3000) of storage contain the checkpoint module, work area, and a 4096-byte buffer used by checkpoint (DMKCKP).

For FB-512 devices, the first 38912 bytes (hexadecimal 9800) of storage contain the checkpoint modules, work areas, and I/O buffers.

If the problem persists, call your system support personnel.

### 9l2W SYSTEM RECOVERY FAILURE; VOLID 'valid' NOT MOUNTED

Explanation: During the system warm start or checkpoint start procedures, the warm start or checkpoint start data indicates that spool files are allocated<br>on a system volume and that the requested volume is not mounted.

The possible causes are:

- Volume not mounted.
- Allocation record (record 4) missing or invalid.

System Action: The system enters a disabled wait state (wait state code 009).

Operator Response: Mount the specified volume required for CP warm start or checkpoint start procedures and IPL the system again. If this is unsuccessful, you may IPl the system again and specify a cold start. If the problem persists, do the following:

- Force a CP abend dump to the printer by pressing the RESTART key.
- Print the contents of the warm start or checkpoint start cylinder(s) or area located on the system residence volume, using the OOR (DASO Dump Restore) program with the PRINT start cylinder(s) or area can be located by the system programmer in the SYSWRM operand of the SYSRES macro; the address of the checkpoint start cylinder(s) or area is in the SYSCKP operand.

Save this output and call IBM for software support.

### 913I CP OWNED VOLID XXXXXX INVALID FOR 3330V

Explanat;on: 3850 support makes no provision for using 3330V volumes for CP-owned volumes. 3330V volumes cannot be used for paging or spooling.

System Action: After a 3330V volume label has been read and determined to be CP-owned, an informational message is issued. The RDEVBlOK/RCUBlOK/RCHBlOK is marked available and processing continues with the next device. message notifies the user that DMKCPI does not chain the 3330V RDEVBLOK into the preferred list for paging or spooling.

### User Response: None.

### 914I TRACE TABLE IS SMALLER THAN REQUESTED

Explanation: Failing storage frames were<br>detected during CP initialization. This is a hardware error. This condition made it impossible to allocate the requested number of contiguous trace table pages. Message 923I and probably message 9241 were received prior to this message.

System Action: The system has allocated a smaller trace table. The system will continue to operate normally.

operator Response: Notify your system support personnel of this problem.

### DHK

### 915E PERMANENT I/O ERROR ON CHECKPOINT AREA

Explanation: An I/O error has occurred while trying to read or write the checkpoint area.

### system Act;on:

- 1. If this occurs during a warm or CKPT start, the system issues message DMKCKS919E and enters a wait state DMKCKS919E and enters a wait state<br>with wait state code X'00E'.
- 2. If it occurs while the system is operating normally, dynamic checkpointing is terminated.

#### Operator Response:

- 1. If this is the first time you have initialized this system, check the DMKRIO deck to make sure you have specified the proper device type for the system residence volume.
- 2. If this is not the first IPl of this system, try to IPL the system again. If this fails, move the VM/SP SYSRES If this fails, move the VM/SP SYSRES<br>volume to another device and reload (via IPt). If this IPL fails, perform a cold start.
- 3. At this point, checkpointing has been terminated, so the system is running without a dynamic checkpoint capability. Quiesce the system and issue a normal SHUTDOWN command, then attempt a warm start. If the error persists, reformat the checkpoint cylinders or area with the FORMAT service program and try again to warm start. If this fails, again to warm start. If this fails,<br>a cold start is required.

### 916E ERROR ALLOCATING SPOOL FILE BUFFERS

Explanation: In attempting to follow the chain of DASD buffers for a spool file, an error was encountered in trying to read one of the buffers.

### System Action:

- 1. If CKPT was specified, the system enters a disabled wait state, with wait state code X'OOE'.
- 2. If FORCE was specified, the file on which the error occurred is deleted and the system continues to recover from the checkpoint cylinder or area.

### Operator Response:

- 1. If the system enters the 'OOE' wait state, attempt an IPL with the FORCE option.
- 2. If FORCE was specified, you should not allow any users to log on to the system. The system should be

devoted to reclaiming and putting<br>out as many spool files as possible. out as many spool files as possible. When this has been accomplished, the system should be reinitialized using the cold (COLD) start option.

#### 917E CHECKPOINT AREA INVALID; CLEAR STORAGE AND COLD START

Explanation: The CKPT cylinder or area contains no valid information for recovery.

system Action: The system enters a disabled wait state (wait state code OOE).

User Response: There is no valid checkpoint data and, if there is no warm start data, storage must be cleared and start data, storage mus<br>a cold start performed.

### 918I SYSTEM DUMP FAILURE; STATUS NOT STORED FOR ABENDIHG PROCESSOR

Explanat;on: A STOP-STORE status operation could not be successfully completed. The status from the non-abending processor will be zeros or invalid. The dump will continue to process.

system Action: None.

User Response: None.

### 919E CHECKPOINT AREA INVALID; CHECKPOINTING TERMINATED

Explanation: The CKPT area has been invalidated and checkpointing will no longer be performed. The reason should have appeared in a previous message.

System Action: Checkpointing cannot resume until the system is reloaded (via IPL).

operator Response: With knowledge that a subsequent CKPT start will fail, the operator should follow installation procedure in this matter. Probably, the safest procedure is to quiesce the system and perform a normal shutdown. Then, a subsequent warm start will reinitialize the CKPT cylinder or area so that checkpointing can resume. Note that continued system operation and a subsequent failure to shut down normally makes a cold start mandatory.

### 920W NO WARM START DATA; CKPT START FOR RETRY

Explanation: The operator has specified a warm start and the warm start cylinder of the system residence volume has no warm start data. This message is warm start data: This message is<br>usually issued when an IPL is performed<br>on a new CP system for the first time, or when the last checkpoint was not successful.

### 112 Virtual Machine/System Product: System Messages and Codes

System Action: The system enters a disabled wait state (wait state code 009).

Operator Response: Try to reinitialize the system with the CKPT start option.

# 921W SYSTEM RECOVERY FAILURE;<br>UNRECOVERABLE I/O ERROR

Explanation: During the system warm start phase, an unrecoverable input/output error occurred on the system residence device while the system was either trying to write record one of the first warm start cylinder or area or trying to read warm start information from the warm start area.

System Action: The system enters a disabled wait state (wait state code 009).

Op<mark>erator Response:</mark> IPL the system again<br>to retry the warm start function. If this is unsuccessful, the IPL volume, if movable, could be moved to another drive and the IPL retried.

Warning: A volume should never be moved if it is visibly damaged; discontinue use of this volume and device and call IBM for hardware support.

If this second IPL is unsuccessful, you may IPL the system again and try a CKPT,  $FORCE$  or  $COLD$  start, in that order. DMKDAS5xxI error message preceding this<br>message gives the command op-code, device address, sense data and channel status word associated with this error. If the problem persists, force a CP dump<br>to the printer by pressing the system console RESTART key. Save the output<br>and call your system support personnel to determine whether the problem is<br>hardware or software. Then call IBM for hardware or software. the appropriate support.

Note: The warm start cylinder(s) or<br>area(s) may have to be reformatted using the FORMAT service program to prevent<br>unrecoverable I/O errors during the next system checkpoint.

# 922W SYSTEM RECOVERY FAILURE; INVALID SPOOLING DATA

Explanation: During the system checkpoint phase, the checkpoint module encountered an invalid spool allocation record in storage.

System Action: The system enters a disabled wait state (wait state code 007).

Operator Response: This message usually indicates severe system problems with the system spooling allocation records. It is usually impossible to continue system operation without clearing storage and performing a checkpoint

start. If a system dump to printer or tape preceded this message, it should<br>give the system programmer enough information to determine the cause of<br>the failure and the resultant checkpoint failure. The first 12000 bytes (hexadecimal 3000) of storage contain the checkpoint module, work area and a 4096-byte buffer areas, and I/O buffers used by checkpoint (DMKCKP). This area should be dumped using standalone dump procedures.

For FB-512 devices, the first 38912 bytes (hexadecimal 9800) of storage contains the checkpoint module, work contains the checkpoint module, work<br>areas, and I/O buffers used by<br>checkpoint (DMKCKP). This area should be dumped using standalone dump procedures.

If a system dump to printer or tape did not precede the message, the complete storage should be dumped.

### 9231 FAILING STORAGE FRAME AT LOCATION raddr

Explanation: The system has detected a<br>failing storage frame. This is a failing storage frame. hardware error.

where:

raddr is the real address of the failing storage frame.

System Action: System operation continues.

Operator Response: Notify your system support personnel of this problem.

### 9241 xxxx ADDITIONAL FAILING STORAGE FRAMES EXIST

Explanation: The System has detected unusable page frames. This is a hardware error. Message 923I has been issued four times prior to this message.

where:

xxxx is the number of failing storage frames less four.

system Action: System operation continues.

Operator Response: Notify your system support personnel of this problem, immediately.

# 925I SYSTEM AUTO DUMP REALLOCATED TO DASD raddr

Explanation: The system dump has been reallocated on the DASD raddr. This condition occurred due to either the operator processing or purging an existing dump file or issuing the command 'SET DUMP AUTO'.

DMK

system Action: The system continues normal operation.

operator Response: None. However, the operator has an option to SET the dump to the printer or tape.

# 950A OPERATOR NOT lOGGED ON; EXPLICIT LOGON REQUIRED

Explanation: The operator has not been automaticallY logged on. The reason may be given in one of the logon failure messages that preceded this message.

System Action: The system enters a normal wait state while waiting for the operator to reply to the console and  $\epsilon$ perform a *normal* logon.

operator Response: Perform a normal logon as specified in the VM/SP Operator's Guide, entering the required password. The system can then resume passmonal operation.<br>normal operation.

# 951I CP VOlID volid NOT MOUNTED

Explanation: One of the volumes specified in the system-owned list is not mounted at system initialization time.

system Action: System processing continues.

Operator Response: No operator action is<br>explicitly required at this time; however, you may have to mount and make ready specified system volumes later during system operation and attach them to the system for normal CP usage. This message usually indicates that a normally required volume for paging or<br>spooling either is not formatted or is not available at IPL time. Make sure that all volumes are mounted and ready before loading the CP system. It may be necessary to bring the system to an orderly shutdown, remedy the situation, and IPL the system again, using normal initialization and warm start procedures.

## 952I nnnnnK SYSTEM STORAGE

Explanation: During the system IPL procedure, the system determined that the amount of *real* storage available 1S not the same as the amount of storage specified for the system at system generation time.

System Action: The system continues normal operation.

Operator Response: Determine that no unusual hardware reconfiguratiori has taken place, and bring the message to the attention of your system programmer so that he can verify that normal system operation is in effect. He should also<br>verify that the RMSIZE operand, specified in the SYSCOR macro of the DMKSYS module during system generation, is correct. If it is not, regenerate the system with the correct storage size, so that this message will not be issued during normal operation of the system. If the RMSIZE operand is correct, real storage may have been damaged due to a hardware problem; call IBM for hardware support.

If the CPU is a 4331 or a 4341, control storage may have overflowed into main storage. This then makes some main storage unavailable for VM and can cause this message to be outputted.

#### 9531 UNABLE TO ALLOCATE SYSTEM AUTO DUMP

Explanation: During the system IPL procedure, the CP system was unable to find enough contiguous disk space to hold a possible CP abend dump.

System Action: The system continues normal operation.

Operator Response: No action on the part<br>of the operator is necessary. The system dump has been set to the default of the system printer. The operator may change the dump to another printer or change the dump to another printer or<br>tape drive but may not specify AUTO since it has not been allocated.

### 954E DASD raddr VOLID volid NOT MOUNTED; DUPLICATE OF DASD raddr

Explanation: During the system IPL procedure, duplicate volume IDs were<br>identified on two disk volumes. The identified on two disk volumes. message indicates that it was a duplicate of a previous volume label read on an earlier device.

system Action: The system continues normal operation.

operator Response: Immediately verify that the correct volume is mounted as the one accepted on the specified<br>device. If it is not, severe system errors could occur since CP may perform<br>incorrect allocation on the volume<br>specified. Immediately stop the system, bring it to an orderly shutdown, and remove the incorrect duplicate volume from the system. This message and the duplicate volumes usually occur after a system restart when users have attached and mounted on the system volumes with labels similar to those of other users or similar to the CP system volumes. This should be avoided wherever possible. 6 0.392 SMG

# 955W INSUFFICIENT STORAGE FOR VM/SP

Explanation: The generated system is larger than the real machine size, or a hardware malfunction has occurred which inhibits the system from using the necessary storage.

System Action: The system enters the wait state.

Operator Response: Take a standalone dump and notify the system programmer.

### 956A DASD cuu VOLID volid NOT MOUNTED; NOW OFFLINE

Explanation: A DASD volume was swapped while in use by the system (CP owned or attached to the system), and the volid on the new volume is different from the volid of the previously mounted volume, or the volid could not be read.

System Action: The DASD is made unavailable offline. Any I/O activity to the device results in a condition code of 3 being reflected to the caller.

Operator Response: Mount the desired volume and issue the CP commahd VARY with the ONLINE operand (with the exception of a system-owned or dedicated device).

957I STOR ssss~K, HUC nnnk, DVM dddddK, TRA tttk, FREE FFFFK, V=R vvvvvK

Explanation: This message is issued at system initialization time by DMKCPI and provides a general map of VM/SP system storage. This map is accurate to within one page (4K) and is rounded to page boundaries.

STOR is the amount of storage being<br>used.

**NUC** is the amount of storage being used by the VM/SP nucleus including real page o.

- DYH is the size of the VM dynamic<br>is the size of the VM dynamic<br>paging area.
- TRA FREE paging area.<br>is the size of the trace table. is the size of the trace table storage area.
- $V = R$ is the size of the virtual=real area.

System Action: The system continues normal operation.

Operator Response: None. This message is for information purposes only.

### 9581 ATTACHED PROCESSOR NOW OPERATIONAL

Ŋ

Explanation: The real machine initialization routine, DMKCPI and DMKAPI, have completed the necessary processing to support the attached processor. This message will only be

received when the installation has requested attached processor support via system generation.

System Action: The system begins<br>utilization of the attached processor.

Operator Response: None.

Note: If this message is received, the &K required for system prefixing will not appear in the storage map of message 9571.

959W ATTACHED PROCESSOR NOT ONLINE

Explanation: The installation requested attached processor support during system generation. DMKCPI determined during IPL, that the unit was not online.'

System Action: Processing continues without the attached processor.

Operator Response: Reinitialize CP if the attached processor is required.

Note: Since the intent of this message is to provide a warning to the attached processor user, it will only be issued when the multiprocessing feature is installed.

If the system is generated with attached processor support and this feature is not installed, no message is issued.

960I SYSTEM WARM START DATA SAVED

Explanation: For DMKCKP, this message indicates that the warm start data has residence volume and is ready for a<br>system warm start.

This message is immediately followed by message DMKCKP961W.

System Action: The system enters the wait state after issuing message<br>DMKCKP961W.

Operator Responsa: None. This message is for information purposes only.

**961H SYSTEM SHUTDOWN COMPLETE** 

Explanation: The system has been brought to a successful orderly shutdown.

system Action: The system enters the wait state.

 $\mathbb{C}^2\backslash\mathbb{C}$ 

Operator Response: No explicit action is necessary. You may now or at a later time reload for reinitialization of the CP system. You should normally specify a warm start; however, if errors are encountered in the warm start procedure, a cold start must be issued.

Explanation: No valid allocation was found on the CP-owned volume indicated. If the message is issued by DMKVDE~ an ATTACH TO SYSTEM as a system owned device cannot be fulfilled, because of errors or inconsistencies detected in errors or inconsistencies detected in<br>the allocation extent map. The device<br>can be used as a DASD containing minidisks.

System Action: The volume is not mounted<br>as a system-owned volume. Operation continues. If the DASD is the system resident device, the message is not issued at the operator's console, but is<br>pointed to by register 1. The system pointed to by register  $\tilde{1}$ . enters a disabled wait with a wait state code of X'OIB'.

Operator Response: If the volume is to be used by VM/SP, a valid allocation record must be written with the Format/Allocate Service Program. See the note and follow the instructions described in the explanation of wait state code X'OIB'.

9631 SECOND PROCESSOR NOT ONLINE

Explanation: The installation requested multiprocessor support during system generation. DMKCPI determined during IPL that only one processor was available.

System Action: Processing continues without the second processor.

Operator Response: Reinitialize CP if the second processor (in an MP configuration) is required.

Note: Since the intent of this message is to provide a warning to the multiprocessor user, it will only be issued when the multiprocessor feature is installed. If the system is generated with multiprocessor support and this feature is not installed, no message is issued.

9641 PROC xx INITIALIZED; PROC yy INITIALIZED

Explanation: The real machine initialization routines, DMKCPI and DMKAPI, have completed the necessary processing to support the second processor of an AP (attached processor) or MP (multiprocessor) system. This or MP (multiprocessor) system. This<br>message will only be received when the installation has requested AP or MP support via system generation; where

where:

- xx is the ID of the initialized processor.
- yy is the ID of the noninitialized processor.

System Action: The system begins utilization of both processors.

### Operator Response: None.

Note: If this message is received, the 8K required for system prefixing will not appear in the storage map of message 9571.

### 9661 INITIALIZATION COMPLETE

Explanation: The real machine initialization routine(s), DMKCPI (and others), have completed the system initialization necessary to support the running of virtual machines and the execution of operator commands.

system Action: DMKCPI passes control to the dispatcher to start fielding interrupts and LOGON requests.

Operator Response: None.

### 9671 DISCONNECT userid - SYSTEM RESTARTED (mmmnnn) AND SYSTEM CONSOLE NOT VM OPERATOR CONSOLE

Explanation: This message is issued at system restart after a CP system failure, if the system operator was not logged on to the primary system console at the time the system failure occurred.

where:

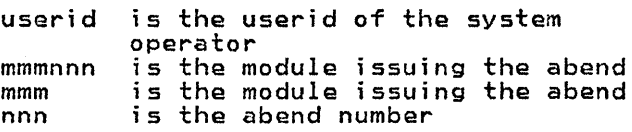

( 1'4

System Action: The operator virtual system Action. The operator virtual console displays the VM *logo* and awaits a LOGON command. Console spooling is a LOGON command. Console spooling is<br>automatically initiated for the operator virtual machine.

Operator Response: No action is required. You may wish to reconnect to the operator virtual machine by entering<br>a LOGON command specifying the operator's userid and password. The LOGON command may be entered from any enabled terminal (including the system console).

#### 9681 NO WARMSTART, PREVIOUS DATA STILL VALID

Explanation: This message indicates that since warm start has not been performed, the warm start cylinder from a previous shutdown is still valid. This message is immediately followed by message DMKCPI96IW.

System Action: The system enters the wait state after issuing message<br>DMKCPI961W.

User Response: None. This message is for information purposes only.

970W TOD CLOCK SYNC CHECK RECEIVED

Explanation: The TOD clocks are out of synchronization.

System Action: The system resynchronizes<br>the clocks and continues processing.

Operator Response: Press the TOD Enable Set key when instructed by the system.

9711 SYSTEM IS CUPIAPIMPJ GENERATED

Explanation: This message is issued at system initialization time of DMKCPI and identifies the system generation mode specified within module DMKSYS.

where:

UP is the system generated to run in uniprocessor mode only.

- AP is the system generated to run on an Attached processor configuration. MP is the system generated to run on a
- multiprocessor configuration.

System Action: Having identified the<br>hardware configuration that this system is generated to run on, DMKCPI continues initialization.

Operator Response: None.

Note: This message does not always reflect the way the system will be initialized. UP <u>generated</u> systems will always be initialized in UP mode. AP and MP generated systems will be and in <u>Generaced</u> System<br>initialized in <u>UP</u> mode:

-- when the hardware does not have the multiprocessor feature

-- when the configurations have the second processor offline.

118 Virtual Machine/System Product: System Messages and Codes

 $\bullet$ 

 $\sim$ 

# OOIE NO FILENAME SPECIFIED

Explanation: The command requires that you specify at least one filename.

For the EXEC command, specify the name of the EXEC file.

For the MACLIB command, specify at least one filename in addition to the library name.

For the ZAP command, specify a LOADLIB or TXTLIB file you must specify one to three library names.

For the PRELOAD command, specify the name of the loadlist EXEC file.

For the OSRUN command, no LOADLIB member name was specified.

system Action: RC = 24 Execution of the command is terminated. The system status remains the same.

User Response: Reissue the command and specify the filename(s), library name(s), or member name.

002E [INPUT|OVERLAY] {FILEI(S)|DATA SETINOTE} ['fn [ft [fm]]'] NOT FOUND

Explanation: The specified file was not found on the accessed disk(s). Either the file does not reside on this disk, the file identification was misspelled, or incomplete identification was provided to cause the appropriate disk to be searched, or system disk was not accessed as a read-only extension of the A-disk.

For a DMSROS TEXT file, either the file does not have a filemode number of 2, or the file does not exist on the system disk.

For the STATEW command, the file may exist, but it is not on any of the user's read/write disks.

For SETPRT command, the module represented by 'fn ft' does not exist in the current CMS Disk Search Order.

For the ZAP command, either none of the libraries specified for a TXTLIB or LOADLIB could be found, or the INPUT filename could not be located via the STATE macro.

For the PRELOAD command, either the loadlist EXEC, the CNTRL file, or one of the input text files could not be found.

See the VM/SP CMS Command and Macro Reference for a description of the file

identification required by each command and the search procedure used. For the asm3705 and ZAP commands, see the <u>VM/SP</u><br>Planning Guide and Reference.

system Action: RC = 28 Execution of the command is terminated. The system status remains the same.

For DMSSPR, nothing has been output to the virtual 3800.

For DMSLIO, some loader information<br>fields have been initialized, but they should not interfere with a subsequent<br>LOAD command.

User Response: Find or create the desired file. To make sure that the file exists, issue STATE fn ft \* or The exists, issue state in it x or<br>LISTFILE fn ft \*. Correct and reissue the command.

For DMSSPR, access the disk having the required module or respecify a different module in the calling sequence and then moders in the Serring Seque

For a DMSROS TEXT file, ensure that the file is accessible and reissue the command.

002I FILE 'fn' [TXTLIB|LOADLIB] NOT FOUND

Explanation: The specified TXTLIB or LOADLIB file was not found on the accessed disk(s). Either the file does not reside on this disk, the file identification was misspelled, or insufficient identification was provided to cause the proper disk to be searched.

This message will also occur in the following situations:

- a user issues a GLOBAL command for a TXTLIB or LOADLIB and then 1) erases or renames the TXTLIB or LOADLIB, or 2) releases the disk on which it resides,
- if the CMS segment is not available when the user accesses an OS disk or DMSSVT.

system Action: RC = 0 TXTLIB file could not be found. Execution of the command continues.

 $RC = 28$ LOADLIB file could not be found. Execution of the command is terminated. The system status remains the same.

User Response: If 'fn TXTlIB' or 'fn lOADlIB' is required for command execution, make sure that it exists and is on a disk that is accessed. Otherwise, ignore the message.

002W FILE 'fn ft [fml' NOT FOUND

Explanation: The specified file was not<br>found on the accessed disk(s). Either found on the accessed diskCs). Either the file does not reside on this disk, the file identification was misspelled, or incomplete identification was provided to cause the appropriate disk to be searched. (See the VM/SP CMS command and Macro Reference for a<br>description of the file identification<sub>.</sub> required by each command and the search procedure used.)

System Action: DMSGLB issues RC = 28; all other modules issue  $RC = 4$ . Execution of the command continues.

For DMSGlB, the old MACLIB or TXTLIB ror brisulb, the old mattle or IXI<br>list is cleared and the new list ITSC IS Cleared and the new ITSC<br>contains all specified libraries except<br>those that are not found.

For DMSGND, there will be no entry in the directory for the file not found.

For DMSlBM, the file not found will not be in the MACLIB. Processing continues with the next filename if one exists.

For DMSLBT, processing continues with the next filename if one exists.

For DMSZAP, if a library name was specified, the next library name (if one is present) is used. If a MODULE file was specified, *all* control records encountered until the next NAME, DUMP, or END control record are ignored.

User Response: To make sure the file exists, issue STATE fn ft \* or LISTFIlE exists, issue state in it x or tisir.<br>fn ft \*. Make sure that the disk on In it A. Thake sure that the disk of<br>which the file resides is accessed.

For DMSGND, if you must have the file not found in the directory, take steps to supply the file. Correct and reenter the command.

For DMSLBM, if the MACLIB exists after execution of the command, use the MACLIB ADD command to add the file to the library.

For DMSLBT, supply the necessary file using the TXTLIB ADD command.

### 003E INVALID OPTION 'option'

Explanation: The specified option is invalid. It may have been misspelled or, if the option is truncatable, it may have been truncated improperly, or it may conflict with another option in the command line.

System Action: RC = 24 Execution of the command is terminated. The system status remains the same.

For DMSlIO, some option processing may have caused user storage to be cleared or the location counter set, etc. This should not interfere with a subsequent<br>LOAD command.

User Response: Correct and reenter the command.

004E (BOOK 'subl.book'IMODULE 'module'|PHASE<br>'phase'|PROCEDURE 'procedure'}<br>NOT FOUND

Explanation: The specified book, module, phase, or procedure was not found on the accessed disk(s) as a result of a FETCH (SVC 1 or SVC 2).

System Action:  $RC = 28$ Execution of the command is terminated. The system status remains the same.

User Response: To make sure the file exists, issue the command DOSLIB MAP against *all* DOSLIB files. If the file resides on a DOS-formatted disk, a DSERV will help locate it.

OO~W WARNING MESSAGES ISSUED

Explanation: The language processor<br>returned completion code 4.

System Action:  $RC = 4$ The system status remains the same.

User Response: Look for additional messages that may have been issued by the compiler.

OOSE NO 'option' SPECIFIED

Explanation: The indicated option was entered in an incomplete form.

system Action: RC = 24 Execution of the command is terminated. The system status remains the same.

User Response: Reenter the command, specifying the required data for the option.

# 006E NO READ/WRITE ['A') DISK ACCESSED [FOR 'fn ft']

Explanation: The User does not have access to a read/write disk on which the command can write its output or utility files. If the message displayed is NO<br>READ/WRITE 'A' DISK ACCESSED, the command, in order to be executed, requires that the A-disk be accessed in read/write mode. For RECEIVE, SENDFILE, or DISCARD (which is equivalent to RECEIVE issued with the PURGE option) the LOG option was in effect, and no read/write disk was accessed.

DMS

system Act;on: RC = 36 Execution of the command is terminated. The system status remains the same.

For DMSQRS, RC = 1.

User Response: Access a read/write disk and reissue the command, or issue the CP LINK command to reset the A-disk to read/write mode, access the A-disk again, and reissue the command.

007E FILE 'fn it fm' [IS] NOT FIXED, 80 CHAR. RECORDS

Explanation: The specified file must have fixed-length, 80-character records in order for the command to be executed.

System Action: RC = 32 Execution of the command is terminated. The system status remains the same.

For the UPDATE command, the following may have occurred:

- If a file with the fileid "\$fname ftype" existed on the output disk before the command was entered, this file may have been erased.
- If the DISK option was in effect and a file with the fileid "fname UPDLOG" existed on the output disk before the command was entered, this file may have been erased.
- If the CTl option was in effect and a file with the fileid "fname UPDATES" existed on the output disk before the command was entered, this file may have been erased.
- If UPDATE processing began before the error was detected, any or all of the following files may have been created on the output disk:

UPDATE CMSUT1 Sfname ftype fname UPDLOG fname UPDATES - if the DISK option - if the CTL option was in effect

User Respon~e: It is possible that an incorrect fileid was specified in the command line. In this case, reissue the<br>command. If, however, the fileid was correct but the file is in the wrong format or does not contain 80-character records, change the file's format and/or record length with the COPYFILE or EDIT command.

008E DEVICE 'cuu' {INVALID OR NONEXISTENT | UNSUPPORTED DEVICE TYPE}

Explanation: The virtual machine does not have a virtual 1403 or 3211 printer, punch, or reader. System Action:  $RC = 36$ Execution of the command is terminated. The system status remains the same.

User Response: Use the CP DEFINE command to provide a suitable virtual device and reissue the command.

00814 ERROR MESSAGES ISSUED

Explanation: The language processor returned completion code 8.

System Action:  $RC = 8$ The system status remains the same.

Usar Response: Look for additional messages that may have been issued by the compiler.

# 009E COLUMN 'col' EXCEEDS RECORD LENGTH [(nn)]

Explanation: The column specified lies outside the logical record length of the file.

System Action: RC = 24 Execution of the command is terminated. The system status remains the same.

User Response: Reissue the command, specifying the correct column.

OlOE PREMATunE EOF ON FILE ('fn it [fml'INUi1BER 'nn')

Explanat;on: For DMSCMP, an end of file occurred on one of the files being compared before the end of file was received on the other.

For DMSTPE, a tape mark was encountered on the file before the file was completely loaded. Since the FST is the last record of the file the fn and ft of the file in error are not available so the number of the file being read is<br>given. This number represents how many files have been read since the last tape command was issued.

System Action: RC = 40 Execution of the command is terminated. The system status remains the same.

For DMSTPE, a temporary file called "TAPE CMSUTl" containing the data has been created on the A-disk or on the disk specified by the user. "TAPE CMSUT1" contains fixed-length, 800-byte records.

User Response: For DMSCMP, this normally indicates that the files being compared had an unequal number of records. If the command was properly specified, no action is necessary.

For DMSTPE, the file may have to be dumped to tape again.

DMS

OlOW PREMATURE EOF ON FILE 'fn ft fm' -- SEQ NUMBER ".........<br>NOT FOUND

Explanation: The update file contained an error. A control card specified a search for a sequence number which exceeded the value of any sequence number in the file being updated. As a result, a premature end of file occurred on the input file being updated, before the sequence number specified in the control card could be found.

System Action: RC = 12 Update processing continues, and, if the CTl option was specified, additional update passes are made.

If several warning messages are generated during the updating process, the final return code when the UPDATE command has finished processing is the maximum of all return codes (4 or 8 or 12) associated with the generated warning messages. The REP option, if it warning messages. The KET operon, it it update deck has the fileid '\$fname ftype'.

See the explanation of message DMSUPD1771 for further information on the meanings of the UPDATE warning return codes.

User Response: Correct the invalid control card in the update file, and reenter the UPDATE command.

### OllE CONFLICTING FILE FORMATS

Explanation: The filetypes specified do not have the same record format; that is, one is fixed-length and one is variable-length, or the record lengths<br>differ.

System Action: RC = 32 Execution of the command is terminated. The system status remains the same.

User Response: Change the record format with the COPYFILE command.

Ol2W SEVERE ERROR MESSAGES ISSUED

Explanation: The language processor returned completion code 12.

System Action: RC = 12 The system status remains the same.

User Response: Look for additional messages that may have been issued by<br>the compiler.

### Ol3E MEMBER 'name' NOT FOUND IN LIBRARY ['fn ft fm'I'libname']

Explanation: The specified member was not found in the library.

system Action: RC = 32 Execution of the command is terminated. The system remains in the same status as ... system remains in the same .<br>before the command was entered.

User Response: Use the MACLIB MAP, TXTLIB MAP, or LOADLIB LIST command to display the names of library members.

Ol3W {MEMBERlpHASE] 'name' NOT FOUND IN LIBRARY 'fn ft fm'

Ex<mark>planation:</mark> The member or phase<br>specified was not found in the specified library. If REPLACE was specified, the new member is added.

System Action: RC = 4 Processing continues with the next filename.

User Response: None.

Ol4E INVALID FUNCTION 'function'

Explanation: The function 'function' specified is misspelled or invalid. For the DEFAULTS command, a function other than SET or LIST was specified.

system Action: RC = 24 Execution of the command is terminated. The system status remains the same, with the following exceptions:

For DMSOVR, SVCTRACE is turned off if it was previously on.

For DMSTPE, if the DEN, TRTCH, 7TRACK, or 9TRACK options were specified, the mode set byte has been set for the specified device (TAPi, where! *i* = 1, 2, 3, 4,) or TAPI.

User Response: Reenter the command, specifying a valid function.

# Ol5E {UNKNOWN [CP/CMSiCMSICp] IINVALID {CMSISUBSET]] COMMAND

### Explanation:

UNKNOWN CP COMMAND indicates that IMPCP (implied CP) was on so the command was passed to CP, but no CP command could be found with the name entered.

UNKNOWN eMS COMMAND

indicates that no CMS command, CMS or user EXEC file, or user MODULE file exists by the name entered.

UNKNOWN CP/CMS COMMAND

indicates that no CP or CMS command could be found with the name entered.

INVALID CMS COMMAND indicates that an error has occurred in LOADMOD.

INVALID SUBSET COMMAND indicates that the loader has tried to load a routine at an address equal to or higher than X'20000'. The command you issued may be a valid CMS command, but not a valid subset command.

System Action: A positive return code is passed if an error occurs in CP processing. A negative return code is processing: A negative return co considered an invalid CMS command. The system status remains the same.

User Response: Enter a command.

### 016E NO PRIVATE CORE IMAGE LIBRARY FOUND

Ex<mark>planation:</mark> The private Core Image<br>Library called does not exist on the accessed disk, or the DLBL was incorrect.

System Action: RC = 28 Execution is terminated. System status remains the same.

User Response: Access the proper disk or alter the invalid DLBL.

# 016W TERMINAL ERROR MESSAGES ISSUED

Explanation: The language processor returned completion code 16.

system Action: RC = 16 The system status remains the same.

User Response: Look for additional messages that may have been issued by the compiler.

Ol7E INVALID DEVICE ADDRESS 'cuu'

Explanation: The device address was not specified correctly, or the device was not accessed.

system Action: RC = 24 Execution of the command is terminated. The system status remains the same.

User Response: Check the specified device address and reissue the command. Note:

Note: For a virtual machine with ECMODE on, a valid cuu is within the range X'OOl' through X'FFF'. Otherwise, a valid cuu is within the range X'OOl' through X'SFF'.

OlSE NO LOAD MAP AVAILABLE

Explanation: The module file was created with the NOMAP option of GENMOD or is a transient area routine.

system Action: RC = 40 Execution of the command is terminated. The system status remains the same.

User Response: Regenerate the module file with the MAP option and reissue the command.

### 019E IDENTICAL FILEIDS

Explanation: The fileids specified in the command line are identical.

System Action: RC = 24 Execution of the command is terminated. The system status remains the same.

User Response: Reissue the command, specifying two different fileids.

020W INVALID {PDUMP|IDUMP} ADDRESS 'address' - NO DUMP OPERATION PERFORHED

Explanation: The address specified in the PDUMP or IDUMP macro is invalid for one of the following reasons:

- add2 must be greater than addl.
- addl cannot be negative.
- addl cannot be greater than ppend (the end of the virtual partition).
- add2 cannot be negative.

System Action: The macro results in no<br>operation. No dump is provided; processing continues. If you have requested a return code on an IDUMP, the return code is passed in register 15.

User Response: None.

021E ENTRY POINT 'name' NOT FOUND

Explanation: For DMSGND, the specified<br>directory name was not found in the loader tables.

For DMSLIO and DMSNCP, an entry point name specified either with tha START command or on an LDT card could not be located in the loaded TEXT files.

For DMSMOD, the name used with the FROM or TO option of the GENMOD command does not occur in the currently loaded files.

system Action: RC = 40 Execution of the command is terminated. The system status remains the same.

For DMSLIO and DMSNCP, no execution takes place for LDT. Loading stops. DMS

loader clean-up has been processed for the loaded files. A subsequent START command should not be affected.

For DMSMOD, the module is not created.

User Response: For DMSGND, reload the auxiliary directory and reissue the command.

For DMSLIO and DMSNCP, reissue the START command with the proper entry point or control section name, or asterisk (\*). Correct the LDT card with the CMS Editor.

For DMSMOD, correct the GENMOD command line or add the requested name as an Inne or add the requested name a:<br>external name in the files being<br>generated.

### 021W NO TRANSIENT DIRECTORY

Explanation: A request was made to display a transient directory, but neither a private core image library nor a system residence library was assigned.

System Action: RC = 4 Execution of the command continues until all specified directories are processed.

User Response: Ensure that the proper libraries are assigned and reissue the command.

### 022E NO DIRECTORY NAME SPECIFIED

Explanation: A directory name was not entered with the command.

System Action: RC = 24 Execution of the command is terminated. The system status remains the same.

User Response: Reissue the command with a directory name.

### 022W NO CORE IMAGE DIRECTORY

Explanat;on: A request was made to display a core image directory, but neither a private core image library nor a system residence library was available.

System Action:  $RC = 4$ Execution of the command continues until all specified directories are processed.

User Response: Ensure that the proper library is assigned and reissue the command.

### 023E NO FIlETYPE SPECIFIED

Explanation: The command requires that you specify both filename and filetype.

For the DLBL command, both are required if you specify the CMS operand.

system Action: RC = 24 Execution of the command is terminated. The system status remains the same.

For DMSTPE, if the DEN, TRTCH, 7TRACK, or 9TRACK options were specified, the mode set byte has been set for the specified device (TAPi, where:  $i = 1, 2,$ 3, 4) or TAPl.

User Response: Reenter the command, specifying the filename and filetype.

### 023W NO RELOCATABlE DIRECTORY

Explanation: A request was made to display a relocatable directory, but either no private or system relocatable library was available or no active entries were present on the appropriate<br>directory.

system Action: RC = 4 Execution of the command continues until all specified directories are processed.

User Response: Ensure that either the proper library is assigned or that active relocatable entries are available in the directory and reissue the command.

# 024E FILE 'fn ft fm' ALREADY EXISTS TILE<br>[-- SPECIFY 'REPLACE']<br>[option]

Explanation: The specified file already<br>exists.

For DMSEDI, the Editor work file, EDIT CMSUTl, already exists as the result of a previous edit session ending abnormally.

For DMSXIN, the XEDIT work file, XEDTEMP CMSUTI AI, already exists as a result of a previous edit session that ended abnormally.

For DMSUPD, a file with the fileid 'UPDATE CMSUTl' already exists. This usually indicates that the UPDATE command was executed previously and was terminated abnormally, and that it left a work file on the output disk at that time.

For DMSUTL, the file ID for SYSUT2 specifies an existing file. This is not allowed for the COPY function because neither the. MODIFY or REPLACE option was specified.

For the RECEIVE command, RECEIVE was issued and a file exists.

system Action: RC = 28 Execution of the command is terminated. The system status remains the same, with the following exception:

For DMSCPY, if you were creating multiple output files, several output files may have been created before the error was discovered.

User Response: You can use the TYPE command to examine the existing file.<br>If you decide you want to keep it, use Ithe RENAME command to give it a new<br>
fileid. If the file is invalid or<br>
incomplete, erase it and reissue the command; or for DMSCPY, reissue the command and specify the REPLACE option.

For DMSUTL, reissue the command specifying MODIFY or REPLACE, or reissue the command without a file ID for SYSUT2.

For the RECEIVE command, use RECEIVE with the REPLACE option, or specify RECEIVE with a unique fileid. For information on the RECEIVE command format, see the VM/SP Command and Macro Reference or issue the HELP command.

### 024W NO PROCEDURE DIRECTORY

Explanation: A request was made to<br>display a procedure directory but no system residence library was assigned.

System Action:  $RC = 4$ Execution of the command continues until all specified directories are processed.

User Response: Ensure that the system residence library is assigned and reissue the command.

### 025E INVALID DATA IN 370X CONTROL PROGRAM

Explanation: One of the following conditions has occurred:

For specified EP or PEP -- The implied or channel vector table was not found.

For NCP or PEP -- The maximum resource ID exceeds 4086 bytes.

For NCP or PEP -- The first resource is not the 370X.

System Action: RC = 16 Execution of the command is terminated.

User Response: Make sure that the 370X control program has been generated with the correct parameters and that the correct CAMOD operand value was used on the SAVENCP command. For the correct parameters for 370X control program generation, refer to the VM/SP Planning Guide and Reference.

#### 025W NO SOURCE STATEMENT DIRECTORY

Explanation: A request was made to display a source statement directory, but either a private source statement library or a system residence library was not available or there were no source statement entries in the library available.

system Act;on: RC = 4 Execution of the command continues until all specified directories are processed.

User Response: Ensure that either the proper library is assigned or that active source statement entries are present in the directory and reissue the command.

# 026E INVALID PARAMETER 'parameter' FOR 'function' FUNCTION

Explanation: The data specified for the given function is misspelled, missing or incorrect.

System Action: RC = 24 Execution of the command is terminated. The system status remains the same.

User Response: Reissue the command, specifying valid data for the function.

026W 'phase' NOT IN LIBRARY

Explanation: A request was made to<br>display a certain entry or entries in a core image directory but the entry or<br>entries were not in the library.

system Action: RC = 4 Execution of the command continues until all specified directories are processed.

User Response: Reissue the command, specifying the proper phase name.

# 027E INVALID DEVICE {'device narne'I'dev;ce' FOR 'SYSxxx'l

Explanation: The device specified is Explaination. The device specified is DEVICE 'device' FOR 'SYSxxx', the device associated with the specified logical unit is not supported by the processor.

system Action: RC = 24, except for DSERV, which issues RC = 28. Execution of the command is terminated. The system status remains the same.

User Response: Reissue the command, specifying a valid device name. Or, for DMSERV, use the command LISTIO SYSxxx to verify the device to which the logical unit is assigned. Reassign the logical unit to a valid device and reissue the command.

DMS

# 027W NO PRIVATE CORE IMAGE LIBRARY

Explanat;on: A request was made to display the core image directory of a private core image library, but no entries were present.

System Action:  $RC = 4$ Execution of the command continues until all specified directories are processed.

User Response: None.

028W NO {PRIVATEISYSTEM) TRANSIENT DIRECTORY ENTRIES

Explanation: No directory entries were present on the specified transient library.

System Action:  $RC = 4$ Execution of the command continues until all specified directories are processed.

User Response: None.

# 029E INVALID PARAMETER 'parameter'<br>IN THE OPTION 'option' FIELD

Explanation: The data entered following<br>the specified option was invalid.

system Action: RC = 24 Execution of the command is terminated. The system status remains the same.

For DMSLIO, some option processing may have altered loader information. This should not affect a subsequent load.

User Response: Check the 'format of the field and reissue the command, specifying the data after the option.

030E FILE 'fn ft fm' ALREADY ACTIVE

Explanation: A file could not be referenced because it was already actlve. For example, this message appears if you try to append a file to appears it you try to append a file to<br>itself, or if you try to rename the EXEC file you are executing.

System Action:  $RC = 28$ Execution of the command is terminated. The system status remains the same,-with the following exceptions for DMSCPY:

- If the APPEND option was specified, and if the copying process had begun before the error was discovered, then records are appended to the output file.
- If the NEWFIlE (the default), REPLACE or OVLY option was specified, and if the copying process had begun before the error was discovered, then COPYFIlE CMSUTl, on the output disk, contains the records copied so far.

In multiple output file mode, several output files may have been created before the error was discovered.

User Response: Use another method of execution, or close the file and reissue the command.

### 031E LOADER TABLES CANNOT BE MODIFIED

Explanation: If you are trying to increase the number of loader tables, the system storage below the loader tables is in use.

If you are trying to decrease the number of loader tables, either the loader is using more tables than you specified, or the system storage below the loader table is in use.

system Action: RC = 40 Execution of the command is terminated. The system status remains the same.

User Response: The number of loader table pages should be modified before other storage is allocated. The command should be issued immediately after IPl.

Note: If you have exceeded storage on the A-disk, reload (via IPl) without accessing the A-disk.

032E INVALID FILETYPE 'ft'

Explanation: The filetype entered was not valid for the command.

For DMSMOD, the filetype must be MODULE.

For DMSSYN, the filetype must be SYNONYM.

For DMSUTl, the filetype must be LOADlIB.

system Action: RC = 24 Execution of the command is terminated. The system status remains the same.

User Response: Correct the filetype and reenter the command.

033E FILE 'fn ft fm' IS NOT A LIBRARY

Explanation: For DMSSVT, the file specified in the message cannot be updatod or read because the file is an invalid library.

For DMSPRI, DMSPUN, and DMSTYP, the MEMBER option is invalid because the file specified is not a library.

system Action: For DMSSVT, the following return code is issued:

¢

 $RC = 8$  (if the FIND macro was issued)

RC = 10 (if the STOW macro was issued) RC = 32 (if OSLOADER was executing)

Return code 8 or 10 is passed to the user program and the program continues executing. For return code 32, execution is terminated.

For DMSPRT, DMSPUN, and DMSTYP, a return code of 32 is issued. Execution of the command is terminated. The system status remains the same.

User Response: For DMSSVT, check for an invalid library or an invalid fi1eid specification in the FIlEDEF command.

For DMSPRT, DMSPUN, and DMSTYP, specify a library or omit the MEMBER option.

034E FILE 'fn ft fm' IS NOT FIXED LENGTH

Explanation: The specified file must have fixed-length records in order for the command to be executed.

System Action: RC = 32 Execution of the command is terminated. The system status remains the same.

User Response: You may change the record format of the file by using the COPYFILE command with the RECFM option. Then reissue the command.

035E INVALID TAPE MODE

Explanation: An invalid combination of tape options was specified. For example: 9TRACK, DEN 200.

System Action: RC = 24 Execution of the command is terminated. The system status remains the same.

User Response: Correct the tape options and reissue the command.

036E OPEN ERROR CODE 'nn' ON 'ddname'

Explanation: An error occurred during an OS OPEN. The possible error codes are described below:

#### Code Meaning

- 1 The DSORG option of the specified<br>DCB (data control block) is not PO,<br>PS, or DA (partitioned organization, physical sequential, or direct access, respectively).
- 2 The default FIlEDEF for the DCB 'ddname' displayed in the message<br>failed.
- 3 The RECFM of the specified DCB does not agree with the format of the existing file, that is, one RECFM is variable-length and the other is fixed-length.

A DCB, BlKSIZE, LRECL, or BUFl option is missing or invalid.

4

- 5 The DCB BlKSIZE ;s not a correct multiple of the DCB LRECL, or the DCB specifies writing blocked output, but only unblocked records are permitted.
- 6 RECFM is fixed-length and LRECL does not agree with the record length of the existing file or, if the filemode is 4, the BLKSIZE does not agree with the record length of the existing file, or RECFM is variable-length and BLKSIZE is not 4 bytes greater than the record length of the existing file, ...<br>or BLKSIZE is not a multiple of LRECL whether the filemode is equal to 4 or not.
- 7 RECFM is variable-length spanned,<br>and either the access method is not BSAM or the filemode is not 4.
- 8 An error occurred saving the BPAM directory for update, or an error occurred while doing a FIND for the member name specified in the FILEDEF command or CMSCB macro.
- 9 The DCB specifies output, BDAM or a key length for an OS data set or DOS file.
- 10 An error occurred while attempting to position a tape with label type specified as BlP or Nl.
- 11 I/O option 'UPDATE' is invalid for file found on read-only disk.
- 12 A tape which was specified as NL contained an IBM standard VOLl label as its first record.
- 80 The file is an unsupported OS data set or DOS file, or an I/O error occurred accessing an OS or DOS disk.

system Action: The program continues executing, but the.DCBFlGS OPEN bit is executing, but the bobless of the initialized.

User Response: Noting the error code and ddname displayed in the message, check the associated FIlEDEF command and DCB macro for invalid or missing DCB options.

037E [OUTPUT] DISK 'mode [cuu]' IS READ/ONLY. {'A' MUST BE R/W FOR 'DISK LOAD'}

Explanation: The filemode of the output file specifies a read-only disk, which cannot be written on.

For the RECEIVE command, either:

- 1. a filemode was specified on the RECEIVE command and this mode is READ/ONLY and the file cannot be written onto this disk.
- 2. RECEIVE attempted to read in a file sent using the DISK DUMP command (or SENDFILE with the 'OLD' option) and in order to use DISK LOAD to read the file in, the A-disk must be accessed in READ/WRITE mode.

For DMSUPD, there was no read/write disk available for the UPDATE output files. The following steps are taken to determine the disk on which the UPDATE output files are to be placed (the search stops as soon as one of the following steps is successful):

- If the OUTMODE option was specified, then the output files are placed on the disk specified.
- If the disk on which the original source file lies is read/write, the output files are placed on that disk.
- If that disk is a read-only extension of a read/write disk, the output files are placed on that particular read/write disk.
- The output files are placed on the A-disk, if it is read/write.

If all of the above steps fail, and the A-disk is read-only, then the message

DISK 'A' IS READ/ONLY

is displayed.

If this message occurs during VSAMGEN EXEC processing, it indicates that the CMS A-disk is accessed in read-only mode. But the VSAMGEN EXEC procedure requires that the eMS A-disk be accessed in read/write mode so that the CMS in read/write mode so that the CMS<br>DOSLIB files can be written on it. Also, for an OS 'INSTALL', the VSAM and Access Method Services object modules Access nethod services object mo<br>will be copied to it for future updating. In a MAINT run for both DOS and OS user, the PTF decks read from the reader are also written on the CMS A-disk.

System Action: RC = 36 Execution of the command is terminated. The system status remains the same.

If this message occurs during VSAMGEN EXEC processing, the VSAMGEN EXEC procedure terminates and the system returns to the CMS command environment.

For DMSCPY, in multiple output file mode, several output files may have been created before the error was discovered.

For DMSDSK, the reader is closed with the HOLD option.

For DMSMOD, loader cleanup has been performed on loaded files.

For DMSTPE, if the DEN, TRTCH, 7TRACK, or 9TRACK options were specified, the modeset byte has been set for the specified device (TAPi, where:  $i = 1, 2,$  $3, 4$ ) or TAP1.

User Response: Issue the CP command LINK to reset the disk to read/write status. Then access the disk again and reissue the command.

For DMSBDP, ensure that the appropriate disk is being associated with the DTF being opened, and reissue the command.

### 038E FILEID CONFLICT FOR DDNAME '[ASM3705IASSEHBLEISVSIN)'

Explanation: The file specified with an ASM3705 (or ASSEMBLE) command has been previously defined by a FIlEDEF command, previously defined by a filebor comm<br>but its filetype was not defined as 'ASM3705' (or as 'ASSEMBLE'), or you have issued a FIlEDEF command for a reader or tape input file and specified a filename that is already defined as a disk file with the filetype ASM3705 (or ASSEMBLE).

For the IOCP command, either:

- 1. the user issued a FIlEDEF command for reader or tape input and the specified filename already exists on disk as 'fn IOC?'.
- 2. the user issued a FILEDEF command for input from disk with a filetype other than IOCP and there exists a file 'fn IOC?' on this disk.

System Action: RC = 40 The command is not executed. The system status remains the same.

User Response: Verify that you have specified the correct filename with the ASM3705, ASSEMBLE, or IOCP command. If Asms/03, Assemble, or four command. It<br>it is correct, in the first case above, issue a FILEDEF ddname CLEAR command for the file, or issue a FILEDEF command that sets the filetype correctly. In that sets the filetype correctly. In<br>the second case, either use a different filename for the input file, or erase the existing disk file.

039E NO ENTRIES IN LIBRARY 'fn ft fm'

Explanation: The library specified contains no members.

System Action:  $RC = 32$ Execution of the command is terminated. The system status remains the same.

Usar Response: None.

DMS

# 040E NO FILES LOADED

Explanation: The user has not previously issued a LOADMOD or LOAD command, or the module consists of zeros.

system Action: RC = 40 Execution of the command is terminated. The system status remains the same.

User Response: Load files via the LOAD or LOADDOD command.

### 04lE INPUT AND OUTPUT FILES ARE THE SAME

Explanation: One of the following errors was detected:

- The same ddname was specified for input and output.
- The input ddname and output ddname specify the same disk file.
- The input ddname and output ddname specify the same tape unit.

system Action: RC = 40 Execution of the command is terminated. Execution of the command is termined<br>The system status remains the same.

User Response: Reissue the FILEDEF and MOVEFILE commands correctly.

042E NO FILEID[(S)] SPECIFIED

Explanation: At least one file identification is required in order for the command to be executed.

System Action: RC = 24 Execution of the command is terminated. The system status remains the same.

User Response: Reissue the command, specifying at least one fileid.

043E 'TAPn(cuu)' IS FILE PROTECTED

Explanation: The tape cannot be written on.

System Action: RC = 36 Execution of the command is terminated. If the DEN, TRTCH, 7TRACK, or 9TRACK options were specified, the modeset byte becomes were spectified, the modeset by<br>has been set for the specified device<br>(TAPn, where:  $n = 1$ , 2, 3, 4).

User Response: Send a message to the operator to insert the write enable ring in the tape and retry the command.

For DMSCLS, verify that the correct tape is mounted.

 $\mathbf{I}$ 

### 044E RECORD LENGTH EXCEEDS ALLOWABLE MAXIMUM

Explanation: The record length given exceeds the maximum record length allowed. The maximum record length allowed by the EDIT command is 160 characters; by the PRINT command, 151 characters; and by the PUNCH command, 80 characters.

system Action: RC = 32 Execution of the command is terminated. The system status remains the same.

User Response: For DMSEDI, reissue the command with an acceptable record length.

For DMSPRT and DMSPUN, you can change the record length with the COPYFILE command, and then reissue the command.

045E UNSUPPORTED 370X CONTROL PROGRAM TYPE

Explanation: The 3705 control program type is not an Emulation Program (EP), Partitioned Emulation Program (PEP) or Network Control Program (NCP).

system Action: RC = 16 Execution of the command is terminated.

User Response: Make sure that 370X control program has been generated with correct parameters. For the correct correct parameters. For the correct<br>parameters for the 370X control program generation, refer to the VM/SP Planning Guide and Reference.

### 046E NO LIBRARY NAME SPECIFIED

Explanation: The command was entered without a library name.

system Action: RC = 24 Execution of the command is terminated. The system status remains the same.

User Response: Reenter the command, specifying the library name.

047E NO FUNCTION SPECIFIED

Explanation: A function must be specified in order for the command to be executed.

system Action: RC = 24 Execution of the command is terminated.

For SVCTRACE, SVCTRACE is turned off if it was on.

For DMSTPE, if the DEN, TRTCH, 7TRACK or 9TRACK options were specified, the modeset byte has been set for the specified device (TAPi, where:  $i = 1, 2,$ 3, 4) or TAPI. Otherwise, the system status remains the same.

User Response: Reissue the command with the desired function.

DMS

### 048E INVALID MODE 'mode'

Explanation: This message can occur for anyone of the following reasons:

- The mode was not specified<br>correctly.
- For most CMS commands, filemode 's' is an invalid mode.
- The mode number, if specified, is not between 0 and 5.
- More than two characters were specified for the mode.
- A null line was entered as the first specification with the MULT option of the DlBl command.
- The mode specified with a lISTDS .. , command was not the mode of an OS or DOS disk.
- The mode specified with a lISTFILE command was not the mode of a CMS-formatted disk.

system Action: RC = 24 Execution of the command is terminated. The system status remains the same.

For DMSTPE, if the DEN, TRTCH, 7TRACK, or 9TRACK options were specified, the modeset byte has been set for the specified device (TAPi, where:  $i = 1, -2,$  $3, 4$ ) or TAP1.

User Response: Reissue the command with the filemode specified correctly.

### 049E INVALID LINE NUMBER 'line number'

Explanation: The specified line number is either zero or outside the limits of the file.

system Action: RC = 24 Execution of the command is terminated. The system status remains the same.

User Response: Examine the file and reissue the command with a correct line number.

### OSOE PARAMET£R MISSING AFTER {DDNAHElsysxxxlfunction}

Explanation: A parameter that is required by the command was not specified.

For the ASSGN command, the disk mode must be specified for the SYSxxx logical unit.

For the DLBL command, the disk mode or DUMMY or CLEAR must be specified after the ddname.

For the FIlEDEF command, the device name ,or DUMMY or CLEAR must be specified after the ddname.

For the SET command, a required parameter that must follow a function is missing.

system Action: RC = 24 Execution of the command is terminated. The system status remains the same.

User Response: Correct and reissue the command.

OSIE INVALID MODE CHANGE

Explanation: The filemode letter specified for the old fileid is not the spectived for the ord filend is not the<br>same as the filemode letter specified<br>for the new fileid.

system Action: RC = 24 Execution of the command is terminated. The'system status remains the same.

User Response: Correct and reissue the command.

052E MORE THAN 100 CHARS OF OPTIONS SPECIFIED

Explanation: The maximum number of characters that can be used to specify options for this command is 100. More than 100 characters were used.

For the OSRUN command, more than 100 characters were used in the PARM field.

System Action: RC = 24 The command is not executed. The system status remains the same.

User Response: Reissue the command, using 100 or fewer characters to specify the options, or parameters. Use abbreviations if necessary.

### 053E INVALID SORT FIELD PAIR DEFINED

Explanation: Either an ending character position was not specified for a sort than the ending position, the fields contain nondecimal characters, or the sort field exceeds the maximum of 253 'characters.

system Action: RC = 24 Execution of the command is terminated. The system status remains the same.

User Response: Correct and reissue the command.

### 054E INCOMPLETE FILEID SPECIFIED

Explanation: You must specify the filename and filetype in order for the command to be executed. In addition, for some commands you must specify the filemode.

System Action: RC = 24 Execution of the command is terminated. The system status remains the same.

User Response: Check the description of the command, correct the command line, and reissue the command.

### 055E NO ENTRY POINT DEFINED

Explanation: For the START command ar the START option of the FETCH, LOAD, or INCLUDE command, either the initial execution address is zero, or there is no executable code at the execution address, or nothing has been loaded.

This message is also issued if a START command (or FETCH command with the START option) is issued following a SET DOSPART command, resetting the size of the DOS partition. Redefining the partition size causes storage to be reinitialized and any previous loads or fetches must be reissued.

System Action:  $RC = 40$ <br>Execution of the command is terminated. loader cleanup has been performed oh loaded files. This should not interfere with a subsequent START command. .

User Response: If no file was previously loaded, issue the LOAD command specifying the files to be loaded. spectlying the files to be loaded<br>files are loaded, check them for incorrect SLC or entry cards.  $\sigma_1$  ,  $\sigma_2$ 

056E FILE 'fn ft [fm]' CONTAINS INVALID {NAMEIALIASIENTRYIESDJ RECORD FORMATS

Explanation: For DMSLBM and DMSNCP (GEN, ADD, REP), the specified file is not in the expected format. MACRO and MEND cards must be included in the MACRO files, and the prototype card must be specified with a name that does not exceed eight characters. If an &COPY statement appears, it must contain a name. A MACLIB must contain 'LIB' in columns 4-6 of record one.

For DMSLBT, the specified file has more than 255 entry points (ESD only), or has records which are incompatible or missing.

For DMSLIO, an invalid condition was found in a TEXT or TEXTLIB file. TXTlIB files created on EDF disks must have "PDS" in columns 4-6 of record one. TXTLIB files created on non-EDF disks must have "LIB" in columns 4-6 of record one. RLD data must be compatible with

the TEXT file or TXTLIB member to which is belongs. If an ICS statement was submitted, the specified name was previously defined, or the initial length of the CSECT was not found in the ESD card.

For DMSSYN, the specified file is not in the expected format. The SYNONYM file must contain 80-byte records in free form format, with columns 73-80 ignored. The data consists of a command name followed by a blank and the user synonym. This may optionally be followed by a count which is preceded by at least one blank.

For DMSZAP, either the header record for TXTLIB or LOADLIB was invalid, or the pointer to the directory or module map was in error.

System Action: RC = 32 Execution of the command is terminated. The system status remains the same. For DMSGLB, the library is not globaled and the operation continues for any other libraries named in the command.

User Response: For DMSLBM and DMSNCP, issue the MACLIB COMP command, then check the MACLIB with a MACLIB MAP command. Correct the format error.

For DMSGLB, the specified library does not have "LIB" in columns 1-3 or 4-6 of the first record. One possible cause is the library may be in packed format. Correct the library and reissue the command.

For DMSSYN, correct the format of the file.

For DMSlIO, recreate the TXTLIB or TEXT file.

For DMSLBT, if the message specifies ESD, check for more than 255 entry points for a member; otherwise, check for invalid or missing records.

For DMSZAP, recreate the library or module.

Then reissue the command.

057E INVALID RECORD FORMAT

Explanation: For the TAPE command, a record that was read was not in TAPE DUMP format. For the TAPEMAC command, the tape was not in the IEHMOVE unloaded PDS format, or the PDS logical record length is not 80.

System Action: RC = 32 system Action. RC - 32<br>Execution of the command is terminated. Execution of the command is terminated.<br>For the TAPE command, if the DEN, TRTCH, 7TRACK, or 9TRACK options were specified, the modeset byte has been set for the specified davies (TAPi, where: *i*   $= 1, 2, 3, 4$  or TAP1.

User Response: For the TAPE command, rewrite the file onto tape using the TAPE DUMP command. For the TAPEMAC command, recreate the file on tape using the OS IEHMOVE utility program. Then reissue the command.

# 058E END-Of-FILE OR END-OF-TAPE [ON 'TAPn']

Explanation: The end of the file or tape was reached.

For DMSTPE, an end-of-tape condition was encountered while doing a write, WTM (write tape mark), or ERG (erase gap) operation.

system Action: RC = 40 Execution of the command is terminated. For DMSTPE, the last operation is not completed. The tape is positioned at the end. If the DEN, TRTCH, 7TRACK, or 9TRACK options were specified, the mode set byte has been set for the specified device (TAPi, where:  $i = 1, 2,$ 3, 4) or TAPl.

User Response: For DMSTPD, you may space the tape forward and continue, or rewind the tape and quit; this can be an information message rather than an error condition, depending on the circumstances.

For DMSTPE, if the position of the tape<br>is not as expected, use the appropriate TAPE control function to reposition it.

For DMSBOP, ensure that the proper tape has been mounted. If so, rewind and reposition the tape and retry.

For DMSCLS, rewind and reposition the tape and reissue the command.

OS9E 'cuu' ALREADY ACCESSED AS READ/WRITE 'mode' DISK.

Explanation: You are trying to access the specified device in read-only mode, but you have already accessed it read/write mode. You cannot have a disk accessed as both read-only and read/write, because the read-only file directory would not reflect any updates you made until the next time you accessed the disk.

System Action: RC = 36 Execution of the command is terminated. The system status remains the same.

User Response: Release the disk by issuing the RELEASE command and then reissue the ACCESS command.

# 060E FILE(S) 'fn [ft [fm]]' HOT FOUND. DISK 'mode (cuu)' WILL NOT BE ACCESSED

Explanation: The files requested were not on the specified disk or if the disk contains no files and you accessed it as an extension, your access fails; therefore, the disk is not accessed. If another disk was already accessed as mode "fm," it is released.

system Action: RC = 28 Execution of the command is terminated. The system remains in the same status as before the command was entered.

User Response: Check to see that the fileid is specified correctly, and reenter the command.

### 061E NQ TRANSLATION CHARACTER SPECIFIED

Explanation: A SET INPUT or SET OUTPUT command was issued without a translation character.

system Act;on: RC = 24 Execution of the command is terminated. The translate table remains unchanged.

User Response: Reissue the command with the appropriate translation character.

#### 062E INVALID [CHAR1 r[=I\*lcha~lcHARACTER]' IN [OUTPUT] FILEID ['fn ft [fml']

Ex<mark>planation:</mark> The character specified<br>whether an asterisk (\*), equal sign (=), or other was invalid in the fileid in which it appeared.

system Action: RC = 20 Execution of the command is terminated. The system status remains the same, with the following exceptions for the COPYFILE command:

- If the APPEND option was specified and the copying process began before the error was discovered, then records were appended to the output file.
- If the NEWFIlE (the default), REPLACE, or OVLY option was specified, and the copying process began before the error was discovered, then COPYFILE CMSUTl, on the output disk, contains the records copied so far.
- In multiple-output-file mode, several output files may have been created before the error was discovered.

User Response: Check the description of the command format and reissue the command.

### 063E NO [SORTITRANSLATIONISPECIFICATION] LIST (ENTEREOIGIVEN)

Explanation: A list was requested in response to the SORT command, or to the SPECS option or TRANSLATE option of the COPYFILE command, but a null line was entered in response. The XEDIT subcommand SORT was entered with no sort fields specified.

System Action: RC = 40 Execution of the command is terminated. The system status remains the same.

User Response: Reissue the command, and enter the list when it is requested.

064E INVALID [TRANSLATE] SPECIFICATION AT OR NEAR 'list'

Explanation: An invalid specification was included in the list entered when either the SPECS option or the TRANS option was specified. "list" is the portion of the list you entered that is cause this message to appear in conjunction with the SPECS option are<br>the following:

- A source specification was entered with no target specification.
- An invalid decimal number was entered for an input or output column.
- An input file specification of the form "nn-mm" was given, but mm was<br>smaller than nn.
- A string was specified without an<br>ending delimiter.
- $A$  zero length string was specified.
- An invalid hexadecimal number was specified, or an odd number of hexadecimal digits followed the "H" of such a specification.
- The continuation code (++) was specified in the middle of a specification, rather than at the beginning of one.

Some of the errors that can cause this message to appear in conjunction with the TRANS option are the following:

- An invalid hexadecimal number was entered.
- An odd number of characters was entered.
- The continuation code (++) was entered in the middle of a character pair.

system Action: RC = 24 Execution of the command is terminated. The system status remains the same.

User Response: Reissue the command and enter the correct specification list when it is requested.

065E 'option' OPTION SPECIFIED TWICE

Explanation: The option was specified more than once in the command line.

system Action: RC = 24 Execution of the command is terminated. The system status remains the same.

User Response: Reissue the command, specifying the option only once.

### 066E 'option' AND 'option' ARE CONFLICTING OPTIONS

Explanation: The specified options are mutually exclusive and must not be specified in the same command.

System Action:  $RC = 24$ Execution of the command is terminated. The system status remains the same.

User Response: Correct and reissue the command.

### 067E COMBINED INPUT FILES ILLEGAL WITH PACK OR UNPACK OPTIONS

Explanation: An attempt was made to combine several files at the same time that the PACK or UNPACK option was used. This message appears if there is more than one input fileid, or if there is an asterisk 1n the first fileid in single output file mode.

system Action: RC = 24 Execution of the command is terminated. The system status remains the same.

User Response: Correct the command line and reissue the command.

### 068E INPUT FILE 'fn ft fm' NOT IN PACKED FORMAT

Explanation: The specified input file is not in packed format, and was specified in an UNPACK operation.

system Action: RC = 32 Execution of the command is terminated. The system status remains the same, except that in multiple output file mode, several output files may already have been created before the error was discovered.

User Response: Correct the command line and reissue the command.
069E DISK ('mode'I'cuu'I'volid') NOT ACCESSED. ('A' MUST BE R/W FOR 'DISK LOAD')

Explanation: The specified disk has not been accessed.

For the RECEIVE command, either:

- 1. a filemode was specified on the RECEIVE command and this mode is READ/ONLY and the file cannot be written onto this disk.
- 2. RECEIVE attempted to read in a file sent using the DISK DUMP command (or SENDFILE with the 'OLD' option) and in order to use DISK LOAD to read the file in, the A-disk must be accessed in READ/WRITE mode.

For DMSDSL, the A-disk must be accessed when the DOSLIB MAP function is performed and the output is directed to disk.

system Action: RC = 36 Execution of the command is terminated. The system status remains the same.

User Response: Access the specified disk and reissue the command.

### 0691 [OUTPUT] DISK 'mode' NOT ACCESSED

Explanation: The disk specified in the FILEDEF command has not been accessed.

System Action: This message is for information only. Execution continues.

User Response: None.

071E ERASE \* \* [fm]\*] NOT ALLOWED

Explanation: You cannot erase all files on all disks using the ERASE command. You can enter asterisks for the filename and filetype, but you must specify the filemode letter and number.

System Action: RC = 24 Execution of the command is terminated. The system status remains the same.

User Response: Issue the FORMAT command to erase all files on a disk, or use the ACCESS command with the ERASE option (all files on the disk are erased the first time you write a new file on the disk).

072E ERROR IN EXEC FILE fn, LINE nnn - message

Explanation: The EXEC interpreter has explanation: ine exec interpreter nas<br>found an error in file 'fn', at line "nnn." 'message' may be anyone of the following:

CMS EXEC Return Codes:

FILE NOT FOUND

 $RC = 801$ The specified file was not found on the accessed disks. This message can be issued when you try to invoke an EXEC from within another EXEC.

&SKIP OR &GOTO ERROR  $RC = 802$ A request was made to move to a statement above the beginning of the file, or to a nonexistent label.

BAD FILE FORMAT  $RC = 803$ The file is not in the required format. ine tile is not in the required format.<br>For instance, it is packed rather than unpacked, or the record length is greater than 130.

TOO MANY ARGUMENTS  $RC = 804$ A maximum number of 30 arguments can be passed to an EXEC file.

MAX DEPTH OF LOOP NESTING EXCEEDED  $RC = 805$ No more than four nested loops may be specified.

ERROR READING FILE  $RC = 806$ An I/O error occurred while an EXEC file was being read.

INVALID SYNTAX  $RC = 807$ The syntax of the indicated statement is invalid.

INVALID FORM OF CONDITION RC = 808<br>This can occur from previously ...<br>This can occur from previously<br>unassigned variables. The final result after the line is interpreted is syntactically invalid.

INVALID ASSIGNMENT  $RC = 809$ An attempt was made to assign a value to an unspecified field; for example,

 $= 42$ 

MISUSE OF SPECIAL VARIABLE RC = 810 Incorrect use of a special variable was attempted. For example, an attempt was made to assign a value to &EXEC or to &TYPEFLAG.

ERROR IN &ERROR ACTION RC = 811 An &ERROR control statement specified a CMS command that also resulted in an error.

CONVERSION ERROR  $RC = 812$ A variable in the line must be a variable in the line must be<br>converted, but cannot be, because it is converted, but cannot be, because it<br>a character value, it is not in the a cnaracter value, it is not in tr<br>proper format, or it has not been initialized. For example,

134 Virtual Machine/System Product: System Messages and Codes

DMS

### '&IF &FLAG EQ 944'

If &FLAG was not previously initialized,<br>it is "null" or blank and will cause a conversion error when being converted to decimal. This message is also issued if after the characters "X'" on the right-hand side of an assignment statement (for example, &A = X'12AG'); or if a nondecimal number is specified after the characters "X'" in any statement other than an assignment statement (for example, &TYPE X'120AO').

TOO MANY TOKENS IN STATEMENT  $RC = 813$ More than 19 tokens appeared in a single &READ VARS statement.

MISUSE OF BUILT-IN FUNCTION RC = 814<br>One of the EXEC built-in functions (for example, &CONCAT, &DATATYPE, etc.) was used incorrectly.

EOF FOUND IN LOOP RC = 815 An end of file occurred before the command completed the requested operation.

INVALID CONTROL WORD  $RC = 816$ An invalid control word was encountered in the input deck and cannot be read.

EXEC ARITHMETIC UNDERFLOW  $RC = 817$ A negative arithmetic variable exceeded 8 digits including sign.

EXEC ARITHMETIC OVERFLOW  $RC = 818$ A positive arithmetic variable exceeded <sup>8</sup>digits.

SPECIAL CHARACTER IN VARIABLE SYMBOL RC = 819 A special character was used in a characters are to be used. The asterisk in the special variable dms072e is an acceptable character.

System Acti *n*: The file is logically<br>executed up to the point where the error was detected.

User Response: Correct the EXEC file and reexecute it.

Note: For a tutorial description of the CMS EXEC facility, see the <u>VM/SP CMS</u> User's Guide. For a description of the CMS EXEC control statements, see the VM/SP CMS Command and Macro Reference.

 $\frac{1}{2}$ 

### 073E UNABLE TO OPEN FILE ddname

Explanation: CMS was unable to open the should appear along with this message.

system Action: RC = 28 Execution of the command or program is terminated for the 05 Loader. Abend code = 15A for LINK/LOAD/ATTACH/XCTL failures. RC=28 for OSRUN command.

User Response: Verify the ddname and reissue the command. If using the OS Loader, verify that the LOADLIB libraries in the GLOBAL list exist.

#### 074E ERROR [RE]SETTING AUXILIARY DIRECTORY

Ex<mark>planation:</mark> The auxiliary directory<br>could not be set or reset. This can occur, for example, if the disk on which the auxiliary directory resides is not accessed when the command is issued, or accessed when the command is issued, a<br>if it is accessed as a filemode other IT It is accessed as a filemode other<br>than the one specified for it with a previous GENDIRT command.

System Action: RC = 40 If the error occurred on an attempt to set the auxiliary directory, execution of the command is terminated. The system status remains the same. If, however, the error occurred on an attempt to reset the auxiliary directory, the assembly has already been done, and execution continues.

User Response: Consult the system programmer to find out what disk the auxiliary directory is on and by what filemode that disk should be accessed. (It should have the filemode that was CIt should have the filemode that<br>specified for it with the GENDIRT command.) Access the disk with the proper filemode and reissue the command.

#### 075E [DEVICE] devicename {INVALIDIILLEGALl FOR {INPUTloUTPUTl

Explanation: The device specified for the input or output ddname is invalid.<br>This message will appear if the input This message will appear if the input device specified is DUMMY, PRINTER, or device specified is DUMMY, PRINTER, or<br>PUNCH, or if the output device specified<br>is READER, CRT, OS DISK, or DOS DISK.

System Action: RC = 40 Execution of the command is terminated. The system status remains the same.

User Response: Reissue the FILEDEF command and specify the correct input/output device.

### 076E ACTUAL RECORD LENGTH EXCEEDS THAT SPECIFIED

Explanation: An existing file has a record length greater than the record length entered in the command line.

system Action: RC = 40 Execution of the command is terminated. The system status remains the same.

User Response: Reissue the command, specifying a larger record length with the LRECL option.

077E END CARD HISSING FROM INPUT DECK

Explanation: Since the end card is explanation: since the end card is<br>missing, the input file is not complete.<br>The deck is probably invalid.

System Action: RC = 32 Execution of the command is terminated. The card file is lost from the reader.

User Response: The DISK DUMP command must be issued to recreate the file.

078E INVALID CARD IN READER {DECK|FILE 'cardimage'}

Explanation: For DM5DSK, a card that was not punched by DISK DUMP was encountered in the input deck. The deck cannot be read by DISK LOAD.

For DMSGRN, an invalid card was encountered in the input deck. The deck cannot be processed by the GEN3705 command.

System Action: RC = 32 Execution of the command is terminated. The system status remains the same.

For DMSDSK, the READER file closed with the HOLD option.

User Response: For DMSD5K, reissue the command in case there are valid DISK DUMP cards following in the file. If the same error occurs, either retry, use the READCARD command to load the file, or use the CP PURGE command to erase the reader file.

For DMSGRN, use the card image in the error message to correct the card, and reenter the command.

078W SEQUENCE ERROR DETECTED SEQUENCE EXROX DETECTED<br>LOADING 'fn ft' EXPECTED<br>'.....' FOUND '.....'

Explanation: The sequence number found is not the next sequential number.

System Action: RC=32 The file continues to be loaded. User Response: Check the file after it has been loaded for possible transmission errors.

079E INVALID DEVICE ADDRESS - REENTER

Explanation: The device address entered explanation: The device address entered<br>was specified incorrectly, that is, it is not a valid hexadecimal character or is not in the range of X'OOl' to X'6FF'.

system Action: Message DMSINI606R or DMSINI608R is reissued.

User Response: See DMSINI606R or DMSINI608R.

OBOE INVALID (CYL|BLK} NUMBER -REENTER

Explanation: The value entered was not a valid decimal number.

System Action: Message DMSINI609R is reissued.

User Response: See DMSINI609R.

081E INVALID REPLY - ANSWER "YES" OR "NO"

Explanation: The only valid response to the query is "yes" or "no." Neither was entered.

On the SENDFIlE screen, something other than "YES" or "NO" was entered in the fields reserved for choosing options.

system Action: Message DMSINI607R or DMSINI6l0R is reissued.

For the SENDFILE menu, no system action is taken.

User Response: See DMSINI607R or DMSINI610R.

For SENDFILE, enter only "YES" or "NO" in the options fields.

082E IPL DEVICE ERROR - REENTER

Explanation: The device is not currently<br>defined, or it is not in read/write status, or it is an unsupported device type.

System Action: Message DMSINI608R is reissued.

User Response: See DMSINI608R.

083E NUCLEUS {CYL|BLK}<br>SPECIFICATION UNACCEPTABLE SPECIFICA!<br>ERROR 'x'

Explanation: The cylinder or FB-512 block number specified for the nucleus start address does not meet the requirement indicated by the error code.

### Code Meaning

- 1 The nucleus will overlay CMS files on the mini disk.
- 2 The nucleus start address is beyond all formatting.
- 3 The starting FB-512 block number is not on a 256-block boundary.
- 4 A total of 256 FB-512 blocks are not available, including the starting block number.

system Action: Message DMSINI609R is reissued.

User Response: If RC = 1, respond to DMSINI609R with a larger cylinder value or FB-512 block number. If RC = 2, specify a smaller value. If RC = 3, specify a smaller value. It  $RC = 3$ ,<br>specify a multiple of 256. If  $RC = 4$ , specify a lower location for the nucleus. In any event, use of the FORMAT command with the RECOMP option may be necessary.

### 084E INVALID USE OF 'FROM' AND 'TO' OPTIONS

Explanation: The 'FROM' location exceeds or is equal to the 'TO' location.

system Act;on: RC = 24 Execution of the command is terminated. The system status remains the same.

User Response: Correct and reissue the command.

085E ERROR IN fn ft fm, LINE nnn - message

Ex<mark>planation:</mark> The EXEC 2 interpreter has<br>found an error in file "fn ft fm," at line "nnn." "message" may be anyone of the following:

EXEC 2 Return Codes:

FILE NOT FOUND RC = 10001 The input file was not located on an accessed disk.

WRONG FILE FORMAT RC = 10002 The line length exceeds 255 bytes.

WORD TOO LONG RC = 10003 An attempt was made to assign more than 255 bytes to a variable, or a word in a line is longer than 255 bytes.

STATEMENT TOO LONG RC = 10004 The length of the statement exceeds 255 bytes.

INVALID CONTROL WORD RC = 10005

A word with a leading ampersand was found where a control word was expected, but it is not recognized as a control word. LABEL NOT FOUND RC = 10006 During a scan for a label, the label was not located. INVALID VARIABLE NAME RC = 10007 A word without a leading ampersand was found in a place where a variable was expected. INVALID FORM OF CONDITION RC = 10008 Either the conditional operator is invalid or one of the operands has a null value. INVALID ASSIGNMENT  $RC = 10009$ An operator in an assignment statement An operator in an assignment statement<br>is not (+), or (-), or 'of' does not follow the function name. MISSING ARGUMENT RC = 10010 A required argument is missing. INVALID ARGUMENT RC = 10011 An argument has an invalid value. CONVERSION ERROR RC = 10012 An error has occurred in converting from a string to a numeric value. NUMERIC OVERFLOW RC = 10013 A number has overflowed the defined system limits: (2\*\*31)-1 or -(2\*\*31). INVALID FUNCTION NAME  $RC = 10014$ If the function name starts with an ampersand, it is not a predefined function, or if it starts with a dash, it is not a label in the file. END OF FILE FOUND IN LOOP  $RC = 10015$ The end of the file was found before the end of the loop. DIVISION BY ZERO RC = 10016 A division by zero was detected. INVALID LOOP CONDITION RC = 10017 The conditional expression in an &LOOP statement has an invalid format. ERROR RETURN DURING &ERROR ACTION RC = 10019 An error has occurred during execution of the action specified on an &ERROR statement.

ASSIGNMENT TO UNSET ARGUMENT

```
RC = 10020 
An attempt was made to assign a value to
an argument when the number of that 
argument exceeded &N. For example,
```
&ARGS ABC  $&4=D$ 

would cause this error.

STATEMENT OUT OF CONTEXT RC = 10021 &RETURN was encountered when no subroutine was active.

INSUFFICIENT STORAGE AVAILABLE  $RC = 10097$ Insufficient storage to complete the statement.

This may be caused by &STACK, assignment to a variable, or other actions that require additional storage.

FILE READ ERROR nnn RC = 10098 The operating system was unable to read the operating system was unable to<br>the file or some part of the file. the file or some part of the file. The<br>return code "nnn" indicates one of the following conditions:

### Code Meaning

1 The file was not found.

- 2 The address of the buffer was not within virtual storage limits.
- 3 A permanent disk error occurred. This may occur if you link to and access another user's disk, then try to read a file that was refiled by its owner after you issued the ACCESS command. Reissue the ACCESS command and try to read the number again.
- 5 The number of records is less than 0 or greater than 32768.
- 7 The fixed/variable flag is not F or *V.*
- 8 The record read is longer than the buffer.
- 9 The specified file is open for writings; it must be closed and opened for reading.
- 11 The number of records is greater than 1 for a variable-length file.
- 12 The end of the file was reached.
- 13 An invalid displacement appears in the AFT for a variable length file.
- 14 An invalid character appears in the filename.

15 An invalid character appears in the filetype.

TRACE ERROR nnn RC = 10099

A command or subcommand issued as an action of &TRACE returned the error code 'nnn'. Execution of the current EXEC 2 file is terminated.

S<mark>ystem Action:</mark> The file is logically<br>executed up to the point where the error was detected.

User Response: Correct the EXEC 2 file and reexecute it.

Note: For information on EXEC 2, see the <u>VM/SP EXEC 2 Reference</u>.

086E INVALID DDNAME 'ddname'

Explanation: The ddname specified with the command is invalid.

System Action: RC = 24 Execution of the command is terminated. The system status remains the same.

User Response: Reissue the command with a valid ddname. With the DLBl command, use a ddname of seven characters or less. If you are an OS user, enter the first seven characters of your program's ACB ddname. If these seven characters are not unique within the program (that is, the eighth character distinguishes two ACBs in the same program), recompile the program using different ddnames.

#### 086W DLBL 'ddname' DUMMY INVALID FOR VSAM

Explanation: The ddname in the ACB being opened was specified in a previous DlBL command with the DUMMY operand, which is invalid for VSAM.

System Action: RC = 8 This message accompanies a DOS/VS VSAM open error code X'II'. The as user is restricted from using a DUMMY VSAM data An attempt to do so will cause unpredictable results at OPEN time. An additional message from the program product being used may follow.

User Response: Reissue the DlBL command specifying a mode for this ddname, and then restart the program that caused the error.

### 087E INVALID ASSIGNMENT OF 'SYSxxx' TO DEVICE 'device'

Explanation: The ASSGN command that was entered violated a restriction on the assignment of SYSxxx to a virtual device. The ASSGN command restricts the assignment of logical units to virtual devices as follows:

Logical Units Valid Assignment SYSOOO-SYS241 to any device as specified by the ASSGN command. SYSLOG SYSLST SYSIPT SYSPCH **SYSRDR SYSCAT** SYSCLB **SYSRLB** SYSSLB SYSIN **SYSOUT** to terminal and printer to printer, disk, and tape to reader, disk, and tape to punch, disk, and tape to reader, disk, and tape to disk to disk to disk to disk to reader, tape, and disk to tape

System Action: RC = 24 Execution of the command is terminated. The system status remains the same.

User Response: Reissue the ASSGN command, specifying a valid combination of logical unit and virtual device.

088E UNSUPPORTED DTF TYPE 'dtftype'

Explanation: An attempt was made to open or close a DTF table of a type not supported by CMS.

System Action: RC = 24 Execution of the command is terminated. The system status remains the same.

User Response: None; CMS/DOS only supports those DTF types identified in the CMS/DOS publications.

039E (OPENlcLOSEJ ERROR CODE 'nn' ON (fnlSYsxxxlTAPnJ

Explanation: The error code in the message identifies the error situation.

### Code Meaning

Ĵ.

- 1 The logical unit (SYSxxx) in the DOSCB does not match the logical unit in the DTF table.
- 2 CMS/DOS does not support writing to OS or DOS disks. All files must be written to CMS disks.
- 3 An attempt was made to open or close a sequential disk file, VSAM file, or private source statement library, but no DLBL command was issued with the DLBL ddname equal to the DTF ACB filename. CMS/DOS requires a user-issued DLBL for all sequential disk files, VSAM input and output files, and private libraries.
- 4 An attempt was made to open or close a DTFCD or DTFPR with ASOCFLE/FUNC operands specified in the DTF macro. These operands are not supported under CMS/DOS.
- 5 An attempt was made to open an input sequential disk file from an

OS disk, but no extent information was found in the OSFST associated with the file.

- 6 An attempt was made to open a an attempt was made to open a<br>sequential disk file for input, but sequencial disk lile for input, the the accessed disks.
- 7 The device type in the DTF being opened or closed is incompatible with the PUB device type for the specified unit.
- 8 The system or programmer logical unit is unassigned (PUB pointer in  $LUB = X'FF'$ ).
- 9 There is no CMS/DOS support for reading tapes backward. When the operand READ=BACK is specified on the DTFMT macro, a flag is set in the DTF at compilation time indicating this condition. CMS/DOS supports tape processing only in a forward direction.
- 11 An attempt was made to open or close a OTFMT (tape data file) and 'ASCII=YES' was specified in the OTF macro. This operand is not supported.
- 12 An attempt was made to open a DTFCP or DTFDI tape file with 'FIlABL=STD' specified. However, **'FILABL=STD' specified. However,<br>no VOLI/HDR1 was encountered.**
- 13 PUB information for the tape logical unit being opened (track node indicator or density) is incompatible with the tape drive.
- 14 The tape is a 3420 tape drive but an invalid tape drive model number (valid model numbers are 3, 4, 5, 6, 7, and 8).
- 15 While opening a DTF associated with a file on an OS or DOS disk, an I/O error occurred while reading the extent information for the specified data set.
- 16 SYSIPT/SYSRDR is assigned to tape and the record length is not 80 or 81 bytes.
- 17 An unexpected error situation was encountered while performing a tape I/O operation.
- 18 The SAM OPEN/CLOSE (in the CMS/DOS environment) routines have returned with an error ;ndicating that the DTF currently being processed could not be opened because of a lack of virtual storage.
- 19 An attempt was made to OPEN a SAM file in VSAM space. This feature is not supported in CMS/DOS.
- 20 An attempt was made to fetch an invalid or unsupported VSE/AF OPEN transient arga.
- 21 For MOVEFILE to process a DOS input file on FB-512 devices, the RECFM and BLOCK must be specified on the input FILEDEF for nn. For a fixed block RECFM, the LRECL also must be specified.
- 22 An attempt was made to open a<br>nonVSAM file on the OS- or<br>DOS-formatted 3380 DASD specified by SYSxxx. CMS/DOS supports the 3380 for VSAM files only.

System Action: RC= 36 Execution of the command is terminated. The system status remains the same.

User Response: Correct the error and reissue the command.

For error code 22, if the file you are<br>trying to access is a VSAM file, use an<br>ACB to open it. If it is a nonVSAM file, you cannot open the file under CMS/DOS.

090E INVALID DEVICE CLASS 'deviceclass' FOR 'device'

Explanation: The device class information returned from the CP DIAGNOSE request (code 24) conflicts with the device being assigned.

System Action:  $RC = 36$ Execution of the command is terminated. The system status remains the same.

User Response: Reissue the command. If this fails, call IBM for software support.

091E SAVEAREA ADDRESS IN PARTITION PIB NOT EQUIVALENT TO LTA SAVEAREA ADDRESS

Explanation: The current save area<br>address in the PIB (Partition<br>Information Block) is not the same as address in the rib trartition<br>Information Block) is not the same as<br>the save area in the LTA (Logical Transient Area).

system Action: RC = 100 Execution of the command is terminated.

User Response: Reissue the command; if the problem persists, call IBM for software support.

## 092E STXIT SAVEAREA ADDRESS INVALID

Explanation: The specified save area address in a STXIT operation is not within the address range of the virtual machine.

system Action: RC = 100 Execution of the command is terminated. The system status remains the same.

User Response: Verify the save area address and reissue the command.

### 093E MVCOM MACRO ATTEMPT TO ALTER OTHER THAN POSITION 12-23 OF COMREG

Explanation: The specified MVCOM macro is attempting to alter a position other than the allowed positions 12 to 23 of the communications region.

system Action: RC = 100 Execution of the command is terminated. The system status remains the same.

User Response: Correct the specification of the MVCOM macro and retry.

### 094E FROM ADDRESS ON MVCOM MACRO INVALID

Explanation: The address specified in the MVCOM macro is not within the range of the virtual machine.

system Action: RC = 100 Execution of the command is terminated. The system status remains the same.

User Response: Correct the address specified and retry.

095E INVALID ADDRESS 'add~ess'

Explanation: The specified address is not within the range of the virtual machine, is not a valid storage address, or is not equal to or greater than or is not equal to or greater than<br>X'20000'.

system Action: RC = 100 Execution of the command is terminated. The system status remains the same.

User Response: Reissue the command with a valid address.

096E FILE 'fn ft' DATA BLOCK COUNT INCORRECT

Explanation: The number of data blocks explanation: The number of data blocks<br>read from tape (for file 'fn ft') does not match the number in the model file status table written on the tape when the file was dumped.

system Action: Execution of the command is terminated. The portion of the file 'fn ft' loaded exists on disk as tape CMSUTI.

User Response: To ensure that the file is properly loaded, reposition the tape to the beginning of the file and reissue the TAPE LOAD command.

O

### DMS

### 096S UNSUPPORTED FUNCTION IN A LIOCS ROUTINE

Explanation: A logical IOCS routine was called to perform a function which the routine was not generated to perform.

System Action: RC = 100 Execution of the command is terminated. The system status remains the same.

User Response: Verify that all logical functions to be performed are supported by the logical IOCS routine linked with your program.

### 097E NO 'SYSRES' VOLUME ACTIVE

Explanation: No system residence disk (SYSRES) is active; therefore, no procedure library or relocatable library is active.

System Action: RC = 36 Execution of the command is terminated. The system status remains the same.

User Response: Use the "SET DOS ON mode" command to activate a SYSRES disk, and reissue the command.

### 098E NO {PHASElpROCEDURE) NAME SPECIFIED

Explanat;on: The command requires the specification of a phase name or procedure name.

system Action: RC = 24 Execution of the command is terminated. The system status remains the same.

User Response: Reenter the command supplying a phase name or procedure name.

### 098S CMS os SIMULATION NOT AVAILABLE

Ex<mark>planation:</mark> An OS SVC was issued and a<br>CMS saved segment is not available. OS simulation text is not loaded in free<br>storage. Message DMSINS099W or Message DMSINS099W or DMSSET099W was previously issued.

System Action: The system is terminated abnormally, with an abend code of X'OF9'.

### User Response:

ì

- 1. Access a disk containing the proper text for OS simulation and issue the command SET SYSNAME CMSSEG name, where "name" is invalid (in order to get the OS simulation text loaded into free storage), or
- 2. Issue the command SET SYSNAME CMSSEG name, with a valid name (in order to be able to use the OS simulation text in that saved segment).

## 099E CMS/DOS ENVIRONMENT [NOT) ACTIVE

Explanation: If the message is CMS/DOS ENVIRONMENT NOT ACTIVE, the CMS/DOS environment must be active in order for the command to execute.

If the message is CMS/DOS ENVIRONMENT ACTIVE, the CMS/DOS environment must not be active in order for the command to execute.

If the message is from DMSOPl I/O error reading text, an I/O error has occurred reading from a library and the CCW will be displayed.

system Act;on: RC = 40 Execution of the command is terminated. The system status remains the same.

User Response: Use the SET DOS command to activate or deactivate the eMS/DOS environment and reissue the command.

### 099W GENERATION PARAMETERS INCOMPATIBLE WITH VM/SP

Explanat;on: The parameters specified on the HOST macro 1n the stage one input stream for an NCP or PEP control program<br>were not equal to the values required by VM/SP. The control program may not operate correctly if used by VM/SP. (This message does not prohibit saving<br>or loading the control program. It may or loading the control program. not indicate an error if the VM/SP generation and load procedures are used for a 3704/3705 control program intended for use by a virtual machine system other than VM/SP.)

System Action: For DMSNCP, RC = 99. Processing continues.

User Response: None.

#### lOOE NO BATCH PROCESSOR AVAILABLE

Explanation: The CMSBATCH module could not find the DMSBTP TEXT S2 file (Batch processor) on any system disk.

System Action: At this point, the operator has a normal CMS interactive machine, not a batch machine.

User Response: Contact your system support personnel.

Routing: This message is displayed at the Batch Facility console at Batch initialization time.

### lOOW SHARED (S-STATIV-STAT) NOT AVAILABLE

Explanat;on: The S-disk or V-disk directory has been re-written to disk since the CMS system was last saved. This can occur if either disk was accessed in R/W mode and then released

even if the disk was not specifically altered; the RELEASE command will rewrite the directory.

system Action: For S-STAT, the S-STAT is built in user storage. For Y-STAT, the V-disk is accessed using the CMS ACCESS command.

User Response: Call your system support personnel.

101E BATCH NOT LOADED

Explanation:

- The CMSBATCH command was issued The Chisbalch command was issued<br>after the first carriage return following IPL, or
- 2. The CMSBATCH module encountered errors trying to load the DMSBTP TEXT S2 file (Batch processor). See the LOAD command for possible errors, or
- 3. The CMSBATCH module could not locate the DMSBTPAB entry point in DMSBTP while searching the loader tables. At this point DMSBTP has already been loaded.

system Action: At this point, the operator has a normal CMS interactive machine, not a batch machine.

User Response: If the explanation is (1) follow start-up procedure (starting with IPL). If it is (2) or (3), contact your system support personnel.

Routing: This message is displayed at the Batch Facility console at Batch initialization time.

1015 'SPECS' TEMP STRING STORAGE<br>Exhausted at '........'

Explanation: A specification list was so long that the storage area reserved for storing specification strings was<br>exhausted.

System Action: RC = 88 Execution of the command is terminated. The system itatus remains the same.

User Respo~se: Copy the file twice, possibly using the OVLY option a second time, so that less string storage is needed each time.

102S TOO MANY FILEIDS

Explanation: Too many input fileids were<br>specified.

system Action: RC = 88 Execution of the command is terminated. The system status remains the same.

User Response: To correct this situation, use two COPYFILE commands, specifying the APPEND option with the second one.

103S NUMBER OF SPECS EXCEEDS MAX 20

Explanation: More than 20 specifications were entered.

system Action: RC = 88 Execution of the command is terminated. The system status remains the same.

User Response: Use more than one COPYFILE command, possibly specifying OVLY after the first one.

104S ERROR 'nn' READING FILE 'fn ft fm' FROM CDISKIXEDIT)

Explanation: An unrecoverable error occurred while reading the file from disk. nn indicates the nature of the error; it may be one of the following:

Code Meaning

5 7

9

- 1 2 The specified file was not found. The buffer area is not within user<br>storage limits.
- 3 A permanent disk read error occurred. This may occur if you link to and access another user's disk, and try to read a file that was refiled by its owner after you issued the ACCESS command. Reissue the ACCESS command and try to read the file again.
	- The number of records is less than zero or more than 32768.

(  $\zeta$ 

- The fixed/variable flag in the file status table entry is not F or V.
- 8 The given storage area was smaller than the actual size of the records read. (This error is valid if reading the first portion of a large record into a small buffer. It does not cause the function to terminate.)
	- The file is open for writing and must be closed before it can be read.<br>Only one record can be read for a
- 11 variable-length file. In this case, the number of records is greater than 1.
- 12 An unexpected end of file occurred (the record number specified exceeds the number of records in the file).<br>A variable-length file has an
- 13 invalid displacement in the active file table.
- 14 An invalid character was detected in the filename.
- 15 An invalid character was detected in the filetype.
- 25 26 Insufficient virtual storage is available.<br>Requested item number is negative,
- 27 or item number plus number of items exceeds file system capacity.<br>An attempt was made to update a
	- variable-length item with one of a<br>different length.

142 Virtual Machine/System Product: System Messages and Codes

system Action: RC = 100 or RC=lnn ('nn:' described above) Execution halts. The system remains in the same status as before the command was entered.

For DMSEDI, the edit session is terminated. If the error occurred during a RENUM operation, the workfile is erased and the file being edited remains unchanged.

For DMSDSL, the condition of the DOSLIB file is unpredictable.

For DMSGLO, no global variable table(s) were created

For DMSLBM, the condition of the MACLIB file is unpredictable.

For DMSGLB, that library is not globaled but the operation continues for any other libraries named in the command.

For DMSXGT, if the error occurred during a GET operation, the subcommand is terminated and the editing session continues.

For DMSXIN, the execution of the command<br>or subcommand is terminated. If or subcommand is terminated. multiple files were being edited, the editing session continues for those files.

For DMSXRE, if the error occurred during a RENUM operation, the subcommand is terminated and the editing session continues.

For the TAPE command, if the DEN, TRTCH, 7TRACK, or 9TRACK options were specified, the modeset byte has been set for the specified device (TAPi, where:  $\underline{i}$  = 1, 2, 3, 4) or TAPl. Some records may have been written on tape.

User Response: If you can determine the problem from the "Explanation" and remedy the condition, reissue the command. If not, retry the command and if the problem persists, call your system support personnel.

For DMSDGL, verify DOSLIB integrity with the DOSLIB MAP command.

For DMSGLB, RDBUF has returned a RC other than 0, 1, or 3. RC=l indicates it is an OS/DOS DISK and RC=8 occurs if the LRECL is greater than 80. Either of these conditions is acceptable.

For DMSLBM, verify MACLIB integrity with the MACLIB MAP command.

For DMSLIO and DMSMOD, reissue the entire LOAD/INCLUDE sequence after checking the error conditions.

The problem may be that the in-core directory for the M-disk that contains the file being loaded, does not match<br>the actual directory. The real disk the actual directory. directory may have been changed since the disk was last accessed, or if on the system disk, the saved system may need resaving.

For error code '09', issue an FSCLOSE macro for the file. If a permanent disk read error occurs (code 3), it may be the result of the user having detached a virtual disk without releasing it. CMS, not realizing that the disk is no longer part of the virtual machine, assumes that the disk is still active and encounters an error when it tries to read or write the file.

lOSE NO JOB CARD PROVIDED

Explanat;on: The first record of the user job was not a /JOB card.

System Action: The batch facility has flushed the user job and continued with the next user job.

User Response: Resubmit the job to the batch facility with the first record of the job in batch facility /JOB format.

Routin3: This message is displayed at the Batch Facility console during user job execution.

105S ERROR 'nn' WRITING FILE 'fn it rim)' {ON DISKlro XEDIT)

Explanation: An unrecoverable error occurred while writing on disk. <u>nn</u><br>indicates the nature of the error; it maybe one of the following:

Code Meaning

- 2 4 The virtual storage address is O. The first character mode is
- 5 invalid. The second character mode is invalid.
- 6 The number of records in the file is too large; it cannot exceed 65,533.
- 7 An attempt has been made to skip over an unwritten variable-length item.
- 8 The number of bytes was not specified.
- 9 The file is already active for reading.
- 10 The maximum number of CMS files (3400) has been reached.
- 11 The fixed/variable flag is not F or v.
- 12 The disk is not a CMS read/write disk.
- 13 The disk is full (recoverable error).
- 14 The number of bytes to be written is not integrally divisible by the number of records to be written.
- 15 The length of this record is not the same as that of the previous record.

- 16 The fixed/variable flag is not the same as that of the previous record.
- 17 A variable-length record is greater<br>than 65K bytes.
- 18 The number of records is greater than 1 for variable-length file.
- 19 The maximum number of data blocks per file (16060) has been reached.
- 20 An invalid character has been detected in filename.
- 21 An invalid character has been detected in filetype.
- 22 Virtual storage capacity has been exceeded.
- 25 Insufficient virtual storage is available.
- 26 Requested item number is negative, or item number plus number of items
- 27 An attempt was made to update a variable length item with one of a different length.

System Action: RC = 100 Execution of the command terminates. The system status remains the same.

For DMSDSK, the reader file is saved. The status of the output file is unpredictable.

For DMSEDI, the edit session terminates. ror prisepl, the edit session termina<br>The status of the file is as it was The status of the file is as it we execution of the last SAVE subcommand or automatic save. The RENUM workfile is erased. A workfile, EDIT CMSUTl, may have been created on the input disk.

For DMSDSL, the condition of the DOSLIB file is unpredictable.

For DMSlBM, the condition of the MACLIB file is unpredictable.

For DMSlBT, DMSLST, DMSMOD, DMSSRT, DMSTPD, and DMSUPD, the status of the output file is unpredictable.

For DMSRDC, the reader is closed with a HOLD status to preserve the file.

For DMSTPE, if the DEN, TRTCH, 7TRACK, or 9TRACK options were specified, the modeset byte has been set for the modaset byte has been set for the<br>specified device (TAPi, where: <u>i</u> = 1, 2, 3, 4) or TAPl. The status of the output file is unpredictable. The tape may not be in the same position as before the command was entered.

For DMSXCP, the EXCP request fails with the return code nne Check the attributes of the file specified in the DTF and DLBL.

For DMSXFD, if the error occurred during a FILE or SAVE, at temporary work file, XEDTEMP CMSUT1, may have been created on the input disk.

For DMSXPT, if the error occurred during a PUT (D) operation, the subcommand is terminated and the editing session continues.

For DMSXRE, if the error occurred during a RENUM operation, the subcommand is terminated and the editing session continues.

User Response: If you can determine the problem from the "Explanation" above and remedy the condition, reissue the command. If not, reissue the command and if the problem persists, call your system support personnel.

For DMSDSL, use the DOSLIB MAP function to verify DOSLIB integrity.

For DMSLBM, use the MACLIB MAP function to verify MACLIB integrity.

For DMSlIO, reissue the LOAD/INCLUDE sequence from the beginning, after checking the above error conditions.

For DMSXCP, specify a smaller partition with the SET DOSPART command, or use the CP define storage command for a larger machine and IPL CMS.

106E JOB CARD FORMAT INVALID

Explanation:

- 1. The batch facility detected a missing or invalid userid or missing account number on the user /JOB card, or
- 2. The userid Cif provided) does not exist in the directory, or
- 3. A user /JOB card exit routine (BATEXIT2) returned a nonzero return code in general register 15.

system Action: The batch facility flushes the user job and continues with the next user job.

User Response: Resubmit the job to the batch facility with a valid userid and an account number in the batch facility /JOB card.

Routing: This message is displayed at the batch facility console during user job execution.

#### 1065 NUMBER OF MEMBER NAMES EXCEEDS MAX 'nnnn'. FILE 'fn ft' NOT ADDED

Explanation: The number of entries in the dictionary has excaeded the maximum of 1000.

system Action: RC = 88 The system tries to write the dictionary up to and including the previous text deck; then it terminates execution of the command.

User Response: Either delete unnecessary members from the library and retry, or<br>start another library.

107E CP/CMS COMMAND 'command, {device}' NOT ALLOWED

Explanation: The named CP or CMS command is not allowed under the CMS batch facility. If it is a CP command, the device is also displayed. If it is a CP LINK command, more than ten LINK commands have been issued without compensating DETACH commands or a possible error has occurred in the LINK command itself.

System Action: CMS continues with the next command in the user job.

User Response: Do not resubmit this a LINK command reject, check to be sure<br>the LINK command is correct or not more<br>than ten LINK commands have been issued without compensating DETACH commands. Reissue the LINK command after detaching another disk.

Routing: This message is displayed at<br>the batch facility console during user job execution. It will appear on the spooled console output sheet.

### lOSE /SET CARD FORMAT INVALID

Explanation: The batch facility detected invalid information on user's /SET card. Possible errors include:

- No blank delimiters between entries
- Invalid keywords
- Noninteger values for settings
- Values for settings greater than installation limits.

System Action: The user job is flushed and the next batch job is started.

User Response: Correct the /SET card and resubmit the job to the Batch Facility.

Routing: This message is displayed at the batch facility console during user job execution. It appears on the spooled console output sheet.

#### 108S MORE THAN 8 LIBRARIES SPECIFIED

-1

Explanation: Only eight MACLIBs (macro libraries) or TXTLIBs (text libraries) may be specified with a GLOBAL command.

system Action: RC = 88. Execution of the command is terminated. The old MACLIB or TXTLIB list is cleared.

User Response: Regenerate the MACLIBs or TXTLIBs to include m£mbers from other MACLIBs or TXTLIBs, thereby reducing the number of libraries required for this terminal session.

### 109E [CPU|PRINTER|PUNCH] LIMIT EXCEEDED

Explanation: A user job exceeded the named limit during execution. The limit was determined either by the user job through a /SET control card or by default to the installation settings.

system Action: The user job is flushed and the next batch job is started.

User Response: If the results are unexpected, debug the job before resubmitting it to batch.

### 1095 VIRTUAL STORAGE CAPACITY EXCEEDED

Explanation: There is no more space available in your virtual machine to successfully complete execution of the command. Subsequent execution of certain CMS commands may cause the same problem.

For DMSACC, insufficient free storage remains to access the specified disk.

For DMSAMS, Access Method Services was unable to obtain free storage for the terminal buffer to read the tape ddnames.

For DMSBWR, a write buffer operation attempted to write beyond the limits of the virtual machine's storage.

For DMSFCH, either the phase being fetched would exceed FREELOWE, or in the case of fetching a \$\$B transient phase, case of fetching a \$\$B transient phase,<br>the transient routine would exceed the end of the transient area.

For DMSHLP, not enough storage was available to either load the DMSHLD communication module or acquire buffer space to format the HELP text file.

For DMSlBM, not enough virtual storage was available to contain the MACLIB dictionary.

For DMSLIO, the loading of text files has caused either the transient area or user area limit to be exceeded. Text file sizes are determined by the length fields of ESD statements. An incorrect value in the length field of an ESD value in the length freid of an ESD<br>statement may cause this condition.

For DMSSOP, the storage to be used for saving the original DCB is not available.

For DMSPRE, either the initial request for a large block of storage failed, or

DMS

storage was exhausted during suballocation of the block while processing normally.

For DMSTPE, a buffer the size of the LRECL of the file could not be obtained. This happened while trying to load a sparse file onto disk from tape.

For DMSQRS, DMSQRT, DMSQRU, DMSQRV, DMSQRW, DMSWRX, and DMSQRY, the stack and/or FIFO or LIFO option was chosen, but there was not enough storage to stack the result.

System Action: DMSBWR passes a return code of 22 to the program that called code of 22 to the program that called<br>it, which then passes a return code of 104. DMSSMN is terminated abnormally with abend code X'804' or X'BOA'. DMSVIP abends with CMS abend code *X'177'.* All other modules that issue this message pass a return code of 104; execution of the command is terminated, and the system status remains the same.

For DMSACC, the disk is not accessed. Any disk already accessed at the specified point in the search order is released, but not detached.

For DMSOVR, SVCTRACE is turned off if it was on.

For DMSLBM, if additions were being made to the MACLIB (GEN, ADD, or REP functions), it contains all successful additions made before storage was exceeded.

For DMSSOP, opening of the file is terminated.

For DMSTPE, the failure occurred before any records were written out to disk. Therefore, no file is created. processing terminates with a return code of 104. All files previously loaded are retained.

For DMSQRS, DMSQRT, DMSQRU, DMSQRV, DMSQRX, and DMSQRY, RC=109. The execution of the command is terminated.

User Response: You can use the CP DEFINE command to increase the size of the machine, or issue the CMS command RELEASE for any disk no longer needed, to free some of the virtual machine storage. IPl CMS again and reenter the command.

Alternatively, you can do the following:

For DMSARN, DMSSMN, and DMSTPD, reduce the size of the program and retry. •

For DMSDLB, clear old definitions that are no longer needed, and retry.

For DMSLBM, issue the MACLIB MAP command to determine the contents of MACLIB.

Define additional storage with a CP DEFINE command. Continue processing with the remaining additions.

For DMSLIO, redefine loading locations (origin) or redefine the virtual storage size using the CP command DEFINE. Reissue the entire LOAD/INCLUDE sequence.

If you ran out of storage while trying to acquire a large GETMAIN area, and your virtual machine size is above the start of the CMS nucleus, you should IPL<br>a CMS system generated at a higher<br>virtual address than the one you are virtual address than the one you are using. If the saved system CMSL is using. It the saved system crist is<br>available, IPL it, if not, contact your system support personnel.

### l09T VIRTUAL STORAGE CAPACITY EXCEEDED

Explanation: There is insufficient virtual storage available for file management control blocks.

System Action: The virtual machine is placed in a disabled wait state and the disk is not updated.

User Response: Issue the CP command DEFINE to increase the size of the virtual machine, IPL CMS again and reenter the command.

If you ran out of storage while trying to acquire a large GETMAIN area, and your virtual machine size is above the start of the CMS nucleus, you should IPL<br>a CMS system generated at a higher<br>virtual address than the one you are virtual address than the one you are using. If the saved system CMSL is using. It the saved system while is<br>available, IPL it, if not, contact your system support personnel.

### 110E CORRECT FORM IS: DOSGEN lOCATION [SEGNAME]

Explanation: An invalid form of the DOSGEN command was specified.

System Action: RC = 24 Execution of the command is terminated. The system status remains the same.

User Response: Correct and reissue the command. 'segname' is optional; if you do not specify it, it defaults to CMSDOS for DOSGEN.

1105 ERROR READING 'TAPn [(cuu)]'

Explanation: A permanent I/O error<br>occurred while reading the specified tape, or the tape is not attached.

System Action: RC = 100 Execution of the command is terminated. For the TAPE command, if the DEN, TRTCH, 7TRACK, or 9TRACK options were specified, the modeset byte has been set for the specified device (TAPi, where: *i* 

#### DMS

 $= 1$ , 2, 3, 4) or TAP1. The tape may not be in the same position as before the command was entered.

User Response: If the tape 1S attached, make sure that it is the correct tape; rewind the tape via the TAPE REW command, position the tape, and retry. If the error persists, check the format of the tape for parity errors, missing tape marks, etc. For the TAPEMAC command, if the problem persists, use the OS utility IEHMOVE to create the PDS again on another tape.

#### lllE DOSGEN FAILED DUE TO LOAD ERRORS

Explanation: Errors occurred when trying to load (using the Loader) CMS text decks into the discontiguous saved segment.

System Action: RC = 36 Execution of the command is terminated. The system status remains the same.

U<mark>ser Response:</mark> Print or display the file<br>on the A-disk with filename and filetype 'LOAD MAP', which contains diagnostic messages. In some cases, loader messages may precede this message. If this occurs, refer to the Loader message and follow the user action given.

IllS ERROR WRITING 'TAPn (cuu)'

Explanation: A permanent I/O error occurred when writing the specified tape.

System Action: RC = 100 If the DEN, TRTCH, 7TRACK, or 9TRACK options were specified, the modeset byte has been set for the specified device nas been set for the specified device<br>(TAPi, where: <u>i</u> = 1, 2, 3, 4) or TAP1. The tape may not be in the same position as before the command was entered.

User Response: Reissue the command. If the error persists, contact your system support personnel.

112S 'mode (cuu)' DEVICE ERROR

Explanation: An error was encountered in trying to access the disk, either because an I/O error occurred while reading in the master file directory from the device.

System Action: RC = 100. Execution of the command is terminated.<br>The system status remains the same unless another disk was replaced by this access, as indicated by message DMSACC724I.

User Response: If this is the first time that you are using this CMS disk, use the FORMAT command to format it.

Reissue the command. If the problem persists, contact your system support personnel.

### 113S {mode DEVICE DISK | PRINTER | PUNCH READER TAPN TAPEIN! TAPOUT} (cuu) NOT ATTACHED

Explanation: The specified device is not attached to the virtual machine. If the message is issued for a tape, it also message is issued for a tape) it all may mean that the tape has not been<br>mounted or the device is not ready.

System Action: RC = 100 Execution of the command is terminated.<br>The system status remains the same unless another disk was replaced by this access, as indicated by message DMSACC724I.

User Response: If the specified device is a disk, issue the CP command LINK to attach the disk to the virtual machine, or ask the system operator to attach the disk to your virtual machine.

If the specified device is a printer, punch, or reader, use the CP command DEFINE to attach it to your virtual machine.

If the specified device is a tape drive, ask the system operator to attach or mount the tape and ready the device.

Then reissue the command.

# 114E 'PROGRAM' NOT LOADED; [CMS/DOS ENVIRONMENT {NOT} ACTIVE]

Explanat;on: Either the CMS/DOS environment is active and you are trying<br>to load a program that uses OS macros, or the CMS/DOS environment is not active and you are trying to load a program that uses DOS macros. Neither of these situations is allowed.

System Action: RC = 40 or 0005 The command is not executed.

User Response: Use the CMS command SET to set DOS on or off, and reissue the command.

114S 'cuu' IS AN UNSUPPORTED DEVICE, OR REQUESTED BLKSIZE IS HOT SUPPORTED FOR THE DEVICE

Explanation: VM/SP does not support either the attached device or the requested block size.

system Action: RC = 88 Execution of the command is terminated. The system status remains the same.

User Response: Attach a device that is supported by VM/SP, or issue the command with a valid block size for the device.

lISE PHASE LOAD POINT LESS THAN 'address'

Explanation: The phase load point is less than the beginning of the user<br>area.

System Action: RC = 40 Execution of the command is terminated. The system remains in the same status as before the routine was entered.

User Response: Ensure that the phase load point is greater than or equal to the beginning of the user area by altering linkage-editor control statements.

115S {CONVERSIONI(719J-TRACKI{8001 62501 BPIITRANSLATIONI DUAL DENSITY} FEATURE NOT SUPPORTED ON DEVICE 'cuu'

Explanation: The user has specified a tape mode setting that requires a feature not supported by the attached real device.

System Action: RC = 88 The system remains unchanged; the tape device has not been repositioned.

User Response: Reissue the command using mode options (nTRACK, DEN, TRTCH) appropriate for the attached device; or attach a device with the appropriate features.

### 116S LOADER TABLE OVERFLOW

Explanation: There are too many entry-point or control-section names in the loader table built during loading.

System Action: RC = 104 Loading is terminated.

User Response: IPL CMS again, redefine the number of loader tables with the SET command, and issue the LOAD/INCLUDE sequence (for DMSLIO) or the LOADMOD sequence (10) Minities,

### 117S ERROR WRITING TO DISPLAY TERMINAL

Explanation: An I/O error occurred when a DIAGNOSE command was issued to write to a display terminal during an EDIT or<br>System Product Editor session.

System Action: RC = 100 The EDIT session is terminated. The virtual machine is placed in CMS mode.

For a System Product Editor session, the terminal is set to typewriter mode, and the editing session continues.

User Response: Retry the EDIT session. If the problem persists, contact your system support personnel.

For the System Product Editor, the subcommand SET TERMINAL DISPLAY may be issued to return the editor to display If the problem persists, contact your support personnel.

### 118S ERROR PUNCHING FILE ('fn ft frn'l

Explanation: An input/output error occurred while punching the file.

System Act;on: RC = 100 Some of the file may have been punched.<br>The file being read is closed and an attempt is made to close the punch before terminating the command.

User Response: Reissue the command. If the problem persists, contact your system support personnel.

### 119S UNSUPPORTED FORM OF {'rnacro'I'parm'] [HACROISVC]

Explanation: An unsupported or invalid form of the macro or SVC listed in the message has been executed by a user<br>program.

system Action: CMS is terminated abnormally with an abend code of X'400'.

User Response: Check your program for an invalid or unsupported form of the macro listed in the message.

### 1205 {IN!OUT)PUT ERROR CODE 'nn' ON 'clciname'

Explanation: The indicated error code was returned from an OS READ, WRITE, GET, or PUT macro.

The error code in the message is supplied only if the error was an INPUT or OUTPUT error, not if it was a FIND, POINT, BSP, or some other type of operation error. Error codes differ for the various types of devices. Error code meanings are listed below.

For DMSSCT, CMS issues this message if<br>an I/O error is encountered by an OS an 1/0 error is encountered by an<br>CLOSE macro or if an I/O error is encountered by an OS CHECK, GET, or PUT macro and a SYNADAF routine is not macro and a SYNADAF routine is not<br>specified by the user.

For DMSSVT, this message is built by the simulation routine for the SYNADAF macro; it is issued by a user SYNAD routine. If the message is printed by<br>an OS program product SYNAD routine, the SYNAD routine usually places a message number of its own in front of the message number listed above and append some information of its own to the end of the message.

System Action: For DMSSCT and DMSSBS, CMS is terminated abnormally with an abend code of 1.

OMS

For DMSSVT, the program continues to execute.

For DMSFCH, RC = 100 and execution of the command is terminated.

User Response: Use the error code to determine the correct message and possible cause of the error.

### ALL DEVICES

Code Meaning<br>254 BSAM, BPAM, or BPAM-CHECK was called with an unposted ECB specified.

### DISK INPUT

255

### Code Meaning

- 1 The file was not found.
- 2 The virtual storage area was not within the limits of the virtual machine.
- 3 A permanent disk error occurred.
- 5 7 The number of items was zero. The fixed/variable flag in FST
- entry was not F or V.
- 8 The given storage area was smaller than the actual size of the item read. (Recoverable error; the number of bytes corresponding to the size of the buffer have been read.)
- 9 read.)<br>The file is open for writing; it ine tile is open tor writing; i:<br>must be closed before it can be read.
- 11 The number of items is greater than 1, for a variable-length file.
- 12 An unexpected end of file occurred (the item number specified exceeds the number of items in the file).
- 13 the number of flems in the fil<br>A variable-length file has an invalid displacement in the active rnvariu urs<sub>)</sub><br>file table.
- 25 ...e cabie.<br>Insufficient virtual storage is available.
- 26 Requested item number is negative, or item number plus number of items exceeds file system capacity.
- 80 An I/O error occurred while reading an OS data set or DOS file.
	- BDAM or BSAM (CREATE)- either: 1. A specification error
		- or.curred, or 2. A. I/O error occurred while raading or writing KEYS, or
		- 3. Ihe XTEHT option was not specified in the FILEDEF command, or the XTENT was too small.
		- BPAM An I/O error occurred while reading in or writing out the directory of a MACLIB file.

Note: All errors except 8 (above) cause execution of the command to terminate. Error 8 is valid if reading the first portion of a large record into a small buffer.

#### DISK OUTPUT

- Code Meaning<br>1 The filename or filetype was not specified, or is invalid.
- 2 The virtual storage address is zero.
- 4 The first character mode was invalid.
- 5 The second character mode was invalid.
- 6 The number of records in the file is too large; it cannot exceed 65,533.
- 7 An attempt was made to skip over an unwritten variable-length item or an update was attempted to a file on a read only extension disk.
- 8 The number of bytes was not specified.
- 9 The file was already active for reading.
- 10 The maximum number of CMS files<br>(3500) was reached. (3500) was reached.
- 11 The fixed/variable flag was not F or V.
- 12 The mode is S (system) or other read-only disk.
- 13 The disk is full.<br>14 The number of byt The number of bytes to be written is not integrally divisible by the
- number of records to be written. 15 The length of this item is not the same as the previous item.
- 16 The fixed/variable flag is not the same as that of the previous record.
- 17 A variable-length item is greater<br>than 65K bytes.<br>18 The number of items is greater the
- The number of items is greater than 1 for variable-length file.
- 19 The maximum number of data blocks per file (16060) was reached.
- 20 An invalid character was detected in the filename.
- 21 An invalid character was detected in the fi1etype.
- 22 Virtual storage capacity has been exceeded.
- 25 Insufficient virtual storage is available.
- 26 Requested item number is negative, or item number plus number of items<br>exceeds file system capacity.
- 27 An attempt was made to update a variable length item with one of a
- 255 BDAM or BSAM (CREATE) either:<br>1. A specification error 1. A specification error occurred, or
	- 2. An I/O error occurred while reading or writing KEYS, or
	- 3. The XTENT option was not specified in the FILEDEF command, or the XTEHT was too small.
	- BPAM An I/O error occurred while reading in or writing out the directory of a MACLIB file.

CONSOLE INPUT

### Code Meaning

2 Invalid code - no read was issued.<br>12 A null line or end-of-file A null line or end-of-file condition was encountered.

### CONSOLE OUTPUT

None.

### TAPE INPUT AND OUTPUT

## Code Meaning<br>1 - An inva

- 1 An invalid function or option list<br>was encountered.<br>3 A permanent I/O error occurred.
- 3 A permanent I/O error occurred.
- 4 An invalid device identification<br>was specified.<br>5 The tape was not attached.
- 
- 5 The tape was not attached.<br>6 The tape is file protected 6 The tape is file protected.<br>7 A serious tape error occurr
- 7 A serious tape error occurred.
- 
- 8 Incorrect length error.<br>12 An end-of-file or end-of-tape An end-of-file or end-of-tape<br>condition was encountered.

#### PRINTER

Code Meaning

- 1 2 The buffer size is too large. Channel 12 was sensed (virtual 3211
- 3 only). Channel 9 was sensed (virtual 3211 only).
- 5 An unknown error occurred.
- 100 The device is not attached, or intervention is required.

### CARD READER

- Code Meaning
- 2 The file was not read.
- 3 4 An unknown error occurred.
- 5 The device is not operational. The count was not equal to the
- requested count.
- 8 The *given* storage area was smaller than the actual size of the item (Recoverable error; the number of bytes corresponding to the size of the buffer have been read.)
- 12 End of file was reached.
- 100 The device is not attached.

### CARD PUNCH

Code Meaning

- 2 An unrecoverable unit check occurred.
- 3 An unknown error occurred.<br>4 The device is not operation
- 4 The device is not operational.<br>100 The device is not attached.
- The device is not attached.
- 121S UNSUPPORTED SVC svc (HEX xx) CALLED FROM addr

Explanation: The caller issued an SVC, specifying a number that was not recognized by the CMS or eMS/DOS SVC handler.

The CMS SVC handler recognizes the following SVC numbers:

- SVC 202 (X'CA') and SVC 203 (X'CB')<br>are always recognized by the CMS SVC handler, since these SVCs are used to specify CMS system functions and commands.
- A program may specify an SVC handling routine by means of the HNDSVC function. Until cleared, these SVC numbers are recognized by the SVC handler.
- Certain SVC numbers are supported by the OS macro simulation routines. There are two types of these<br>simulation routines. The SVC simulation routines. numbers supported by the storage-resident CMS nucleus are always recognized by the SVC always recognized by the SVC<br>handler. Those supported by the disk-resident transient library are recognized by the SVC handler only if the file DMSSVT module can be found.
- Certain SVC numbers are supported by the DOS macro simulation routines. The SVC numbers supported by the shared segment resident routine are<br>always recognized by the SVC handler.

System Action: After the error message is displayed, no further action is taken. Control returns to the routine that made the SVC. For DMSDOS, RC = 100, and execution of the command terminates.

User Response: To stop execution of the program, type HX. You can remove the specified SVC call from the caller's program, or use the eMS SVC handler function (HNDSVC) to provide your own routine to handle the specified SVC.

## 122S ERROR IN CALL TO routine FROM addr, ERROR CODE nnn (HEX xxxxxx)

Explanation: A CMS SVC (202 or 203) provision was made for an error return from the routine processing the SVC.<br>Nonetheless, an error occurred. "nnn" Nonetheless, an error occurred. is the return code, in decimal, issued by the routine given in the message; "xxxxxx" is the same return code, in hexadecimal.

system Action: The system is terminated abnormally withabend code X'OF3'.

User Response: If you enter DEBUG and type GO, control returns to the point to which a normal return would *have* been made. Register 15 contains the error code.

€

# 123S ERROR 'nn' (PRINTINGlpUNCHINGl FILE 'fn *it* fm'

Explanation: An I/O error was<br>encountered while attempting to print or<br>punch a record. Refer to message DMSxxx120s for an explanation of error codes.

System Action: RC = 100 The output device is closed and execution of the command is terminated.

User Response: Use the error code to determine possible cause of error. Reissue the command, and if the error persists, contact your system support personnel.

### 124S ERROR READING CARD FILE

Explanation: A permanent input/output<br>error occurred when reading a specified file.

System Action: RC = 100 Execution of the command is terminated. The reader is closed with the HOLD option to attempt to preserve the file.

User Response: Reissue the command. If the error persists, contact your installation support personnel.

#### 125S PERMANENT UNIT CHECK ON DISK 'mode(cuu)'

Explanation: An unrecoverable I/O error occurred on the specified disk. RC = 100

system Action: Execution of the command is terminated. Some cylinders may have been formatted. If so, the number is indicated by message DMSFOR732I.

User Response: Contact your system support personnel.

### 126S ERROR (READING|WRITING] LABEL ON DISK 'mode(cuu)'

Explanation: An unrecoverable I/O error occurred on the specified disk.

System Action: RC = 100 Execution of the command is terminated. The system status remains the same.

User Response: Contact your system support personnel.

127S UNSUPPORTED DEVICE FOR ddname

Explanation: The command does not support the device specified for the given ddname.

System Action: RC = 100 Execution of the command is terminated. The system status remains the same.

User Response: Reissue the FILEDEF command, specifying the correct device type, and retry the command. If the error persists, call your system support error persists, call your system support<br>personnel.

#### 128S I/O ERROR ON INPUT AFTER READING nnn RECORDS: INPUT ERROR code ON ddnama

Explanation: The SYNAD exit was taken in response to an OPEN, GET, or CLOSE macro on the DCB for the specified ddname. The meaning of the error code can be found in the explanation of message DMSxxx120S in this manual.

System Action: RC = 100 Execution of the command is terminated. The system status remains the same.

User Response: Correct the condition causing the I/O error, and reissue the command.

### 129S I/O ERROR ON OUTPUT WRITING RECORD HUMBER nnnn: OUTPUT ERROR code ON dclname

Explanation: The SYNAD exit was taken in response to an OPEN, PUT, or CLOSE macro on the DCB for the specified ddname. The meaning of the error code can be found in the explanation of message DMSxxx120S in this manual.

system Action: RC = 100 Execution of the command is terminated. The system status remains the same.

User Response: Correct the condition causing the I/O error, and reissue the command.

### 1305 BLOCKSIZE ON V FORMAT FILE ddnama lS LESS THAN 9

Explanation: The FILEDEF for the ddname specifies a record format (RECFM) of V, but the specified blocksize (BLOCK) is less than nine.

Note: A block of a variable length (V-format) file begins with a four byte field giving the size of the block. Furthermore, each logical record within the block begins with a four byte field specifying the size of that logical record. For that reason, a V-format file cannot have a blocksize less than nine.

System Act;on: RC = 88 Execution of the command is terminated. The system status remains the same.

Ussr Response: Specify a blocksize of nine or greater, and retry.

### 131S IPL DEVICE WRITE I/O ERROR

Explanation: An uncorrectable I/O error occurred while writing the nucleus.

system Action: The system continues as if the user had responded "no" to DMSINI607R.

User Response: Make sure that the nucleus cylinder number is not larger than the size of the disk. If it is, perform an IPL and specify the correct cylinder number. If it is not, call your system support personnel.

132S FILE 'fn ft fm' TOO LARGE

Explanation: The specified file is too large for the user's virtual machine.

System Action:  $RC = 88$ Execution of the command is terminated. The system status remains the same.

User Response: Split the file, or use the CP command DEFINE to increase the size of the virtual machine, and reissue the command.

### 133S INVALID GETMAIN OR FREEMAIN SPECIFICATION

Explanation: Either the user passed invalid parameters or the GETMAIN or FREEMAIN chain has been destroyed.

system Action: The system is terminated abnormally with abend code X'704', X'705', X'804', X'80A', X'905', X'90A', X'A05', or X'ADA'.

User Response: Check for possible GETMAIN or FREEMAIN specification errors in the user program.

134S UNSUPPORTED SVC 203 CODE nn CALLED FROM addr.

Explanation: SVC 203 was executed, and the halfword code following it was not recognized by the system.

system Action: The system is terminated abnormally with abend code X'OFI'.

User Response: If you enter DEBUG and type GO, control returns to the point following the SVC call.

135S MAXIMUM SVC DEPTH 'nnnn:' HAS BEEN EXCEEDED WITH CALL AT addr

Explanation: SVC recursion occurs when<br>one SVC handling routine executes an SVC instruction which invokes another SVC handling routine which, in turn, happen, for example, when EXEC files make nested calls to other EXEC files.

The CMS system does not allow the nesting level of SVCs to exceed 'nnnn'.

System Action: The system is terminated abnormally with abend code X'OF2'.

User Response: Type in the next command; this will cause abend recovery to take place.

1365 UNABLE TO LOAD 'IDCAMS'

Explanation: The command has not been executed because Access Method Services could not successfully load the DOS/VS IDCAMS Access Method Services program.

system Act;on: RC = 104 Execution of the command is terminated. The system status remains the same.

User Rosponse: Verify whether sufficient virtual storage is available to run Access Method Services under CMS/VSAM. If not, define a larger virtual machine, IPL CMS again, and reissue the command. If sufficient storage was available, contact your system support personnel.

136T SVC CALL FRON addr ILLEGALLY RE-ENTERS INTSVC. RE-IPL eMS

Explanation: The CMS nucleus has failed. An SVC instruction was executed unexpectedly by the CMS nucleus before interpretation of the preceding SVC call had been completed.

system Action: The system is terminated by loading a disabled wait state PSW.

User Response: Issue the CP DUMP command to get a dump of virtual storage, save the output, and call IBM for software support. Then IPL CMS again.

137S ERROR nn ON STATE FOR 'fn ft frn'

Explanation: An error occurred while attempting to determine if a 'fn ft' exists that must be erased before continuing to load the tape.

nn indicates the nature of the error; it may be one of the following:

**Code Meaning**<br>20 An inva An invalid character appeared in the fileid. 36 The disk is not accessed.

system Action: RC = 100 The tape is positioned within the data file.

User Response: If you can determine the problem from the "Explanation" and remedy the condition, reissue the command. Otherwise, reissue the command and if the problem persists, contact your system support personnel.

### 137T CALL TO rout;ne FROM addr DESTROYED SYSTEM SAVE AREA. RE-IPL CMS

Explanation: A critical system control block was found to contain invalid information upon return from a function or command.

system Action: The system is terminated by loading a disabled wait state PSW.

User Response: IPL CMS again.

138S ERROR nn ERASING fn ft BEFORE LOADING TAPE

Explanation: After determining that there was a file named 'fn ft' on the A-disk, an attempt was made to erase it before continuing the PDS load from tape. However, the erase failed for the specified reason.

### Code Meaning

- 24 28 The disk is read-only, or the option, parameter, mode, or fileid is invalid. Erase is not allowed. The file was not found.
- 36 The disk is not accessed.

System Action: RC = 100 Execution of the command is terminated. The tape is positioned within the data file.

User Response: Access the A-disk in write mode and reissue the command.

138T 'DMSKEV' CALL FROM addr OVERFLOWS KEY STACK, WITH MAX DEPTH 7

Explanation: The DMSKEY key stack overflowed. For a complete description of the DMSKEY key stack, see the description of the DMSKEY macro in the VM/SP System Programmer's Guide.

System Action: The system is terminated abnormally with abend code X'OF4'.

User Responso: If you enter DEBUG and type go, execution continues and the DMSKEY macro is ignored.

139S TAPE FILE EXCEEDS 9 CMS MACLIBS

Explanation: Nine CMS MACLIBs have already been created and there is still more data on the tape.

system Action: RC = 104 Execution of the command is terminated; the tape is positioned within the data file.

User Response: If possible, increase the 1TEMCT value in order to create larger CMS files. If this is not possible, it may be necessary to use the TAPPDS command to load each member as a

different file on the disk and then create the MACLIBs from the individual files using the MACLIS command.

### 139T 'DMSKEY RESET' FROM addr UNDERFLOWS KEY STACK

Explanation: The DMSKEY key stack was<br>empty and a program routine tried to<br>delete one more key from it. For a complete description of the DMSKEY key stack, see the description of the DMSKEY<br>macro in the <u>VM/SP Systam Programmer's</u> Guide.

system Action: The system is terminated abnormally with abend code X'OFS'.

User Response: If you enter DEBUG and type "go," execution continues and the DMSKEY macro is ignored.

#### 1405 {'function'IFEOVDISEOvIFEOV) {MACnOIFUNCTION(S)} NOT SUPPORTED IN eMS/DOS

Explanation: CMS/DOS does not support the specified macros or functions.

system Action: RC = 100 Execution of the command is terminated.

User Response: Eliminate the unsupported macros or functions from the user program and reissue the command.

### 140T routine ROUTINE CALLED FROM addr DID DMSKEV WITH NO RESET.

Explanation: When control returned from a command or function, the DMSKEY key stack for that command or function was not empty. For a complete description of the DMSKEY key stack, refer to the description of the DMSKEY macro in the VM/SP System Programmer's Guide.

System Action: The system is terminated abnormally with abend code X'OF6'.

User Response: If you enter DEBUG and type "go," control returns from the function or command as if the key stack were empty.

### 141S DOSGEN FAILED DUE TO SAVESVS ERRORS

Explanation: Errors occurred while trying to issue the CP SAVESYS command to save the discontiguous shared segment.

system Action: RC = 100 Execution of the command is terminated. The system status remains the same.

User Response: A CP error message was issued before this message. locate the CP error message and follow the user<br>action given.

### 141T exception EXCEPTION OCCURRED AT addr IN ROUTINE called

Explanation: The specified hardware exception occurred at the specified location.

System Action: The system is terminated abnormally with abend code X'OCn', where n depends on the type of exception:

- n Type<br>0 Impre
- 0 Imprecise<br>1 Operation
- 0 peration
- 2 Privileged operation
- 3 Execute
- 4 Protection
- 5 Addressing<br>6 Specificat
- 6 Specification
- 7 Decimal data
- 8 Fixed-point overflow
- 9 Fixed-point divide
- A Decimal overflow
- B Decimal divide
- C Exponent overflow<br>D Exponent underflow
- D Exponent underflow<br>E Significance
- Significance
- Floating-point divide

User Response: Enter DEBUG mode to examine the PSW and registers at the time of the exception.

#### 142S SAVED SYSTEM NAME 'name' INVALID

Explanation: The name specified with the SET command was not the same as one of the labels in the SYSNAMES table; that is, it was not CMSSEG, CMSDOS, CMSAMS, or CMSVSAM.

System Action: RC = 24 Execution of the command is terminated.

User Response: Reissue the command, specifying a valid name.

142T exception EXCEPTION OCCURRED AT addr IN ROUTINE routine DURING 'SPIE' EXIT ROUTINE

Explanation: The specified hardware exception occurred during a SPIE exit routine.

System Action: The system abends with abend code X'OCn', where <u>n</u> depends on<br>the type of exception.

- n Type
- 0 Imprecise<br>1 Operation
- 1 Operation
- 2 Privileged operation<br>3 Execute
- 3 Execute<br>4 Protect
- 4 Protection
- 5 Addressing
- 6 Specification
- 7 Decimal data
- 8 Fixed-point overflow<br>9 Fixed-point divide
- 9 Fixed-point divide
- A Decimal overflow<br>B Decimal divide
- B Decimal divide
- Exponent overflow

D Exponent underflow<br>E Significance

- E Significance<br>F Floating-poir
- Floating-point divide

User Response: Enter DEBUG mode to examine the PSW and registers at the time of the exception.

143S UNABLE TO LOAD SAVED SYSTEM OR LOAD MODULE ['ERROR CODE=nn]

Explanation: Neither a CMS segment nor an EDMAIN load module is available.

**Code Meaning**<br>2 - indicat

- indicates DCSS was not available, and the eMS subset was active so the XEDMAIN module could not be
- loaded.<br>indicates DCSS was available but an 4 - indicates DCSS was available but an error occurred while trying to load The CMS subset was active and the XEDMAIN module could not be loaded.

system Action: RC = 40 Execution of the command is terminated. The system status remains the same.

User Response: Access a disk with an<br>EDMAIN MODULE or use the SET command to<br>ensure that the CMSSEG entry in the ensure that the choses entry in the<br>SYSNAMES table contains the name of an<br>available CMS segment.

## 143T exception EXCEPTION OCCURRED AT addr in SYSTEM ROUTINE<br>called. IPL CMS again

Explanat;on: The specified hardware exception occurred in a CMS system routine.

system Action: The CMS system halts by loading a disabled wait state PSW.

User Response: You may continue processing (with DEBUG) by using the CP command STORE PSW to turn off the wait state bit in the virtual PSW, leaving state bit in the virtual row, leaving<br>the address field unmodified; then type BEGIN.

Note, however, that the exception may have occurred in a vital system<br>function, and so the system may no Ionger function properly. You may even<br>lose your read/write disks. If this happens, IPL CMS again.

#### 144S REQUESTED FILE IS IN ACTIVE **STATUS**

Explanation: The fileid specified in the EDIT command line is that of a file currently in use, or in active status. .The read pointer for the file may be at any record in the file, which would cause that record to be read into cause that record to be read into<br>storage by the Editor as the first record in the file. A subsequent FILE or SAVE command would result in *loss* of or save command would result in 1055 0.<br>records prior to the first record read into storage. This problem could exist

if an EXEC is being executed which includes an EDIT command specifying the fileid of the EXEC.

System Action: Execution of the command ;s terminated. The system status remains the same.

User Response: Ensure that the file is not active when the EDIT command is issued. In the EXEC example, change the EXEC and issue tha EDIT command separately.

144T exception EXCEPTION OCCURRED AT addr IN ROUTINE called UHILE 'UFDBUSY' = xx. IPL CMS AGAIN

Explanation: A program exception occurred in a routine that updates the user file directory for a read/write disk. The UFDBUSY flags are set. The disk. The UFDBUSY flags are set. The<br>UFDBUSY flags are defined in the FVSSECT of the VM/SP Data Areas and Control Block Logic Volume 2 (CMS).

System Action: The CMS system halts by loading a disabled wait state PSW.

User Response: You can continue processing by using the CP command STORE PSW to turn off the wait state bit in the virtual PSW, leaving the address field unmodified; then type BEGIN.

Note, however, that the exception may have occurred in a vital system function, and so the system may no longer function properly. You may even lose your read/write disks.

#### 145S INTERVENTION REQUIRED ON {PRINTER I PUNCH}

Explanation: This message is issued if:

- The punch or printer is not ready.
- Spooling space is exhausted while a file is being punched or printed.
- FCB (3203/3211) does not match carriage control

system Action: RC = 100

If the punch or printer was not ready, the system status remains the same. If spooling space was exhausted, the file has been punched or printed up to the point where the space ran out, and the system operator has been notified of the condition.

User Response: Ready the punch or printer via the CP READY command. If printer via the CP READY command. If<br>spooling space was exhausted, ask the system operator when spooling space will be available for punching or printing<br>the file again. The form control buffer should be loaded if the printer was previously attached to a user or there

is a mismatch between the FCB and carriage control. If the FCB needs to be loaded, refer to LOADBUF command in the Operator's Guide.

### 1461 IDUMP FOR identifier mm/dd/yy hh:rnm

Explanation: This message is issued to inform the operator that an IDUMP was taken on the virtual printer. identifier is the jobname in bytes 24-31 of the Partition Communication Region at the time of the IDUMP request.

system Act;on: This message is for information only. Processing continues.

User Response: None.

### 148T SYSTEM ABEND xxx CALLED FROM 'add~'

Explanation: The system detected a condition that made it impossible to continue execution of your program or command.

system Action: The system clears any stacked input lines and' allows you to enter your next command.

If you enter the DEBUG command, DEBUG mode is entered with the PSW and mode is entered with the isw and abend occurred. If you enter any other command, the abend recovery routine releases all your virtual storage and reinitializes the command handling<br>mechanism before executing your next command.

User Response: Enter a valid command.

### 149T nnn (HEX xxx) DOUBLEWORDS OF SYSTEM STORAGE HAVE BEEN DESTROYED. RE-IPL CMS

Explanation: In attempting to recover from a system abend, the abend recovery routine discovered invalid data in some critical system storage area.

System Act;on: The CMS system halts by loading a disabled wait state PSW.

User Response: If you wish to continue abend recovery, use the CP STORE command PSW to turn off the wait state bit, leaving the address field unmodified; then type BEGIN. However, the system may be unable to continue operating properly, and, in the worst case, you may destroy your read/write disks.

#### lSOW nnn (HEX xxx) DOUBLEUDRDS OF SYSTEM STORAGE WERE NOT RECOVERED

Explanation: In attempting to recover from a system abend, not all system storage was recovered.

System Action: Abend recovery proceeds as if storage recovery had been successful.

User Response: You may continue processing; your program should be executed correctly. Note, however, that the amount of storage available to your program is reduced by the amount shown in the message.

ISlE 3278 MOD 5 DISPLAY TERMINAL NOT SUPPORTED BY OLD CMS EDITOR

Explanation: The 3278 MOD 5 is a new display device and is not supported by the old CMS editor.

System Action: The EDIT session is terminated.

User Response: The 3278 MOD 5 display device may be used used under the system product editor in edit compatibility mode. For details, refer to the System Product Editor Command and Macro Reference.

152T SYSTEM ABEND xxx CALLED FROM addr WHILE 'UFDBUSY' = xx. RE-IPL eMS

Ex**planation:** A system abend occurred in<br>a routine that updates the user file<br>directory for a read/write disk. The directory for a read/write disk. UFDBUSY flags are set. The UFDBUSY flags are defined in the FVSSECT of the VM/SP Data Areas and Control Block logic Volume 2 (CMS).

System Action: The system is terminated by loading a disabled wait state PSW.

User Response: If you wish to continue abend recovery, use the CP command STORE PSW to turn off the wait state bit leaving the address field unmodified, and type BEGIN. However, the system may be unable to continue operating properly, and, in the worst case, you may destroy your read/write disks.

### 153W 'HX' DURING ABEND PROCESSING WAS IGNORED

Explanation: 'HX' was typed while the abend processing routine was in progress.

system Action: The system ignores the 'HX' and continues abend processing.

User Response: None.

154T SAVE AREA FOR SVC CALL FROM addr CANNOT BE ALLOCATED

Explanation: Insufficient free storage is available to allocate a save area for<br>an SVC. System Action: The system is terminated abnormally with abend code X'OFO'.

User Response: If the abend was caused by an error in the application program (such as an unending loop), fix the program and retry. If not, use the CP DEFINE command to increase the size of your virtual storage, IPl CMS again, and reissue the command.

#### IS5T USER ABEND nnnn CALLED FROM acld~

Explanation: An abend macro was executed at the specified location.

system and User Action: The system clears any stacked input lines and allows you to type in your next command.

If you enter the DEBUG command, DEBUG mode is established with the PSW and registers set as they were when the abend occurred. If you enter any other command, the abend recovery routine releases all your virtual storage and reinitializes the command handling mechanism before executing your next command.

## 156E {FROMIRECORD] 'nnn' NOT FOUND - FILE 'fn ft fm' HAS ONLY 'nnn' RECORDS

Explanation: The FROM option was given in the command line or set up by the DEFAULTS command to specify the starting record of the copying operation, but the record of the copying operation, but<br>specified input file does not contain that many records.

system Action: RC = 32 Execution of the command is terminated. The system status remains the same, with the following exceptions:

- If the APPEND option was specified and the copying process began before the error was discovered, records have been appended to the output file.
- If the NEWFIlE (the default), specified and the copying process began before the error was<br>discovered, then COPYFILE CMSUT1, on<br>the output disk, contains the records copied so far.
- If in multiple-output-file mode, several output files may have been created before the error was discovered.

For the XEDIT command, a GET subcommand was issued that specified a record number beyond the end of file.

User Response: Reissue the command, specifying a valid starting record.

#### DMS

### 157E LABEL 'label' NOT FOUND IN FILE 'fn ft fm'

Explanation: The FRLABEL option was<br>specified in the command line, but the given label was not found in the specified input file.

System Action: RC = 32 Execution of the command is terminated. The system status remains the same, with the following exceptions:

- If the APPEND option was specified and the copying process began before the error was discovered, records have been appended to the output file.
- If the NEWFILE (the default), REPLACE, or OVLY option was<br>specified and the copying process<br>began before the error was discovered, then COPYFILE CMSUT1, on<br>the output disk, contains the records copied so far.

User Response: Reissue the command, specifying a valid label.

### 157S MACLIB LIMIT EXCEEDED {, LAST MEMBER ADDED WAS 'membername'}

Explanation: While files were being added to a MACLIB, either the maximum CMS file size (65533 items) was exceeded or the MACLIB disk space was filled. If the error was detected while writing the first member to a MAClIB, the last part of the message is omitted and message DMSLBM213W is also issued. Otherwise, the member name of the last successful addition is displayed.

system Action: RC = 88 Execution of the command is terminated. All successful additions made before the limit was exceeded are contained in the MAClIB.

User Response: Issue the LISTFILE command to determine if the number of MACLIB items is approaching 65533. If so, no more macros may be added to the MACLIB: it is at the CMS file size limit. Generate another MACLIB.

Issue the QUERY command to see if the MACLIB disk is approximately 97 percent full. If so, more disk space must be found. Issue the MACLIB MAP command to determine the contents of MACLIB.

### 158E NO CMS/DOS PROCEDURE LIBRARY SUPPORT

Explanation: CMS/DOS does not support the reading or writing of the DOS/VS procedure library from the user program.

 $\frac{1}{2}$ 

System Action: RC = 100 Execution of the command is terminated.

User Response: Correct the ten-byte field passed to DMSOPL (\$\$BOPHLB) to indicate source library processing. Then reissue the command.

159T INSUFFICIENT STORAGE AVAILABLE TO SATISFY DMSFREE REQUE<mark>ST</mark><br>FROM addr

Explanation: A DMSFREE request from the specified location could not be satisfied. If the request was variable, then even the minimum request could not be satisfied.

system Action: The system makes no further attempt to allocate storage, and takes further action depending on the type of DMSFREE call that was made:

- If the call was conditional (the ERR= option was specified), a return is made to the caller with a return code of 1.
- If the call was unconditional and was made via SVC 203, a system abend OF7 occurs.
- If the call was unconditional and was made by specifying TYPCALl=BAlR in the DMSFREE macro, a system abend OF8 occurs.

User Response: In the case of conditional requests, the programmer has situation, and no further action is required. In the case of a system abend, issue the DEBUG command to abendy rasde the beboo command to

### *1605* JOB CANCELED DUE TO PROGRAM REQUEST

Ex<mark>planation:</mark> The job has been canceled<br>either by a CANCEL macro issued from the user's program, or from the CMS/DOS routine when an error was encountered during execution.

system Action: RC = 100 is given if CMS initiated the cancel. Otherwise the appropriate return code (from 0 - 255) will be passed back to the user (this is the return code passed from the user to DMSDOS). If the return code passed to DMSDOS is greater than 255, then DMSDOS passes a special RC=lOl.

User Response: If the cancel was initiated by the user's request, no action is needed. If an error message precedes this message, follow the user<br>action of the preceding message.

### 160T INVALID DMSFREE CALL FROM addr

Explanation: An invalid DMSFREE request<br>was made. One of the following has One of the following has occurred:

- The number of doublewords requested was zero or negative.
- For variable requests, the minimum request was greater than the maximum. (Note that this error is never detected if the maximum request can be satisfied. This point can be important where a program that has run successfully suddenly fails when less storage is available.)

System Action: The system makes no further attempt to allocate storage, and takes further action depending on the type of DMSFREE call that was made:

- If the call was conditional (the<br>ERR= option was specified), a return In the caller with a return<br>is made to the caller with a return code of 4.
- If the call was unconditional and made via SVC 203, a system abend OF7 occurs.
- If the call was unconditional and was made by specifying TYPCAlL=BALR in the DMSFREE macro, a system abend OF8 occurs.

User Response: In the case of conditional requests, the programmer has presumably anticipated an error situation, and no further action is abend, use the DEBUG command to attempt a recovery from the situation.

161S UNEXPECTED ERROR CODE 'nn' ON 'SYSxxx'

Explanation: An error occurred during an EXCP (SVC 0) request or during OVTOC, PVTOC, or CVTOC macro processing. Error codes 1-9 are for EXCP error codes; 10-20 are for OVTOC, PVTOC, and CVTOC. The error code indicates the type of error that occurred:

## **Code Meaning**<br>1 - No chang

- 1 No channel program(s) (CCW) address was specified in the CCB.
- 2 The logical unit specified in the
- 3 The device specified for the logical unit in the CCB is unsupported.
- 4 An invalid CCW command code was found.
- 5 The logical unit specified in the CCB is assigned to an unknown disk.
- 6 An attempt has been made to write
- to a DOS-formatted disk. 7 A specified CCW command is unsupported in CMS/DOS.
- 8 An attempt has been made to read from a disk not in CMS, DOS, or OS format.
- 9 End-of-extent encountered before end-of-file on a DOS formatted disk.
- 10 No DOSCS was found for the file associated with this request.
- 11 The disk associated with this logical unit is not accessed.
- 12 The disk associated with this
- format (for example, OS, DOS, CMS). 13 In attempting to find the real
	- Common VTOC Handler for a DOS formatted disk, the CMSBAM segment was not found.
- 14 The real Common VTOC Handler was
- not found in the CMSBAM DCSS. 15 The attempted PVTOC request is not supported:
- 16 No free storage available to
- 17 The specified logical unit is not assigned.
- 18 Incorrect Fl label address specified on a PVTOC READ by address or PVTOC WRITE by address
- 19 The CMS file specified for this request was not found.
- 20 The physical device assigned td this logical unit is not the same as the device specified for this logical unit in the DOSCB.

System Action: RC = 100 Execution of the routine is terminated.

User Response: Use the error code to determine and correct the possible cause of error.

### 161T INVALID DMSFRET CALL FROM addr, ERROR NUMBER nn

Explanation: An invalid DMSFRET request was made from the specified address. The error number indicates the type of error that occurred:

Error<br>No.

**Meaning** 

- 5 The number of doublewords specified was zero or negative.
- 6 The block of storage being released was never allocated by DMSFREE. Such an error is briarkee. Such an error is<br>detected if one of the following<br>is found:
	- The block does not lie entirely within those sections reserved for DMSFREE storage.
	- The block crosses a page<br>boundary that separates a page allocated for TYPE=USER storage from a page allocated for TYPE=NUClEUS storage.
- The block overlaps another block already on the free storage chain.
- 7 The address given for the block being released is not doubleword aligned.

System Action: The system makes no<br>further attempt to release the storage block, and takes further action depending on the type of DMSFRET call made:

- If the call was conditional (the ERR= option was specified), a return is made to the caller with a return code of 5, 6, or 7.
- If the call was unconditional and was made via SVC 203, a system abend OF7 occurs.
- If the call was unconditional and was made by specifying TYPCALL=BALR in the DMSFREE macro, a system abend OF8 occurs.

User Response: In the case of conditional requests, the programmer has situation, and no further action is required.

In the case of a system abend, use DEBUG to attempt to recover from the situation.

162T VITAL FREE STORAGE POINTERS DESTROYED (INTERNAL ERROR CODE nn), RE-IPL CMS

Explanation: A free storage management pointer in NUCON has been destroyed. The system cannot continue. The error code indicates the type of error that occurred:

**Code Meaning**<br>84 The curr

Ì

- The current low EXTEND value
- (FREELOWE) is greater than VMSIZE. 85 The current low EXTEND value is
- below the beginning user of the<br>area.<br>86 Bytes in FREETAB are not within the
- valid range.

System Action: The system is terminated by loading a disabled wait state PSW.

User Response: IPL CMS again.

163T {LowIHIGH)-CORE USER CHAIN HAS BEEN DESTROYED (IKTERNAL ERROR CODE nn)

Explanation: The chain of all storage elements, from which DMSFREE storage with TYPE=USER (the default) is allocated, has been destroyed.

Since these storage pointers are<br>unprotected, a user program may inadvertently destroy them without getting a protection violation. The "internal error code" in the error message is for error analysis by system message is for error analysis by system<br>programmers.

system Action: The system first displays message DMSFRE165T.

Next, the system attempts to recover sufficiently so that processing can continue at least to the point where abend recovery can be performed. It does this by zeroing out the chain header pointers for the destroyed chain. This<br>effectively "loses" any storage that is effectively "loses" any storage that is on that particular chain, but it allows processing to continue. (Note that processing to continue. Thote that<br>abend recovery will later recover all abend recovery with fate.

Further system action depends on the type of DMSFREE or DMSFRET call that was made:

- If the call was conditional (the ERR= option was specified), a return IRRP OPERON WAS SPECTTRED, a return code of 2.
- If the call was unconditional and<br>was made via SVC 203, then a system abend OF7 occurs.
- If the call was unconditional and was made by specifying TYPCALL=BAlR nds made by spearlying in the shend OF8 occurs.

User Response: In the case of conditional requests, the programmer has presumably anticipated an error situation, and no further action is required.

In the case of a system abend, use the DEBUG command to attempt a recovery from the situation.

164T {LOWIHIGH)-CORE NUCLEUS STORAGE POINTERS DESTROYED (INTERNAL ERROR CODE nn). RE-IPL CMS

Explanation: The chain of free-storage elements, from which DMSFREE storage with TYPE=NUCLEUS is allocated, has been destroyed.

system Action: The system is terminated by loading a disabled wait state PSW.

User Response: Issue the CP DUMP command<br>to get a dump of virtual storage, and to get a dump of virtual storage, and save the output for your system programmer. Then IPL eMS again.

### 165T CHAIN HEADER AT addr: xxxxxx xxxxxx xxxxxx xxxxxx

Explanation: This message appears in conjunction with messages DMSFRE163T and DMSFRE164T. It indicates the contents of the DMSFRE chain header block for the destroyed chain.

System Action: See "System Action" for messages DMSFRE163T and DMSFRE164T.

User Response: See "User Action" for messages DMSFRE163T and DMSFRE164T.

166T UNEXPECTED ERROR IN FREE STORAGE MANAGEMENT ROUTINE (INTERNAL ERROR CODE nn).<br>RE-IPL CMS.

Explanation: The DMSFRE routine had an unexpected internal error. Furthermore, a check showed that all internal free storage pointers were valid.

system Action: The system is terminated by loading a disabled wait state PSW.

User Response: Issue the CP DUMP command<br>to get a dump of virtual storage, and to get a dump of virtual storage, and save the output for your system programmer. Then IPL CMS again.

### l67S PREVIOUS MAClIB FUNCTION NOT FINISHED

Explanation: A MACLIB GEN, ADD, REP, or DELETE function issued for this MACLIS was ended (for example via a HX command) prior to normal completion.

system Action: RC = 88 The current command is not executed. The system status remains the same.

User Response: The MACLIB status is unpredictable. Use the MACLIS GEN command to reconstruct the MACLIB.

### 167T FREE STORAGE MANAGEMENT ERROR, INTERNAL ERROR CODE nn

Explanation: An error occurred in the free storage management routine that handles DMSFRES, DMSFREE, and DMSFRET requests.

### Code Error

- <sup>1</sup>(DMSFREE) Insufficient storage free storage request or the minimum request could not be satisfied on a variable request.
- 2 (DMSFREE or DMSFRET) User storage pointers destroyed.
- 3 (DMSFREE, DMSFRET, or DMSFRES)
- Nucleus storage pointers destroyed. 4 (DMSFREE) An invalid size was requested. This error exit is
- taken if the requested size does

not exceed zero. For variable requests, the minimum request exceeds the maximum request. (However, the latter error is not detected if DMSFRE is able to satisfy the maximum request.) (DMSFRET) An invalid size was passed to the DMSFRET macro. The passed to the bhorker metro: The (DMSFRET) The block of storage that is being released was never allocated by DMSFREE. One of the following errors occurred:

5

6

- The block was not within either<br>the low storage free storage area or the user program area<br>(between FREELOWE and FEEUPPR).
- The block crosses a page boundary that separates a page allocated for user storage from a page allocated for nucleus a page allocated for nucleus<br>type storage.
- The block overlaps another block already on the free storage chain.
- 7 (DMSFRET) The address given for the block being released is not
- doubleword aligned.<br>(DMSFRES) An invalid request code 8 (DMSFRES) An invalid request code was passed to the DMSFRES routine. generated by the DMSFRES macro, this error code should never<br>appear.
- 9 (DMSFREE, DMSFRET, or DMFRES) Unexpected and unexplained error in the free storage management routine.

system Action: The system begins to check all free storage pointers for check all tree storage pointers for<br>consistency to see if any have been destroyed. The system displays further diagnostic messages when inconsistencies are discovered.

User Response: Check the "User Action" for the further diagnostic messages that<br>are produced.

### 168S PSEUDO REGISTER TABLE OVERFLOW

Explanation: (START or LOAD/INCLUDE START). The pseudo register index table<br>is full. There are too many pseudo There are too many pseudo registers (external dummy sections) in the loaded files. This is a system restriction.

system Action: RC = 104 Execution of the command is terminated. The system status remains the same.

User Response: Correct the Assembler program and try again.

### 169S ESDID TABLE OVERFLOW

Explanation: An external symbol dictionary identification table overflow has occurred. The maximum number of external names per text deck (START or first CSECT to end card) is 255. This is a system restriction.

System Action:  $RC = 104$ Loading stops. The system status remains stops.<br>remains the same.

User Response: Divide your program into smaller units and try again.

170S DISK 'mode (cuu)' HAS MAXIMUM NUMBER OF FILES

Explanation: 3400 files have been<br>written. If any additional files were Explanation: 3400 Tries have been<br>written. If any additional files were written, the disk area that contains the file status table blocks would overflow.

System Action: RC = 10 The file is not written. The system status remains the same.

User Response: Erase some files from the disk.

171T PERMANENT CONSOLE ERROR. RE-IPL eMS

Explanat;on: Either the terminal is not operational (for example, Start I/O trouble has occurred) or the status of the terminal is unexpected (for example,<br>channel errors, or bad interrupt<br>sequence).

System Action: The system is terminated by loading a disabled wait state PSW. The wait state PSW contains the CMS nucleus address where the error occurred.

User Response: IPl CMS again.

172E TO LABEL 'label' (EQUALS IS AN INITIAL SUBSTRING OF) FRLABEL 'label'

Explanat;on: The TOlABEl and FRlABEl options were specified. Either both labels were equal, or the TO lABEL was an initial substring of the FRlABEl label (as "ABC" is an initial substring of WABCD"). This is an error condition because it implies that no records whatsoever are to be copied to the output file.

System Action:  $RC = 24$ Execution of the command is terminated. The system status remains the same.

User Response: Correct and reissue the command.

#### 173E NO RECORDS WERE COPIED TO OUTPUT FILE 'fn it fm'

Explanation: The options specified for the input files caused no records to be<br>copied. This will happen, for example, copied. This will happen, for example, if the FRLABEl label appears in the first record of each Cor the only) input file being copied to the output file.

System Action: RC = 40 Execution of the command is terminated. The system status remains the same, with the following exceptions!

- If the APPEND option was specified and the copying process began before the error was discovered, records have been appended to the output file.
- If the NEWFILE (the default), REPLACE, or OVLY option was specified and the copying process began before the error was discovered, then COPYFILE CMSUT1, on the output disk, contains the records copied so far.
- If in multiple output file mode, several output files may have been created before the error was discovered.

User Response: Correct and reissue the command.

174W SEQUENCE ERROR INTRODUCED IN<br>OUTPUT FILE: '........' TO<br>'........'

Ex<mark>planation:</mark> The updating procedure<br>caused a sequence error to be introduced into the output file. That is, in the output file there were two records (with the sequence numbers shown in the warning message) such that the sequence number in the first record was equal to or exceeded the sequence number in the second.

system Act;on: RC = 8 The invalid sequence numbers are left in the records, which are written to the continues, and, if the CTL option was specified, additional update passes are made.

If several warning messages are generated during the updating process, the final return code passed by the UPDATE command will be the highest return code (4, 8, or 12) associated with the warning messages. The REP option, if it was specified, will be ignored, and the final update deck will have the fileid "\$fname ftype."

See the explanation of message<br>DMSUPD177I for further information on the meanings of the UPDATE warning return codes.

User Response: Probably, the resequencing field following the "\$" in the last update control card contained invalid data. Correct the invalid control card in the update file, and reissue the UPDATE command.

### 17SE INVALID EXEC COMMAND

Explanation: An error has been detected in the parameter list to DMSEXE.

system Action: RC = 10000 Execution is terminated at the point of the error.

User Response: Correct the parameter list and reexecute the EXEC.

176W SEQUENCING OVERFLOW FOLLOWING SEQ NUMBER ' •••••••• '

Explanation: When the resequencing increment was added to the sequence number shown, the result overflowed the maximum sequence number. If the SEQ8 option is in effect, the maximum sequence number is 99999999. If the NOSEQa option is in effect, however, the maximum sequence number is 99999.

System Action:  $RC = 8$ <br>The new sequence number is truncated on The left to 8 or 5 digits (depending on<br>the status of the SEQ8 option). A sequencing error is introduced into the output file.

Update processing continues, and, if the CTL option was specified, additional update passes are made. If several warning messages are generated during the updating process, the final return code passed by the UPDATE command is the highest of the ~eturn codes (4 or 8 or 12) associated with the warning messages.

The REP option, if it was specified, is ignored, and the final update deck has the fileid "\$fname ftype."

See the explanation of message DMSUPD177I for further information on<br>the meanings of the UPDATE warning return codes.

User Response: Probably, the resequencing field following "\$" in the last update control card contained invalid data. Correct the invalid control card in the update file, and reissue the UPDATE command.

1771 WARNING MESSAGES ISSUED (SEVERITY = nn). {'REP' OPTION IGNORED.}

Explanation: Warning messages were<br>issued during the updating process. The severity shown in the error message in the "nn" field is the highest of the return codes associated with the warning

messages that were generated during the updating process. The warning return codes have the following meanings:

### Code Meaning

- Sequence errors were detected in the original source file being updated.
- 8 Sequence errors that did not source file being updated were<br>introduced in the output file<br>during the updating process.
- 12 Any other nonfatal error detected during the updating process has a return code of 12. Such errors include invalid update file control cards and missing PTF files.

system Action: The severity value is passed back as the return code from the UPDATE command. In addition, if the REP option was specified in the command line, it is ignored, and the updated source file has the fileid "\$fname ftype," as if the REP option had not been specified.

User Response: Refer to the warning messages that were issued and correct the errors.

### 1781 UPDATING 'fn ft fm' APPLYING 'fn ft fm' [[APPLYING 'fn ft fm'l)

Explanation: The specified update file is being applied to the source file. This message appears only if the CTL option has been specified in the command line.

system Action: The updating process continues.

user Response: None.

179E MISSING OR DUPLICATE 'MACS' CARD IN CONTROL FILE 'fn ft fm'

Explanation: The CTL option was<br>specified, but the control file did not contain exactly one 'MACS' control card.

system Action: RC = 32 Execution of the command is terminated. The system status remains the same, with the following possible exceptions:

- If a file with the fileid "\$fname ftype" existed on the output disk before the command was entered, this file may have been erased.
- If the DISK option was in effect, and if a file with the fileid "fname UPDLOG" existed on the output disk before the command was entered, this file may have been erased.
- If the CTL option was in effect, and if a file with the fileid "fname

UPDATES" existed on the output disk before the command was entered, this file may have been erased.

If update processing had begun before the error was detected, any or all of the following files may have been created on the output disk by the UPDATE command:

UPDATE CMSUTI \$fname ftype fname UPDLOG fname UPDATES - if the DISK option - if the CTL option was in effect

For the XEDIT command, the updating process continues.

User Response: Correct the invalid control file and reissue the UPDATE command.

1791 COMPARING 'fn ft fm' WITH 'fn ft fm'

Explanation: The specified files are being compared.

system Action: Processing continues.

User Response: Hone.

180H MISSING PTF FILE 'fn ft fm'

Explanation: An AUX file indicated that the specified PTF file was to be applied as an update file, but the file could as an update rife, but the rife code<br>not be found. Either the AUX file not be found. Either the AUX file<br>contains invalid data, or a PTF file is missing.

system Action: RC = 12 Application of the PTF file is skipped. Update processing continues, and, if the CTL option was specified, additional update passes are made.

If several warning messages are generated during the updating process, the final return code passed by the UPDATE command is the highest of all return codes (4 or 8 or 12) associated with the warning messages.

The REP option, if it was specified, is ignored, and the final update deck has the fileid "\$fname ftype."

See the explanation of message DMSUPD177I for further information on the meanings of the UPDATE warning return codes.

User Response: Correct the invalid data in the AUX file, or use the ACCESS command to access the disk containing<br>the missing PTF file.

 $\big)$ 

#### 181E NO UPDATE FILES WERE FOUND

Explanation: The CTL option was specified, but none of the update and PTF files specified by the control file and the AUX file(s) were found. As a result, no updates at all were applied to the original source file.

system Action: RC = 40 Execution of the command is terminated, since no updating can be performed. If the STK option was specified, the two lines of stacked data were placed on the stack before this error, so that they will still be available to an EXEC that invoked the UPDATE command.

This situation mayor may not be an error situation. The return code, 40, is unique in that no other UPDATE error message has that value as a return code. Thus, the same EXEC can be used to assemble source files that have updates against them, and those that have no updates against them. The latter situation can be detected by testing for a return code of 40, and by assembling the "fname" file rather than the "\$fname" file.

User Response: If this is not an error condition, no action need be taken. If this is an error condition, it is the result of either missing update or PTF files, or invalid data in the control file. Either correct the invalid data or recover the missing files, and reissue the command.

### 182W SEQUENCE INCREMENT IS ZERO

Explanation: A sequence increment of zero was specified either in a "./ S" control card, or in the "\$" field of a "./ I" or "./ R" control card.

System Action:  $RC = 8$ Although the warning message is issued, the sequence increment of zero is actually used, in case that was what the continues, and, if the CTL option was specified, additional update passes are made.

If several warning messages are generated during the updating process,<br>the final return code issued by the UPDATE command is the maximum of all return codes (4 or 8 or 12) associated with the generated warning messages.

The REP option, if it was specified, is ignored, and the final update deck has the fileid "\$fname ftype."

See the explanation of message<br>DMSUPD177I for further information on the meanings of the UPDATE warning return codes.

User Response: Unless you intentionally specified a sequence increment of zero, correct the invalid update control card and reissue the UPDATE command.

183E INVALID (CONTROL|AUX) FILE CONTROL CARD

Explanation: An invalid control card was found in an AUX *file* or a control *file.* 

System Action:  $RC = 32$ 

Execution of the command is terminated. The system status remains the same, with the following possible exceptions:

- . If a file with the fileid "\$fname ftype" existed on the output disk before the command was entered, this file may have been erased.
- If the DISK option was in effect, It the DISR option was in errect,<br>and if a file with the fileid "fname UPDLOG" existed on the output disk before the command was entered, this file may have been erased.
- If the CTL option was in effect, and if a file with the fileid "fname UPDATES" existed on the output disk before the command was entered, this file may have been erased.
- If update processing had begun before the error was detected, then any or all of the following files may have been created on the output disk:

UPDATE CMSUT1 \$fname ftype fname UPDLOG fname UPDATES - if the DISK option was in effect. - if the CTL option was in effect.

For the XEOIT command, the execution of the command or subcommand is terminated. However, if multiple files were being edited, the edltlng session continues. In addition, the following information is displayed for both AUX and CONTROL files:

'FN FT':'INVALID CARD' RECORD 'NN'<br>  $--->>*$ where the asterisk  $(*)$  is positioned under the invalid character in the 'invalid card' displayed in the preceding line

User Response: Correct the invalid control card and reissue the UPDATE command.

For DMSPRE, correct the invalid control card and reissue the PRELOAD command.

### 184W './ S' NOT FIRST CARD IN UPDATE FILE -- IGNORED

Explanation: A "./ S" control card was encountered in the update file, but it was not the first noncomment card in the update control file.

System Action: RC = 12<br>The invalid card is ignored. The invalid card is ignored. Update processing continues, and, if the CTL option was specified, additional update passes are made. If several warning messages are generated during the updating process, the final return code issued by the UPDATE command is the maximum of all return codes (4 or 8 or warning messages. The REP option, if it was specified, is ignored, and the final update deck has the fileid "\$fname ftype." See the explanation of message OMSUP01771 for further information on DMSUPD177I for further information on<br>the meanings of the UPDATE warning return codes.

User Response: Correct the update file by moving the "./ S" control card to the beginning of the update file. Then reissue the UPDATE command.

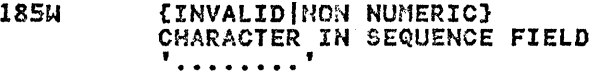

Explanation: An update file control card specified a sequence number that contained an invalid character. Only the digits 0 through 9 may be used to specify a sequence number.

 $\sqrt{2}$ ~

System Action:  $RC = 12$ The invalid update control card is ignored. Furthermore, any cards following it, up to the next "./" card Update processing continues, and, if the CTL option was specified, additional update passes are made.

If several warning messages are generated during the updating process, the final return code issued by the UPDATE command is the maximum of all return codes (4 or 8 or 12) associated with the generated warning messages.

The REP option, if it was specified, is ignored, and the final update deck has the fileid "\$fname ftype."

See the explanation of message DMSUPD1771 for further information on the meanings of the UPDATE warning return codes.

User Response: Correct the invalid control card in the update file, and reenter the UPDATE command.

DMS

#### 186W SEQUENCE NUMBER ['........'] NOT FOUND

Explanation: A sequence number specified by an update file control card could not be found in the input file. An input sequence number higher than the one specified was found.

System Action: RC = 12 The input file is positioned at the record whose sequence number exceeds the sequence number being searched for.

- If the invalid sequence field was<br>the first argument of a "./ R," "./ I," or "./ D" operation, all records encountered up to that point were copied to the output file.
- If the invalid sequence field was<br>the second argument of a "./ R" or<br>"./ D" operation, records encountered up to that point were not copied, and so were, in effect, not copied, and so were, in effect,<br>deleted.

In any event, no further deleting or inserting takes place for that control card, and any cards following this card, up to the next "./" card in the update control file, are ignored. Update processing continues, and, if the CTl option was specified, additional update passes are made.

• If several warning messages are generated during the updating process, the final return code issued by the UPDATE command is the maximum of all return codes (4 or 8 or 12) associated with the generated warning messages.

The REP option, if it was specified, is ignored, and the final update deck has the fileid "\$fname ftype."

For the XEDIT command, the execution of the command or subcommand is terminated. However, if multiple files were being edited, the editing session continues. In addition, the following information is displayed for both AUX and CONTROL files:

'FN FT':'INVALID CARD' RECORD 'NN'<br>---->> \* where the asterisk  $(*)$  is positioned under the invalid character in the 'invalid card' displayed in the preceding line

See the "Explanation" of message DMSUPD1771 for further information on the meanings of the UPDATE warning return codes.

User Response: Correct the invalid control card in the update file, and reenter the UPDATE command.

### 187E OPTION 'STK' INVALID WITHOUT 'CTL'

Explanation: The STK option was specified with the UPDATE command. This option requires the CTl option, but eTl was not specified in the command line.

system Act;on: RC = 24 Execution of the command is terminated. The system status remains the same.

User Response: Reissue the command, specifying the CTL option.

### 1901 INVALID CONTROL RECORD OR NO GO SWITCH SET

Explanation: Either the input control record was invalid or the NO GO switch was previously set. If the NO GO switch was not previously set, the input control record is invalid, and this causes the NO GO switch to be set at this time.

System Action:  $RC = 4$ Execution of the command continues. All REP control records are ignored until the next NAME or END control record is encountered.

User Response: Determine the cause of the error and correct it; then reissue the command.

19114 PATCH OVERLAPS - SET NO GO SHITCH

Explanation: The VER or REP displacement, or the DUMP start or end address: did not fit completely within the CSECT or MODULE.

Syst2m Action: RC = 4  $Execution$  of the command continues. All REP control records are ignored until the next NAME or END control record is encountered.

User Response: Correct the displacement field or the start or end address of the control record and reissue the command.

192&.1 ERROR - OnD HUMBER OF DIGITS - SET NO GO SWITCH.

Explanation: Either an address or a data field of a control record had an odd number of digits.

system Action: RC = 4 Execution of the command continues. All REP control records are ignored until the next NAME or END control record is encountered.

User Response: Enter an even number of digits and reissue the command.

#### 193W PRECEDING CONTROL RECORD FLUSHED

Explanation: The NO GO switch was set by a previous control record and has not been reset.

system Action: RC = 4 Execution of the command continues.

User Response: A previous error message was issued. Check the "User Action" for that message.

1945 BOOK 'subl.book' CONTAINS BAD RECORDS

Explanation: The book being copied contains invalid source statement library records.

system Action: RC = 100 Execution of the command is terminated. The system status remains the same.

User Response: Recatalog the book on the system or private source statement library and reissue the command.

194W CSECT NOT FOUND IN [MEMBER 'membername'IMODULE 'modulename'J - SET NO GO **SWITCH** 

Explanation: The specified CSECT was not found in a library member or a module loader table.

System Action: RC = 4 Execution of the command continues. All control records are ignored until the next NAME or END control record is encountered.

User Response: The control record with the invalid CSECT name has been printed at the printer or displayed at your terminal. Check the member or module for the proper CSECT name and reissue the command.

195W BASE VALUE INVALID - SET NO GO SWITCH

Explanation: The BASE address did not match the CSECT address.

System Action:  $RC = 4$ Execution of the command continues. All REP control records are ignored until the next NAME or END control record is encountered.

User Response: Insert the proper address in the BASE control record and reissue the command.

### 1961 PRT cuu SETUP COMPLETE

Explanation: The virtual 3800 printer setup has been completed.

system Action: All the LOAD commands specified in the SETPRT call have been issued and the current spool file remains open for printing of data in that spool file.

User Response: None.

#### 1975 UNDIAGNOSED ERROR FROM PRINTER 'OOE'

Explanation: An undiagnosed error occurred while trying to perform I/O to the device.

System Action: Return Code = 100 None.

User Response: Use the CP DETACH command to detach the 38CO that has something wrong in its definition. Then redefine it via the CP DEFINE command and try to reissue the command.

## 198E SETPRT CAUSED A LOAD CHECK -<br>SNS=SSSSSSSSSS

Explanation: A load check was caused by the SETPRT command.

system Action: All output to the 3800 (up until the LOAD CHECK occurred) has been placed on the spool file.

User Response: Find out why the particular module caused a load Check (possibly by interpreting the returned sense bytes '5555555555') and correct the problem or specify a different module. In any case, close the virtual 3800 with the PURGE option and reissue the SETPRT command with the correct parameters.

### 199E PRT 'OOE' NOT A VIRTUAL 3800

Explanation: The 'OOE' printer was not defined as a virtual 3800 printer.

system Action: No output in the spool file.

User Response: Redefine the virtual printer as a virtual 3800. Then reissue the SETPRT command.

200W VERIFY REJECT - SET NO GO SWITCH

Explanation: For DMSZAP, the data on the VER or VERIFY control record is not exactly the same as the data at the specified location in the specified<br>file.

System Action:  $RC = 4$ <br>Execution of the command continues. All Execution of the command continues. REP control records are ignored until

the next NAME or END control record is encountered.

User Response: Determine the proper control information and correct the VER control record. Delete from the input stream any other VER-REP pairs that were processed successfully, and then reissue the command.

201W THE FOLLOWING NAMES ARE UNDEFINED:

Explanation: A list of names of unresolved external references is displayed.

Note: A name entered with the command is considered an unresolved external reference if no text file with that name can be located.

System Action: RC = 4 Loading is completed.

User Response: None; or obtain access to the files containing the unresolved references and issue the INCLUDE command.

### 202W DUPLICATE IDENTIFIER 'identifier'

Explanation: A CSECT or entry point name was encountered more than once in the input stream to the loader.

System Action: RC = <sup>4</sup> Only the first CSECT is loaded. Program execution may not proceed as expected. All references are resolved to the first<br>name.

User Response: Reassemble the program with a different identifier substituted for the duplicate.

203W "SET LOCATION COUNTER" NAME 'name' UNDEFINED

Explanation: A name was specified on an<br>SLC card in the loader input stream and<br>that name had not yet occurred as an external name in the loader text file.

System Action: RC = 4 The card is ignored.

User Response: None; or check the name<br>on the SLC card.

### 204E TOO MANY WCGM'S NEEDED FOR 'CHARS'

Explanation: The collection of Character Arrangement Tables specified in the command line denote more WCGMs to be loaded than are available for the virtual 3800. (4 if 4WCGM is in effect and 2 otherwise).

system Action: Nothing is transferred to the virtual 3800.

User Respon5e: Reissue the command with a collection of CHARS values that will fit into the WCGM space for the virtual 3800.

20SE NO FILES IN YOUR READER

Explanation: There were no files in your virtual reader.

System Action: RC=28 Processing is terminated.

User Response: None.

205W READER EMPTY OR NOT READY

Explanation: Either the card reader contains no files, or it has not been readied.

The card reader may contain a file spooled from a virtual punch or printer that contains CCWs only, and no data. Thus, this message is issued even though the file contains no data.

system Action: RC = 8 Execution of the command is terminated. The system status remains the same.

User Response: Close the card reader and reissue the command, if the reader contains any files.

#### 206W PSEUDO REGISTER ALIGNMENT ERROR

Explanation: A pseudo register with the same name as a previous pseudo register but with more restrictive alignment was<br>encountered.

System Action:  $RC = 4$ Processing continues. All references to the particular pseudo register will have the less restrictive alignment.

User Response: None.

207W INVALID UPDATE FILE CONTROL CARD

<mark>Explanation:</mark> An invalid control card was<br>found in the update file. Some of the<br>errors that cause this message to be issued are:

- The first card in the update file was not a control card.
- The first card following a "./S" or<br>a "./D" or a "./\*" was not a control card.
- The operation field was missing, invalid, or contained more than one character.
- The label field of a "./5" card contained more than three characters.
- An invalid sequence field was<br>specified, or a required sequence field was missing.
- In a "./0" or "./R," the delete or replace ending specification was smaller than the starting specification.

system Action: RC = 12 The invalid sequence fields are ignored, and processing continues. However, an incorrectly sequenced source file cannot

always be properly updated. Update processing continues, and, if the CTl option was specified, then additional update passes are made. If several warning messages are generated during the updating process, the final return code when the UPDATE command has

completed all processing is the maximum of all return codes (4 or 8 or 12) associated with the generated warning<br>messages. The REP option, if it was associated with the generated warning<br>messages. The REP option, if it was<br>specified, is ignored, and the final spectived, is ignored, and the inne<br>update\_deck has the fileid "\$fname ftype." See the "Explanation" of message DMSUPD1771 for further information on the meanings of the UPDATE warning return codes.

For XEDIT, the execution of the command or subcommand is terminated. However, if multiple files were being edited, the editing session continues. In addition, the following information is displayed for both AUX and CONTROL files:

## 'FN FT':'INVALID CARD' RECORD 'NN'<br>---->> \* Where the asterisk  $(*)$  is

positioned under the invalid character in the 'invalid card' displayed in the preceding line.

User Response: Correct the invalid control card in the update file, and reenter the UPDATE command.

### 208E FILE 'fn ft' IS NOT VARIABLE RECORD FORMAT

Explanation: The specified file did not have a variable record format.

system Action: RC=24 Execution of the command is terminated. The system status remains the same.

User Response: Verify that 'fn ft' is USER Response: verity that 'th ft' i<br>the desired file. If it is, use the COPYFIlE command to change the record format of the file.

## 209W FILES DO NOT COMPARE

Explanation: The two files the user requested compared on a line-for-line, column-for-column basis, do not match. system Action: RC = 4 The comparison of the files is completed. The lines that do not match are displayed at the terminal.

User Response: You can correct the file containing the incorrect lines using the EDIT command.

### 210E {LIBRARYIFILE} 'fn ft' IS ON A READ/ONLY DISK.

Explanation: The specified file or library is on a read-only disk and must be on a read/write disk.

System Action: RC = 36 Execution of the command is terminated. The system status remains the same.

User Response: Verify that the correct file or library was specified in the Tile or library was specified in the<br>command. If it was, either access the disk in read/write mode, or erase the existing file or library with the same<br>name. Reissue the command.

210W INPUT FILE SEQUENCE ERROR:<br>**'.......'** TO '.......'

Explanation: In reading the input source file, two records were found, with the displayed sequence fields, such that the sequence number in the first was equal to or greater than the sequence number in the second.

system Action: RC = 4 The invalid sequence fields are ignored, and update processing continues. However, an incorrectly sequenced source file cannot always be properly updated.

If the CTl option was specified, then additional update passes are made. If several warning messages are generated during the updating process, the final return code when the UPDATE command has completed all processing is the maximum of all return codes (4 or 8 or 12) associated with the generated warning messages.

The REP option, if it was specified, is ignored, and the final update deck has the fileid "\$fname ftype."

See the "Explanation" of message DMSUPD177I for further information on the meanings of the UPDATE warning return codes.

For XEDIT, the execution of the command or subcommand is terminated.

User Response: Correct the invalid source file and reissue the UPDATE command.

### OMS

### 211E COLUMN FIELDS OUT OF SEQUENCE

Explanation: One of the following conditions has occurred.

- Start column number exceeds end column number.
- Column number entry overflows the eight-position option field.

System Action: RC = 24 Execution of the command is terminated. The system status remains the same.

User Response: Correct and reissue the command.

212E MAXIMUM NUMBER OF RECORDS EXCEEDED

Explanation: The storage size of the virtual machine is not large enough to contain the size and number of sort files specified.

System Action: RC = 40 Execution of the command is terminated. The system status remains the same.

User Response: Compute the storage size required for this sort using the format given in the description of the CMS SORT command in the <u>VM/SP CMS Command and</u><br>Macro Reference. Redefine storage as large as necessary using the CP DEFINE command, and issue the SORT command again.

213W LIBRARY 'fn ft fm' NOT CREATED

Explanation: None of the files to be included in the library file could be found, or the last active member of a library was deleted.

System Action:  $RC = 4$ 

Ŋ

Execution of the command is terminated.<br>The system status remains the same. The The system status remains the same. The new library is not created. Also, for DMSLBM and DMSLBT, the library is erased if the last active member has been deleted.

User Response: For DMSLBM and DMSLBT, obtain access to the desired file and/or correct the spelling of the names and reissue the command if you were doing a generation function. If delete was the generation, nanction. If defece was the<br>last function, no action is necessary. For DMSDSL, no action is necessary.

#### 214W CANNOT RECOMPUTE WITHOUT LOSS OF DATA. NO CHANGE

Explanation: The number of cylinders specified in the FORMAT command cannot contain all the data on the disk.

system Action: RC = 8 Execution of the command is terminated. The system status remains the same.

User Response: Either erase some of the files on the disk or increase the number of cylinders to be formatted and reissue the command.

215T NO VIRTUAL CONSOLE ATTACHED • RE-IPL CMS

Explanation: The user has disconnected his virtual console.

System Action: The CMS system uses a<br>special interface with CP to display special filteriace with the terminated by loading a disabled wait state PSW.

User Response: Redefine a virtual console with the CP DEFINE command, and IPL CMS again.

### 216E INSUFFICIENT BLOCKS ON DISK TO SUPPORT eMS DISK STRUCTURE

Explanation: The user has requested the formatting of a minidisk area that is not large enough to contain the essential CMS disk structure.

System Action: RC = 100 Execution of the command is terminated. The disk is unchanged.

User Response: Acquire a larger minidisk and reissue the command; or if the disk and reissde the command, of it the disk of blocks to be formatted in the FORMAT command.

### 220R ENTER DATA SET NAME:

Explanation: A command was entered with the ? or DSN ? operand. The command expects an OS data set name or DOS fileid to be entered.

S**ystem Action:** The system waits for a response.

User Respansg: Enter an OS data set name exactly as it appears in the data set (in the form  $ql < q2.$ qn> where ql, q2, and qn are the qualifiers of an OS data set name). Or enter a DOS fileid exactly as it appears in the file.

### 221E INVALID DATA SET NAME

or DOS file-id was specified in the command line. Explanation: An invalid OS data set name

system Action: RC = 24 Execution of the command is terminated. The system status remains the same.

User Response: Reissue the command with a valid data set name.
222E I/O ERROR READING 'datasetname' FROM {'fm'loSIDOS} nISK

Explanat;on: An I/O error occurred while reading the specified OS data set or DOS file from an OS or DOS disk. For. DMSlDS, an I/O error occurred while reading the member directory in DMSROS.

System Action: RC = 28 Execution of the command is terminated. The system status remains the same.

User Response: Correct the cause of the I/O error and reissue the command.

# 223E NO FILEMODE SPECIFIED

Explanat;on: A filemode was not specified in the command line.

system Act;on: RC = 24 Execution of the command 15 terminated. The system status remains the same.

User Response: Reissue the command, specifying a filemode.

224E fileid ALREADY IN USE

Explanation: A dataset name exists in an outstanding FIlEDEF with a different dataset name was specified for a fileid previously defined under a different ddname.

System Action: RC = 24 Execution of the command is terminated. The system status remains the same.

User Response: Clear the existing fileid before reissuing the command or specify a different fileid.

2251 PDS MEMBER 'membername' MOVED

Explanation: The specified member of an<br>OS PDS (partitioned data set) has been moved successfully to a CMS file.

System Action: MOVEFILE continues moving PDS members to CMS files until the end of the file is reached.

User Response: None.

226E NO DATA SET NAME ALLOWED WITH FREE OPTION

Explanation: A data set name must not be specified with the FREE option of the LISTDS command.

System Action: RC = 24 Execution of the command is terminated. The system status remains the same.

User Response: Correct the command line and retry.

Explanation: The last member of the PDS (partitioned data set) has been moved successfully to a CMS file.

System Action: Execution of the command is terminated. The system status remains the same.

User Response: None.

# 2271 PROCESSING VOLUME 'nn' IN DATA SET 'data set name'

<mark>Explanation:</mark> The specified OS data set<br>or DOS file is multivolume. The number of the volume being processed is specified in the error message. End of volume is treated as end of file and there is no end-of-volume switching.

System Action: Execution continues.

User Response: None.

227W INVALID EXTENT FOUND FOR 'datasetname' ON 'fm' DISK

Explanation: The high extent for the subject data set indicates a relative track number lower than that for the low extent of the data set.

System Action: RC = 4 Execution continues.

User Response: For further investigation, use the eMS command DDR to locate and dump the DSCB containing the invalid extent.

Ç

# 228E NO DDNAHE ENTERED

Explanation: When prompted for the ddname corresponding to the "dname" entry for the tape dataset in the Access Method Services control statement, the user entered a *null* line.

system Action: RC = 24 AMSERV does not execute the Access Method Services job. The system status remains the same.

user Response: Find the "dname" entries for the tape dataset(s) in the Access Method Services jobstream and reissue the AMSERV command.

# 2281 USER LABELS BYPASSED ON DATA SET 'data set nama'

Explanation: The specified OS data set or DOS file has a disk user label. The user labels are automaticallY skipped and the DCBEXLST routine, if specified, This message is issued when the OS File Status Table (FST) is created. This occurs during the execution of the first FILEDEF command defining the OS ddname. Reissuing the same FIlEDEF command without reaccessing

the disk does not create a new OS FST, and the message is therefore not issued again.

System Action: Execution continues.

# 229E UNSUPPORTED OS DATA SET, [ERROR 'code'l

Explanation: The specified OS data set or DOS file is not supported by CMS OS access routines. The error code meanings are:

- Code Meaning<br>80 An I/O error occurred while an OS data set or DOS file was being read or an OS or DOS disk was detached without being released.
- 81 The file is an OS read-password-protected data set or a DOS file with the input security
- 82 The OS data set or DOS file is not BPAM, BSAM, or QSAM.<br>The OS data set or DOS file has
- 83 The OS data set or DOS file has more than 16 user labels or data extents.

system Action: RC = 80, 81, 82, or 83 Execution of the command is terminated. The system status remains the same.

User Response: If the error code is 81, 82, or 83, you cannot use CMS OS access<br>to read the OS data set or DOS file. If the error code is 80, make sure the accessed OS or DOS disk is attached, or determine the cause of the error. If the OS data set or DOS file is valid, reissue the command.

# 2291 NO MEMBERS FOUND

Explanation: No members exist in a partitioned data set.

System Action: None.

þ

User Response: Determine whether the<br>data set you specified is the correct data set you specified is the correct one and if so, why it contains no members. Correct the condition and reissue the command.

230E NO. OF VSAM EXIT ROUTINES HAS EXCEEDED MAX OF 128 - UNABLE TO CONTINUE

Explanation: The number of exit routines for VSAM data sets (both active and inactive) has exceeded the maximum of 128 for the run unit.

System Action: The system is terminated abnormally with abend code X'177'.

User Response: Reduce the number of exit routines for VSAM data sets and reexecute the program.

# 230W as DISK - FILEID AND/OR OPTIONS SPECIFIED ARE IGNORED

Explanation: The specified OS or DOS disk has been accessed, but the specified fileid and/or options are not valid and have been ignored.

System Action: RC = 4 Execution of the command continues.

# User Response: None.

# 23!E I/O ERROR READING VTOC FROM {'fm'losloos} DISK

Explanation: An I/O error was<br>encountered while reading the VTOC from the specified disk.

System Action: RC = 28 Execution of the command is terminated. The system status remains the same.

User Response: Correct the cause of the I/O error and reenter the command.

# 232E INVALID RECFM -- SPANNED RECORDS NOT SUPPORTED

E<mark>xplanation:</mark> The MOVEFILE command uses<br>the GET and PUT macros in locate mode. The GET and PUT macros are not supported for use with spanned records.

system Action: RC = 088 Execution of the command is terminated.

User Response: The user will have to provide a utility/program to process the file. The READ and WRITE macros are supported for spanned records, provided the filemode number is 4 and the data set is physical sequential (BSAM) format.

# 2331 NO FREE SPACE AVAILABLE ON 'fm' DISK

Explanation: All tracks on the specified disk are allocated.

# System Action: None.

User Response: If the disk is an OS or<br>DOS disk, use one of the OS or DOS<br>utilities to reformat the disk (if you utilities to reformat the disk (if you no longer need any of the data on it) or delete some data sets. If it is a VSAM disk, use Access Method Services to delete some clusters and data spaces.

# 234E ERROR IN LOAD LIST FILE 'fn ft fm' [NO INPUT]

Explanation: During processing of the load list EXEC file, an invalid statement was encountered. Input must consist of valid EXEC control words (that are ignored) and names of input text files in the form

&1 &2 filename [filetype]

Filename and filetype (if specified) must not be more than eight characters in length. A "NO INPUT" condition exists if after the scan of the load list, no filename filetype entries were found.

System Action: RC = 8 Execution of the command is terminated. The system status remains the same.

User Response: If you can determine the problem from the "Explanation" above and remedy the condition, reissue the command. If not, reissue the command and if the problem persists, call your system support personnel.

# 235E ERROR 'n' IN INPUT TEXT FILE *'in* ft [fml'

Explanation: An error was detected within the data contained in the input text file. 'n' indicates the nature of the error; it may be one of the following:

Code Meaning

- 1 No valid ESD.
- 2 Invalid ESD type code.
- 3 Invalid RLD record.
- 4 Invalid ESD lD ID.
- 5 ESD LD entry precedes its position entry.
- 6 Invalid TXT record ESD ID.

System Action: RC = 12 Execution of the command is terminated. The system status remains the same.

User Response: If you can determine the problem from the "Explanation" above and remedy the condition, reissue the command. If not, reissue the command and if the problem persists, call your system support personnel.

The error may have been caused by invalid output from the Assembler. Reassemble the source for the text file in error and reissue the PRELOAD command. Errors also may result from the input text file having been incorrectly modified by the user through EDIT or other CMS commands.

# 236E UNRESOLVED EXTERNAL REFERENCE(S) ENCOUNTERED

Explanation: Unresolved external references have been encountered. These are listed in the MAP file.

system Action: RC = 4 The PRELOAD command has completed<br>processing. Program execution of Program execution of the output text file may not proceed as expected.

User Response: Correct the input, if necessary.

# 237E DUPLICATE EXTERNAL SYHBOL(5l ENCOUNTERED

Explanation: A CSECT or entry point name was encountered more than once in the input stream to the preloader. The duplicate symbols are listed in the MAP file.

system Action: RC = 8 The PRELOAD command has completed<br>processing. Program execution of Program execution of the output text file may not proceed as expected.

User Response: Reassemble the source for the text file in error with a different identifier substituted for the duplicate and reissue the PRELOAD command.

# 238E PRELOADER PROCESSING ERROR

Explanation: An internal error was<br>detected during preloader processing. This may have been caused by invalid input.

system Action: RC = 16 Execution of the command is terminated. The system status remains the same with the exception that partial output files may have been created.

User Response: Reissue the command, user Response: Reissue the command,<br>ensuring that a valid load list file ensuring that a valid foad fist file<br>(and optional CNTRL file) are specified. Insure that the input files contain valid data. If the problem persists, call your system support personnel.

# 2405 ERROR LOADING READ OS ROUTINE 'DMSROS TEXT'

Explanation: Either the user did not provide a read/write A-disk for use by the eMS loader, or some other error was encountered while loading the READ OS routine DMSROS TEXT.

System Action: Execution of the command is terminated. The system status remains the same.

User Response: Access a read/write A-disk if one is not already accessed. A-disk if one is not already accessed.<br>If a read/write A-disk was provided, correct the cause of the I/O error on the system disk or A-disk. Then reissue the command.

# 2455 ERROR 'nnn' ON PRINTER

Explanation: An unrecoverable error occurred when writing a line to the printer, and an error code was passed to the calling module from DMSPIO. nnn indicates the nature of the error; it may be one of the following:

# Code Meaning

4 An intervention is required. 5 An unknown error occurred.<br>100 The printer is not attache The printer is not attached.

DMS

System Action: RC = 100 Execution of the command is terminated. The output files contain all changes made up to the last control record made up to the last control record<br>operation.

User Response: If you can determine the problem from the above information and correct the condition, reissue the command; otherwise reissue the command and if the error persists, contact your system support personnel.

246W NO LOADER TABLE PRESENT FOR MODULE 'fn' - SET NO GO SWITCH

Explanation: A CSECT name was specified for a module that was generated with the NOMAP option.

System Action: RC = 4 Execution of the command continues. All REP control records are ignored until the next NAME or END control record is encountered.

User Response: Either regenerate the module with the MAP option, or do not use a CSECT name; then reissue the command.

247W MEMBER 'name' NOT FOUND - SET NO GO SWITCH

Explanation: The specified member was not found.

System Action: RC = <sup>4</sup> Execution of the command continues. All control records are ignored until the next NAME or END control record is encountered.

User Response: Reissue the command with a valid member name.

# 248W INVALID VER/REP DISP - SET NO GO SWITCH

Explanation: The displacement specified in a VER or REP control record includes an area that is undefined, for example, a Define storage (DS) area.

System Action:  $RC = 4$ Execution of the command continues. All REP control records are ignored until the next NAME or END control record is encountered. If the operation is REP, the file being operated on may be modified.

User Response: Verify that instructions or data are at a specific displacement and reissue the command.

# 2491 DUMMY lOG ENTRY IN FILE 'fn ZAPLOG fm'

Explanation: Under the ZAP command, a successfully completed REP was not followed by a LOG control record. In lieu of a user-defined entry, a dummy log entry 'NONAME' was written.

system Action: Execution of the command continues.

User Response: None.

250S I/O ERROR OR DEVICE ERROR

Explanation: An I/O error has occurred on the user terminal trying to display a HELP text file. An error message should have been issued by eMS or CP to describe the condition.

system Action: RC = 100 Execution of the command is terminated. The system remains in the same status as before the command was entered.

User Response: Take appropriate action as described by the CMS or CP error message.

251E HELP PROCESSING ERROR, CODE nnn - 'description'

Explanation: An error occurred during<br>the formatting of a HELP text file, indicating an error in the file text.

- Code Meaning<br>801 An output line longer than 132<br>characters was formatted. Long characters was formatted. output lines usually result when you neglect to set the format mode back on after it is set off.
- 802 An alphabetic parameter was found for a HELP format word that
- requires a numeric parameter. 803 A line was read that started with a period, but could not be recognized as a valid HELP format word.
- 804 You omitted a required parameter for this format word.
- 805 HELP does not recognize the parameter specified on the format
- 806 The execution of a .IN,.IL, or .OF HELP format word would cause the left margin to move to the left of character position one.
- 807 HELP has calculated a negative space count based on the format words contained in the test file.
- 808 A number outside the permissible limits for a HELP format word was found. The limits are based primarily on 80 characters per line in HELP.

System Action: RC = 12 Execution of the command continues and the line in question is ignored.

User Response: None at execution time, however you should correct the file in question to prevent future messages or errors.

252E VALID OPTIONS ARE: DESC FORM PARM ALL

Explanation: This message informs the user of the proper options to use the HELP facility. The message is issued with message DMSHLP003E (INVALID OPTION 'option').

System Action: RC = 24 None.

User Response: Issue the command again with a proper option.

253E FILE Tn ft fm CANNOT BE HANDLED WITH SUPPLIED PARAMETER LIST

Explanation: The specified file contains more than 65536 items, and thus cannot be handled with a normal STATE parameter list. This is because the normal parameter list uses halfwords to describe the characteristics of the file, and a file this large cannot be described with halfwords. The extended parameter list (which uses fullwords to describe the file) must be used to execute the STATE function in this case.

System Action: RC = 88 Execution of tho user program is terminated.

User Response: Change the user program parameter list to the extended-parameter-list format. If the FSSTATE macro was used, change the FSCB to the extended form (if used) and add the FORM=E option to the FSSTATE macro instruction.

254E HELP CANNOT FIND THE INFORMATION YOU REQUESTED. IF NOT MISSPELLED, PLEASE ENTER 'HELP' FOR MENU SELECTION OR 'HELP HELP' FOR THE HELP COMMAND

Explanation: The file specified by your HELP request was not found on the accessed disk(s), or in the file directory of the's' disk and 'y' disk directory of the strains and y dis<br>(if accessed). The request may have (if accessed). The request may have<br>been misspelled or incomplete.

system Action: RC = 28 Execution of the command is terminated and system status remains the same.

User Response: Correct the entry if in error or use the commands specified to obtain available HELP files.

# 255T INSUFFICIENT STORAGE FOR EXEC INTERPRETER

Explanation: There is insufficient storage for the EXEC 2 interpreter to initialize itself.

system Action: RC = 10096 Execution is terminated at the point of the error.

User Response: Redefine storage and reissue the command.

2565 ESERV EXECUTION ERROR, CODE 'nn'

Explanation: An error occurred during ESERV program execution. The error code indicates the kind of error that occurred.

- Code Meaning
- n 1 Not enough virtual storage available for ESERV processing.<br>2 Unsupported library macro issue 2 Unsupported library macro issued by<br>the ESERV program.<br>3 Invalid FIND request generated as a
	- 3 Invalid FIND request generated as a result of an LBRFIND request issued by ESERV.
- 4 Invalid GET request generated as a result of an LBRGET request issued by ESERV.
- 5 An error occurred in opening the source statement library.
- 6 An LBRGET request was issued by ESERV but the source statement library was not OPEN.
- 7 An I/O error occurred accessing the<br>source statement library.
- 8 An LBRGET request was issued by<br>ESERV without a previous LBRFIND.

system Action: RC = 41 (Code 1 only) RC = 256 (all others) ESERV program execution is terminated.

User Response: If error code 1 occurs, make sure a larger amount of virtual storage is available for ESERV program execution. For all other errors, contact your system support personnel.

### 260E DISK NOT PROPERLY FORMATTED FOR RESERVE

Explanation: The disk being RESERVEd has a 800-byte block size or is not a CMS disk.

System Action:  $RC = 16$ Execution of the command is terminated.

User Response: Reformat the disk using 512, lK, 2K, or 4K.

DMS

260T VIRTUAL MACHINE SIZE TOO SHALL TO IPL NON-SHARED COpy OF CMS

Explanation: The CMS nucleus is designed to be used as a saved, shared system. An attempt has been made to use the CMS system in non-shared mode by IPLing by device address. Insufficient virtual storage is available to do this.

System Action: The virtual machine enters CP by loading a wait PSW.

User Response: IPL the saved CMS system by its system name, or redefine your virtual storage to exceed the ending location of the CMS nucleus. IPL by device address again.

# 26lE NO IMMEDIATE COMMAND NAME WAS SPECIFIED

Explanat;on: The IMMCMD command was issued with SET, CLEAR, STATUS, or QUERY, but no immediate command name was specified.

system Action: RC = 24 Hone.

User Response: Respecify the macro with the correct name.

# 262E SPECIFIED IMMEDIATE COMMAND NOT FOUND

Explanation: The immediate command name specified with CLEAR, STATUS, or QUERY is not in effect.

System Action: RC = 44 Hone.

User Response: None.

# 263E SPECIFIED IMMEDIATE COMMAND IS A NUCLEUS EXTENSION AND CANNOT BE CLEARED

Explanation: The immediate command name specified on IMMCMD CLEAR is a nucleus extension and can only be cleared with the HUCXDROP command or NUCEXT CANCEL function.

System Action: RC = 48 The specified immediate command is not cleared.

User Response: Use the NUCXDROP command or the NUCEXT CANCEL function to clear the immediate command.

# 299E INSUFFICIENT STORAGE TO COMPLETE UPDATE

Explanation: The update is being<br>performed in storage but there is insufficient storage to insert the next update line.

system Action: RC = 41 Execution of the command is terminated. The system status remains the same.

User Response: Issue the command again,<br>specifying NOSTOR on the command line. This causes updates to be performed on disk.

# 300E INSUFFICIENT STORAGE TO BEGIN UPDATE

Explanation: An update is being<br>performed in storage, but there is insufficient storage available to contain the entire input source file.

system Action: RC = 41 If the keyword STOR was specified on the command line, execution of the command<br>terminates. The system status remains terminates. The system status remains the same. If the keyword STOR was not specified, the update continues and is performed on disk. No RC = 41 is issued in this case.

User Response: If RC = 41, issue the command again, specifying NOSTOR in the command line. This causes updates to be performed on disk. Otherwise, no action is necessary.

# 301E 'SYSxxx' NOT ASSIGNED FOR DISK 'fm'

Explanation: No ASSGN command was issued prior to the DLBL command associating the named DOS logical unit with a CMS disk.

system Act;on: RC = 36 Execution of the command is terminated. The definition does not take effect.

User Response: Issue an ASSGH command for each of the DOS logical units specified in the DLBL, and then reissue the DLBL command.

# 302E HO SYSXXX OPERAND {ENTEREOISPECIFIED}

Explanation: Ho SYSxxx operand was entered to associate the specified disk mode with a DOS logical unit, or in the case of DTFCP, the DEVADDR operand was missing from the DTFCP macro and no SYSxxx was specified with the DLBL command. This message appears only if the user is in the CMS/DOS environment.

system Action: RC = 24 Execution of the command is terminated. The definition does not take effect.

User Response: Reenter the DLBL command specifying a DOS logical unit for each disk specified. In the case of DTFCP, specify a DEVADDR operand with the DTFCP macro and with the associated DLBL command.

# 303E NO SYSxxx SATISFIES REQUEST

Explanation: A request was made for LISTIO A or lISTIO UA, but no logical units satisfied the request.

System Action: RC = 28 Execution of the command is terminated. The system status remains the same, except when the EXEC option was<br>specified and there was an existing stistio EXEC file. In this case, the \$lISTIO EXEC file is erased.

User Response: Ensure that the correct request has been made.

#### 304E INVALID OPERAND VALUE 'value'

Expla<mark>nation:</mark> The value specified is not valid for one of the following reasons:

- It is larger than ten digits.
- It is a nonnumeric value.
- The number is greater than  $2^{31}-1$  for track numbers.
- The number is greater than 999999 for BUFSP size.

This message is also displayed if a null line is entered as the first specification for the EXTENT option of the DLBL command.

system Action: RC = 24 Execution of the command is terminated. The definition does not take effect.

User Response: Reissue the command, specifying the appropriate values for all entries.

304I UPDATE PROCESSING WILL BE DONE USING DISK

E<mark>xplanation:</mark> An update is being<br>performed in storage, and there is insufficient storage, and there is contain the entire input source file. The keyword STaR was not specified on the command line. The update processing<br>continues with the update being<br>performed on disk.

system Action: The updating process continues.

User Response: None.

# JOSE INCOMPLETE EXTENT RANGE

Explanation: Only the starting relative track number was specified for an extent range. The number of tracks must also be specified.

system Action: RC = 24 Execution of the command is terminated. The definition does not take effect.

User Response: Reissue the command with the proper extent specifications including the number of tracks.

# 306E SYSxxx NOT ASSIGNED FOR 'IGNORE'

Explanation: When the DUMMY operand is used for a data set, the logical unit address must have been assigned with the IGN operand before the DlBL command was issued.

system Action: RC = 36 No new definition for the data set is created. If one already exists, it remains unchanged.

User Response: Either reissue the DLBl command using a valid disk mode, or issue "ASSGN SYSxxx IGN" followed by the original DLBL command using the DUMMY operand .

# J07E CATALOG DDHAME 'ddnama' NOT FOUND

Explanation: The user catalog 'ddname' referenced by the CAT option has not been defined by a previous DLBl command.

system Action: RC = 24 Execution of the command is terminated. The definition does not take effect.

User Response: Reissue the command, specifying the CAT option with a previously defined ddname, or issue a DLBL command for the user catalog ddname and then reissue the DLBL command for and then refease the .<br>the subject data set.

# 30SE 'mode' DISK IN [NON-lCMS FORHAT; INVALID FOR [HON-lCMS DATASET

Explanation: The user has specified a CMS fileid ("CMS fn ft") but references a disk that ;s in non-CMS (for example, as or DOS) format. Or the user has specified a non-CMS fileid ("DSN datasetname") but references a eMS disk. The references to disk include not only the disk mode in the command line but also the mode in MUlT and EXTENT specifications. This message is also issued if the user specifies CMS for file identification but uses one of the VSAM options (for example, CAT or BUFSP) with it.

System Action: RC = 24 system Action: KC = 24<br>The command is terminated with no change to the current definition of DLBL since the new definition does not take effect.

User Response: Reissue the command with a disk mode appropriate for the data set.

# 3201 MAXIMUM NUMBER OF DISK ENTRIES RECORDED

Explanation: The maximum number of disks have been specified for a multivolume VSAM data set. The system (S) disk cannot be a user disk.

system Action: Execution of the command is terminated and the data set definition is stored.

User Response: None.

3211 MAXIMUM NUMBER OF EXTENTS RECORDED

Explanation: Sixteen (16) extents have been specified for a VSAM data set. This is the maximum number of data set extents allowed.

System Action: Execution of the command is terminated successfully and the data set definition is stored, including the l6-extent specification.

User Response: None.

322I DDHAME 'ddnama' NOT FOUND; NO CLEAR EXECUTED

Explanation: No previous definition for 'ddname' had been specified. This includes the condition of a DLBL IJSYSUC CLEAR with no previous job catalog ddname (IJSYSUC) defined.

System Action: Execution of the command is terminated. All definitions remain unchanged.

User Response: If the ddname was entered incorrectly, reenter the command with the correct ddname.

# 3231 {JOBIHASTER} CATALOG DLBL CLEARED

Explanation: The DLBL for the catalog referred to has been cleared and is no longer active.

System Action: If the JOB catalog is cleared, aI' other definitions formerly flagged as Jsing the JOB catalog are no<br>longer flagged as such. The message can<br>be the result of a DLBL \* CLEAR rather than a DLBL IJSYSUC CLEAR or DLBL IJSYSCT CLEAR, when the PERM option is not used when defining the catalogs.

User Response: None.

3241 NO USER DEFINED {DLBlIFIlEDEFILABELDEF}'s IN EFFECT

Explanation: No definition is in effect for the requested DLBLs, FILEDEFs, or LABELDEFs.

system Action: No further action occurs. The system is terminated.

User Response: None.

# 32SW IDUMP FOR jobname TERMINATED DUE TO ERROR ON 'OOE'

Explanation: This message is issued as a result of a non-zero return code from the PRINTL macro. Preceding this message, a system message was issued describing the nature of the problem.

system Action: IDUMP is terminated at the time that the error is encountered on OOE. Control is returned to caller's on 00E. Control is returned to caller's<br>next sequential instruction with a<br>return code of 4 in register 15.

User Response: Refer to the previous<br>error message issued and take appropriate action.

326E ILLEGAL SVC SVC (HEX XX)<br>CALLED FROM addr

Explanation: STIXIT AB macro was issued while you were in abnormal task termination routine. It can only be issued from your main program.

system Action: Your program is terminated.

User Response: Remove the STIXIT AB macro from your termination routine and assemble your program again.

# 330R ENTER VOLUME SPECIFICATIONS:

Explanation: The system expects you to enter the VSAM data set volume specifications because you specified the MULT option.

system Action: Execution of the command waits until you respond to the specification request. If a null line is the first response, an error message (DMSDLB048E) is displayed and the DLBL null response after one or more lines of data signifies the end of the specifications.

User Response: Enter data set volume specifications either on one line separated by commas or on separate lines. The final comma at the end of the line is optional and may be omitted. You must enter the filemode and, in the DOS environment, the DOS logical unit associated with that disk. Do not repeat the filemode specified in the command line.

# 331R ENTER EXTENT SPECIFICATIONS:

Explanation: The system expects you to enter the VSAM data set extents because you specified the EXTENT option with the DLBL command.

System Action: Execution of the command waits until you respond to the specification request. If a null line is the first response, an error message (DMSDLB304E) is displayed and the DlBL command has no effect. Otherwise, a null line means the end of the specifications.

User Response: Enter dataset extent specifications on the same line separated by commas or on separate lines with or without commas. You must enter the starting relative track number, the starting relative track number,<br>number of tracks, filemode and, if in DOS environment, the DOS logical unit associated with that filemode. The extents must be in ascending order for each volume grouping in order for the command to execute properly.

# 333E nnnnnK PARTITION TOO LARGE FOR THIS VIRTUAL MACHINE

Explanation: The specified number of bytes exceeds the size of the largest partition possible with this virtual machine.

System Action: RC = 24 Execution of the command is terminated. The system status remains the same. The old DOS partition size remains unchanged.

User Response: Specify a smaller value. If the partition size is not an important factor in this particular session, issue SET DOSPART OFF and allow session, issue SET DOSPART OFF and allow<br>the system to compute its own partition<br>size.

346E ERROR 'nn' LOADING 'fn ft' FROM DISK

Explanation: The TEXT file specified in a modname caused an error while trying to LOAD it into user virtual storage.

System Action:  $RC = 6$ None.

User Response: Fix the TEXT file so that it does not cause a loading error and reissue the command.

# 347E ERROR 'nn' LOADING LIBRARY 'libname'

Explanat;on: A return code of 'nn' was received from diagnose code *X'74'* when trying to load the Named System into user virtual storage.

system Act;on: RC = 100 + 'nn' None.

User Response: The action taken depends on 'nn' as follows:

# Code Meaning

- 04 The 'libname' specified does not exist. Reissue the the command with a valid 'libname'.
- 08 The 'libname' is currently active on a real 3800. DRAIN the 3800 and reissue the command.
- 12 The library containing the volid is CP-owned. Consult your system
- 16 programmer for an explanation. The library containing the volid is not currently mounted. Have the operator mount the volume. Then reissue the command.
- 24 A paging error occurred. Consult your system programmer.

#### 348E ERROR 'nn' SAVING LIBRARY 'l;bname'

Explanat;on: A return code of 'nn' was received from diagnose code *X'74'* when trying to save the new version of the named system from user virtual storage.

System Action: RC = 200 + 'nn' None.

User Response: The action taken depends on 'nn' as follows:

- Code Meaning<br>04 The 'libname' specified does not Reissue the command with a valid'libname'.
- 08 The 'libname' is currently active on a real 3800. DRAIN the 3800 and then reissue the command.
- 12 The library containing the volid is CP-owned. Consult your system<br>programmer for an explanation.
- 16 The library containing the volid is not currently mounted. Have the operator mount the volume. Then reissue the command.
- 20 The space allocated by the installation for 'libname' is not large enough to accommodate its new size after processing by this command. Either use the DEL function to delete some modnames or have the installation allocate a larger area for 'libname'. Then reissue the command.
- 24 A paging error occurred. Consult the system programmer.

## 349E INVALID LIBRARY 'l;bname'

Explanation: The first directory entry in 'libname' was not the name of the library itself. The named system was improperly formatted on the DASD.

### System Action: None.

User Response: The named system had either not been created before or was destroyed since it was last modified.

Use the GEN function to create a new library called 'libname' and then build it using the ADD function.

# 350E MODULE IS MARKED NOT **EXECUTABLE**

Explanation: The module was marked not executable by the linkage editor, but an attempt was made to execute the program.

system Action: Abend code = 15A or RC =

4 Execution of the program is terminated. (Abend code = 15A for LINK, ATTACH, or  $XCTL$ ;  $RC = 4$  for  $OSRUN.$ )

User Response: Link edit, an executable version of the program and reexecute the job stream or reissue the OSRUN command.

351E MODULE IS MARKED ONLY LOADABLE

Explanation: The module was marked only loadable by the linkage editor, but an attempt was made to execute the program.

System Action: Abend code = 15A or RC = 4 Execution of the program terminates. (Abend code = 15A for LINK, ATTACH, or

 $XCIL$ ; RC = 12 for OSRUN.)

User Response: Make sure that the name is correct. If 50, determine why the program was made only loadable by the linkage editor. Link edit, an executable version of the program and reexecute the job stream or reissue the OSRUN command.

# 352E INVALID SETPRT DATA IN FILE 'fn ft'

Explanation: The SETPRT module represented by 'fn ft' does not contain valid SETPRT information.

System Action: All output to the virtual 3800 has been performed until invalid SETPRT module was encountered.

User Response: Find out why the particular module caused the above error. Most likely, the module in question was not created with the CMS GENIMAGE command. In any case, close the virtual 3800 with the PURGE option. Either usa a different module or fix the module that caused the error and reissue the SETPRT command.

# 360E INVALID RESPONSE 'response'

Explanation: After prompting you for information, VSAMGEN/SAMGEN determined that your reply was invalid, either because you did not enter one of the choices given you in the prompting message or because you entered a value not valid for the entry being processed (that is, the storage location of the named system).

If the message is issued after the storage location value is entered, the value violates one of the following rules:

- Must be a valid hexadecimal value.
- Must be less than 16 megabytes.
- Must be greater than X'20000'.

System Action: RC = 24<br>If this is the first time this message is issued for this prompt, VSAMGEN reads from the terminal after issuing the message, thereby giving you another chance to enter the correct information. chance to enter the correct information<br>If it is issued for the second time for the same prompt, VSAMGEH terminates, and the system returns to the CMS command environment.

User Response: If it is the first time the message is issued, reexamine the prompting message and enter the correct information. If it is the second time the message is issued for this prompt, VSAMGEN has terminated, so you must restart the VSAMGEN EXEC. If the message is from SAMGEN, the EXEC must be restarted.

# 361E DISK 'mode' IS NOT A {CMSIDOS} DISK

Explanation: VSAMGEN requires that the A-disk be a read/write CMS disk, and that the disk you specified as containing the DOS SRL be a DOS disk. For DMSUPD the OUTMODE option on the UPDATE command specified a filemode that was not a read/write CMS disk.

System Action: RC = <sup>36</sup> VSAMGEH has terminated. The system returns to CMS command mode. For DMSUPD the UPDATE command is terminated.

User Response: If the message concerns the eMS A-disk, access a CMS disk in read/write mode as the A-disk and reissue VSAMGEH. If the message concerns the DOS disk, either access the DOS disk and use that mode letter to answer the prompt during the next VSAMGEH attempt, or enter the correct mode of the DOS disk containing the DOS SRL during the next VSAMGEN attempt.

For DMSUPD, reinvoke the UPDATE command specifying a filemode of a CMS disk in read/write mode. Alternatively, the 'OUTMODE' option can be eliminated allowing UPDATE to choose the filemode of the output files. Reference the UPDATE command for more details.

# 362E INVALID STORAGE PROTECT KEY 'key'

Explanation: The storage protect key specified was not decimal, 0 to 15.

System Action: RC = 24 Execution of the command is terminated. The system status remains the same.

User Response: Reissue the command, specifying a valid storage protect key.

363E INVALID STARTING ADDRESS 'startadr"

Explanation: The· start address specified in the command line is not a hexadecimal address within the load range of the specified system.

system Action: RC = 24 Execution of the command is terminated. The system status remains the same.

User Response: Reissue the command with a valid starting address.

3631 sysname DOSL1B CREATED ON DISK 'A'

Explanation: VSAMGEN creates a CMS DOSlIB file from the object modules that make up the namad system.

System Action: None.

User Response: None.

363R ENTER LOCATION WHERE sysname WILL BE LOADED AND SAVED:

Explanation: VSAMGEN/SAMGEN requires a hexadecimal address for fetching the VSAM and/or Access Method Services systems into storage so that the systems can be saved on a CP volume.

system Action: VSAMGEN/SAMGEN issues a read to the terminal and waits for your response.

User Response: Enter the hexadecimal address corresponding to the starting relative page number in the SYSPGNUM field of the NAMESYS macro entered in the DMKSNT module for the named system.

364E VM STORAGE NOT LARGE ENOUGH TO CONTAIN SYSTEM LOADING AT startadr TO endadr

 $\texttt{Explanation:}$  The virtual machine's storage must be large enough to allow stortige must be farge enough to differ complete load range of the saved system.

system Action: RC = 24 Execution of the command is terminated. The system status remains the same.

User Response: Use the CP command DEFINE to redefine the virtual machine's storage to a value large enough to contain the saved system, and IPL CMS again~

3641 FETCHING sysname...

Explanation: VSAMGEN is in the process of fetching the phases that make up the named system from the eMS DOSLIB file of the same name. The phases are fetched into storage in order to be saved (written) on a CP volume.

System Action: None.

User Response: None.

364R ENTER 'CNSVSAM' OR 'CMSAMS' OR 'BOTH' FOR GENERATION OF NEW SYSTEM(S)

Explanation: The message gives you the choice of regenerating either one or both of the named systems.

System Action: VSAMGEN issues a read to the terminal and waits for your response.

User Response: Enter a valid response.

365E SYSTEM NAME NOT SPECIFIED

Explanation: The system name was not included in the command line.

System Action: RC = 24 Execution of the command is terminated. The system status remains the same.

User Response: Reissue the command with a valid system name.

3651 SYSTEM sysname SAVED

Explanation: VSAMGEN/SAMGEH saves the named system on a CP volume for subsequent use by user programs.

system Action: None.

User Response: None.

365R ONE OR MORE OF THE TEXT FILES LISTED IN THE fn EXEC ARE MISSING. THE VSAM PP PID TAPE SHOULD BE ON TAPE DRIVE 181, ENTER: 'GO' IF TAPE DRIVE IS READY TO LOADFILE OR 'QUIT' to STOP GENERATION PROCESS

Explanation: VSAMGEH has detected one or more of the VSAM files necessary to generate VSAM/AMS is missing. VSAMGEH expects the VSAM PP tape to be mounted on drive 181.

System Action: None.

User Response: Enter appropriate response.

# 366I STARTING TO READ PTF DECKS FROM READER...

Explanation: VSAMGEN is starting the<br>'UPDATE' procedure, during which the user is prompted for the names of the PTF decks to be applied to the new system.

System Action: None.

User Response: None.

366R EHTER NAME OF SYSTEM TO BE SAVED:

Explanation: VSAMGEH has link-edited the VSAM or Access Method Services system vsam or access method services system<br>and fetched it into virtual storage and is about to issue the CP SAVESYS command for that system. For SAMGEN, the simulated VSE/AF SAM modules have been fetched into storage and SAMGEN is about to issue the CP SAVESYS command for the CMSBAM DCSS.

system Action: The system waits for a response.

User Response: Enter the name of the system to be saved.

3671 'modulename TEXT' WRITTEN ON DISK 'A'

Explanation: If the message was issued by DMSVGN, VSAMGEN has read a reader file and written it on the CMS disk with the given name. The file is used in creating a new named system.

If the message was issued by DMSVPD, DMSVPD (called from VSAMGEN EXEC) has read the named replacement module from the DOS/VS PTF tape and has written it on the user's A-disk for subsequent on the user's A-disk for subsequent<br>application in the new VSAM or Access Method Services system.

system Action: None.

User Response: None.

# 367R ENTER TAPE {INPUT|OUTPUT}<br>DDNAMES:

Explanation: You must supply the ddname of the tape input or output data sets to be used in the Access Method Services<br>jobstream. The ddname in each case must jobstream. The ddname in each case must match the "ddname" operand in the Access Method Services control statement being executed (EXPORT, IMPORT, or REPRO).

system Action: The system waits for a response.

User Response: Enter the ddname of the tape input or output data sets to be used.

# 368I count MODULES HAVE BEEH RESTORED

Explanation: VMFDOS issues this<br>informational message to indicate to the informational massage to indicate the number of modules created on<br>disk from a VSE/AF distribution tape.

System Action: Hone.

User Response: None.

368R ERASE sysname DOSLIB?... ENTER 'YES' OR 'NO':

Explanation: The CMS DOSLIB file created during execution of the VSAMGEN EXEC (see message DMSVGN363I) can be erased at this time. This message prompts you to indicate whether or not you want the file erased.

S**ystem Action:** The system waits for a response.

User Response: Enter either "yes" or "no." Only the 'yes' response will erase the file.

369E INVALID - RELEASE 31 OR LATER REQUIRED

Explanation: The release number entered<br>in response to message DMSVGN369R is an earlier release than the one supported for VSAM and Access Method Services.

System Action: RC = 24 VSAMGEN is terminated and the system returns to the CMS command environment.

User Response: If the release number is incorrect, restart the VSAMGEH EXEC procedure and enter the correct number. Otherwise, see the description of CMS VSAM and Access Method Services in the VM/SP Planning Guide and Reference.

370R ENTER 'GO' IF SAVED SYSTEM IS TO BE CREATED, OTHERWISE 'QUIT'

E<mark>xplanation:</mark> The VSAMGEN EXEC has<br>created the specified DOSLIB as stated in message DMSVGN3631 and now requires whether it is to continue processing the DOSLIB or is to be terminated.

system Action: The system waits for a response.

User Response: If you desire to temporarily halt the creation of the saved system, enter 'QUIT'; if 'GO' is entered, the saved system will be built.

 $\sim 4$ 

### 371R sysname IS LOADED. ENTER CP MODE TO APPLY ZAPS, ELSE 'NULL'

Explanation: It 1S possible at this point to apply ZAPs to the loaded system by entering CP mode. All text is now in storage and the DISPLAY and STORE commands may be used to make changes.

System Action: VSAMGEN issues a read to the terminal and waits for a response.

User Response: If ZAPs are desired, enter CP mode. Make the desired changes, return to CMS READ via BEGIN command. Enter null line to cause the VSAMGEN to continue.

# 382R ENTER NUMBER OF TAPE FILES TO BE PROCESSED:

Explanation: VSAMGEN must know how many PTF tape files to scan for the VSAM and Access Method Services replacement modules.

system Action: The system waits for a response.

user Response: Enter a decimal number showing the number of tape files to be processed starting with current tape position.

383R APPLY 'filename'? ••• ENTER 'NO' OR EOB:

Explanation: The user has requested selection of PTF replacement modules during VMFDOS execution.

System Action: The system waits for a response.

User Response: If you do not want to apply the PTF contained in the named file, enter "no." If you do want the file, indicate an EOB by pressing ENTER on a 3277 display terminal or RETURN on a 2741 terminal.

4005 SYSTEM 'sysname' DOES NOT EXIST

Explanation: The subject system has not been defined in the Control Program module DMKSNT.

System Action: For DMSVIB, CMS abends with abend code X'044'. For all other with abend code X 044 . For all other<br>modules, RC = 44. Execution of the user program is terminated. The system returns to the state it was in before the start of the user program.

User Response: Contact the system programmer, who will generate the saved system for the correct system name.

# 401S VH SIZE (size) CANtiOT EXCEED 'sysname' START ADDRESS (address)

Explanat;on: The user's virtual machine storage size as currently defined is of such a size that the named system (when loaded) would overlay part of the user's virtual storage. This could have occurred in either of the following ways:

- 1. The named system was saved below the user's current virtual machine size, or
- 2. The named system was saved at an appropriate address, but the user's current virtual machine storage size is so large that it would be partially overlaid by the named system.

system Action: For DMSVIB, CMS abends with an abend code of X'104'. For DMSSET, RC = 40. For all other modules, RC = 104. Execution of the command is terminated. The system status remains the same.

User Response:

- 1. Contact the system programmer, who must create a new copy of the named VSAM or Access Method Services system at an address that is high enough not to conflict with any virtual machine size permitted for VSAM users, or
- 2. Enter CP mode and define a smaller virtual machine storage size for this VSAM user so his virtual storage is not overlaid by the named system, and then reload (via IPL) eMS/DOS.

# 402W DHSLBR NOT IN CMSBAH SEGMENT. ESERV SUPPORT NOT AVAILABLE

Explanation: The DMSLBR module, that simulates the macros necessary to run the ESERV program, could not be found.

system Action: System operation continues but support for ESERV command execution is not available.

User Response: If you require the use of the ESERV command, contact your system support personnel.

# 403S filename SHARED SEGMENT NOT AVAILABLE - RELOAD CMSDOS

Explanation: An OPEN has been issued for a file that resides on an FB-512 DASD, but the CMSBAM shared segment has not been generated.

system Action: The OPEN is canceled. System status remains the same.

User Response: The CMSBAM shared segment must be generated and saved with the VSAMPP EXEC and the SET DOS ON command reissued.

404S filename LOGIC MODULE NOT FOUND IN 's2gname' SHARED SEGMENT

Explanation: An OPEN has been issued for<br>a file residing on an FB-512 DASD but the appropriate logic could not be located. This indicates that the CMSBAM shared segment has been generated incorrectly.

System Action: The OPEN is canceled. System status remains the same.

User Response: Have the system programmer examine the CMSBAM linkage editor map for unresolved external unresolved must be obtained from the DOS/VS PID tape and VSAMPP EXEC must be rerun to generate the CMSBAM shared segment.

# 4105 CONTROL PROGRAM ERRQR INDICATION 'rctcode'

Explanation: An unexpected error occurred while the Control Program was processing a request from CMS to find or load the specified saved system.

System Action: For DMSVIB, CMS abends with abend code X'177'. For other modules, RC = 177. In both cases, 177 is the actual error code from the Control Program, indicating that paging I/O errors have occurred. The QUERY SYSNAMES command displays to names of the saved segments for the CMS virtual machine. Any requested segment must have been saved via procedures documented in the VM/SP Installation Guide.

User Response: Contact the installation system programmer for assistance.

411S [INPUT OUTPUT] ERROR CODE 'nn' ON 'SYSxxx'

Explanation: An unrecoverable input or<br>output error occurred while reading from<br>or writing to SYSxxx. SYSxxx is the card reader, the printer, a tape drive,<br>or the logical unit assigned to the specified OS- or DOS-formatted disk. The 'nn' code indicates the nature of the error; it may be one of the following:

# CARD READER

Code Meaning 3 An unknown error occurred.

# PRINTER

b

 $\mathcal{A}$ 

Code Meaning

1 A line was too long. An unknown error occurred.

# TAPE INPUT AND OUTPUT

- **Code Meaning**<br>3 A perman
- 3 A permanent I/O error occurred.

# DISK INPUT AND OUTPUT

Code Meaning<br>2 A unit

- 2 A unit exception occurred.
- 3 A wrong-length record was detected.<br>13 A permanent I/O error occurred.
	- 13 A permanent I/O error occurred.

system Action: RC = 100 Execution of the command is terminated.

User Response: Use the error code to determine and correct the possible cause<br>of error.

# 4135 STORAGE NOT INITIALIZED FOR VSAM PROCESSING

Explanation: The program has issued a<br>CDLOAD (SVC 65), but the DOS VSAM environment under eMS is not active. A CDLOAD requires VSAM storage initialization to have taken place, but this has not been done.

system Action: RC = 104 The job is terminated. The system status remains the same.

User Response: Issue the CMS command SET DOS ON with the VSAM option in order to initialize storage properly, and then reexecute the program.

### 420E NSL EXIT FILENAME MISSING OR INVALID

Explanation: The filename specified for user-written, nonstandard label processing routine must be the *name* of a TEXT or MODULE file. No file could be found that had a filetype of TEXT or<br>MODULE with the specified name.

System Action: The command or program is not executed.

user Response: Specify the name of a valid NSl exit routine and reissue the command.

# 421E 'TAPn (CUU)' HDRl LABEL MISSING FOR 'filename'

E**xplanation:** A tape specified as<br>standard label does not have a HDR1 label. Filename is dtfname for eMS/DOS or ddname for OS simulation. The message will also occur for a tape that has HDR1 labels but is not positioned correctly for input label processing.

System Action: The tape is positioned at the record that was read when the HDR1 was executed.

For CMS/DOS, message DMSTLB435R is issued.

For OS simulation, an OPEN error occurs.

The TAPEMAC and TAPPDS commands are terminated without reading any tape data.

The TAPESL macro returns an error code of 32.

User Response: Verify that the proper tape is mounted. Reply to message<br>DMSTLB435R if issued. If the wrong tape is mounted, try again with the correct tape. If labels are not expected on the tape, respecify label type as BlP or lABOFF and try again.

422E 'TAPN (cuu)' POSITIONED WRONG FOR 'filename'

Explanation: A tape was not positioned correctly for label processing to occur. For output tapes, an attempt was made to write a new label when the tape was not positioned at an existing HDRI label or tapemark.

For eMS/DOS input tape, the message is issued when the file sequence number on the tape label is larger than the one specified in the LABELDEF command. The filename is the symbolic name in the DTFMT for the file.

For CMS, the filename is LABDEFid.

For OS simulation, the filename is ddname.

System Action: An OS file is not opened. A eMS/DOS job Is cancelled and the TAPESL macro gives an error return code of 32.

User Response: Be sure the tape is positioned properly and that the correct tape is mounted. If necessary, reposition the tape and then reissue the reposition the tape and then reissue the<br>job or command.

4231 'TAPn (cuu)' POSITION P~RAHETER IGNORED. OUTPUT FALE WILL BE WRITTEN rMMEDIATELY AFTER NEW VOLI ""ABEL

Explanation: This message occurs when you respond to message DMSTLB433R by requesting that a new volume label be written on a tape. An OS simulation SL tape has been requested with a specified positional parameter indicating the file positional parameter indicating<br>is <mark>not be the first on</mark> the tape.

system Action: The positional parameter is ignored and the new label file is written immediately after the new VOLI label.

User Response: None.

# 424E 'TAPn (cuu)' NOT POSITIONED AT Ear:l LABEL

Explanation: The CMS TAPESL macro was issued with the function EIN but tho tape was not positioned at an EOFI or EOVI label.

system Action: No label is processed. The macro returns a code of 32 and the tape is left positioned to the same record it was positioned at when the macro was issued.

User Response: Space the tape so it is positioned at the EOFI trailer label and reissue the macro or ignore the error if you do not want the tape trailer label processed.

# 425R 'TAPn (cuu)' BLOCK COUNT ERROR FOR 'filenarn2" ENTER 'IGNORE' OR "CANCEL'

Explanation: The block count in an EOFI record does not match the number of blocks actually read. Filename is dtfname for eMS/DOS or ddname for as simulation.

For OS simulation, the message is only issued when you do not have a block count exit routine specified in the DCB EXIT list.

For the TAPESL macro the message is issued only when you have not specified an error return (by the ERROR=parameter) that is different from the normal return.

system Action: The system waits for a reply.

User Response: Enter 'IGNORE' to continue processing normally or 'ERROR' to cancel the job in eMS/DOS, or to cause an abend with code 500 in either OS simulation or when processing the CMS TAPESL macro.

426R 'TAPn (cuu)' UNEXPIRED FILE EHTER 'IGNORE' OR 'ERROR'

Explanation: The system is trying to write over a HDRI record on tape cuu that has an expiration date that has not yet expired.

system Action: The system waits for a response.

User Response: Enter 'ERROR' to cancel the job in CMS/DOS or to prevent the file from being opened in OS simulation. The reply 'IGNORE' will cause CMS to disregard the expiration date and write over the existing record except when DISP MOD was specified for OS simulation. In this case, the tape will be positioned at the end of the file, ready to add new records.

 $\blacksquare$ 

# 427R 'TAPn (cuu)' EOVI LABEL READ

Explanation: While processing trailer labels for an input tape file, an EOVI label was read instead of an EOF1 label.

system Action: Hone.

User Response: No response is necessary. However, if you want to mount a new tape and continue reading the file, you must requesting that a new tape be mounted. The data on the new tape must be processed as a new file by eMS.

# 4281 'TAPn (cuu)' EOVI LABEL WRITTEN

Explanation: End-of-tape was encountered while writing an output file on a tape with IBM standard labels under CMS/DOS or OS simulation. This message is also issued when TAPESl is used to write an EOV1 label.

system Action: A tape mark and EOVI label are written after detecting the end-of-tape.

For CMS/DOS, the job is then cancelled and the tape is rewound and unloaded.

For OS simulation, the program abnormally terminates with a code 001 if you are using QSAM or if you use a CHECK macro in BSAM. If you are using BSAM with no CHECK macro, your program continues to try to write on the tape.

The tape is always rewound and unloaded after this message is issued.

User Response: The operator must mount a new tape to continue the file. If possible, reorganize the output data to fit on a single tape reel.

4291 'TAPn (cuu)'EOT ON OUTPUT

Explanation: End-of-tape was encountered while the system was writing a tape file with eMS/DOS or OS simulation I/O The tape file was not defined to have IBM standard labels.

If the type of label processing is BlP or Nl, a tape mark is written after the last record. If the file has nonstandard labels and a user exit has been specified, control is transferred been spectified, concroi is cransien

system Action: A tape mark is written after the last data record. If the file has nonstandard labels and a user exit has been specified, control is transferred to this nonstandard label routine. See message DMSTlB4281 for a description of tape positioning and user program action when this message is ; ssued.

User Response: The operator must mount a new tape to continue the file. If possible, the operator should reorganize the data so each file will fit on an individual tape.

In a user routine, the output file should be closed. This will cause a tape mark to be written whether the label processing is BLP, Hl, or LABOFF. The tape mark after the last record will allow the file to be read without error.

# 430E 'TAPn (cuu)' LABELDEF INFORMATION MISSING FOR FILE 'filename'

Explanation: Under eMS/DOS or eMS you must specify a lABElDEF statement for every labeled tape file. One was not found for DTFMT or labeldefid with the specified filename. The message may occur for OS simulation files if you have inadvertently cleared the FILEDEF or LABElDEF for the specified filename.

System Action: The job is canceled for explored notion. The job is cancered for OS simulation and the TAPESl macro returns an error code of 28.

User Response: Specify a LABELDEF statement for the file and execute the job again.

# 4JlE 'TAPn (CUU)' VOLl LABEL MISSING

Explanation: This message occurs when you request that a tape have its VOll label checked or displayed. The tape does not contain a VOll label as its first record.

System Action: The TAPE command is terminated.

For CMS/DOS input files, message<br>DMSTLB435R is issued.

For OS input files, an OPEN error occurs.

User Response: Be sure the operator has mounted the correct tape. Respond to any further mes5ages that are issued. If necessary, reissue the command or program.

432E 'TAPn (cuu)' VOLID valid DOES NOT MATCH LABELDEF VOLID FOR<br>'filename'

Explanation: The volume serial number (volid) on a tape VOll label is not the same as the volume serial number specified on a LABElDEF or FIlEDEF command. Filename is dtfname for CMS/DOS or ddname for OS simulation. The volid displayed in the message is the one found on the tape label.

System Action: CMS/DOS files, message DMSTLB435R is issued.

CMS commands terminate without any data being read.

For CMS TAPESL macro for input, an error code of 32 is returned.

For OS simulation input files, the file is not opened.

For OS simulation or TAPESL output files, message DMSTLB433R is issued.

User Response: Be sure the correct *volume* serial number is specified on the command. If it is, the correct tape was not mounted. Ask the operator to mount the proper tape. Reissue the command or program.

433R ENTER 'WRITE' (valid) OR 'REJECT'

Explanation: This message is issued when an output OPEN routine finds a tape that has a VOLI volid that does not match the one specified or if an output tape has been specified as SL and no VOLl label is on it. The message is issued only in situations where a DOS/VS or OS/VS operating system allows a VOLI label to operating system allows a voll label to<br>be written. It is never issued unless either message DMSTLB43lE or DMSTLB432E is also issued.

system Action: The system waits for a reply.

User Response: You may enter 'REJECT' to reject the tape or rewrite the VOLl label on the tape by entering WRITE followed by a left parenthesis and, with no intervening blanks, a one- to six-character *volume* serial number to be written in the label. No owner field may be specified. To write a VOLl label with an owner field you must use the WVOLI function on the TAPE command.

434E 'TAPn (cuu)' INPUT LABEL ERROR IN FIELD 'fieldname' FILE 'filenama'

Explanation: A field in a tape HDRI label did not agree with the field specified on a LABELDEF command for the file. Filename is dtfname for CMS/DOS or ddname for OS simulation. 'fieldname' identifies the field causing<br>the error.

system Action: For CMS/DOS, message DMSTLB435R is issued.

CMS commands and TAPESL macro terminate without reading any tape data.

For OS simulation, the file is not opened.

User Response: Be sure the LABELDEF statement for the file is correct. If it is, the wrong tape may be mounted or it is, the wrong tape may be mounted or<br>it may be positioned at the wrong file. it may be positioned at the wrong file<br>Reply to message DMSTLB435E if issued.

43SR ENTER 'IGNORE' or 'CANCEL'

Explanation: This message is *never*  issued alone. It always follows another eMS/DOS message that identifies a tape label error.

This message gives the CMS/DOS user the choice of ignoring a label processing error and continuing the job or cancelling it.

system Action: The system waits for a reply.

User nesponse: Enter 'IGNORE' or 'CANCEL'.

4361 'TAPn (cuu)' MISSING USER STANDARD LABEL FOR 'ddname'

Explanation: This message is issued when the OS simulation user request SUL tape label processing on a FILEDEF command. The user also has a user exit in the DCB exit list for the file identified by ddname. However, the tape did not ddname. However, the tape did not<br>contain a user UHL or UTL label.

system Action: If a tape mark is read instead of the expected user standard label, the tape is positioned at the record immediately after the tape mark. Otherwisa, the tape is backspaced so it is positioned at the record that was read when a user standard label was expected.

User Rasponse: None, if the tape file was not expected to contain a user label. If one was expected, halt the program execution and be sure the correct tape is mounted.

# 4371 'TAPn (cuu)' NSL ROUTINE RETURNED ERROR CODE 'nnnnnn' FOR 'filename'

Explanation: This message is issued when you execute a nonstandard tape label processing routine that returned a nonzero return code of 'nnnnnn' in register 15. 'filename' is the ddname for the file that caused the code for OS simUlation; for the TAPEMAC and TAPPDS commands, it is the id parameter specified by the user.

System Action: The nonzero return code prevents an OS file from being opened or causes the TAPEMAC or TAPPDS commands to be terminated without processing any tape files.

 $-3.5^{\circ}$ 

User Response: Examine your NSL routine to be sure you wanted to return a nonzero code. If you did, then you

probably have the wrong tape mounted or you anticipated this condition.

444E VOLUME 'label' IS NOT A DOS **SYSRES** 

Explanation: The disk specified by the mode operand of the SET DOS ON command is not a VSE/AF system residence volume.

system Action: RC = 32 Execution of the command is terminated. The system status remains the same.

User Response: Reissue the command with the correct mode.

445W INVALID DATA IN SEQUENCE FIELD, BYPASSING SEQUENCE CHECK

Explanation: The sequence field on the file being loaded is not numeric.

system Action: The file continues to be loaded.

User Response: Check the file after it has been loaded for possible transmission errors.

450E Error 5 running fn ft, line nn: Machine storase exhausted

Explanation: While attempting to interpret a program, the System Product Interpreter was unable to get the space needed for its work areas and variables. This may have occurred because the program (such as the Editor) that invoked the System Product Interpreter has already used up most of the available storage itself, or because a program that issued NUCXLOAD did not terminate properly, but instead, went into a loop.

system Action: Execution stops.

User Response: Run the EXEC or macro on its own, or check a program issuing NUCXLOAD for a possible loop that has not terminated properly. More free storage may be obtained by releasing a disk (to recover the space used for the file directory) or deleting a nucleus extension. Alternatively, re-IPL CMS after defining a larger virtual storage size for the virtual machine.

# 451E Error 3 running fn ft, lina nn: Program is unreadable

Explanation: The REXX program could not be read from the disk. This problem attempting to execute an EXEC or program from someone else's disk for which you with Read/Write access to the disk has altered the program so that it no longer exists in the same place on the disk.

-ł

system Action: Execution stops.

User Response: Reaccess the disk on which the EXEC or program resides.

# 452E Error 4 running *in* ft, line nn: Program interrupted

Explanation: The system interrupted execution of your REXX program. program. Usually this is due to your issuing the 'HI' (halt interpretation) immediate command. Certain utility modules may force this condition if they detect a disastrous error condition.

System Action: Execution stops.

User Response: If you issued an 'HI' command, continue as planned. Otherwise, look for a problem with a Utility Module called in your EXEC or macro.

# 453E Error 6 running fn ft, line nn: Unmatched "/\*" or quote

Explanation: The System Product Interpreter reached the end of the file (or the end of data in an INTERPRET statement) without finding the ending "\*/" for a comment or quote for a literal string.

System Action: Execution stops.

User Response: Edit the EXEC and add the closing "\*/" or quote. You can also insert a TRACE SCAN statement at the top of your program and rerun it. The resulting output should show where the error exists.

### 454E Error 7 running fn ft, line nn: WHEN or OTHERWISE expected

Explanation: The System Product Interpreter expects a series of WHENs and an OTHERWISE within a SELECT statement. This message is issued when any other instruction is found. This situation is often caused by forgetting the DO and END instructions around the list of instructions following a WHEH. For example,

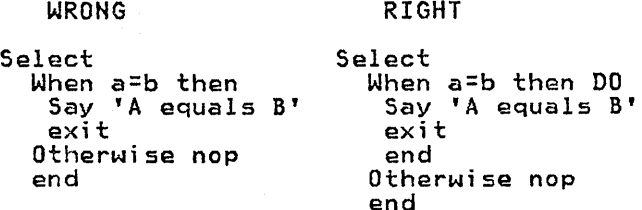

System Action: Execution stops.

User Response: Make the necessary corrections.

Explanation: The System Product Interpreter has found a THEN or an ELSE that does not match a corresponding IF clause. This situation is often caused by forgetting to put an END or DO END in the THEN part of a complex IF THEN ELSE construction. For example,

WRONG RIGHT

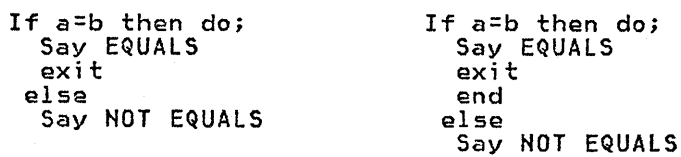

System Action: Execution stops.

User Response: Make the necessary corrections.

456E Error 9 running fn ft, line nn: Unexpected WHEN or **OTHERWISE** 

Explanation: The System Product Interpreter has found a WHEN or OTHERWISE instruction outside of a SELECT construction. accidentally enclosed the instruction in a DO END construction by leaving off an END instruction, or you may have tried END INSTRUCTION, Or you may nave tried<br>to branch to it with a SIGNAL statement (which cannot work because the SELECT is then terminated).

System Action: Execution stops.

User Response: Make the necessary correction.

457E Error 10 running fn ft, line nn: Unexpected or unmatched END

Explanation: The System Product Interpreter has found more ENDs in your program than DOs or SELECTs, or the ENDs were placed so that they did not match the DOs or SELECTs.

This message can be caused if you try to signal into the middle of a loop. In this case, the END will be unexpected because the previous DO will not have because the previous DO will not have<br>been executed. Remember also, that SIGNAL terminates any current loops, so it can not be used to jump from one place inside a loop to another.

This message can also be caused if you place an END immediately after a THEN OR ELSE construction.

system Action: Execution stops.

User Response: Make the necessary user Response. Make the necessary<br>corrections. It may be helpful to use 'TRACE Scan' to show the structure of

the program and make it more obvious where the error is. Putting the name of the control variable on ENDs which close repetitive loops can also help locate this kind of error.

458E Error 11 running fn ft, line nn: Control stack full

Explanation: This message is issued if you exceed the limit of 250 levels of nesting of control structures (DO-END, IF-THEN-ELSE, etc.)

This message could be caused by a looping INTERPRET instruction, such as:

line='INTERPRET line' INTERPRET line

These lines would loop until they exceeded the nesting level limit and this message would be issued. Similarly, a recursive subroutine that does not terminate correctly could loop until it causes this message.

System Action: Execution stops.

User Response: Make the necessary corrections.

459E Error 12 running *in* ft, line  $nn:$  Clause >  $500$  characters

Explanation: You have exceeded the limit of 500 characters for the length of the internal representation of a clause.

If the cause of this message is not<br>obvious to you, it may be due to a obvious to you, it may be due to a of lines to be included in one long<br>string. In this case, the error probably occurred at the start of the data included in the clause traceback actd included in the cludde traces<br>(flagged by '+++' on the console).

The internal representation of a clause blanks that are outside of strings. Note also that any symbol ('name') gains two characters in length in the internal representation.

system Action: Execution stops.

User Response: Make the necessary corrections.

460E Error 13 running *in* ft, line nn: Invalid character in data

Explanation: The System Product Interpreter found an invalid character outside of a literal (quoted) string. Valid characters are:

A-Z a-z 0-9  $\begin{array}{c} 2 \overline{1} & \overline{1} & \overline{2} & \overline{2} & \overline{1} \\ 3 \overline{1} & \overline{1} & \overline{2} & \overline{2} & \overline{1} \\ 4 \overline{1} & \overline{2} & \overline{2} & \overline{1} & \overline{1} \\ 5 \overline{1} & \overline{1} & \overline{1} & \overline{1} & \overline{1} \end{array}$ (Alphamerics) (Name Characters)<br> $\frac{1}{2}$ ,  $\frac{1}{2}$ ,  $\frac{1}{2}$ ,  $\frac{1}{2}$ ,  $\frac{1}{2}$ (Special Characters) system Action: Execution stops.

User Response: Make the necessary corrections.

461E Error 14 running fn ft, line nn: Incomplete DO/SELECT/IF

Explanation: The System Product Interpreter has reached the end of the file (or end of data for an INTERPRET instruction) and has found that there is<br>a DO or SELECT without a matching END,<br>or an IF that is not followed by a THEN clause.

system Action: Execution stops.

User Response: Make the necessary corrections. You can use 'TRACE Scan' to show the structure of the program, thereby making it easier to find where the missing END should be. Putting the name of the control variable on ENDs that close repetitive loops can also help locate this kind of error.

462E Error 15 runnin9 fn ft, line nn: Invalid Hex constant

Explanation: For the System Product Interpreter, hexadecimal constants may not have leading or trailing blanks and may have imbedded blanks at byte boundaries only. The following are all valid hexadecimal constants:

'13'x 'A3C2  $lc34'x$ 'lde8'x

You may have mistyped one of the digits, for example typing a letter 0 instead of a O. This message can also be caused if you follow a string by the I-character symbol "X" (the name of the variable 'X'), when the string is not intended to be taken as a hexadecimal specification. In this case, use the explicit concatenation operator ("||") to concatenate the string to the value of the symbol.

System Action: Execution stops.

User Response: Make the necessary corrections.

463E Error 16 running fn ft, line nn: Label not found

Explanation: The System Product Interpreter could not find the label specified by a SIGNAL instruction (or specified by a trap set to occur when a certain event occurred). You may have mistyped the label or forgotten to include it.

System Action: Execution stops. The name of the missing label is included in | the error traceback.

User Response: Make the necessary corrections.

464E Error 21 running fn ft, line nn: Invalid data on end of clause

Explanation: You have followed a clause, such as SELECT or NOP, by some data other than a comment.

system Action: Execution stops.

User Response: Make the necessary corrections.

465E Error 17 running fn ft, line nn: unexpected PROCEDURE

Explanation: The System Product Interpreter encountered a PROCEDURE instruction in an invalid position, either because no internal routines are<br>active, or because a PROCEDURE instruction has already been encountered in the internal routine. This error can be caused by "dropping through" to an internal routine, rather than invoking internal routine, rather than invoking<br>it with a CALL or a function call.

system Action: Execution stops.

User Response: Make the necessary corrections.

# 466E Error 26 running fn ft, line nn: Invalid whole number

Explanation: The System Product Interpreter found an expression in the NUMERIC instruction, a parsing positional pattern, or the right hand term of the exponentiation ('\*\*') operator that did not evaluate to a whole number, or was greater than the limit, for these uses, of 999999999.

This message can also be issued if the RETURN instruction (when a System<br>Product Interpreter program is called as Product Interpreter program is called as a command) is not a whole number or will not fit in a System/370 register. This error may be due to mistyping the name of a symbol so that is is not the name of a variable in the expression on any of a variable in the expression on any<br>of these statements. This might be or these scatements: This might be<br>true, for example, if you typed "EXIT CR" instead of "EXIT RC."

system Action: Execution stops.

User Response: Make the necessary corrections.

467E Error 27 running fn ft, line nn: Invalid DO syntax

Explanation: The System Product Interpreter found a syntax error in the<br>DO instruction. You might have used BY DO instruction. You might have used BY or TO twice, or used BY, TO, or FOR when you didn't specify a control variable.

system Action: Execution stops.

User Response: Make the necessary corrections.

468E Error 30 running fn ft, line nn: Name or String > 250 characters

Explanation: The System Product Interpreter found a variable or a literal (quoted) string that is longer than the limit.

The limit for names is 250 characters,<br>following any substitutions. A possible cause of this error is the use of a<br>period ('.') in a name, causing an<br>unexpected substitution.

The limit for a literal string is 250 characters. This error can be caused by leaving off an ending quote (or putting a single quote in a string) because several clauses may be included in the string. For example, the string 'don't' string. For example, the string<br>should be written as 'don''t' or<br>"don't."

System Action: Execution stops.

User Response: Make the necessary corrections.

469E Error 31 running fn ft, line nn: Name starts with numeric  $\mathbf{a}_r$   $\mathbf{w}_r$   $\mathbf{w}_r$ 

Explanation: The System Product<br>INterpreter found a variable whose name begins with a numeric digit or a'.'. The REXX language rules do not allow you name begins with a numeric digit or a<br>period, because you could then redefine numeric constants which would be catastrophic.

system Action: Execution stops.

User Response: Rename the variable correctly. It is best to start a variable name with an alphabetic variable name with an alphabetic<br>character, but some other characters are<br>allowed.

470E Error 34 running fn ft, line nn: Logical value not 0 or 1

Explanation: The System Product IF, WHEN, DO WHILE, or DO UNTIL phrase that did not result in a  $'0'$  or  $'1'$ . Any value operated on by a logical operator (~, I, &, or &&) must result in a '0' or '1'. For example, the phrase a 'o' or 'i'. For example, the phrase<br>"If result then exit rc" will fail if Result has a value of 0 or 1. Thus, the phrase would be better written as "If result-=0 then exit rc."

system Action: Execution stops.

User Response: Make the necessary

corrections.

# 471E Error 35 running *in* ft, line nn: Inval;d express;on

Explanation: The System Product<br>Interpreter found a grammatical error in an expression. You might have ended an<br>expression with an operator, or had two adjacent operators with no data in between, or included special characters (such as operators) in an intended character expression without enclosing them in quotes. For example LISTFILE  $\overline{\mathbf{x}}$ <br> $\overline{\mathbf{x}}$   $\overline{\mathbf{x}}$  should be written as LISTFILE '\*  $\overline{\mathbf{x}}$ <br> $\overline{\mathbf{x}}$ ', or even as 'listetle \* \* \*' (if or even as 'LISTFILE  $* * * '$  (if LISTFILE is not a variable).

system Action: Execution stops.

User Response: Make the necessary corrections.

# 472E Error 36 running fn ft, line nn: Unmatched "(" in expression

Explanation: The System Product Interpreter found an unmatched parenthesis within an expression. You will get this message if you include a single parenthesis in a command without enclosing it in quotes. For example, COpy ABC A B D (REP should be written as COPY ABC A B D '('REP.

system Action: Execution stops.

User Response: Make the necessary corrections.

473E Error 37 running fn ft, line error s/ running th tt, lik<br>nn: Unexpected "," or ")"

**Explanation:** The System Product<br>Interpreter found a comma ',' outside a E**xplanation:** The System Product<br>Interpreter found a comma ',' outside a<br>routine invocation or too many right parentheses in an expression. You will parentheses in an expression. You will<br>get this message if you include a comma<br>in a character expression without enclosing it in quotes. For example, the instruction:

Say Enter A, B, or C should be written as: Say 'Enter A, B, or C'

system Act;on: Execution stops.

User Response: Make the necessary corrections.

474E Error 39 running fn Tt, line nn: Evaluation stack overflow

Explanation: The System Product Interpreter was not able to evaluate the expression because it 1s too complex (many nested parentheses, functions, etc.).

system Action: Execution stops.

User Response: Break up the expressions by assigning sub-expression to temporary variables.

475E Error 40 running fn ft, line nn: Incorrect call to routine

Explanation: The System Product Interpreter encountered an incorrectly used call to a built-in or external routine. Some possible causes are:

- you passed invalid data (arguments) to the routine. This is the most common possible cause and is dependent on the actual routine. If<br>a routine returns a non-zero return code, the System Product Interpreter issues this message and passes back its return code of 20040.
- the module invoked was not compatible with the System Product Interpreter.

If you were not trying to invoke a<br>routine, then you may have a symbol or a<br>string adjacent to a '(' when you meant it to be separated by a space or an operator. This causes it to be seen as a function call. For example, TIME(4+5) a function call. For example, TIME(4+5)<br>should probably be written as<br>TIME\*(4+5).

System Action: Execution stops.

User Response: Make the necessary corrections.

476E Error 4: running fn ft, line nn: Bad arithmetic conversion

Explanation: The System Product arithmetic expression that was not a<br>valid number or that had an exponent outside the allowed range of -999999999 to +999999999.

You may have mistyped a variable name, or included an arithmetic operator in a character expression without putting it in quotes. For example, the command MSG \* Hi! should be written as 'MSG \* Hi!', otherwi se t"e System Product Interpreter will try to multiply "MSG" by 'Hi!'.

System Action: Execution stops.

 $\overline{1}$ 

User Response: Make the necessary corrections.

477E Error 42 running fn ft, line nn: Arithmetic Overflow/Underflow

Explanation: The System Product Interpreter encountered the result of an arithmetic operation that required an exponent greater than the limit of 9 digits (more than 999999999 or less than -999999999).

This error can occur during evaluation of an expression (often as a result of trying to divide a number by 0), or during the stepping of a DO loop control variable.

system Action: Execution stops.

User Response: Make the necessary corrections.

478E Error 43 running fn ft, line nn: Routine not found

Explanation: The System Product Interpreter was unable to find a routine function within an expression, or in a<br>subroutine invoked by CALL, but the<br>specified label is not in the program, subrodence invoked by excell back the<br>specified label is not in the program,<br>or is not the name of a built-in or is not the name of a built-in<br>function, and CMS is unable to locate it externally.

The simplest, and probably most common, cause of this error is mistyping the name. Another posslbillty may be that one of the standard function packages is not available.

If you were not trying to invoke a<br>routine, you may have put a symbol or<br>string adjacent to a "(" when you meant it to be separated by a space or<br>operator. The System Product Interpreter would see that as a function invocation. For example, the string  $3(4+5)$  should be written as  $3*(4+5)$ .

System Action: Execution stops.

User Response: Make the necessary corrections.

# 479E Error 44 runnin9 fn ft, line nn: Function did not return data

Explanation: The System Product Interpreter invoked an external routine within an expression. The routine seemed to end without error, but it did not return data for use in the expression.

This may be due to specifying the name<br>of a CMS module that is not intended for<br>use as a System Product Interpreter function. It should be called as a command or subroutine.

 $\mathcal{L}_{\mathcal{L}}$ 

system Action: Execution stops.

User Response: Make the necessary corrections.

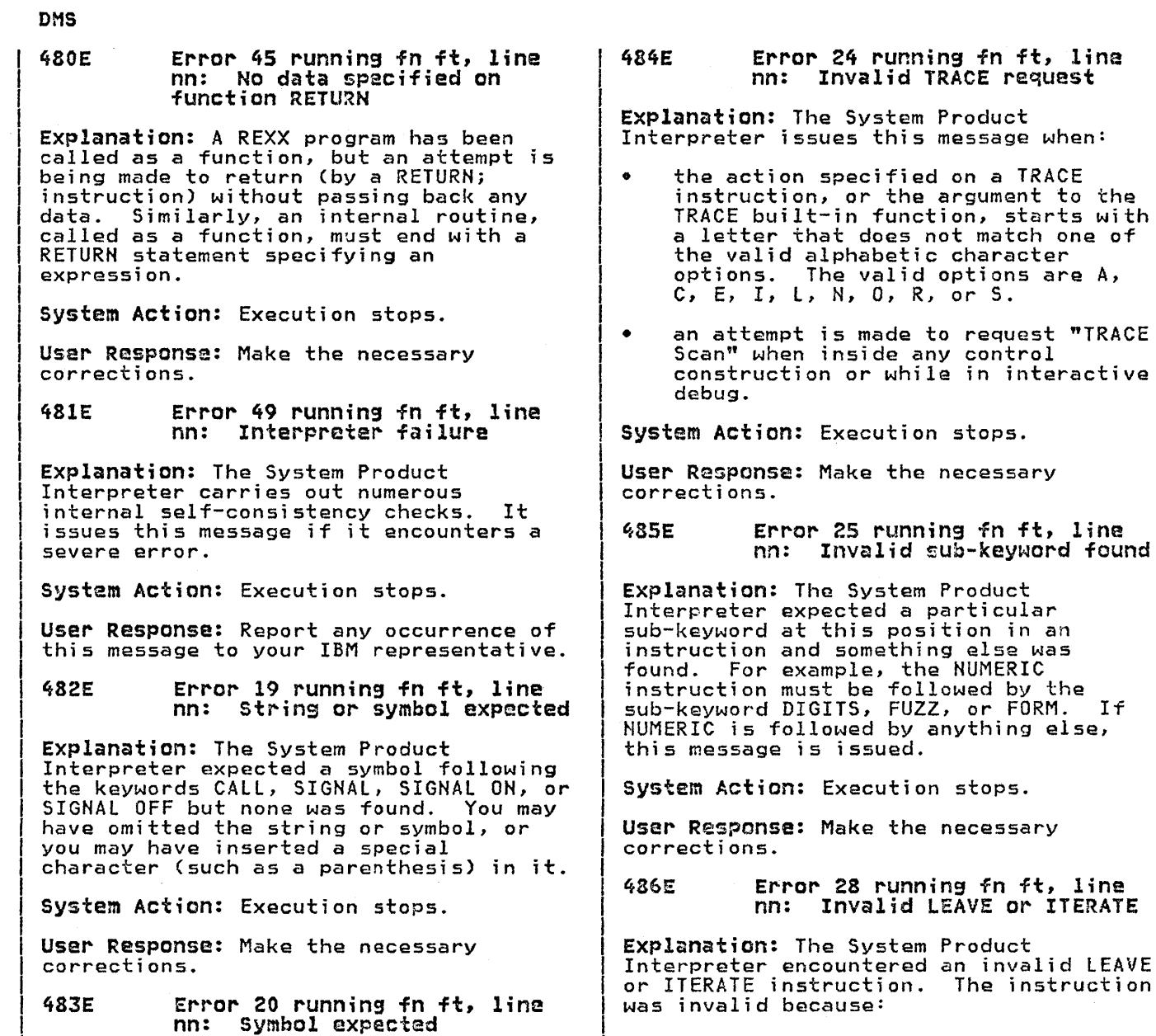

- no loop is active, or
- the name specified on the instruction does not match the control variable of any active loop.

Note that internal routine calls and the INTERPRET instruction protect DO loops by making them inactive. Therefore, for by making them inactive. Therefore, for<br>example, a LEAVE instruction in a subroutine cannot affect a DO loop in the calling routine.

You can cause this message to be issued if you use the SIGNAL instruction to transfer control within or into a loop. A SIGNAL instruction terminates all active loops, and any ITERATE or LEAVE instruction issued then would cause this message to be issued.

System Action: Execution stops.

User Response: Make the necessary

Explanation: The System Product Interpreter may expect a symbol following the END, ITERATE, LEAVE,

other characters were found. system Action: Execution stops.

User Response: Make the necessary corrections.

NUMERIC, PARSE, or PROCEDURE keywords or expected a list of symbols following the DROP, UPPER, or PROCEDURE (with EXPOSE option) keywords. Either there was no symbol when one was required or some

corrections.

# 487E Error 29 running fn ft, line nn: Environment name too long

Explanation: The System Product Interpreter encountered an environment name specified on an ADDRESS instruction that is longer than the limit of 8 characters.

system Action: Execution stops.

User Response: Specify the environment<br>name correctly.

488E Error 33 running fn ft, line nn: Invalid expression result

Explanation: The System Product Interpreter encountered an expression result that is invalid in its particular context. The result may be invalid because an illegal FUZZ or DIGITS value was used in a NUMERIC instruction (FUZZ was used in a NUMERIC instruction (FUZZ<br>may not become larger that DIGITS).

System Action: Execution stops.

User Response: Make the necessary corrections.

489E Error 38 running fn ft, line nn: Invalid template or patte~n

Explanation: The System Product Interpreter found an invalid special character, for example %, within a parsing template, or the syntax of a variable trigger was incorrect (no symbol was found after a left parenthesis). This message is also issued if the WITH sub-keyword is omitted in a PARSE VALUE instruction.

system Action: Execution stops.

User Response: Make the necessary corrections.

490E Error 48 running fn ft, line nn: Failure in system service

Explanation: The System Product Interpreter halts execution of the program because some system service, manipulation of the console stack has failed to work correctly.

system Action: Execution stops.

User Response: Ensure that your input is correct and that your program is working correctly. If the problem persists, notify your system support personnel.

# 491E Error 18 running fn ft, line nn: THEN expected

Explanation: All System Product Interpreter IF and WHEN clauses must be followed by a THEN clause. Another clause was found before a THEN statement was found.

system Action: Execution stops.

User Response: Insert a THEN clause between the IF or WHEN clause and the following clause.

492E Error 32 running fn ft, line nn: Invalid usa of stem

Explanation: The REXX program attempted<br>to change the value of a symbol that is a stem. (A stem is that part of a<br>symbol up to the first period. You use<br>a stem when you want to affect all variables beginning with that stem.) This may be in the UPPER instruction where the action in this case is unknown, and therefore in error.

system Action: Execution stops.

User Response: Change the program so<br>that it does not attempt to change the value of a stem.

493E SORT INVALID IN UPDATE HODE

Explanation: The SORT subcommand was issued in updata mode.

system Action: RC=3 The data is not sorted.

User Response: None.

495E THE 'modulal' MODULE CAN ONLY BE EXECUTED BY THE 'mcdule2' MODULE, IT CANNOT BE EXECUTED BY ITSELF

Explanation: modulel can only be executed by module2, and cannot be invoked and executed by itself.

system Action: Execution of modulel is terminated.

User Response: Do not attempt to execute modulel by itself.

496S READER FILE ALTERED TO DISK LOAD AS: 'fn ft fm'. DISK LOAD STOPPED! FILE HAS BEEN LEFT IN YOUR READER

Explanation: Someone has sent you a file with an altered fileid. A file is not loaded when the last card of the reader file does not match the filename, filetype, and/or filemode of the first card in the file. The filename, filetype, filemode specified in the message is the file that would have been erased by the DISK LOAD.

system Action: RC=IOO The file is not loaded and is left in the reader.

User Response: Determine who sent this altered file by issuing CP QUERY Reader. aitered tile by issuing or vucki keader.<br>If you still want to load the file, use the READCARD command. Otherwise, to delete this file from your reader, use the CP PURGE command.

497E OPERAND OF SET option EXCEEDS MAXIMUM LENGTH

Explanation: For the SET SYNONYM subcommand, the newname or oldname (including operands) was greater than 129 characters. Since trailing blanks can be significant they are considered when computing length.

system Action: RC=S The SET subcommand is not executed.

User Response: Correct and reissue the SET subcommand.

498E NOT EXECUTED: THE TWO AREAS TO MERGE OVERLAP EACH OTHER.

Explanation: The MERGE subcommand was issued and the group of lines that were to be merged overlapped each other.

system Action: RC=l No lines are merged.

User Response: Specify targets such that the lines to be merged do not overlap.

499E USER NOT AUTHORIZED TO ISSUE 'command' COMMAND

Explanation: The TELL EXEC tried to issue the specified 'command' found in 'command' is invalid, or the user is not authorized to issue the MSGNOH command.

System Action: RC = 40 The command is rejected.

User Response: Reissue the DEFAULTS EXEC to set msgcmd to either MSG or MSGNOH.

500E UNABLE TO UNPACK FILE 'fn ft fm' •

Explanation: An error condition was detected during the process of unpacking a file.

system Action: RC = 88 Execution of the command is terminated.

User Response: Contact your system support personnel for assistance.

# | 501I nn LINE(S) DELETED

Explanation: The number of lines deleted as a result of a DELETE or CDELETE subcommand is displayed.

system Action: None.

User Response: None.

5021 {NOlnnJ LINE(S) RECOVERED.

Explanation: The number of lines recovered (or 'NO LINES' if 0 lines were recovered), as a result of a RECOVER subcommand, is displayed.

system Action: If NO lines were recoverable, RC=3 is returned.

User Response: None.

SO3E {TRUNCATED | SPILLED }.

Explanation: The current line has exceeded the truncation column and the extra characters have been truncated or spilled.

System Action: RC = 3 Lines are SPilled or truncated depending on SET SPILL ON!OFFlwORD.

User Response: To avoid truncation of subsequent lines, change the truncation setting by issuing a SET TRUNC subcommand. SET SPILL also allows you to avoid losing any characters by<br>truncation.

## 504E nn LINE(S) {TRUNCATEDISPILLEDJ.

Explanation: lines were truncated or SPilled due to execution of the SHIFT or EXPAND subcommand.

system Action: RC = 3 Lines are spilled or truncated depending on SET SPILL ONIOFFIWORD.

User Response: To avoid truncation of subsequent lines, change the truncation setting by issuing a SET TRUNC subcommand. SET SPIll also *allows* you to avoid losing any characters by<br>truncation.

S05E NOT EXECUTED: THE TARGET LINE (nn) IS WITHIN THE LINES TO NOVE

Explanation: The destination line for a move operation fell within the block of lines to be moved.

system Action: RC = 1

User Response: Correct and reissue the subcommand.

DMS

# 5061 nn LINES (MOVEDICOPIEOIMERGED)

Explanation: The number of lines that were moved, copied or merged is displayed.

System Action: None.

User Response: None.

507E NO PRESERVED DATA TO RESTORE.

Explanat;on: A RESTORE subcommand was issued to restore the settings of XEDIT variables but the PRESERVE subcommand had not previously been issued to save the settings of the variables.

System Action: RC=3 The RESTORE subcommand is not executed.

User Response: If you wish to alter XEDIT variables temporarily, enter the PRESERVE subcommand, then change the XEDIT variables using the SET subcommand. Subsequently, enter the RESTORE subcommand to restore the variables to the values they had when the PRESERVE subcommand was last issued.

50SE 'LOAD' MUST BE THE FIRST SUBCOMMAND IN THE PROFILE.

Explanation: During the execution of a XEDIT profile macro, a LOAD subcommand was detected that was not the first XEDIT subcommand in the macro.

System Action: RC=3

The XEDIT profile macro is partially executed. The system executes all REXX or EXEC 2 statements, CMS commands, and XEDIT subcommands in the macro until the LOAD subcommand is reached. It then ignores the LOAD subcommand and all subsequent subcommands. Upon detection of the first XEDIT subcommand, the editor automatically executed a LOAD subcommand that was used to invoke the profile macro. No more than one LOAD profile macro: no more chan one comp<br>command, either implicit or explicit, may be executed in one XEDIT macro call.

User Response: Correct your XEDIT profile macro. Move the LOAD subcommand up so that it is the first XEDIT subcommand to be executed.

## 509E 'subcommand' SUBCOMMAND NOT VALID FROM A PREFIX MACRO.

Explanation: A subcommand is not valid when issued from a prefix macro. following subcommands are invalid: LPREFIX, QUIT, FILE, and READ.

System Action: RC=4 Execution of the macro continues.

-1

User Response: Do not issue the macro from the prefix area, or modify the macro so this subcommand is not issued. 5101 AUTOSAVED AS 'fn ft fm'.

Explanation: As a result of a SET AUTOSAVE setting, the file was written to disk with the fileid that is displayed.

System Action: The editing session continues.

User Response: None.

511E STRING2 CONTAINS MORE ARBITRARY CHARACTERS THAN STRING1.

Explanation: In a CHANGE subcommand, the operand 'string2' contained more arbitrary characters than the operand 'stringl'.

System Action: RC=5

User Response: Correct the operand 'string2' and reissue the CHANGE subcommand.

512E INVALID SUBSET COMMAND

Explanation: A CMS command that is not one of the CMS subset commands was issued and the user is in CMS SUBSET mode.

System Action: RC=-l or -2 RC=-l: The command was passed to CMS; the command was not a valid system editor subcommand. RC=-2: The command was passed to CMS. The VM/SP editor did not attempt to decode the command.

User Response: None.

513E UNKNOWN CP/CMS COMMAND

Explanation: A command was transmitted to CMS or to CP but was not recognized.

System Action: RC=-3

User Response: Correct and reissue the command.

514E RETURN CODE 'nn' FROM 'command'.

Explanation: A CMS or CP command was executed, and an error occurred.

system Action: The return code from the CMS or CP command is displayed in the message

User Response: Correct and reissue the command.

# 515E RECFM MUST BE FIVIFPlvP.

Explanation: A SET RECFM subcommand was issued and the operand was not recognized.

system Action: RC=5 The subcommand is not executed.

User Response: Correct and reissue the subcommand.

516E LRECL TOO LARGE FOR V-FORMAT FILE.

Explanation: A SET LRECL subcommand was issued with a logical record length that exceeds the maximum for V-format files, which is 65,536 or a SET RECFM Vlvp subcommand was issued for a file with a subcommand was issued for a file with a<br>record length greater than this maximum.

system Action: RC=4 The subcommand is not executed.

User Response: Correct and reissue the subcommand.

517I nn OCCURRENCE(S) CHANGED ON nn LINECS).

Explanation: An ALTER macro or a CHANGE subcommand caused 'nn' occurrences on 'nn' lines to be changed.

system Action: None.

User Response: None.

518E nn OCCURRENCE(Sl CHANGED ON nn LINE(S); nn LINE(S)<br>{TRUNCATED|SPILLED}.

Explanation: A CHANGE subcommand caused 'nn' occurrences to be changed; as a result, 'nn' lines were truncated or sPilled. If SET SPILL OFF, they were truncated; otherwise, they were spilled.

system Action: RC=3

User Response: Issue SET SPILL ONIWORD to avoid truncation.

519E LRECL MUST BE LOWER THAN WIDTH  $(m<sub>1</sub>)$ .

Explanation: A SET lRECl subcommand specified a logical record length greater than the WIDTH option in the XEDIT command.

System Action: RC=5 The subcommand is not executed.

User Response: Correct and reissue the subcommand.

# 520E INVALID OPERAND : operand

Explanation: A subcommand was issued either with an invalid operand or with too many operands.

system Action: RC=5 The subcommand is not executed.

User Response: Correct and reissue the subcommand.

521E INVALID LINE NUMBER

Explanation: The line number specified in a GET subcommand was zero; or one of the *following* SET subcommand options was issued with an invalid line number: CURLINE, MSGLINE, RESERVED, SCALE, TABlINE.

System Action: RC=5

User Response: Correct and reissue the subcommand.

5221 nn OCCURRENCES

Explanation: The number of occurrences of a string located by a COUNT subcommand is displayed.

System Action: None.

User Response: None.

5231 TYPEWRITER MODE.

Explanation: A SET TERMINAL TYPEWRITER subcommand was issued from a display terminal.

system Action: None.

User Response: None.

*524U* NONDISP CHARACTER RESET TO ".

Explanation: A SET APL ON or SET TEXT ON subcommand was in effect, and a SET NOHDISP subcommand was issued defining an APl or TEXT character as the non-displayable character. When a SET APl OFF or SET TEXT OFF was issued subsequently, the editor automatically reset the non-displayable character to a doublequote (n).

system Action: None.

User Response: None.

# 525E INVALID {PFKEVlpFKEY/PAKEY} NUMBER

Explanation: A SET or QUERY PFn or SCHANGE subcommand was issued, and 'n' was either zero or greater than 24; or, a SET or QUERY PAn subcommand was issued, and 'n' was either zero or greater than 3.

system Action: RC=5

User Response: Correct and reissue the subcommand.

526E [OPTION] 'option' VALID IN DISPLAY MODE ONLY.

Explanation: The following SET options are only valid in display mode:

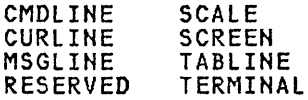

For the EXECUTE, JOIN, or SPLIT subcommands, the CURSOR operand was specified and the terminal is not in display mode.

System Action: RC=3

User Response: None.

527E INVALID COLUMN NUMBER

Explanation: A CURSOR or MERGE subcommand was issued with an invalid column number.

system Action: RC=l

User Response: Correct and reissue the subcommand.

528E INVALID RANGE : TARGET2 (LINE<br>nn) PRECEDES TARGET1 (LINE<br>nn).

Explanation: The 'target' operands specified in a SET RANGE subcommand were reversed.

System Action: RC=5 The subcommand is not executed.

User Response: Correct and reissue the subcommand.

529E {subcommandlsUBCOMMANDJ IS ONLY VALID IN {DISPLAYIEDITINGJ MODE.

Explanation: A subcommand was issued that is valid only in display or editing mode. The following subcommands are valid only in display or editing mode:

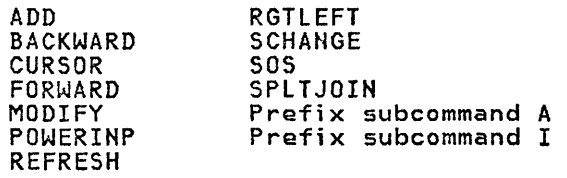

System Action: RC=3

User Response: None.

5301 nn FILE(S) IN STORAGE.

Explanation: A QUERY RING subcommand was executed.

system Action: None.

User Response: None.

531E DISK IS FULL. SET NEW FILEHODE OR CLEAR SOME DISK SPACE.

Explanation: The output disk became full during execution of a FILE or SAVE subcommand.

System Action: RC=13 The editing session continues.

User Response: Specify a new filemode (SET FMODE) or make more room on the disk.

532E DISK IS FULL; AUTOSAVE FAILED.

Explanation: The output disk became full during an automatic save operation.

system Action: RC=13 The editing session continues.

User Response: Use the SET AUTOSAVE subcommand to specify a new filemode, or make more room on the disk.

533E LINE 'nn' IS NOT RESERVED.

Explanat;on: A SET RESERVED nn OFF subcommand was issued, and 'nn' indicates a line that is not currently reserved.

System Action: RC=4 The subcommand is not executed.

User Response: Reissue the subcommand.

534E TOO MANY LOGICAL SCREENS DEFINED.

Explanation: A SET SCREEN subcommand was issued, and 'n' specified too many logical screens for the physical screen logical screens for the physical screen<br>size.

system Action: RC=4 The subcommand is not executed.

User Response: Correct and reissue the subcommand.

535E INVALID PARHS FOR RENUM.

Explanation: A RENUM subcommand was issued, and either the 'startno' or 'incr' operand was specified as zero.

system Action: RC=5 The subcommand is not executed.

User Response: Correct and reissue the subcommand.

# 536E LOGICAL SCREENS EXCEED PHYSICAL SCREEN SIZE.

Explanation: A 'SET SCREEN SIZE' or 'SET SCREEN WIDTH' subcommand was issued, and the number of lines or columns specified exceed the limits of the physical screen.

system Action: RC=l The subcommand is not executed.

User Response: Correct and reissue the subcommand.

537E EACH LOGICAL SCREEN MUST CONTAIN AT LEAST 5 LINES AND 20 COLUMNS.

Explanation: A 'SET SCREEN' subcommand was issued that specified a logical screen size of less than 5 rows and/or less than 20 columns.

system Action: RC=4 The subcommand is not executed.

User Response: Correct and reissue the subcommand.

# 538E NO NAME DEFINED.

Explanation: A 'QUERY POIHT \*' subcommand was issued; but no symbolic names have been defined.

## System Action: RC=3

User Response: None.

539E NAMED LINE NOT FOUND.

Explanation: A 'SET POINT' subcommand symbolic name, and the name was not located.

System Action: RC=2

User Response: None.

540E NAME ALREADY DEFINED ON LINE 'nn'.

Explanation~ A 'SET POINT' subcommand was issued to define a symbolic name, and the specified name was already assigned to another line.

### system Action: RC=l

User Response: Issue a 'SET POINT *. symbol* OFF' subcommand to *delete* the previous assignment, or select a unique name and reissue the subcommand.

# 541E INVALID NAME.

Explanation: A 'SET POINT' subcommand was issued, and the specified name either exceeded eight characters or was not preceded by a period *C.).* 

system Action: RC=5

User Response: Correct and reissue the subcommand.

542E NO SUCH SUBCOMMAND : name

Explanation: A subcommand not recognized by the editor was issued.

system Action: RC=-l

User Response: If the name you entered was a macro name, verify that the macro resides on one of your accessed disks.

543E INVALID NUMBER : xxxxxxxx

Explanation: A subcommand was entered that required a numeric operand, and an alphabetic operand was specified instead, or the number was too large. If the EXECUTE subcommand was issued with a negative number, this message is generated. The EXECUTE subcommand only accepts numbers greater than or equal to zero.

system Action: RC=5

User Response: Correct and reissue the subcommand.

# 544E INVALID HEX DATA : xxxxxxxx

Explanation: The subcommand SET HEX ON is in effect, and characters that did not represent valid hexadecimal notation (OO-FF) were entered in a subcommand.

System Action: RC=5

User Response: Correct and reissue the subcommand.

545E MISSING OPERAND(S)

Explanation: A subcommand was entered without the required number of  $operand(s)$ .

System Action: RC=5 The subcommand is not executed.

User Response: Correct and reissue the subcommand .

546E TARGET NOT FOUND.

Explanation: A subcommand was issued with a target operand specified as a string expression or line name that was not located.

SCR PE

System Action: RC=2 The subcommand is not executed. User Response: Correct and reissue the subcommand.

# 547E SYNONYM DEFINITION INCOMPLETE.

Explanation: A 'SET SYNONYM' subcommand was issued without the required number of operands.

system Action: RC=5 The subcommand is not executed.

User Response: Correct and reissue the subcommand.

548E INVALID SYNONYM OPERAND : operand

Explanation: A 'SET SYNONYM' or 'SET PREFIX SYNONYM' subcommand was issued with an invalid operand.

System Action: RC=5 The subcommand is not executed.

User Response: Correct the operand and reissue the subcommand.

549E SYNONYM ABBREVIATION TOO LARGE.

Explanation: A 'SET SYNONYM' subcommand was issued and 'n' (minimum number of characters) was larger than the word itself.

System Action: RC=5 The subcommand is not executed.

User Response: Correct and reissue the subcommand.

550E TOO MANY OPERANDS IN SYNONYM DEFINITION.

Explanation: A 'SET SYNONYM' subcommand was issued with more than 64 operands or with an operand greater than 160 characters.

System Action: RC=5 The subcommand is not executed.

User Response: Correct and reissue the subcommand.

550W DATE/TIME DATA NOT PRESENT FOR FILE 'fn ft'

Explanation: This message is issued when using the OLDDATE option of DISK LOAD and the time of the file being loaded is blank.

System Action: The file is loaded with a new date and time.

User Response: None.

# 551I {TARGETISTRING] 'string' FOUND. [---PFnn SET FOR SELECTIVE CHANGE.]

Explanation: An SCHANGE macro was executed. If a ClOCATE subcommand was typed in the command line or saved in the lASTlORC buffer, the first part of the message is displayed. If a CHANGE subcommand was typed in the command line or saved in the lASTLORC buffer, the message also displays which PF key must be pressed to perform the change.

system Action: None.

User Response: Hone.

5S2E NO SYNONYM CURRENTLY DEFINED.

Explanation: A 'QUERY SYNONYM \*' subcommand was issued, and no synonyms are currently defined.

system Action: RC=3

User Response: None.

553I EDITING FILE: fn ft fm

Explanation: This message is displayed on a typewriter terminal or a display terminal used in typewriter mode, when one of the following occurred:

- 1. An XEDIT command was issued.
- 2. Multiple files are being edited, and a QUIT or FILE subcommand was issued. The fileid displayed is the nssueu. The Tile<br>new current fi<mark>le.</mark>

System Action: None.

User Response: None.

554E NO STORAGE AVAILABLE.

Explanation: No more storage is available and a subcommand that rquires free storage was issued.

system Action: RC=104 The subcommand is not executed.

User Response: Increase the storage size of your virtual machine by issuing a CP DEFINE STORAGE subcommand.

55SE FILE 'fn ft fm' ALREADY IN STORAGE.

Explanation: A LOAD, SET FMODE, SET FNAME, or SET FTYPE subcommand was issued for a file that is already in the ring of files in storage.

system Action: RC=4 A duplicate copy of the file that was requested will not be loaded into storage.

# 5565 UNDEFINED MESSAGE (DMSXER CALLED AT hex lac.)

Explanation: The editor attempted to display a message that is not in DMSXER.

System Action: None.

User Response: Contact your system support personnel for assistance.

557S NO MORE STORAGE TO INSERT LINES.

Explanation: Storage was exhausted during the execution of one of th<br>following subcommands: ADD, COPY, following subcommands: ADD, COpy, DUPLICATE, GET INPUT, POWERINP, REPLACE, SPLIT, SPLTJOIN, and the following prefix subcommands: A, C, M,".

System Action: RC=4 The subcommand stops executing when no more storage is available.

User Response: Increase the storage size of your virtual machine by issuing a CP DEFINE STORAGE subcommand, or release all unnecessary disks.

558E WRONG FILE FORHAT FOR SERIALIZATION.

Explanation: A SET SERIAL subcommand was Explaination: A SET SERIAL SUDCOMMENT<br>issued, and the file has a variable record format. Only files with a fixed record format can be serialized.

System Action: RC=5

User Response: You can issue a SET RECFM F subcommand to change the record format of the file. (See also message 560E.)

559W WARNING: FILE IS EMPTY.

Explanation: A subcommand was issued, but the file contains no lines. For the SAVE/FILE subcommand, the copy of the file on disk has not been altered.

System Action: For DMSXSU, the subcommand is executed until EOF is reached.

For DMSXFD, the FILE or SAVE subcommand is executed, except that the permanent is executed, except that the permanent<br>copy of the file on disk is not changed.

User Response: None.

560E NOT ENOUGH SPACE FOR SERIALIZATION BETWEEN TRUNC AND LRECL.

Explanation: A SET SERIAL subcommand was issued, and there is not enough room to issued, and there is not<br>insert the serial number.

System Action: The subcommand is not executed.

User Response: Issue a SET TRUNC subcommand 50 that at least eight characters separate the truncation column and the logical record length.

561E CURSOR IS NOT ON A VALID DATA FIELD.

Explanation: A command was issued with the CURSOR or SCHANGE option, and the cursor was not on a file line, or the cursor nos mot on d'ille inne, or the the current zones.

System Action: RC=l or 3 RC=l for JOIN CURSOR RC=3 for SOS and SPLIT CURSOR

System Action: The subcommand is not executed.

User Response: Reposition the cursor and reissue the subcommand.

562E NO lINE(S) SAVED BY PUr(D) SUBCOMMAND.

Explanation: A GET subcommand was issued, but no l;nes(s) had been stored by a PUT or PUTO subcommand.

System Action: RC=28

User Response: None.

563W RECORDS {TRUNCATED SPILLED}.

Explanation: A GET subcommand was executed, and one or more of the inserted lines was truncated or spilled.

systom Action: RC=3 Lines are spilled or truncated depending on SET SPILL ONIOFFIWORD.

User Response: None.

S64W EOF REACHED

Explanation: A GET subcommand was executed, and lines were inserted up to executed, and lines were misericed up also issued for the JOIN subcommand.

System Action: RC=l (JOIN)

User Response: None.

565W EOF REACHED: RECORDS {TRUNCATEDlsPILLEDJ.

Explanation: A GET subcommand was executed, and lines were inserted up to the end of the file. However, one or more lines were truncated or spilled.

System Action: RC=3 Lines are spilled or truncated depending on SET SPILL ONIOFFIWORD.

566E LOGICAL SCREEN (sll,swl,shl,5Vl) IS OUTSIDE THE PHYSICAL SCREEN.

Explanation: The screen defined by<br>(sll,swl,shl,svl) is outside the bounds of the physical screen.

System Act;on: RC=5 The subcommand is not executed.

User Response: Correct the values and reissue the command.

567E LOGICAL SCREENS (sll,swl,shl,svl) AND (s12,sw2,sh2,sv21 OVERLAP EACH OTHER.

Explanation: The screen defined by<br>(sll,swl,shl,svl) somehow overlaps the screen defined by the parameters (s12,sw2,sh2,sv2).

System Action: RC=5 The subcommand is not executed.

User Response: Correct the values and reissue the command.

568E SUBCOMMAND NOT VALID WITH THIS SCREEN DEFINITION.

Explanation: The subcommand that was issued is not valid in this screen definition.

system Action: RC=5 The subcommand is not executed.

User Response: Do not use this subcommand in this screen definition.

569E NO 'CHANGE' OR 'elOCATE' SUBCOMMAND SPECIFIED.

Explanation: The PF/PA key assigned to the SCHANGE macro was pressed, but no 'CHANGE' or 'CLOCATE' subcommand has been typed in the command line and the LASTLORC buffer does not contain a 'CHANGE' or 'CLOCATE' subcommand.

system Action: RC=5 The macro is not executed.

User Response: Type a 'CHANGE' or 'CLOCATE' subcommand in the command line and then press the PF/PA key assigned to SCHANGE.

570U UPDATE 'updname' SPECIFIED IN THE 'UNTIL' OPTION FIELD NOT FOUND.

Explanation: The 'UNTIL' option was specified. However, the filetype specified in this field was never found while applying the updates.

System Action: None.

User Response: Hone.

# 571I CREATING NEW FILE:

Explanation: An XEDIT command or one of the following XEDIT subcommands was executed: XEDIT, PUT, or PUTD. fileid specified a file that did not exist on one of your accessed disks.

System Act;on: None.

User Response: None.

572E TERMINAL ERROR. FORCED CASE UPPERCASE.

Explanation: An error occurred when the editor was reading from the CMS console stack.

System Action: A 'SET CASE UPPERCASE' subcommand is executed, and the editor attempts to read the data again.

User Respon5e: If the read was succossful, you can reissue the SET CASE subcommand lf desired. Otherwise, contact your system support personnel for assistance.

573I INPUT MODE:

Explanation: An INPUT or REPLACE subcommand was executed.

system Action: The editor leaves edit mode and enters jnput mode.

User Response: You can enter new lines into the file, or enter a null line to return to edit mode.

574E CHANGE NOT VALID [WITH ClOCATEIAFTER CURSOR MOVEMENTJ.

Explanation: One of the following<br>occurred:

- 1. The SCHANGE macro was executed with a CLOCATE subcommand typed in the command line or saved in the LASTLORC buffer. Then, the PF key set for the selective change was pressed.
- 2. The PF key assigned to the SCHANGE macro was pressed, and a CHANGE subcommand is typed in the command line or saved in the LASTLORC buffer. The cursor was moved, and then the PF key set for the selective change was pressed.

system Action: The change is not made.

# 575E INVALID [ARGUMENT OR] {JOINISPlITITABS(VERIFyIZONEJ COlUMN(S) DEFINED.

Explanation: The subcommand displayed in the message was issued, and the columns specified were one of the following: non-numeric, zero, not in ascending<br>order.

system Action: RC=5 The subcommand is not executed.

User Response: Correct and reissue the subcommand.

576E {TOTAL VERIFY EXCEEDS SCREEN SIZE (nn) | TOTAL OFFSET EXCEEDS LRECL (nn)).

Explanation: A SET VERIFY subcommand was issued, and the total width of the 'startcol' and 'endcol' operands 1S greater than the screen size (on a typewriter terminal the maximum screen size is 132); or a LEFT or RGTLEFT subcommand was issued, and the total value of 'n' (when added to the value of 'n' specified in previous LEFT or RIGHT subcommands, if any) exceeds the logical record length of the file.

System Action: RC=5 The subcommand is not executed.

User Response: Correct and reissue the subcommand.

577E FILE HAS BEEN CHANGED. USE QQUIT TO QUIT ANYWAY.

Explanation: A QUIT or CANCEL subcommand has been issued, and a file has been changed during the editing session.

System Action: RC=12 The subcommand is not executed.

User Response: Issue a 'QQUIT' subcommand if you do not wish to save the changes made during the editing session. Issue a 'FILE' subcommand if you want the changed file to be written to disk.

578W macro 'MACRO' IS NOT CURRENTLY IN STORAGE.

Explanation: An XEDIT PURGE subcommand was issued for 'macro' but no macro with the given name was currently in storage.

system Action: RC=3 No macro is purged from storage.

User Response: Correct the name and reissue the subcommand.

# 579E RECORDS TRUNCATED TO nn WHEN ADDED TO 'fn ft fm'.

Explanation: A PUTCD) subcommand was issued, and the lines added to the existing fixed format file were truncated at the column indicated.

system Action: RC=3 The lines inserted into the file specified were truncated at column 'nn'.

User Response: None.

582S EDITOR ABEND.

Explanation: The editor has failed because: an error occurred while the editor was reading from the CMS console stack, or the editor was unable to allocate a save area.

System Action: The system is terminated abnormally.

User Response: Issue the XEDIT command again. If the problem persists, contact your system support personnel.

583I EOF:

Explanation: On a typewriter terminal or a display terminal used in typewriter<br>mode, the line pointer has moved to the null END OF FILE line.

System Action: None.

User Response: None.

5841 TOF:

Explanation: On a typewriter terminal or mode, the line pointer has moved to the null TOP OF FILE line.

system Action: None.

User Response: None.

S8SE NO LINE(S) CHANGED.

Explanation: A CHANGE or ALTER subcommand was issued, and the string to be changed or altered was not located, or a subcommand was issued that attempted to change the null TOP OF FILE or END OF FILE line.

≬

System Action: RC=l or 4 RC=l for JOIN, SPLIT, and SPLTJOIN subcommands. The change is not made.

# 586E NOT FOUND {ON SCREEN}

Explanation: A FIND, FINDUP, NFIND, or NFINDUP subcommand was issued, and the specified 'text' operand is not found. The SCHANGE macro was invoked, the CHANGE or CLOCATE subcommand was issued, and the specified 'string' (first operand for CHANGE and only operand for CLOCATE) is not found within the screen width.

# system Act;on: RC=2

User Response: For the SCHANGE macro and the CHANGE or CLOCATE subcommand, if the 'string' not found is outside the screen width, the RIGHT or LEFT subcommand can be issued to change the screen so that the string will be located.

# 5871 XEDIT:

Explanation: This message is displayed as a result of one of the following:

- you return to EDIT mode from INPUT mode
- you invoke XEDIT and you don't have a PROFILE macro
- you enter a null line from a typewriter terminal

System Action: None.

User Response: None.

# 538E PREFIX SUBCOMMAND WAITING...

Explanation: A SET RANGE or SORT subcommand or macro was still pending in the file. (This is indicated by "'xxx' pending ... " in the status area for the file.) Alternatively, a SET RANGE or SORT subcommand was issued from a prefix macro.

system Action: RC=8 The subcommand is not executed.

User Response: You can issue a RESET<br>subcommand to remove the pending prefix subcommand to remove the pending prefix<br>subcommands or macros, or you can complete the execution of the pending prefix subcommands or macros and then reissue the subcommand or macro from the command line.

# 589E MISSING FILEDEF FOR DDNAME SYSIN.

Explanation: For XEDIT, a command or Explanation: for xLD11, a command or resides on an OS disk, but no FILEDEF command has been issued.

For NUCXLOAD a FILEDEF command identifying the load library must be issued prior to calling NUCXLOAD.

 $\rightarrow$ 

System Action: RC=32 The subcommand is not executed.

User Response: The System Product Editor uses the data definition name 'SYSIH' to read the OS data set. Therefore. you must issue a FILEDEF command with 'SYSIN' specified as the 'ddname' before issuing the XEDIT command or subcommand. Use CMS subset to enter the FIlEDEF command.

For NUCXLOAD, if you are loading a module from a CMS load library, issue a FILEDEF command identifying the load library.

590E DATA SET TOO LARGE.

Explanation: An XEDIT command or XEDIT or LOAD subcommand was issued for an OS data set that is too large for your virtual storage size.

## System Action: RC=88

User Response: Use the CP command DEFINE to increase the virtual storage size, and reissue the XEDIT command or XEDIT or LOAD subcommand. Initialize CMS again.

# 591E OPEN ERROR ON SYSIN.

Explanation: An XEDIT command or subcommand was issued for a data set not supported by CMS. This message usually follows message DMSSOP036E.

System Action: RC=32 The subcommand is not executed.

User Response: Refer to message DMSSOP036E.

592W WRAPPED ....

Explanation: While executing the search for a target, or while executing a subcommand, the search continued past the end of file (or top of file) and stopped when the line where it started was reached again.

System Action: None.

User Response: None.

593E nn LINES MERGED, nn LINE(S) {TRUNCATEDISPILlED}.

Explanation: In executing the MERGEd subcommand, some lines were truncated or spilled.

System Action: RC=3 Lines are SPilled or truncated depending on SET SPILL ONIOFF!WORD.

User Response: To avoid truncation of subsequent lines, change the truncation setting by issuing a SET TRUNC

subcommand. SET SPILL also allows you to avoid losing any characters by truncation.

594E FILE 'Tn ft fm' ALREADY EXISTS. USE FFILE/SSAVE.

Explanation: Attempted to FILE or SAVE a file and found that a different copy of the file was already on disk.

system Action: RC=3 The subcommand is not executed.

User Response: Use a different fileid, or use FFILE or SSAVE to overlay the other file on the disk.

596S THIS MODULE MUST BE CALLED WITHIN THE EDITOR.

Explanation: An attempt was made to execute DMSXMS or DMSXPO from CMS.

system Action: RC=88

User Response: None.

597E UNABLE TO MERGE UPDATES CONTAINING './S' CARDS

Explanation: An XEDIT command or XEDIT or LOAD subcommand has been issued with a 'MERGE' and 'CTl' option specified, and one of the updates in the control file contains a './S' card(s).

system Action: RC=32 The command is not executed.

User Response: Remove the 'MERGE' option and reissue the *command.* 

598S UNABLE TO BUILD UPDATE FILE : INTERNAL LIST DESTROYED.

Explanation: A FILE or SAVE subcommand has been issued, and the editor was unable to build the update file.

System Action: RC=7 The command is not executed.

User Response: Call your system support personnel for assistance.

599S UNABLE TO BUILD UPDATE FILE : SERIALIZATION DESTROYED.

Explanation: A FILE or SAVE subcommand has been issued and the editor was unable to build the update file because dinable to build the update file be non-numeric character. This situation may have been the result of a previous serialization.<br>serialization.

System Action: RC=7 The command is not executed.

User Response: Verify that all the applied updates include serialization.

# 600E FIRST SELECTION LEVEL (nn) CANNOT BE GREATER THAN SECOND SELECTION LEVEL (nn).

Explanation: The 'SET DISPLAY n1 n2' was issued and the n2 was less than nl.

system Action: RC=5 The subcommand is not executed.

User Response: Correct the operands and reissue the subcommand.

60lR ENTER SPECIFICATION LIST:

Explanation: The specification list that is to be entered in conjunction with the SPECS option is requested.

System Action: The system waits for a response.

User Response: Enter the specification list.

602R ENTER TRANSLATION LIST:

Explanation: The translation list that is to be entered in conjunction with the TRANS option is requested.

System Action: The system waits for a response.

User Response: Enter the translation list.

# 603R FORMAT WILL ERASE ALL FILES ON  $DISK$  'mode(cuu)'. TO CONTINUE? (YESINO):

Explanation: This message is a reminder that the formatting process erases existing files.

System Action: The system waits for a response.

User Response: Enter "yes" or "no."

604R ENTER SORT FIELDS:

Explanation: The *command* requires a list of sort fields on which to perform a sort.

system Action: The system waits for a response.

User Response: Enter pairs of numbers, separated by a blank, defining the starting and ending character positions<br>of sort fields within the records.

605R ENTER DISK LABEL:

Explanation: You are requested to enter a label for the disk being formatted. The label will be written on the disk at cylinder 0, track 0, record 3.

system Action: The system waits for a response.

User Response: Enter a one- to six-character label for the disk. If you enter less than six characters, the label is left-justified and padded with blanks. If you enter a null line, the system displays the message DISK REMAINS UNCHANGED.

# 606R SYSTEM DISK ADDRESS = cuu

Explanation: "cuu" designates the device address of the system disk (S-disk). On this disk CMS expects to find all CMS system information and programs not contained within the CMS nucleus, such as the disk-resident command modules. If the CMS nucleus is written on this disk, then cuu is also the IPL device address.

system Action: The system waits for a response. If you enter an invalid device address, the message

DMSINI079E INVALID DEVICE ADDRESS - REENTER

is issued. Message DMSINI606R is reissued, and you may enter a valid device address.

If you enter a null line, 190 is assumed to be the system disk address.

Once the system disk address entered is accepted, message DMSINI615R is issued.

User Response: Enter a valid device address or a null line.

# 607R REWRITE THE NUCLEUS? (YESINO)

Explanation: Your response to this message determines whether or not a copy of the CMS nucleus is written onto disk.

System Action: The system waits for a response.

User Response: Enter either "yes" or "no." If you enter "no" a copy of the CMS nucleus is not written onto disk. The remaining questions in generating a new CMS nucleus are skipped and control is passed to the CMS initialization routine.

If you enter "yes," message DMSINI608R is issued.

If you fail to enter either "yes" or "no," the message

DMSINI081E INVALID REPLY. - ANSWER "YES" OR "NO"

is issued. Message DMSINI607R is reissued and you may enter a valid response.

 $\Big)$ 

# 608R IPL DEVICE ADDRESS = CUU

Explanation: "cuu" designates the device address on which the CMS nucleus is to be written. If the system disk and the IPL device are to be the same, you need only enter a null line.

System Action: The system waits for a response.

If you enter an invalid device address, message

DMSINI079E INVALID DEVICE ADDRESS - REENTER

is issued. Message DMSINI608R is reissued and you may enter a valid device address.

If the IPL device designated is not currently defined, is not in read/write status, or is an unsupported device type, message

DMSINI082E IPL DEVICE ERROR - REENTER

is issued. Message DMSIHI608R is then reissued. At this time, you may enter CP mode by signaling attention, and determine the status of the designated device by entering the CP command

QUERY VIRTUAL cuu

Then take the corrective action necessary to define the device for your virtual machine or to access it in read/write status. Reenter CMS mode by issuing the CP command

BEGIN

You must then reenter the device address.

Once the IPL device address is accepted, message DMSINI609R is issued.

User Response: Enter a valid device address or a null line.

609R NUCLEUS {CYLIBlKJ ADDRESS = nnn

Explanation: "nnn" designates the cylinder address or FB-512 block number (on the device entered in response to message DMSINI608R) on which the eMS nucleus is to be written. nnn must be between 001 and m-l where m equals the number of cylinders or blocks on the disk, the cylinders or blocks on a disk being numbered from 0 to m. nnn must be entered in decimal.

For an FB-512 device, the block number must be a multiple of 256 and 256 blocks must be available at that location to form an FB-5l2 extent.
DMS

system Action: The system waits for a response.

If you do not enter a valid decimal cylinder or block number, the message

DMSINI080E INVALID {CYLIBLKJ NUMBER - REENTER

is issued, message DMSINI609R is reissued, and you may enter a valid cylinder or FB-512 block number.

If the cylinder or FB-512 block(s) specified is not greater than the number already in use on the device (as indicated in the file directory), the message

DMSIN1083E NUCLEUS {CYLIBLK} SPECIFICATION UNACCEPTABLE, ERROR 'X'

is issued. Message DMSIN1609R is reissued. You may respond with a larger cylinder or block number, or 1PL the CMS system and format the specified IPL device with the RECOMP option. Once the nucleus cylinder or block address is accepted, message DMSIN1610R is issued.

User Response: Enter a valid cylinder address.

610R ALSO IPL {CYL|BLK} 0? (YESINO)

Explanation: The initial 1PL text is always written on the same cylinder or FB-512 block as the CMS nucleus, that is, the cylinder or FB-512 extent designated in response to message DMS1NI609R. (The initial IPL text is a bootstrap program that reads in the nucleus from the designated cylinder or block.) If it 1S not also written on cylinder or block 0, you must enter the cylinder or block number whenever an IPL is issued for the system being generated. For more information, see the IPL command in the <u>VM/SP CP Command</u> <u>reference for General Users</u>.<br>Reference for General Users.

system Action: If you do not enter "yes" or "no," the message

DMSINI081E INVALID REPLY - ANSWER "YES" OR "NO"

is issued. Message DMSINI610R is reissued and you may enter a valid response.

If you enter "yes," the initial IPL text is written on cylinder or block 0 as well as on the cylinder or block designated in response to message DMSINI609R.

If you enter "no" the initial 1PL text If you enter not the initial it text<br>is written only on the cylinder or block .<br>designated in response to message<br>DMSINI609R.

If you enter either "yes" or "no," message DMSINI611R is issued.

User Response: Enter "yes" or "no."

611R VERSION IDENTIFICATION =

Explanation: Thirty-two bytes of information, including blanks, can be entered to specifically identify the version and level of CMS; this information is displayed or printed out when an IPL CMS is executed. The default identification (specified by a carriage return) is:

VM/SP REL3 mm/dd/yy hh:mm

 $\mathbf{I}$ 

T

where mm/dd/yy is the month, day, and year and hh.mm is the hour and minute the CMS nucleus was created.

system Action: The system waits for a response.

User Response: Enter version identification information or a null line.

612R INSTALLATION HEADING =

Explanation: Sixty-four bytes of information, including blanks, can be entered to serve as an installation standard heading at the beginning of each output file. The default heading (specified by a null line) is:

 $\sqrt{2}$ 

VM/SP CONVERSATIONAL MONITOR SYSTEM

system Action: The system waits for a response.

User Response: Enter up to 64 characters of identifying information, or a null line.

#### 614E SCREEN MODIFICATIONS LOST. 'SET FULLREAD ON' TO USE PAKEYS SAFELY.

Explanation: A PA Key was pressed and the screen was cleared to display a pending message. If any changes were made on the screen before the PA Key was pressed, those changes were lost.

System Action: RC=8 Any screen changes are lost.

User Response: Set FULLREAD ON to avoid losing any changes in this situation.

61SR Y - DISK ADDRESS = cuu

Explanation: "cuu" designates the device address of the system disk extension (Y-disk). On this disk, CMS expects to find all CMS system information and programs not contained within the eMS nucleus and not on the S-disk, such as disk-resident command modules. If the CMS nucleus is written on this disk,

then cuu is also the IPL device address. (It is not required that you have a Y-disk.)

system Action: The system waits for a response.

If you enter an invalid device address, the message

DMSINI079E INVALID DEVICE ADDRESS - REENTER

is issued. Message DMSINI615R is reissued, and you may enter a valid device address.

If you enter a null line, "19E" is assumed to be the system disk extension address.

If you do not want a V-disk, then do not have a disk 19E in your directory entry, and enter a null line.

Once the system disk extension address is accepted, message DMSINI607R is issued.

User Response: Enter a valid disk address or a null line.

6l6W 'name' DOES NOT EXIST

Explanation: The named nucleus extension does not exist.

System Action: RC=28

User Response: Check the spelling of 'name'.

6l7E ERROR CODE nn FROM DHSFRET WHILE UNLOADING 'module name' MODULE

Explanation: An invalid DMSFRET request was made while unloading 'module name' module. An error was made in calling a nucleus extension or the created nucleus extension was damaged in some way. NUCXDROP used the BYTES associated with the module name as the module name way.<br>NUCXDROP used the BYTES associated with<br>the module name as the number of bytes to free, starting at the ORIGIN address. One or both of these fields have been destroyed. The error code indicates the type of error that occurred. The error code meanings are:

١

- Code Meaning<br>5 The number of doublewords specified<br>was 0 or negative. was 0 or negative. 6 The block of storage being released
- was never allocated by DMSFREE.
- 7 The address given for the block being released is not doubleword aligned.

System Action: RC=3 The system makes no further attempt to release the storage block.

User Response: NUCXMAP may be used after defining a nucleus extension to display the origin and length of the loaded program. If these are incorrect, the call defining the nucleus extension was call defining the nucleus extension  $\mu$ <br>in error. If they are correct, then some program violated the SCBlOCK defining the nucleus extension after NUCXMAP displayed it. This program should be identified and corrected.

### 618E NUCEXT FAILED

Explanation: An attempt to establish a function as a CMS nucleus extension failed because of a system error, or because the level of CMS does not support extensions to its nucleus.

system Action: RC=13 or RC=4n where Inn' is NUCEXT's return code to the calling module. Execution of the command that called NUCEXT terminates.

User Response: Verify that the level of CMS being used contains support for nucleus extensions; take action indicated by return code 'nn' as appropriate.

619E MODULE 'module name' NOT FOUND

Explanation: The module requested does not exist.

System Action: RC=28

User Response: Recheck the command.

620E RTABLE ERROR ON LINE 'nnn'

(The multiple variations of this message are explained below).

The 'System Action' in each case is: The nne system action in each case is: the<br>programmable operator facility<br>terminates.

The 'User Action' in each case is: Correct the routing table and reload it or reinvok<mark>e the Programmable</mark> Operator<br>Facility.)

#### INVALID PARAMETER STATEMENT

Explanation: An RTABlE parameter statement is incorrectly specified, or statement is incorrectly specified, or<br>if record found preceding the first ROUTE statement does not begin with "TEXTSYM," "HOSTCHK," "PROPCHK," "lGlOPR," or "lOGGING."

#### INVALID TEXT fIELD

Explanation: TESTSYM characters are used incorrectly in the text field:

The first non-blank character in the text field is not a blank-character separator or an arbitrary-character separator.

I

- I. Two separator characters are found next to each other.
- A not-symbol that directly precedes<br>a separator or does not immediately<br>follow a separator character was found.

#### INVALID INTERVALS SPECIFIED

Explanation: On a PROPCHK or HOSTCHK statement:

- The response wait (second interval) value exceeds the checking interval<br>(first interval) value.
- The checking interval or waiting interval value is not greater than zero.
- The waiting interval specified has more than two numerals.
- The checking interval specified has more than three numerals.

DUPLICATE NODEIDS SPECIFIED

Explanation: A nodeid is specified more than once on one PROPCHK statement or on more than one PROPCHK statement.

#### INVALID SEPARATOR CHARACTERS

Explanation: Parameters other than distinct single characters are given in the TEXTSYM record. If more than 3 are given, "INCORRECT NUMBER OF PARAMETERS" is issued.

#### HOSTCHK BEFORE LGLOPR RECORD

Explanation: A HOSTCHK statement appears in the routing table before a LGLOPR statement. The HOSTCHK record requires the nodeid of the logical operator given in the LGLOPR record.

#### PROPCHK BEFORE LGLOPR RECORD

Explanation: A PROPCHK statement appears in the routing table before a LGLOPR statement. The PROPCHK record requires the nodeid of the logical operator given in the LGLOPR record.

#### INVALID OPERANDS SPECIFIED

Explanation: The Programmable Operator Facility does not recognize the operands specified (on such statements as LOGGING).

LOGICAL OPERATOR NAME NOT FOUND

Explanation: The id specified for the logical operator in the LGlOPR statement cannot be found on the system, or in the "userid NAMES" file.

INVALID COLUMN FIELDS

I Explanation: Any of the following is Itrue of the column fields in the routing<br>| entry:

- $\vert$   $\vert$ The starting or ending column field is greater than 240 (the maximum <sup>I</sup>length of a CP message). <sup>I</sup>
- |<br>| The ending column is less than the starting column.
- $\vert$   $\vert$ equal to zero. The starting or ending column is

INCORRECT NUMBER OF PARAMETERS

I I

I

I I

I

I

I

I

I

I I I I I I I I

I

I I I

Explanation: This message is issued if:

- $\vert$   $\vert$ The LGLOPR record has no parameter.
- $\vert$   $\vert$ The lGLOPR record has more than 2 parameters.
- $\vert$   $\vert$ The TEXTSYM record does not have exactly 3 parameters.
- $\vert$   $\cdot$ The HOSTCHK record does not have exactly 2 parameters.
- $\vert$   $\vert$   $\vert$ The PROPCHK record has less than 3 parameters.
- $\vert$   $\vert$ The LOGGING record has more than 1 parameter.

#### I NON-NUMERIC VALUE SPECIFIED

Explanation: A non-numeric character was specified for a numeric value in one of the following fields of the routing<br>table: the starting column, the ending<br>column, the message type, or the<br>checking interval parameters on the interval parameters on the HOSTCHK or PROPCHK records.

#### **MISALIGNED FIELD**

| Explanation: One of the following<br>| fields does not start in its proper<br>| column: userid, nodeid, action routine name, or action routine parameter.

I HOSTID IN PROPCHK RECORD

Explanation: The logical operator's<br>Inodeid is included in a PROPCHK record.

621E BAD PLIST:

The multiple variations of this message are explained below.

The 'System Action' in each case is: RC=24 Execution is terminated.)

{EXECIOIQUERYJ MUST BE INVOKED AS A NUCLEUS EXTENSION

Explanation: {EXECIO|QUERY} was invoked by an assembler program and passed the by an assembler program and passed the<br>incorrect parameter list for a nucleus extension call.

### DISK 'argument' ARGUMENT IS MISSING

Explanation: The missing 'argument' is FILENAME or FILETYPE. These are requir'ed arguments when DISKR or DISKW operations are specified.

User Response: Reissue the command with the disk argument.

INPUT FILE 'fileid' DOES NOT EXIST

Explanation: The indicated file cannot be found.

User Response: Check to make sure that the fileid has been entered correctly.

INVALID POSITIONAL ARGUMENT 'argument'

Explanation: More than the maximum number of positional arguments (i .e., arguments before the left parenthesis<br>marking the start of the options) were specified. The number of positional arguments allowed depends on the second operand (DISKR, etc.) on the command line. This message is a likely result if the left parenthesis option delimiter is missing from the command line.

Us<mark>er Response:</mark> Check to make sure that<br>you , have specified the correct you have specified the correct<br>positional arguments, and that you have not omitted the parenthesis.

#### UNKNOWN OPTION NAME 'name'

Explanation: The indicated option name is not recognized by EXECIO.

User Response: Check to make sure that you have not misspelled an option name.

VALUE MISSING AFTER 'option' OPTION

Explanation: There is not value specified after the indicated option, yet one is required. For example, the MARGINS option requires that two values follow it. If one or both of these is missing, the message is produced.

User Response: Check the syntax of the command.

VALUE 'value' NOT VALID FOR 'option' OPTION

Explanation: An invalid value was specified for the indicated option. For example, if 'Case3' is used 1n a call to EXECIO, the message will read ' ... VALUE 3 NOT VALID FOR CASE OPTION.'

User Response: Check the syntax of the c.ommand.

'option' OPTION IS NOT VALID WITH 'option' OPTION

Explanation: Two mutually exclusive<br>option values were specified. For option values were specified. For<br>example, only one input-selection-option example, only one input selection option is allowed; therefore, if both a LOCATE and a FIND option are specified, this message will be issued.

User Response: Check the syntax of the command.

'option' OPTION NOT VALID WITH 'operat;on' OPERATION

Explanation: The indicated option cannot be specified with the indicated be specified with the indicated<br>operation. For example, the FINIS<br>option is not valid if PRINT is valid if PRINT specified as the second operand on the command line.

User Response: Check the command syntax.

STRING OPTION WITH LINES=\* IS VALID ONLY FOR CP OPERATION

Explanation: The STRING option with<br>LINES=\* is valid only for a CP  $LIMES=X$  is operation.

User Response: Check the command syntax.

DEVICE AND LINES ARGUMENTS ARE REQUIRED

Explanation: The<br>command line command required. first operands two are EXECIO always

User Response: Check the command syntax.

INVALID VALUE 'value' FOR NUMBER OF LINES

Explanation: The number of lines specified to be processed must be either a non-negative integer or an asterisk.

User Response: Check the value specified for the number of lines to be processed.

MISSING 'DEVICE' ARGUMENT

Explanation: The EXECIO command requires a 'DEVICE' argument.

User Response: Check the command syntax.

INVALID 'DEVICE' ARGUMENT 'argument'

Explanation: The only valid values for the 'DEVICE' argument are CP, CARD, DISKR, DISKW, PUNCH, PRINT, and EMSG.

User Response: Check the command syntax.

INVALID VALUE 'value' FOR DISK FILE LINE NUMBER

Explanation: The line number specified is negative or a non-numeric value.

User Response: Check the command syntax.

DISK FILEMODE REQUIRED FOR DISKW

Explanation: The filemode operand is required for a DISKW operation. The DISKW operation may cause writing to any disk to which the user has write access.

User Response: Check the command syntax.

INVALID RECORD FORMAT 'recfm' -- MUST EITHER F OR V

Explanation: For a DISKW operation, if the record format (recfm) is specified,<br>it must be either F or V. V is the it must be either F or V. default value.

User Response: Check the command syntax.

INVALID RECORD LENGTH ARGUMENT 'Irecl'

Explanation: For a DISKW operation, if expressions for a biskw operation, it specified, the value must be less than 256 and greater than O.

User Response: Check the record length argument.

FILE FORMAT SPECIFIED 'recfm' DOES NOT AGREE WITH EXISTING FILE FORMAT 'recfm'

Explanation: The record format of record to be written into an existing disk file is inconsistent with that file.

User Response: Check the record format specified against that of the file.

FILE LRECL SPECIFIED 'lrecl' DOES NOT AGREE WITH EXISTING FILE LRECL 'lrecl'

Explanation: The logical record length of a record to be written into an existing disk file is inconsistent with that file.

User Response: Check the logical record length against that of the file.

EXECIO OPTIONS EXTENDED PLIST ONLY ALLOWED WITH

Explanation: If any options are used in  $\epsilon$  call to  $\epsilon$  EXECIO, an extended plist must be supplied. The EXEC 2 interpreter always supplies an extended plist, and CMS supplies an extended piist, and the suppiies an extended<br>plist for all commands read from the console. The most likely reason for this message is an attempt to invoke EXECIO (with options) from a CMS EXEC<br>file. Another reason may be invocation of EXECIO from a user program that doesn't supply an extended plist.

User Response: You may provi de the extended plist by converting the CMS EXEC file to an EXEC 2 file. Or EXECIO may be invoked through a separate EXEC 2 file called from the CMS EXEC file. If called from a program, the extended plist should be set up according to the documentation in the <u>VM/SP System</u><br>Programmer's Guide.

#### INVALID CHARACTER IN FILE IDENTIFIER

Explanation: The specified fileid contains a character that is invalid for the CMS file system.

User Response: Check the description of the command format and reissue the command using valid characters.

INVALID MODE 'mode'

Explanation: More than two characters were specified for the mode.

User Response: Check the command syntax.

system Action: (for all variations of this message): RC=24 Execution is terminated.

622E INSUFFICIENT [message] FREE STORAGE

Explanation: Insufficient storage was available for task to execute a required<br>function. One possible cause of this error message is that a program issuing NUCXLOAD is in a loop. If present, 'message' is one of the following:

FOR MSGLINE No Return Code Execution continues.

FOR LINE SPILL  $RC = 1$ Execution continues.

For PFKEY/PAKEY No Return Code Execution continues.

FOR SYNONYMS No Return Code Execution continues.

FOR I/O BUFFER No Return Code Execution continues

FOR EXTRACT  $RC=104$ Execution of command terminates.

FOR EXECCOMM RC=104 Execution of command terminates.

FOR EXECIO  $RC=41$ The request function is not performed.

FOR NAMEFIND  $RC=41$ Execution of the command is terminated.

NO TABLE MADE RC=41  $DMSGLO$  created no global variable(s)<sub>jein</sub> storage for the GLOBALV command.

(nn ENTRIES)

210 Virtual Machine/System Product: System Messages and Codes

RC=41 DMSNXM (NUCXMAP) requires one word of storage for each nucleus extension. The command is terminated, no map is generated.

system Action: Execution halts.

User Response: Check a program issuing<br>NUCXLOAD for a possible loop that is not terminating properly. More free storage may be obtained by releasing a disk (to recover the space used for the file directory) or deleting a nucleus extension. Alternatively, re-ipl CMS after defining a larger virtual storage<br>size for the virtual machine.

622W INSUFFICIENT FREE STORAGE FOR NAMEFIND BUFFER, PROCESSING **CONTINUES** 

Explanation: Insufficient storage was available for NAMEFIND to create a buffer containing information for the<br>NAMES file. The requested buffer size, or the size of the file, was too large<br>in terms of the available free storage.

System Action: No buffer was created and processing continues reading the NAMES<br>file from the disk. The buffer size is set to 0, 50 that future invocations of NAMEFIND will not cause this warning to be displayed.

User Response: None.

623S {MODULElpHASE} CANNOT BE LOADED AT LOCATION 'location' AS THIS AREA IS AVAILABLE FOR SYSTEM USE ONLY

Explanation: This because: error can occur

- 1. The module or phase is too large to<br>be loaded in the user area (it is<br>the outling the curriculum the CMS attempting to overlay the CMS nucleus which resides at the end of the user area).
- 2. The 'ORIGIN' option was specified<br>incorrectly on the LOAD command. The origin specified is either causing the module or phase to 1) overlay the CMS nucleus, or 2) overlay the Free Storage Pointers (as the origin specified is the reginning address of the segment<br>that follows the CMS nucleus).

system Action: RC=88 The command that was executed to perform the load is terminated.

User Response: If the 'ORIGIN' option was incorrect, reissue the command with was incorrect, reissue the command with<br>the correct origin. If the module or phase is too large, contact your system support personnel, or use the CMS nucleus 'CMSL' that is defined at a nucleus 'CMSL' that is defined at a<br>higher location, if it is available on your system.

624I NO NUCLEUS LOADED **EXTENSIONS** ARE

Explanation: No nucleus extensions were located and therefore they cannot be mapped for NUCXMAP.

System Action: RC=O

User Response: None.

62414 NON NUCLEUS EXTENSIONS ARE LOADED

Explanation: No nucleus extensions have been loaded and therefore cannot be dropped.

system Act;on: RC=28

User Response: None.

626E INVALID ACTION ROUTIHE PARAMETER 'parameter'

Explanation: The parameter passed to module DMSPOR in the routing table contains an invalid routine name.

system Action: None.

User Response: Correct the routing table entry. Make sure that the parameters<br>passed to module DMSPOR contain a valid action routine name. The valid action routine names that can be specified with DMSPOR are:

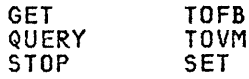

627E RESULT IS 'nnnn' BYTES TOO LARGE FOR CP COMMAND BUFFER

Explanation: CP returned a response to a command that is too large to fit into the buffer provided by module DMSPOR.

System Action: None (no data returned).

User Response: If possible, request less· data (for example, as with the DISPLAY command) .

628E INVALID GLOBALV FUNCTION 'funct;on'

Explanation: The function specified on Explaination: The Tanction Specified on unknown.

system Action: RC=4

User Response: Reissue the command specifying a valid GLOBALV function.

#### 630S ERROR ACCESSING SPOOL FILE

Explanation: An error occurred while expressing the spool file, or the virtual reader is busy. The reader fi Ie may have been purged by the system, or the have been purged by the system, or the<br>file may have been transferred from your<br>virtual reader via a TRANSFER command issued by the originator or the system operator while the RDR command was executing.

System Action: RC=36 Execution of the command is torminated.

User Response: If the spool file is still in your virtual reader, reissue still in your virtual reader, reissue<br>the command. If the error persists, che command. It che error persiscs,<br>contact your installation support<br>personnel.

631E function CAN ONLY BE EXECUTED FROM AN EXEC 2 OR REXX EXEC IOR AS A CMS COMMANDI

Ex<mark>planation:</mark> This function either<br>requires an extended parameter list, which is not provided by CMS EXEC, or a direct interface to the variables in an exect three race committed variables in an<br>EXEC (named 'EXECOMM'), which is only<br>available while an EXEC is active.<br>Product Interpreter EXEC is active.

system Action: RC=4

User Response: Confine use of the specific function to the environments in which it is valid as indicated in the message.

632E I/O ERROR IN EXECIO: RC=nnn FROM 'command' COMMAND

Explanation: The specified error return code was obtained by EXECIO when the i ndi cated command was invoked. EXECIO will not continue, but returns the error return code to its caller. The EXECIO operation may have partially completed<br>before the error occurred.

system Action: RC=lnn, where nn is the return code from COMMAND.

User Response: look at the documentation for the indicated command to interpret<br>the return .ode.

633E ~oo MANY TAGS WERE ENCOUNTERED. MAXIMUM IS 64 PER LINE

Explanation: While searching the names Explanation: while searching the names<br>file, an entry was encountered that contained more than 64 tags (overflowing the internal tag tables of the NAMEFIND command). This record was not processed correctly by NAMEFIND.

system Action: RC=88 Processing is terminated.

Usar Response: Make sure the entries in your names file do not have more than 64 tags.

#### 633W RETURNED VALUES WERE TRUNCATED

Explanation: The information that was stacked or displayed at the terminal was truncated. The stack has a limit of 255 characters; CMS permits on 130 characters to be displayed.

system Action: RC=88 Processing is completed.

User Response: Use the System Product Editor to view the rest of the entry.

634E NO VALUE TO SEARCH FOR WAS SPECIFIED

Explanation: The NAMEFIND command was issued without a search value (i.e., a tag with a value).

System Action: RC=24 Processing is terminated.

User Response: Reissue the command with at least one tag with a *value* to indicate what NAMEFIND should search for.

635I NO ENTRIES WERE FOUND THAT MATCHED YOUR SEARCH CRITERIA

Explanation: NAMEFIND was unable to locate an entry that matches the search criteria specified on the command line.

system Action: RC=32 Processing has completed.

User Response: None.

#### 636E UNSUPPORTED TYPE OF NETDATA FILE

Explanation: A file in the reader is not able to be read in, because the RECEIVE able to be read in, because the KECEIVE<br>command – cannot – reformat it. – For<br>example, an OS PDS in NETDATA format would not be able to be received in CMS.

system Action: RC=88 Processing is termjnated.

User Response: None.

#### 636U RECEIVED NULL FILE -- NO FILE CREATED

Explanation: A file that was read 1n Explanation: A file that was read in data records (only NETDATA control records were sent). No file was created on the user's disk.

system Action: RC=32 Processing is terminated. No fila is created on the user's disk.

User Response: None.

212 Virtual Machine/System Product: System Messages and Codes

# 637E MISSING {VALUE I 'value'J FOR L'option' 'operand' OPERANDJ

Explanation: An option or an operand<br>that requires a value following it was specified, but no such value was given.

System Action: RC=24 Processing is terminated.

User Response: Check the format of the<br>command and reissue it, specifying all the required values for the options and operands.

638E fn ft fm IS TOO WIDE TO APPEND TO 'fn ft fm'

Explanation: A note in the reader is too wide to add to a fixed format NOTEBOOK file on the user's disk, or a record could not be added to the user's fixed format NETLOG fi Ie because the record was longer than the file.

System Action: RC=32 Processing is terminated. Either the NOTE wasn't received or the log message was not added to the user's NETLOG file.

User Response: You can use ei ther the System Product Editor subcommand SET RECFM or the COPYFILE command to change<br>the format of the file from fixed to variable.

## 639E ERROR IN 'routine' ROUTINE. RETURN CODE WAS 'xx'

Explanation: An error occurred whi Ie executing the routine specified in the error message. The return code is given to identify what the problem was.

System Action: RC=xx (whatever the return code was in the message above). Processing is terminated.

User Response: Look up the routine mentioned and determine from the return code what the problem was. Correct the problem and reissue the command.

#### 640E UNABLE TO ACCESS HELP DISK  $RC=nn$  FROM CONMAND

Explanation: An error was encountered while attempting to access the disk that contains the HELP files.

system Action: RC=lOO HELP processing is terminated.

 $\mathbb T$ 

User Response: Check the return codes for the ACCESS command to better identify the problem.

#### 640R HELP DISK ADDRESS = CUU

Explanation: "cuu" designates the device<br>address of the system HFLP disk. On address of the system HELP disk. On this disk, CMS expects to find the system HELP files.

System Action: The system waits for a response.

If you enter an invalid device address, the message DMSINI079E INVALID DEVICE ADDRESS - REENTER is issued. DMSIHI640R is reissued, and you may enter a valid device address.

If you enter a null line, "19D" is assumed to be the system HELP disk.

If you do not want a HELP disk, enter the system disk address as the HELP disk address.

User Response: Enter a address or a null line. valid disk

64lE NO {COMMANOloPTIONSJ SPECIFIED

Explanation: The DEFAULTS command requires that you specify a command and at least one option when using the SET operand.

System Action: RC=24 Execution of the command is terminated.

User Response: Reissue the command and specify a command and at least one option.

642E DEFAULT DOES NOT ACCEPT<br>{'command' command|'option'<br>OPTION FOR 'command'}

Explanation: The DEFAULTS facility is valid only with certain commands and only with certain options for a given command.

system Action: RC=24 Execution of the command is terminated.

User Response: Check the list of commands and options that can be used with the DEFAULTS command. (See the VM/SP eMS Command and Macro Reference,or issue HELP).

#### 643E NO CLASS 'class' FILES IN YOUR READER

Explanation: No files in your reader Expression to files in your redder have the same class as the virtual<br>reader. This may mean that your reader is empty, or that the files in your reader have a different class associated with them.

System Action: RC=28 Execution of the command is terminated.

User Response: You can USG the RDRLIST command to see if there are any files in your reader other than those having the

same class as your virtual reader. You can use the CP CHANGE command to make the class of the spool files the same as your reader class.

644E ALL READER FILES ARE IN HOLD STATUS OR NOT CLASS 'class'

Explanation: No files in your reader have the same class as the virtual reader, or if they have the same class, they are in HOLD status (they have a USER, SYS, or USYS value for the HOLD field in RDRLIST).

system Action: RC=28 Execution of the command is terminated.

User Response: To PEEK or RECEIVE a file USET RESPUTSE. TO TEEK OF RECEIVE & TTIE class as your virtual reader, specify<br>the spoolid in the command, for example,<br>"PEEK spoolid" or "RECEIVE spoolid...." You can also use the CP CHANGE command to change the spool fi Ie to HOHOLD or the class of the file to be the same as the reader class.

645W THE USER TAG NAME 'name' IS TOO LONG TO DISPLAY IN THE PANEL

Explanation: Only the first 12 characters of a user-defined tag name can be displayed in the NAMES panel.

system Action: None.

User Response: An entry is displayed<br>with tag names truncated to 12. If you change this entry using the panel, the<br>tag names will also be truncated in the tag names will also be truncated in the<br>file. Therefore, if you want to have tag names greater than 12 characters, edit the names file directly instead of using the panel.

646E 'macrcname' MUST BE INVOKED FROM THE PREFIX AREA.

Explanation: A prefix macro was invoked from the command line and not from the prefix area.

System Action: RC=8

User Response: None.

647£ USERID NOT SPECIFIED FOR 'n ickname' IN 'Userid NAMES' FILE

Explanation: The entry for the nickname specified does not contain a value for the Userid tag; therefore, communication with this user is impossible.

system Action: RC=32 Execution of the command is terminated.

User Response: Reissue the command substituting the user's userid in place<br>of the nickname, or use the NAMES command to insert the Userid in that entry.

# 648E USERID 'nama' NOT FOUND. {NO (MESSAGE I FILE) HAS BEEN SENT CHECK THE 'Userid NAMES' FILE}

Explanation: The specified userid or the value for the userid tag for the specified 'name' was not a valid userid for your computer.

system Action: RC=32 Execution of the command is terminated.

User Response: Validate the value for<br>the userid and insert it correctly into the USEPTO and Thisert it correctly this<br>the NAMES file or reissue the command with correct userid.

#### 649E EXTRANEOUS 'parameter' **PARAMETER**

Explanation: There were more operands<br>specified than the command issued will accept.

system Action: RC=24 Execution of the command is terminated.

User Response: Check the correct format of the command and reissue the command.

650E INVALID SPOOLID 'nnnn'

Explanation: The value representing the spoolid was not a valid spoolid number.

system Action: RC=20

User Response: Reissue the command with a valid spoolid.

#### 6S1E ('option'I'command'} MUST BE ISSUED FROM envil'onment(sl

Explanation: The command is valid only<br>in certain environments and is not executed otherwise.

system Action: RC=40

User Response: To execute this command<br>or use this option you must first issue the necessary command to enter the required environment.

#### 652E MISSING OPERANDCS1. ENTER EXECUTE [nl DISCARD

Explanation: DISCARD was issued wi thout the correct operands. If you use the EXECUTE subcommand to issue DISCARD, the correct operands will be appended automatically.

System Action: RC=24

User Response: On a display terminal, enter DISCARD in the command area on the lines that contain the files to be discarded and press PF10. Otherwise, enter EXECUTE [nJ DISCARD on the command

DMS

line to discard n files (the default is one), starting with the fileid displayed on the current line.

653E ERROR RC=nn EXECUTING 'command',

Explanation: An error was encountered while executing the specified command.

system Action: RC=40 Processing is terminated.

User Response: Check the return code for the command shown in the message to better identify the problem.

654E INVALID SYMBOL 'string' {'/O'<br>MUST BE SPECIFIED ALONEIINVALID CHARACTER 'char' FOLLOWING '/' SYMBOL]

Explanation: The EXECUTE subcommand was invoked with invalid symbols specified in the command.

system Action: RC=24 The command is not executed.

User Response: Re-enter the command( s) using valid symbols.

655E SPOOLID 'nnnn' DOES NOT EXIST

Explanation: There is no spool file with this spoolid number in your virtual reader.

system Action: RC=28 The command is not executed.

User Response: None.

656E ERROR SEARCHING YOUR NAMES<br>FILE, RC=nn FROM NAMEFIND RC=nn FROM NAMEFIND **COMMAND** 

Explanation: An error was encountered while searching through your 'Userid NAMES' file.

S**ystem Action:** RC=100<br>The search was The search was terminated unsuccessfully.

User Response: Check the return codes NAMEFIND command to better for the NAMEFIND of<br>identify the problem.

657E UNDEFINED PFKEV/PAKEV.

Explanation: A PF or PA key that has no function assigned to it was pressed.

System Action: None.

User Response: None.

 $\mathcal{A}^{\text{max}}$ 

6S8W THE VALUE FOR THE 'ta9' TAG IS TOO LONG TO DISPLAY IN THE PANEL

Explanation: The value for the specified tag is too long to fit onto the panel; therefore, only part of it is displayed. If this value is changed it will be truncated in the NAMES file.

system Action: Only part of the value is displayed in the panel.

Us<mark>er Response:</mark> If you change this entry<br>using the panel, the tag values will also be truncated in the file. aiso be cruncated in the file.<br>Therefore, if you want to have tag<br>values longer than the space allowed on the panel, edit the names file directly<br>instead of using the panel.

659E INVALID xxxxx PREFIX SUBCOMMAND:

Explanation: A prefix subcommand or macro was issued with invalid or extraneous operands.

System Action: Tho macro or subcommand is redisplayed in the prefix area prefixed by a <mark>"?."</mark>

User Response: Correct and rei ssue the macro or subcommand.

660E THE fUCKNAHE FIELD MUST BE FILLED IN

Explanation: All entries in the NAMES file must have a NICKNAME tag to indicate the beginning of the entry. If this field is blank, the entry will not this first is because the side

system Action: The executed. function is not

User Response: Fill in the value for the Nickname.

#### 6601.1 WARNING: THIS ENTRY DUPLICATES AN EXISTING NICKNAME

Explanation: An entry has been added or changed, and the nickname now duplicates entry (or entries) already in the HAMES file. This entry can no longer be identified uniquely by its nickname tag. Since the eMS commands (NOTE, SENDFILE, Since the CMS commands (NOTE, SENDFILE,<br>and TELL) that search the 'Userid NAMES' file often search based on the nickname tag, only the first entry that begins with this nickname will be used.

## system Action: None.

User Response: You may wi sh to change the nickname value and press PF6 to ensure that this entry can be uniquely<br>identified by the CMS commands that reference the 'Userid NAMES' file. Also, by pressing PF5 repeatedly you can

locate all the entries that have this nickname and then decide which nicknames that you wish to change.

#### 661E PREFIX 'name' IS INVALID FOR THE LINE ON WHICH IT WAS ENTERED.

Explanation: A prefix subcommand or macro was issued on a line in the f1 Ie that was issued on a fine in the life that subcommand or macro. For example,<br>most prefix subcommands and macros are prefix subcommands and macros are invalid on shadow lines when SCOPE is DISPLAY. Also, if an F or P was specified as the target for an M prefix subcommand and they were entered on a subcommand and they were entered on a<br>line within the lines being moved, this message is issued. If an E prefix subcommand was issued on ali ne that cannot be extended, this message is issued.

S<mark>ystem Action:</mark> The macro or subcommand<br>is redisplayed in the prefix area, and<br>it is prefixed by a **"?."** 

User Response: None.

662W YOU ARE NOT ON AN ENTRY. PRESS PF 5, 7 OR 8 TO MOVE TO AN ENTRY·

Explanation: The command issued was not executed because you were not positioned on an entry in the file.

System Action: Hone.

User Response: Use a PF key to move to an entry.

663W THERE {IS | ARE} nn UNDISPLAYED TAG(S)

Explanation: This entry contains 'nn' more tags than can be displayed in the panel.

System Action: None.

User Response: If the entry is deleted, the undisplayed values are also deleted. If the entry is changed, the undisplayed tags are not changed. To change these tags you must edit the 'Userid NAMES' file.

#### 664E {;ENTRYlpREVIOUS ENTRY} NOT FOUND ENTRYINEXT

Explanation: PF 5, 7 or 8 was pressed and the search failed to find an entry.

System Action: None.

User Response: None.

# 66SE FILE 'user;d NOTE \*' NOT FOUND. TO BEGIN A NEW NOTE ENTER 'NOTE nama'

Explanation: The HOTE command was issued Explanation: The NOTE Command Was issued<br>without any operands, which is the correct procedure when you want to continue an existing NOTE. However, no NOTE was found.

#### System Action: RC=28

User Response: Specify a name (or names) following the command name.

#### 666E NOTE ALREADY EXISTS. ENTER 'NOTE' TO CONTINUE OR SPECIFY 'REPLACE' OPTION

Explanation: The NOTE command was issued with a name or names following the exists. You can process only one NOTE at a time.

#### System Action: RC=28

User Response: You can either specify NOTE with no operands to finish processing the existing note, or you can reissue the command and specify the option, which discards existing note and begins a new one.

# 667E NOTE HEADER DOES NOT CONTAIN<br>THE THE TERMINE THE {KEYWORD {'FROM'I'TO'JI'OPTIONS'I'DATE LINE'}

Explanation: The NOTE header must have a Explanation: The NOTE header must have a<br>line that contains the options, a line containing the date, a line indicating the sender of the note, and a line indicating the recipients. These lines are denoted by the keywords "OPTIONS:," "FROM:," "DATE:," "FROM:" and "TO:," respectively beginning in column one of these lines. If these lines are not present, the NOTE has an invalid format and cannot be sent using the NOTE option of SENDFILE.

System Action: RC=32 Processing terminates.

User Response: Correct the format of the header lines.

#### 668E THE 'ADD' OPTION MUST BE SPECIFIED ALONE

Explanation: No other options are valid when the ADD option is specified.

System Action: RC=40 Processing terminates.

User Response: Reissue the command using<br>only the ADD option.

#### 669E LIST OF ADDRESSEES BEGIN WITH 'CC:' CANNOT

Explanation: 'CC:' is used to denote a list of complimentary copy recipients and cannot be the first addressee of a NOTE.

System Action: RC=24 Processing terminates.

User Response: Reissue the command, with the addressee preceding the 'CC:' the addressee preceding the<br>recipients.

670E NO NAMES TO BE ADDED WERE SPECIFIED

Explanation: The ADD option was specified without any names to be added.

system Action: RC=24 Processing terminates.

User Response: Reissue the command, specifying the names to be added with the ADD option.

67lE ERROR {SENDINGIRECEIVINGICREATING} FILE 'fn ft *im'* RC=xx FROM 'command'

Explanation: An error occurred while attempting to send, receive, or create a file.

#### system Action: RC=lOO

User Response: To further identify the problem, check the return code specified in the message for the command that encountered the error.

#### 672E VIRTUAL {PUNCHIREADER} INVALID OR NOT DEFINED

Explanation: The specified device was Explanation: The specified device was address. The virtual reader must be defined at the virtual address 00C and the virtual punch must be defined at 000 in order for the command issued to function properly.

#### System Action: RC=36

User Response: Use the CP DEFINE command<br>to define the device at the proper to define the device at the proper address. Then reissue the command.

#### 673E ADDRESSEES ARE IN THE HOTE HEADER RECORDS, DO NOT SPECIFY NAMES WITH THE NOTE OPTION

Explanation: The NOTE option of the SENDFILE command was issued with a name or names of people who were to receive or names of people who were to receive<br>the file. However, the recipients of the NOTE being sent should be contained in the NOTE header records; the names specified on the command extraneous.

#### system Act;on: RC=24

User Response: Check that the proper addressees are contained in the NOTE header and reissue the command without specifying any addressees.

#### 674E {READER!PUNCH} NOT READY

Explanation: The command issued requires<br>that the device specified have a READY status associated with it.

#### system Action: RC=36

User Response: Use the CP READY command to change the status of the virtual<br>device. Then reissue the command. Then reissue the command.

#### 675E NO NAMES SPECIFIED

Explanation: The SENDFILE command requires that you specify the name(s) of the recipient(s) of the files (unless the file is a NOTE).

#### System Action: RC=24

User Response: Reissue the command,<br>specifying the name(s) of the specifying the recipient(s).

#### 676E INVALID CHARACTER NETWORK ID '<sup>\*</sup> FOR

Explanation: SENDFILE is attempting to send a file to another node, which should be connected to your computer via an RSCS machine. However, the RSCS ID (or NETWORK ID) has the value '\*', which is not a valid ID.

#### system Action: RC=20

User Response: There is evidently a<br>problem with the 'SYSTEM NETID \* ' file. This file should contain information<br>about the Network ID. For more about the Network 10. For more information about this file, see the description in the IDENTIFY command. Contact your system support personnel. The person responsible for building your system is responsible for maintaining this file.

# 677E INVALID OPTION 'option' IN<br>OPTIONS\_LINE

Explanation: The OPTIONS line in the NOTE header records contains an option that is invalid or not in the correct position. The five options on the line following the keyword 'OPTIONS:' are expected to contain specific values and be in the correct order.

#### system Action: RC=32

User Response: Check the format of the options line as described in the NOTE command description and correct the

invalid option and/or make sure that the order in which the options appear on the line agrees with the order in the HOTE command description.

678E INVALID NOTE HEADER FORMAT. NOTE CANNOT BE SENT

Explanation: The SENDFILE command was unable to send the NOTE because the format of the addressees in the NOTE was not what the SENDFILE expected.<br>Depending on the value of the format option (LONG or SHORT) in the 'OPTIONS' line of the NOTE, SENDFILE expects the<br>addressees to have certain formats. If the LONG option was specified, each line must contain one addressee, that can be not concern one docreased that can be<br>identified in the format is specified,<br>If the SHORT format is specified, everything following the 'TO: ' keyword is an addressee in the form "Userid" or "Userid AT Node."

System Action: RC=32

User Response: If the header format is incorrect, try to correct the format of the addressees. Check the description of the NOTE header format (which depends on the LONG and SHORT options) in the description of the NOTE command.

679E {DISK 'mode' IS READ/ONLYIDISK "mode" IS FULL DISK 'mode' IS NOT ACCESSED}. NOTE CANNOT BE SENT

Explanation: For the reason specified in the message, the SENDFIlE command was unable to send the NOTE. In order to send the NOTE, SENDFILE must first save the NOTE on a disk. It cannot do this if the disk is full or if the disk has read/onlY access.

System Action: RC=36 The note is not sent.

User Response: If the disk is full, try to make some space available by erasing any unwanted files. If the disk is accessed read/only, use the CMS ACCESS command to access the disk for read/write capability; or change the read/write capabritty, or change the disk (you can use the System Product Editor subcommand "SET FMODE mode" to do this).

#### 680E INVALID FILEID SPECIFIED WITH THE 'FILELIST' OPTION

Explanation: The FILELIST option is used to indicate that the file identified as 'fn ft fm' actually contains a list of fi les to be processed by the command. If the FILELIST option is specified, no pattern matching characters  $(*)$  or  $%)$  may appear in the fileid.

System Action: RC=20

User Response: Do not use the FILELIST option, or specify the complete fileid of the file that contains the list of files to be processed.

# 681E THIS IS AN UNNAMED FILE, SPECIFY FILENAME AND FILETVPE

Ex<mark>planation:</mark> The spool file being<br>received has no fileid. It must have a received has no rrieta. It mast have a<br>filename and filetype in order to be<br>identified.

System Action: RC=88

User Response: Reissue the command, specifying a filename and filetype. See the RECEIVE command description for more information on the command format.

### 682E ERROR COPYING FILE 'fn ft' ERROR COPYING FILE '†n †t'<br>FROM 'A' DISK TO ('fn ft fm'I'mode' DISK), RC=nn FROM 'COPVFILE'

Explanation: The file was sent using the DISK DUMP command and had to be read onto the A-disk using the DISK LOAD command. At that point the RECEIVE command attempted use COPYFILE to copy<br>the file from the A-disk to the disk specified in the error message. However, the COPYFILE command failed to execute and returned the specified return code.

System Action: RC=100

User Response: See the description of for more information about the return code. The file specified in the error message is still on your A-disk and you can do with still on your a-disk and you can do with<br>it as you want. If there was a file with the same fileid on your A-disk with the principle of your higher<br>before RECEIVE was issued, the original<br>file is renamed "\$A\$A\$A\$A \$B\$B\$B\$B A"Take the proper actions to restore the files to the fileid you want.

#### 683E THE ENTIRE FILE MUST BE PEEKED AT TO BE REFORMATTED

Explanation: The PEEK command reformats spool files that are in DISK DUMP or NETDATA transmission formats to make them more readable. To do this, the user must PEEK at the entire spool file. USET MUSC TILK AT the entire spool file.<br>The default for PEEK is to peek at the first 200 records in a spool file.

System Action: RC=32 The file is not reformatted.

User Response: If you want to look at the file reformatted, reissue the PEEK<br>command using the FOR and FROM options. command using the FOR and FROM options.<br>To PEEK at the entire file, use "PEEK o PEEK at the entire file, use "PEEK"<br>spoolid ( FROM 1 for \* )." You can change the default options of PEEK (originally FROM 1 FOR 200) by using the DEFAULTS command.

#### **683W THE FILE HAS AN LRECL GREATER<br>THAN 255 AND CANNOT BE** THAN 255 AND REFORMATTED

E<mark>xplanation:</mark> The PEEK command cannot<br>reformat a file whose logical record length is greater than 255.

System Action: RC=32

<mark>User Response:</mark> This file cannot be<br>peeked at in readable form. Use-RECEIVE to read the file in.

€>84E FILE CONTAINS INVALID RECORDS AND CANNOT BE REFORMATTED

Explanation: The spool file contains records that PEEK does not recognize as the correct format for DISK DUMP or HETDATA format files.

System Action: RC=32 The file is not formatted.

User Response: Hone.

€>84W WARNING: THIS FILE HAS NO RECORDS

Explanation: A file, sent from an MVS system in NETDATA format, contains no<br>data records. It is a null file and there are no records to PEEK at.

System Action: RC=32 An empty file is displayed by PEEK.

User Response: Hone.

 $\frac{1}{2}$ 

€>85E JOINED LINES(S) EXCEED ZONE SETTINGS.

Explanation: The first character of the joined line did not fit within the zone.

System Action: RC=5 The subcommand is not executed.

User Response: Change the zone setting<br>and reissue the JOIN subcommand.

686E SYNONYM 'name' NOT RECOGNIZED BY PREFIX MACRO 'macroname'.

Explanation: A prefix macro was issued using a synonym that cannot be recognized by the prefix macro.

System Action: The prefix area redisplayed prefixed by a  $"$ ?." is

User Response: Use the system defined synonyms for that macro.

687E THIS IS A SYSTEM {HELD <sup>I</sup>DUMP} FILE. THIS FILE CANNOT BE {PEEKED ATIRECEIVED}

Explanation: A file in your reader has a explanation: A tile in your reader nas a<br>SYSTEM hold on it (status SYS or USYS) or is a system dump and as such cannot be received or peeked at.

System Action: RC=l

User Response: If the file is SYSTEM HELD, request that the operator change the spool file status to HOHOLD. If the file is a SYSTEM dump file, refer to the documentation for the VMDUMP and VMFDUMP commands.

688£ 'XEDIT' OPTION ONLY VALID FROM XEDIT ENVIRONMENT

Explanation: The LISTFILE, NAMEFIND, or DMSDDL command was issued with the XEDIT opt ion, but the command was not issued from the XEDIT environment.

system Action: The executed. command is not

User Response: Rei ssue the command from the XEDIT environment.

689E FILE NUST BE F-FORMAT 108 OR V-FORMAT

Explanation: The LISTFILE command was issued with the XEDIT option, but the file where the information was to be placed in was not in the correct format. The correct format is either .<br>The correct format is either<br>fixed-format with a LECL of 108 or variable format.

system Act;on: The executed. command is not

User Response: Correct the format of the file.

690E CPROPCHKIHOSTCHK} SPECIFIED IN RTABLE NOT

Explanation: A request is received to set node-checking OH or OFF for a routing table that has no PROPCHK or HOSTCHK statements. (Sent by the HOSTCHK statements. (Sent by the<br>programmable operator SET node-checking<br>command handler.)

System Action: The operation is not performed.

User Response: Check the routing table contents.

691I VMDUMP TAKEN, PROP WILL IPL eNS

Explanation: An abend occurs in the<br>programmable operator facility maninline. (Sent following DMSPOQ148T.)

system Action: The programmable operator facility closes all files, issues the CP VMDUMP command, and IPLs the last CMS system that was IPLed.

User Response: Hote the error and contact system support personnel.

PROP CONTINUING Explanation: An abend occurs in an<br>action routine. (Sent following action routine. (Sent following<br>DMSPOQ148T.) system Action: The programmable operator continues operation. User Response: For a system action routine, note the error and contact system support personnel. For a user action routine, correct the action routine. 693E MISSING 'statement' STATEMENT IN RTABlE Explanation: One of the following statements is missing from the RTABLE: LGLOPR, or ROUTE. System Action: The programmable operator facility terminates. User Response: Correct the RTABLE and reload it or reinvoke the programmable operator facility. 694E MORE THAN ONE 'statement' STATEMENT IN RTABLE Explanation: More than one of the following statements is detected in the RTABLE: LGLOPR, TEXTSYM, LOGGING, or HOSTCHK. system Action: The programmable operator facility terminates. User Response: Correct the RTABlE, and reload it or rei nvoke the programmable refuded it of ferm<br>operator facility. 695E CANNOT DEFINE MORE THAN 64 CTLCHARS. Explanation: An attempt was made to define new CTlCHARs when there were already 64 CTLCHARs defined. System Action: RC=4 The subcommand is not executed. User Response: You can redefine the existing CTLCHARs, but you cannot add any more new ones. 697E THE LOGICAL SCREENS MUST COVER THE FULL PHYSICAL SCREEN WIDTH. Explanation: A SCREEN WIDTH or SCREEN DEFINE subcommand was issued that did not account for the entire physical screen width. system Action: RC=5 The subcommand is not executed. User Response: Reissue the SET SCREEN subcommand and be sure to account for all the columns on the screen. TO PARSE THE ENTIRE TARGET STRING. Explanation: The parsed target was too large for the buffer available for parsing. System Action: RC=5 The subcommand is not executed. User Response: Reduce the length of the<br>target string and reissue the target string and subcommand. 699E NO FILETYPE SPECIFIED OR 'cuu' IS AN INVALID DISK ADDRESS Explanation: The command requires that you specify a filetvpe or a valid hexadecimal disk address. System Action: Execution of the command<br>is terminated. The system status is terminated. The system remains the same. User Response: Reenter the command, specifying the filetype or the valid hexadecimal disk address. 700E LOGICAL AND OPERATOR '&' NOT VALID FOR COLUMN TARGETS Explanation: The logical AND operator,<br>'&', is only valid for line targets. It a , is only valid for line carge<br>is not valid for column targets. system Action: RC=5 The subcommand is not executed. User Response: Redefine the target string and reissued the subcommand. 7011 NULL FILE Explanation: There were no records in the file. For DMSRDC, two READ control cards were encountered, but there were no cards available to be placed in the first file. For DMSTPE, an end-of-CMS-file record was found, but there were no other records in the file. System Action: Processing continues. User Response: If records were expected, the file should be resubmitted. 7021 :READ ~n ft fm Explanation: This message is displayed for every READ control card encountered during a READCARD operation. When there are no READ control cards, the following messages are displayed: READ CONTROL CARD IS MISSING. FOLLOWING ASSUMED: :READ READCARD CMSUTI Al

698E TARGET STRING TOO LONG, UNADLE

220 Virtual Machine/System Product: System Messages and Codes

DMS

692I ACTION ROUTINE 'name' ABENDED,

This indicates that the file is read in as READCARD CMSUTI AI.

System Action: Processing continues.

User Response: If the file has been read in as READCARD CMSUTI AI, rename it to a desired fileid.

703I FILE 'fn ft Ifm]'<br>{COPIED|CREATED}

Explanation: The named file has been copied from tape to disk, or a file was created after issuing the STATUS macro.

System Action: For FILE 'fn ft fm'COPIED: Hone.

For FILE 'fn ft fm' CREATED: A file containing the SET subcommand options and their current settings is created.

User Response: Hone.

704I INVALID CLEAR REQUEST

Explanation: A CLEAR request was entered Explaination: A CLEAR request was entered<br>for a file definition that does not exist. No action took place.

System Action: None.

User Response: Correct the<br>definition specified in the specified in the specified in the specified in the specified in the specified in the specified in the specifie request. file CLEAR

70SI DISK REMAINS UNCHANGED

Explanation: The reply to DMSFOR605R was not "yes."

System Action: None. The disk remains unchanged.

User Response: Enter the next command.

706I TERM INPUT -- TYPE NULL LINE FOR END OF DATA

Explanation: The input ddname in the Expressed in the three communes in the This message requests the input data to be copied to the output device or file.

System Action: The system waits for a response.

User Response: Enter data or a null line.

707I TEN FILES COPIED

Explanation: Ten members have been copied from tape to disk as a result of the MAXTEN option.

System Action: Hone.

User Response: Hone.

Ì

7031 DISK FILE 'FILE ddname Al' ASSUMED FOR DDNAME 'ddname'

Explanation: No FILEDEF command issued for a ddname specified in MOVEFILE command. As a result, MOVEFILE command issues a FILEDEF that ddname. was the the for

If this is the input ddname, the disk file must exist on disk. The blocksize and record format are taken from the characteristics of the input disk file.

If this is the output ddname, the disk file is created on the A-disk. Its characteristics depend on the format of the input file.

System Action: Processing continues.

User Response: None.

709E PROPCHK NOT SPECIFIED RTABLE FOR NODE ?nodeid' IN

Explanation: A request is received to set node-checking ON or OFF for a node that is not specified in the RTABLE. (Sent by the programmable operator SET PROPCHK command handler.)

System Action: The operation is not performed.

User Response: Enter the correct nodei d or check the RTABLE contents.

7101 PHASE 'phase' ENTRY POINT AT LOCATION xxxxxx

Explanation: The phase entry point is located at location xxxxxx.

System Action: None.

User Response: Issue the START command to begin execution.

7111 NO SYSTEM SYNONYMS IN EFFECT

Explanation: No system synonyms are in effect because you prev; ously issued a SYNONYM command with NOSTD specified as an option.

System Action: None.

User Response: If you want to have system synonyms in effect, issue the SYNONYM command with the STD option.

712I NO SYNONYMS. (DMSINA NOT IN NUCLEUS)

Explanation: The routine that handles explanation: The Toutine that handles<br>synonym processing is not in this system; therefore, no synonyms are in effect.

System Action: None.

User Response: None.

713E CANNOT CONNECT TO MESSAGE SYSTEM SERVICE, CMSIUCV ERROR, CODE= code

Explanation: Sent by the programmable oparator facility initialization routine when a request to CONNECT to Message<br>Service results in a non-zero return code from the CMSIUCV function.

System Action: The programmable operator<br>facility terminates.

User Response: Refer to the IBM VM/SP: CMS Command and Macro Reference to determi ne the mean i ng of the code. If the problem cannot readily be corrected,<br>IPL the CMS system again. If the che probiem cannot readily be corrected,<br>IPL the CMS system again. If the problem persists, contact system support personnel.

714E CANNOT CONNECT TO MESSAGE SERVICE, ALREADY IN USE

Explanation: IUCV has denied the programmable operator facility's request to CONNECT to Message Service. For example, the programmable operator virtual machine already has a connection to the message service. (Sent by the programmable operator initialization routine.)

System Action: The programmable operator facility terminates.

User Response: Terminate the application<br>that is using the Message Service. If that cannot be done, IPL the CMS system again. If the problem persists, contact system support personnel.

#### 71SI DOSGEN COMPLETE

Explanation: The CMS text decks have been successfully loaded into the discontiguou5 shared segment and the CP SAVESYS command has been issued to save the system.

system Action: None.

USer Response: None.

721I COPY 'fn [{TOIAPPENDIOVlYJ {OLDINEW} FILE] ft fm' 'fn ft fm'

Ex<mark>planation:</mark> This message appears in<br>conjunction with the TYPE option. It indicates the name of the input file and output file.

System Action: None.

User Response: None.

#### 722I FILE 'fnama2 LISTING fm' WILL HOLD AMSERV OUTPUT

Explanation: The Access Method Services output will be placed on the given disk (other than the user's A-Disk). This information message is omitted if the output file is placed on the user's read/write A-disk.

System Action: Processing continues.

User Response: None.

723I mode (cuu) (R/O IR/~J) [-OS I-DOS]

Explanation: The specified CMS-formatted disk is accessed in read-only mode. -0S indicates the disk is OS-formatted. ndicates the disk is 00 ion acced.<br>-DOS indicates the disk is DOS-formatted.

Note: A read/write OS or DOS disk can be written on only by VSAM.

System Action: Processing continues.

User Response: None.

<sup>7241</sup>'cuu' REPLACES 'mode (ccu)'

Explanation: The disk that was accessed replaces the disk specified in the search order. The disk it replaces is released, but is not detached.

System Action: Processing continues.

User Response: None.

726I 'cuu mode' RELEASED

Explanation: The specified device has<br>been released since the user has released since specified another disk for that mode.

system Action: Processing continues.

User Response: Hone.

726I 'cuu mode' RELEASED

Exp<mark>lanation:</mark> The specified device has<br>been released since the user has been released since the user has specified another disk for that mode.

System Action: Processing continues.

User Response: Hone.

7231 DEBUG ENTERED [EXTERNAL INT | BREAKPOINT nn AT xxxxxx]

Explanation: The system has entered the DEBUG environment. For a full description of DEBUG, see the <u>VM/SP CMS</u> User's Guide and the <u>VM/SP CMS Command</u> and Macro Reference.

system Action: The system waits for the next command.

User Response: Enter a DEBUG subcommand.

 $\mathcal{L}^{\mathcal{A}}$ 

# 7321 'nnn' (CYLINDERSIFB-S12 BLOCKS) FORMATTED ON DISK 'mode ( cuu ) '

Exp<mark>lanation:</mark> This message tells you how many cylinders or FB-512 blocks have been formatted on the specified disk.

System Action: Processing continues.

User Response: None.

7331 FORMATTING DISK 'mode'

Explanation: The FORMAT command formatting the specified disk. is

system Action: Processing continues.

User Response: None.

7381 RECORD LENGTH IS 'nnn' BYTES

Explanation: The message indicates the length of records read in when it is not 80 bytes.

System Action: Processing continues.

User Response: None.

7401 EXECUTION BEGINS

Explanation: The user has requested execution of a program under CMS.

System Action: The program has been prepared for execution by the eMS loader is now passed to program.

User Response: None.

÷

h

7501 ZAP PROCESSING COMPLETE

Explanation: An END control record was encountered and processing is terminated.

System Action: All files are closed and control returns to CMS.

User Response: None.

7511 MEMBER 'name' FOUND IN LIBRARY 'libname'

Explanation: If more than one LOADLIB or TXTLIB was specified, this message tells you which library the member was found in.

System Action: Processing continues.

User Response: None.

#### 7775 DOS PARTITION TOO SMALL TO ACCOMMODATE FETCH REQUEST

Explanation: The virtual DOS partition is too small to accommodate the FETCH request. If the module or phase<br>requested were fetched into user request. If the module or<br>requested were fetched into<br>storage, it would exceed PPEND.

system Action: RC = 104 Execution of the command is terminated.

User Response: Redefine the size of the virtual partition using the SET DOSPART command and reissue the command. Note<br>that redefining the partition size that redefining the partition size causes storage to be reinitialized, and therefore any previous loads or fetches must be reissued.

77BE OPEN ERROR ON ddname: POSSIBLE VOLUME ERROR. SEE VSE/VSAM DOCUMENTATION FOR OPEN ERROR CODE code

Ex<mark>planation:</mark> The call to VSE/VSAM results in an error code indicating that a problem could exist with the volume on which the file resides.

System Action: Your program is terminated with an ABEND 35.

User Response: None.

779E OPEN ERROR ON ddname: POSSIBLE USER PROGRAMMING ERROR. SEE<br>VSE/VSAM DOCUMENTATION FOR DOCUMENTATION OPEN ERROR CODE code

Explanation: The call to VSE/VSAM results in an error code indicating that an error in processing occurred due to an error in your program.

System Action: Your program is terminated with an ABEND 35.

User Response: None.

780E OPEN ERROR ON dclnarne: POSSIBLE DLBL/EXTENT ERROR. SEE<br>VSE/VSAM DOCUMENTATION FOR VSE/VSAM DOCUMENTATION FOR OPEN ERROR CODE cede

Explanation: The call to VSE/VSAM results in an error code indicating that an error in processing the DLBL/EXTENT information you supplied.

System Action: Your program is terminated with an ABEND 35.

User Response: None.

781E OPEN ERROR ON ddnama: POSSIBLE CATALOG ERROR. SEE VSE/VSAM DOCUMENTATION FOR OPEN ERROR CODE code

Explanation: The call to VSE/VSAM Expresidention: The Cerrit Contraction<br>
results in an error code indicating that<br>
an error exists in the specified an error<br>catalog.

User Response: None. 782E OPEN ERROR ON ddname: POSSIBLE SYSTEM ERROR. SEE VSE/VSAM DOCUMENTATION FOR OPEN ERROR CODE code Explanation: The call to VSE/VSAM results in an error code indicating that there is a serious error in CMS or in eMS/DOS, making continued processing of the application unwise. system Action: Your program is terminated with an ABEND 35, except for erminated with an Abend 637 except for error code 54, in which case you.<br>program is terminated but an ABEND is not issued. User Response: None. 783E CLOSE ERROR ON ddname: POSSIBLE USER PROGRAMMING ERROR. SEE VSE/VSAM ERROR. SEE VSE/VSAM<br>DOCUMENTATION FOR OPEN ERROR CODE code Explanation: The call to VSE/VSAM results in an error code indicating that an error in processing occurred due to an error in your program. system Action: Your program is terminated with an ABEND 35. User Response: None. 784£ CLOSE ERROR ON ddname: POSSIBLE SYSTEM ERROR. SEE POSSIBLE SYSTEM ERROR. SEE<br>VSE/VSAM DOCUMENTATION FOR OPEN ERROR CODE code Explanation: The call to VSE/VSAM results in an error code indicating that there is a serious error in CMS or in ems/DOS making continued processing of the application unwise. System Action: Your program is terminated with an ABEND 35. User Response: None. 785E ERROR IN REQUEST<br>PROCESSING: POSSIBLE<br>PROGRAMMING ERROR. PROGRAMMING ERROR.<br>VSE/VSAM ERROR CODE VSE/VSAM ERROR RETURN CODE code MACRO USER SEE code, Explanation: The call to VSE/VSAM results in an error code indicating that an error in processing occurred due to an error in your program. System Action: Your program is terminated with an ABEND 35. User Response: None. ERROR. SEE VSE/VSAN ERROR CODE code, RETURN CODE code Explanation: The call to VSE/VSAM results in an error code indicating that there is a serious error in ens or in CMS/DOS making continued processing of the application unwise. System Action: Your program is terminated with an ABEND 35. User Response: None. **787E ERROR DECOMPRESSING macro**<br>MACRO Explanation: An error occurred in the routine that decompresses macros read in I from tape. The reason may be that the I from cape. The reason may be enated.<br>| macro is not in standard VSE compressed<br>| format. I I I I I I I I I I I I I I I I I I I I I  $\Big\vert$  . I I  $\|$  . I I I I I I I I I I I I I  $\vert$  : I I I I I I System Action: VMDOS terminates processing of the macro, then goes on to process the next macro requested, or exits, if no more macros were requested. User Response: Be sure that the tape is the compressed Source Statement library tape. 788R ARE THE MACROS TO BE READ FROM TAPE OR ARE THEY ALREADY ON<br>DISK? REPLY (TAPE|DISK). I<u>F</u> A DEFAULT OF TAPE IS TO BE USED, PRESS "ENTER" Explanation: The VSEVSAM EXEC asks you if the macros are on tape or on disk. System Action: The system waits for a response. User Response: Enter "DISK" if the USET RESPONSE: LITTER DISK IT the<br>macros are already on disk. If the macros are diready on disk: It the<br>macros are to be read from tape, press<br>"ENTER." 789W INVALID RESPONSE Explanat;on: Your response to a query is not one of those expected by the VSEVSAM EXEC. system Action: The system waits for you to enter another response. You have two chances to enter a proper response. you are not successful on the second try, the VSEVSAM EXEC is exited. User Response: Enter a response. 790R IF THE DEFAULT LIBRARY NAME OF "VSEVSAH" IS TO BE USED, PRESS "ENTER." ELSE, ENTER THE NAME TO BE USED FOR THE LIBRARY Explanation: You must supply the library name to be used.

7&6E ERROR IN REQUEST MACRO

PROCESSING: POSSIBLE SYSTEM

System Action: Your program is

terminated with an ABEND 35.

System Action: The system waits for a response.

User Response: Enter the library name to be used or just press "ENTER" to use the default library name of "VSEVSAM."

7911 THE LIBRARY HAKE WILL BE "libname." PRESS "ENTER" TO CONTINUE, ELSE ENTER "QUIT" OR THE NAME WILL BE USED FOR THE **LIBRARY** 

Explanation: You can verify that the correct library name will be used. You have the opportunity to change the library name or to stop execution.

System Action: The system waits for a response.

User Re<mark>sponse: If</mark> the library name is correct and you want to continue, just press "ENTER." If you want to use a different library name, enter the name you want to use.

792R ARE THE MACROS TO BE ERASED FROM DISK? REPLY (YES I ~~O). PR.ESS "ENTER" FOR DEFAULT OF "YES"

Explanation: Your response determines whether or not the macros will be erased.

system Action: The system waits for a response.

User Response: If you want to keep the macros on di sk, enter "NO," otherwi se, the macros are erased.

7931 MACLIB GENERATION COMPLETED

Explanation: VSEVSAM issues this informational message to indicate to you that the macro library has been created.

system Action: None.

User Response: None.

794E ERROR IN MACLIB GENERATION

Explanation: An error occurred whi Ie using the MACLIB command to generate the VSEVSAM MACLIB.

System Action: The VSEVSAN EXEC is exited with Return Code =  $04$ .

U**ser Response:** Issue the VSEVSAM exec<br>again. Respond 'disk' to message<br>DMSWVV788R. In response to message<br>DMSWVV808R, press the ENTER key. If the problem persists, contact your system support personnel. There may be a problem with the MACLIB command or with the macros that are used to build the MACLIB.

795E ERROR READING MACROS FROM TA?E

Explanation: An error occurred whi Ie using the VMFDOS module to read and decompress macros from the VSE/VSAM Optional Source statement Library tape.

System Action: The VSEVSAM EXEC is exited with Return Code = 08.

User Response: Be sure that the correct tape (VSE/VSAM Optional Source statement cape (vorvorn operonal ource statement<br>Library tape) is attached to your virtual machine as virtual 181. If the problem persists, contact your system support personnel.

796E ERROR READING FROM "VSEVSAM SCAt·P' FILE

Explanation: An unexpected error code was returned by EXECIO while reading from the 'VSEVSAM SCAN' file.

system Action: The VSEVSAM EXEC is exited with Return Code = 12.

User Response: Issue the VSEVSAM EXEC again. Respond 'disk' to message DMSWVV788R. If the problem persists, contact your system support personnel.

797I "QUIT" MAY BE ENTERED IN RESPONSE TO ANY QUERY TO END PROCESSING

Explanation: VSEVSAM issues this informational message to indicate that you can end processing by entering "QUIT" to any query.

system Action: None.

User Response: None.

798R THE VSE/VSAM OPTIONAL SOURCE STATEMENT LIBRARY TAPE MUST BE<br>MOUNTED AS VIRTUAL 181. IF IT IS NOT, ENTER "QUIT" HERE AND HAVE THE TAPE MOUNTED. ELSE PRESS "ENTER" TO CONTINUE

Explanation: VSEVSAM issues this message to rem; nd you that you must have the VSE/VSAM Optional Source statement Library tape mounted as virtual 181.

System Action: The system waits for a response.

User Resp<mark>onse: If</mark> you do not have the VSE/VSAM Optional Source Statement Library tape mounted as virtual 181, then enter "QUIT" and have the tape<br>then enter "QUIT" and have the tape<br>mounted. Otherwise, just press "ENTER." DMS

#### 799E ERROR READING FROM "VSEVSAM SCAN" FILE - ALL MACROS MAY NOT BE ERASED

EXPlanation: An unexpected error code was returned by EXECIO while reading from the "VSEVSAM SCAN" file. Since this occurred while the macros were being erased, and since the EXEC is exited when the error is encountered,<br>all of the macros that were read in from tape may not have been erased before the EXEC was exited.

System Action: The VSEVSAM EXEC is exited with Return Code =  $12$ .

User Response: The maclib has been successfully generated. You can use the CMS ERASE command to delete any files that were not successfully erased by the VSEVSAM EXEC.

#### 800E ONE OF THE FI LES NEEDED FOR MACLIS GENERATION IS MISSING

Explanation: One of the files supplied<br>with the VM/SP 3 system that is necessary to generate the "VSEVSAM<br>MACLIB" is missing. It may be one of the following files: "OPEN MACRO," "OPENR MACRO," "CLOSE MACRO," "CLOSER ~1ACRO," "CDLOAD MACRO," "GET tIiACRO," "PUT MACRO," or the "VSEVSAM SCAN" file.

System Action: The VSEVSAM EXEC is exited with Return Code  $= 02$ .

User Response: Be sure that the files listed in the above explanation are available on the system disk.

8011 ARGUMENTS ENTERED ARE IGNORED

Explanation: A parameter was specified the 'VSEVSAM' command line. The VSEVSAM EXEC does not accept parameters.

system Action: Processing continues.

User Response: None.

802I MACROS ERASED - VSEVSAM PROCESSING COXPLETE

Explanat;on: VSEVSAM issues this informational message to indicate to you that the macros have been erased.

System Action: None.

User Response: None.

803E INVALID SPECIFICATION PARAMETER

Explanation: The format of either the catalog name Ot' the password passed to CATCHECK is invalid. This might<br>indicate that the catalog name or password is too long.

system Action: RC = 4

User Response: Refer to the CATCHECK documentation in the VM/SP CMS Command and Macro Reference for the correct format of a catalog name or password.<br>804S ERROR ESTABLISHING CMS/

#### **ESTABLISHING ENVIRONHENT** eMS/DOS

User, this may also mean that an error<br>occurred while doing a "SET DOS ON Explanation: An error occurred during storage initialization for the CMS/DOS environment. If you are an OS/VSAM user, this may also mean that an error (VSAM."

|<br>| s System Action: RC = 8

I I I I I I

I

I I I I I I I I I I

I

I I

I

I

I

I I J I I I I I I I I

> I I I I I I I

User Response: Issue the command again. If the problem persists, call your system support personnel.

8055 ERROR PRINTER ASSIGNING OUTPUT TO

 $\begin{bmatrix} 1 \\ 1 \end{bmatrix}$ Explanation: An processing the command issued to direct output to the printer. error occurred while "ASSGN SYSLST PRINTER"

System Action: RC = 12

| System Action: RC = 12<br>| User Response: Verify that your virtual I was a realized the property defined. Run your<br>
printer is properly defined. Run your<br>
job again. If the problem persists,<br>
call your system support personnel.

I 8065 VSE/VSAM PHASE "IKQVCHK" NOT FOUND

Explanation: The CDLOAD SVC is not able  $|\hspace{.06cm} \cdot \hspace{.06cm} |$ to locate the VSE/VSAM Catalog Check Service Aid phase "IKQVCHK" in the CMS VSAM segments.

System Action: RC = 16

 $\left| \ \ \right|$ User Response: Veri fy that VSE/VSAM has been properly installed on your system. If the problem persists, call your system support personnel.

8075 ERROR ENCOUNTERED ISSUING ASSGN FOR CATALOG

Explanation: An attempt to issue an ASSGN for the non-CMS/DOS user for an IJSYSCT or IJSYSUC DlBl results in an error in the ASSGN routine.

system Action: RC = 20

 $\begin{bmatrix} 1 \\ 1 \end{bmatrix}$ User Response: Run your job again. If the problem persists, call your system support personnel.

808R MACRO LIBRARY "libname" WILL BE ERASED. PRESS "ENTER<mark>" to</mark><br>Continue or "Q<mark>uit" to exit</mark>

| Explanation: The VSEVSAM EXEC allows you<br>| to verify that the correct library is<br>| correct I erased.

System Action: The system waits for a response.

User Response: If you want the macro to be erased press the enter key. Enter "QUIT" to exit the VSEVSAM EXEC.

#### 809E ERROR COPYING "VSEVSAH SCAN" FILE FROM S-DISK TO A-DISK

Explanation: If no "VSEVSAM SCAN" file<br>is found on the user's A-disk, the found on the user's A-disk, VSEVSAM EXEC tries to copy the file from the S-disk to the user's A-disk. This is done because the VMFDOS module used to read the macros from tape expects the SCAN file to be on the A-disk.

System Action: "VSEVSAM EXEC" is exited with Return Code =  $14$ .

User Response: Be sure that the 'VSEVSAM SCAN' file is on the S-disk.

901T UNEXPECTED ERROR AT 'addr': PLIST 'pl;st fn ft fm' AT addr, BASE: addr, RC nn

Explanation: An unexpected error occurred in COPYFILE or LOADLIB<br>processing. The "plist" indicates one processing. The "plist" indicates one<br>of the following CMS functions: RDBUF, WRBUF, FINIS, ADTLKP, or RENAME. The neturn code "nn" indicates one of the following conditions:

'plist' = RDBUF

Code Mean;ng

- 1 neannig<br>The file was not found.
- 2 The address of the buffer was not within virtual storage limits.
- 3 A permanent disk error occurred. This may occur if you link to and access another user's disk, and try to read a file that was refiled by its owner after you issued the ACCESS command. Reissue the ACCESS command and try to read the fi Ie again.
- 5 The number of records is less than 0 or greater than 32768.
- 7 The fixed/variable flag is not F or V.
- 8 The record read is longer than the buffer.
- 9 The specified file is open for writing; it must be closed and
- 11 The number of records is greater<br>than 1 for a variable-length file.
- 12 13 The end of the file was reached.
- An invalid displacement appears in the AFT for a variable-length file.
- 14 An invalid character appears in the filename.
- 15 An invalid character appears in the filetype.

'plist' = WRBUF

Code Meaning<br>2 The vir

- The virtual storage address equals zero.
- 4 The first character of the filemode is invalid.
- 5 character of the filemode is invalid.<br>The record number or number
- 6 The record number or number of<br>records is too long.
- 7 An attempt was made to skip over an unwritten variable-length record.
- 8 The number of bytes was not The number<br>specified.
- 10 The maximum number of CMS files (3400) was reached.
- 11 The fixed/variable flag is not F or *v.*
- 12 The disk is read-only. The disk is full.
- 13
- 14 The number of bytes to be written is not integrally divisible by the number of records to be written.
- 15 The length of this record is not the same as that of the previous record.
- 16 The characteristic CF or V) is not
- 17 the same as the previous record.<br>A variable-length record is greater
- 18 than 65K bytes.<br>The number of records is greater<br>than 1 for a variable-length file.
- 19 The maximum number of data blocks (16060) had been reached.
- 20 An invalid character appears in the filename.
- 21 An invalid character appears in the filetype.

'plist' = FINIS

Code Meaning<br>6 The file is not open.

'plist' = ADTLKP

Code Meaning

1 The matching ADT block was not found.

'plist' = RENAME

**Code Meaning<br>24 The mod** 

- The mode is invalid, or the fileid is incomplete.
- 28 The file was not found, a new file<br>already exists, fileids are The Tite was not round, a new Tite<br>already exists, fileids are exists, illeids are<br>identical, or the file is inactive.
- 36 The disk is not read/write.

System Action: RC = 256 Execution of the command is terminated. The system status remains the same, with the following exceptions:

- If the APPEND option was specified<br>and the copying process began before the error was discovered, records have been appended to the output file.
- If the NEWFILE (the default),<br>REPLACE, or OVLY option was REPLACE,<br>specified, specified, and the copying process<br>began before the error was

discovered, then COPYFILE CMSUTl, on the output disk, contains the records copied so far.

• If multiple-output-file mode, ..<br>several output files may have been created before the error was discovered.

User Response: Refer to the "plist" parameter and the RC "nn" parameter to determi ne if an input/output error occurred. If it did, try to reissue the command. Otherwise, contact your system support personnel for assistance.

902T IPL DEVICE READ I/O EnROR

Explanation: An uncorrectable I/O error occurred while reading a CMS nucleus.

System Action: The system enters a wait state.

User Response: Call your installation support personnel.

903T IMPOSSIBLE PHASE CODE 'xx'

Explanation: A phase code larger than the maximum was detected during the file copying operation. This error should never occur.

system Action: RC = 256 Execution of the command is terminated. The system status remains the same, with the following exceptions:

- If the NEWFILE (the default),<br>REPLACE, or OVLY option was specified, and the copying process<br>began before the error was discovered, then COPYFILE CMSUTl, on the output disk, contains the records copied so far.
- In multiple output file mode, several output files may already have been created before the error have been created before the error<br>was discovered.

User Response: Contact your system support personnel for assistance.

904T UNEXPECTED UNPACK ERROR AT 'addr', BASE 'addr'

Explanation: An error condition was detected during the process of unpacking a file. Probably, the file was not in PACK format, or it was modified after it was packed.

System Act;on: RC = 256 Execution of the command is terminated. The system status remains the same, with the following exceptions for DMSCPY:

If the NEWFILE (the default),<br>REPLACE, or OVLY option was REPLACE, or OVlY option was specified, and the copying-process<br>specified, and the copying-process<br>began before the error was discovered, then COPYFILE CMSUTl, on the output disk, contains the records copied so far.

• In multiple output file mode, en mattipie output files may have been created before the error was discovered.

User Respcnsa: Contact your installation support personnel for assistance.

9055 WRITE-INHIBIT SWITCH SET ON DRIVE ... NOTIFY OPERATOR

Explanation: CMS tried to write on a virtual disk that resides on a disk whose "write-inhibit" switch was set.

system Action: DMSDIO returns to caller with a code 6, "FILE IS READ-ONLY."

User Response: Notify the system operator to reset the switch; then IPL CMS again.

907T I/O ERROR ON FILE 'fn ft fm'

Explanation: The system tried to close a<br>file that had not been opened or could not find a file that should exist.

For DMSHLP, an error occurred while attempting to read from the requested<br>HELP text fil<mark>e.</mark>

For DMSUTL, an attempt to obtain information about a member of the library resulted in a return code that indicated a permanent I/O error had occurred.

System Act;on: RC = 256 Execution of the command is terminated. Execution of the Command is terminated: unpredictable.

User Response: For DMSLBM, issue MACLIB MAP to check the validity of the library name.

For DMSlIO, if the error is in a TXTLIB, check the integrity of the dictionary.

For DMSUTL, if the error is in a<br>LOADLIB, check the integrity of the directory.

Rei ssue the command and if the problem persists, contact your installation support personnel.

908E FILE SYSTEM ERROR DETECTED. VIRTUAL ADDRESS 'cuu' REASON CODE 'nn'

Explanation: See the explanation of message 908T.

System Action: Execution of the command is terminated. Some I/O may have occurred on the disk. The status of the disk is unpredictable.

User Response: If data on the pack is still good, reissue the command. If the problem persists, contact your system support personnel.

908T FILE SYSTEM ERROR DETECTED. VIRTUAL AD DR 'cuu'. REA50N CODE 'nl1'

Explanation: An error has been detected<br>indicating that the CMS file system may indicating that the CMS file system may have become disoriented with respect to the disk having virtual address 'cuu'. 'nn' indicates the nature of the error; it may be one of the following:

#### Code Meaning

 $\overline{3}$ , An error was detected in trying to read from or write on a disk.  $+\frac{2}{3}$ Probably the disk was detached (via the DETACH command) without having been released (via the RELEASE messed up of disk been released tyra the RELEASE unsupported device. Error detected in module DMSDIO.

A deallocation was attempted on a nonallocated DISK block, or a MARK operation was attempted on a block Directory is already allocated. The error was detected in DMSTRK, or a RDTRK/WRTRK operation was attempted to a DISK block number zero. The error was detected in module DMSDIO.

4 Ihe cylinder number as calculated in CMS is not within range of user's disk, or an attempt was made to write on system disk (MODE=S). Error detected in module DMSDIO.

> A deallocation was attempted on a non-allocated disk block. The error was detected in DMSTRK.

- 5 The cylinder number received by the Control Program is not in the user's range or an attempt was made to access file record zero. Error detected in module DMSDIO.
- 6 An attempt was made to write on a Error detected in module DMSDIO.<br>A channel
- 8 channel programming error occurred. Error detected in module DMSDIO or a deallocation was attempted on a block outside the range of the DISK structure. The error was detected in module DMSTRK, or a RDTRK/WRTRK operation was attempted with a byte count of zero. The error was detected in module DMSDIO.
- C An I/O error occurred while writing the volume label to commit an ACCESS ERASE operation. The error was detected in DMSTRK.
- An I/O error occurred during a 13 RDTRK/WRTRK operation to an FB-512 device. The error was detected by DNSDIO.  $\sigma_{\rm c}$  ,  $\sigma_{\rm c}$  ,  $\sigma_{\rm c}$
- 18 A plist error was encountered during a truncate operation. The error was detected by DMSERS.
- 19 A storage error occurred during a truncate operation. The error was detected by DMSERS.
- lC The file or ADT for a truncate operation was not found. The error was detected by DMSERS.
- 24 The file to undergo truncation was located on a R/O disk. The error was detected by DMSERS.
- 25 A storage error occurred during a RDTR/WRTRK operation. The error WilS detected in module DMSDIO.
- 28 A FINIS error occurred during a truncate operation. The error was detected by DMSERS.
- 2C Inconsistent V-Format pointers were detected during a truncate operat ion. The error was detected operation. The error was detected<br>in module DMSERS.
- 41 No free block is available for allocation. Error detected in module DMSTRK. You may recover files from this disk if you access it as read-only and copy the desired files to another disk. A parameter list error occurred.
- 42 Error detected in module DMSTRK.
- 45 The cylinder number received by the Control Program is not in the user's range, or an attempt was made to access file record zero. Error detected in module DMSTRK.
- 81 No free block is available for allocation. Error detected in module DMSTQQ.
- 82 A parameter li st error occurred. Error detected in module DMSTQQ.

System Action: The system enters disabled wait state. The user file directory is not updated.

User Response: IPL CMS again. If data user kesponse: IPL CMS again. IT data<br>on the pack is still good, reissue the on the pack is still good, reissue the<br>command. If the problem persists, contact your system support personnel.

#### 909E PERM I/O ERROR ON 'cuu'. CSW cccccccc SENSE SSSSS5SS

Explanation: An uncorrectable I/O error has occurred on virtual device address 'cuu'. The CSW bytes at the time of the error are indicated at the lowercase "c" positions and sense data appears at the lowercase "s" positions.

System Action: Execution of the command system notion execution of the comment occurred on the disk. The status of the disk is unpredictable.

User Response: If data on the pack is still good, reissue the command. If the problem persists, contact your system support personnel.

909T PERM I/O ERROR ON 'cuu'. CSW ccccccccc ccccccccc SENSE<br>SSSSSSSSS SSSSSSSS SSSSSSSSS ssssssss ssssssss ssssssss.

Explanation: An uncorrectable I/O error has occurred on virtual device address 'cuu'. The CSW bytes at the time of the error are indicated at the lowercase "en positions and sense data appears at the lowercase "s" positions.

System Action: The system enters a disabled wait state. The user file directory is not updated.

User Response: IPl CMS again. Reissue the command. If the problem persists, contact your system support personnel.

910T AN ERROR OCCURRED WHILE THE EXTERNAL INTERRUPT HANDLER WAS TRYING TO SEVER IUCV PATH 'pathid', RE-IPL CMS

Explanat;on: A CMS internal error occurred in the External Interrupt Handler. IUCV returned an error Handler. IUCV returned an error<br>whenever the CMS External Interrupt<br>Handler was trying to SEVER a path.

System Action: The CMS system halts by loading a disabled wait state PSW.

User Response: If you wish to continue, use the CP command STORE PSW to turn off the wait state bit, leaving the address the mare seate bit, reaving the address Otherwise, IPL CMS again.

911E Atl IUCV SEVER ERROR OCCURRED ON PATH 'pathid', IPRCODE = , i prcode' , SEVERING OF OTHER PATHS CONTINUES

Explanation: While CMS was trying the sever all of the IUCV paths for the program that issued the HNDIUCV CLR or CMSIUCV SEVER with CODE=ALL, a SEVER error occurred. This SEVER error indicates that although CMS recognized<br>this path as being owned by the program, this path as being owned by the program, IUCV does not recogni ze thi s path as being a valid path for this virtual machine.

The probable cause for this error is that a program issued a CMSIUCV CONNECT or ACCEPT to establish the path and then issued an IUCV SEVER directly instead of using the CMSIUCV SEVER support.

System Action: RC = 1000 + IUCV IPRCODE.<br>CMS continues to SEVER any other paths eMS continues to SEVER any other paths<br>that the issuing program owns and returns to the program after all paths have been severed.

User Response: Determine where the IUCV SEVER was issued directly and change it to a CMSIUCV SEVER.

#### 951E INVALID SVC nn. GAH/SP NOT INSTALLED

Explanation: The SVC was issued as the result of a program executing an I/O macro for a graphics device, that is, a device defined in a DCB with DSORG=GS. The SVC requires the use of the shared segment (CSMGAM) containing GAM/SP, but this segment could not be found.

S<mark>ystem Action:</mark> Execution of the SVC is<br>terminated, and control is returned to the program.

User Response:

- 1. If the attempted use of GAM/SP was intentional, ask a system programmer to ensure that GAM/SP is installed correctly.
- 2. If the program should not be attempting to use GAM/SP, that is,<br>if it did not open a DCB with DSORG=GS, check whether the DCB has been unintentionallY overwritten.

#### 952E VIRTUAL STORAGE SIZE TOO LARGE FOR 'CMSGAM' SHARED SEGMENT TO LOAD AT nnnnnn

Explanation: An attempt was made to load the shared segment (CMSGAM) that contains GAM/SP for use by an application program. The address at which the shared segment must be loaded is lower than the virtual machine's hi ghest address. A shared segment can be loaded only at an address above the highest address in any virtual machine that uses it.

System Action: The shared segment is not loaded, and control is returned to the program.

User Response: Either ask the system programmer to redefine the address at programmer to redering the address at define a smaller virtual machine using a CP DEFINE STORAGE command.

#### 953E 'CMSGAH' SHARED SEGMENT ERROR. MODULE ADDRESS FOR SVC nn IS ZERO

Explanation: The SVC was issued as the result of a program executing an I/O macro for a graphics device, that is, a device defined in a DCB with DSORG=GS. The SVC requires the use of a shared segment (CMSGAM) containing GAM/SP. This segment includes a list of addresses of GAM/SP modules, and one of these was found to be zero~

System Action: Execution of the SVC is term; nated, and control is returned to the program.

User Response: Ask a system programmer to ensure that GAM/SP is installed correctly.

DMS

#### 954E 'CMSGAM' SHARED SEGMENT ERROR. IDENTIFIER INVALID FOR SVC nn

Explanation: The SVC was issued as the result of a program executing an I/O macro for a graphics device, that is, a macro tor a graphics device, that is, a<br>device defined in a DCB with DSORG=GS.<br>The SVC requires the use of a shared segment (CMSGAM) containing GAM/SP. Th; s segment should contai n a constant that identifies it as being the GAM/SP shared segment, but the constant could not be found.

S<mark>ystem Action:</mark> Execution of the SVC is<br>terminated, and control is returned to the program.

Us<mark>er Response:</mark> Ask a system programmer<br>to check whether GAM/SP is installed<br>correctly, and if so, whether the CMSGAM shared segment has been loaded but then overwritten.

## 955E 'CMSGAM' SHARED SEGMENT PAGING I/O ERRORS WITH ccccccc

Explanation: An application program was<br>using the shared segment (CMSGAM) shared segment (CMSGAM) containing GAM/SP when a paging error<br>occurred in the shared segment. ccccccc occurred in the shared segment. ccccccc<br>identifies the type of DIAGNOSE identifies the type of DIAGNOSE instruction that was being executed by<br>GAM/SP when the error occurred: it is either FINDSYS or LOADSYS.

System Action: Control is returned to the program.

User Response: Ask a system programmer to correct the paging errors.

#### 956E INSUFFICIENT STORAGE FOR GAM/SP ANCHOR BLOCK

Explanation: An application program was<br>using the shared segment (CMSGAM) using the shared segment (CMSGAM) containing GAM/SP. After being loaded, containing GAM/SP. After being loaded,<br>GAM/SP issued a DMSFREE macro to obtain storage in the user's virtual machine for a control block known as the anchor Insufficient available.

J

System Action: Control is returned to the program.

User Response: Define a larger virtual machine using a CP DEFINE STORAGE command.

#### 99SE UNABLE TO OBTAIN FREE STORAGE PROCESSING. REDEFINE STORAGE SIZE.

<mark>Explanation:</mark> A program executing under<br>CMSDOS tries to open a DTF. Not enough<br>free storage was available to satisfy ned stordge was unditabled by the DMSBOP routine<br>requests issued by the DMSBOP routine<br>(OPEN). The DTF is not opened.

system Action: RC = <sup>104</sup> The program is cancelled.

User Response: Redefine the storage size of your virtual machine, or return free storage that is not required.

#### 996E NO LOGIC MODULE POINTER IN DTF FOR 'filenama'

Explanation: A program executing under CMSDOS issued an OPEN for a DTF called 'filename'. Since the DTF is type SD, the program must pass the pointer to the logic module. OPEN checks the DTF for th; s poi nter if the DTF devi ce is not FB-512, and if the pointer is zero the DTF is not opened.

system Action: RC = 104 The program is cancelled.

User Response: Update the program to initialize the logic module pointer.

999E NO ft MODULE FOUND

Explanation: The processor module appropriate to the filetype was not found.

system Act;on: RC = <sup>28</sup> Execution of the command is terminated.

User Response: Correct the fi letype and reissue the command.

232 Virtual Machine/System Product: System Messages and Codes

 $\left($ 

 $\mathcal{C}$ 

#### CMS EDIT MESSAGES

The following messages are issued by the CMS Editor in response to the EDIT command and its subcommands.

nnn LINE(S) CHANGED [, nnn LINE(S)<br>TRUNCATED]

Explanation: A CHANGE subcommand caused nnn lines to be changed and/or nnn lines to be truncated.

#### SAVED

Explanation: An automatic save (AUTOSAVE) was just performed on the file currently being edited.

#### AVAILABLE STORAGE IS NOW FULL

Explanation: The size of the file cannot be increased. Any attempt to add lines produces the message NO ROOM. Other commands are unaffected. Use the FILE subcommand to store what you have already edited on disk. To continue editing, you may temporarily increase the size of your virtual machine by issuing the CP command DEFINE, or split the file into two smaller ones.

#### EDIT:

Explanation: This message indicates entry to edit mode. During<br>initialization, if the file identification specified in the EDIT identification specified in the EDIT<br>command is found on disk, this is the<br>first response; otherwise, the file is new and the message NEW FILE: precedes<br>the message EDIT:. This message is also the message EDIT:. This message is also<br>displayed:

- When you enter a null line in edit mode.
- When you return from CMS subset to edit mode.
- If verification is on when you enter a null lina in input mode.
- If verification is on when a SAVE subcommand completes execution.

## END ZONE SET TO 72

Explanation: The SERIAL subcommand was issued when the zone setting was within the serialization field. The end zone is reset to column 72.

EOF:

 $\sim$ 

 $\mathbf{L}$ 

Explanation: The line pointer is positioned after the bottom line of the file or, if the file is empty, after the null line at the top of the file (subject to the setting of the VERIFY subcommand).

#### EOF REACHED

Explanation: The number of lines beyond<br>the starting line specified in a GETFILE subcommand exceeded the end of the indicated file. The lines from the starting line to the end of the file starting line to the end of the file<br>were inserted in the file. When were filserced in the life. When<br>verification is on, the last line inserted is displayed at the terminal.

#### FILE IS EMPTY

Explanation: An attempt to SAVE or AUTOSAVE a null fi Ie was detected. If AUTOSAVE a null file was detected. If<br>the subcommand was FILE, the Editor exi ts and is erased; if it was SAVE or AUTOSAVE, control returns to edit mode. In either case, the file is not stored on your disk.

#### FILE NOT FOUND

<mark>Explanation:</mark> The<br>specified in a<br>not found on device. file identification<br>GETFILE subcommand was<br>an auxiliary storage

#### GETFILE IS INCOMPLETE

Explanation: The avai lable storage was exceeded while attempting to execute a GETFILE subcommand. The last line inserted into the file is displayed at the terminal.

#### GIVEN STARTING LINE IS BEYOND EOF

Explanation: The starting line specified<br>in a GETFILE subcommand points beyond<br>the last line of the indicated file.

#### INPUT:

Explanation: Indicates entry to input mode; lines entered at the terminal become part of the file.

#### INVALID LINE NUMBER REFERENCE IN STMNT nnnnn

Explanation: This message occurs for VSBASIC files only. The line number referenced in statement nnnnn is invalid (not numeric). The old line number is<br>nnnnn. The RENUM \_subcommand is RENUM subcommand is<br>the Editor without terminated by the Editor without renumbering the file. To continue, correct statement nnnnn and reissue the subcommand.

#### INVALID SYNTAX IN STMNT nnnnn

Explanation: This message occurs with VSBASIC files only. RENUM cannot the line number operand in statement nnnnn because of incorrect language usage. The old line number is nnnnn. The RENUM subcommand is terminated by the Editor. To continue, correct the statement in line nnnnn and reissue the command.

## INVALID \$name PARAMETER LIST

Explanation: The indicated edit macro was invoked with one or more errors in the subcommand line.

LINE xxxxx REFERENCED IN STMNT nnnnn,<br>NOT FOUND

Explanation: This message occurs for VSBASIC files only. The line number specified as an operand in statement nnnnn was not found. The old line number is nnnnn. The RENUM subcommand is terminated by the Editor. To continue, correct the line number operand xxxxx in statement nnnnn and reissue the command.

#### MAXIMUM LINE NUMBER EXCEEDED

Explanation: The RENUM subcommand specified values for "strtno" and "incrno" that would result in a line number that exceeds 99999 for VSBASIC mamber character for FREEFORT files. The RENUM subcommand is terminated by<br>The RENUM subcommand is terminated by<br>the Editor. To continue, reissue RENUM the Editor. To continue, reissue RENUM<br>with proper strtno and incrno values.

This message is inta message<br>serialized files exceeds 99999. reserialized. also if The issued for other the line number file must be

#### NEW FILE:

Explanation: The message is issued during Editor initialization if the file identified in the EDIT command is not found on the 5pecified disk. If no filemode was specified with the EDIT command, CMS searches only the A-disk and its extensions.

#### NO LINES MOVED

Explanation: The edit macro \$MOVE was invoked with number of lines to be moved equal to O.

#### HO ROOM

Explanation: An attempt to enter additional lines to a file was detected after the message AVAILABLE STORAGE IS NOW FULL was displayed. Any stacked lines are cleared to avoid multiple error messages or improper subcommand execution sequences. Use the FILE subcommand to store what you have edited so far on disk. To continue editing, you must either split the file into two smaller files or temporarily increase the storage size of your virtual machine via the CP DEFINE STORAGE command. The who the or being storage permitted is determi ned by the MSTOR value in your directory entry.

#### NON-NUMERIC CHARACTER IN LINE NUMBER COLUMNS

Explanation: A nonnumeric character was found in the columns reserved for line<br>numbers. The line pointer identifies<br>the line in error. You should correct numbers. The line pointer identifies the line in error. You should correct or delete the line in error.

#### NOT FOUND

Explanation: The search operand specified in the ALTER, CHANGE, FIND, or LOCATE subcommand was not encountered in the delimited range (current ZONE setting), or before the end of the file was reached.

#### OVERFLOW AT STATEMENT nnnnn

Explanat;on: This message occurs with VSBASIC fi les only. The convers; on of the line number operand in statement the logical record length. The old line number is nnnnn. The RENUM subcommand<br>is terminated by the Editor; to continue, correct the statement at old line number nnnnn and reissue the subcommand.

## READ ERROR - GETFIlE IS INCOMPLETE

Explanation: An unrecoverable error was encountered during the execution of a<br>GETFILE subcommand. The last line inserted into the file is displayed at the terminal.

#### RECORD LENGTH OF FILE TOO LARGE

Explanation: The file identification of a GETFILE subcommand indicates a file with a record length greater than the file being edited. The GETFILE subcommand is not executed.

#### RENUM MODULE NOT FOUND

Explanation: The RENUM subcommand requires that there be a RENUM module on the system disk. The RENUM subcommand<br>is terminated by the Editor. Your installation system programmer must place the RENUM module on the system disk.

#### RENUMBER LINES

#### Explanation:

The line number prompter cannot proceed because there are no more numbers between the current line number and the line number of the next line already in the file (that is, they differ by one). In LINEMODE RIGHT, the user can turn LINEMODE OFF, issue a SERIAL<br>subcommand, SAVE the file on disk subcommand, save the tile on disk<br>(reserializing it), and finally turn LINEMODE RIGHT on and continue with the editing session.

- 2. The next line number, 100000000 or 100000, is too large.
- 3. If you are editing a VSBASIC or FREEFORT file, you can use the RENUM subcommand to renumber your file.

#### RESERIALIZATION SUPPRESSED

Explanat;on: Reserialization on a SAVE, AUTOSAVE, or FILE subcommand is suppressed when LINEMODE RIGHT is set so that the numbers used during the editing<br>session are retained. To reserialize, repeat the SAVE, AUTOSAVE, or FILE with LINEMODE OFF set.

### SAVED (See "\_SAVED".)

## SERIALIZATION IS INCOMPLETE

Explanation: During the execution of a SAVE, AUTOSAVE, or FILE subcommand that is serializing a file, the disk becomes full before the last line is written. The partial file is erased and the user is notified of the condition.

#### SET NEW FILEMODE, OR ENTER CMS SUBSET AND CLEAR SOME SPACE

Explanation: During the execution of a<br>SAVE, RENUM, AUTOSAVE, or FILE SAVE, RENUM, AUTOSAVE, or FILE subcommand, the disk becomes full before subcommand, the disk becomes full before Editor erases the partial file. To continue, either (1) alter the destination of the edit file with the FMODE subcommand, or (2) enter CMS subset and erase unneeded files to make more room available.

#### SET NEW FILEMODE AND RETRY

Explanation: An attempt was made to SAVE, AUTOSAVE, or FILE a file on a disk that is read-only or not accessed. You may reissue the subcommand specifying<br>the filemode of a read/write disk; or, if you do not have a read/wri te di sk active, you may enter the CMS subset environment by issuing the subcommand CMS, then issue the ACCESS command to gain access to a disk in read/write status, and then return to the edit environment by issuing the RETURN command.

If you are using a VSBASIC file and issued a RENUM subcommand, you must access the disk you specified in read/write status for the subcommand to operate. The RENUM subcommand is the Editor with the Editor<br>ile. To continue, use renumbering the file. To continue, use the FMODE subcommand to direct the file to a read/wri te di sk and rei ssue the RENUM subcommand.

This message is also issued if you use FMOOE subcommand specifying an access-mode letter not in the range A-G, S, Y, or Z, or an access-mode number that is greater than 5.

#### SET NEW FILENAME AND RETRY

Explanation: During the execution of a SAVE, AUTOSAVE, or FILE subcommand, an error occurred while altering the name of the CMS work file. You can now institute recovery procedures, since the Editor returns to edit mode. The work<br>file remains. It should be erased, and The remains. It should be erased, and<br>a different file identification for a subsequent SAVE, AUTOSAVE, or FILE subcommand should be specified.

#### STACKED LINES CLEARED

Explanation: Multiple subcommands were detected after a failure to increase the file size when the Editor had indicated NO ROOM. This message is also displayed<br>when an abnormal exit from edit mode occurs (to preserve the CMS command environment from stacked EDIT subcommands), or when an error is encountered in executing an edit macro.

#### STACKED LINES CLEARED BY \$name

Explanation: When the named edit macro (such as \$MOVE) is invoked, any stacked lines are cleared by the macro before its execution. This message also occurs when an edit macro is issued when the current line pointer is at the top of the file or the end of the file. When an edit macro is issued with the current an eart matro is issued with the current file, the message does not occur unless lines are stacked in the console stack.

#### STRING NOT FOUND, NO DELETIONS MADE

Explanation: The specified character string has not been found by the end of the file. No deletions have been made, and the current line pointer remains unchanged.

#### TOF:

Explanation: The current line pointer is positioned at the null line at the top of the file. This message appears either after the TOP subcommand has been erther arter the ror subcommunic has been subcommand has positioned the line pointer at the null line at the beginning of the file.

#### TOO MANY LINES TO MOVE

Explanation: The \$MOVE edit macro was invoked with the number of lines to be moved greater than 25.

#### TOO MANY LINES TO STACK

Explanation: During initialization, the parameter of the STACK subcommand implies a storage requirement in excess of that reserved for the execution of the subcommand. The limit is 25 lines.

EDIT

#### TRUNC SET TO 72

Explanation: The SERIAL subcommand was issued and the truncation column was set within the serialization field. truncation column is reset to column 72.

#### TRUNCATED

Explanation: The current line has exceeded the truncation column. If exceeded the transaction cordmn: I: is displayed, followed by the message<br>INPUT: (if in input mode).

#### WRONG FILE FORMAT FOR LINEMODE RIGHT

Explanation: The LINEMODE RIGHT option is not compatible with variable-length<br>files or files that have a fixed record length other than *BO.* 

#### WRONG FILE FORMAT FOR RENUM

Explanation: The filetype of the file you are editing is not VSBASIC or FREEFORT, or the Editor detected an invalid line number. For VSBASIC files, the line number must be the first five characters of the record. For FREEFORT files, the line number must be the first eight characters of the record. The RENUM subcommand is termi nated by the Editor without renumbering the file. To continue, correct the line number or and reissue the subcommand.

#### WRONG FILE FORMAT FOR SERIALIZATION

Explanation: The SERIAL subcommand was issued for a variable-length file or for a file that does not have a fixed record length of BO.

#### ZONE ERROR

Explanation: The string specified in a CHANGE subcommand is too long for the current zone specification. The file is not changed .

.,

Explanation: Same as ?EDIT:, but the input line is not displayed because the SHORT subcommand is in effect.

#### **15**

Explanation: Same as ?EDIT:, but is expraination: same as :EDIT:, out is<br>displayed when an invalid edit macro is<br>issued and the SHORT subcommand is in issued and the SHORT subcommand is in<br>effect.

#### ?EDIT:

Explanation: An unrecognizable EDIT subcommand or invalid subcommand operand was encountered. The input line is displayed for inspection. This form is arspiayed for inspection. This form is<br>used if the LONG subcommand is in effect.

## DMSBWR170S DISK 'mode (cuu)' IS FULL

Explanation: CMS issues this message if the output disk becomes full during execution of a FILE, SAVE, RENUM, or AUTOSAVE subcommand becomes full. The subcommand is terminated by the Editor, subcommand is certifiated by the Luitor; incomplete), and requests the user to specify a new filemode or make more room on the disk.

### INCORRECT DEBUG EXIT

Explanation: For the GO subcommand, this message indicates that the subcommand was issued wi thout an operand, but an operand was required because the debug environment was entered by issuing the DEBUG command.

For the RETURN subcommand, this message indicates that RETURN was not the proper subcommand to use, because the debug env ironment was entered due to a breakpoint, a program or external interrupt, or an unrecoverable error. To exit from the debug environment under these circumstances, subcommand (no operand is necessary).

Issued by: GO, RETURN

#### INVALID OPERAND

Explanation: For the BREAK subcommand,<br>this message indicates that the breakpoint identification number specified in the first operand is not a decimal number between 0 and 15 inclusive, or the second operand cannot be located in the debug symbol table and is not a valid hexadecimal number. If the second operand is intended to be a symbol, a DEFINE subcommand must have been previously issued for that symbol;<br>if not, the operand must be a valid hexadecimal storage location.

For the DEFINE subcommand, this message indicates that the name specified in the Indicates that the name specified in the<br>first operand contains all numeric characters, the second operand is not a end it allows the third<br>valid hexadecimal number, or the third<br>operand is not a decimal number between 1 and 56 inclusive.

For the DUMP subcommand, this message is For the bonr subcommand, this message is<br>issued if the address specified by the second operand is less than that<br>specified by the first operand, or if spectived by the first operand, or it located in the debug symbol table and are not valid hexadecimal numbers. If either operand is intended to be a symbol, a DEFINE subcommand must previously have been issued for that symbol; if not, the operand must specify a valid hexadecimal location.

For the GO or ORIGIN subcommand, a specified operand cannot be located in the debug symbol table and is not a valid hexadecimal number. If the operand is intended to be a symbol, a DEFINE subcommand must have been previously issued for that symbol; if previously resear for that symboly :: hexadecimal location.

For the GPR subcommand, the operand( $s$ ) specified are not decimal numbers between 0 and 15 inclusive, or the second operand is less than the first.

For the SET subcommand, the first operand is not CAW, CSW, PSW, or GPR, or the first operand is GPR and the second operand is not a decimal number between o and 15 inclusive, or one or more of the hexinfo operands does not contain hexadecimal information.

For the STORE subcommand, the first<br>operand cannot be located in the debug operand cannot be located in the debug<br>symbol table and is not a valid hexadecimal number, or the information specified in the second, third, or fourth operands is not in hexadecimal format. If the first operand is intended to be a symbol, a DEFINE subcommand must have been previously issued for that symbol; if not, the operand must specify a valid hexadecimal storage location.

For the X subcommand, the first operand cannot be located in the debug symbol<br>table and is not a valid hexadecimal number, or the second operand is not a decimal number between 1 and 56 inclusive. If the first operand is intended to be a symbol, it must have been defined in a previous DEFINE subcommand; otherwise, the operand must specify a valid hexadecimal number.

Issued by: BREAK, DEFINE, DUMP, GO, GPR, ORIGIN, SET, STORE, X

#### INVALID STORAGE ADDRESS

Explanation: For the DEFINE, DUMP, GO, STORE, or X subcommand, the sum of the current origin and the hexadecimal location specified in the subcommand is greater than the user's virtual storage<br>size. If the current origin size is size. It the current origin size is<br>unknown, reset it to the desired value by issuing the ORIGIN subcommand, and then reissue the subcommand.

For the GO subcommand, this message may also indicate that the address at which execution is to begin is not on a halfword boundary (indicating that an operation code is not located at that address).

For the ORIGIN subcommand, the address specified is greater than the user's virtual storage size.

Issued by: DEFINE, DUMP, GO, ORIGIN

DEBUG

#### INVALID STORAGE REFERENCE

Ex<mark>planation:</mark> The location indicated by<br>the second operand is uneven (not on a halfword boundary) or the sum of the second operand and the current origin value ;s greater than the user's virtual value is greater than the user s virtual<br>storage size. If the current origin<br>value is unknown, it may be reset to the desired value by issuing the ORIGIN subcommand.

#### Issued by: BREAK

#### HISSING OPERAND

Explanation: The user did not enter the minimum number of operands required by the subcommand.

Issued by: BREAK, DEFINE, GPR, ORIGIN, SET, STORE, X

#### TOO MANY OPERANDS

Explanation: The user entered more operands than the subcommand required.

Issued by: BREAK, CAW, CSW, DEFINE, GO, GPR, ORIGIN, HX, PSW, RETURN, SET, STORE, X

#### 16 SYMBOLS ALREADY DEFINED

Explanation: The debug symbol table is full and no new symbols can be defined until the current definitions are cleared by obtaining a new copy of CMS. However, an existing symbol can be mentioned to a new storage location by<br>issuing another DEFINE subcommand for issuing another DEFINE subcommand for<br>that symbol.

#### Issued by: DEFINE

Ť

 $\sim$   $\sim$ 

The CMS EXEC interpreter generates two error messages, the descriptions of which are found in the "Conversational Monitor System (CMS) Messages" section.

## DMSEXCOOIE NO FILENAME SPECIFIED

DMSEXT072E ERROR IN EXEC FILE fn, LINE nn - error description

240 Virtual Machine/System Product: System Messages and Codes

 $\sqrt{\phantom{a}}$ 

 $\hat{\boldsymbol{\beta}}$ 

 $\pm$ 

The EXEC 2 interpreter generates three error messages, the descriptions of which are found in the "Conversational Monitor System (CMS) Messages" section.

DMSEXE175E INVALID EXEC COMMAND

DMSEXE2SST INSUFFICIENT STORAGE FOR EXEC INTERPRETER

DMSEXE085E ERROR IN fn ft fm, LINE nnn -message
$\sim$   $\sim$ 

### SYSTEM PRODUCT INTERPRETER MESSAGES

The System Product Interpreter generates<br>messages DMSREX450E through DMSREX492E.

 $\sim$ 

 $\frac{\hbar}{\nu}$ 

Descriptions of these messages are found<br>in the "Conversational Monitor System<br>(CMS) Messages" section.

244 Virtual Machine/System Product: System Massages and Codes

 $\left($ 

### APPENDIX A. COMMAND-TO-MESSAGE CROSS-REFERENCE

This appendix contains an alphabetical listing of CP, CMS, RSCS, and IPCS commands,<br>together with their associated messages. Under each command, the messages are listed in message-number sequence within module code.

Note: RSCS and IPCS messages remain at the VM/370 Release 6 level.

### **CP MESSAGE SUMMARY**

### **ACNT**

 $\overline{1}$ 

 $\mathbf{I}$ 

Ì

TO<br>
DMKAC0425A PUN cuu ACCOUNTING DATA; FATAL I/O ERROR<br>
DMKAC0425E I/O ERROR ON SPOOL DEVICE DURING ACCOUNTING<br>
DMKCPV003E INVALID OPTION - option<br>
DMKCPV007E INVALID USERID - userid<br>
DMKCPV020E USERID MISSING OR INVALID<br>

### **ADSTOP**

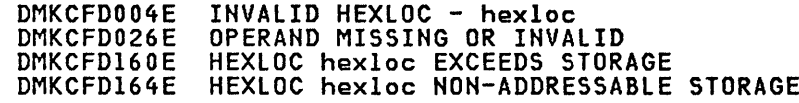

# **ATTACH**

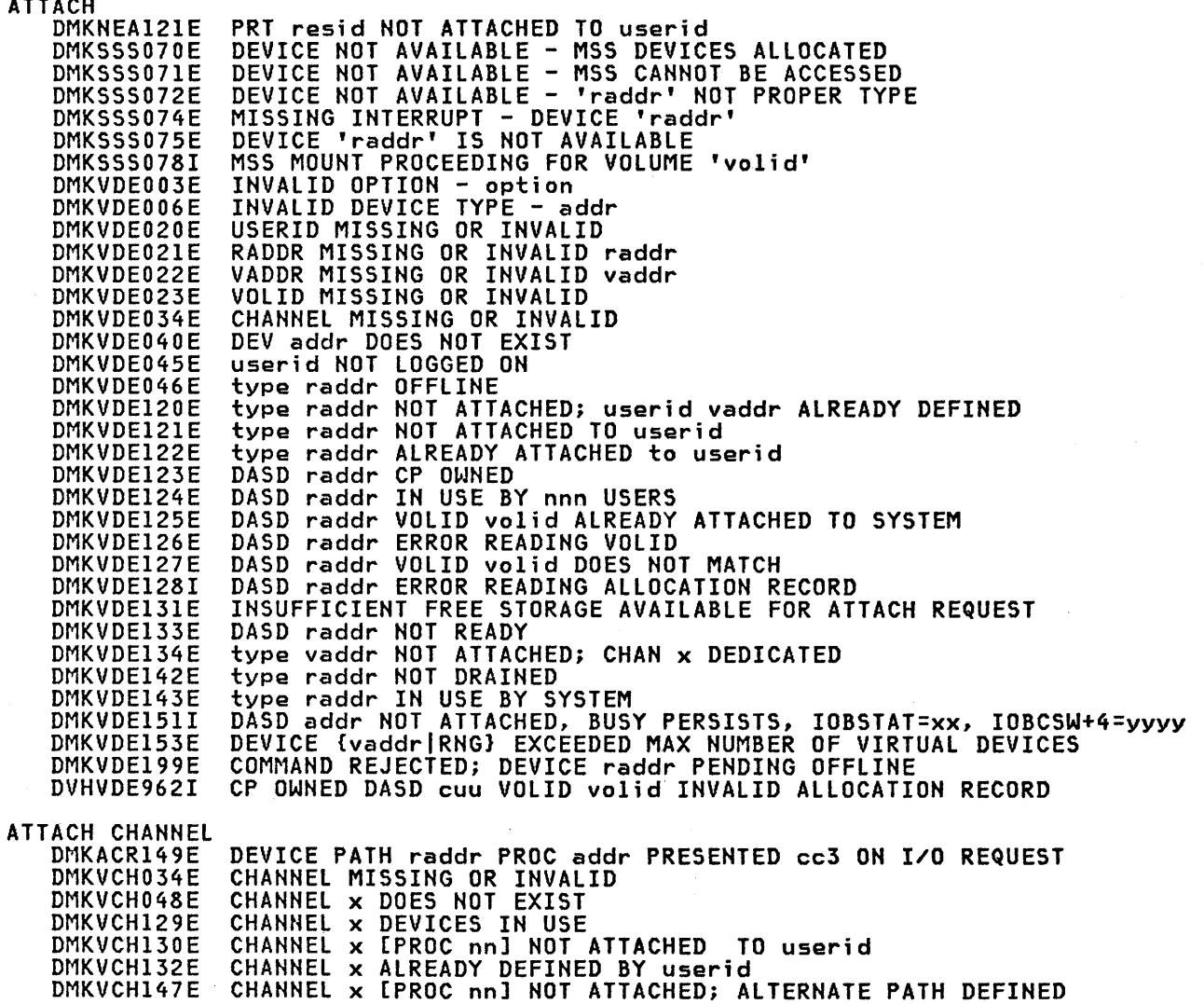

DMKVCH188E SPECIFIED PROCESSOR UNAVAILABLE USEFIC MISSING OR INVALID<br>PROCESSOR ADDRESS MISSING OR INVALID DMKVDE020E DMKVDE039E DMKVDE045E userid NOT LOGGED ON AUTOLOG DMKALG059E AUTOLOG FAILED FOR userid - {IPL MISSING|IPL FAILED| ACCOUNTING ERROR|INCORRECT PASSWORD} DMKALG115E AUTOLOG INVALID; EXCESSIVE INCORRECT PASSWORDS **BACKSPAC DMKCS0003E** INVALID OPTION - option DMKCS0006E INVALID DEVICE TYPE - addr RADDR MISSING OR INVALID<br>DEV addr DOES NOT EXIST DMKCS0021E DMKCS0040E type raddr OFFLINE DMKCS0046E DMKCS0140E type raddr ATTACHED TO userid type raddr NOT ACTIVE DMKCS0141F DMKCS0441E NOT ACCEPTED. PREVIOUS BACKSPACE STILL BEING PROCESSED DMKRSE240E PRT cuu, FCB-FORMS MISMATCH, FILEID nnn {HELD|PURGED} PRT cuu, INVALID LOAD MODULÉ mmmm SPECIFIED,<br>FILE nnnn (HELD|PURGED) DMKRSE241E DMKRSE242E PRT cuu (3800) INTERVENTION REQD, STATUS CODE cc DMKRSE252I PRT cuu, FILE nnnn REQUEUED AND HELD DMKRSE255I PRT cuu, PAGE BUFFER DESTROYED, BACK UP PAGE COUNT = nnnn **BEGIN** DMKCFJ004E INVALID HEXLOC - hexloc **CHANGE DMKCSU003E** INVALID OPTION - option **DMKCSU006E** INVALID DEVICE TYPE - addr INVALID SPOOLID - spoolid DMKCSU008E DMKCSU013E CONFLICTING OPTION - option OPERAND MISSING OR INVALID DMKCSU026E DMKCSU027E DMKCSU028E CLASS MISSING OR INVALID FNAME FTYPE MISSING OR INVALID DMKCSU029E COPIES MISSING OR INVALID<br>DIST CODE MISSING OR INVALID DMKCSU030E DMKCSU032E DEVICE TYPE MISSING OR INVALID DMKCSU035E DMKCSU042E SPOOLID nnnn DOES NOT EXIST FLASH MISSING OR INVALID DMKCSU243E DMKCSU245E FCB MISSING OR INVALID DMKCSU246E DMKCSU253E MODIFY MISSING OR INVALID CLOSE DMKCSQ003E INVALID OPTION - option INVALID DEVICE TYPE - addr DMKCSQ006E DMKCSQ013E CONFLICTING OPTION - option VADDR MISSING OR INVALID<br>FNAME FIYPE MISSING OR INVALID<br>DIST CODE MISSING OR INVALID DMKCSQ022E DMKCSQ029E DMKCSQ032E DEV addr DOES NOT EXIST DMKCSQ040E COUPLE **DMKDIB0GSE** INVALID DEVICE TYPE - addr<br>INVALID DEVICE TYPE - userid vaddr<br>USERID MISSING OR INVALID **DMKDIB011E** DMKDIB020E DMKDIB022E VADDR MISSING OR INVALID DEV addr DOES NOT EXIST DMKDIB040E DMKDIB045E userid NOT LOGGED ON DMKDIB047E userid vaddr DOES NOT EXIST DMKDIB058E CTC vaddr BUSY ON userid CPTRAP DMKTRP002E INVALID OPERAND - operand INVALID HEXDATA - hexdata DMKTRP005E CONFLICTING OPTION - option DMKTRP013E

 $\mathbf{I}$ 

 $\mathbf{I}$ 

DMKTRP020E

DMKTRP026E

DMKTRP045E DMKTRP304E userid NOT LOGGED ON<br>CPTRAP IS STOPPING, NO INPUT ALLOWED

USERID MISSING OR INVALID

OPERAND MISSING OR INVALID

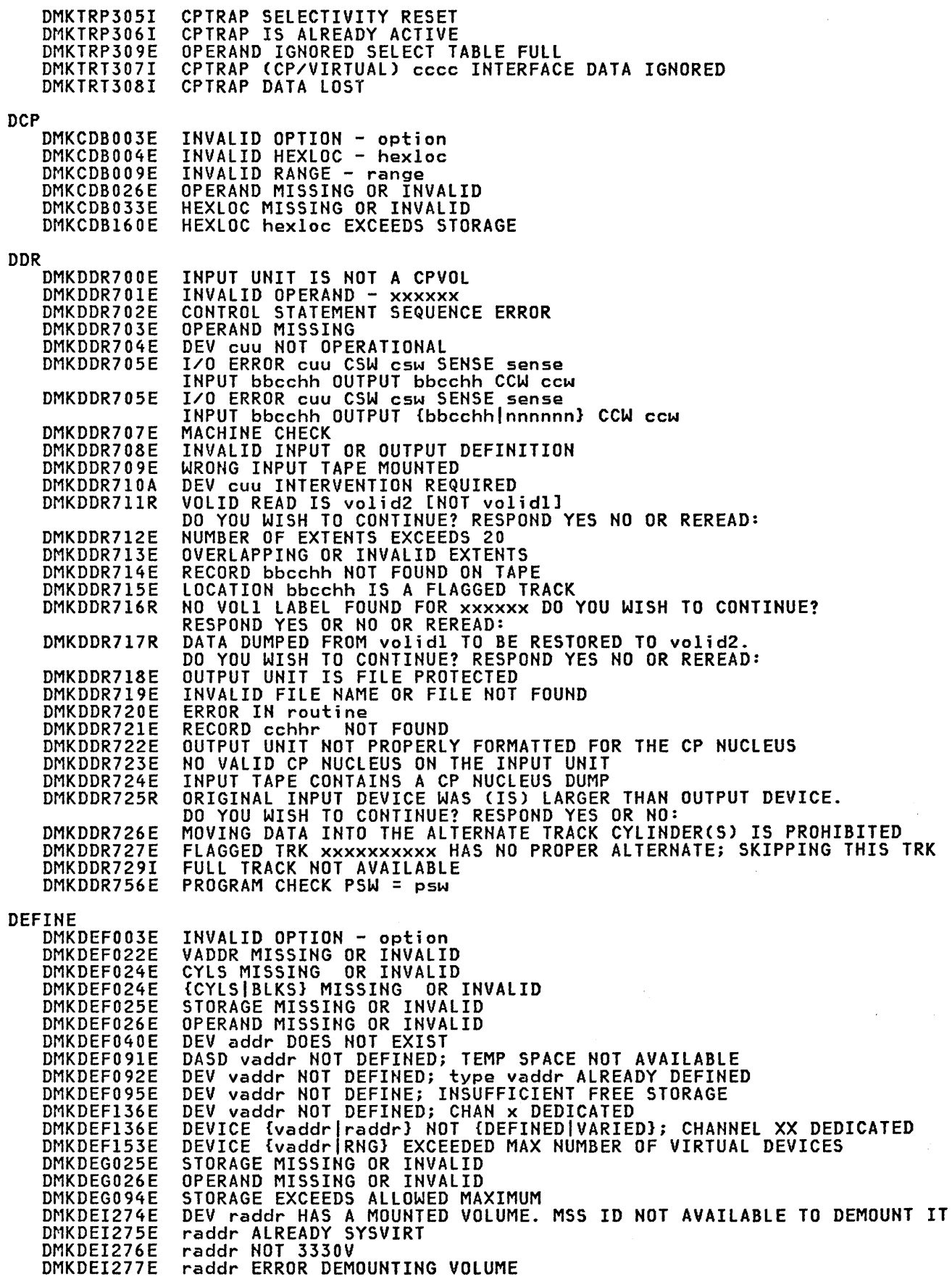

 $\frac{1}{2} \left( \frac{1}{2} \right) \left( \frac{1}{2} \right) \left( \frac$ 

DMKDEI277E

**DMK** 

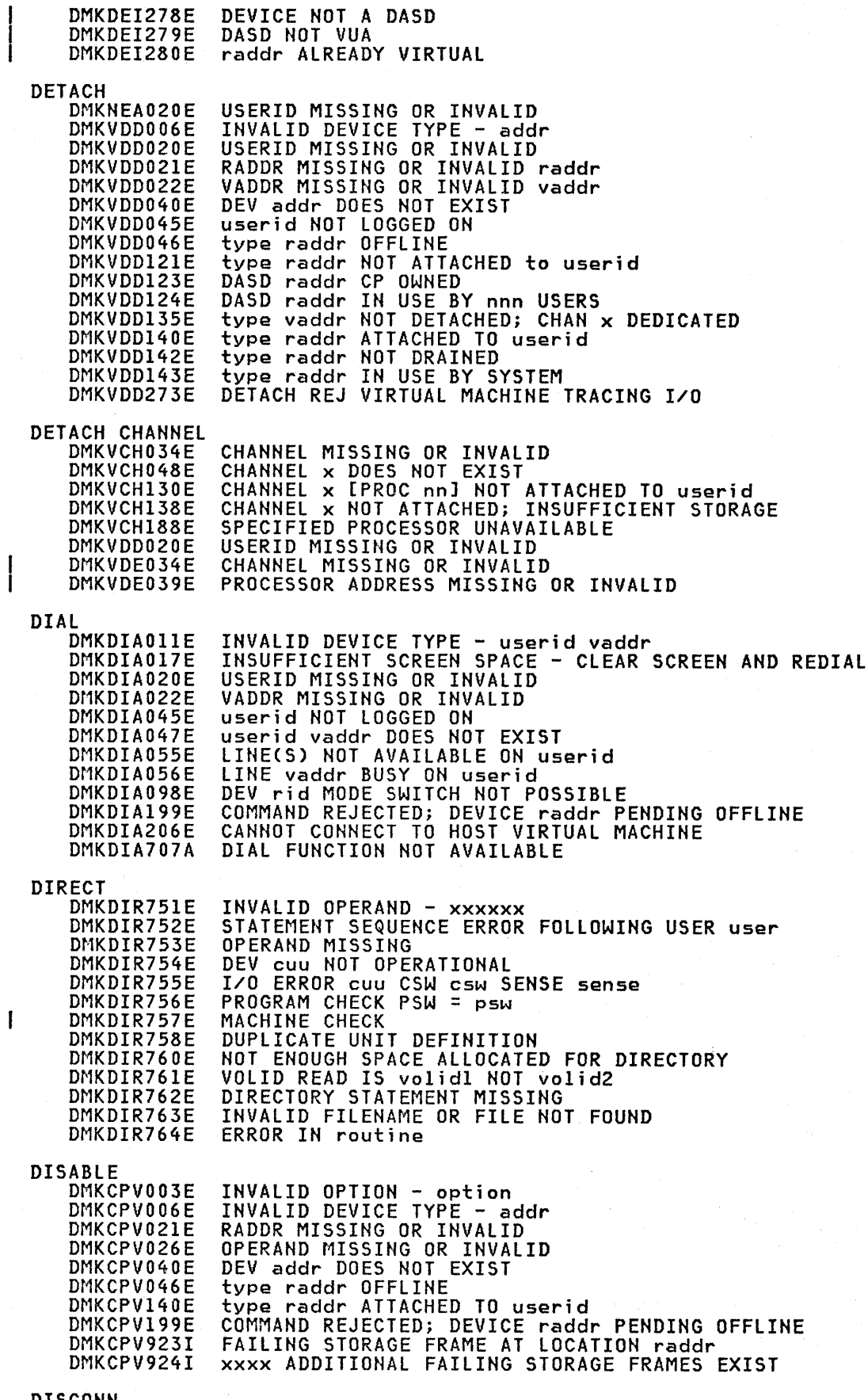

 $\langle$ 

 $\overline{\mathcal{L}}$ 

DISCONN

 $\frac{1}{2}$ 

248 Virtual Machine/System Product: System Messages and Codes

DMKUS0003E DMKUS0197E DISPLAY DMKCOB003E DMKCOB004E DMKCOB009E DMKCDBOIOE DMKCOB160E **DMCP** OMKCDM003E DMKCDM004E OMKCDM009E DMKCDM033E DMKCDM160E DRAIN DMKCS0003E DMKCS0006E DMKCS0021E DMKCS0040E DMKCS0046E DMKCS0140E DUMP DMKCDM004E INVALID HEXLOC - hexloc ECHO None. ENABLE DMKCPV003E DMKCPV006E DMKCPV021E DMKCPV026E DMKCPV040E DMKCPV046E DMKCPV140E DMKCPV199E DMKl00923I DMKLD0924I EXTERNAL DMKCPB005E INVALID HEXDATA - hexdata FLUSH DMKCS0003E DMKCS0006E DMKCS0013E DMKCS0021E DMKCS0040E DMKCS0046E DMKCS0140E DMKCS0141E FORCE DMKUS0003E DMKUS0020E DMKUS0045E FREE DMKCSP006E DMKCSP007E DMKCSP020E DMKCSP053E HALT DMKCPS144W DMKCPT021E DMKCPT040E INVALID OPTION - option SECONDARY USER IS NOT AVAILABLE INVALID OPTION - option INVALID HEXLOC - hexloc INVALID REGISTER - register<br>HEXLOC hexloc EXCEEDS STORAGE INVALID OPTION - option<br>INVALID HEXLOC - hexloc<br>INVALID RANGE - range HEXLOC MISSING OR INVALID HEXLOC hexloc EXCEEDS STORAGE INVALID OPTION - option INVALID DEVICE TYPE - addr RADDR MISSING OR INVALID DEV addr DOES NOT EXIST type raddr OFFLINE type raddr ATTACHED TO userid INVALID OPTION - option INVALID DEVICE TYPE - addr RADDR MISSING OR INVALID OPERAND MISSING OR INVALID DEV addr DOES NOT EXIST type raddr OFFLINE type raddr ATTACHED to userid COMMAND REJECTED; DEVICE raddr PENDING OFFLINE FAILING STORAGE FRAME AT LOCATION raddr xxxx ADDITIONAL FAILING STORAGE FRAMES EXIST INVALID OPTION – option<br>INVALID DEVICE TYPE – addr CONFLICTING OPTION - option RADDR MISSING OR INVALID RADDR MISSING OR INVALID<br>DEV addr DOES NOT EXIST type raddr OFFLINE type raddr ATTACHED TO userid type raddr NOT ACTIVE INVALID OPTION - option USERID MISSING OR INVALID userid NOT LOGGED ON INVALID DEVICE TYPE - addr INVALID USERID - userid USERID MISSING OR INVALID userid NOT IN CP DIRECTORY type vaddr RESET BY userid RADDR MISSING OR INVALID DEV addr DOES NOT EXIST

### HOLD

 $\overline{\phantom{a}}$ 

### **DMK**

 $\mathbf{I}$ 

DMKCPI958I DMKCPI959W DMKCSP006E DMKCSP007E DMKCSP020E DMKCSP053E DMKTCS240E DMKTCS241E DMKTCT270E INDICATE DMKTHI002E DMKTHI003E DMKTHI026E DMKTHI045E IPL DMKCFG002E DMKCFG003E DMKCFG013E DMKCFG022E DMKCFG026E DMKCFG040E DMKCFG044E DMKCFG083E DMKCFG170E DMKCFG171E DMKCFG172E DMKCFG173E DMKCFG174E DMKCFG177E DMKCFG203E DMKCLK437E DMKCLK970W DMKCPI185E DMKCPI913I DMKCPI914I DMKCPI923I DMKCPI924I DMKCPI950A DMKCPI9581 DMKCPI959W DMKCPI962I DMKCPI963I DMKCPI964I DMKCPI9711 DMKCPJ966I DMKVMI022E DMKVMI230E DMKVMI23lE DMKVMI232E DMKVMI233E DMKVMI234E JOURNAL DMKJRL145I LINK DMKlNK020E DMKLNK022E DMKLNK052E DMKLNK053E DMKLNKlOlW DMKLNK102W DMKLNK103W DMKLNKl04E DMKLNKl05E DMKLNKI06E DMKLNKI07E DMKLNKI08E ATTACHED PROCESSOR NOT OPERATIONAL ATTACHED PROCESSOR NOT ONLINE INVALID DEVICE TYPE - addr INVALID USERID - userid USERID MISSING OR INVALID userid NOT IN CP DIRECTORY PRT cuu, PRT FCB-FORMS MISMATCH, FILEID nnnn {HELD|PURGED}<br>PRT cuu, INVALID LOAD MODULE mmmm SPECIFIED,<br>FILE nnnn {HELD|PURGED} PRT xxx, TOO MANY WCGM'S NEEDED FOR 'CHARS', FILE nnnn HELD PURGED INVALID OPERAND - operand INVALID OPTION - option OPERAND MISSING OR INVALID userid NOT LOGGED ON INVALID OPERAND - operand INVALID OPTION - option CONFLICTING OPTION - option VADDR MISSING OR INVALID OPERAND MISSING OR INVALID DEV addr DOES NOT EXIST SYSTEM name DOES NOT EXIST VMSAVE AREA DOES NOT CONTAIN A VALID SAVED SYSTEM SYSTEM name EXCEEDS STORAGE SYSTEM name VOLID volid NOT MOUNTED SYSTEM name DASD vaddr INCOMPATIBLE SYSRES SYSTEM name REQUIRES DASD vaddr PAGING ERROR - {I/O|ADDRESS EXCEPTION}: {COMMAND TERMINATED,<br>IPL FAILED}<br>PARM EXCEEDS 64 CHARACTERS V=R AREA REQUIRES IPL BY DEVICE ADDRESS SYSTEM PAGING SPACE NOT AVAILABLE, IPL TERMINATED TOD CLOCK SYNC CHECK RECEIVED CP ASSIST LEVEL xx NOT SUPPORTED - CP ASSIST DISABLED CP OWNED VOLID xxxxxx INVALID FOR 3330V TRACE TABLE IS SMALLER THAN REQUESTED FAILING STORAGE FRAME AT LOCATION raddr xxxx ADDITIONAL FAILING STORAGE FRAMES EXIST OPERATOR NOT LOGGED ON; EXPLICIT LOGON REQUIRED ATTACHED PROCESSOR" NOT OPERATIONAL ATTACHED PROCESSOR NOT ONLINE CP OWNED DASD cuu VOLID volid INVALID ALLOCATION RECORD SECOND PROCESSOR NOT ONLINE PROC xx INITIALIZED; PROC yy INITIALIZED SYSTEM IS {UPIAPIMP} GENERATED INITIALIZATION COMPLETE VADDR MISSING OR INVALID IPL 510 ERROR IPL TIO ERROR IPL UNIT ERROR; CSW xxxxxxxx xxxxxxxx SNS xxxxxxxxxxxx IPL OVERLAY ERROR IPL SENSE ERROR USERID: userid AT term-raddr WITH INVALID PASSWORD NO. xxx (pswd) HAS VIOLATED THE LIMIT OF yyy [,A=auseridl USERID MISSING OR INVALID VADDR MISSING OR INVALID ERROR IN CP DIRECTORY userid NOT IN CP DIRECTORY DASD vaddr FORCED R/O; R/O BY nnn USERS DASD vaddr FORCED R/O; R/W BY nnn USERS DASD vaddr FORCED R/Oj R/W BY nnn USERS; R/O BY nnn USERS userid vaddr NOT LINKED; R/O BY nnn USERS userid vaddr NOT LINKED; R/W BY nnn USERS userid vaddr NOT LINKED; R/W BY nnn USERS; R/O BY nnn USERS userid vaddr NOT LINKED; NOT IN CP DIRECTORY userid vaddr NOT LINKED; VOLID volid NOT MOUNTED

250 Virtual Machine/System Product: System Messages and Codes

userid vaddr NOT lINKED; INVALID LINK DEVICE<br>userid vaddr NOT LINKED; type vaddr ALREADY DEFINED<br>userid vaddr NOT LINED; NO READ PASSWORD DMKLNK109E **DMKLNK110E** DMKLNK111E userid vaddr NOT LINKED; NO WRITE PASSWORD<br>userid vaddr NOT LINKED; NO MULT PASSWORD<br>userid vaddr NOT LINKED; MODE OR PASSWORD INCORRECT<br>LINK INVALID; EXCESSIVE INCORRECT PASSWORDS DMKLNK112E DMKLNK113E  $\mathbf{I}$ DMKLNK114E DMKLNK115E LINK INVALLD; EXCESSIVE INCURRECT FASSMONDS<br>USERID USERID NOT LINKED; VOLID volid CONFLICT<br>USERID USERID NOT LINKED; COMMAND FORMAT NOT VALID<br>USERID vaddr NOT LINKED; INSUFFICIENT FREE STORAGE<br>DASD vaddr NOT LINKED; CHAN x DMKLNK116E DMKLNK117E DMKLNK118E DMKLNK119E DMKLNK137E DMKLNK139E DEVICE {vaddr|RNG} EXCEEDED MAX NUMBER OF VIRTUAL DEVICES DMKLNK153E COMMAND REJECTED; DEVICE raddr PENDING OFFITNE<br>DEVICE NOT AVAILABLE - MSS DEVICES ALLOCATED<br>DEVICE NOT AVAILABLE - MSS CANNOT BE ACCESSED<br>DEVICE NOT AVAILABLE - MSS ERROR<br>DEVICE NOT AVAILABLE - MSS ERROR DMKLNK199E DMKSSS070E DMKSSS071E DMKSSS073E MSS MOUNT PROCEEDING FOR VOLUME 'volid' DMKSSS078I **LOADBUF DMKCSB003E** INVALID OPTION - option DMKCSB006E INVALID DEVICE TYPE - addr CONFLICTING OPTION - option DMKCSB013E RADDR MISSING OR INVALID<br>OPERAND MISSING OR INVALID DMKCSB021E DMKCSB026E  $\mathbf{I}$ DMKCSB031E BUFFER MISSING OR INVALID modifier DMKCSB036E<br>DMKCSB040E INDEX MISSING OR INVALID<br>DEV addr DOES NOT EXIST DMKCSB043E BUFFER name DOES NOT EXIST type raddr OFFLINE DMKCSB046E DMKCSB140E type raddr ATTACHED TO userid type raddr NOT DRAINED DMKCSB142E DMKCSB148E type raddr BUFFER LOAD name FAILED I DMKCSB158I UCS IMAGE NAME MISMATCH. IMAGE NAME LOADED IS XXXX **LOADVFCB** DMKCSB006E INVALID DEVICE TYPE - addr DMKCSB022E VADDR MISSING OR INVALID DMKCSB026E OPERAND MISSING OR INVALID BUFFER MISSING OR INVALID modifier I DMKCSB031E INDEX MISSING OR INVALID<br>DEV addr DOES NOT EXIST DMKCSB036E DMKCSB040E BUFFER name DOES NOT EXIST DMKCSB043E LOCATE DMKCFD021E RADDR MISSING OR INVALID DMKCFD022E VADDR MISSING OR INVALID DMKCFD026E OPERAND MISSING OR INVALID DMKCFD040E DEV addr DOES NOT EXIST LOCK DMKCPV004S INVALID HEXLOC - hexloc INVALID RANGE - range DMKCPV009E USERID MISSING OR INVALID<br>HEXLOC MISSING OR INVALID DMKCPV020E DMKCPV033E userid NOT LOGGED ON DMKCPV045E HEXLOC hexloc EXCEEDS STORAGE<br>PAGE hexloc NOT LOCKED; SHARED PAGE DMKCPV160E DMKCPV165I **LOGON** DMKL0G003E INVALID OPTION - option DMKL0G020E USERID MISSING OR INVALID PASSWORD INCORRECT DMKL0G050E DMKL0G052E ERROR IN CP DIRECTORY DMKL0G053E userid NOT IN CP DIRECTORY ALREADY LOGGED ON (LINE)GRAFILUNAME) raddr<br>COMMAND FORMAT NOT VALID DMKL0G054E DMKL0G067E NO PREALLOCATED VMSAVE AREA<br>VMSAVE AREA ALREADY IN USE, MUST USE SET COMMAND<br>MORE THAN ONE VMSAVE AREA ALLOCATED, MUST SPECIFY AREA NAME<br>DEV vaddr NOT DEFINED; DEV (raddrivolser) NOT AVAILABLE<br>DASD vaddr NOT DEFINED; TEMP DMKL0G080E DMKL0G081W DMKL0G082E DMKL0G090E DMKL0G091E DEV vaddr NOT DEFINED; type vaddr ALREADY DEFINED DMKL0G092E

**DMK** 

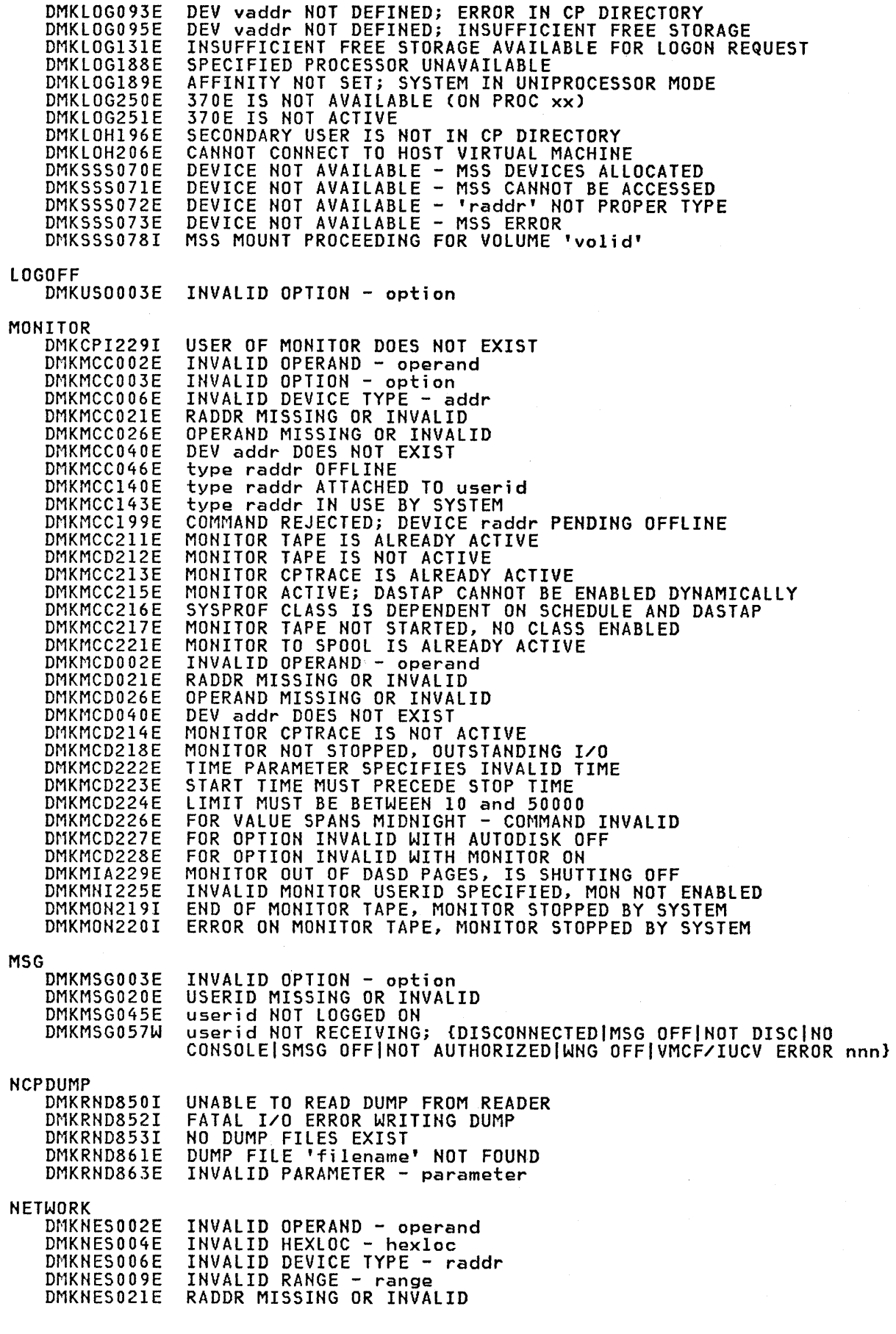

 $\big($ 

DMKNES026E DMKNES040E DMKNES046E DMKNES049E DMKNES098E DMKNES140E DMKNES160E DMKNES199E DMKNES706E DMKNET002E DMKNET003E DMKNET004E DMKNET006E DMKNET009E DMKNET021E DMKNET026E DMKNET033E DMKNET040E DMKNET046E Dr1KNET049E DMKNET098E DMKNET140E DMKNET157E DMKNET160E DMKNET199E DMKNLD002E DMKNLD006E DMKNLD021E DMKNLD026E DMKNLD040E DMKNL DO 44E DMKNLD046E DMKNLD140E DMKNLD143E DMKNLD170E DMKNLD171E DMKNLD199E DMKNLD460E DMKNLD461R DMKNLD470E DMKNLD471E DMKNLE003E DMKNLE006E DMKNLE021E DMKNLE040E DMKNLE046E Dr1KNLE140E DMKNLE143E DMKNLE199E DMKNLE460E DMKNLE461R DMKNLE4641 DMKNLE469E DMKNLE470E DMKNLE471E NOTREADY DMKCPBO<sub>GSE</sub> DMKCPB022E DMKCPB040E ORDER DMKCSV003E DMKCSV006E Dr1KCSV008E DMKCSV026E DMKCSV027E DMKCSV028E DMKCSV035E DMKCSV042E PER OPERAND MISSING OR INVALID<br>DEV raddr DOES NOT EXIST<br>{DEV ridltype raddr} OFFLINE type raddr IN USE DEV rid MODE SWITCH NOT POSSIBLE CTLR raddr ATTACHED TO userid HEXLOC hexloc EXCEEDS STORAGE COMMAND REJECTED; DEVICE raddr PENDING LINE addr NOT ENABLED<br>INVALID OPERAND - operand INVALID OPERAND - operand<br>INVALID OPTION - option<br>INVALID HEXLOC - hexloc INVALID DEVICE TYPE - raddr INVALID RANGE - range RADDR MISSING OR INVALID OPERAND MISSING OR INVALID HEXLOC MISSING OR INVALID DEV raddr DOES NOT EXIST {DEV ridltype raddr} OFFLINE type raddr IN USE DEV rid MODE SWITCH NOT POSSIBLE type raddr ATTACHED TO userid CLUSTER= PARM MISSING FROM RDEVICE MACRO - DEV raddr HEXLOC hexloc EXCEEDS STORAGE COMMAND REJECTED; DEVICE raddr PENDING OFFLINE INVALID OPERAND - operand INVALID DEVICE TYPE - raddr RADDR MISSING OR INVALID OPERAND MISSING OR INVALID<br>DEV addr DOES NOT EXIST SYSTEM name DOES NOT EXIST CTLR raddr OFFLINE CTLR raddr ATTACHED TO userid CTLR 'raddr' IN USE BY SYSTEM SYSTEM name EXCEEDS STORAGE SYSTEM name VOLID volid NOT MOUNTED COMMAND REJECTED; DEVICE raddr PENDING OFFLINE CTLR raddr LOAD FAILED: PROGRAM CHECK CTLR raddr IPL NOT REQUIRED; ENTER 'YES' TO CONTINUE CTLR raddr LOAD FAILED: PAGING I/O ERROR CTLR raddr LOAD FAILED: UNRECOVERABLE I/O ERROR<br>INVALID OPTION - option INVALID OPTION - option INVALID DEVICE TYPE - raddr RADDR MISSING OR INVALID DEV addr DOES NOT EXIST CTLR raddr OFFLINE CTLR raddr ATTACHED TO userid CTLR 'raddr' IN USE BY SYSTEM COMMAND REJECTED; DEVICE raddr PENDING OFFLINE CTRL raddr DUMP FAILED: PROGRAM CHECK CTRL raddr IPL NOT REQUIRED; ENTER 'YES' TO CONTINUE CTRL raddr CC = 3; DEPRESS 370X "LOAD" BUTTON CTRL raddr DUMP FAILED; TEMP SPACE NOT AVAILABLE CTRL raddr DUMP FAILED: PAGING I/O ERROR CTRL raddr DUMP FAILED: UNRECOVERABLE I/O ERROR INVALID DEVICE TYPE - addr VADDR MISSING OR INVALID DEV addr DOES NOT EXIST INVALID OPTION - option INVALID DEVICE TYPE - addr INVALID SPOOLID -spoolid<br>OPERAND MISSING OR INVALID SPOOLID MISSING OR INVALID CLASS MISSING OR INVALID DEVICE TYPE MISSING OR INVALID SPOOLID nnnn DOES NOT EXIST

DMKPEI002E DMKPEI003E INVALID OPERAND - operand INVALID OPTION - option

## **DHK**

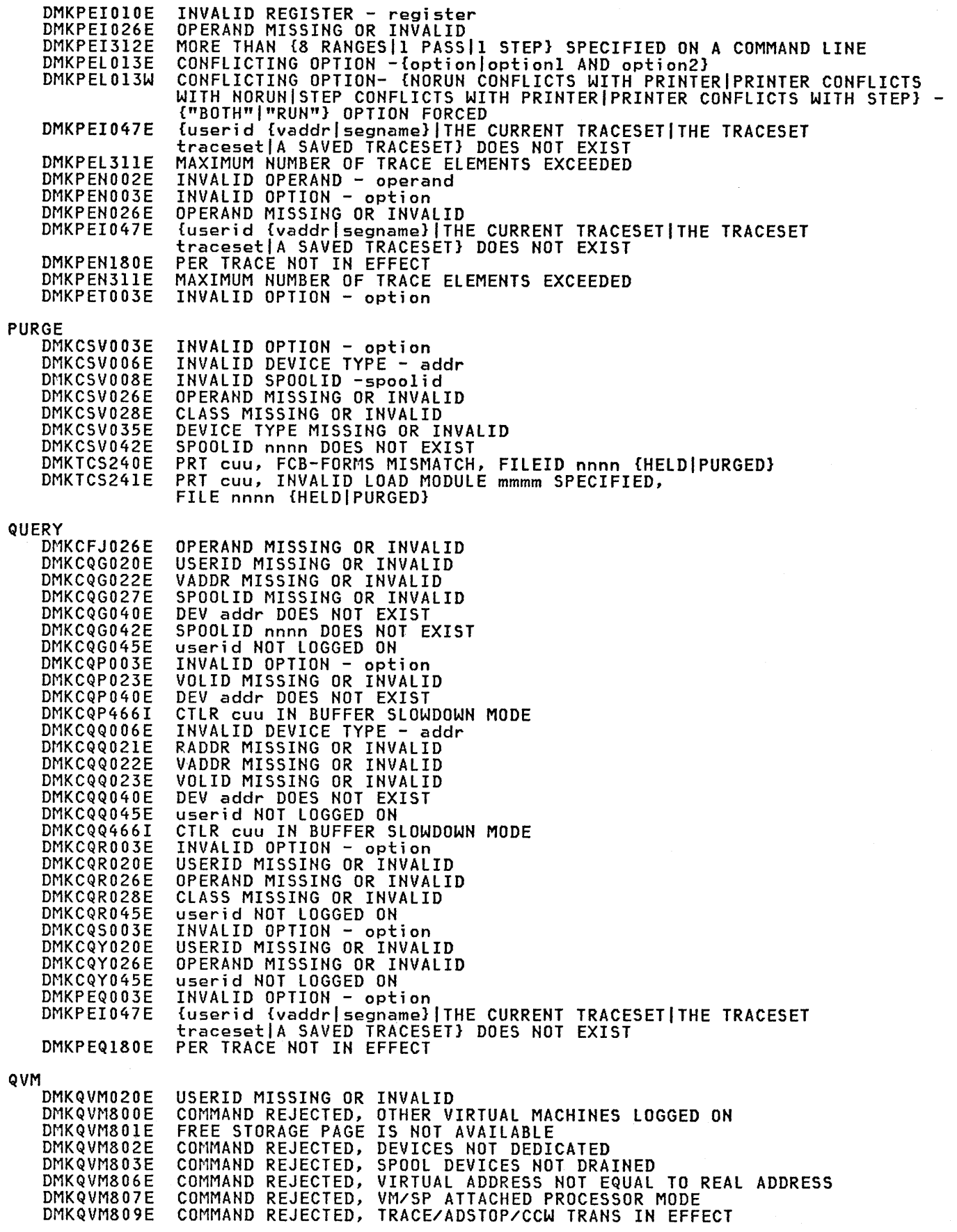

€

d

**READY** ł DMKCPB006E INVALID DEVICE TYPE - addr VADDR MISSING OR INVALID<br>DEV addr DOES NOT EXIST DMKCPB022E DMKCPB040E **REPEAT DMKCS0003E** INVALID OPTION - option INVALID DEVICE TYPE - addr DMKCS0006E CONFLICTING OPTION - option DMKCS0013E DMKCS0021E RADDR MISSING OR INVALID COPIES MISSING OR INVALID DMKCS0030E DMKCS0040E DEV addr DOES NOT EXIST type raddr OFFLINE DMKCS0046E DMKCS0140E type raddr ATTACHED TO userid type raddr NOT ACTIVE DMKCS0141E **RESET** DMKCPB022E VADDR MISSING OR INVALID DMKCPB040E DEV addr DOES NOT EXIST REWIND DMKCPB006E INVALID DEVICE TYPE - addr DMKCPB022E VADDR MISSING OR INVALID DMKCPB040E DEV addr DOES NOT EXIST **SAVESYS** DMKCFH026E OPERAND MISSING OR INVALID DMKCFH044E SYSTEM name DOES NOT EXIST DMKCFH170E SYSTEM name EXCEEDS STORAGE SYSTEM name VOLID volid NOT MOUNTED DMKCFH171E SYSTEM name DASD vaddr INCOMPATIBLE SYSRES<br>SYSTEM name REQUIRES DASD vaddr DMKCFH172E DMKCFH173E SYSTEM name VOLID volid NOT CP OWNED<br>SAVE REQUEST BEYOND VIRTUAL MACHINE SIZE<br>PAGING ERROR WRITING SAVED SYSTEM DMKCFH179E DMKCFH300E DMKCFH435E INTERRUPT PENDING. TO PROCEED, TYPE YES. TO END, TYPE NO. DMKCFH436E **SCREEN** DMKCFW002E INVALID OPERAND - operand DMKCFW026E OPERAND MISSING OR INVALID **SEND** DMKSND020E USERID MISSING OR INVALID DMKSND045E userid NOT LOGGED ON SEND COMMAND FAILED RECEIVER {IS NOT DISCONNECTED| HAS NO DMKSND068E AUTHORIZED SENDER|HAS NO VIRTUAL CONSOLE|HAS CONSOLE INPUT WAIT| IS EXECUTING A CONSOLE FUNCTION} **SET** DMKCFJ003E INVALID OPTION - option DMKCF0020E USERID MISSING OR INVALID DMKCF0026E OPERAND MISSING OR INVALID userid NOT LOGGED ON DMKCF0045E DMKCF0175E {FAVORED|RESERVE} ALREADY IN USE BY userid DMKCF0184E VM ASSIST NOT AVAILABLE {ON PROCESSOR proc addr} DMKCF0186E CP ASSIST NOT AVAILABLE SPECIFIED PROCESSOR UNAVAILABLE DMKCF0188E 370E IS NOT AVAILABLE (ON PROC xx)<br>370E FEATURE NOW DISABLED DMKCF0250E DMKCF0255W INVALID OPTION - option DMKCFS003E INVALID DEVICE TYPE - addr DMKCFS006E OPERAND MISSING OR INVALID DMKCFS026E DMKCFS045E userid NOT LOGGED ON DEV type raddr OFFLINE<br>VM ASSISI NOT ACTIVE DMKCFS046E DMKCFS183E DMKCFS184E VM ASSIST NOT AVAILABLE TIMER ASSIST NOT AVAILABLE DMKCFS187E 370E IS NOT AVAILABLE (ON PROC xx)<br>370E IS NOT ACTIVE DMKCFS250E DMKCFS251E INVALID OPTION - option<br>INVALID DEVICE TYPE - addr<br>CONFLICTING OPTION - option DMKCFU003E DMKCFU006E DMKCFU013E DMKCFU021E RADDR MISSING OR INVALID DMKCFU026E OPERAND MISSING OR INVALID

#### **DMK**

DMKCFU040E DEV addr DOES NOT EXIST type raddr OFFLINE DMKCFU046E type raddr ATTACHED TO userid<br>type raddr IN USE BY SYSTEM<br>COMMAND REJECTED; DEVICE raddr PENDING OFFLINE DMKCFU140E DMKCFU143E DMKCFU199F DMKCFU547E MISSING INTERRUPTION MONITORING NOT AVAILABLE SYSTEM AUTO DUMP REALLOCATED TO DASD raddr<br>UNABLE TO ALLOCATE SYSTEM AUTO DUMP DMKCFU925I DMKCFU953I DMKCFV062E ECMODE NOT SET ON DMKCFV063E SHADOW TABLE BYPASS; NOT SET NO PREALLOCATED VMSAVE AREA DMKCFV080E DMKCFV082E MORE THAN ONE VMSAVE AREA ALLOCATED; MUST SPECIFY AREA NAME DMKCFY052E ERROR IN CP DIRECTORY userid NOT IN CP DIRECTORY<br>VM ASSIST NOT ACTIVE DMKCFY053E DMKCFY183E DMKCFY184E VM ASSIST NOT AVAILABLE DMKCFY187E TIMER ASSIST NOT AVAILABLE SPECIFIED PROCESSOR UNAVAILABLE DMKCFY188E DMKCFY189E AFFINITY NOT SET; SYSTEM IN UNIPROCESSOR MODE NO AFFINITY SET IN DIRECTORY DMKCFY190I DMKMCI003E INVALID OPTION - option DMKMCI026E OPERAND MISSING OR INVALID INVALID OPTION - option DMKMSG003E DMKVAT064E SHADOW TABLE BYPASS; RESET **SHUTDOWN** None. **SLEEP** I DMKCFJ002E INVALID OPERAND - operand SMSG USERID MISSING OR INVALID<br>userid NOT LOGGED ON DMKMSG002E DMKMSG045E DMKMSG057W userid NOT RECEIVING; {DISCONNECTED|SMSG OFF|NOT AUTHORIZED|WNG OFF} **SPACE** DMKCS0006E INVALID DEVICE TYPE - addr DMKCS0021E RADDR MISSING OR INVALID DMKCS0040E DEV addr DOES NOT EXIST DMKCS0046E type raddr OFFLINE DMKCS0140E type raddr ATTACHED TO userid type raddr NOT ACTIVE DMKCS0141E DMKSPS026E OPERAND MISSING OR INVALID DMKSPS028E CLASS MISSING OR INVALID TAPE raddr INVALID FOR STORAGE COMMAND<br>{RDR|TAPE} raddr SPOOL SPACE FULL; FILE PURGED<br>{PRT|PUN|RDR|TAPE} raddr SPOOL ERROR; FILE {HELD|PURGED}  $\mathbf{I}$ DMKSPS037E DMKSPS426E DMKSPS428E DMKSPT002E INVALID OPERAND - operand INVALID OPTION - option<br>INVALID DEVICE TYPE - addr DMKSPT003E DMKSPT006E DMKSPT008E INVALID SPOOLID - spoolid RADDR MISSING OR INVALID DMKSPT021E DMKSPT040E DEV addr DOES NOT EXIST DMKSPT046E {DEV rid|type raddr} OFFLINE type raddr ATTACHED TO userid<br>type raddr IN USE BY SYSTEM DMKSPT140E DMKSPT143E DMKSPT199E COMMAND REJECTED; DEVICE raddr PENDING OFFLINE SPMODE DMKSPM026E OPERAND MISSING OR INVALID SINGLE PROCESSOR MODE ON REJECTED<br>SINGLE PROCESSOR MODE OFF REJECTED DMKSPM804E DMKSPM805E DMKSPM808I SINGLE PROCESSOR MODE ACTIVE **SPTAPE** DMKSPS037E TAPE raddr INVALID FOR SPTAPE COMMAND COMMAND REJECTED; DEVICE raddr PENDING OFFLINE DMKSPT199E **SPOOL** DMKCQH013E CONFLICTING OPTION - option DMKCQH024E {CYLS|BLKS|FORM NUMBER} MISSING OR INVALID DMKCS0024E {CYLS|BLKS|FORM NUMBER} MISSING OR INVALID DMKCSP003E INVALID OPTION - option

256 Virtual Machine/System Product: System Messages and Codes

DMKCSP006E DMKCSP007E DMKCSP013E DMKCSP020E DMKCSP022E DMKCSP024E DMKCSP026E DMKCSP028E DMKCSP030E DMKCSP040E DMKCSP053E DMKCSP243E DMKCSP245E DMKCSP246E DMKCSP253E DMKCSQ024E DMKCSU024E DMKCSV013E DMKCSV024E DMKSPT024E START DMKCS0003E DMKCS0006E DMKCS0013E DMKCS0021E DMKCS0028E DMKCS0040E DMKCS0046E DMKCS0140E DMKCS0243E DMKCS0245E DMKCS0246E DMKCS0253E **STCP** DMKCDS004E DMKCDS005E DMKCDS026E DMKCDS033E DMKCDS160E DMKCDS162E DMKCDS166E DMKVMA161E **STORE** DMKCDS004E DMKCDS005E DMKCDSOIOE DMKCDS012E DMKCDS026E DMKCDS033E DMKCDS160E DMKCDS162E DMKCDS163E DMKCDS164E DMKCDS166E SYSTEM DMKCPB012E DMKCPB026E TAG DMKCST003E DMKCST006E DMKCST016E DMKCST022E DMKCST026E DMKCST027E DMKCST040E DMKCST042E DMKCST424E INVALID DEVICE TYPE - addr INVALID USERID - userid USERID MISSING OR INVALID VADDR MISSING OR INVALID {CYLSIBLKSIFORM NUMBER} MISSING OR INVALID OPERAND MISSING OR INVALID CLASS MISSING OR INVALID COPIES MISSING OR INVALID DEV addr DOES NOT EXIST userid NOT IN CP DIRECTORY FLASH MISSING OR INVALID CHARS MISSING OR INVALID FCB MISSING OR INVALID MODIFY MISSING OR INVALID {CYLSIBLKSIFORM NUMBER} MISSING OR INVALID NUMBER} MISSING OR INVALID CONFLICTING OPTION - option<br>{CYLS|BLKS|FORM NUMBER} MISSING OR INVALID NUMBER} MISSING OR INVALID INVALID OPTION - option INVALID DEVICE TYPE - addr CONFLICTING OPTION - option RADDR MISSING OR INVALID CLASS MISSING OR INVALID DEV addr DOES NOT EXIST type raddr OFFLINE type raddr ATTACHED TO userid FLASH MISSING OR INVALID CHARS MISSING OR INVALID FCB MISSING OR INVALID MODIFY MISSING OR INVALID INVALID HEXLOC - hexloc INVALID HEXDATA - hexdata OPERAND MISSING OR INVALID HEXLOC MISSING OR INVALID HEXLOC hexloc EXCEEDS STORAGE INVALID ECR x - hexdata CHANGED SHARED PAGE NOT WRITTEN TO AUXILIARY STORAGE SHARED PAGE hexloc ALTERED BY userid INVALID HEXLOC - hexloc INVALID HEXDATA - hexdata INVALID REGISTER - register INVALID PSW - psw OPERAND MISSING OR INVALID HEXLOC MISSING OR INVALID<br>HEXLOC hexloc EXCEEDS STORAGE INVALID ECR x - hexdata STORE EXCEEDS MAXIMUM REGISTE<mark>R</mark><br>HEXLOC hexloc NON-ADDRESSABLE STORAGE CHANGED SHARED PAGE NOT WRITTEN TO AUXILIARY STORAGE INVALID PSW - psw OPERAND MISSING OR INVALID INVALID OPTION – option<br>INVALID DEVICE TYPE – addr TAG INVALID FOR SPECIFIED FILE TYPE VADDR MISSING OR INVALID OPERAND MISSING OR INVALID SPOOLID MISSING OR INVALID DEV addr DOES NOT EXIST SPOOLID nnnn DOES NOT EXIST RDR FILE SPOOL ERROR; FILE UNCHANGED

TERMINAL

1

**DHK** 

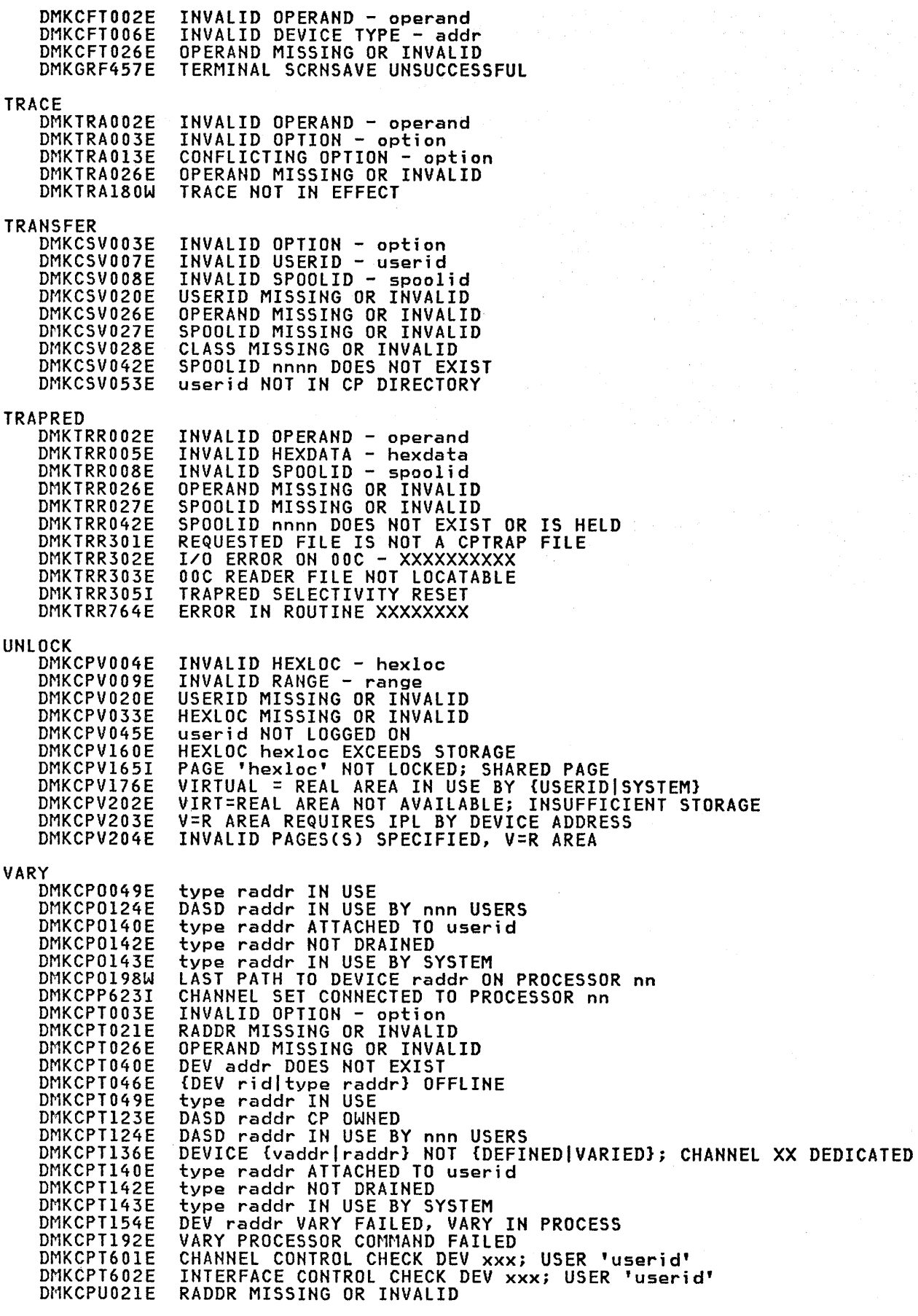

 $\bar{\tau}$ 

 $\left($ 

 $\big($ 

258 Virtual Machine/System Product: System Messages and Codes

 $\omega$ 

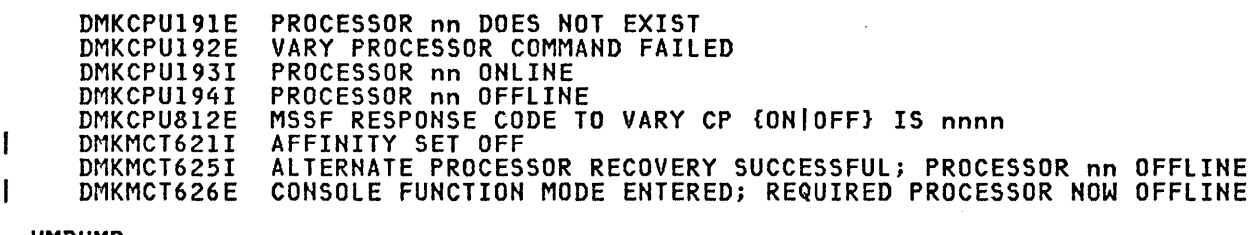

## VMDUMP

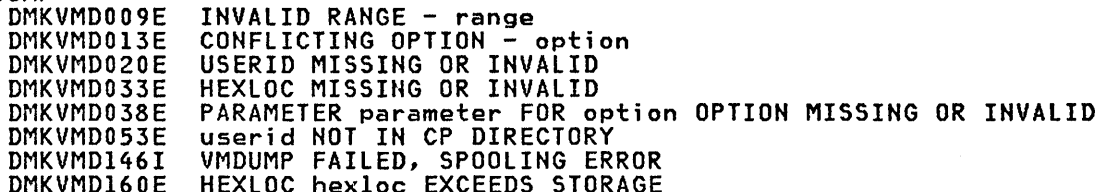

## **WNG**

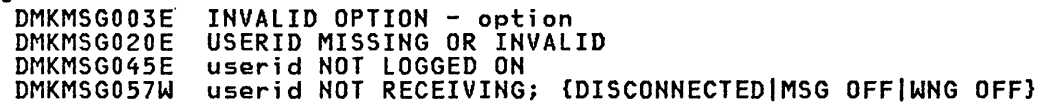

## $\star$

## None.

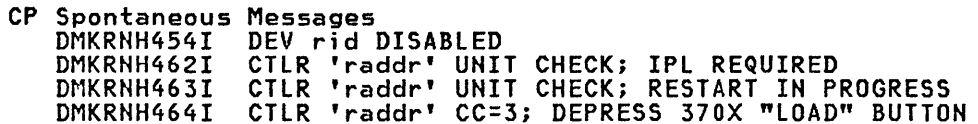

## CMS MESSAGE SUMMARY

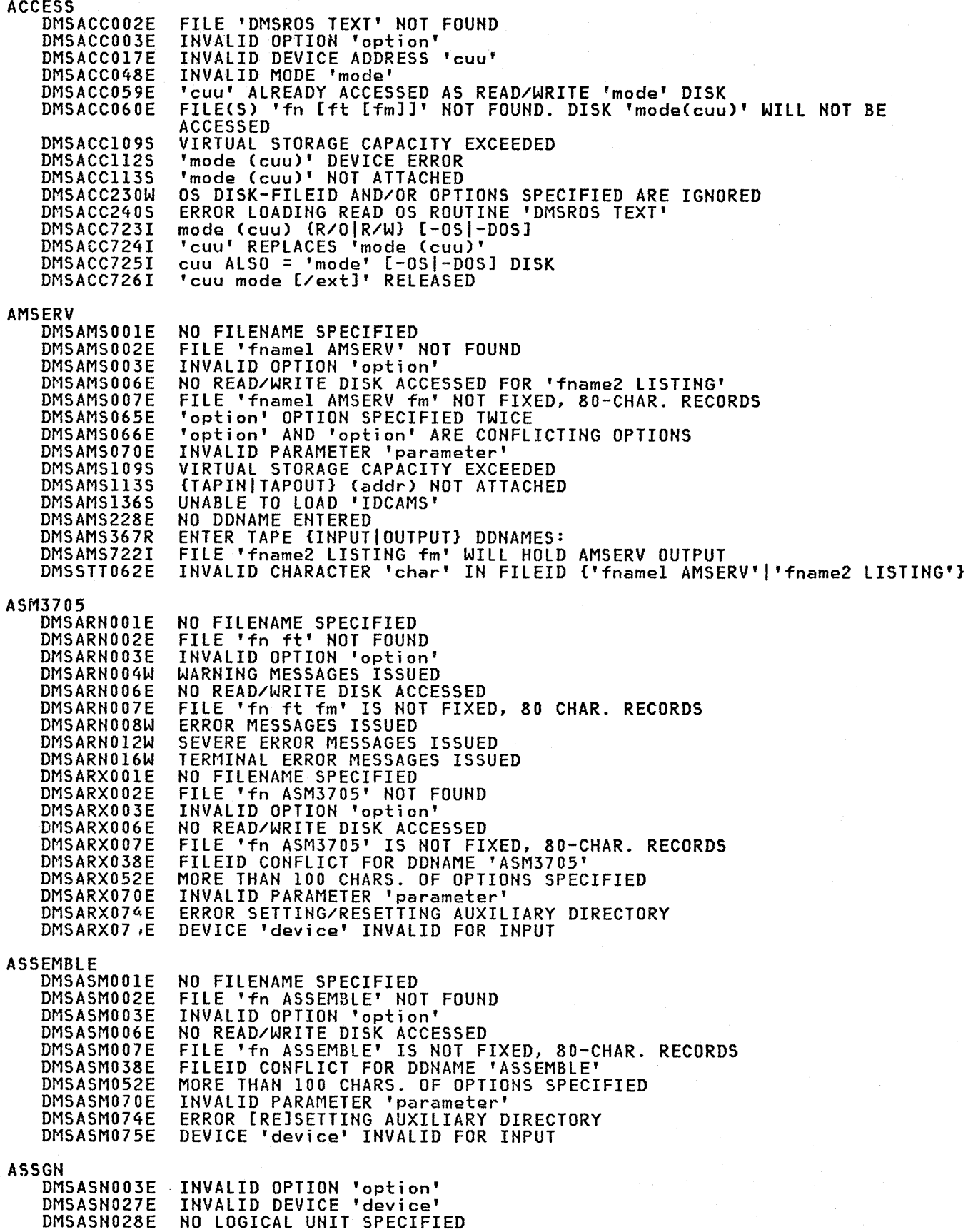

 $\sim 10^{-10}$ 

 $\overline{1}$ 

1

260 Virtual Machine/System Product: System Messages and Codes

DMSASN029E DMSASN035E DMSASN050E DMSASN065E DMSASN066E DMSDLB069E DMSASN070E DMSASN087E DMSASN090E DMSASN099E DMSASNl13S CATCHECK DMSCCK803E DMSCCK804S DMSCCK805S DMSCCK806S DMSCCK807S **CMSBATCH** DMSBTBIOOE DMSBTBIOIE DMSBTPI05E DMSBTPI06E DMSBTPI07E DMSBTPI08E DMSBTPI09E COMPARE DMSCMP002E DMSCMP003E DMSCMP005E DMSCMP009E DMSCMPOIOE DMSCMPOIIE DMSCMP019E DMSCMP029E DMSCMP054E DMSCMP062E DMSDLB069E DMSCMPI04S DMSCMPI09S DMSCMP179I DMSCMP209W DMSCMP211E COPYFILE DMSCPY002E DMSCPY003E DMSCPY024E DMSCPY029E DMSCPY030E DMSCPY037E DMSCPY042E DMSCPY048E DMSCPY054E DMSCPY062E DMSCPY063E DMSCPY064E DMSCPY065E DNSCPY066E DMSCPY067E DMSCPY068E DMSCPY069E DMSCPYIOlS DMSCPYI02S DMSCPYI03S DMSCPY156E DMSCPY157E DMSCPY172E DMSCPY173E DMSCPY601R INVALID PARAMETER 'parameter' IN THE OPTION 'option' FIELD INVALID TAPE MODE PARAMETER MISSING AFTER SYSxxx 'option' OPTION SPECIFIED TWICE 'option' AND 'option' ARE CONFLICTING OPTIONS DISK 'mode' NOT ACCESSED INVALID PARAMETER 'parameter' INVALID ASSIGNMENT OF 'SYSxxx' TO DEVICE 'device' INVALID DEVICE CLASS 'device class' FOR 'device' CMS/DOS ENVIRONMENT NOT ACTIVE '{TAPnlmodeIREADERIPUNCHIPRINTER} (cuu)' NOT ATTACHED INVALID PARAMETER SPECIFICATION ERROR ESTABLISHING CMS/DOS ENVIRONMENT ERROR ASSIGNING OUTPUT TO PRINTER VSE/VSAM PHASE "IKQVCHK" NOT FOUND ERROR ENCOUNTERED ISSUING ASSGN FOR CATALOG NO BATCH PROCESSOR AVAILABLE BATCH NOT LOADED NO JOB CARD PROVIDED JOB CARD FORMAT INVALID CP/CMS COMMAND 'command, (device)' NOT ALLOWED /SET CARD FORMAT INVALID {CPUIPRINTERlpUNCH} LIMIT EXCEEDED FILE 'fn [ft [fm]]' NOT FOUND<br>INVALID OPTION 'option' NO 'option' COLUMN SPECIFIED COLUMN 'col' EXCEEDS RECORD LENGTH PREMATURE EOF ON FILE ['fn ft [fm']]<br>CONFLICTING FILE FORMATS IDENTICAL FILEIDS INVALID PARAMETER 'parameter' IN THE option 'COL' FIELD INCOMPLETE FILEID ['fn [ft]'] SPECIFIED INVALID \* IN FILEID DISK 'mode' NOT ACCESSED ERROR 'nn' READING FILE 'fn ft fm' FROM DISK VIRTUAL STORAGE CAPACITY EXCEEDED COMPARING 'fn ft fm' WITH 'fn ft fm' FILES DO NOT COMPARE COLUMN FIELDS OUT OF SEQUENCE [INPUT|OVERLAY] FILE[(S)] ['fn [ft [fm]]'] NOT FOUND<br>INVALID OPTION 'option' INVALID OPTION 'option' FILE 'fn ft fm' ALREADY EXISTS, SPECIFY 'REPLACE' INVALID PARAMETER 'parameter' IN THE 'option' OPTION FIELD FILE 'fn ft fm' ALREADY ACTIVE DISK 'mode[(cuu)]' IS READ/ONLY NO FILEID[(S)] SPECIFIED INVALID MODE 'mode' INCOMPLETE FILEID SPECIFIED INVALID CHAR '[=|\*|char]' IN FILEID '[fn ft fm]'<br>NO [{TRANSLATION|SPECIFICATION}] LIST ENTERED<br>INVALID [TRANSLATION] SPECIFICATION AT OR NEAR '........' NO [{TRANSLATION|SPECIFICATION}] LIST ENTERED<br>INVALID [TRANSLATION] SPECIFICATION AT OR NEAR '........'<br>'option' OPTION SPECIFIED TWICE 'option' AND 'option' ARE CONFLICTING OPTIONS COMBINED INPUT FILES ILLEGAL WITH PACK OR UNPACK OPTIONS INPUT FILE 'fn ft fm' NOT IN PACKED FORMAT DISK MODE NOT ACCESSED<br>SPECS TEMP STRING STORAGE EXHAUSTED AT '........<br>TOO MANY FILEIDS NUMBER OF SPECS EXCEEDS MAX 20 'FROM nnn' NOT FOUND --FILE 'fn ft fm' HAS ONLY 'nnn' RECORDS lABEL 'label' NOT FOUND IN FILE 'fn ft fm' TOlABEl 'label' {EQUAlSI IS AN INITIAL SUBSTRING OF} FRlABEl 'label' NO RECORDS WERE COPIED TO OUTPUT FILE 'fn ft fm' ENTER SPECIFICATION lIST:

DMSCPY602R DMSCPY721I DMSCPY901T DMSCPY903T DMSCPY904T DEBUG DMSDBG113S DMSDBG728I DEFAULTS DMSSTT062E DMSWDF014E DnSWDF029E DMSWDF637E DMSWDF641E DMSWDF642E DMSWDF653E DISCARD DMSWDC649E DMSWDC651E DMSWDC652E DMSWDC653E DISK DMSDSK002E DMSDSK014E DMSDSK037E DMSDSK047E DMSDSK048E DNSDSK054E DMSDSK062E DMSDSK069E DMSDSK070E DMSDSK077E DMSDSK078E DMSDSK078W DMSDSK104S DMSDSK105S DMSDSKI09S DMSDSKl18S DMSDSK124S DMSDSK205W DMSDSK445W DMSDSK496S DMSDSK550W DLBL DMSDLBOOIE DMSDLB003E DMSDLB005E DMSDLB02~E DMSDLB04JE DMSDLB050E DMSDLB065E DMSDLB066E DMSDlB069E DMSDLB070E DNSDLB086E DHSDLBI09S DMSDLB220R DMSDLB221E DMSDLB301E DMSDLB302E DMSDLB304E DMSDLB305E DMSDLB306E DMSDLB307E DMSDLB308E DMSDLB320I ENTER TRANSLATION LIST:<br>COPY 'fn ft fm' [{TO|APPEND|OVLY} 'fn ft fm' {OLD|NEW} FILE]<br>UNEXPECTED ERROR AT 'addr': PLIST 'plist' AT 'addr', BASE 'addr',<br>RC 'nn' RC 'nn'<br>IMPOSSIBLE PHASE CODE 'hh' UNEXPECTED UNPACK ERROR AT 'aadr', BASE 'addr' PRINTER (cuu) NOT ATTACHED DEBUG ENTERED LEXTERNAL INTIBREAKPOINT nn AT xxxxxxl INVALID CHARACTER 'character' IN FIlEID 'fn ft fm' INVALID KEYWORD 'function' INVALID PARAMETER 'parameter' IN THE OPTION 'option' FIELD MISSING VALUE FOR THE {PROFIlEIFROMIFORINOTEBOOK} OPTION NO {OPTIONSlcOMMAND} SPECIFIED DEFAULTS DOES NOT ACCEPT {'COMMAND'|'OPTION'<br>option for 'COMMAND'}<br>ERROR EXECUTING 'GLOBALV' EXTRANEOUS PARAMETER 'parame<mark>ter'</mark><br>DISCARD MUST BE ISSUED FOR RDRLIST, PEEK OR FILELIST MISSING OPERAND(S). ENTER EXECUTE [n] DISCARD<br>ERROR EXECUTING 'command ', RC - 'nn' FILE[(S)] ['fn [ft [fm]]'] NOT FOUND INVALID FUNCTION 'function' DISK 'mode[(cuu)]' IS READ/ONLY NO FUNCTION SPECIFIED INVALID MODE 'mode' INCOMPLETE FILEID SPECIFIED<br>INVALID \* IN FILEID ['fn ft fm'] DISK 'MODE [{cuu}]' NOT ACCESSED<br>INVALID PARAMETER 'parameter' INVALID PARAMETER 'parameter' END CARD MISSING FROM INPUT DECK INVALID CARD'IN INPUT DECK SEQUENCE ERROR DETECTED LOADING 'fn ft' EXPECTED '....' FOUND '....' ERROR 'nn' READING FILE 'fn ft fm' FROM DISK ERROR 'nn' READING FILE 'nn it im 'rom Disk VIRTUAL STORAGE CAPACITY EXCEEDED ERROR PUNCHING FILE ERROR READING CARD FILE READER EMPTY OR NOT READY INVALID DATA IN SEQUENCE FIELD, BYPASSING SEQUENCE CHECK READER FILE ALTERED TO DISK LOAD AS: 'fn ft fm' DISK LOAD STOPPED. FILE HAS BEEN LEFT IN YOUR READER DATE/TIME DATA NOT PRESENT FOR FILE 'fn ft' NO FILENAME SPECIFIED INVALID OPTION 'option' NO '{CATIBUFSP}' SPECIFIED NO FILETYPE SPECIFIED INVALID MODE 'mode' PARAMETER MISSING AFTER DDNAME 'option' OPTION SPECIFIED TWICE 'option' AND 'option' ARE CONFLICTING OPTIONS DISK 'mode' NOT ACCESSED INVALID PARAMETER 'parameter' INVALID DDNAME 'ddname' VIRTUAL STORAGE CAPACITY EXCEEDED ENTER DATA SET NAME: INVALID DATA SET NAME 'SYSxxx' NOT ASSIGNED FOR DISK 'fm' NO SYSXXX OPERAND SPECIFIED INVALID OPERAND VALUE 'value' INCOMPLETE EXTENT RANGE SYSxxx NOT ASSIGNED FOR 'IGNORE' CATALOG DDNAME 'ddname' NOT FOUND 'mode' DISK IN [NON-]CMS FORMAT: INVALID FOR [NON-]CMS DATASET MAXIMUM NUMBER OF DISK ENTRIES RECORDED

262 Virtual Machine/System Product: System Messages and Codes

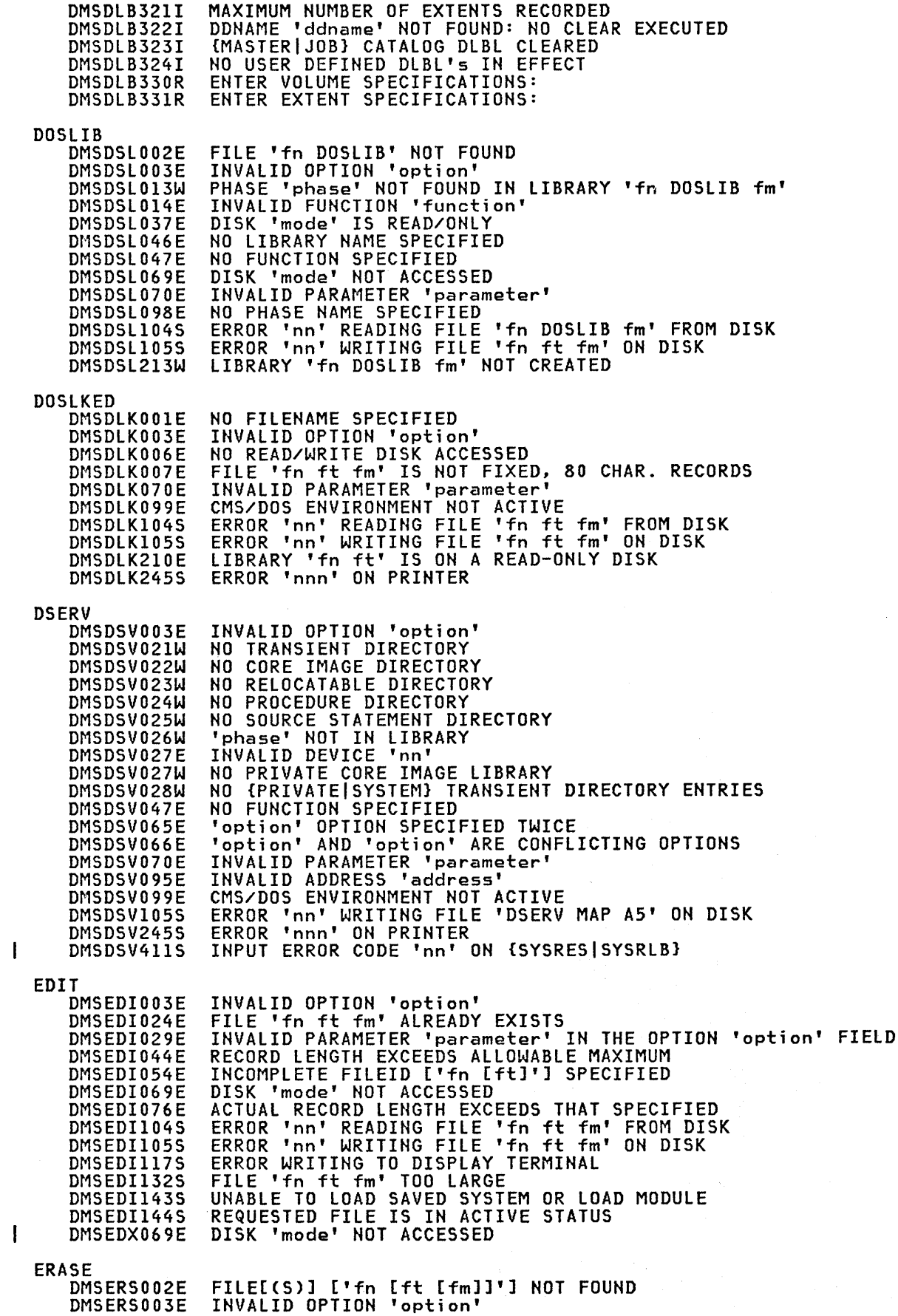

 $\hat{t}$ 

DMSERS037E DISK 'mode (cuu)' IS READ/ONLY INVALID MODE 'mode' DMSERS048E INCOMPLETE FILEID ['fn [ft]'] SPECIFIED DMSERS054E DISK 'mode' NOT ACCESSED DMSERS069E INVALID PARAMETER 'parameter' DMSERS070E DMSERS071E ERASE  $\times$   $\times$  [fm| $\times$ ] NOT ALLOWED DMSERS109T VIRTUAL STORAGE CAPACITY EXCEEDED **ESERV DMSERV001E** NO FILENAME SPECIFIED DMSERV002E FILE 'fn ESERV' NOT FOUND **DMSERV006E** NO READ/WRITE DISK ACCESSED DMSERV027E INVALID DEVICE 'device' FOR SYSxxx DISK 'mode' IS READ/ONLY DMSERV037E INVALID ARGUMENT 'argument' DMSERV070E DMSERV099E CMS/DOS ENVIRONMENT NOT ACTIVE **EXEC** NO FILENAME SPECIFIED **DMSEXC001E** DMSEXT072E ERROR IN EXEC FILE fn, LINE nnn - message **EXECIO** DMSEI0618E NUCEXT FAILED DMSEI0621E BAD PLIST: xxxxx DMSEI0622E INSUFFICIENT FREE STORAGE FOR EXECIO DMSEI0632E I/O ERROR IN EXECIO: RC=nnn FROM 'command' COMMAND **EXECUPDT** DMSLST048E INVALID MODE 'mode' FILE 'fn ft fm' NOT FOUND<br>INVALID MODE 'mode' DMSSTT002E DMSSTT048E DMSSTT062E INVALID CHARACTER 'char' IN FILEID 'fn ft' DISK 'mode' NOT ACCESSED DMSSTT069E FILE 'fn ft fm' NOT FOUND<br>FILE 'fn ft fm' NOT FOUND<br>PREMATURE EOF ON FILE 'fn ft fm' -- SEQ NUMBER DMSUPD002E DMSUPD007E **DMSUPD010W** ..' NOT FOUND FILE 'UPDATE CMSUTI fm' ALREADY EXISTS DMSUPD024E "option" OPTION SPECIFIED TWICE DMSUPD065E 'option' and 'option' ARE CONFLICTING OPTIONS DMSUPD066E ERROR 'nn' READING FILE 'fn ft fm' FROM DISK<br>ERROR 'nn' WRITING FINE 'fn ft fm' ON DISK DMSUPD104S DMSUPD105S SEQUENCE ERROR INTRODUCED IN OUTPUT FILE '........' DMSUPD174W TO ' DMSUPD176W SEQUENCING OVERFLOW FOLLOWING SEQ NUMBER '.. DMSUPD179E MISSING OR DUPLICATE 'MACS' CARD IN CONTROL FILE 'fn ft fm' MISSING PTF FILE 'fn ft fm' DMSUPD180W NO UPDATE FILES WERE FOUND DMSUPD181E DMSUPD183E INVALID (CONTROL AUX) FILE CONTROL CARD DMSUPD184W  $.751$ NOT FIRST CARD IN INPUT FILE -- IGNORED INVALID CHAR IN SEQUENCE FIELD T<br>SEQUENCE NUMBER '........' NOT F DMSUPD185W  $\cdot \cdot \cdot$ .' NOT FOUND DMSUPD186W DMSUPD187E OPTION 'STK' INVALID WITHOUT 'CTL' INVALID UPDATE FILE CONTROL CARD<br>INPUT FILE SEQUENCE ERROR: '.... DMSUPD207W DMSUPD210W  $'$  TO  $'$ ........ DMSUPD299E INSUFFICIENT STORAGE TO COMPLETE UPDATE INSUFFICIENT STORAGE TO BEGIN UPDATED<br>EXTRANEOUS PARAMETER 'parm' **DMSUPD300E** DMSWUP649E DMSWUP054E INCOMPLETE FILEID SPECIFIED DMSWUP002E FILE 'fn ft fm' NOT FOUND ERROR UPDATING fn ft fm. RC=xx FROM XEDIT<br>MISSING 'value' FOR THE 'CTL' OPTION DMSWUP671E DMSWU0637E **EXECUTE** DMSWEX526E OPTION 'CURSOR' VALID IN DISPLAY MODE ONLY INVALID NUMBER : XXXXXXXX DMSWEX543E CURSOR IS NOT ON A VALID DATA FIELD<br>'EXECUTE' MUST BE ISSUED FROM FILELIST OR RDRLIST<br>INVALID SYMBOL 'symbol' {'/0' MUST BE SPECIFIED DMSWEX561E DMSWEX651E DMSWEX654E ALONEI INVALID CHARACTER "char" FOLLOWING '/' SYMBOL)

EXEC<sub>2</sub>

264 Virtual Machine/System Product: System Messages and Codes

ERROR IN fn ft fm, LINE nnn - message<br>INVALID EXEC COMMAND<br>INSUFFICIENT STORAGE FOR EXEC INTERPRETER DMSEXE085E DMSEXE175E DMSEXE255T **FETCH** DMSFCH016E NO PRIVATE CORE IMAGE LIBRARY FOUND ERROR 'nn' READING FILE 'fn ft fm' FROM DISK DMSFCH104S DMSFCH109S VIRTUAL STORAGE CAPACITY EXCEEDED VISK (CUU) NOT ATTACHED<br>PHASE LOAD POINT LESS THAN 'address'<br>INPUT ERROR CODE 'nn' ON (SYSRES|SYSCLB)<br>PHASE CANNOT BE LOADED AT LOCATION 'location' AS THIS AREA IS<br>AVAILABLE FOR SYSTEM USE ONLY DMSFCH113S DMSFCH115E DMSFCH411S DMSFCH623S DMSFCH777S DOS PARTITION TOO SMALL TO ACCOMMODATE FETCH REQUEST INVALID OPTION 'option' DMSFET003E PHASE 'phase' NOT FOUND; DMSFET004E INVALID PARAMETER 'parameter' IN THE OPTION 'ORIGIN' FIELD DMSFET029E INVALID PARAMETER 'parameter' DMSFET070E NO PHASE NAME SPECIFIED DMSFET098E DMSFET099E CMS/DOS ENVIRONMENT NOT ACTIVE PHASE CANNOT BE LOADED AT LOCATION 'location' AS THIS AREA IS DMSFET623S AVAILABLE FOR SYSTEM USE ONLY<br>PHASE 'phase' ENTRY POINT AT LOCATION XXXXXX DMSFET710I NO ENTRY POINT DEFINED DMSLI0055E DMSLI0740I EXECUTION BEGINS... **FILEDEF** INVALID OPTION 'option'<br>INVALID DEVICE ADDRESS 'cuu' DMSFLD003E DMSFLD017E DMSFLD023E NO FILETYPE SPECIFIED INVALID DEVICE 'device name' DMSFLD027E DMSFLD029E INVALID PARAMETER 'parameter' IN THE OPTION 'option' FIELD DMSFLD035E INVALID TAPE MODE DMSFLD050E PARAMETER MISSING AFTER DDNAME "<br>"option" OPTION SPECIFIED TWICE<br>"option" AND "option" ARE CONFLICTING OPTIONS DMSFLD065E DMSFLD066E DISK 'mode' NOT ACCESSED<br>INVALID PARAMETER 'parameter' DMSFLD069E DMSFLD070E ENTER DATA SET NAME:<br>INVALID DATA SET NAME 'data set name' DMSFLD220R DMSFLD221E FILEID ALREADY IN USE DMSFLD224E NO USER DEFINED FILEDEF'S IN EFFECT<br>NSL EXIT FILENAME MISSING OR INVALID DMSFLD324I DMSFLD420E DMSFLD699E NO FILETYPE SPECIFIED OR 'cuu' IS AN INVALID DISK ADDRESS DMSFLD704I INVALID CLEAR REQUEST USER LABELS BYPASSED ON DATA SET 'data set name' DMSSTT228I FILELIST FILE 'fn ft fm' NOT FOUND<br>INVALID OPTION 'option' DMSWFL002E DMSWFL003E INCOMPLETE FILEID SPECIFIED DMSWFL054E INVALID PARAMETER 'parameter'<br>MISSING VALUE FOR THE 'PROFILE' OPTION<br>'APPEND' MUST BE ISSUED FOR RDRLIST OR FILELIST DMSWFL070E DMSWFL637E DMSWFL651E INVALID FILEID SPECIFIED WHT 'FILELIST' OPTION DMSWFL680E DMSSST062E INVALID CHARACTER 'character' IN FILEID 'fn ft fm' FORMAT DMSF0R003E INVALID OPTION 'option' DMSFOR005E NO 'option' SPECIFIED INVALID DEVICE ADDRESS 'cuu' DMSF0R017E DMSF0R028E NO DEVICE SPECIFIED DMSF0R037E DISK 'mode[(cuu)]' IS READ/ONLY INVALID MODE 'mode' DMSF0R048E DISK {'mode' | 'cuu'} NOT ACCESSED DMSF0R069E INVALID PARAMETER 'parameter' DMSF0R070E {TAPn(cuu) | mode(cuu) | READER | PUNCH | PRINTER} NOT ATTACHED DMSFOR113S 'cuu' IS AN UNSUPPORTED DEVICE TYPE<br>'cuu' IS AN UNSUPPORTED DEVICE, OR REQUESTED BLKSIZE IS NOT DMSF0R114S DMSFOR114S SUPPORTED FOR THE DEVICE **The SUPPORTED**<br>PERMANENT UNIT CHECK ON DISK 'mode(cuu)' DMSF0R1255 DMSF0R126S ERROR {READ|WRIT}ING LABEL ON DISK 'mode(cuu)'

 $\mathbf I$ 

I

DHS

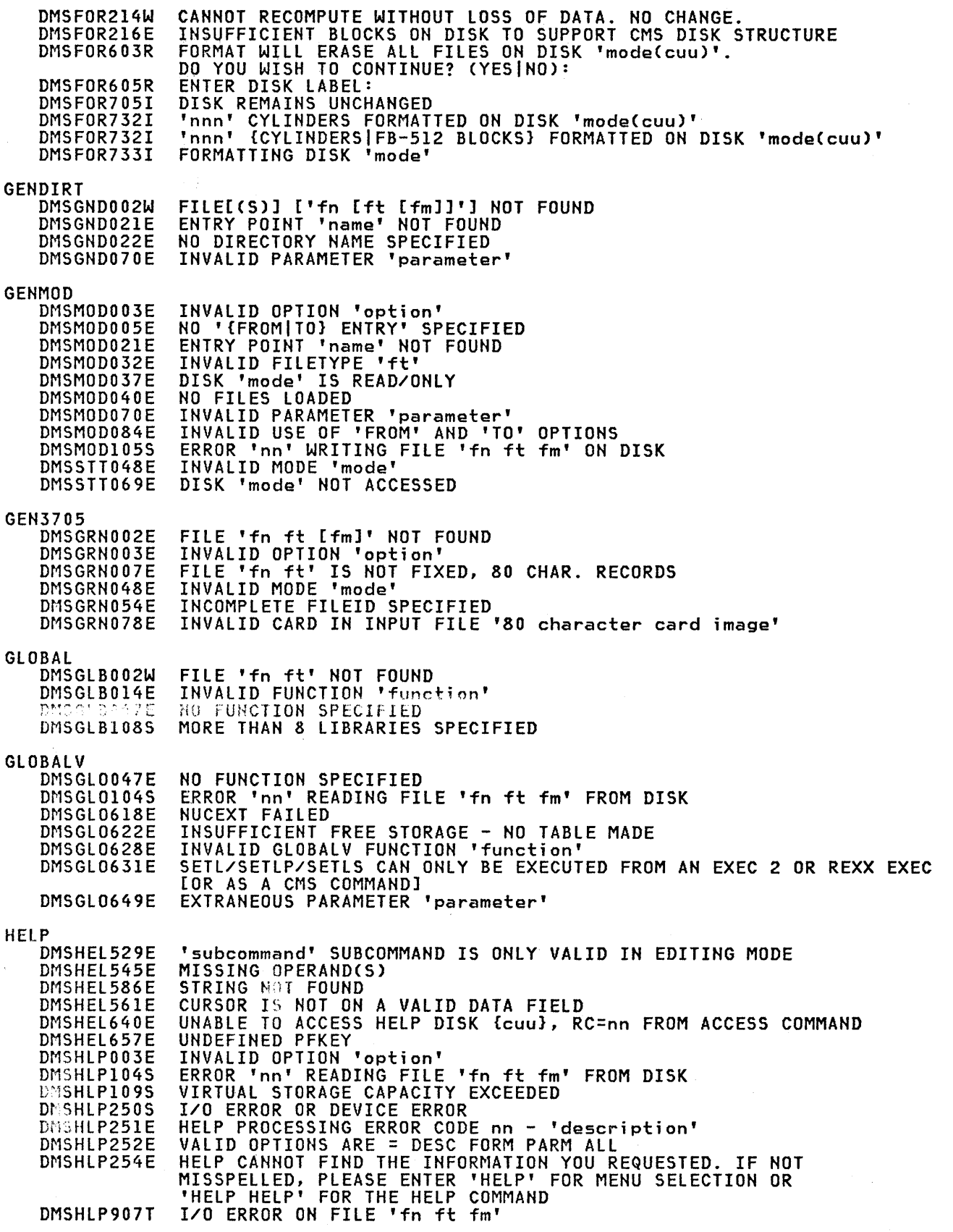

 $\left($ 

4

```
IDENTIFY
```
FILE 'fn ft' CONTAINS INVALID RECORD FORMAT INVALID PARAMETER 'parameter' ERROR 'nn' READING FILE 'fn ft fm' FROM DISK INVALID FUNCTION 'function' NO FUNCTION SPECIFIED INVALID (PARAMETER 'Parameter'|ARGUMENT 'argument'}<br>VIRTUAL STORAGE CAPACITY EXCEEDED<br>NO IMMEDIATE COMMAND NAME WAS SPECIFIED SPECIFIED IMMEDIATE COMMAND NOT FOUND<br>SPECIFIED IMMEDIATE COMMAND IS A NUCLEUS EXTENSION AND CANNOT BE CLEARED NO FILENAME SPECIFIED<br>FILE 'fn ft' NOT FOUND THUALID OPTION 'option'<br>THUALID OPTION 'option'<br>MEMBER 'name' NOT FOUND IN LIBRARY 'libname'<br>INVALID FUNCTION 'function' NO LIBRARY NAME SPECIFIED<br>NO FUNCTION SPECIFIED ERROR 'nn' LOADING 'fn ft' FROM DISK ERROR 'nn' LOADING LIBRARY 'libname'<br>ERROR 'nn' SAVING LIBRARY 'libname' INVALID LIBRARY 'libname'

 $\mathbf{I}$ 

 $\mathbf{I}$ 

÷

DMSIDE003E

DMSIDE056E

DMSIDE070E DMSIDE104S

DMSIMM014E

DMSIMM047E

DMSIMM070E DMSIMM109S DMSIMM261E

DMSIMM262E DMSIMM263E

**DMSIMA001E** DMSIMA002E

DMSIMA003E DMSIMA013E DMSIMA014E

DMSIMA046E DMSIMA047E DMSIMA346E

DMSIMA347E DMSIMA348E

DMSIMA349E

IMMCMD

IMAGEMOD

INVALID OPTION 'option'

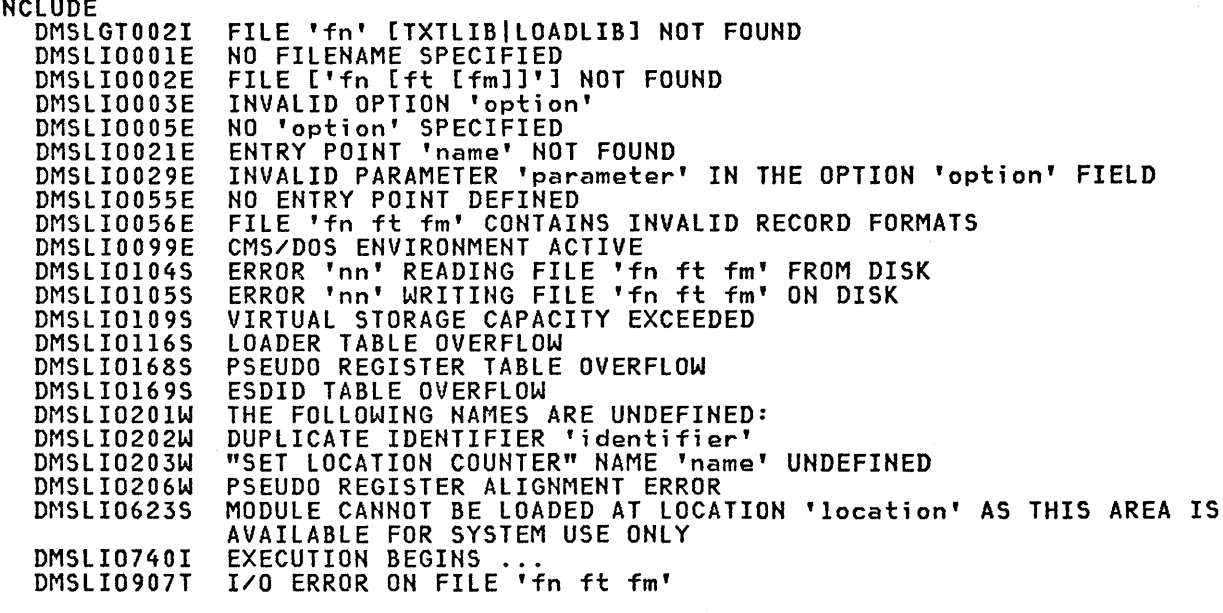

**IOCP** 

DMSICP001E NO FILENAME SPECIFIED FILE "filename" IOCP NOT FOUND<br>INVALID OPTION 'option' DMSICP00 /E DMSICP003E NO READ/WRITE DISK ACCESSED<br>FILE 'filename' IOCP IS NOT FIXED, 80 CHAR. RECORDS<br>FILEID CONFLICT FOR DDNAME 'SYSIN' DMSICP0J6E DMSICP007E DMSICP038E DMSICP070E INVALID PARAMETER 'parameter' DMSICP075E DEVICE 'devtyp' INVALID FOR {INPUT|OUTPUT} CMS/DOS ENVIRONMENT ACTIVE DMSICP099E

**LABELDEF** 

Ì

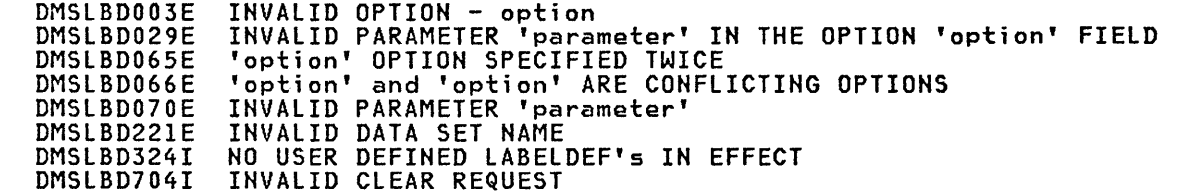

 $\mathbf{I}$ 

**LISTDS** DMSLDS002E DATA SET NOT FOUND DMSLDS003E INVALID OPTION 'option' INVALID MODE 'mode' DMSLDS048E DISK 'mode' NOT ACCESSED DMSLDS069E ENTER DATA SET NAME: DMSLDS220R DMSLDS221E INVALID DATA SET NAME DMSLDS222E I/O ERROR READING 'data set name' FROM {'fm' | OS | DOS} DISK NO FILEMODE SPECIFIED<br>NO DATA SET NAME ALLOWED WITH FREE OPTION DMSLDS223E DMSLDS226E INVALID EXTENT FOUND FOR 'datasetname' ON {'fm'|OS|DOS} DISK DMSLDS227W NO MEMBERS FOUND DMSLDS229I DMSLDS231E I/O ERROR READING VTOC FROM 'fm' DISK NO FREE SPACE AVAILABLE ON 'fm' DISK DMSLDS233I LISTFILE DMSLST002E FILE NOT FOUND DMSLST003E INVALID OPTION 'option' DISK 'model(cuu)]' IS READ/ONLY<br>INVALID MODE 'mode' DMSLST037E DMSLST048E DMSLST066E 'option' and 'option' ARE CONFLICTING OPTIONS DISK {'mode' | 'cuu'} NOT ACCESSED DMSLST069E INVALID PARAMETER 'parameter' DMSLST070E ERROR 'nn' WRITING FILE 'fn ft fm' ON DISK<br>'XEDIT' OPTION ONLY VALID FROM XEDIT ENVIRONMENT DMSLST105S DMSLST688E DMSLST689E FILE MUST BE F-FORMAT 108 OR V-FORMAT LISTIO INVALID OPTION 'option'<br>NO READ/WRITE 'A' DISK ACCESSED **DMSLLU003E** DMSLLU006E INVALID PARAMETER 'parameter' DMSLLU070E CMS/DOS ENVIRONMENT NOT ACTIVE<br>ERROR 'nn' WRITING FILE '\$LISTIO EXEC Al' ON DISK DMSLLU099E DMSLLU105S NO SYSXXX SATISFIES REQUEST DMSLLU303E LKED NO FILENAME SPECIFIED<br>FILE 'fn ft' NOT FOUND **DMSLKD001E** DMSLKD002E DMSLKD004W WARNING MESSAGES ISSUED DMSLKD005E NO 'keyword' SPECIFIED DMSLKD006E NO READ/WRITE DISK ACCESSED DMSLKD007E FILE 'fn ft' IS NOT FIXED, 80-CHAR. RECORDS ERROR MESSAGES ISSUED DMSLKD008W SEVERE ERROR MESSAGES ISSUED DMSLKD012W DMSLKD016W TERMINAL ERROR MESSAGES ISSUED DMSLKD070E INVALID PARAMETER 'parameter' LOAD FILE 'fn' [TXTLIB|LOADLIB] NOT FOUND<br>NO FILENAME SPECIFIED DMSLGT002I DMSLI0001E FILE[(S)] ['fn [ft [fm]]'] NOT FOUND<br>INVALID OPTION 'option' DMSLI0002E DMSLI0003E no "option" SPECIFIED<br>ENTRY POINT 'name' NOT FOUND<br>INVALID PARAMETER 'parameter' IN THE OPTION 'option' FIELD DMSLI0005E DMSLI0021E DMSLI0029E NO ENTRY POINT DEFINED<br>FILE 'fn ft fm' contains invalid record formats DMSLI0055E DMSLI0056E CMS/DOS ENVIRONMENT ACTIVE DMSLI0099E ERROR 'nn' READING FILE 'fn ft fm' FROM DISK<br>ERROR 'nn' WRITING FILE 'fn ft fm' ON DISK<br>VIRTUAL STORAGE CAPACITY EXCEEDED DMSLI0104S DMSLI0105S DMSLI0109S DMSLI0116S LOADER TABLE OVERFLOW DMSLI0168S PSEUDO REGISTER TABLE OVERFLOW DMSLI0169S ESDID TABLE OVERFLOW THE FOLLOWING NAMES ARE UNDEFINED: DMSLI0201W DMSLI0202W DUPLICATE IDENTIFIER 'IDENTIFIER' DMSLI0203W "SET LOCATION COUNTER" NAME 'name' UNDEFINED DMSLI0206W PSEUDO REGISTER ALIGNMENT ERROR MODULE CANNOT BE LOADED AT LOCATION 'location' AS THIS AREA IS<br>AVAILABLE FOR SYSTEM USE ONLY DMSLI0623S DMSLI0740I EXECUTION BEGINS DMSLI0907T I/O ERROR ON FILE 'fn ft fm' DMSSTT062E INVALID \* IN FILEID

## lOADlIB

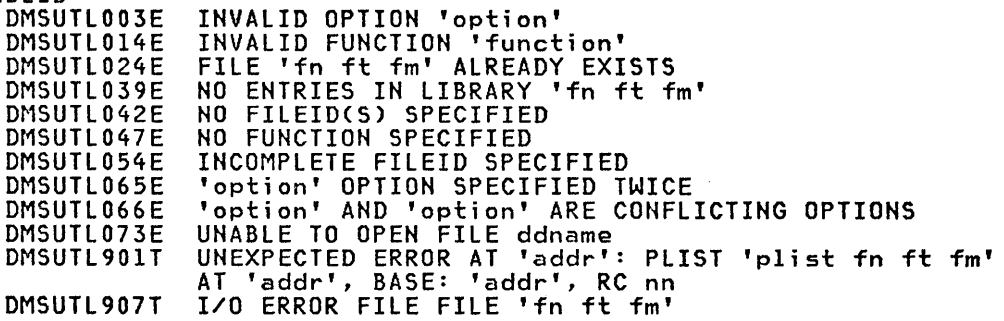

## lOADMOD

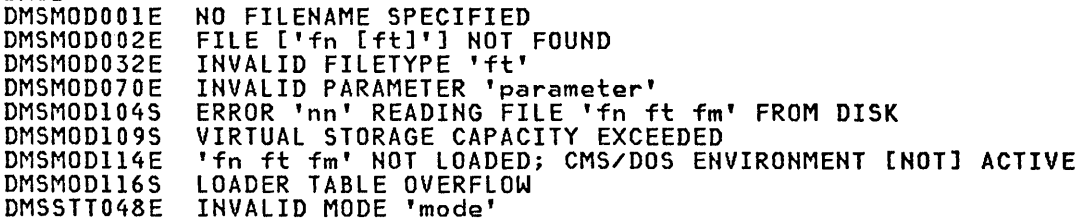

## MACLIB

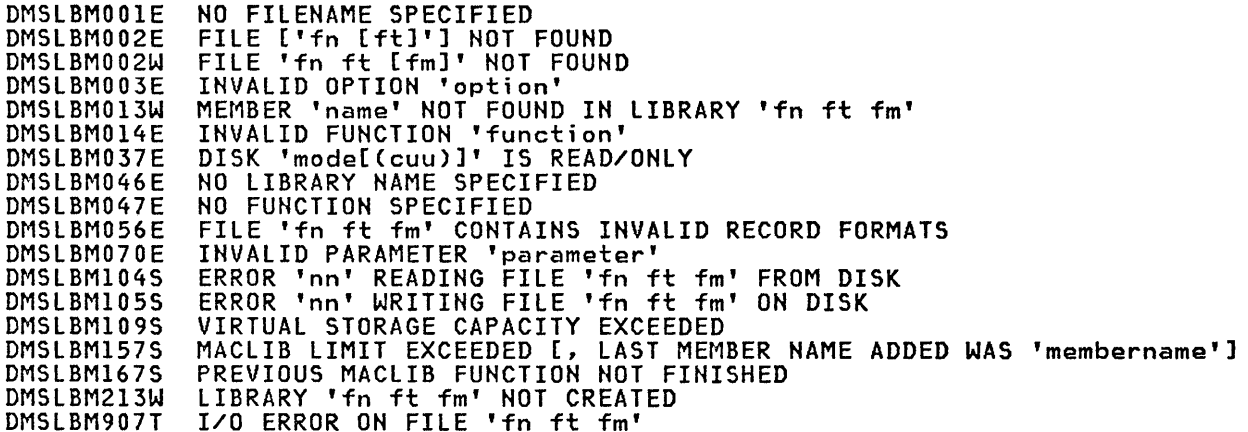

## MODMAP

 $\mathcal{V}$ 

 $\begin{matrix} \mathbf{y} \\ \mathbf{y} \end{matrix}$ 

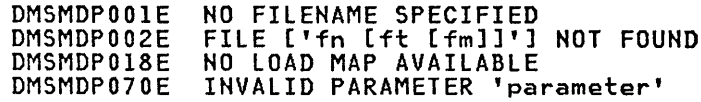

## MOVEFILE

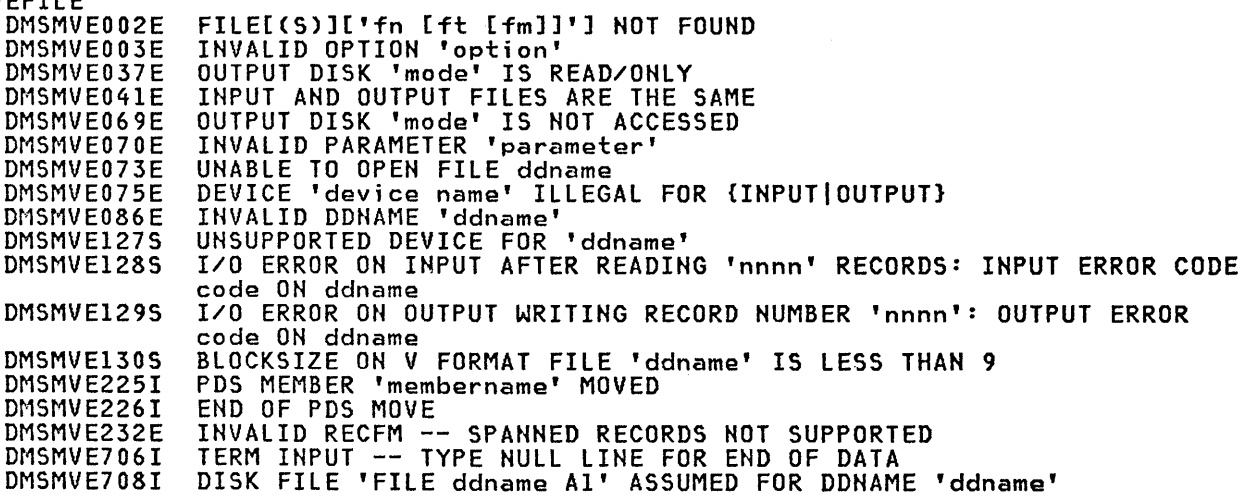

ı

ł

NAMEFIND DMSNAM003E DMSNAM003E DMSNAM029E DMSNAMl04S DMSNAM156E DMSNAM6l8E DMSNAM62lE DMSNAM622E DMSNAM622W DMSNAM633E DMSNAM633W DMSNAM634E DMSNAM635I DMSNAM636E DMSNAM637E DMSNAM688E NAMES DMSWNM006E DMSWNM645W DMSWNM649E DMSWNM653E DMSWNM656E DMSWNM657E DMSWNM658W DMSWNM660E DMSWNM660W DMSWNM662E DMSWNM664E NOTE DMSWNT003E DMSWNT006E DMSWNT062E DMSWNT637E DMSWNT647E DMSWNT648E DMSWNT65lE DMSWNT653E DMSWNT665E DMSQWT666E DMSWNT667E DMSWNT668E DMSWNT669E DMSWNT670E DMSWNT676E DMSWNT677E NUCXDROP DMSNXD050E DMSNXD070E DMSNXD6l6W DMSNXD617E DMSNXD624W NUCXLOAD DMSNXLOOIE DMSNXL070E DMSNXLl04S DMSNXL589E DMSNXL6l8E DMSNXL6l9E DMSNXL622E NUCXMAP DMSNXM070E DMSNXM622E DMSNXM624I OPTION DMSOPT070E DMSOPT099E FILE 'fn ft fm' NOT FOUND<br>INVALID OPTION 'option' .<br>INVALID OPTION 'option'<br>INVALID PARAMETER 'parm' IN THE OPTION 'option' FIELD ERROR 'nn' READING 'fn ft fm' FROM DISK ERRORD HIJ FOUND - FILE 'fn ft fm' HAS ONLY 'nnn' RECORDS<br>RECORD NOT FOUND - FILE 'fn ft fm' HAS ONLY 'nnn' RECORDS NUCEXT FAILED BAD PLIST: NAMEFIND MUST BE INVOKED AS A NUCLEUS EXTENSION INSUFFICIENT FREE STORAGE FOR NAMEFIND INSUFFICIENT FREE STORAGE FOR NAMEFIND BUFFER, PROCESSING CONTINUES TOO MANY TAGS WERE ENCOUNTERED. MAXIMUM IS 64 PER LINE RETURNED VALUES WERE TRUNCATED NO VALUE TO SEARCH FOR WAS SPECIFIED NO ENTRIES WERE FOUND THAT MATCHED YOUR SEARCH CRITERIA UNSUPPORTED TYPE OF NETDATA FILE MISSING VALUE FOR THE 'option' OPTION 'XEDIT' OPTION ONLY VALID FROM XEDIT ENVIRONMENT NO READ/WRITE DISK ACCESSED THE USER TAG NAME 'tagname' IS TOO LONG TO DISPLAY IN THE PANEL EXTRANEOUS PARAMETER 'value' ERROR EXECUTING 'GLOBALV' ERROR SEARCHING YOUR NAME FILE, RC = XX FROM NAMEFIND COMMAND UNDEFINED PFKEY/PAKEY THE VALUE FOR THE 'tag' IS TOO LONG TO DISPLAY IN THE PANEL THE NICKNAME FIELD MUST BE FILLED IN WARNING: THIS ENTRY DUPLICATES AN EXISTING NICKNAME YOU ARE NOT ON AN ENTRY. PRESS PF 5, 7 OR 8 TO MOVE TO AN ENTRY {ENTRYINEXT ENTRYIPREVIOUS ENTRY} NOT FOUND INVALID OPTION 'option'<br>NO READ/WRITE DISK ACCESSED NU READ/WRITE DISK ACCESSED<br>Invalid Character 'character' in Fileid 'fn ft' MISSING {VALUE|{'value'} FOR THE {'option' OPTION|'operand'|OPERAND}<br>USERID NOT SPECIFIED FOR 'nickname' IN 'USERID NAMES' FILE USERID 'name' NOT FOUND. CHECK TO 'Userid NAMES' FILE {'CANCEL'I'ADD'} MUST BE ISSUED FROM NOTE ERROR EXECUTING 'command' FILE 'USERID NOTE \*' NOT FOUND. TO BEGIN A NEW NOTE ENTER "NOTE NAME" NOTE ALREADY EXISTS. ENTER 'NOTE' TO CONTINUE OR SPECIFY 'REPLACE' NOTE HEADER DOES NOT CONTAIN THE {KEYWORD 'FROM'I KEYWORD 'To:'1 'OPTIONS'|'DATE' LINE}<br>THE 'ADD' OPTION MUST BE SPECIFIED ALONE LIST OF ADDRESSES CANNOT BEGIN WITH 'CC:' NO NAMES TO BE ADDED WERE SPECIFIED INVALID CHARACTER '\*' FOR NETWORK 10 INVALID OPTION 'option' IN OPTION LINE PARAMETER MISSING AFTER NUCXDROP INVALID ARGUMENT 'argument' 'name' DOES NOT EXIST ERROR CODE n FROM DMSFRET WHILE UNLOADING 'module name' MODULE NO NUCLEUS EXTENSIONS ARE LOADED NO FILENAME SPECIFIED<br>INVALID ARGUMENT 'argument' ERROR 'nn' READING FILE 'fn ft fm' FROM DISK MISSING FILEDEF FOR DDNAME ddname NUCEXT FAILED MODULE 'module name' NOT FOUND INSUFFICIENT FREE STORAGE INVALID PARAMETER 'parameter' INSUFFICIENT FREE STORAGE [nn ENTRIES] INSUFFICIENT FREE STORAGE INVALID PARAMETER 'parameter' CMS/DOS ENVIRONMENT NOT ACTIVE

f

## OSRUN

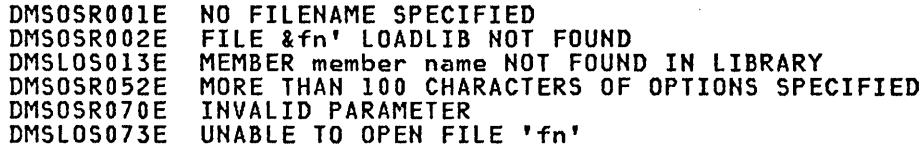

### PEEK

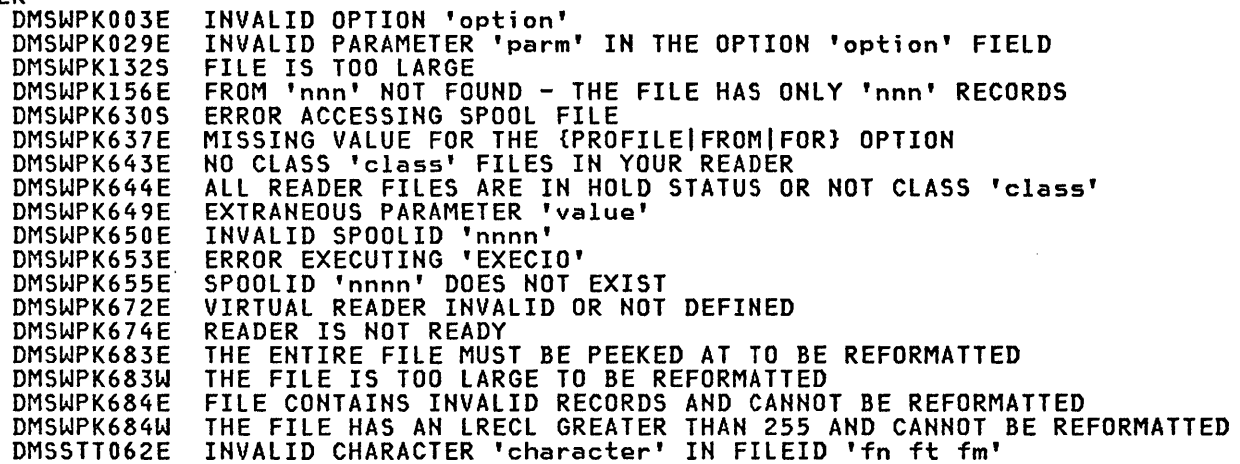

## PRELOAD

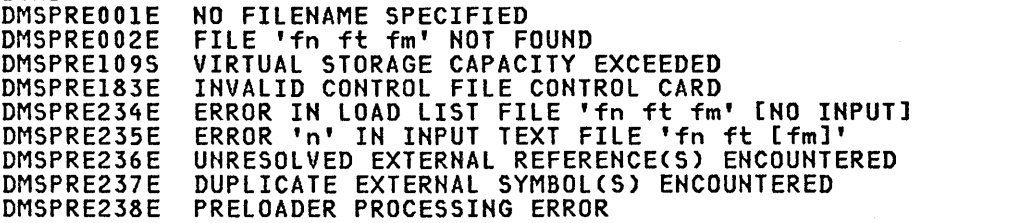

## PRINT

 $\frac{1}{2}$ 

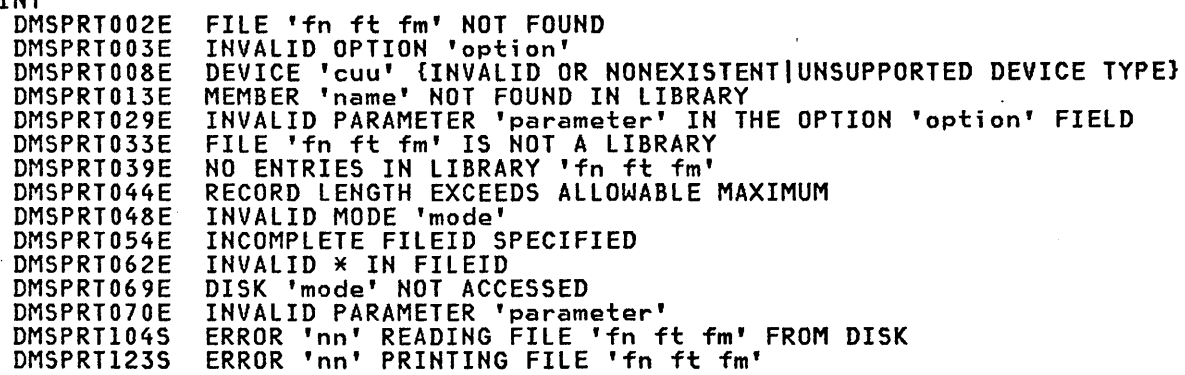

## PSERV

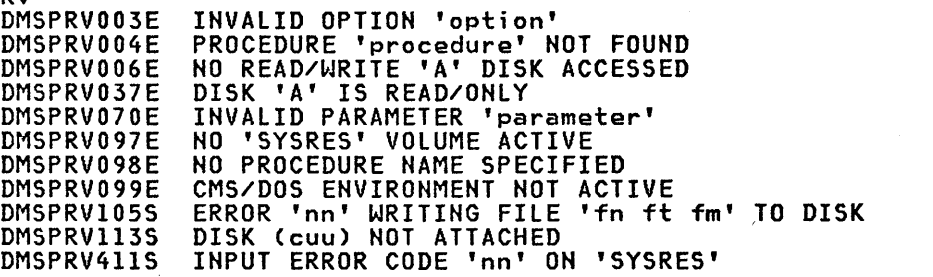

## PUNCH

 $\sum_{i=1}^{n}$ 

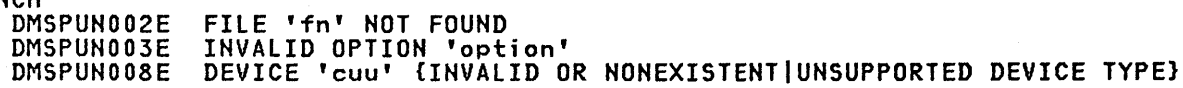

 $\sim \nu_{\rm C}$ 

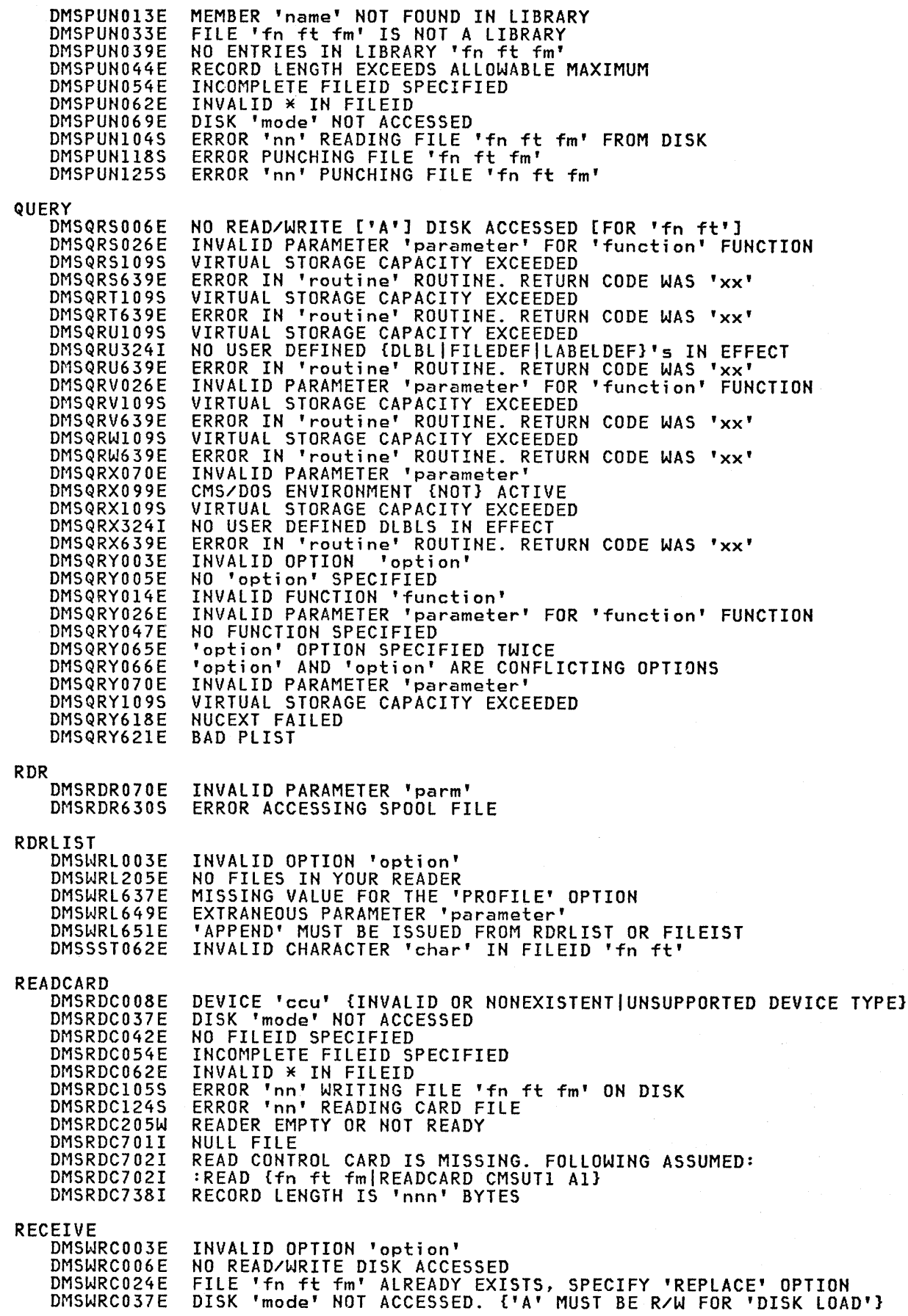

C

G

DMSWRC062E DMSASN069E DSMWRC630S DMSWRC637E DMSWRC643F DMSWRC644E DMSWRC649E DMSWRC650E DMSWRC653E DMSWRC655E DMSWRC671E DMSWRC672E DMSWRC674E DMSWRC681E DMSWRC682E DMSWRC687E DMSSTT062E RELEASE DMSARE017E DMSARE028E DMSARE048E DMSARE069E DMSARE070E RENAME DMSRNM002E DMSRNM003E DMSRNM019E DMSRNM024E DMSRNM030E DMSRHM037E DMSRNM048E DMSRNM051E DMSRNM054E DMSRNM062E DMSRNM069E RESERVE DMSRSV037E DMSRSV042E DMSRSV054E DMSRSV069E DMSRSV070E DMSRSV109S DMSRSV260E DMSRSV908E DMSRSV909E **RSERV** DMSRRV003E DMSRRV004E DMSRRV006E DMSRRV070E DMSRRV097E DMSRRV098E DMSRRV099E DMSRRV105S DMSRRVl13S DMSRRV411S RUN DMSRUNOOIE DMSRUN002E DMSRUN048E DMSRUN070E DMSRUN999E **SAVENCP** DMSNCPOOIE DMSNCP002E INVALID CHARACTER '\*' IN FILEID 'fn ft fm' DISK 'mode' NOT ACCESSED. {'A' MUST BE R/W FOR 'DISK LOAD'}<br>ERROR ACCESSING SPOOL FILE MISSING VALUE FOR THE 'NOTEBOOK' OPTION NO CLASS 'class' FILES IN YOUR READER ALL READER FILES ARE IN HOLD STATUS OR NOT CLASS 'class' EXTRANEOUS PARAMETER 'value' INVALID SPOOLID 'nnn' ERROR EXECUTING 'command' SPOOLID 'nnnn' DOES NOT EXIST ERROR RECEIVING FILE 'fn ft fm', RC = nn FROM 'command' VIRTUAL READER INVALID OR NOT DEFINED READER IS NOT READY THIS IS AN UNNAMED FILE. SPECIFY FILENAME AND FILETYPE INIS IS AN ONNAMED FILE. SPECIFT FILENAME AND FILETTPE<br>ERROR COPYING FILE 'fn ft' FROM 'A' DISK TO 'mode' DISK<br>THIS IS A SYSTEM {HELD|DUMP} FILE. THIS FILE CANNOT BE PEEKED AT INVALID CHARACTER 'character' IN FILEID 'fn ft' INVALID DEVICE ADDRESS 'ccu' NO DEVICE SPECIFIED INVALID MODE 'mode' DISK {'mode'|'ccu'} NOT ACCESSED INVALID PARAMETER 'parameter' FILE[(S)]['fn [ft [fm]]'] NOT FOUND INVALID OPTION 'option' IDENTICAL FILEIDS FILE 'fn ft fm' ALREADY EXISTS [SPECIFY 'REPLACE']<br>FILE 'fn ft fm' ALREADY ACTIVE DISK 'mode' IS READ/ONLY INVALID MODE 'mode' INVALID MODE CHANGE INCOMPLETE FILEID ['fn[ft]'] SPECIFIED INVALID \* IN OUTPUT FILEID DISK'mode' NOT ACCESSED [OUTPUT] DISK 'mode [cuu]' IS READ/ONLY. {'A'<br>MUST BE R/W FOR 'DISK LOAD'}<br>NO FILEID [(S)] SPECIFIED INCOMPLETE FILEID SPECIFIED DISK {'mode'|'cuu'|'volid'} NOT ACCESSED.<br>{'A' MUST BE R/W FOR 'DISK LOAD'} {'A' MUST BE R/W FOR 'DISK LOAD'} INVALID {PARAMETER 'parameter'IARGUMENT 'argument&eq.} VIRTUAL STORAGE CAPACITY EXCEEDED DISK NOT PROPERLY FORMATTED FOR RESERVE FILE SYSTEM ERROR DETECTED. VIRTUAL ADDRESS 'cuu' REASON CODE 'nn' PERM I/O ERROR ON 'cuu'. CSW cccccccc SENSE 55555555 INVALID OPTION 'option' MODULE 'module' NOT FOUND; NO READ/WRITE 'A' DISK ACCESSED INVALID PARAMETER 'parameter' NO 'SYSRES' VOLUME ACTIVE NO 'SYSRES' VOLUME ACTIVE<br>NO MODULE NAME SPECIFIED CMS/DOS ENVIRONMENT NOT ACTIVE ERROR 'nn' WRITING FILE 'fn ft fm' ON DISK DISK (cuu) NOT ATTACHED INPUT ERROR CODE 'nn' ON '{SYSRESISYSRLB}' NO FILENAME SPECIFIED FILE ['fn [ft [fm]]'] NOT FOUND INVALID MODE 'mode' INVALID PARAMETER 'parameter'<br>NO [ft] PROCESSOR FOUND NO FILENAME SPECIFIED [INPUTIOVERlAYl {FILE(S)IDATA SETINOTE} ['fn [ft [fm]]'] NOT FOUND

J.

ł

I

DMSNCP003E DMSNCP013E DMSNCP021E DMSNCP025E DMSNCP045E DMSNCP056E DMSNCP099W DMSNCPI09S SENDFILE DMSWSF002E DMSWSF003E DMSWSF006E DMSWSF048E DMSWSF054E DMSWSF062E DMSWSF069E DMSWSF081E DMSWSF637E DMSWSF647E DMSWSF648E DMSWSF653E DMSWSF657E DMSWSF667E DMSWSF671E DMSWSF672E DMSWSF673E DMSWSF674E DMSWSF675E DMSWSF676E DMSWSF677E DMSWSF678E DMSWSF679E DMSWSF680E DMSSTT048E DMSSTT062E SET DMSLI0002I DMSSET014E DMSSET026E DMSSET031E DMSSET047E DMSSET048E DMSSETOSOE DMSSET061E DMSSET070E DMSSET099E DMSSETIOOW DMSSET142S DMSSET333E DMSSET40ns DMSSET40 .S  $DNSET4.3S$ DMSSET4+4E SETPRT DMSSPR002E DMSSPR014E DMSSPR026E DMSSPR113S DMSSPR145S DMSSPR196I DMSSPR197S DMSSPR198E DMSSPR199E DMSSPR204E DMSSPR352E INVALID OPTION - option<br>MEMBER 'name' NOT FOUND IN LIBRARY ['fn ft fm'|'libname']<br>ENTRY POINT 'name' NOT FOUND<br>CONTRY POINT 'name' NOT FOUND PROCRAM INVALID DATA IN 370X CONTROL PROGRAM UNSUPPORTED 370X CONTROL PROGRAM TYPE<br>FILE 'fn ft [fm]' CONTAINS INVALID {NAME|ALIAS|ENTRY|ESD}<br>RECORD FORMATS GENERATION PARAMETERS INCOMPATIBLE WITH VM/SP VIRTUAL STORAGE CAPACITY EXCEEDED FILE 'fn ft fm' NOT FOUND INVALID OPTION 'option' NO READ/WRITE DISK ACCESSED NO READ/WRITE DISK ACCESSED<br>INVALID MODE 'mode' INCOMPLETE FILEID SPECIFIED INVALID CHARACTER '\*' IN FILEID 'fn ft fm' DISK 'mode' NOT ACCESSED INVALID REPLY - ANSWER "YES" or "NO" MISSING NODID FOR THE AT OPERAND USERID NOT SPECIFIED FOR 'nickname' IN 'USERID NAMES' FILE USERID 'name' NOT FOUND. NO FILES HAVE BEEN SENT ERROR EXECUTING 'command' UNDEFINED PFKEY/PAKEY NOTE HEADER DOES NOT CONTAIN THE {KEYWORD 'FROM'|KEYWORD 'TO:'| 'OPTIONS' LINE}<br>ERROR SENDING FILE 'fn ft fm', RC = nn FROM 'command'<br>VIRTUAL PUNCH INVALID OR NOT DEFINED ADDRESSEES ARE IN THE NOTE HEADER CARDS, DO NOT SPECIFY NAMES WITH NOTE OPTION PUNCH IS NOT READY NO NAMES SPECIFIED INVALID CHARACTER '\*' FOR NETWORK ID INVALID OPTION 'option' IN OPTION LINE INVALID NOTE HEADER FORMAT. NOTE CANNOT BE SENT {DISK 'mode' IS READ/ONLYIDISK 'mode' IS FULL}. NOTE CANNOT BE SENT INVALID FILEID SPECIFIED WITH 'FILELIST' OPTION INVALID MODE 'mode' INVALID CHARACTER 'character' IN FILEID 'fn ft' FILE 'fn' TXTLIB NOT FOUND INVALID FUNCTION 'function' INVALID PARAMETER 'parameter' FOR 'function' FUNCTION LOADER TABLES CANNOT BE MODIFIED HO FUNCTION SPECIFIED INVALID MODE 'mode' PARAMETER MISSING AFTER {DDNAMEISYSxxxlfunction} NO TRANSLATION CHARACTER SPECIFIED INVALID PARAMETER 'parameter' CMS/DOS ENVIRONMENT NOT ACTIVE SHARED {S-STATIY-STAT} NOT AVAILABLE SAVED SYSTEM NAME 'name' INVALID nnnnnK PARTITION TOO LARGE FOR THIS VIRTUAL MACHINE SYSTEM 'sysname' DOES NOT EXIST VM SIZE (size) CANNOT EXCEED 'DMSDOS' START ADDRESS (address) CONTROL PROGRAM ERROR INDICATION 'retcode' CONTROL PROGRAM ERROR INDICATION Tretcode! FILE 'fn ft' NOT FOUND INVALID FUNCTION 'function' INVALID VALUE 'value' FOR 'keyword' KEYWORD PRINTER 'OOE' NOT ATTACHED INTERVENTION REQUIRED ON PRINTER PRT cuu SETUP COMPLETE UNDIAGNOSED ERROR FROM PRINTER 'ODE' SETPRT CAUSED A LOAD CHECK - SNS=ssssssssss PRT 'OOE' NOT A VIRTUAL 3800 TOO MANY WCGM'S NEEDED FOR 'CHARS' INVALID SETPRT DATA IN FILE 'fn ft'

SETKEY

DMSSSK070E INVALID PARAMETER 'parameter' INVALID STORAGE PROTECT KEY 'Key'<br>INVALID STARTING ADDRESS 'startadr' DMSSSK362E DMSSSK363E DMSSSK364E VM STORAGE NOT LARGE ENOUGH TO CONTAIN SYSTEM LOADING AT startadr TO endadr DMSSSK365E SYSTEM NAME NOT SPECIFIED DMSSSK400S SYSTEM 'name' DOES NOT EXIST DMSSSK410S CONTROL PROGRAM ERROR INDICATION 'nnn'

#### SORT

FILE ['fm [ft [fm]]'] NOT FOUND<br>COLUMN 'col' EXCEEDS RECORD LENGTH DMSSRT002E DMSSRT009E DMSSRT019E IDENTICAL FILEIDS FILE 'fn ft fm' IS NOT FIXED LENGTH<br>DISK 'mode' IS READ/ONLY<br>INVALID SORT FIELD PAIR DEFINED DMSSRT034E DMSSRT037E DMSSRT053E INCOMPLETE FILEID SPECIFIED<br>INVALID {=|\*|CHAR.'char'} IN FILEID ['fn ft fm']<br>NO LIST ENTERED DMSSRT054E DMSSRT062E DMSSRT063E DISK 'mode' NOT ACCESSED DMSSRT069E INVALID PARAMETER 'parameter' DMSSRT070E ERROR 'nn' READING FILE 'fn ft fm' FROM DISK<br>ERROR 'nn' WRITING FILE 'fn ft fm' ON DISK DMSSRT104S DMSSRT105S DMSSRT212E MAXIMUM NUMBER OF RECORDS EXCEEDED DMSSRT604R ENTER SORT FIELDS:

### **SSERV**

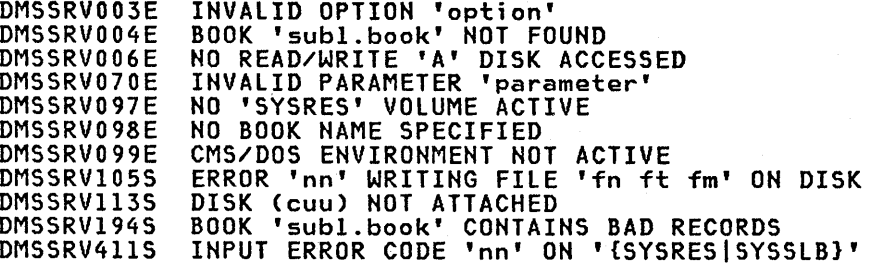

#### **START**

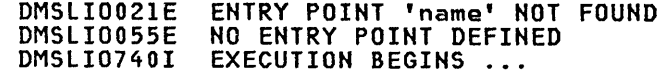

#### **STATE/STATEW**

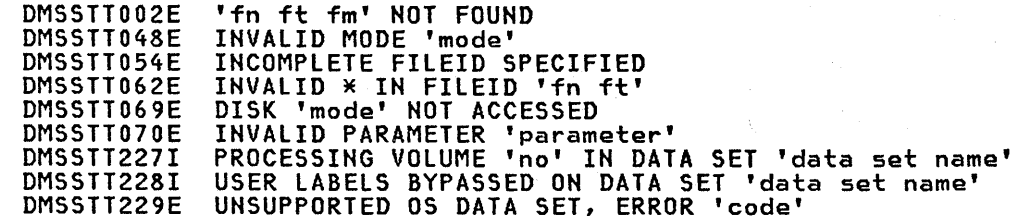

#### **SVCTRACE**

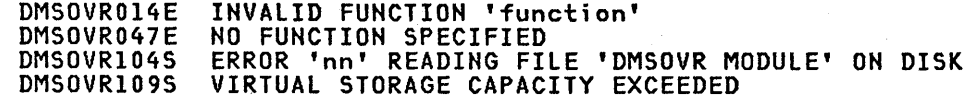

#### SYNONYM

FILE 'fn ft fm' NOT FOUND<br>INVALID OPTION 'option' DMSSYN002E **DMSSYN003E** FILE 'fn ft fm' NOT FIXED, 80 CHAR. RECORDS<br>INVALID FILETYPE 'ft' DMSSYN007E DMSSYN032E FILE 'fn ft fm' CONTAINS INVALID RECORD FORMATS DMSSYN056E 'STD' and 'NOSTD' ARE CONFLICTING OPTIONS DMSSYN066E ERROR Thn' READING FILE 'fn ft fm' FROM DISK<br>NO SYSTEM SYNONYMS IN EFFECT DMSSYN104S DMSSYN711I DMSSYN712I NO SYNONYMS (DMSINA NOT IN NUCLEUS)

### **TAPE**

FILE[(S)]['fn [ft [fm]]'] NOT FOUND DMSTPE002E INVALID OPTION 'option' DMSTPE003E  $\mathbf{\mathbf{I}}$ PREMATURE EOF ON FILE [('fn ft [fm]'|NUMBER 'nn')]<br>INVALID FUNCTION 'function' **DMSTPE010E** DMSTPE014E DMSTPE017E INVALID DEVICE ADDRESS 'cuu' NO FILETYPE SPECIFIED<br>INVALID DEVICE 'device name' DMSTPE023E DMSTPE027E DMSTPE029E INVALID PARAMETER 'parameter' IN THE OPTION 'option' FIELD DMSTPE037E DISK 'mode' IS READ/ONLY<br>NO FILEIDI(S)] SPECIFIED DMSTPE042E DMSTPE043E 'TAPn (cuu)' IS FILE PROTECTED DMSTPE047E NO FUNCTION SPECIFIED DMSTPE048E INVALID MODE 'mode' INVALID RECORD FORMAT DMSTPE057E DMSTPE058E END-OF-FILE OR END-OF-TAPE DMSTPE070E INVALID PARAMETER 'parameter' FILE 'fn ft' DATA BLOCK COUNT INCORRECT<br>ERROR 'nn' READING FILE 'fn ft fm' FROM DISK<br>ERROR 'nn' WRITING FILE 'fn ft fm' ON DISK<br>VIRTUAL STORAGE CAPACITY EXCEEDED DMSTPE096E DMSTPE104S DMSTPE105S  $\mathbf{I}$ DMSTPE109S ERROR READING 'TAPn (cuu)' DMSTPE110S ERROR WRITING 'TAPH (cuu)' **DMSTPE111S** DMSTPE113S TAPn(cuu) NOT ATTACHED (CONVERSION] {7|9}-TRACK|{800|6250} BPI|TRANSLATION|DUAL DENSITY} DMSTPE115S FEATURE NOT SUPPORTED ON DEVICE 'cuu' 'TAPn (cuu)' VOLI LABEL MISSING DMSTPE431E DMSTPE701I **NULL FILE TAPEMAC** DMSTMA001E NO FILENAME SPECIFIED INVALID OPTION 'option' DMSTMA003E INVALID RECORD FORMAT DMSTMA057E INVALID PARAMETER "parameter"<br>ERROR 'nn' WRITING FILE 'fn ft' ON DISK<br>VIRTUAL STORAGE CAPACITY EXCEEDED DMSTMA070E DMSTMA105S DMSTMA109S DMSTMA110S ERROR READING 'TAPn' ERROR nn ON 'STATE' FOR fn ft DMSTMA137S ERROR .... CRASING fn ft BEFORE LOADING TAPE<br>TAPE FILE EXCEEDS 9 CMS MACLIBS<br>NSL EXIT FILENAME MISSING OR INVALID DMSTMA138S DMSTMA139S DMSTMA420E **TAPPDS** INVALID OPTION 'option' DMSTPD003E END-OF-FILE OR END-OF-TAPE<br>ERROR 'nn' WRITING FILE 'fn ft fm' DMSTPD058E DMSTPD105S VIRTUAL STORAGE CAPACITY EXCEEDED<br>ERROR READING 'TAPn' DMSTPD109S DMSTPD110S NSL EXIT FILENAME MISSING OR INVALID<br>FILE 'fn ft [fm]' COPIED<br>TEN FILES COPIED DMSTPD420E DMSTPD703I DMSTPD707I **TELL** USER NOT AUTHORIZED TO ISSUE 'command' COMMAND<br>MISSING NODEID FOR THE AT OPERAND DMSWTL499E DMSWTL637E USERID NOT SPECIFIED FOR 'nickname' IN 'USERID NAMES' FILE<br>USERID 'name' NOT FOUND. NO MESSAGE HAS BEEN SENT DMSWTL647E DMSWTL648E ERROR EXECUTING 'command' DMSWTL653E DMSWTL675E NO NAMES SPECIFIED INVALID CHARACTER '\*' FOR NETWORK ID DMSWTL676E **TXTLIB** NO FILENAME SPECIFIED<br>FILE[(S)] ['fn [ft [fm]]'] NOT FOUND<br>FILE[(S)]['fn [ft [fm]]'] NOT FOUND **DMSLBT001E** DMSLBT002E DMSLBT002W INVALID OPTION 'option' DMSLBT003E MEMBER 'name' NOT FOUND IN LIBRARY 'fn ft fm'<br>INVALID FUNCTION 'function' DMSLBT013E DMSLBT014E NO LIBRARY NAME SPECIFIED DMSLBT046E DMSLBT047E NO FUNCTION SPECIFIED FILE 'fn ft fm' CONTAINS INVALID [NAME|ALIAS|ENTRY|ESD] RECORD DMSLBT056E **FORMATS** DMSLBT056W FILE 'fn ft fm' CONTAINS [NAME|ALIAS|ENTRY|ESD] INVALID RECORD **FORMATS** ERROR Thn' READING FILE 'fn ft fm' FROM DISK DMSLBT104S

DMSLBT105S ERROR 'nn' WRITING FILE 'fn ft fm' ON DISK NUMBER OF MEMBER NAMES EXCEEDS MAX "nnnn". FILE 'fn ft fm' NOT ADDED<br>LIBRARY 'fn ft fm' NOT CREATED DMSLBT106S DMSLBT213W **TYPE** DMSTYP002E FILE 'fn ft fm' NOT FOUND<br>INVALID OPTION 'option' DMSTYP003E NVALLU UFILUM SPECIFIED<br>COLUMN 'col' Exceeds Record Length<br>MEMBER 'name' NOT FOUND IN LIBRARY<br>MEMBER 'name' NOT Found In LIBRARY DMSTYP005E DMSTYP009E DMSTYP013E DMSTYP029E INVALID PARAMETER 'parameter' [IN THE OPTION 'option' FIELD] FILE 'fn ft fm' IS NOT A LIBRARY<br>NO ENTRIES IN LIBRARY 'fn ft fm' DMSTYP033E DMSTYP039E INVALID LINE NUMBER 'line number' DMSTYP049E INCOMPLETE FILEID SPECIFIED<br>INVALID \* IN FILEID DMSTYP054E DMSTYP062E DMSTYP069E DISK MODE NOT ACCESSED ERROR 'nn' READING FILE 'fn ft fm' FROM DISK DMSTYP104S UPDATE DMSUPD001E NO FILENAME SPECIFIED FILE 'fn ft fm' NOT FOUND<br>INVALID OPTION 'option' DMSUPD002E DMSUPD003E INVALID UPILUN 'OPtion'<br>FILE 'fn ft fm' IS NOT FIXED, 80 CHAR. RECORDS<br>PREMATURE EOF ON FILE 'fn ft fm'<br>FILE 'UPDATE CMSUTI fm' ALREADY EXISTS<br>DISK 'A' IS READ/ONLY<br>TNWALTD MODE 'ALLA'' DMSUPD007E DMSUPD010W DMSUPD024E DMSUPD037E DMSUPD048E INVALID MODE 'mode' "OPTION SPECIFIED TWICE<br>"option" AND "option" ARE CONFLICTING OPTIONS<br>DISK 'A' NOT ACCESSED DMSUPD065E DMSUPD066E DMSUPD069E INVALID PARAMETER 'parameter'<br>ERROR 'nn' READING FILE 'fn ft fm' FROM DISK<br>ERROR 'nn' WRITING FILE 'fn ft fm' ON DISK DMSUPD070E DMSUPD104S DMSUPD105S SEQUENCE ERROR INTRODUCED IN OUTPUT FILE: '........' TO '........'<br>SEQUENCING OVERFLOW FOLLOWING SEQ NUMBER'.........'<br>MISSING OR DUPLICATE 'MACS' CARD IN CONTROL FILE 'fn ft fm'<br>MISSING PTF FILE.'fn ft fm' DMSUPD174W DMSUPD176W DMSUPD179E DMSUPD180W NO UPDATE FILES WERE FOUND<br>SEQUENCE INCREMENT IS ZERO<br>INVALID (CONTROL|AUX) FILE CONTROL CARD DMSUPD181E DMSUPD182W DMSUPD183E "./"S" NOT FIRST CARD IN UPDATE FILE--IGNORED<br>INVALID CHAR IN SEQUENCE FIELD "........."<br>SEQUENCE NUMBER "........." NOT FOUND DMSUPD184W DMSUPD185W DMSUPD186W DMSUPD187E OPTION 'STK' INVALID WITHOUT 'CTL' INVALID UPDATE FILE CONTROL CARD<br>INPUT FILE SEQUENCE ERROR '..... DMSUPD207W  $.1$  TO  $1$ .......... DMSUPD210W INSUFFICIENT STORAGE TO COMPLETE UPDATE<br>INSUFFICIENT STORAGE TO BEGIN UPDATE<br>DISK 'mode' IS NOT A {CMS|DOS} DISK DMSUPD299E DMSUPD300E DMSUPD361E XEDIT DMSALT520E INVALID OPERAND : operand DMSALT545E MISSING OPERAND(S) DMSCAN520E INVALID OPERAND : operand TRUNCATED SPILLED).<br>OPTION 'CURSOR' VALID IN DISPLAY MODE ONLY.<br>CURSOR IS NOT ON A VALID DATA FIELD. **DMSJ0I503E** DMSJ01526E DMSJ0I561E DMSJ01564W EOF REACHED INVALID ARGUMENT OR JOIN COLUMN(S) DEFINED. DMSJ0I575E **DMSJ0I585E** NO LINE(S) CHANGED JOINED LINE(S) EXCEED ZONE SETTINGS. **DMSJ0I685E** INVALID OPERAND : operand<br>SUBCOMMAND IS ONLY VALID IN DISPLAY MODE. DMSMOD520E DMSM0D529E MISSING OPERAND(S) DMSM0D545E ERROR WRITING TO DISPLAY TERMINAL<br>SUBCOMMAND IS ONLY VALID IN DISPLAY MODE. DMSPOW117S DMSP0W529E INVALID OPERAND : operand DMSPQU520E EDITING FILE: Fn ft Fm<br>FILE HAS BEEN CHANGED. USE QQUIT TO QUIT ANYWAY. DMSPQU553I

DMSPQU577E

 $\mathbf{I}$ 

 $\mathbf{I}$ 

**DMS**
DMS

ł

 $\overline{\phantom{a}}$ 

DMSPSH646E DMSPSH659E DMSPSH661E DMSPSH686E DMSPSW646E DMSPSW659E DMSPSW661E DMSPXX646E DMSPXX659E DMSPXX661E DMSPXX686E DMSSCH520E DMSSCH525E DMSSCH529E DMSSCH545E DMSSCH5511 DMSSCH561E DMSSCH569E DMSSCH574E DMSSCH574E DMSSCH586E DMSSOR520E DMSSPL526E DMSSPL561E DMSSPL575E DMSSPL585E DMSSPL586E DMSSTA024E DMSSTA520E DMSSTA671E DMSSTA7031 DMSXBGI09S DMSXCG498E DMSXCG501I DMSXCG5021 DMSXCG503E DMSXCG504E DMSXCG505E DMSXCG506I DMSXCG5061 DMSXCG5061 DMSXCG509E DMSXCG511E DMSXCG517I DMSXCG518E DMSXCG520E DMSXCG522I DMSXCG593E DMSXCM512E DMSXCM513E DMSXCM514E DMSXCT002E DMSXCT037E DMSXCTI04S DMSXCTI05S DMSXCT520E DMSXCT521E DMSXCT523I DMSXCT526E DMSXCT527E DMSXCT529E DMSXCT531E DMSXCT532E DMSXCT534E DMSXCT535E DMSXCT536E DMSXCT537E DMSXCT539E DMSXCT540E DMSXCT541E 'macroname' MACRO MUST BE INVOKED FROM THE PREFIX AREA. INVALID PREFIX SUBCOMMAND: xxxxx PREFIX 'name' IS INVALID FOR THE lINE ON WHICH IT WAS ENTERED. SYNONYM 'name' NOT RECOGNIZED BY PREFIX MACRO 'macroname'. 'macroname' MACRO MUST BE INVOKED FROM THE PREFIX AREA. INVALID PREFIX SUBCOMMAND: xxxxx PREFIX 'name' IS INVALID FOR THE LINE ON WHICH IT WAS ENTERED. 'macroname' MACRO MUST BE INVOKED FROM THE PREFIX AREA. INVALID PREFIX SUBCOMMAND: xxxxx PREFIX 'name' IS INVALID FOR THE LINE ON WHICH IT WAS ENTERED. SYNONYM 'name' NOT RECOGNIZED BY PREFIX MACRO 'macroname'. INVALID OPERAND : operand INVALID PFKEY NUMBER SUBCOMMAND IS ONLY VALID IN DISPLAY MODE. MISSING OPERAND(S)<br>{TARGET|STRING} 'string' FOUND. [--- PFnn SET FOR SELECTIVE CHANGE.]<br>CURSOR IS NOT ON A VALID DATA FIELD. NO 'CHANGE' OR 'ClOCATE' SUBCOMMAND SPECIFIED. CHANGE NOT VALID AFTER CURSOR MOVEMENT. CHANGE NOT VALID WITH CLOCATE. NOT FOUND {ON SCREEN}<br>INVALID OPERAND : operand<br>OPTION 'CURSOR' VALID IN DISPLAY MODE ONLY. CURSOR IS NOT ON A VALID DATA FIELD. INVALID SPLIT COLUMNS DEFINED. NO LINE(S) CHANGED. NOT FOUND FILE 'fn XEDIT A' ALREADY EXISTS<br>INVALID OPERAND : operand ERROR CREATING FILE 'fn ft fm' RC=xx FROM 'command' FILE 'fn XEDIT A1' CREATED VIRTUAL STORAGE STORAGE EXCEEDED NOT EXECUTED: THE TWO AREAS TO MERGE OVERLAP EACH OTHER. nn LINECS) DELETED {NOlnn} LINECS) RECOVERED. {TRUNCATED|SPILLED}.<br>nn LINE(S) {TRUNCATED|SPILLED}. NOT EXECUTED: THE TARGET LINE (nn) IS WITHIN THE LINES TO MOVE nn LINES MOVED nn LINES COPIED nn LINES MERGED 'subcommand' SUBCOMMAND NOT VALID FROM A PREFIX MACRO. STRING2 CONTAINS MORE ARBITRARY CHARACTERS THAN STRINGl. nn OCCURRENCECS) CHANGED ON nn LINECS). nn OCCURRENCE(S) CHANGED ON nn LINE(S); nn LINE(S) {TRUNCATED|<br>SPILLED} INVALID OPERAND : operand nn OCCURRENCES nn LINES MERGED, nn LINE(S) {TRUNCATED|SPILLED}. INVALID SUBSET COMMAND<br>UNKNOWN CP/CMS COMMAND en.<br>RETURN CODE 'nn' FROM 'command'.<br>FILE 'fn ft fm' NOT FOUND DISK 'mode' IS READ ONLY ERROR 'nn' READING FILE 'fn ft fm' FROM XEDIT ERROR 'nn' WRITING FILE 'fn ft fm' ON XEDIT INVALID OPERAND : operand INVALID LINE NUMBER TYPEWRITER MODE. OPTION 'option' VALID IN DISPLAY MODE ONLY. INVALID COLUMN NUMBER SUBCOMMAND IS ONLY VALID IN DISPLAY MODE. DISK IS FULL. SET NEW FILEMODE OR CLEAR SOME DISK SPACE. DISK IS FULL. AUTOSAVE FAILED. TOO MANY LOGICAL SCREENS DEFINED. INVALID PARMS FOR RENUM. LOGICAL SCREENS EXCEED PHYSICAL SCREEN SIZE. EACH LOGICAL SCREEN MUST CONTAIN AT LEAST 5 LINES AND 20 COLUMNS. NAMED LINE NOT FOUND. NAME ALREADY DEFINED ON LINE 'nn'. INVALID NAME.

DMSXCT545E DMSXCT554S DMSXCT566E DMSXCT567E DMSXCT578W DMSXCT594E DMSXCT697E DMSXDC497E DMSXDC512E DMSXDC520E DMSXDC542E DMSXDC543E DMSXDC544E DMSXDC545E DMSXDC546E DMSXDC547E DMSXDC548E DMSXDC549E DMSXDC550E DMSXDC554E DMSXDS589E DMSXDS590E DMSXDS59lE DMSXED553I DMSXED554E DMSXED555E DMSXER556S DMSXFC557S DMSXFD554E DMSXFD559W DMSXFD560E DMSXFD592W DMSXFD698E DMSXFD700E DMSXGT002E DMSXGTI04S DMSXGTl56E DMSXGT521E DMSXGT562E DMSXGT563W DMSXGT564W DMSXGT565W DMSXIN002E DMSXIN003E DMSXIN024E DMSXIN029E DMSXIN054E DMSXIN065E DMSXIN066E DMSXIN070E DMSXINI04S DMSXIN132S DMSXIN500E DMSXIN554E DMSXIN571I DMSXI0572E DMSXMAI04S DMSXMC009E DMSXMC545E DMSXMC575E DMSXMC576E DMSXMD503E DMSXMD510I DMSXMD529E DMSXMD573I DMSXMD587I DMSXML529E DMSXML592W DMSXMS009E DMSXMS053E DMSXMS063E DMSXMS493E MISSING OPERAND(S) NO STORAGE AVAILABLE. LOGICAL SCREEN (sll, swl, shl, svl) IS OUTSIDE THE PHYSICAL SCREEN. LOGICAL SCREENS (sll,swl,shl,svl) AND (s12,sw2,sh2,sv2) OVERLAP EACH OTHER. 'macro' MACRO IS NOT CURRENTLY IN STORAGE. "MUCHO" MACKO IS NOT COKKENTLY IN STOKAGE.<br>FILE 'fn ft fm' Already Exists. USE FFILE/SSAVE.<br>THE LOGICAL SCREENS MUST COVER THE FULL PHYSICAL SCREEN WIDTH. OPERAND OF SET option EXCEEDS MAXIMUM LENGTH INVALID SUBSET COMMAND INVALID OPERAND : operand NO SUCH SUBCOMMAND : name INVALID NUMBER : xxxxxxxx INVALID HEX DATA : xxxxxxxx MISSING OPERAND(S) TARGET NOT FOUND. SYNONYM DEFINITION INCOMPLETE.<br>INVALID SYNONYM OPERAND : operand INVALID SYNONYM OPERAND : operand SYNONYM ABBREVIATION TOO LARGE. TOO MANY OPERANDS IN SYNONYM DEFINITION. NO STORAGE AVAILABLE. MISSING FILEDEF FOR DDNAME SYSIN. DATA SET TOO LARGE. OPEN ERROR ON SYSIN. EDITING FILE: fn ft fm NO STORAGE AVAILABLE. FILE 'fn ft fm' ALREADY IN STORAGE. UNDEFINED MESSAGE (DMSXER CALLED AT hex loc) NO MORE STORAGE TO INSERT LINES.<br>NO STORAGE AVAILABLE. WARNING: FILE IS EMPTY. NOT ENOUGH SPACE FOR SERIALIZATION BETWEEN TRUNC AND LRECL.<br>WRAPPED .... NUI ENOUGH SPACE FOR SERIALIZATION BETWEEN TRUNC AND LRECL.<br>WRAPPED ....<br>TARGET STRING TOO LONG, UNABLE TO PARSE THE ENTIRE TARGET STRING. TARGET STRING TOO LONG, UNABLE TO PARSE THE ENTIRE TA<br>LOGICAL AND OPERATOR '&' NOT VALID FOR COLUMN TARGETS FILE 'fn ft fm' not found ERROR 'nn' READING FILE 'fn ft fm' FROM DISK ERROR 'NN' READING FILE 'TH TC TM' FROM DISK<br>'RECORD nn' NOT FOUND - FILE 'fn ft fm' HAS ONLY 'nn' RECORDS INVALID LINE NUMBER NO LINE(S) SAVED BY PUT(D) SUBCOMMAND.<br>RECORDS (TRUNCATED|SPILLED). RECORDS {TRUNCATED|SPILLED}.<br>EOF REACHED EOF REACHED; RECORDS {TRUNCATED|SPILLED}<br>FILE 'fn ft fm' NOT FOUND INVALID OPTION 'option'<br>INVALID OPTION 'option'<br>FILE 'XEDTEMP CMSUTI AI' ALREADY EXISTS INVALID PARAMETER 'parameter' IN THE OPTION 'option' FIELD INCOMPLETE FILEID SPECIFIED 'option' OPTION SPECIFIED TWICE 'option' AND 'option' ARE CONFLICTING OPTIONS INVALID PARAMETER 'parameter' ERROR 'nn' READING FILE 'fn ft fm' FROM DISK FILE 'fn ft fm' TOO LARGE UNABLE TO UNPACK FILE 'fn ft fm' NO STORAGE AVAILABLE. CREATING NEW FILE: TERMINAL ERROR. FORCED CASE UPPERCASE. ERROR 'nn' READING FILE 'fn ft fm' FROM DISK COLUMN 'nn' EXCEEDS RECORD LENGTH (nn).<br>MISSING OPERAND(S)<br>INVALID VERIFY COLUMNS DEFINED. INVALID VERIFY COLUMNS DEFINED.<br>{TOTAL VERIFY EXCEEDS SCREEN SIZE (nn)|TOTAL OFFSET<br>EXCEEDS LRECL (nn)}. EXCEEDS LRECL (nn)). {TRUNCATEDISPILLED}. AUTOSAVED.AS 'fn ft fm'. SUBCOMMAND IS ONLY VALID IN DISPLAY MODE. INPUT MODE: XEDIT: SUBCOMMAND IS ONLY VALID IN DISPLAY MODE.<br>WRAPPED .... SUBCOMMAND IS ONLY VALID IN DISPLAY MOD<br>WRAPPED ....<br>COLUMN 'nn' EXCEEDS RECORD LENGTH (nn).<br>INVALID SORT FIELD PAIR DEFINED NO SORT LIST GIVEN SORT INVALID IN UPDATE MODE

 $\mathbf{I}$ 

 $\mathbf{I}$  $\mathbf{I}$  **DMS** 

 $\mathbf{I}$ 

ı

I

 $\mathbf i$ 

ZAP<br>DMSZAP001E DMSXMS554E DMSXMS596S DMSXP0596S DMSXP0614E DMSXPT037E DMSXPTI05S DMSXPT554E DMSXPT571I DMSXPT579E DMSXPX659E DMSXPX661E DMSXSCl17S DMSXSC5101 DMSXSC614E DMSXSE009E DMSXSE037E DMSXSE048E DMSXSE515E DMSXSE519E DMSXSE520E DMSXSE521E DMSXSE524W DMSXSE525E DMSXSE526E DMSXSE528E DMSXSE5301<br>DMSXSE538E DMSXSE545E DMSXSE548E DMSXSE552E DMSXSE554E DMSXSE558E DMSXSE560E DMSXSE568E DMSXSE575E DMSXSE575E DMSXSE600E DMSXSF695E DMSXSS561E DMSXSU048E DMSXSU062E DMSXSU069E DMSXSU137S DMSXSU229E DMSXSU5101 DMSXSU559W DMSXSU582S DMSXSU5831 DMSXSU584I DMSXSU585E DMSXSU586E DMSXSU5871 DMSXSU588E DMSXUP002E DMSXUP007E DMSXUP174W DMSXUP178I DMSXUP179E DMSXUP180W DMSXUP183E DMSXUP184W DMSXUP185W DMSXUP186W DMSXUP207W DMSXUP210W DMSXUP570W DMSXUP597E DMSXUP598S DMSXUP599S NO STORAGE AVAILABLE. THIS MODULE MUST BE CALLED WITHIN THE EDITOR. THIS MODULE MUST BE CALLED WITHIN THE EDITOR. SCREEN MODIFICATIONS LOST. 'SET FULLREAD ON' TO USE PAKEYS SAFELY. DISK 'mode' IS READ ONLY ERROR 'nn' WRITING FILE 'fn ft fm' ON DISK NO STORAGE AVAILABLE. CREATING NEW FILE: RECORDS TRUNCATED TO nn WHEN ADDED TO 'fn ft fm'. INVALID PREFIX SUBCOMMAND: xxxxx PREFIX 'name' IS INVALID FOR THE LINE ON WHICH IT WAS ENTERED. ERROR WRITING TO DISPLAY TERMINAL<br>AUTOSAVED AS 'fn ft fm'.<br>AUTOSAVED AS 'fn ft fm'... SCREEN MODIFICATIONS LOST. 'SET FULLREAD ON' TO USE PAKEYS SAFELY. COLUMN 'nn' EXCEEDS RECORD LENGTH (nn).<br>DISK 'mode' IS READ ONLY INVALID MODE 'mode' RECFM MUST BE F|V|FP|VP.<br>LRECL MUST BE LOWER THAN WIDTH (nn).<br>INVALID OPERAND : operand<br>INVALID LINE NUMBER INVALID LINE NUMBER<br>NONDISP CHARACTER RESET TO ". INVALID PFKEY/PAKEY NUMBER<br>OPTION 'option' VALID IN DISPLAY MODE ONLY. INVALID RANGE: TARGET2 (LINE nn) PRECEDES TARGETI (LINE nn). nn FILE(S) IN STORAGE. NO NAME DEFINED. MISSING OPERAND(S)<br>INVALID SYNONYM OPERAND : operand<br>NO SYNONYM CURRENTLY DEFINED. NO STORAGE AVAILABLE. WRONG FILE FORMAT FOR SERIALIZATION. NOT ENOUGH SPACE FOR SERIALIZATION BETWEEN TRUNC AND LRECL. SUBCOMMAND NOT VALID WITH THIS SCREEN DEFINITION. INVALID TABS COLUMNS DEFINED. INVALID ZONE COLUMNS DEFINED. FIRST SELECTION LEVEL (nn) CANNOT BE GREATER THAN SECOND<br>SELECTION LEVEL (nn). SELECTION LEVEL (nn).<br>CANNOT DEFINE MORE THAN 64 CTLCHARS. CURSOR IS NOT ON A VALID DATA FIELD. INVALID MODE 'mode' INVALID CHARACTER IN FILEID 'fn ft fm' DISK 'mode' NOT ACCESSED ERROR 'nn' ON STATE FOR 'fn ft fm' UNSUPPORTED OS DATA SET AUTOSAVED AS 'fn ft fm'. WARNING: FILE IS EMPTY. EDITOR ABEND. EOF: TOF: NO LINES(S) CHANGED. NOT FOUND XEDIT:<br>PREFIX SUBCOMMAND WAITING... XEDIT:<br>PREFIX SUBCOMMAND WAITING...<br>FILE 'fn ft fm' NOT FOUND FILE 'fn ft fm' IS NOT FIXED, 80 CHAR RECORDS<br>SEQUENCE ERROR INTRODUCED IN OUTPUT FILE: '........' TO '........<br>UPDATING WITH 'fn ft fm' MISSING OR DUPLICATE 'MACS' CARD IN CONTROL FILE 'fn ft fm' MISSING PTF FILE 'fn ft fm' INVALID AUX FILE CONTROL CARD './S' NOT FIRST CARD IN UPDATE FILE -- IGNORED NON NUMERIC CHARACTER IN SEQUENCE FIELD '........' SEQUENCE NUMBER NOT FOUND:<br>INVALID UPDATE FILE CONTROL CARD INPUT FILE SEQUENCE ERROR '........' TO '........'<br>UPDATE 'updname' SPECIFIED IN THE 'UNTIL' OPTION FIELD NOT FOUND OFDATE 'OPONAME' SFECIFIED IN THE 'UNTIL' UFTIUN FIELD<br>UNABLE TO MERGE UPDATES CONTAINING './S' CARDS<br>UNABLE TO BUILD UPDATE FILE : INTERNAL LIST DESTROYED. UNABLE TO BUILD UPDATE FILE : SERIALIZATION DESTROYED. DMSZAPOOIE NO FILENAME SPECIFIED DMSZAP002E FILE 'fn ft' NOT FOUND

DMSZAP002W DMSZAP003E DMSZAP007E DMSZAP014E DMSZAP047E DMSZAP056E DMSZAP070E DMSZAPI04S DMSZAP190W DMSZAP191W DMSZAP192W DMSZAP193W DMSZAP194W DMSZAP195W DMSZAP200W DMSZAP208E DMSZAP210E DMSZAP245S Dr1SZAP246W DMSZAP247W DMSZAP248W DMSZAP249I DMSZAP751I FILE 'fn ft' NOT FOUND<br>INVALID OPTION 'option' FILE 'fn ft' IS NOT FIXED, 80 CHAR. RECORDS INVALID FUNCTION 'function' NO FUNCTION SPECIFIED FILE 'fn ft' CONTAINS INVALID RECORD FORMATS<br>INVALID PARAMETER 'parameter' ERROR 'nn' READING FILE 'fn ft' FROM DISK INVALID CONTROL RECORD OR NO GO SWITCH SET PATCH OVERLAPS-SET NO GO SWITCH ERROR-ODD NUMBER OF DIGITS-SET NO GO SWITCH PRECEDING CONTROL RECORD fLUSHED CSECT NOT FOUND IN {MEMBER 'membername'|MODULE 'modulename'} -<br>SET NO GO SWITCH BASE VALUE INVALID-SET NO GO SWITCH VERIFY REJECT-SET NO GO SWITCH<br>FILE 'fn ft' IS NOT VARIABLE RECORD FORMAT<br>FILE 'ff fil IS ON' LAFIALOULY BICK FILE 'fn ft' is not variable record<br>FILE 'fn ft' IS ON A READ/ONLY DISK ERROR 'nnn' ON PRINTER NO LOADER TABLE PRESENT FOR MODULE 'fn ft'-SET NO GO SWITCH MEMBER 'name' NOT FOUND--SET NO GO SWITCH INVALID VER/REP DISP--SET NO GO SWITCH DUMMY LOG ENTRY IN FILE 'fn ft fm' MEMBER FOUND IN LIBRARY 'fn' CMS INITIALIZATION ROUTINE DMSINSIOOW SHARED {S-STATIY-STAT} NOT AVAILABLE CMS/DOS CLOSE ROUTINE DMSCLS043E DMSCLS058E DMSCLS088E DMSCLS089E DMSCLS113S DMSCLS140S DMSCLS429I TAPn IS FILE PROTECTED END-Of-FILE OR END-OF-TAPE ON 'TAPn' CLOSE ERROR CODE 'nn' ON '{fn|SYSxxx|TAPn}'<br>'TAPn (cuu)' NOT ATTACHED SEOV/FEOV MACRO NOT SUPPORTED 'TAPn (cuu)' EOT ON OUTPUT CMS/DOS GENERATION PROCEDURE<br>DMSGENOO6E NO READ/WRITE DMSGEN006E NO READ/WRITE A-DISK ACCESSED DMSGEN095E INVALID ADDRESS 'address'<br>DMSGEN095E INVALID ADDRESS 'address'<br>DMSGEN110E CORRECT FORM IS: DOSGEN LOCATION {SEGNAME} DMSGENIIOE CORRECT FORM IS: DOSGEN LOCATION {SEGNAME}<br>DMSGENIIIE DOSGEN FAILED DUE TO LOAD ERRORS DMSGEN141S DOSGEN FAILED DUE TO SAVESYS ERRORS DMSGEN715I DOSGEN COMPLETE CMS/DOS OPEN ROUTINE DMSBOP037E DISK 'mode' IS READ/ONLY DMSBOP043E TAPn IS FILE PROTECTED DMSBOP043E TAPn IS FILE PROTECTED<br>DMSBOP058E END-OF-FILE OR END-OF-TAPE ON 'TAPn'<br>DMSBOP069E DISK 'mode' NOT ACCESSED DMSBOP069E DISK 'mode' NOT ACCESSED DMSBOP086W DLBL 'ddname' DUMMY INVALID FOR VSAM<br>DMSBOP088E UNSUPPORTED DTF TYPE 'dtftype'<br>DMSBOP089E OPEN ERROR CODE 'nn' ON {fn|SYSxxx|TAPN}<br>DMSBOP113S {TAPn|mode (cuu)} NOT ATTACHED DMSBOP113S {TAPn|mode (cuu)} NOT ATTACHED<br>DMSBOP302E NO SYSxxx OPERAND SPECIFIED<br>DMSBOP30^E 'mode' DISK IN CMS FORMAT; INV DMSBOP30~E 'mode' DISK IN CMS FORMATi INVALID FOR NON-CMS DATASET DMSBOP40JS SYSTEM 'sysname' DOES NOT EXIST DMSBOP441S VM SIZE (size) CANNOT EXCEED 'DMSDOS' START ADDRESS (address)<br>DMSBOP410S CONTROL PROGRAM ERROR INDICATION 'retcode' DMSBOP410S CONTROL PROGRAM ERROR INDICATION 'retcode'<br>DMSBOP413S STORAGE NOT INITIALIZED FOR VSAM PROCESSING CMS/DOS OPEN LIBRARY ROUTINE DMSOPL089E OPEN ERROR CODE 'nn' ON SYSxxx NO CMS/DOS PROCEDURE LIBRARY SUPPORT CMS/DOS SVC HANDLER ROUTINE SAVEAREA ADDRESS IN PARTITION PIB NOT EQUIVALENT TO LTA SAVEAREA DMSDOS095E DMSDOS121S DMSDOS160S DMSGMF121S DMSGVE069E ADDRESS INVALID ADDRESS 'address' UNSUPPORTED SVC no. (HEX no.) CALLED FROM caller JOB CANCELED DUE TO PROGRAM REQUEST<br>UNSUPPORTED SVC no. (HEX no.) CALLED FROM caller DISK {'mode'I'cuu'I'volid'} NOT ACCESSED.

Ŧ

j

**DMS** 

{'A' MUST BE R/W FOR 'DISK LOAD'} DMSLDF004E {BOOK 'subl.book' | MODULE 'module' | PHASE 'phase' | PROCEDURE 'procedure'} NOT FOUND DMSLDF140S {'function' FEOVD | SEOV | FEOV} {MACRO | FUNCTION(S) NOT SUPPORTED CMS/DOS1 UNEXPECTED ERROR CODE 'nn' ON 'SYSXXX'<br>VM SIZE (size) CANNOT EXCEED 'DMSDOS' START ADDRESS (address)<br>STORAGE NOT INITIALIZED FOR VSAM PROCESSING DMSLDF161S DMSLDF401S DMSLDF413S DMSLIC096S UNSUPPORTED FUNCTION IN A LIOCS ROUTINE MVCOM MACRO ATTEMPTING TO ALTER OTHER THAN POSITION 12-23 OF COMREG DMSMCM093E FROM ADDRESS ON MVCOM MACRO INVALID DMSMCM094E DMSSTX092E STXIT SAVEAREA ADDRESS INVALID ILLEGAL SVC svc (HEX xx) CALLED FROM addr<br>UNSUPPORTED FORM OF {'macro'|'parm'} {MACRO|SVC} DMSSTX326E DMSSUB119S DUMP/IDUMP/JDUMP/PDUMP ROUTINE DMSDMP020W INVALID {PUDUMP|IDUMP} ADDRESS 'address' - NO DUMP OPFRATION PERFORMED **EXCP ROUTINE** DMSXCP037E OUTPUT DISK mode (cuu) IS READ/ONLY DMSXCP043E TAPE (cuu) IS FILE PROTECTED ERROR 'nn' READING FILE 'fn ft fm' FROM DISK<br>ERROR 'nn' WRITING FILE 'fn ft fm' ON DISK<br>'device (cuu)' NOT ATTACHED DMSXCP104S DMSXCP105S DMSXCP113S DMSXCP161S UNEXPECTED ERROR CODE 'nn' ON 'SYSxxx' DMSXCP411S {INPUT|OUTPUT} ERROR CODE 'nn' ON 'SYSXXX' OS OPEN AND CLOSE ROUTINE DMSSOP036E OPEN ERROR CODE 'nn' ON 'ddname' UPDATE REQUESTED FOR READ-ONLY DISK DMSSOP036W DMSSOP109S VIRTUAL STORAGE CAPACITY EXCEEDED 0S I/O ROUTINES DMSSEB429I 'TAPn (cuu)' EOT ON OUTPUT TAPE LABEL PROCESSING ROUTINES DMSTLB027E INVALID DEVICE 'device name' DMSTLB043E 'TAPn (cuu)' IS FILE PROTECTED END-OF-FILE or END-OF-TAPE CON TAPHI<br>ERROR READING 'TAPH [(cuu)'] DMSTLB058E **DMSTLB110S** ERROR WRITING 'TAPn (cuu)' **DMSTLB111S** TAPH (cuu)' NOT ATTACHED<br>'TAPH (cuu)' HDR1 LABEL MISSING FOR 'filename'<br>'TAPH (cuu)' POSITIONED WRONG FOR 'filename' DMSTLB113S DMSTLB421E DMSTLB422E 'TAPn (cuu)' POSITION PARAMETER IGNORED. OUTPUT FILE DMSTLB423I WILL BE WRITTEN IMMEDIATELY AFTER NEW VOL1 LABEL<br>'TAPn (cuu)' NOT POSITIONED AT EOF1 LABEL DMSTLB424E "TAPH (cuu)" BLOCK COUNT ERROR FOR "filename"<br>ENTER "IGNORE" OR "CANCEL" DMSTLB425R "TAPn (cuu)' UNEXPIRED FILE ENTER 'IGNORE' OR 'ERROR' DMSTLB426R "TAPn (cuu)" EOVI LABEL READ DMSTLB427I 'TAPn (cuu)' EOVI LABEL WRITTEN DMSTLB428I 'TAPn (cuu)' LABELDEF INFORMATION MISSING FOR 'filename' DMSTLB430E "TAPn (cuu)" VOLI LABEL MISSING DMSTLB431E TAPH (Cuu)' VOLID volid DOES NOT MATCH LABELDEF VOLID FOR 'filename'<br>ENTER 'WRITE (VOLID' OR 'REJECT'<br>'TAPH (cuu)' INPUT LABEL CHECK ERROR FOR FIELD 'fieldname' DMSTLB432E DMSTLB433R DMSTLB434E FILE 'filename' DMSTLB435R ENTER 'IGNORE' OR 'CANCEL' 'TAPn (cuu)' MISSING USER STANDARD LABEL FOR 'ddname' DMSTLB436I 'TAPn (cuu)' NSL ROUTINE RETURNED AN ERROR CODE 'nnnnnn' FOR DMSTLB437I 'filename' SAVED SYSTEM ROUTINES DMSVIB109S VIRTUAL STORAGE CAPACITY EXCEEDED VIRTUAL JIONAGE CALACTIN EXTERNA<br>SYSTEM 'sysname' DOES NOT EXIST<br>VM SIZE (size) CANNOT EXCEED 'sysname' START ADDRESS (address)<br>CONTROL PROGRAM ERROR INDICATION 'retcode' DMSVIB400S DMSVIB401S DMSVIB410S **VSAMGEN EXEC PROCEDURE** DISK 'A' NOT ACCESSED DMSVGN069E DMSVGN360E INVALID RESPONSE 'response' CMS/VSAM TEXT FILES CREATED ON DISK 'A' DMSVGN360I

ENTER EITHER 'INSTALL' OR 'UPDATE': DISK 'mode' IS NOT A {CMSIDOS} DISK DISK 'MODE' IS NUT A \CHS|DUS7 DISK<br>CREATING CMS TEXT FILES...<br>LINK EDITING sysname<br>ENTER MODE OF DOS SYSTEM RELOCATABLE LIBRARY DISK: sysname DOSLIB CREATED ON DISK 'A' ENTER LOCATION WHERE sysname WILL BE LOADED AND SAVED: FETCHING sysname. DMSVGN360R DMSVGN361E DMSVGN361I DMSVGN362I DMSVGN362R DMSVGN363I DMSVGN363R DMSVGN364I DMSVGN364R DMSVGN365I DMSVGN365R DMSVGN366I DMSVGN366R DMSVGN367I DMSVGN368I DMSVGN368R DMSVGN369E DMSVGN371R DMSVGN380R DMSVGN381R DMSVGN382R DMSVPD070E DMSVPDI05S DMSVPDI09S DMSVPDIIOS DMSVPDl13S DMSVPD367I DMSVPD368I DMSVPD383R ENTER 'CMSVSAM' OR 'CMSAMS' OR 'BOTH' FOR GENERATION OF NEW SYSTEM(S): VSAM INTERFACE (OS USER) DMSVIPI09S DMSVIP230E DMSVIP778E DMSVIP779E DMSVIP780E DMSVIP781E DMSVIP782E DMSVIP783E DMSVIP784E DMSVIP785E DMSVIP786E SYSTEM sysname SAVED ENTER MODULE NAME (8 CHARS OR LESS) OR 'END':<br>STARTING TO READ PTF DECKS FROM READER...<br>ENTER NAME OF SYSTEM TO BE SAVED: 'modulename TEXT' WRITTEN ON DISK 'A' count NEW PTF DECKS WILL BE APPLIED<br>ERASE sysname DOSLIB?...ENTER 'YES' OR 'NO':<br>INVALID \_ RELEASE 31 OR LATER REQUIRED<br>sysname IS LOADED. ENTER CP MODE TO APPLY ZAPS, ELSE 'NULL'<br>ENTER 'TAPE' OR 'CARDS' FOR PTF APPLICATIO ENTER 'SELECT' OR 'ALL' FOR TAPE PTF APPLICATION: ENTER NUMBER OF TAPE FILES TO BE PROCESSED: INVALID PARAMETER 'parameter' ERROR 'nn' WRITING FILE 'fn CMSUT1 AI' ON DISK VIRTUAL STORAGE CAPACITY EXCEEDED<br>ERROR READING TAP1 (181)<br>TAP1 (181) NOT ATTACHED ... .. .... 'modulename TEXT' WRITTEN ON DISK 'A' count NEW PTF DECKS WILL BE APPLIED APPLY 'fn' ? ... ENTER 'NO' OR EOB: VIRTUAL STORAGE CAPACITY EXCEEDED NO. OF VSAM EXIT ROUTINES HAS EXCEEDED MAX OF 128 - UNABLE TO CONTINUE OPEN ERROR ON DDNAME: POSSIBLE VOLUME ERROR. SEE VSE/VSAM DOCUMENTATION FOR OPEN ERROR CODE code OPEN ERROR ON ddname: POSSIBLE USER PROGRAMMING ERROR. SEE VSE/VSAM DOCUMENTATION FOR OPEN ERROR CODE code OPEN ERROR ON ddname: POSSIBLE DLBL/EXTENT ERROR. SEE VSE/VSAM DOCUMENTATION FOR OPEN ERROR CODE code OPEN ERROR ON ddname: POSSIBLE CATALOG ERROR. SEE VSE/VSAM DOCUMENTATION FOR OPEN ERROR CODE code OPEN ERROR ON ddname: POSSIBLE SYSTEM ERROR. SEE VSE/VSAM DOCUMENTATION FOR OPEN ERROR CODE code CLOSE ERROR ON ddname: POSSIBLE USER PROGRAMMING ERROR. SEE VSE/VSAM DOCUMENTATION FOR OPEN ERROR CODE code CLOSE ERROR ON ddname: POSSIBLE SYSTEM ERROR. SEE VSE/VSAM DOCUMENTATION FOR OPEN ERROR CODE code ERROR IN REQUEST MACRO PROCESSING: POSSIBLE USER PROGRAMMING ERROR. SEE VSE/VSAM ERROR CODE code, RETURN CODE code ERROR IN REQUEST MACRO PROCESSING: POSSIBLE SYSTEM ERROR. SEE VSE/VSAM ERROR CODE code, RETURN CODE code VSEVSAM EXEC PROCEDURE DMSWVV788R ARE THE MACROS TO BE READ FROM TAPE OR ARE THEY ALREADY ON DISK? REPLY (TAPEIDISK). IF A DEFAULT OF TAPE IS TO BE USED, PRESS "ENTER" DMSWVV789W INVALID RESPONSE<br>DMSWVV790R IF THE DEFAULT L DMSWVV790R IF THE DEFAULT LIBRARY NAME OF "VSEVSAM" IS TO BE USED, PRESS "ENTER" ELSE, ENTER THE NAME TO BE USED FOR THE LIBRARY<br>DMSWVV791I THE LIBRARY NAME WILL BE "libname." PRESS "ENTER" TO \_\_\_ \_\_\_ CONTINUE, ELSE ENTER "QUIT" OR THE NAME WILL BE USED FOR THE LIBRARY DMSWVV792R ARE THE MACROS TO BE ERASED FROM DISK? (YESINO). PRESS "ENTER" DMSWVV793I DMSWVV794E DMSWVV795E DMSWVV796E DMSWVV797I DMSWVV798R FOR DEFAULT OF YES MACLIB GENERATION COMPLETED ERROR IN MACLIB GENERATION ERROR READING MACROS FROM TAPE<br>ERROR READING FROM "VSEVSAM SCA" FILE "QUIT" MAY BE ENTERED IN RESPONSE TO ANY QUERY TO END PROCESSING THE VSE/VSAM OPTIONAL SOURCE STATEMENT LIBRARY TAPE MUST BE MOUNTED AS VIRTUAL 181. IF IT IS NOT, ENTER "QUIT" HERE AND HAVE THE TAPE MOUNTED. ELSE PRESS "ENTER" TO CONTINUE DMSWVV799E ERROR READING FROM "VSEVSAM SCAN" FILE - ALL MACROS MAY NOT BE ERASED DMSWVV800E ONE OF THE FILES NEEDED FOR MACLIB GENERATION IS MISSING

**DHS** 

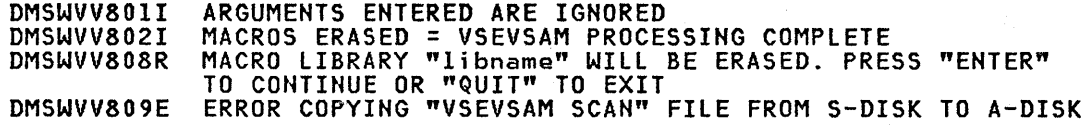

l

# APPENDIX B. MESSAGE SUMMARY ALPHAMERICALLY BY MESSAGE IDENTIFIER

This appendix lists the messages issued by CP, CMS, RSCS, and IPCS. The lists are organized alphamerically, in order by module code, message number, and type.

Note: RSCS and IPCS messages remain at the VM/370 Release 6 level.

# CP MESSAGES SUMMARY

 $\left| \right|$ 

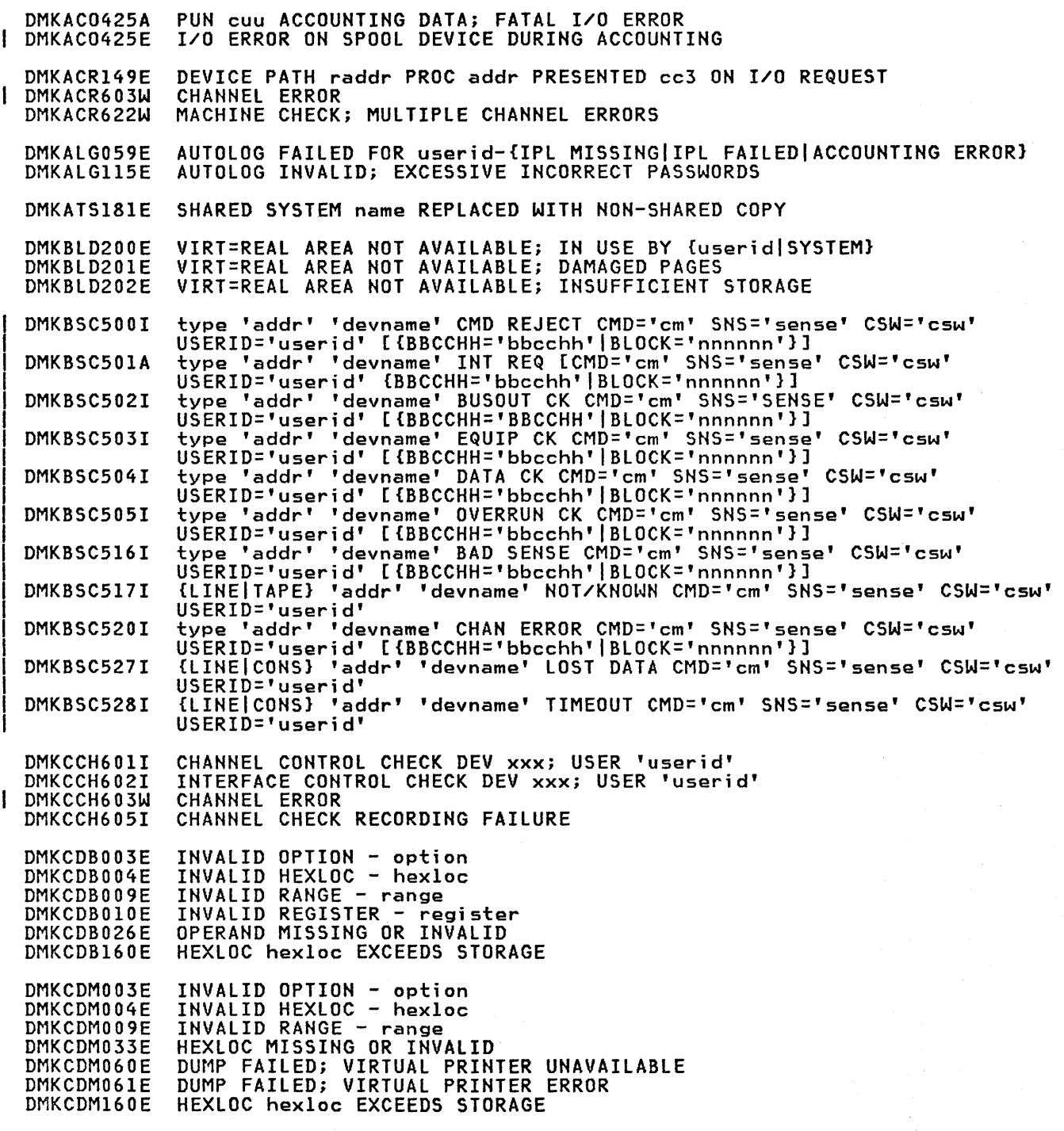

**DMK** 

**DMK** 

DMKCDS004E DMKCDS005E DMKCDSOIOE DMKCDS012E DMKCDS026E DMKCDS033E DMKCDS160E DMKCDS161E DMKCDS162E DMKCDS162W DMKCDS163E DMKCDS164E DMKCDS166E INVALID HEXLOC - operand<br>INVALID HEXDATA - hexdata<br>INVALID REGISTER - register INVALID PSW - psw<br>OPERAND MISSING OR INVALID HEXLOC MISSING OR INVALID HEXLOC hexloc EXCEEDS STORAGE SHARED PAGE hexloc ALTERED by userid INVALID ECR x - hexdata INVALID ECR x - hexdata STORE EXCEEDS MAXIMUM REGISTER HEXLOC hexloc NON-ADDRESSABLE STORAGE CHANGED SHARED PAGE NOT WRITTEN TO AUXILIARY STORAGE DMKCFCOOIE ?CP: command DMKCFD004E DMKCFD021E DMKCFD022E DMKCFD026E DMKCFD040E DMKCFD160E DMKCFD164E DMKCFG002E DMKCFG003E DMKCFG013E DMKCFG022E DMKCFG026E DMKCFG040E DMKCFG044E DMKCFG083E DMKCFG170E DMKCFG171E DMKCFG172E DMKCFG173E DMKCFG174E DMKCFG175E DMKCFG177E DMKCFG179E DMKCFG203E DMKCFH026E DMKCFH044E DMKCFH170E DMKCFH171E DMKCFH172E DMKCFH173E DMKCFH179E DMKCFH300E DMKCFH435E DMKCFH436E DMKCFJ002E DMKCFJ003E DMKCFJ004E DMKCFJ026E DMKCF0003E DMKCF0020E DMKCF0026E DMKCF0045E DMKCF0175E DMKCF0184E DMKCF0186E DMKCF0188E DMKCF0250E DMKCF0255W DMKCFP046E DMKCFP164E DMKCFP179E DMKCFP435E DMKCFP546I INVALID HEXLOC - hexloc RADDR MISSING OR INVALID VADDR MISSING OR INVALID OPERAND MISSING OR INVALID DEV addr DOES NOT EXIST HEXLOC hexloc EXCEEDS STORAGE HEXLOC hexloc NON-ADDRESSABLE STORAGE INVALID OPERAND - operand INVALID OPTION - option CONFLICTING OPTION - option VADDR MISSING OR INVALID OPERAND MISSING OR INVALID DEV addr DOES NOT EXIST SYSTEM name DOES NOT EXIST VMSAVE AREA DOES NOT CONTAIN A VALID SAVED SYSTEM SYSTEM name EXCEEDS STORAGE SYSTEM name VOLID volid NOT MOUNTED SYSTEM name DASD vaddr INCOMPATIBLE SYSRES SYSTEM name REQUIRES DASD vaddr PAGING I/O ERROR; IPL FAILED {FAVOREDIRESERVEINETWORK TRACElname} ALREADY IN USE BY userid PARM EXCEEDS 64 CHARACTERS SYSTEM name VOLID volid NOT CP OWNED V=R AREA REQUIRES IPL BY DEVICE ADDRESS OPERAND MISSING OR INVALID SYSTEM name DOES NOT EXIST SYSTEM name EXCEEDS STORAGE SYSTEM name VOLID volid NOT MOUNTED SYSTEM name DASD vaddr INCOMPATIBLE SYSRES SYSTEM name REQUIRES DASD vaddr SYSTEM name VOLID volid NOT CP OWNED SAVE REQUEST BEYOND VIRTUAL MACHINE SIZE PAGING ERROR WRITING SAVED SYSTEM INTERRUPT PENDING. TO PROCEED, TYPE YES. TO END, TYPE NO. INVALID OPERAND - operand INVALID OPTION - option INVALID HEXLOC - hexloc OPERAND MISSING OR INVALID INVALID OPTION - option USERID MISSING OR INVALID OPERAND MISSING OR INVALID userid NOT LOGGED ON {FAVORED\RESERVE\NETWORK TRACElname} ALREADY IN USE BY userid VM ASSIST NOT AVAILABLE [ON PROCESSOR proc addrl CP ASSIST NOT AVAILABLE SPECIFIED PROCESSOR UNAVAILABLE 370E IS NOT AVAILABLE (ON PROC xx) 370E FEATURE NOW DISABLED {DEV rid\type raddr} OFFLINE HEXLOC hexloc NON-ADDRESSABLE STORAGE SYSTEM name VOLID volid NOT CP OWNED PAGING ERROR WRITING SAVED SYSTEM INTERRUPTION {CLEAREDlpENDING} {OEVICElcONTROL UNIT} cuu CSW csw

### USERID id

DMKCFQ546I INTERRUPTION {CLEARED|PENDING} {DEVICE|CONTROL UNIT} cuu CSW csw USERID id DMKCFS003E INVALID OPTION - option INVALID DEVICE TYPE - addr DMKCFS006E DMKCFS026E OPERAND MISSING OR INVALID DMKCFS044E SYSTEM name DOES NOT EXIST DMKCF5080E NO PREALLOCATED VMSAVE AREA DMKCFS081W VMSAVE AREA ALREADY IN USE, MUST USE SET COMMAND MORE THAN ONE VMSAVE AREA ALLOCATED, MUST SPECIFY AREA NAME DMKCFS082E DMKCFS086E I/O ERROR ON DASD SYSTEM name EXCEEDS STORAGE DMKCFS170E DMKCFS171E SYSTEM name VOLID volid NOT MOUNTED DMKCFS175E {FAVORED|RESERVE|NETWORK TRACE|name} ALREADY IN USE BY userid DMKCFS179E SYSTEM name VOLID volid NOT CP OWNED DMKCFS183E VM ASSIST NOT ACTIVE DMKCFS184E VM ASSIST NOT AVAILABLE TIMER ASSIST NOT AVAILABLE<br>370E IS NOT AVAILABLE (ON PROC xx) DMKCFS187E DMKCFS250E 370E IS NOT ACTIVE DMKCFS251E INVALID OPERAND - operand DMKCFT002E INVALID DEVICE TYPE - addr DMKCFT006E DMKCFT026E OPERAND MISSING OR INVALID DMKCFU003E INVALID OPTION - option INVALID DEVICE TYPE - addr<br>CONFLICTING OPTION - option DMKCFU006E DMKCFU013E DMKCFU021E RADDR MISSING OR INVALID DMKCFU026E OPERAND MISSING OR INVALID DMKCFU040E DEV addr DOES NOT EXIST DMKCFU046E {DEV rid|type raddr} OFFLINE type raddr ATTACHED TO userid DMKCFU140E type raddr IN USE BY SYSTEM<br>COMMAND REJECTED; DEVICE raddr PENDING OFFLINE DMKCFU143E DMKCFU199E MISSING INTERRUPTION MONITORING NOT AVAILABLE DMKCFU547E DMKCFU925I SYSTEM AUTO DUMP REALLOCATED TO DASD raddr DMKCFU953I UNABLE TO ALLOCATE SYSTEM AUTO DUMP DMKCFV062E ECMODE NOT SET ON SHADOW TABLE BYPASS; NOT SET<br>NO PREALLOCATED VMSAVE AREA DMKCFV063E DMKCFV080E MORE THAN ONE VMSAVE AREA ALLOCATED; MUST SPECIFY AREA NAME DMKCFV082E DMKCFW002E  $INVALID$  OPERAND - operand DMKCFW026E OPERAND MISSING OR INVALID INVALID OPTION - option<br>OPERAND MISSING OR INVALID DMKCFY003E DMKCFY026E DMKCFY045E userid NOT LOGGED ON DMKCFY052E ERROR IN CP DIRECTORY DMKCFY053E userid NOT IN CP DIRECTORY DMKCFY183E VM ASSIST NOT ACTIVE DMKCFY184E VM ASSIST NOT AVAILABLE {ON PROCESSOR proc addr} DMKCFY187E TIMER ASSIST NOT AVAILABLE DMKCFY188E SPECIFIED PROCESSOR UNAVAILABLE AFFINITY NOT SET; SYSTEM IN UNIPROCESSOR MODE DMKCFY189E DMKCFY190I NOAFFINITY SPECIFIED IN DIRECTORY | DMKCKP536I cuu 'devname' REPORTS DISABLED INTERFACE; FAULT CODE = cccc; NOTIFY CE SYSTEM RECOVERY FAILURE; PROGRAM CHECK<br>SYSTEM RECOVERY FAILURE; MACHINE CHECK DMKCKP900W DMKCKP901W SYSTEM RECOVERY FAILURE; FATAL I/O ERROR-INUCL AREA|WARM AREA}<br>SYSTEM RECOVERY FAILURE; VOLID 'volid' ALLOCATION ERROR DMKCKP902W DMKCKP903W {CYLINDER 'cylinder' | PAGE 'page' } SYSTEM RECOVERY FAILURE: INVALID WARM START AREA DMKCKP910W SYSTEM RECOVERY FAILURE: WARM START AREA FULL DMKCKP911W DMKCKP922W SYSTEM RECOVERY FAILURE; INVALID SPOOLING DATA DMKCKP960I SYSTEM WARM START DATA SAVED SYSTEM SHUTDOWN COMPLETE DMKCKP961W

**DMK** 

### **DHK**

DMKCKS400I DMKCKS915E DMKCKS919E DMKCKT401I DMKCKT438I DMKCKT903W DMKCKT912W DMKCKT916E DMKCKV401I DMKCKV912W DMKCKV915E DMKCKV916E DMKCKV917E DMKClK437E DMKCLK970W DMKCNS454I DMKCNS455I DMKCNS500I DMKCNS501A DMKCNS501I DMKCNS502I DMKCNS503I DMKCNS504I DMKCNS505I DMKCNS527I DMKCNS528I DMKCPB005E DMKCPB006E DMKCPB012E DMKCPB022E Dr1KCPB026E DMKCPB040E DMKCPI131E DMKCPI185E DMKCPI913I DMKCPI914I DMKCPI923I DMKCPI924I DMKCPI950A DMKCPI951I DMKCPI952I DMKCPI953I DMKCPI954E DMKCPI955W DMKCPI957I DMKCPI958I DMKCPI959W DMKCPI961W DMKCPI962I DMKCPI9631 DMKCPI9641 DMKCPI968I DMKCPI971I DMKCPJ229I DMKCPJ966I DMKCPJ967I SYSTEM {TEMP SPACElcHECKPOINT AREA} FULL PERMANENT I/O ERROR ON CHECKPOINT AREA CHECKPOINT AREA INVALID; CHECKPOINTING TERMINATED SYSTEM ·{TEMP SPACElcHECKPOINT AREA} 90 PERCENT FULL SPOOL FILE ID LIMIT EXCEEDED SYSTEM RECOVERY FAILURE; VOLID 'valid' ALLOCATION ERROR {CYLINDER='cylinder'IPAGE='page'} SYSTEM RECOVERY FAILURE; VOLID 'volid' NOT MOUNTED ERROR ALLOCATING SPOOL FILE BUFFERS SYSTEM {TEMP SPACElcHECKPOINT AREA} 90 PERCENT FULL SYSTEM RECOVERY FAILURE; VOLID 'valid' NOT MOUNTED PERMANENT I/O ERROR ON CHECKPOINT AREA ERROR ALLOCATING SPOOL FILE BUFFERS CHECKPOINT AREA INVALID; CLEAR STORAGE AND COLD START SYSTEM PAGING SPACE NOT AVAILABLE, IPL TERMINATED TOO CLOCK SYNC CHECK RECEIVED {LINE addrlDEV rid} DISABLED LINE 'addr' NOT OPERATIONAL text type 'addr' 'devname' CMD REJECT CMD='cm' SNS='sense' CSW='csw' USERID='userid' [{BBCCHH='bbcchh'IBlOCK='nnnnnn'}] type 'addr' 'devname' INT REQ [CMD='cm' SNS='sense' CSW='csw' USERID='userid' {BBCCHH='bbcchh'IBLOCK='nnnnnn'}] {CONlpRTlpUNIRDR} 'addr' 'devname' INT REQ [CMD='cm' SNS='sense' CSW='csw' USERID='userid'] type 'addr' 'devname' BUSOUT CK CMD='CM' SNS='SENSE' CSW='csw' USERID='userid' [{BBCCHH='bbcchh'IBLOCK='nnnnnn'}] type 'addr' 'devname' EQUIP CK CMD='cm' SNS='sense' CSW='csw' USERID='userid' [{BBCCHH='bbcchh'IBLOCK='nnnnnn'}] type 'addr' 'devname' DATA CK CMD='cm' SNS='sense' CSW='csw' USERID='userid' [{BBCCHH='bbcchh'IBLOCK='nnnnnn'}] type 'addr' 'devname' OVERRUN CK CMD='cm' SNS='sense' CSW='csw' USERID='userid' [{BBCCHH='bbcchh'IBLOCK='nnnnnn'}] {LINEICONS} 'addr' 'devname' LOST DATA CMD='cm' SNS='sense' CSW='csw' USERID='userid' {LINEICONS} 'addr' 'devname' TIMEOUT CMD='cm' SNS='sense' CSW='csw' USERID='userid' INVALID HEXDATA - hexdata INVALID DEVICE TYPE - addr VADDR MISSING OR INVALID OPERAND MISSING OR INVALID DEV addr DOES NOT EXIST INSUFFICIENT FREE STORAGE AVAILABLE FOR {ATTACHILOGON} REQUEST CP ASSIST LEVEL xx NOT SUPPORTED - CP ASSIST DISABLED CP OWNED VOLID xxxxxx INVALID FOR 3330V TRACE TABLE IS SMALLER THAN REQUESTED FAILING STORAGE FRAME AT LOCATION raddr xxxx ADDITIONAL FAILING STORAGE FRAMES EXIST OPERATOR NOT LOGGED ON; EXPLICIT LOGON REQUIRED CP VOLID valid NOT MOUNTED nnnnnK SYSTEM STORAGE UNABLE TO ALLOCATE SYSTEM AUTO DUMP DASD raddr VOLID valid NOT MOUNTED; DUPLICATE OF DASD raddr INSUFFICIENT STORAGE FOR VM/SP STOR sssssK, NUC nnnK, DYN dddddK, TRA tttK, FREE ffffK, V=R vvvvvK ATTACHED PROCESSOR NOT OPERATIONAL ATTACHED PROCESSOR NOT ONLINE SYSTEM SHUTDOWN COMPLETE CP OWNED DASD cuu VOLID valid INVALID ALLOCATION RECORD SECOND PROCESSOR NOT ONLINE PROC xx INITIALIZED; PROC yy INITIALIZED NO WARMSTART, PREVIOUS DATA STILL VALID SYSTEM IS [UP|AP|MP] GENERATED USE OF MONITOR DOES NOT EXIST INITIALIZATION COMPLETE DISCONNECT userid - SYSTEM RESTARTED (mmmnnn) AND SYSTEM CONSOLE NOT VM OPERATOR CONSOLE

type raddr IN USE DMKCP0049E DMKCP0124E DASD raddr IN USE BY nnn USERS DMKCP0140E type raddr ATTACHED TO userid DMKCP0142E type raddr NOT DRAINED DMKCP0143E type raddr IN USE BY SYSTEM type raddr IN USE BY SYSTEM<br>LAST PATH TO DEVICE raddr ON PROCESSOR nn DMKCP0143E DMKCP0198W DMKCPP623I CHANNEL SET CONNECTED TO PROCESSOR nn DMKCPS144W type vaddr RESET BY userid DMKCPT003E INVALID OPTION - option DMKCPT021E RADDR MISSING OR INVALID DMKCPT026E OPERAND MISSING OR INVALID DMKCPT040E DEV addr DOES NOT EXIST {DEV rid|type raddr} OFFLINE<br>LINE addr IN USE DMKCPT046E DMKCPT049E DASD raddr CP OWNED DMKCPT123E DASD raddr IN USE BY nnn USERS<br>DEVICE (vaddr|raddr) NOT {DEFINED|VARIED}; CHANNEL XX DEDICATED DMKCPT124E DMKCPT136E type raddr ATTACHED TO userid DMKCPT140E type raddr NOT DRAINED<br>type raddr IN USE BY SYSTEM<br>DEV raddr VARY FAILED, VARY IN PROCESS DMKCPT142E DMKCPT143E DMKCPT154E DMKCPT192E VARY PROCESSOR COMMAND FAILED DMKCPT601E CHANNEL CONTROL CHECK DEV xxx; USER 'userid' DMKCPT602E INTERFACE CONTROL CHECK DEV xxx; USER 'userid' RADDR MISSING OR INVALID<br>PROCESSOR nn DOES NOT EXIST DMKCPU021E DMKCPU191E DMKCPU192E VARY PROCESSOR COMMAND FAILED DMKCPU193I PROCESSOR nn ONLINE DMKCPU194I PROCESSOR nn OFFLINE MSSF RESPONSE CODE TO VARY CP {ON|OFF} IS nnnn DMKCPU812E DMKCPV003E INVALID OPTION - option INVALID HEXLOC - hexloc DMKCPV004E DMKCPV006E INVALID DEVICE TYPE - addr DMKCPV007E INVALID USERID - userid INVALID RANGE - range DMKCPV009E DMKCPV020E USERID MISSING OR INVALID DMKCPV021E RADDR MISSING OR INVALID DMKCPV026E OPERAND MISSING OR INVALID DMKCPV033E HEXLOC MISSING OR INVALID DMKCPV040E DEV addr DOES NOT EXIST userid NOT LOGGED ON DMKCPV045E DMKCPV046E {DEV rid|type raddr} OFFLINE DMKCPV140E type raddr ATTACHED TO userid HEXLOC hexloc EXCEEDS STORAGE DMKCPV160E PAGE hexloc NOT LOCKED; SHARED PAGE<br>VIRT=REAL AREA IN USE BY userid DMKCPV165I DMKCPV176E COMMAND REJECTED; DEVICE raddr PENDING OFFLINE<br>VIRT=REAL AREA NOT AVAILABLE; INSUFFICIENT STORAGE DMKCPV199E DMKCPV202E V=R AREA REQUIRES IPL BY DEVICE ADDRESS DMKCPV203E DMKCPV204E INVALID PAGE(S) SPECIFIED, V=R AREA FAILING STORAGE FRAME AT LOCATION raddr<br>xxxx ADDITIONAL FAILING STORAGE FRAMES EXIST DMKCPV923I DMKCPV924I USERID MISSING OR INVALID<br>VADDR MISSING OR INVALID DMKCQG020E DMKCQG022E DMKCQG027E SPOOLID MISSING OR INVALID CLASS MISSING OR INVALID DMKCQG028E DEV addr DOES NOT EXIST DMKCQG040E SPOOLID nnnn DOES NOT EXIST DMKCQG042E DMKCQG045E userid NOT LOGGED ON DMKCQH013E CONFLICTING OPTION - option DMKCQH024E {CYLS|BLKS|FORM NUMBER} MISSING OR INVALID **DMKCQP003E** INVALID OPTION - option VOLID MISSING OR INVALID  $\mathbf{I}$ DMKCQP023E DMKCQP040E DEV addr DOES NOT EXIST DMKCQP466I CTLR cuu IN BUFFER SLOWDOWN MODE

#### **DHK**

ł

DMKCQQ006E INVALID DEVICE TYPE - addr DMKCQQ021E RADDR MISSING OR INVALID DMKCQQ022E VADDR MISSING OR INVALID VOLID MISSING OR INVALID DMKCQQ023E DEV addr DOES NOT EXIST DMKCQQ040E DMKCQQ045E userid NOT LOGGED ON DMKCQQ466I CTLR cuu IN BUFFER SLOWDOWN MODE INVALID OPTION - option USERID MISSING OR INVALID DMKCQR003E DMKCQR020E DMKCQR026E OPERAND MISSING OR INVALID CLASS MISSING OR INVALID DMKCQR028E DMKCQR045E userid NOT LOGGED ON DMKCQS002E INVALID OPERAND - operand INVALID OPTIOH - option DMKCQS003E DMKCQY020E USERID MISSING OR INVALID DMKCQY026E OPERAND MISSING OR INVALID DMKCQY045E userid NOT LOGGED ON DMKCSB003E INVALID OPTIOH - option INVALID DEVICE TYPE - addr DMKCSB006E DMKCSB013E CONFLICTING OPTION - option RADDR MISSING OR INVALID DMKCSB021E DMKCSB022E VADDR MISSING OR INVALID DMKCSB026E OPERAND MISSING OR INVALID DMKCSB028E CLASS MISSING OR INVALID DMKCSB031E BUFFER MISSING OR INVALID [modifier] INDEX MISSING OR INVALID DMKCSB036E DEV addr DOES NOT EXIST DMKCSB040E DMKCSB043E BUFFER name DOES NOT EXIST DMKCSB046E {DEV ridltype raddr} OFFLINE DMKCSB140E type raddr ATTACHED TO userid type raddr NOT DRAINED DMKCSB142E type raddr BUFFER LOAD name FAILED DMKCSB148E DMKCSB158I ÷ UCS IMAGE NAME MISMATCH. IMAGE NAME LOADED IS xxxx DMKCS0003E INVALID OPTION - option INVALID DEVICE TYPE - addr DMKCS0006E CONFLICTING OPTION - option RADDR MISSING OR INVALID DMKCS0013E DMKCS0021E DMKCS0024E {CYLSIBLKSIFORM NUMBER} MISSING OR INVALID DMKCS0028E CLASS MISSING OR INVALID DMKCS0030E COPIES MISSING OR INVALID DEV addr DOES NOT EXIST DMKCS0040E {DEV ridltYP9 raddr} OFFLINE DMKCS0046E type raddr ATTACHED TO userid DMKCS0140E DMKCS0141E type raddr NOT ACTIVE DMKCS0243E FLASH MISSING OR INVALID DMKCS0244E IMAGE LIBRARY MISSING OR INVALID DMKCS0245E CHARS MISSING OR INVALID DMKCS0246E FCB MISSING OR INVALID DMKCS0441E NOT ACCEPTED. PREVIOUS BACKSPACE STIll BEING PROCESSED INVALID USERID - userid DMKCSP007E DMKCSP020E USERID MISSING OR INVALID DMKCSP024E {CYlS/BLKS/FORM NUMBER} MISSING OR INVALID DMKCSP026E OPERAND MISSING OR INVALID DMKCSP028E CLASS MISSING OR INVALID DMKCSP030E COPIES MISSING OR INVALID Dr1KCSPO 53 E userid NOT IN CP DIRECTORY DMKCSP243E FLASH MISSING OR INVALID DMKCSP245E CHARS MISSING OR INVALID DMKCSP246E FCB MISSING OR INVALID MODIFY MISSING OR INVALID DMKCSP253E INVALID OPTION - option INVALID DEVICE TYPE - addr DMKCSQ003E DMKCSQ006E CONFLICTING OPTION - option VADDR MISSING OR INVALID DMKCSQ013E DMKCSQ022E DMKCSQ024E {CYLSIBlKSIFORM NUMBER} MISSING OR INVALID

DMKCSQ029E FNAME FTYPE MISSING OR INVALID DIST CODE MISSING OR INVALID<br>DEV addr DOES NOT EXIST DMKCSQ032E DMKCS0040E INVALID OPTION - option<br>INVALID DEVICE TYPE - addr<br>TAG INVALID FOR SPECIFIED FILE TYPE DMKCST003E DMKCST006E DMKCST016E DMKCST022E VADDR MISSING OR INVALID OPERAND MISSING OR INVALID DMKCST026E DMKCST027E SPOOLID MISSING OR INVALID DEV addr DOES NOT EXIST DMKCST040E SPOOLID nnnn DOES NOT EXIST DMKCST042E DMKCST424E RDR FILE SPOOL ERROR; FILE UNCHANGED DMKCSU007E INVALID USERID - userid CONFLICTING OPTION - option DMKCSU013E USERID MISSING OR INVALID DMKCSU020E DMKCSU024E {CYLS|BLKS|FORM NUMBER} MISSING OR INVALID FNAME FTYPE MISSING OR INVALID DMKCSU029E COPIES MISSING OR INVALID<br>DIST CODE MISSING OR INVALID DMKCSU030E DMKCSU032E userid NOT IN CP DIRECTORY DMKCSU053E FLASH MISSING OR INVALID<br>CHARS MISSING OR INVALID DMKCSU243E DMKCSU245E FCB MISSING OR INVALID<br>MODIFY MISSING OR INVALID DMKCSU246E DMKCSU253E DMKCSV003E INVALID OPTION - option INVALID DEVICE TYPE - addr DMKCSV006E DMKCSU008E INVALID SPOOLID -spoolid CONFLICTING OPTION - option<br>{CYLS|BLKS|FORM NUMBER} MISSING OR INVALID DMKCSV013E DMKCSV024E OPERAND MISSING OR INVALID<br>SPOOLID MISSING OR INVALID DMKCSV026E DMKCSV027E CLASS MISSING OR INVALID<br>DEVICE TYPE MISSING OR INVALID DMKCSV028E DMKCSV035E SPOOLID nnnn DOES NOT EXIST DMKCSV042E type 'addr' 'devname' CMD REJECT CMD='cm' SNS='sense' CSW='csw' DMKDAD500I USERID='userid' [{BBCCHH='bbcchh'|BLOCK='nnnnnn'}]<br>type 'addr' 'devname' INT REQ [CMD='cm' SNS='sense' CSW='csw' DMKDAD501A USERID="userid" {BBCCHH="bbcchh"|BLOCK="nnnnnn"}]<br>type\_'addr' 'devname' BUSOUT CK CMD="CM" SNS="SENSE" CSW="csw" DMKDAD502I USERID='userid' [{BBCCHH='bbcchh'|BLOCK='nnnnnn'}] type 'addr' 'devname' EQUIP CK CMD='cm' SNS='sense' CSW='csw' DMKDAD503I USERID='userid' [{BBCCHH='bbcchh'|BLOCK='nnnnnn'}] User Laddr'' devname' DATA CK CMD='cm' SNS='sense' CSW='csw'<br>USERID='userid' [{BBCCHH='bbcchh'|BLOCK='nnnnnn'}]<br>type\_'addr' 'devname' OVERRUN CK CMD='cm' SNS='sense' CSW='csw' DMKDAD504I DMKDAD505I USERID='userid' [{BBCCHH='bbcchh'|BLOCK='nnnnnn'}]<br>DASD\_'addr' 'devname' TRKCOND CK CMD='cm' SNS='sense' CSW='csw' DMKDAD506I USERID="userid" BBCCHH="bbcchh"<br>{DASD|RDR|PRT|PUN} 'addr' 'devname' PERM ERROR CMD="cm" SNS="sense" DMKDAD508I USERIP: USERIP: "HEWIGHT" "HEWIGHT" CONFIDERED<br>
CSW="csw" USERIP: "devname" FILE PROT CMP="cm" SNS="sense" CSW="csw"<br>
USERIP: "devname" BAD SENSE CMP="cm" SNS="sense" CSW="csw"<br>
USERIP: "userid" [{BBCCHH="bbcchh'|BLOCK="nn DMKDAD513I DMKDAD516I DMKDAD517I USERID='userid' {DASD|TAPE{ 'addr' 'devname' RECV ERROR CMD='cm' SNS='sense' CSW='csw' DMKDAD518I USERID="userid" [BBCCHH="bbcchh"|BLOCK="nnnnnn"]<br>type\_"addr" "devname" CHAN ERROR CMD="cm" SNS="sense" CSW="csw" DMKDAD520I USEID='userid' [{BBCCHH='bbcchh'|BLOCK='nnnnnn'}] cuu 'devname' REPORTS DISABLED INTERFACE; FAULT CODE = cccc; NOTIFY CE<br>type 'addr' 'devname' PROG ERROR CMD='cmd' SNS='sense' CSW='csw' DMKDAD536I DMKDAD538I USERID='userid' DMKDAD956A DASD cuu VOLID volid NOT MOUNTED; NOW OFFLINE DMKDAS500I type 'addr' 'devname' CMD REJECT CMD='cm' SNS='sense' CSW='csw' USERID="userid" [{BBCCHH="bbcchh"|BLOCK="nnnnnn"}]<br>type "addr" "devname" INT REQ [CMD="cm" SNS="sense" CSW="csw" DMKDAS501A USERID='userid' {BBCCHH='bbcchh'|BLOCK='nnnnnn'}]<br>type 'addr' 'devname' BUSOUT CK CMD='CM' SNS='SENSE' CSW='csw' DMKDAS502I

Appendix B. Message Summary Alphamerically by Message Identifier 291

**Df1K** 

DMKDAS503I DMKDAS504D DMKDAS504I DMKDAS505D DMKDAS505I DMKDAS506I DMKDAS507D DMKDAS508I DMKDAS509I DMKDAS513I DMKDAS514D DMKDAS516I DMKDAS517E DMKDAS518I DMKDAS520I DMKDAS536I DMKDAS956A DMKDAU533I DMKDAU534I DMKDAU535I DMKDAU536I DMKDDR038E DMKDDR536I DMKDDR700E DMKDDR701E DMKDDR702E DMKDDR703E DMKDDR704E DMKDDR705E DMKDDR707E DMKDDR708E DMKDDR709E DMKDDR710A DMKDDR711R DMKDDR712E DMKDDR713E DMKDDR714E DMKDDR715E DMKDDR716R DMKDDR717R DMKDDR7l8E DMKDDR719E DMKDDR720E DMKDDR72lE DMKDDR721E DMKDDR722E DMKDDR723E DMKDDR724E DMKDDR725R USERID='userid' [{BBCCHH='bbcchh'|BLOCK='nnnnnn'}] type 'addr' 'devname' EQUIP CK CMD='cm' SNS='sense' CSW='csw' USERID='userid' [{BBCCHH='bbcchh'IBLOCK='nnnnnn'}] {DASDITAPE} 'addr' 'devname'DATA CK CMD='cm' SNS='sense' CSW='csw' {DASD|TAPE} 'addr' 'devname' DATA CK CMD='cm' SNS='sense' CSW='csw'<br>USERID='userid'[BBCCHH='bbcchh'}<br>type 'addr' 'devname' DATA CK CMD='cm' SNS='sense' CSW='csw' type 'addr' 'devname' DATA CK CMD='cm' SNS='sense' CSW='csw' USERID='userid' [{BBCCHH='bbcchh'IBLOCK='nnnnnn'}] {DASDITAPE} 'addr' 'devname' OVERRUN CK CMD='cm' SNS='sense' CSW='csw' USERID='userid' [{BBCCHH='bbcchh'IBLOCK='nnnnnn'}] type 'addr' 'devname' OVERRUN CK CMD='cm' SNS='sense' CSW='csw' USERID='userid'[{BBCCHH='bbcchh'IBLOCK='nnnnnn'}] DASD 'addr' 'devname' TRKCOHD CK CMD='cm' SNS='sense' CSW='csw' USERID='userid' BBCCHH='bbcchh' DASD 'addr' 'devname' SEEK CK CMD='cm' SNS='sense' CSW='csw' USERID='userid' BBCCHH='bbcchh' {DASDIRDRlpRTIPUN} 'addr' 'devname' PERM ERROR CMD='cm' SNS='sense' CSW='csw' USERID='userid' [BBCCHH='bbcchh' DASD 'addr' 'devname' TRKOVERUN CMD='cm' SNS='sense' CSW='csw' USERID='userid' BBCCHH='bbcchh' {DASDITAPE} 'addr' 'devname' FILE PROT CMD='cm' SNS='sense' CSW='csw' USERID='userid'[{BBCCHH='bbcchh'IBLOCK='nnnnnn'}] DASD 'addr' 'devname' ADDMRK CK CMD='cm' SNS='sense' CSW='csw' USERID='userid' BBCCHH='bbcchh' type 'addr' 'devname' BAD SENSE CMD='cm' SNS='sense' CSW='csw' DASD 'addr' 'devname' NOT/KNOWN CMD='cm' SNS='sense' CSW='csw'<br>USERID='userid' [{BBCCHH='bbcchh'|BLOCK='nnnnnnn'}] USERID='userid' [{BBCCHH='bbcchh'IBLOCK='nnnnnn'}] {DASDITAPE} 'addr' 'devname' RECV ERROR CMD='cm' SNS='sense' CSW='csw' USERID='userid'[BBCCHH='bbcchh'IBLOCK='nnnnnn'] type 'addr' 'devname' CHAN ERROR CMD='cm' SNS='sense' CSW='csw' USERID='userid' [{BBCCHH='bbcchh'|BLOCK='nnnnnn'}] cuu 'devname' REPORTS DISABLED INTERFACE; FAULT CODE = cccc; NOTIFY CE DASD cuu VOLID volid NOT MOUNTED; NOW OFFLINE DASD 'addr' 'devname' CHECK DATA CMD='cm' SNS='sense' CSW='csw' USERID='userid' BLOCK='nnnnnn' DASD 'addr' 'devname' USERID='userid' BKSIZE EX CMD=&ql/cm' SNS='sense' CSW='csw' USERID='userid' BLOCK='nnnnnn' DASD 'addr' 'devname' WRT INHIUSERID='userid' BT CMS='cm' SNS='sense' CSW='csw' USERID='userid' BLOCK='nnnnnn' cuu 'devname' REPORTS DISABLED INTERFACE; FAULT CODE = cccc; NOTIFY CE PARAMETER parameter FOR option OPTION MISSING OR INVALID cuu 'devname' REPORTS DISABLED INTERFACE; FAULT CODE = cccc; NOTIFY CE INPUT UNIT IS NOT A CPVOL INVALID OPERAND - operand CONTROL STATEMENT SEQUENCE ERROR OPERAND MISSING DEV cuu NOT OPERATIONAL 10 ERROR cuu CSW='csw' SENSE='sense' INPUT={'bbcchh'I'nnnnnn'} OUTPUT='bbcchh' CCW='ccw' MACHINE CHECK INVALID INPUT OR OUTPUT DEFINITION WRONG INPUT TAPE MOUNTED DEV cuu INTERVENTION REQUIRED<br>VOLID READ IS volid2 [NOT volid1] DO YOU WISH TO CONTINUE? RESPOND YES NO OR REREAD: NUMBER OF EXTENTS EXCEEDS 20 OVERLAPPING OR INVALID EXTENTS RECORD {bbcchh|nnnnnn} NOT FOUND ON TAPE LOCATION bbcchh IS A FLAGGED TRACK NO VOLI LABEL FOUND [FOR volser] DO YOU WISH TO CONTINUE? RESPOND YES OR NO OR REREAD: DATA DUMPED FROM volidl TO BE RESTORED TO volid2. DO YOU WISH TO CONTINUE? RESPOND YES NO OR REREAD: OUTPUT UNIT IS FILE PROTECTED INVALID FILE NAME OR FILE NOT FOUND ERROR IN routine<br>RECORD cchhr NOT FOUND RECORD cchhr NOT FOUND<br>RECORD (cchhrinnnnnn) NOT FOUND RECORD {cchhr|nnnnnn} OUTPUT UNIT NOT PROPERLY FORMATTED FOR THE CP NUCLEUS NO VALID CP NUCLEUS ON THE INPUT UNIT INPUT TAPE CONTAINS A CP NUCLEUS DUMP ORIGINAL INPUT DEVICE WAS (IS) LARGER THAN OUTPUT DEVICE. DO YOU WISH

TO CONTINUE? RESPOND YES OR NO: DMKDDR726E MOVING DATA INTO THE ALTERNATE TRACK CYLINDER(S) IS PROHIBITED DMKDDR727E FLAGGED TRK xxxxxxxxxx HAS NO PROPER ALTERNATE; SKIPPING THIS TRK FULL TRACK READ FEATURE NOT AVAILABLE DMKDDR7291 DMKDDR756E PROGRAM CHECK PSW = psw DMKDEF003E INVALID OPTION - option VADDR MISSING OR INVALID DMKDEF022E {CYLSIBLKSIFORM NUMBER} MISSING OR INVALID DMKDEF024E DMKDEF025E STORAGE MISSING OR INVALID DMKDEF026E OPERAND MISSING OR INVALID DMKDEF040E DEV addr DOES NOT EXIST DMKDEF091E DASD vaddr NOT DEFINED; TEMP SPACE NOT AVAILABLE DEV vaddr NOT DEFINED; type vaddr ALREADY DEFINED DMKDEF092E DMKDEF094E STORAGE EXCEEDS ALLOWED MAXIMUM DMKDEF095E DEV vaddr NOT DEFINED; INSUFFICIENT FREE STORAGE DEVICE {vaddrlraddr} NOT {DEFINEDIVARIED}; CHANNEL XX DEDICATED DMKDEF136E DMKDEF153E DEVICE {vaddrIRNG} EXCEEDED MAX NUMBER OF VIRTUAL DEVICES ALL 3800 DATA CHECKS WILL BE REFLECTED DMKDEF2581 DMKDEF259E SIZE PARAMETERS MISSING OR INVALID DMKDEG025E STORAGE MISSING OR INVALID DMKDEG026E OPERAND MISSING OR INVALID DMKDEG094E STORAGE EXCEEDS ALLOWED MAXIMUM DMKDEI009E INVALID RANGE - range RADDR MISSING OR INVALID DMKDEI021E DMKDEI026E OPERAND MISSING OR INVALID {DEV ridltype raddr} OFFLINE DMKDEI046E DEVICE 'raddr' IS NOT AVAILABLE DMKDEI075E DMKDEI143E type raddr IN USE BY SYSTEM raddr HAS A MOUNTED VOLUME. MSS ID NOT AVAILABLE TO DEMOUNT IT DMKDEI274E raddr ALREADY SYSVIRT DMKDEI275E DMKDEI276E raddr NOT 3330V raddr ERROR DEMOUNTING VOLUME DMKDEI277E DEVICE NOT A DASD DMKDEI278E DMKDEI279E DASD NOT VUA DMKDEI280E raddr ALREADY VIRTUAL DMKDIAOIIE INVALID DEVICE TYPE - userid vaddr INSUFFICIENT SCREEN SPACE - CLEAR SCREEN AND REDIAL DMKDIA017E DMKDIA020E USERID MISSING OR INVALID DMKDIA022E VADDR MISSING OR INVALID DMKDIA045E userid NOT LOGGED ON userid vaddr DOES NOT EXIST DMKDIA047E LINE(S) NOT AVAILABLE ON userid DMKDIA055E LINE vaddr BUSY ON userid DMKDIA056E DMKDIA098E DEV rid MODE SWITCH NOT POSSIBLE COMMAND REJECTED; DEVICE raddr PENDING OFFLINE DMKDIA199E DMKDIA206E CANNOT CONNECT TO HOST VIRTUAL MACHINE DMKDIA707A DIAL FUNCTION NOT AVAILABLE DMKDIB006E INVALID DEVICE TYPE - vaddr INVALID DEVICE TYPE - userid vaddr DMKDIBOIIE DMKDIB020E USERID MISSING OR INVALID VADDR MISSING OR INVALID DMKDIB022E DEV addr DOES NOT EXIST DMKDIB040E userid NOT LOGGED ON DMKDIB045E userid vaddr DOES NOT EXIST DMKDIB047E CTC vaddr BUSY ON userid DMKDIB058E DMKDID546I INTERRUPTION {CLEAREDlpENDING} {DEVICEICONTROL UNIT} cuu CSW csw USERID id DMKDIR536I cuu 'devname' REPORTS DISABLED INTERFACE; FAULT CODE = cccc; NOTIFY CE<br>INVALID OPERAND - operand DMKDIR751E STATEMENT SEQUENCE ERROR FOLLOWING USER user DMKDIR752E DMKDIR753E OPERAND MISSING DEV cuu NOT OPERATIONAL DMKDIR754E DMKDIR755E 10 ERROR cuu CSW='csw' SENSE='sense' PROGRAM CHECK PSW = psw DMKDIR756E DMKDIR757E Ł MACHINE CHECK<br>DUPLICATE UNIT DEFINITION DMKDIR758E NOT ENOUGH SPACE ALLOCATED FOR DIRECTORY DMKDIR760E

**DMK** 

VOLID READ IS volidl NOT volid2 (ON cuu)<br>DIRECTORY STATEMENT MISSING DMKDIR761E DMKDIR762E DMKDIR763E INVALID FILENAME OR FILE NOT FOUND DMKDIR764E ERROR IN routine cuu 'devname' REPORTS DISABLED INTERFACE; FAULT CODE = ecce; NOTIFY CE Ţ DMKDMP5361 DMKDMP905W SYSTEM DUMP FAILURE; PROGRAM CHECK DMKDMP906W SYSTEM DUMP FAILURE; MACHINE CHECK DMKDMP907W SYSTEM DUMP FAILURE; FATAL I/O ERROR SYSTEM FAILURE; CODE - code PROCESSOR nn DMKDMP9081 DMKDMP909W SYSTEM DUMP DEVICE NOT-READY DMKDMP9131 CP OWNED VOLID xxxxxx INVALID FOR 3330V DMKDMP9181 SYSTEM DUMP FAILURE; STATUS NOT STORED FOR NON-ABENDING PROCESSOR DMKDRD9251 SYSTEM AUTO DUMP REALLOCATED TO DASD raddr DMKDSB956A DASD cuu VOLID volid NOT MOUNTED; NOW OFFLINE CP ENTERED; DISABLED WAIT PSW 'psw' CP ENTERED; EXTERNAL INTERRUPT LOOP DMKDSP450W DMKDSP452W cuu 'devname' REPORTS DISABLED INTERFACE; FAULT CODE = ecce; NOTIFY CE ł DMKFMT5361 DEV cuu NOT OPERATIONAL OR NOT READY DMKFMT730E MACHINE CHECK DMKFMT732E DMKFMT733E VOLID READ IS volidl NOT volid2 DMKFMT734E TYPE OR {CYLlpAG} INVALID DMKFMT735E FATAL DASD 10 ERROR 10 ERROR cuu {CCHHR=cchhrIBLOCK=nnnnnn} SENSE='sense' DMKFMT736E INVALID OPERAND<br>DEV cuu INTERVENTION REQUIRED DMKFMT737E DMKFMT738A DEV cuu INTERVENTION REQUIRED<br>FLAGGED PRIMARY TRACK HAS NO ALTERNATE ASSIGNED;IO ERROR FOLLOWS DMKFMT739E DMKFMT740E PACK MOUNTED IS 3340-35, NOT 3340-70. MOUNT ANOTHER OR RESPECIFY DEVICE cuu IS *zzzz* NOT xxxx-nn AS SPECIFIED. RESPECIFY OR NOTIFY SYSTEM SUPPORT DMKFMT741E DMKFMT756E PROGRAM CHECK PSW = psw DMKGRF457E TERMINAL SCRNSAVE UNSUCCESSFUL type 'addr' 'devname' CMD REJECT CMD='cm' SNS='sense' CSW='csw' DMKGRF500I USERID='userid' [{BBCCHH='bbcchh'IBLOCK='nnnnnn'}] DMKGRF5021 type 'addr' 'devname' BUSOUT CK CMD='CM' SNS='SENSE' CSW='csw' USERID='userid' [{BBCCHH='bbcchh'IBLOCK='nnnnnn'}] type 'addr' 'devname' EQUIP CK CMD='cm' SNS='sense' CSW='csw' DMKGRF5031 USERID='userid' [{BBCCHH='bbcchh'IBLOCK='nnnnnn'}] type 'addr' 'devname' DATA CK CMD='cm' SNS='sense' CSW='csw' DMKGRF5041 USERID='userid' [{BBCCHH='bbcchh'IBLOCK='nnnnnn'}] DMKGRF5211 type 'addr' 'devname' NO DEVICE CMD='cm' SNS='sense' CSW='csw' USERID='userid' DMKGRF5251 {GRAFIRDRIPRTIPUN} 'addr' 'devname' FORMAT CK CMD='cm' SNS='sense' USERID='userid' {GRAFIRDRIPRTlpUN} 'addr' 'devname' PARITY CK CMD='cm' SNS='sense' DMKGRF5291 CSW='csw' USERID='userid' DMKGRF5301 GRAF 'addr' 'devname' UNIT SPEC CMD='cm' SNS='sense' USERID='userid' GRAF 'addr' 'devname' CNTRL CHECK CMD='cm' SNS='sense' USERID='userid' DMKGRF5311 GRAF 'addr' 'devname' OP CHECK CMD='cm' SNS='sense' USERID='userid' DMKGRF532I DMKIOB7241 {APIMP} RIOBLOCKS REQUESTED IN UNIPROCESSOR DUMP DMKIOF550E ERROR RECORDING AREA 90 PERCENT FULL; RUN CPEREP DMKIOG551E ERROR RECORDING AREA FULL; RUN CPEREP. DMKIOG5521 FORMATTING ERROR RECORDING AREA DMKIOG5531 ERROR RECORDING AREA CLEARED; USER 'userid' UNRECOVERABLE I/O ERROR; ERROR RECORDING DISABLED DMKIOG5581 DMKIOH559W SRF cuu NOT ACCESSIBLE; FRAMES NOT ON ERROR CYLINDERS DMKIOH560W ERRORS ON SRF cuu: FRAMES NOT ON ERROR CYLINDERS MORE THAN 50 MCH OR CCH FRAMES WERE READ FROM SRF cuu DMKIOH561W DMKJRL1451 USERID:userid AT term-raddr WITH INVALID {LINK|LOGON} PASSWORD NO.xxx (pswd) HAS VIOLATED THE LIMIT OF yyy [,A=auserid] DMKLD09231 FAILING STORAGE FRAME AT LOCATION raddr DMKLD09241 xxxx ADDITIONAL FAILING STORAGE FRAMES EXIST

DMKLNK020E DMKLNK022E DMKLNK052E DMKLNK053E DMKLNKIOIW DMKLNKI02W DMKLNKI03W DMKLNKI04E DMKLNKI05E DMKLNKI06E DMKLNKI07E DMKLNKI08E DMKLNKI09E DMKLNKIIOE DMKLNKIIIE DMKLNKl12E DMKLNKl13E DMKLNK114E DMKLNKl15E DMKLNKl16E DMKLNKl17E DMKLNKl18E DMKLNKl19E DMKLNK137E DMKLNK139E DMKLNK153E DMKLNK199E DMKLOG003E DMKLOG020E DMKLOG050E DMKLOG052E DMKLOG053E DMKLOG054E DMKLOG067E DMKLOG080E DMKLOG081W DMKLOG082E DMKLOG090E DMKLOG091E DMKLOG092E DMKLOG093E DMKLOG095E DMKLOG131E DMKLOG188E DMKLOG189E DMKLOG250E DMKLOG251E DMKLOH196E DMKLOH206E DMKMCC002E DMKMCC003E DMKMCC006E DMKMCC021E DMKMCC026E DMKMCC040E DMKMCC046E DMKMCC140E DMKMCC143E DMKMCC199E DMKMCC211E DMKMCC213E DMKMCC215E DMKMCC216E DMKMCC217E DMKMCC221E DMKMCD002E DMKMCD021E DMKMCD026E USERID MISSING OR INVALID VADDR MISSING OR INVALID ERROR IN CP DIRECTORY userid NOT IN CP DIRECTORY DASD vaddr FORCED R/O; R/O BY {nnn USERS|userid}<br>DASD vaddr FORCED R/O; R/W BY {nnn USERS|userid}<br>DASD vaddr FORCED R/O; R/W BY {USERS|userid}; R/O BY {nnn<br>USERS|userid}<br>userid vaddr NOT LINKED; R/O BY {nnn USERS|userid} userid vaddr NOT LINKED; R/W BY {nnn USERS|userid}<br>userid vaddr NOT LINKED; R/W BY nnn USERS; R/O BY {nnn USERS|userid}<br>userid vaddr NOT LINKED; NOT IN CP DIRECTORY<br>userid vaddr NOT LINKED; VOLID volid NOT MOUNTED VOLID volid NOT MOUNTED<br>INVALID LINK DEVICE userid vaddr NOT LINKED; userid vaddr NOT LINKED; type vaddr ALREADY DEFINED userid vaddr NOT LINKED; NO READ PASSWORD userid vaddr NOT LINKED; NO WRITE PASSWORD userid vaddr NOT LINKED; NO MULT PASSWORD userid vaddr NOT LINKED; MODE OR PASSWORD INCORRECT LINK INVALID; EXCESSIVE INCORRECT PASSWORDS USERID xxx NOT LINKED; CP DIRECTORY IN USE USERID userid NOT LINKED; VOLID volid CONFLICT userid vaddr NOT LINKED; COMMAND FORMAT NOT VALID USERID vaddr NOT LINKED; INSUFFICIENT FREE STORAGE DASD vaddr NOT LINKED; CHAN x DEDICATED DASD raddr NOT {LINKEDIATTACHED}; 3330V NOT ACCEPTED AS SYSTEM VOLUME DEVICE {vaddrIRNG} EXCEEDED MAX NUMBER OF VIRTUAL DEVICES COMMAND REJECTED; DEVICE raddr PENDING OFFLINE INVALID OPTION - option USERID MISSING OR INVALID PASSWORD INCORRECT. REINITIATE LOGON PROCEDURE ERROR IN CP DIRECTORY userid NOT IN CP DIRECTORY ALREADY LOGGED ON {LINEIGRAFILUNAME} raddr COMMAND FORMAT NOT VALID NO PREALLOCATED VMSAVE AREA VMSAVE AREA CONTAINS A SAVED SYSTEM, MUST USE SET COMMAND MORE THAN ONE VMSAVE AREA ALLOCATED, MUST SPECIFY AREA NAME DEV vaddr NOT DEFINED; DEV {raddrlvolser} NOT AVAILABLE DASD vaddr NOT DEFINED; TEMP SPACE NOT AVAILABLE DEV vaddr NOT DEFINED; type vaddr ALREADY DEFINED DEV vaddr NOT DEFINED; ERROR IN CP DIRECTORY DEV vaddr NOT DEFINED; INSUFFICIENT FREE STORAGE INSUFFICIENT FREE STORAGE AVAILABLE FOR {ATTACHILOGON} REQUEST SPECIFIED PROCESSOR UNAVAILABLE AFFINITY NOT SET; SYSTEM IN UNIPROCESSOR MODE 370E IS NOT AVAILABLE (ON PROC xx) 370E IS NOT ACTIVE SECONDARY USER NOT IN CP DIRECTORY CANNOT CONNECT TO HOST VIRTUAL MACHINE INVALID OPERAND - operand INVALID OPTION - option INVALID DEVICE TYPE - addr RADDR MISSING OR INVALID OPERAND MISSING OR INVALID DEV addr DOES NOT EXIST {DEV ridltype raddr} OFFLINE type raddr ATTACHED TO userid type raddr IN USE BY SYSTEM COMMAND REJECTED; DEVICE raddr PENDING OFFLINE MONITOR TAPE IS ALREADY ACTIVE MONITOR CPTRACE IS ALREADY ACTIVE MONITOR ACTIVE; DASTAP CANNOT BE ENABLED DYNAMICALLY SYSPROF CLASS IS DEPENDENT ON SCHEDULE AND DASTAP MONITOR TAPE NOT STARTED, NO CLASS ENABLED MONITOR TO SPOOL IS ALREADY ACTIVE INVALID OPERAND - operand RADDR MISSING OR INVALID OPERAND MISSING OR INVALID

**DMK** 

DMKMCD040E

DEV addr DOES NOT EXIST

**DMK** 

DMKMCD212E DMKMCD214E DMKMCD218E DMKMCD222E DMKMCD223E DMKMCD224E DMKMCD226E DMKMCD227E DMKMCD228E DMKMCH609W DMKMCH610W DMKMCH611W DMKMCH612W DMKMCH6131 DMKMCH6141 DMKMCH6151 DMKMCH6161 DMKMCH6171 DMKMCH6191 DMKMCH622W DMKMCH6241 DMKMCI003E DMKMCI026E DMKMCI618I DMKMCT6I0W DMKMCT6IIW DMKMCT612W DMKMCT616I DMKMCT619I DMKMCT620I DMKMCT6211 DMKMCT623I DMKMCT6251 DMKMIA229E DMKMID310E DMKMNI002E DMKMNI225E DMKMON2191 DMKMON220I DMKMSG003E DMKMSG020E DMKMSG045E DMKMSG057W DMKNEA002E DMKNEA006E DMKNEA020E DMKNEA026E DMKNEA040E DMKNEA046E DMKNEA120E DMKNEA121E DMKNEA122E DMKNEA208E DMKNES002E DMKNES004E DMKNES006E DMKNES009E DMKNES021E DMKNES026E DMKNES040E DMKNES046E DMKNES049E DMKNES098E MONITOR TAPE IS NOT ACTIVE MONITOR CPTRACE IS NOT ACTIVE MONITOR NOT STOPPED, OUTSTANDING I/O TIME PARAMETER SPECIFIES INVALID TIME START TIME MUST PRECEDE STOP TIME LIMIT MUST BE BETWEEN 10 and 50000 FOR VALUE MIDNIGHT - COMMAND INVALID FOR OPTION INVALID WITH AUTODISK OFF FOR OPTION INVALID WITH MONITOR ON MACHINE CHECK; PROCESSOR CONTROLLER DAMAGE cpuid<br>MACHINE CHECK; SUPERVISOR DAMAGE cpuid<br>MACHINE CHECK; SYSTEM INTEGRITY LOST cpuid<br>MACHINE CHECK TIMING FACILITIES DAMAGE<br>SOFT MACHINE CHECK RECORDING DISABLED cpuid MACHINE CHECK; DAMAGED PAGE NOW DELETED cpuid<br>MACHINE CHECK; DAMAGED PAGE NOW DELETED cpuid<br>MACHINE CHECK; USER userid TERMINATED cpuid<br>MACHINE CHECK; BUFFER OR DLAT DAMAGE cpuid<br>MACHINE CHECK; OPERATION TERMINATED cpuid<br>M MACHINE CHECK; EXTERNAL DAMAGE INVALID OPTION - option OPERAND MISSING OR INVALID {INSTRUCTION RETRYIMAIN STORAGE} NOW IN {RECORDIQUIET} MODE cpuid MACHINE CHECK; SUPERVISOR DAMAGE cpuid<br>MACHINE CHECK; SYSTEM INTEGRITY LOST cpuid<br>MACHINE CHECK; USER userid IERMINATED cpuid<br>MACHINE CHECK; USER userid IERMINATED cpuid MACHINE CHECK; USER userid TERMINATED cpuid<br>MACHINE CHECK; USER userid TERMINATED cpuid<br>MACHINE CHECK; ATTACHED PROCESSOR NOT BEING USED MACHINE CHECK; AFFINITY SET OFF CHANNEL SET CONNECTED TO ATTACHED PROCESSOR nn ALTERNATE PROCESSOR RECOVERY SUCCESSFUL; PROCESSOR nn OFFLINE MONITOR OUT OF DASD PAGES, IS SHUTTING OFF DATE date INVALID; NOT CHANGED INVALID OPERAND - operand INVALID MONITOR USERID SPECIFIED, MON NOT ENABLED END OF MONITOR TAPE, MONITOR STOPPED BY SYSTEM ERROR ON MONITOR TAPE, MONITOR STOPPED BY SYSTEM INVALID OPTION - option USERID MISSING OR INVALID userid NOT LOGGED ON<br>userid NOT RECEIVING; IDISCONNECTED | MSG OFF | MSG TOO LONG | SMSG OFF | NOT DISclNO CONSOLEINOT AUTHORIZEDIWNG OFF} INVALID OPERAND - operand INVALID DEVICE TYPE - addr USERID MISSING OR INVALID OPERAND MISSING OR INVALID DEV addr DOES NOT EXIST {DEV ridltype raddr} OFFLINE [PRT ridltype raddrl NOT ATTACHED; userid vaddr ALREADY DEFINED [PRT ridltype raddrl NOT ATTACHED TO userid [PRT ridltype raddrl ALREADY ATTACHED TO userid PRT rid NOT ENABLED INVALID OPERAND - operand INVALID HEXLOC - hexloc INVALID DEVICE TYPE - addr INVALID RANGE - range RADDR MISSING OR INVALID OPERAND MISSING OR INVALID DEV addr DOES NOT EXIST {DEV ridltype raddr} OFFLINE LINE addr IN USE DEV rid MODE SWITCH NOT POSSIBLE

DMKNES140E type raddr ATTACHED TO userid HEXLOC hexloc EXCEEDS STORAGE<br>{FAVORED|RESERVE|name} ALREADY IN USE BY userid DMKNES160E DMKNES175E DMKNES199E COMMAND REJECTED; DEVICE raddr PENDING OFFLINE DMKNES706E LINE addr NOT ENABLED INVALID OPERAND - operand DMKNET002E INVALID OPTION - option<br>INVALID HEXLOC - hexloc DMKNET003E DMKNET004E DMKNET006E INVALID DEVICE TYPE - addr INVALID RANGE - range DMKNET009E RADDR MISSING OR INVALID DMKNET021E OPERAND MISSING OR INVALID DMKNET026E HEXLOC MISSING OR INVALID<br>DEV addr DOES NOT EXIST DMKNET033E DMKNET040E (DEV rid type raddr) OFFLINE DMKNET046E LINE addr IN USE<br>DEV rid MODE SWITCH NOT POSSIBLE<br>type raddr ATTACHED TO userid DMKNET049E DMKNET098E DMKNET140E CLUSTER= PARM MISSING FROM RDEVICE MACRO - DEV raddr<br>HEXLOC hexloc EXCEEDS STORAGE<br>COMMAND REJECTED; DEVICE raddr PENDING OFFLINE DMKNET157E DMKNET160E DMKNET199E INVALID OPERAND - operand<br>INVALID DEVICE TYPE - addr DMKNLD002E DMKNLD006E DMKNLD021E RADDR MISSING OR INVALID OPERAND MISSING OR INVALID DMKNLD026E DMKNLD040E DEV addr DOES NOT EXIST DMKNLD044E SYSTEM name DOES NOT EXIST DMKNLD046E {DEV rid type raddr} OFFLINE type raddr ATTACHED TO userid<br>type raddr IN USE BY SYSTEM DMKNLD140E DMKNLD143E DMKNLD170E SYSTEM name EXCEEDS STORAGE SYSTEM name VOLID volid NOT MOUNTED<br>COMMAND REJECTED; DEVICE raddr PENDING OFFLINE<br>CILR raddr (LOAD|DUMP) FAILED: PROGRAM CHECK DMKNLD171E DMKNLD199E DMKNLD460E CTLR raddr IPL NOT REQUIRED; ENTER 'YES' TO CONTINUE DMKNLD461R CILR raddr (LOAD|DUMP) FAILED: PAGING I/O ERROR<br>CILR raddr LOAD FAILED: UNRECOVERABLE I/O ERROR DMKNLD470E DMKNLD471E **DMKNLE003E** INVALID OPTION - option<br>INVALID DEVICE TYPE - addr DMKNLE006E DMKNLE021E RADDR MISSING OR INVALID DEV addr DOES NOT EXIST DMKNLE040E DMKNLE046E {DEV rid|type raddr} OFFLINE type raddr ATTACHED TO userid<br>type raddr IN USE BY SYSTEM DMKNLE140E DMKNLE143E COMMAND REJECTED; DEVICE raddr PENDING OFFLINE<br>CILR raddr {LOAD|DUMP} FAILED: PROGRAM CHECK DMKNLE199E DMKNLE460E CTLR raddr IPL NOT REQUIRED; ENTER "YES" TO CONTINUE DMKNLE461R CTLR raddr CC=3; DEPRESS 370X "LOAD" BUTTON<br>CTLR raddr {LOAD|DUMP} FAILED: TEMP SPACE NOT AVAILABLE DMKNLE464I DMKNLE469E CTLR raddr (LOAD|DUMP) FAILED: PAGING I/O ERROR<br>CTLR raddr DUMP FAILED: UNRECOVERABLE I/O ERROR DMKNLE470E DMKNLE471E DMKNMT247I 3800 NAMED SYSTEM imag3800 CREATED DMKNMT248E SPECIFIED IMAGE imag NON-EXISTENT ERROR LOADING IMAG imag<br>ERROR SAVING imag3800 - RC = (rc)<br>INSUFFICIENT VIRTUAL STORAGE DMKNMT249E DMKNMT254E DMKNMT256E DMKNMT257E RESIDUAL BYTE COUNT = nnnnnnnn (HEX) DMKPAH415E CONTINUOUS PAGING ERRORS FROM DASD XXX DMKPEI002E INVALID OPERAND - operand INVALID OPTION - option DMKPEI003E DMKPEI010E INVALID REGISTER - register OPERAND MISSING OR INVALID DMKPEI026E Tuserid (vaddr|segname)|THE CURRENT TRACESET|THE TRACESET<br>traceset|A SAVED TRACESET} DOES NOT EXIST<br>MORE THAN {8 RANGES|1 PASS|1 STEP} SPECIFIED ON A COMMAND LINE DMKPEI047E DMKPEI312E CONFLICTING OPTION - {option|option1 AND option2}<br>CONFLICTING OPTION- {NORUN CONFLICTS WITH PRINTER|PRINTER CONFLICTS DMKPEL013E DMKPEL013W

> Appendix B. Message Summary Alphamerically by Message Identifier 297

**DMK** 

WITH NORUN|STEP CONFLICTS WITH PRINTER|PRINTER CONFLICTS WITH STEP} -DMKPEL047E {userid {vaddrlsegname}ITHE CURRENT TRACESETITHE TRACESET tracesetlA SAVED TRACESET} DOES NOT EXIST DMKPEL311E MAXIMUM NUMBER OF TRACE ELEMENTS EXCEEDED DMKPEN002E DMKPEN003E DMKPEN026E DMKPEN047E DMKPEN180E DMKPEN311E DMKPEQ003E DMKPEQ047E DMKPEQ180E DMKPER174E DMKPER1821 DMKPER313E DMKPER314W DMKPET003E DMKPET061E DMKPET180E DMKPET313E DMKPET314W DMKPGT4001 DMKPGT4011 DMKPRG411W DMKPRG453W DMKPTR410W DMKQCN150A DMKQVM020E DMKQVM800E DMKQVM801E DMKQVM802E DMKQVM803E DMKQVM806E DMKQVM807E DMKQVM809E DMKRGA4541 DMKRGA4551 DMKRGA7051 DMKRND8501 DMKRND8511 DMKRND8521 DMKRND8531 DMKRND861E DMKRND863E DMKRND8641 DMKRNH4541 DMKRNH4621 DMKRNH4631 DMKRNH4641 DMKRNH4681 DMKRSE240E DMKRSE241E DMKRSE242E DMKRSE2521 DMKRSE2551 DMKRSE5001 INVALID OPERAND - operand INVALID OPTION - option OPERAND MISSING OR INVALID {userid {vaddrlsegname}ITHE CURRENT TRACESETITHE TRACESET tracesetlA SAVED TRACESET} DOES NOT EXIST PER TRACE NOT IN EFFECT MAXIMUM NUMBER OF TRACE ELEMENTS EXCEEDED INVALID OPTION - option {userid {vaddrlsegname}ITHE CURRENT TRACESETITHE TRACESET tracesetlA SAVED TRACESET} DOES NOT EXIST PER TRACE NOT IN EFFECT PAGEING ERROR - {I/O|ADDRESS EXCEPTION}: {COMMAND TERMINATED,<br>IPL FAILED}<br>PER TRACE IS ACTIVE PER FAILURE - CODE n PER FAILURE - CODE n USERID = userid INVALID OPTION - option {DUMP FAILED;} VIRTUAL PRINTER ERROR PER TRACE NOT IN EFFECT PER FAILURE - CODE n PER FAILURE - CODE n USERID = userid SYSTEM {TEMP SPACElcHECKPOINT AREA} FULL SYSTEM {TEMP SPACElcHECKPOINT AREA} 90 PERCENT FULL CP ENTERED; TRANSLATION EXCEPTION WHILE IN NON-EC MODE CP ENTERED; PROGRAM INTERRUPT LOOP CP ENTERED; PAGING ERROR USER userid HAS ISSUED A {CpIVM} READ USERID MISSING OR INVALID COMMAND REJECTED, OTHER VIRTUAL MACHINES LOGGED ON FREE STORAGE PAGE IS NOT AVAILABLE COMMAND REJECTED, DEVICES NOT DEDICATED COMMAND REJECTED, SPOOL DEVICES NOT DRAINED COMMAND REJECTED, VIRTUAL ADDRESS NOT EQUAL TO REAL ADDRESS COMMAND REJECTED, VM/SP ATTACHED PROCESSOR MODE COMMAND REJECTED, TRACE/ADSTOP/CCW TRANS IN EFFECT {LINE addrlDEV rid} DISABLED LINE 'addr' NOT OPERATIONAL; text I/O ERROR RESID=resource id STATUS=status LINE=addr UNABLE TO READ DUMP FROM READER TEN DUMP FILES ALREADY EXIST FATAL I/O ERROR WRITING DUMP NO DUMP FILES EXIST DUMP FILE 'filename' NOT FOUND INVALID PARAMETER parameter PAGE REFERENCED NOT AVAILABLE WHILE EDITING xxxxxxxx {LINE addr|DEV rid} DISABLED<br>CTLR raddr UNIT CHECK; IPL REQUIRED CTLR raddr UNIT CHECK; IPL REQUIRED CTLR 'raddr' UNIT CHECK; RESTART IN PROGRESS CTLR raddr CC=3; DEPRESS 370X "LOAD" BUTTON CTLR cuu COMMUNICATIONS SCANNER FAILURE PRT cuu, FCB-FORMS MISMATCH, FILEID nnnn {HELD|PURGED}<br>PRT cuu, INVALID LOAD MODULE mmmm SPECIFIED, FILE nnnn {HELD|PURGED}<br>PRT cuu (3800) INTERVENTION RECQD, STATUS CODE cc PRT cuu, FILE nnnn REQUEUED AND HELD PRT cuu, PAGE BUFFER DESTROYED, BACKUP PAGE COUNT = nnnn type 'addr' 'devname' CMD REJECT CMD='cm' SNS='sense' CSW='csw'

Appendix B. Message Summary Alphamerically by Message Identifier 299

DMKRSE501A DMKRSE501I DMKRSE5021 DMKRSE503A DMKRSE5031 DMKRSE504A DMKRSE5041 DMKRSE505A DMKRSE5081 DMKRSE520A DMKRSE520I DMKRSE521I DMKRSE524I DMKRSE5251 DMKRSE529I DMKRSE5401 DMKRSP2391 DMKRSP426E DMKRSP428E DMKRSP431A DMKRSP432A DMKRSP433A DMKRSP434A DMKSAV350W DMKSAV351W DMKSAV352W DMKSAV353W DMKSAV536I DMKSNC044E DMKSNC171E DMKSNC178E DMKSNC179E DMKSNC435E DMKSND020E DMKSND045E DMKSND068E DMKSPM026E DMKSPM804E DMKSPM805E DMKSPM8081 DMKSPS014E DMKSPS026E DMKSPS026E DMKSPS028E DMKSPS037E DMKSPS426E DMKSPS428E DMKSPT002E DMKSPT003E DMKSPT006E USERID='userid' [{BBCCHH='bbcchh'IBLOCK='nnnnnn'}] type 'addr' 'devname' INT REQ [CMD='cm' SNS='sense' CSW='csw' USERID='userid' {BBCCHH='bbcchh'IBLOCK='nnnnnn'}] {CONlpRTIPUNIRDR} 'addr' 'devname' INT REQ (CMD='cm' SNS='sense' CSW='csw' USERID='userid'] type 'addr' 'devname' BUSOUT CK CMD='CM' SNS='SENSE' CSW='csw' USERID='userid' ({BBCCHH='bbcchh'IBLOCK='nnnnnn'}] {RDRlpRTlpUN} 'addr' 'devname' EQUIP CK CMD='cm' SNS='sense' type 'addr' 'devname' EQUIP CK CMD='cm' SNS='sense' CSW='csw' USERID='userid' ({BBCCHH='bbcchh'IBLOCK='nnnnnn'}] {RDRIPRT} 'addr' 'devname' DATA CK CMD='cm' SNS='sense' type 'addr' 'devname' DATA CK CMD='cm' SNS='sense' CSW='csw' USERID='userid' [{BBCCHH='bbcchh'IBLOCK='nnnnnn'}] RDR 'addr' 'devname' OVERRUN CK CMD='cm' SNS='sense' CSW='csw' RDR 'addr' 'devname' OVERRUN CK CMD='cm' SNS='sense' CSW='csw'<br>USERID='userid' {DASDIRDRlpRTIPUN} 'addr' 'devname' PERRM ERROR CMD='cm' SNS='sense' CSW='csw' USERID='userid' [BBCCHH='bbcchh']] {RDRIPRTlpUN} 'addr' 'devname' PERM ERROR CMD='cm' SNS='sense' CSW='csw' U5ERID='userid' type 'addr' 'devname' CHAN ERROR CMD='cm' SNS='sense' CSW='csw' USERID='userid' [{BBCCHH='bbcchh'IBLOCK='nnnnnn'}] type 'addr' 'devname' NO DEVICE CMD='cm' SNS='sense' CSW='csw' USERID='userid' {RDRlpRTlpUN} 'addr' 'devname' LOAD CHECK CMD='cm' SNS='sense' USERID='userid' {GRAFIRDRIPRTlpUN} 'addr' 'devname' FORMAT CK CMD='cm' SNS='sense' USERID='userid' {GRAFIRDRlpRTIPUN} 'addr' 'devname' PARITY CK CMD='cm' SNS='sense' CSW='csw' USERID='userid' PRT cuu 'devname' MAINT REQ CMD='cm' SNS='sense' CSW='csw' USERID='userid' PRT cuu DRAINED. POSSIBLE FCB-FORMS MISMATCH {RDRITAPE} raddr SPOOL SPACE FULL; FILE PURGED {PRTlpUNIRDRITAPE} raddr SPOOL ERROR; FILE {HELDlpURGED} RDR raddr ID CARD MISSING OR INVALID RDR raddr ID CARD; 'userid' NOT IN CP DIRECTORY RDR raddr ID CARD; INVALID DATA - 'data' RDR raddr FATAL I/O ERROR; FILE PURGED DASD raddr SYSRES VOLID NOT aaaaaa DASD raddr SYSRES NOT READY FATAL DASD I/O ERROR SYSRES DEVICE TYPE INVALID<br>cuu 'devname' REPORTS DISABLED INTERFACE; FAULT CODE = cccc; NOTIFY CE SYSTEM name DOES NOT EXIST SYSTEM name VOLID volid NOT MOUNTED SYSTEM name EXCEEDS AVAILABLE DASD SPACE SYSTEM name VOLID volid NOT CP OWNED PAGING ERROR WRITING SAVED SYSTEM USERID MISSING OR INVALID userid NOT LOGGED ON SEND COMMAND FAILED - RECEIVER {IS NOT DISCONNECTEDIHAS NOT AUTHORIZED SENDERIHAS NO VIRTUAL CONSOLElcONSOLE INPUT WAITINGIIS EXECUTING A CONSOLE FUNCTION} OPERAND MISSING OR INVALID SINGLE PROCESSOR MODE ON REJECTED SINGLE PROCESSOR MODE OFF REJECTED SINGLE PROCESSOR MODE ACTIVE TAPE raddr DUMP TAPE CAPACITY EXCEEDED OPERAND MISSING OR INVALID OPERAND MISSING OR INVALID CLASS MISSING OR INVALID TAPE raddr INVALID FOR SPTAPE COMMAND {RDRITAPE} raddr SPOOL SPACE FULL; FILE PURGED {PRT\PUN\RDR\TAPE} raddr SPOOL ERROR; FILE {HELDIPURGED} INVALID OPERAND - operand INVALID OPTION - option INVALID DEVICE TYPE - addr

**DMK** 

DMKSPT008E INVALID SPOOLID - spoolid DMKSPT021E RADDR MISSING OR INVALID DMKSPT024E {CYLS|BLKS|FORM NUMBER} MISSING OR INVALID DMKSPT040E DEV addr DOES NOT EXIST DMKSPT046E {DEV rid|type raddr} OFFLINE type raddr ATTACHED TO userid<br>type raddr IN USE BY SYSTEM DMKSPT140E DMKSPT143E DMKSPT199E COMMAND REJECTED; DEVICE raddr PENDING OFFLINE | DMKSSP536I cuu 'devname' REPORTS DISABLED INTERFACE; FAULT CODE = cccc; NOTIFY CE DEVICE NOT AVAILABLE - MSS DEVICES ALLOCATED<br>DEVICE NOT AVAILABLE - MSS CANNOT BE ACCESSED DMKSSS070E DMKSSS071E DMKSSS072E DEVICE NOT AVAILABLE - 'raddr' NOT PROPER TYPE MISSING INTERRUPT - DEVICE 'raddr' DMKSSS074E DMKSSS075E DEVICE 'raddr' IS NOT AVAILABLE **DMKSSS078T** MSS MOUNT PROCEEDING FOR VOLUME 'volid' type 'addr' 'devname' CMD REJECT CMD='cm' SNS='sense' CSW='csw'<br>USERID='userid' [{BBCCHH='bbcchh'|BLOCK='nnnnnn'}] DMKTAP500I type 'addr' 'devname' INT REQ [CMD='cm' SNS='sense' CSW='csw' DMKTAP501A USERID='userid' {BBCCHH='bbcchh' | BLOCK='nnnnnn'}] DMKTAP502I type 'addr' 'devname' BUSOUT CK CMD='CM' SNS='SENSE' CSW='csw' USERID='userid' [{BBCCHH='bbcchh'|BLOCK='nnnnnn'}] DMKTAP503I type 'addr' 'devname' EQUIP CK CMD='cm' SNS='sense' CSW='csw' USERID="userid" [{BBCCHH="bbcchh"|BLOCK="nnnnnn"}] DMKTAP504D {DASD|TAPE} 'addr' 'devname' DATA CK CMD='cm' SNS='sense' CSW='csw' USERID="userid"[BBCCHH="bbcchh"]<br>{DASD|TAPE} 'addr' 'devname' OVERRUN CK CMD="cm" SNS="sense' CSW="csw" DMKTAP505D USERID='userid' [{BBCCHH='bbcchh'|BLOCK='nnnnnn'}] TAPE 'addr' 'devname' CONVERT CK CMD='cm' SNS='sense' CSW='csw' DMKTAP510I USERID='userid' DMKTAP511I TAPE 'addr' 'devname' COMPAT CK CMD='cm' SNS='sense' CSW='csw' USERID='userid' DMKTAP512I TAPE 'addr' 'devname' LOAD POINT CMD='cm' SNS='sense' CSW='csw' USERID='userid' DMKTAP516I type 'addr' 'devname' BAD SENSE CMD='cm' SNS='sense' CSW='csw' USERID='userid' [{BBCCHH='bbcchh'|BLOCK='nnnnnn'}] {LINE|TAPE} 'addr' 'devname' NOT/KNOWN CMD='cm' SNS='sense' CSW='csw' DMKTAP517I USERID='userid' DMKTAP518I {DASD|TAPE} 'addr' 'devname' RECV ERROR CMD='cm' SNS='sense' CSW='csw' USERID='userid' [BBCCHH='bbcchh' | BLOCK='nnnnnn'] TAPE 'addr' 'devname' PE BURST CMD='cm' SNS='sense' CSW='csw' DMKTAP519I USERID='userid' DMKTAP520I type 'addr' 'devname' CHAN ERROR CMD='cm' SNS='sense' CSW='csw' USERID='userid' [{BBCCHH='bbcchh'|BLOCK='nnnnnn'}] DMKTAP521I type 'addr' 'devname' NO DEVICE CMD='cm' SNS='sense' CSW='csw' USERID='userid' DMKTAP522I TAPE 'addr' 'devname' ERASE CK CMD='cm' SNS='sense' CSW='csw' USERID='userid' TAPE 'addr' 'devname' CONTROL CK CMD='cm' SNS='sense' CSW='csw' DMKTAP523I USERID='userid' TAPE 'addr' 'devname' DSE FAILED CMD='cm' SNS='sense' CSW='csw' DMKTAP526I USERID='userid' DMKTAP539I TAPE 'addr' 'devname' BOT FAIL CMD='cm' SNS='sense' CSW='csw' USERID='userid' DMKTCS240E PRT cuu, FCB-FORMS MISMATCH, FILEID nnnn {HELD|PURGED} DMKTCS241E PRT cuu, INVALID LOAD MODULE mmmm SPECIFIED, FILE nnnn (HELD|PURGED} DMKTCT270E PRT xxx, TOO MANY WCGM'S NEEDED FOR 'CHARS', FILE nnnn HELD|PURGED INVALID OPERAND - operand DMKTHI002E INVALID OPTION - option **DMKTHI003E** OPERAND MISSING OR INVALID DMKTHI026E DMKTHI045E userid NOT LOGGED ON INVALID OPERAND - operand<br>INVALID OPTION - option DMKTRA002E DMKTRA003E DMKTRA013E CONFLICTING OPTION option DMKTRA026E OPERAND MISSING OR INVALID DMKTRA180W TRACE NOT IN EFFECT DMKTTR042E SPOOLID nnnn DOES NOT EXIST [OR IS HELD]

{PFCOPY|PFTAB} NOT AVAILABLE DMKTTY152E

÷

INVALID OPERAND - operand<br>INVALID HEXDATA - hexdata DMKTRP002E DMKTRP005E **DMKTRP013E** CONFLICTING OPTION - {option option1 AND option2} DMKTRP020E USERID MISSING OR INVALID DMKTRP026E OPERAND MISSING OR INVALID DMKTRP045E userid NOT LOGGED ON CPTRAP IS STOPPING, NO INPUT ALLOWED<br>(CPTRAP/TRAPRED) SELECTIVITY RESET<br>CPTRAP IS ALREADY ACTIVE DMKTRP304I DMKTRP305I DMKTRP306E OPERAND IGNORED SELECT TABLE FULL DMKTRP309E DMKTRR002E INVALID OPERAND - operand INVALID HEXDATA - hexdata DMKTRR005E DMKTRR008E INVALID SPOOLID spoolid DMKTRR026E OPERAND MISSING OR INVALID DMKTRR027E SPOOLID MISSING OR INVALID SPOOLID nnn DOES NOT EXIST IOR IS HELDJ<br>REQUESTED FILE IS NOT A CPTRAP FILE DMKTRR042E DMKTRR301E DMKTRR302E I/O ERROR ON OOC - XXXXXXXX DMKTRR303E 00C READER FILE NOT LOCATABLE (CPTRAP/TRAPRED) SELECTIVITY RESET DMKTRR305I DMKTRR764E ERROR IN routine DMKTRT307I CPTRAP (CP/VIRTUAL) cccc INTERFACE IGNORED CPTRAP DATA LOST DMKTRT308I DMKUDR475I FATAL IO ERROR TRYING TO READ DIRECTORY DMKUS0003E INVALID OPTION - option DMKUS0020E USERID MISSING OR INVALID DMKUS0045E userid NOT LOGGED ON DMKUS0197E SECONDARY USER IS NOT AVAILABLE DMKVAT064E SHADOW TABLE BYPASS; RESET DMKVCH034E CHANNEL MISSING OR INVALID DMKVCH048E CHANNEL x DOES NOT EXIST DMKVCH129E CHANNEL x DEVICES IN USE DMKVCH130E CHANNEL x [PROC nn] NOT ATTACHED TO userid DMKVCH132E CHANNEL x ALREADY DEFINED BY userid CHANNEL x NOT ATTACHED; INSUFFICIENT FREE STORAGE<br>CHANNEL x [PROC nn] NOT ATTACHED; ALTERNATE PATHS DEFINED DMKVCH138E DMKVCH147E DMKVCH188E SPECIFIED PROCESSOR UNAVAILABLE DMKVDA039E PROCESSOR ADDRESS MISSING OR INVALID DMKVDA076E THE 'volid' PARAMETER IS INVALID INVALID REQUEST FOR DEVICE Than"<br>TYPE vaddr NOT DETACHED; CHAN x DEDICATED<br>type raddr ATTACHED TO userid DMKVDA077E DMKVDA135E DMKVDA140E INVALID DEVICE TYPE - addr DMKVDD006E USERID MISSING OR INVALID DMKVDD026E RADDR MISSING OR INVALID raddr<br>VADDR MISSING OR INVALID vaddr<br>DEV addr DOES NOT EXIST DMKVDD021E DMKVDD022E DMKVDD040E DMKVDD045E userid NOT LOGGED ON (DEV rid|type raddr) OFFLINE<br>[PRT rid|type raddr] NOT ATTACHED TO userid DMKVDD046E DMKVDD121E DMKVDD123E DASD raddr CP OWNED DMKVDD124E DASD raddr IN USE BY nnn USERS DMKVDD134E CHANNEL MISSING OR INVALID TYPE vaddr NOT DETACHED; CHAN x DEDICATED DMKVDD135E DMKVDD140E type raddr ATTACHED TO userid DMKVDD142E type raddr NOT DRAINED DMKVDD143E type raddr IN USE BY SYSTEM DETACH REJ VIRTUAL MACHINE TRACING I/O DMKVDD273E DMKVDE003E INVALID OPTION - option INVALID DEVICE TYPE - addr DMKVDE006E DMKVDE020E USERID MISSING OR INVALID DMKVDE021E RADDR MISSING OR INVALID raddr<br>VADDR MISSING OR INVALID vaddr DMKVDE022E

# **DMK**

DMKVDE023E VOLID MISSING OR INVALID CHANNEL MISSING OR INVALID DMKVDE034E PROCESSOR ADDRESS MISSING OR INVALID<br>DEV addr DOES NOT EXIST DMKVDE039E DMKVDE040E userid NOT LOGGED ON DMKVDE045E The community of the Control of the Constantine Community of the Constantine Community of the Constantine Community of the Constantine Community of the Constantine Community of the Community of the Community of the Communi DMKVDE046E DMKVDE120E DMKVDE121E DMKVDE122E [PRT rid|type raddr] ALREADY ATTACHED TO userid DASD raddr CP OWNED DMKVDE123E DASD raddr IN USE BY nnn USERS DMKVDE124E DMKVDE125E DASD raddr VOLID volid ALREADY ATTACHED TO SYSTEM DASD raddr ERROR READING VOLID<br>DASD raddr VOLID volid DOES NOT MATCH DMKVDE126E DMKVDE127E DMKVDE128E DASD raddr ERROR READING ALLOCATION RECORD DMKVDE131E INSUFFICIENT FREE STORAGE AVAILABLE FOR ATTACH REQUEST DMKVDE133E DASD raddr NOT READY TYPE vaddr NOT ATTACHED; CHAN x DEDICATED DMKVDE134E DMKVDE142E type raddr NOT DRAINED DMKVDE143E type raddr IN USE BY SYSTEM DASD addr NOT ATTACHED, BUSY PERSISTS, IOBSTAT=xx, IOBCSM+4=yyyy DMKVDE151I DEVICE {vaddr | RNG} EXCEEDED MAX NUMBER OF VIRTUAL DEVICES DMKVDE153E COMMAND REJECTED; DEVICE raddr PENDING OFFLINE<br>CP OWNED DASD cuu VOLID volid INVALID ALLOCATION RECORD DMKVDE199E DMKVDE962I DMKVDS465W CTLR raddr EMULATOR LINES IN USE BY SYSTEM DMKVER575I I/O ERROR ADD=raddr, USERID= userid DMKVMA161E SHARED PAGE hexloc ALTERED BY userid CP ENTERED; name SHARED PAGE hexloc ALTERED DMKVMA456W INVALID RANGE - range DMKVMD009E CONFLICTING OPTION - option DMKVMD013E USERID MISSING OR INVALID DMKVMD020E DMKVMD033E HEXLOC MISSING OR INVALID PARAMETER parameter FOR option OPTION MISSING OR INVALID<br>userid NOT IN CP DIRECTORY DMKVMD038E DMKVMD053E VMDUMP FAILED, SPOOLING ERROR DMKVMD146I HEXLOC hexloc EXCEEDS STORAGE DMKVMD160E DMKVMI022E VADDR MISSING OR INVALID DMKVMI230E IPL SIO ERROR DMKVMI231E IPL TIO ERROR IPL UNIT ERROR; CSW csw SNS sense DMKVMI232E DMKVMI233E IPL OVERLAY ERROR DMKVMI234E IPL SENSE ERROR DMKVSP427I {CON|PRT|PUN} vaddr SYSTEM SPOOL SPACE FULL; FILE CLOSED DMKVSP429I {CON|PRT|PUN|RDR} vaddr SPOOL ERROR; FILE {HELD|PURGED} DMKVST427I {CON|PRT|PUN} vaddr SYSTEM SPOOL SPACE FULL; FILE CLOSED DMKVST429I {CON|PRT|PUN|RDR} vaddr SPOOL ERROR; FILE {HELD|PURGED} SYSTEM RECOVERY FAILURE; INVALID WARM START DATA DMKWRM904W SYSTEM RECOVERY FAILURE; VOLID "VOLID" NOT MOUNTED<br>NO WARM START DATA; CKPT START FOR RETRY<br>SYSTEM RECOVERY FAILURE; UNRECOVERABLE I/O ERROR DMKWRM912W DMKWRM920I DMKWRM921W SYSTEM {TEMP SPACE|CHECKPOINT AREA} FULL DMKURN400T DMKWRN915E PERMANENT I/O ERROR ON CHECKPOINT AREA CHECKPOINT AREA INVALID; CHECKPOINTING TERMINATED DMKWRN919E

### CMS MESSAGE SUMMARY

DMSABN148T SYSTEM ABEND xxx CALLED FROM 'addr' DMSABN149T nnn (HEX xxx) DOUBLEWORDS OF SYSTEM STORAGE HAVE BEEN DESTROYED. RE-IPL CMS DMSABN150W nnn (HEX xxx) DOUBLEWORDS OF SYSTEM STORAGE WERE NOT RECOVERED DMSABN152T SYSTEM ABEND xxx CALLED FROM addr WHILE 'UFDBUSY' = xx. RE-IPL CMS 'HX' DURING ABEND PROCESSING WAS IGNORED DMSABN153W DMSABN155T USER ABEND nnnn CALLED FROM addr [INPUT|OVERLAY] {FILE[(S)]|DATA SET} ['fn [ft [fm]]'] NOT FOUND<br>INVALID OPTION 'option' DMSACC002E **DMSACC003E** INVALID DEVICE ADDRESS 'cuu' DMSACC017E INVALID MODE 'mode'<br>'cuu' ALREADY ACCESSED AS READ/WRITE 'mode' DISK<br>FILE(S) 'fn [ft [fm]]' NOT FOUND. DISK 'mode(cuu)' WILL NOT BE ACCESSED<br>VIRTUAL STORAGE CAPACITY EXCEEDED DMSACC048E DMSACC059E DMSACC060E DMSACC109S DISK "mode (cuu)" DEVICE ERROR<br>{mode|DEVICE|DISK|PRINTER|PUNCH|READER|TAPn|TAPIN|TAPOUT} (cuu) DMSACC112S DMSACC113S NOT ATTACHED DMSACC230W OS DISK - FILEID AND/OR OPTIONS SPECIFIED ARE IGNORED DMSACC240S ERROR LOADING READ OS ROUTINE 'DMSROS TEXT' mode (cuu) {R/0|R/W} [-05|-D05] DMSACC723I cuu REPLACES mode (ccu)<br>cuu REPLACES mode (ccu)<br>cuu ALSO = 'mode' [-0S|-DOS] DISK DMSACC724I DMSACC725I 'cuu mode' RELEASED DMSACC726I DMSALT520E INVALID OPERAND : operand DMSALT545E MISSING OPERAND(S) **DMSAMS001E** NO FILENAME SPECIFIED INPUT|OVERLAY] {FILE[(S)]|DATA SET} ['fn [ft [fm]]'] NOT FOUND<br>INVALID OPTION 'option' DMSAMS002E **DMSAMS003E** NO READ/WRITE ['A'] DISK ACCESSED [FOR 'fn ft'] **DMSAMS006E** FILE 'fn ft fm' [IS] NOT FIXED, 80-CHAR. RECORDS<br>'option' OPTION SPECIFIED TWICE<br>'option' AND 'option' ARE CONFLICTING OPTIONS DMSAMS007E DMSAMS065E DMSAMS066E INVALID {PARAMETER 'parameter'|ARGUMENT 'argument'}<br>VIRTUAL STORAGE CAPACITY EXCEEDED DMSAMS070E DMSAMS109S DMSACC113S {mode | DEVICE | DISK | PRINTER | PUNCH | READER | TAP n | TAPIN | TAPOUT } (cuu) NOT ATTACHED DMSAMS136S UNABLE TO LOAD 'IDCMAS'<br>NO DDNAME ENTERED DMSAMS228E DMSAMS367R ENTER TAPE {INPUT|OUTPUT} DDNAMES: FILE 'fname2 LISTING fm' WILL HOLD AMSERV OUTPUT DMSAMS722I **DMSARE017E** INVALID DEVICE ADDRESS 'cuu' NO {DEVICE|LOGICAL UNIT} SPECIFIED DMSARE028E INVALID MODE 'mode'<br>DISK {'mode'|'cuu'|'volid'} NOT ACCESSED DMSARE048E DMSARE069E INVALID {PARAMETER 'parameter' | ARGUMENT 'argument' } DMSARE070E **DMSARN001E** NO FILENAME SPECIFIED DMSARN002E [INPUT|OVERLAY] {FILE[(S)]|DATA SET} ['fn [ft [fm]]'] NOT FOUND INVALID OPTION 'option' DMSARN003E WARNING MESSAGES ISSUED DMSARN004W NO READ/WRITE ['A'] DISK ACCESSED [FOR 'fn ft'] **DMSARN006E** FILE 'fn ft fm' [IS] NOT FIXED, 80 CHAR. RECORDS DMSARN007E DMSARN008W ERROR MESSAGES ISSUED DMSARN012W SEVERE ERROR MESSAGES ISSUED DMSARN016W TERMINAL ERROR MESSAGES ISSUED NO FILENAME SPECIFIED **DMSARX001E** DMSARX002E [INPUT|OVERLAY] {FILE[(S)]|DATA SET} ['fn [ft [fm]]'] NOT FOUND INVALID OPTION 'option' **DMSARX003E** NO READ/WRITE ['A'] DISK ACCESSED [FOR 'fn ft'] DMSARX006E FILE 'fn ft fm' [IS] NOT FIXED, 80-CHAR. RECORDS DMSARX007E FILEID CONFLICT FOR DDNAME 'ASM3705 DMSARX038E MORE THAN 100 CHARS OF OPTIONS SPECIFIED<br>INVALID (PARAMETER 'parameter'|ARGUMENT 'argument'} DMSARX052E DMSARX070E ERROR SETTING/RESETTING AUXILIARY DIRECTORY DMSARX074E DMSARX075E DEVICE 'devicename' INVALID FOR {INPUT|OUTPUT}

DMS

DMSASMOOlE DMSASM002E DMSASM003E DMSASM006E DMSASM007E DMSASM038E DMSASM052E DMSASM070E DMSASM074E DMSASM075E DMSASN003E DMSASN027E DMSASN028E DMSASN029E DMSASN035E DMSASN050E DMSASN065E DMSASN066E DMSASN069E DMSASN070E DMSASN087E DMSASN090E DMSASN099E DMSASNl13S DMSBOP037E DMSBOP043E DMSBOP058E DMSBOP069E Dr1SBOP086W DMSBOP088E DMSBOP089E DMSBOPl13S DMSBOP302E DMSBOP308E DMSBOP400S DMSBOP40lS DMSBOP403S DMSBOP404S DMSBOP410S DMSBOP413S DMSBTBIOOE DMSBTBIOIE DMSBTPI05E DMSBTPI06E DMSBTPl07E DMSBTPI08E DMSBTPl09E DMSBWRl07S DMSBWRl09S DMSBWRl70S DMSCAN520E DMSCCK803E DMSCCK804S DMSCCK805S DMSCCK806S DMSCCK807S DMSCIOl13S DMSCIOl45S DMSCIT171T DMSCLS043E DMSCLS058E NO FILENAME SPECIFIED [INPUTIOVERLAY] {FILE[(S)]IDATA SET} ['fn [ft [fm]]'] NOT FOUND INVALID OPTION 'option'<br>NO READ/WRITE ['A'] DISK ACCESSED [FOR 'fn ft'] HILE 'fn ft fm' [IS] NOT FIXED, 80-CHAR. RECORDS<br>FILEID CONFLICT FOR DDNAME 'ASSEMBLE' MORE THAN 100 CHARS OF OPTIONS SPECIFIED<br>INVALID {PARAMETER 'parameter'|ARGUMENT 'argument'}<br>ERROR SETTING/RESETTING AUXILIARY DIRECTORY ERROR SETTING/RESETTING AUXILIÅRY DIRECTORY<br>DEVICE 'devicename' INVALID FOR {INPUT|OUTPUT} INVALID OPTION 'option'<br>INVALID DEVICE {'device name'|'device' FOR 'SYSxxx'}<br>NO {DEVICE|LOGICAL UNIT} SPECIFIED INVALID PARAMETER 'parameter' IN THE OPTION 'option' FIELD INVALID TAPE MODE PARAMETER MISSING AFTER {DDNAMEISYSxxxlfunction} 'option' OPTION SPECIFIED TWICE 'option' AND 'option' ARE CONFLICTING OPTIONS DISK {'mode'I'cuu'I'volid'} NOT ACCESSED INVALID {PARAMETER 'parameter'IARGUMENT 'argument'} INVALID ASSIGNMENT OF 'SYSxxx' TO DEVICE 'device' INVALID DEVICE CLASS 'deviceclass' FOR 'device' CMS/DOS ENVIRONMENT NOT ACTIVE {modeIDEVICEIDISKlpRINTERlpUNCHIREADERITAPnITAPINITAPOUT} (cuu) NOT ATTACHED [OUTPUT] DISK 'mode [cuu]' IS READ/ONLY 'TAPn(cuu)' IS FILE PROTECTED END-OF-FILE OR END-OF-TAPE [ON 'TAPn'] DISK {'mode' l'cuu'I'volid'} NOT ACCESSED DLBl 'ddname' DUMMY INVALID FOR VSAM UNSUPPORTED DTF TYPE 'dtftype'<br>{OPEN|CLOSE} ERROR CODE 'nn' ON {fn|SYSxxx|TAPn}<br>{mode|DEVICE|DISK|PRINTER|PUNCH|READER|TAPn|TAPIN|TAPOUT} (cuu)<br>NOT ATTACHED<br>NO SYSxxx OPERAND {ENTERED|SPECIFIED} 'mode' DISK IN [NON-]CMS FORMAT; INVALID FOR [NON-]CMS DATASET SYSTEM 'sysname' DOES NOT EXIST VM SIZE (slze) CANNOT EXCEED 'sysname' START ADDRESS (address) filename SHARED SEGMENT NOT AVAILABLE. RELOAD CMSDOS f1lename LOGIC MODULE NOT FOUND IN 'segname' SHARED SEGMENT CONTROL PROGRAM ERROR INDICATION 'retcode' STORAGE NOT INITIALIZED FOR VSAM PROCESSING NO BATCH PROCESSOR AVAILABLE BATCH NOT LOADED NO JOB CARD PROVIDED JOB CARD FORMAT INVALID CP/CMS COMMAND 'command, (device)' NOT ALLOWED /SET CARD FORMAT INVALID {CPUIPRINTERIPUNCH} LIMIT EXCEEDED DISK 'mode {(cuu)}' IS FULL VIRTUAL STORAGE CAPACITY EXCEEDED DISK 'mode (cuu)' HAS MAXIMUM HUMBER OF FILES INVALID OPERAND : operand INVALID PARAMETER SPECIFICATION ERROR ESTABLISHING CMS/DOS ENVIRONMENT ERROR ASSIGNING OUTPUT TO PRINTER VSE/VSAM PAHSE &q.IKQVCHK&eq. NOT FOUND ERROR ENCOUNTERED ISSUING ASSGN FOR CATALOG {mode|DEVICE|DISK|PRINTER|PUNCH|READER|TAPn|TAPIN|TAPOUT} (cuu)<br>NOT ATTACHED INTERVENTION REQUIRED ON {PRINTER|PUNCH} PERMANENT CONSOLE ERROR, RE-IPL CMS 'TAPn(cuu)' IS FILE PROTECTED END-OF-FILE OR END-OF-TAPE [ON 'TAPn']

UNSUPPORTED DTF TYPE 'dtftype' DMSCLS088E {OPEN|CLOSE} ERROR CODE 'nn' ON {fn|SYSxxx|TAPn} DMSCLS089E {mode|DEVICE|DISK|PRINTER|PUNCH|READER|TAPn|TAPIN|TAPOUT} (cuu) DMSCLS113S NOT ATTACHED DMSCLS140S DMSCLS429I [INPUT|OVERLAY] {FILE[(S)]|DATA SET} ['fn [ft [fm]]'] NOT FOUND<br>INVALID OPTION 'option' DMSCMP002E DMSCMP003E NO "option" SPECIFIED<br>COLUMN 'col' EXCEEDS RECORD LENGTH DMSCMP005E DMSCMP009E PREMATURE EOF ON FILE 'fn ft [fm]' DMSCMP010E DMSCMP011E DMSCMP019E IDENTICAL FILEIDS DMSCMP029E INVALID PARAMETER 'parameter' IN THE OPTION 'option' FIELD INCOMPLETE FILEID SPECIFIED DMSCMP054E INVALID [CHAR|CHARACTER] '[=|\*|char]' IN [OUTPUT] FILEID ['fn ft [fm]']<br>DISK {'mode'|'cuu'|'volid'} NOT ACCESSED<br>ERROR 'nn' READING FILE 'fn ft fm' FROM DISK DMSCMP062E DMSCMP069E DMSCMP104S VIRTUAL STORAGE CAPACITY EXCEEDED DMSCMP109S DMSCMP179I COMPARING 'fn ft fm' WITH 'fn ft fm' FILES DO NOT COMPARE DMSCMP209W COLUMN FIELDS OUT OF SEQUENCE DMSCMP211E NO READ/WRITE ['A'] DISK ACCESSED [FOR 'fn ft']<br>INVALID ADDRESS 'address'<br>CORRECT FORM IS: DOSGEN LOCATION (SEGNAME) DMSCMS006E DMSCMS095E DMSCMS110E DOSGEN FAILED DUE TO LOAD ERRRORS DMSCMSIIIE DMSCMS141S DOGEN COMPLETE DMSCMS715I [INPUT|OVERLAY] {FILE[(S)]|DATA SET} ['fn [ft [fm]]'] NOT FOUND<br>INVALID OPTION 'option'<br>FILE 'fn ft fm' ALREADY EXISTS [-- SPECIFY 'REPLACE'] DMSCPY002E DMSCPY003E DMSCPY024E DMSCPY029E INVALID PARAMETER 'parameter' IN THE OPTION 'option' FIELD FILE 'fn ft fm' ALREADY ACTIVE<br>COUTPUT] DISK 'mode [cuu]' IS READ/ONLY DMSCPY030E DMSCPY037E NO FILEID(S) SPECIFIED<br>INVALID MODE 'mode' DMSCPY042E DMSCPY048E INCOMPLETE FILEID SPECIFIED DMSCPY054E DMSCPY062E INVALID [CHAR|CHARACTER] '[=|\*|char]' IN [OUTPUT] FILEID ['fn ft [fm]'] NO [SORT|TRANSLATION|SPECIFICATION] LIST (ENTERED|GIVEN) DMSCPY063E INVALID [TRANSLATE] SPECIFICATION AT OR NEAR '......... DMSCPY064E DMSCPY065E 'option' OPTION SPECIFIED TWICE DMSCPY066E 'option' AND 'option' ARE CONFLICTING OPTIONS COMBINED INPUT FILES ILLEGAL WITH PACK OR UNPACK OPTIONS<br>INPUT FILE 'fn ft fm' NOT IN PACKED FORMAT<br>DISK {'mode'|'cuu'|'volid'} NOT ACCESSED DMSCPY067E DMSCPY068E DMSCPY069E "SPECS" TEMP STRING STORAGE EXHAUSTED AT '........' DMSCPY101S DMSCPY102S NUMBER OF SPECS EXCEEDS MAX 20<br>'FROM nnn' NOT FOUND - FILE 'fn ft fm' HAS ONLY 'nnn' RECORDS<br>LABEL 'label' NOT FOUND IN FILE 'fn ft fm'<br>TO LABEL 'label' (EQUALS|IS AN INTITAL SUBSIRING OF) FRLABEL 'label' DMSCPY103S DMSCPY156E DMSCPY157E DMSCPY172E NO RECORDS WERE COPIED TO OUTPUT FILE 'fn ft fm' DMSCPY173E ENTER SPECIFICATION LIST: DMSCPY601R DMSCPY602R COPY 'fn ft fm' [{TO|APPEND|OVLY} 'fn ft fm' {OLD|NEW} FILE]<br>UNEXPECTED ERROR AT 'addr': PLIST 'plist fn ft fm' AT addr, BASE addr, DMSCPY721I DMSCPY901T RC nn IMPOSSIBLE PHASE CODE 'xx' DMSCPY903T DMSCPY904T UNEXPECTED UNPACK ERROR AT 'addr', BASE 'addr' PERMANENT CONSOLE ERROR RE-IPL CMS. DMSCRD171T DMSCVH161S UNEXPECTED ERROR CODE 'nn' ON 'SYSxxx' DMSCWR171T PERMANENT CONSOLE ERROR RE-IPL CMS. DMSDAS140S {'function' | FEOVD | SEOV | FEOV} {MACRO | FUNCTION(S)} MACRO NOT SUPPORTED DMSDBG113S {mode DEVICE DISK | PRINTER | PUNCH | READER | TAP n | TAP IN | TAPOUT } (cuu) NOT ATTACHED DMSDBG728I DEBUG ENTERED LEXTERNAL INT BREAKPOINT nn AT xxxxxx]

DMS

DMSDDL003E DMSDDL006E DMSDDL024E DMSDDL070E DMSDDL078E DMSDDL545E DMSDDL636E DMSDDL636W DMSDDl637E DMSDDL638E DMSDDL639E DMSDDL688E DMSDI0905S DMSDLBOOIE DMSDLB003E DMSDLB005E DMSDLB023E DMSDLB048E DMSDLB050E DMSDLB065E DMSDLB066F Dr1SDLB069E DMSDLB070E DMSDLB086E DMSDlBI09S DMSDlB220R DMSDlB221E DMSDLB301E DMSDlB302E DMSDLB304E DMSDLB305E DMSDlB306E DMSDlB307E DMSDLB308E DMSDlB320I DMSDLB321I DMSDLB322I DMSDlB323I DMSDlB324I DMSDlB330R DMSDlB33lR DMSDLKOOIE DMSDlK003E DMSDI K006F DMSDLK007E DMSDLK070E DMSDlK099E DMSDLK104S DMSDlKI05S DMSDlK210E DMSDLK245S DMSDMP020W DMSDMP146I DMS DMP 325W INVALID OPTION 'option'<br>NO READ/WRITE ['A'] DISK ACCESSED [FOR 'fn ft'] FILE 'fn ft fm' ALREADY EXIST [-- SPECIFY 'REPLACE'] [option]<br>INVALID {PARAMETER 'parameter'|ARGUMENT 'argument'}<br>INVALID CARD IN READER {DECK|FILE 'cardimage'}<br>MISSING OPERAND(S)<br>UNSUPPORTED TYPE OF NETDATA FILE RECEIVED NULL FILE -- NO FILE CREATED MISSING {VALUE|'value'} FOR THE {'option' OPTION|'operand' OPERAND}<br>fn ft fm TOO WIDE TO APPEND TO 'fn ft fm' ERROR IN 'THE TO APPEND TO 'THE THE THE TO APPEND TO 'THE THE TOO WIDE TO APPEND TO 'THE THE THE THE THE THE T<br>ERROR IN 'routine' ROUTINE. RETURN CODE WAS 'xx' 'XEDIT' OPTION ONLY VALID FROM XEDIT ENVIRONMENT WRITE-INHIBIT SWITCH SET ON DRIVE ..• NOTIFY OPERATOR NO FILENAME SPECIFIED<br>INVALID OPTION 'option' INVALID OPTION 'option' NO 'option' SPECIFIED NO FIlETYPE SPECIFIED INVALID MODE 'mode'<br>PARAMETER MISSING AFTER {DDNAME|SYSxxx|function} PARAMETER MISSING AFTER {DDNAMEISYSxxxlfunction} 'option' OPTION SPECIFIED TWICE 'option' AND 'option' ARE CONFLICTING OPTIONS DISK {'mode'I'cuu'I'volid'} NOT ACCESSED INVALID {PARAMETER''Darameter'|ARGUMENT 'argument'}<br>INVALID DDNAME 'ddname' VIRTUAL STORAGE CAPACITY EXCEEDED ENTER DATA SET NAME: INVALID DATA SET NAME 'SYSxxx' NOT ASSIGNED FOR DISK 'fm' NO SYSxxx OPERAND {ENTEREDlsPECIFIED} INVALID OPERAND VALUE 'value' INCOMPLETE EXTENT RANGE SYSxxx NOT ASSIGNED FOR 'IGNORE' CATALOG DDNAME 'ddname' NOT FOUND 'mode' DISK IN [NON-)CMS FORMAT; INVALID FOR [NON-]CMS DATASET MAXIMUM NUMBER OF DISK ENTRIES RECORDED MAXIMUM NUMBER OF EXTENTS RECORDED 'ddname' NOT FOUND: NO CLEAR EXECUTED {MASTERIJOB} CATALOG DLBL CLEARED NO USER DEFINED {DLBLIFILEDEFILABELDEF}'s IN EFFECT ENTER VOLUME SPECIFICATIONS: ENTER EXTENT SPECIFICATIONS: NO FILENAME SPECIFIED<br>INVALID OPTION 'option' NO READ/WRITE ['A'] DISK ACCESSED [FOR 'fn ft'] FILE 'fn ft fm' [IS] NOT FIXED, 80 CHAR. RECORDS INVALID {PARAMETER 'parameter'|ARGUMENT 'argument'}<br>CMS/DOS ENVIRONMENT NOT ACTIVE ERROR 'nn' READING FILE 'fn ft fm' FROM DISK ERROR 'nn' WRITING FILE 'fn ft fm' ON DISK {LIBRARYIFILE} 'fn ft' IS ON A READ-ONLY DISK ERROR 'nnn' ON PRINTER INVALID {PDUMPIIDUMP} ADDRESS 'address' - NO DUMP OPERATION PERFORMED IDUMP FOR identifier CALLED FROM 'addr' IDUMP FOR jobname TERMINATED DUE TO ERROR ON 'OOE' DMSDOS091E SAVEAREA ADDRESS IN PARTITION PIB NOT EQUIVALENT TO LTA SAVEAREA ADDRESS<br>DMSDOS095E INVALID ADDRESS 'address' DMSDOS095E INVALID ADDRESS 'address'<br>DMSDOS121S UNSUPPORTED SVC svc (HEX DMSDOS121S UNSUPPORTED SVC svc (HEX xx) CALLED FROM addr DMSDOS160S JOB CANCELED DUE TO PROGRAM REQUEST DMSDOS787E ERROR DECOMPRESSING macro MACRO DMSDSK002E DMSDSK009E DMSDSK014E D~1SDSK037E DMSDSK047E DMSDSK048E DMSDSK054E DMSDSK062E DMSDSK069E [INPUT|OVERLAY] {FILE[(S)]|DATA SET} ['fn [ft [fm]]'] NOT FOUND COLUMN 'col' EXCEEDS RECORD LENGTH INVALID KEYWORD 'function' [OUTPUT] DISK 'mode [cuul' IS READ/ONLY NO FUNCTION SPECIFIED INVALID MODE 'mode~ INCOMPLETE FILEID SPECIFIED INVALID [CHARICHARACTERl '[=I\*lchar]' IN [OUTPUT] FILEID ['fn ft [fm]'] [OUTPUTl DISK 'MODE [cuu]' NOT ACCESSED

DMSDSK070E DMSDSK077E DMSDSK078E DMSDSK078W DMSDSKI04S DMSDSKI05S DMSDSKl18S DMSDSK124S DMSDSK205W DMSDSK445W DMSDSK496S DMSDSK550W DMSDSL002E DMSDSL003E DMSDSL013W DMSDSL014E DMSDSL037E DMSDSL046E DMSDSL047E DMSDSL069E DMSDSL070E DMSDSL098E DMSDSLI04S DMSDSLI05S DMSDSL213W DMSDSV003E DMSDSV021W DMSDSV022W DMSDSV023W DMSDSV024W DMSDSV025W DMSDSV026W DMSDSV027E DMSDSV027W DMSDSV028W DMSDSV047E DMSDSV065E DMSDSV066E DMSDSV070E DMSDSV095E DMSDSV099E DMSDSVI05S DMSDSV245S DMSEDI003E DMSEDI024E DMSEDI029E DMSEDI044E DMSEDI054E DMSEDI069E DMSEDI076E DMSEDII04S DMSEDII05S DMSEDIl17S DMSEDI132S DMSEDI143S DMSEDI144S DMSEDX069E DMSEI0618E DMSEI0621E DMSEI0622E DMSEI0632E DMSERR215T INVALID {PARAMETER 'parameter'IARGUMENT 'argument'} END CARD MISSING FROM INPUT DECK INVALID CARD IN READER (DECK|FILE 'cardimage'}<br>SEQUENCE ERROR DETECTED LOADING 'fn ft' '.....' FOUND '.....' ERROR 'nn' READING FILE 'fn ft fm' FROM DISK ERROR 'nn' WRITING FILE 'fn ft fm' ON DISK ERROR PUNCHING FILE {'fn ft fm'} ERROR READING CARD FILE READER EMPTY OR NOT READY INVALID DATA IN SEQUENCE FIELD, BYPASSING SEQUENCE CHECK READER FILE ALTERED TO DISK LOAD AS: 'fn ft fm'. DISK LOAD STOPPED! FILE HAS BEEN LEFT IN YOUR READER DATE/TIME DATA NOT PRESENT FOR FILE 'fn ft' [INPUTIOVERLAY] {FILE[(S)]IDATA SET} ['fn [ft [fm]]'] NOT FOUND INVALID OPTION 'option' {MEMBERIPHASE} 'name' NOT FOUND IN LIBRARY 'libname' INVALID KEYWORD 'function' [OUTPUT] DISK 'mode [cuu]' IS READ/ONLY NO LIBRARY NAME SPECIFIED NO FUNCTION SPECIFIED DISK {'mode' l'cuu'I'volid'} NOT ACCESSED INVALID {PARAMETER 'parameter'|ARGUMENT 'argument'}<br>NO {PHASE|PROCEDURE} NAME SPECIFIED ERROR 'nn' READING FILE 'fn ft fm' FROM DISK ERROR 'nn' WRITING FILE 'fn ft fm' ON DISK LIBRARY 'fn ft fm' NOT CREATED INVALID OPTION 'option' NO TRANSIENT DIRECTORY NO CORE IMAGE DIRECTORY NO RELOCATABLE DIRECTORY NO PROCEDURE DIRECTORY NO SOURCE STATEMENT DIRECTORY 'phase' NOT IN LIBRARY INVALID DEVICE {'device name'|'device' FOR 'SYSxxx'}<br>NO PRIVATE CORE IMAGE LIBRARY NO {PRIVATEISYSTEM} TRANSIENT DIRECTORY ENTRIES NO FUNCTION SPECIFIED 'option' OPTION SPECIFIED TWICE 'option' AND 'option' ARE CONFLICTING OPTIONS INVALID {PARAMETER 'parameter'IARGUMENT 'argument'} INVALID ADDRESS 'address' CMS/DOS ENVIRONMENT NOT ACTIVE ERROR 'nn' WRITING FILE 'fn ft fm' ON DISK ERROR 'nnn' ON PRINTER INVALID OPTION 'option'<br>FILE 'fn ft fm' ALREADY EXISTS [-- SPECIFY 'REPLACE']<br>INVALID PARAMETER 'parameter' IN THE OPTION 'option' FIELD RECORD LENGTH EXCEEDS ALLOWABLE MAXIMUM INCOMPLETE FILEID SPECIFIED DISK {'mode' l'cuu'I'vo!id'} NOT ACCESSED ACTUAL RECORD LENGTH EXCEEDS THAT SPECIFIED ERROR 'nn' READING FILE 'fn ft fm' FROM DISK ERROR 'nn' KEADING FILE 'nn it im 'ron' di ERROR WRITING TO DISPLAY TERMINAL<br>FILE 'fn ft fm' TOO LARGE UNABLE TO LOAD SAVED SYSTEM OR LOAD MODULE ['ERROR CODE = nn'] REQUESTED FILE IS IN ACTIVE STATUS DISK {'mode'I'cuu'I'vo!id'} NOT ACCESSED NUCEXT FAILED BAD PLIST:<br>INSUFFICIENT FREE STORAGE [message] I/O ERROR IN EXECIO: RC=nnn FROM 'command' COMMAND NO VIRTUAL CONSOLE ATTACHED. RE-IPL CMS

DMSERS002E DMSERS003E DMSERS037E DMSERS048E [INPUTIOVERLAY] {FILE[(S)]IDATA SET} ['fn [ft [fm]]'] NOT FOUND INVALID OPTION 'option'<br>INVALID OPTION 'option'<br>[OUTPUT] DISK 'mode [cuu]' IS READ/ONLY [OUTPUT] DISK 'mode [cuu]' IS READ/ONLY<br>INVALID MODE 'mode'

**DMS** 

L

 $\mathbf{I}$ 

INCOMPLETE FILEID SPECIFIED<br>DISK {'mode'|'cuu'|'volid'} NOT ACCESSED<br>INVALID {PARAMETER 'parameter'|ARGUMENT 'argument'} DMSERS054E DMSERS069E DMSERS070E DMSERS071E ERASE  $\times$   $\times$  [fm| $\times$ ] NOT ALLOWED DMSERS109T VIRTUAL STORAGE CAPACITY EXCEEDED **DMSERV001E** NO FILENAME SPECIFIED NU FILENAME SPECIFIED<br>[INPUT|OVERLAY] {FILE[(S)]|DATA SET} ['fn [ft [fm]]'] NOT FOUND<br>NO READ/WRITE ['A'] DISK ACCESSED [FOR 'fn ft']<br>INVALID DEVICE {'device name'|'device' FOR 'SYSxxx'}<br>[OUTPUT] DISK 'mode [cuu]' IS READ/ DMSERV002E DMSERV006E DMSERV027E DMSERV037E DMSERV070E DMSERV099E CMS/DOS ENVIRONMENT NOT ACTIVE **DMSEXC001E** NO FILENAME SPECIFIED DMSEXE085E ERROR IN fn ft fm, LINE nnn - message INVALID EXEC COMMAND<br>INVALID EXEC COMMAND<br>INSUFFICIENT STORAGE FOR EXEC INTERPRETER DMSEXE175E DMSEXE255T DMSEXT072E ERROR IN EXEC FILE fn LINE nnn - message DMSFCH016E NO PRIVATE CORE IMAGE LIBRARY FOUND DMSFCH1045 ERROR 'nn' READING FILE 'fn ft fm' FROM DISK VIRTUAL STORAGE CAPACITY EXCEEDED DMSFCH1095 DMSFCH113S {mode DEVICE DISK PRINTER PUNCH READER TAPn TAPIN TAPOUT} (cuu) NOT ATTACHED DMSFCH115E PHASE LOAD POINT LESS THAN 'address' {INPUT|OUTPUT} ERROR CODE 'nn' ON 'SYSxxx'<br>{MODULE|PHASE} CANNOT BE LOADED AT LOCATION 'location' AS THIS AREA IS DMSFCH411S DMSFCH623S AVAILABLE FOR SYSTEM USE ONLY DMSFCH777S DOS PARTITION TOO SMALL TO ACCOMMODATE FETCH REQUEST DMSFET003E INVALID OPTION 'option' DMSD0S004E {BOOK 'subl.book' MODULE 'module' | PHASE 'phase' | PROCEDURE 'procedure' } NOT FOUND INVALID PARAMETER 'parameter' IN THE OPTION 'option' FIELD<br>INVALID {PARAMETER 'parameter'|ARGUMENT 'argument'} DMSFET029E DMSFET070E DMSFET098E NO. {PHASE|PROCEDURE} NAME SPECIFIED CMS/DOS ENVIRONMENT NOT ACTIVE DMSFET099E DMSFET623S (MODULE PHASE) CANNOT BE LOADED AT LOCATION 'location' AS THIS AREA IS AVAILABLE FOR SYSTEM USE ONLY DMSFET710I INVALID OPTION 'option'<br>INVALID DEVICE ADDRESS 'cuu' **DMSFLD003E** DMSFLD017E DMSFLD023E NO FILETYPE SPECIFIED DMSFLD027E INVALID DEVICE {'device name' |'device' FOR 'SYSxxx'} DMSFLD029E INVALID PARAMETER 'parameter' IN THE OPTION 'option' FIELD DMSFLD035E INVALID TAPE MODE DMSFLD050E PARAMETER MISSING AFTER {DDNAME|SYSxxx| function} Toption' OPTION SPECIFIED TWICE<br>'option' AND 'option' ARE CONFLICTING OPTIONS<br>DISK {'mode'|'cuu'|'volid'} NOT ACCESSED DMSFLD065E DMSFLD066E DMSFLD069I INVALID (PARAMETER 'parameter' | ARGUMENT 'argument') **DMSFLD070E** DMSFLD220R ENTER DATA SET NAME: DMSFLD221E INVALID DATA SET NAME FILEID ALREADY IN USE DMSFLD224E DMSFLD324I NO USER DEFINED {DLBL|FILEDEF|LABELDEF}'s IN EFFECT NSL EXIT FILENAME MISSING OR INVALID<br>NO FILETYPE SPECIFIED OR 'cuu' IS AN INVALID DISK ADDRESS DMSFLD420E DMSFLD699E DMSFLD704I INVALID CLEAR REQUEST DMSFLE495E THE 'modulel' MODULE CAN ONLY BE EXECUTED BY THE 'module2' MODULE, IT CANNOT BE EXECUTED BY ITSELF DMSFNS109T VIRTUAL STORAGE CAPACITY EXCEEDED DMSFNS908T FILE SYSTEM ERROR DETECTED. VIRTUAL ADDR 'cuu'. REASON CODE 'nn'. PERM I/O ERROR ON 'cuu'. CSW coccocco occocco SENSE ssssssss DMSFNS909T DMSF0R003E INVALID OPTION 'option' DMSFOR005E NO 'option' SPECIFIED INVALID DEVICE ADDRESS 'cuu' DMSF0R017E

DMSF0R028E NO {DEVICE|LOGICAL UNIT} SPECIFIED TOUTPUT] DISK 'mode [cuu]' IS READ/ONLY<br>INVALID MODE 'mode' DMSF0R037E DMSF0R048E DISK {'mode'|'cuu'|'volid'} NOT ACCESSED<br>INVALID {PARAMETER 'parameter'|ARGUMENT 'argument'} DMSFOR069E DMSF0R070E {mode | DEVICE | DISK | PRINTER | PUNCH | READER | TAPn | TAPIN | TAPOUT} (cuu) DMSFOR113S NOT ATTACHED<br>'cuu' IS AN UNSUPPORTED DEVICE TYPE DMSF0R114S PERMANENT UNIT CHECK ON DISK 'mode(cuu)' DMSFOR125S ERROR (READ|WRIT)ING LABEL ON DISK 'mode(cuu)'<br>CANNOT RECOMPUTE WITHOUT LOSS OF DATA. NO CHANGE<br>INSUFFICIENT BLOCKS ON DISK TO SUPPORT CMS DISK STRUCTURE DMSF0R126S DMSF0R214W DMSF0R216E DMSF0R253E FILE fn ft fm CANNOT BE HANDLED WITH SUPPLIED PARAMETER LIST DMSF0R603R FORMAT WILL ERASE ALL FILES ON DISK 'mode(cuu)'. DO YOU WISH TO CONTINUE? (YES | NO) : ENTER DISK LABEL: DMSFOR605R DISK REMAINS UNCHANGED DMSF0R705I 'nnn' {CYLINDERS|FB-512 BLOCKS} FORMATTED ON DISK 'mode(cuu)' DMSF0R732I FORMATTING DISK 'mode' DMSFOR733I DMSFRE159T INSUFFICIENT STORAGE AVAILABLE TO SATISFY DMSFREE REQUEST FROM addr INVALID DMSFREE CALL FROM addr DMSFRE160T DMSFRE161T INVALID DMSFRET CALL FROM addr, ERROR NUMBER nn VITAL FREE STORAGE POINTERS DESTROYED (INTERNAL ERROR CODE nn), DMSFRE162T RE-IPL CMS DMSFRE163T (LOW|HIGH}-CORE USER CHAIN HAS BEEN DESTROYED (INTERNAL ERROR CODE nn) DMSFRE164T {LOW|HIGH}-CORE NUCLEUS STORAGE POINTERS DESTROYED (INTERNAL ERROR CODE nn) CHAIN HEADER AT addr: DMSFRE165T xxxxxx xxxxxx xxxxxx xxxxxx DMSFRE166T UNEXPECTED ERROR IN FREE STORAGE MANAGEMENT ROUTINE (INTERNAL ERROR CODE nn). RE-IPL CMS<br>FREE STORAGE MANAGEMENT ERROR, INTERNAL CODE ERROR nn DMSFRE167T INVALID SVC nn. GAM/SP NOT INSTALLED<br>VIRTUAL STORAGE SIZE TOO LARGE FOR 'CMSGAM' SHARED SEGMENT TO LOAD AT DMSGAM951E DMSGAM952E nnnnnn "CHISCAM" SHARED SEGMENT ERROR. MODULE ADDRESS FOR SVC nn IS ZERO<br>"CMSGAM" SHARED SEGMENT ERROR. IDENTIFIER INVALID FOR SVC nn<br>"CMSGAM" SHARED SEGMENT PAGING I/O ERRORS WITH cccccc DMSGAM953E DMSGAM954E DMSGAM955E INSUFFICIENT STORAGE FOR GAM/SP ANCHOR BLOCK DMSGAM956E NO READ/WRITE ['A'] DISK ACCESSED [FOR 'fn ft'] DMSGEN006E DMSGEN095E INVALID ADDRESS 'address' CORRECT FORM IS: DOSGEN LOCATION {SEGNAME} DMSGEN110E DOSGEN FAILED DUE TO LOAD ERRORS<br>DOSGEN FAILED DUE TO SAVESYS ERRORS DMSGENIIIE DMSGEN141S **DMSGEN715T** DOSGEN COMPLETE FILE 'fn ft [fm]' NOT FOUND<br>INVALID KEYWORD 'function' DMSGLB002W DMSGLB014E NO FUNCTION SPECIFIED<br>MORE THAN 8 LIBRARIES SPECIFIED DMSGLB047E DMSGLB108S NO FUNCTION SPECIFIED DMSGL0047E ERROR Inn' READING FILE 'fn ft fm' FROM (DISK|XEDIT)<br>NUCEXT FAILED DMSGL0104S DMSGL0618E INSUFFICIENT FREE STORAGE [message] DMSGL0622E INVALID GLOBALV FUNCTION 'function' DMSGL0628E function CAN ONLY BE EXECUTED FROM AN EXEC 2 OR REXX EXEC IOR DMSGL0631E AS A CMS COMMAND] EXTRANEOUS PARAMETER 'parameter' DMSGL0649E | DMSGMF121S UNSUPPORTED SVC svc (HEX xx) CALLED FROM addr FILE 'fn ft [fm]' NOT FOUND<br>ENTRY POINT 'name' NOT FOUND DMSGND002W DMSGND021E NO DIRECTORY NAME SPECIFIED DMSGND022E DMSGND070E INVALID {PARAMETER 'parameter' | ARGUMENT 'argument' } DMSGRN002E [INPUT|OVERLAY] {FILE[(S)]|DATA SET} ['fn [ft [fm]]'] NOT FOUND **DMSGRN003E** INVALID OPTION 'option' FILE 'fn ft fm' [IS] NOT FIXED, 80 CHAR. RECORDS DMSGRN007E

# **DMS**

DMSGRN048E INVALID MODE 'mode' DMSGRN054E INCOMPLETE FILEID SPECIFIED DMSGRN078E INVALID CARD IN READER {DECK|FILE 'cardimage'} DMSGVE069E DISK {'mode' | 'cuu' | 'volid'} NOT ACCESSED. {'A' MUST BE R/W FOR 'DISK LOAD'} DMSHEL529E 'subcommand' SUBCOMMAND IS ONLY VALID IN EDITING MODE MISSING OPERAND(S) DMSHEL545E DMSHEL561E CURSOR IS NOT ON A VALID DATA FIELD STRING NOT FOUND<br>UNABLE TO ACCESS HELP DISK (cuu), RC=nn FROM ACCESS COMMAND DMSHEL586E DMSHEL640E UNDEFINED PFKEY DMSHEL657E DMSHLP003E INVALID OPTION 'option' DMSHLP104S ERROR 'nn' READING FILE 'fn ft fm' FROM DISK DMSHLP1095 VIRTUAL STORAGE CAPACITY EXCEEDED DMSHLP250S I/O ERROR OR DEVICE ERROR DMSHLP251E HELP PROCESSING ERROR, CODE nnn 'description' DMSHLP252E VALID OPTIONS ARE: DESC FORM PARM ALL HELP CANNOT FIND THE INFORMATION YOU REQUESTED. IF NOT MISSPELLED,<br>PLEASE ENTER 'HELP' FOR MENU SELECTION OR 'HELP HELP' FOR THE HELP DMSHLP254E COMMAND DMSHLP907T I/O ERROR ON FILE 'fn ft fm' **DMSICPOOLE** NO FILENAME SPECIFIED FILE 'filename' IOCP NOT FOUND<br>INVALID OPTION 'option' DMSICP002E DMSICP003E DMSICP006E NO READ/WRITE DISK ACCESSED FILE 'filename' IOCP IS NOT FIXED, 80 CHAR. RECORDS<br>FILEID CONFLICT FOR DDNAME 'SYSIN' DMSICP007E DMSICP038E DMSICP070E INVALID PARAMETER 'parameter' DMSICP075E DEVICE 'devtyp' INVALID FOR {INPUT|OUTPUT} DMSICP099E CMS/DOS ENVIRONMENT ACTIVE INVALID OPTION 'option' DMSIDE003E DMSIDE056E FILE 'fn ft [fm]' CONTAINS INVALID {NAME|ALIAS|ENTRY|ESD} RECORD **FORMATS** INVALID {PARAMETER 'parameter'|ARGUMENT 'argument'}<br>ERROR 'nn' READING FILE 'fn ft fm' FROM {DISK|XEDIT} DMSIDE070E DMSIDE104S DMSIMA001E NO FILENAME SPECIFIED DMSIMA002E [INPUT|OVERLAY] {FILE[(S)]|DATA SET} ['fn [ft [fm]]'] NOT FOUND INVALID OPTION 'option DMSIMA003E DMSIMA013E MEMBER 'name' NOT FOUND IN LIBRARY '['fn ft fm' | libname]' INVALID KEYWORD 'function' DMSIMA014E DMSIMA046E NO LIBRARY NAME SPECIFIED NO FUNCTION SPECIFIED DMSIMA047E ERROR 'nn' LOADING 'fn ft' {DISK|'fn ft'} DMSIMA346E ERROR 'nn' LOADING LIBRARY 'libname' DMSIMA347E DMSIMA348E ERROR 'nn' SAVING LIBRARY 'libname' INVALID LIBRARY 'libname' DMSIMA349E DMSIMM014E INVALID FUNCTION 'function' DMSIMM047E NO FUNCTION SPECIFIED INVALID {PARAMETER 'parameter' | ARGUMENT 'argument' } DMSIMM070E VIRTUAL STORAGE CAPACITY EXCEEDED DMSIMM109S NO IMMEDIATE COMMAND NAME WAS SPECIFIED<br>SPECIFIED IMMEDIATE COMMAND NOT FOUND DMSIMM261E DMSIMM262E DMSIMM263E SPECIFIED IMMEDIATE COMMAND IS A NUCLEUS EXTENSION AND CANNOT BE **CLEARED** DMSINI079E INVALID DEVICE ADDRESS - REENTER DMSINI080E INVALID {CYL|BLK} NUMBER - REENTER DMSINI081E INVALID REPLY - ANSWER "YES" OR "NO" DMSINI082E IPL DEVICE ERROR - REENTER NUCLEUS (CYLIBLK) SPECIFICATION UNACCEPTABLE, ERROR 'X' DMSINI083E IPL DEVICE WRITE I/O ERROR<br>VIRTUAL MACHINE SIZE TOO SMALL TO IPL NON-SHARED COPY OF CMS DMSINI131S DMSINI260T SYSTEM DISK ADDRESS = cuu DMSINI606R REWRITE THE NUCLEUS? {YES | NO} DMSINI607R DMSINI608R IPL DEVICE ADDRESS = cuu DMSINI609R NUCLEUS (CYL|BLK) ADDRESS –≂ nnn DMSINI610R ALSO IPL {CYL|BLK} 0? {YES|NO}

DMSINI611R VERSION IDENTIFICATION = DMSINI612R INSTALLATION HEADING = DMSINI615R Y - DISK ADDRESS = cuu DMSINI640R HELP DISK ADDRESS = cuu DMSINI902T IPL DEVICE READ I/O ERROR SHARED {S-STAT|Y-STAT} NOT AVAILABLE DMSINSIOOW DMSINT015E {UNKNOWN {CP/cMslcMSICP} IINVALID {CMSISUBSET} COMMAND DMSITE910T AN ERROR OCCURRED WHILE THE EXTERNAL INTERRUPT HANDLER WAS TRYING TO SEVER IUCV PATH 'pathid', RE-IPL CMS DMSITP141T exception EXCEPTION OCCURRED AT addr IN ROUTINE called exception EXCEPTION OCCURRED AT addr IN ROUTINE routine DURING 'SPIE' DMSITP142T EXIT ROUTINE DMSITP143T exception EXCEPTION OCCURRED AT addr in SYSTEM ROUTINE called. DMSITP144T exception EXCEPTION OCCURRED AT addr IN ROUTINE called WHILE 'UFDBUSY' = xx. IPL CMS AGAIN DMSITS098S CMS OS SIMULATION NOT AVAILABLE en<br>ERROR IN CALL TO routine FROM addr, ERROR CODE nnn (HEX xxxxxx)<br>UNSUPPORTED SVC 203 CODE nn CALLED FROM addr DMSITS122S DMSITS134S MAXIMUM SVC DEPTH 20 HAS BEEN EXCEEDED WITH CALL AT addr DMSITS135S DMSITS136T SVC CALL FROM addr ILLEGALLY RE-ENTERS INTSVC. RE-IPL CMS CALL TO routine FROM addr DESTROYED SYSTEM SAVE AREA. RE-IPL CMS DMSITS137T 'DMSKEY' CALL FROM addr OVERFLOWS KEY STACK, WITH MAX DEPTH 7 DMSITS138T 'DMSKEY RESET' FROM addr UNDERFLOWS KEY STACK DMSITS139T routine ROUTINE CALLED FROM addr DID DMSKEy WITH NO RESET DMSITS140T SAVE AREA FOR SVC CALL FROM addr CANNOT BE ALLOCATED DMSITS154T DMSIUC911E AN IUCV SEVER ERROR OCCURRED ON PATH 'pathid', IPRCODE = 'iprcode', SEVERING OF OTHER PATHS CONTINUES  $\mathbf{I}$ DMSJOI503E {TRUNCATEDlsPILLED}. DMSJOI526E OPTION 'CURSOR' VALID IN DISPLAY MODE ONLY. CURSOR IS NOT ON A VALID DATA FIELD. DMSJOI561E DMSJOI564W EOF REACHED INVALID ARGUMENT OR {JOINISPLITITABSIVERIFYIZONE} COLUMNCS) DEFINED. DMSJOI575E DMSJOI585E NO LINECS) CHANGED. JOINED LINECS) EXCEED ZONE SETTINGS. DMSJOI685E INVALID OPTION 'option'<br>INVALID PARAMETER 'parameter' IN THE OPTION 'option' FIELD DMSLBD003E DMSLBD029E DMSLBD065E 'option' OPTION SPECIFIED TWICE DMSLBD066E 'option' AND 'option' ARE CONFLICTING OPTIONS DMSLBD070E INVALID {PARAMETER 'parameter'IARGUMENT 'argument'} INVALID DATA SET NAME DMSLBD221E DMSLBD324I NO USER DEFINED {DLBLIFILEDEFILABELDEF}'s IN EFFECT DMSLBD704I INVALID CLEAR REQUEST DMSLBMOOIE NO FILENAME SPECIFIED NU FILENAME SPECIFIED<br>[INPUT|OVERLAY] (FILE[(S)]|DATA SET} ['fn [ft [fm]]'] NOT FOUND DMSLBM002E FILE 'fn ft [fm]' NOT FOUND DMSLBM002W INVALID OPTION 'option' {MEMBERlpHASE} 'name' NOT FOUND IN LIBRARY 'libname' DMSLBM003E DMSLBM013W INVALID KEYWORD 'function' DMSLBM014E [OUTPUT] DISK 'mode [cuu]' IS READ/ONLY DMSLBM037E NO LIBRARY NAME SPECIFIED DMSLBM046E NO FUNCTION SPECIFIED<br>FILE 'fn ft [fm]' CONTAINS INVALID {NAME|ALIAS|ENTRY|ESD} RECORD FORMATS DMSLBM047E DMSLBM056E INVALID {PARAMETER 'parameter'\ARGUMENT 'argument'} ERROR 'nn' READING FILE 'fn ft fm' FROM DISK DMSLBM070E DMSLBMI04S ERROR 'nn' KEADING FILE 'n TC fm' FROM DI<br>ERROR 'nn' WRITING FILE 'fn ft fm' ON DISK DMSLBM105S DMSLBMI09S VIRTUAL STORAGE CAPACITY EXCEEDED MACLIB LIMIT EXCEEDED [, LAST MEMBER ADDED WAS 'membername'] DMSLBM157S PREVIOUS MACLIB FUNCTION NOT FINISHED DMSLBM167S LIBRARY 'fn ft fm' NOT CREATED DMSLBM213W I/O ERROR ON FILE 'fn ft fm' DMSLBM907T DMSLBTOOIE NO FILENAME SPECIFIED DMSLBT002E [INPUTIOVERLAY] {FILE[CS)]IDATA SET} ['fn [ft [fm]]'] NOT FOUND FILE 'fn ft [fm]' NOT FOUND DMSLBT002W DMSLBT003E INVALID OPTION 'option'

DHS

DMSI BT013F DMSlBT014E DMSlBT046E DMSlBT047E DMSlBT056E DMSlBTOS6W DMSLBTI04S DMSLBTIOSS DMSlBTI06S DMSlBT213W DMSlDF004E DMSlDF140S DMSlDF161S DMSlDF401S DMSlDF413S DMSlDS002E DMSlDS003E DMSLDS048E DMSLDS069E DMSLDS220R DMSlDS221E DMSlDS222E DMSlDS223E DMSLDS226E DMSLDS227W DMSLDS229I DMSLDS231E DMSlDS2331 DMSLGT0021 DMSLIC096S DMSlIOOOIE DMSLI0002E DMSLI0002I DMSLI0003E DMSLI0005E DMSLI0021E DMSLI0029E DMSLI005SE DMSLI0056E DMSLI0099E DMSlIOI04S DMSL I0105S DMSLIOI09S DMSlIOl16S DMSLI0168S DMSLI0169S DMSLI0201W DMSLI0202W DMSLI0203W DMSLI0206W DMSLI0623S DMSLI0740I DMSLI0907T DMSlKDOOIE DMSLKD002E DMSlKD004W DMSLKDOOSE Dr1SLKD006E DMSLKD007E DMSLKD008W DMSLKD012W DMSLKD016W DMSLKD070E MEMBER 'name' NOT FOUND IN LIBRARY '['fn ft fm'llibname]' INVALID KEYWORD 'function' NO LIBRARY NAME SPECIFIED NO FUNCTION SPECIFIED FILE 'fn ft [fm]' CONTAINS INVALID {NAMEIALIASIENTRYIESD} RECORD FORMATS FILE 'fn ft fm' CONTAINS INVALID (NAME|ALIAS|ENTRY|ESDJ RECORD FORMATS ERROR 'nn' READING FILE 'fn ft fm' FROM DISK ERROR 'nn' WRITING FILE 'fn ft fm' ON DISK NUMBER OF MEMBER NAMES EXCEEDS MAX 'nnnn'. FILE 'fn ft' NOT ADDED LIBRARY 'fn ft fm' NOT CREATED {BOOK 'subl.book'IMODUlE 'module'IPHASE 'phase'IPROCEDURE 'procedure'} NOT FOUND {'function'IFEOVDlsEOVDlsEOVIFEOV} {MACROIFUNCTIONCS) NOT SUPPORTED IN CMS/DOS} UNEXPECTED ERROR CODE 'nn' ON 'SYSxxx' VM SIZE (size) CANNOT EXCEED 'sysname' START ADDRESS (address)<br>STORAGE NOT INITIALIZED FOR VSAM PROCESSING [INPUTIOVERLAY] {FILE[(S)]IDATA SET} ['fn [ft [fm]]'] NOT FOUND INVALID OPTION 'option' INVALID MODE 'mode' DISK {'mode'I'cuu'I'volid'} NOT ACCESSED ENTER DATA SET NAME: INVALID DATA SET NAME I/O ERROR READING 'data set name' FROM {'fm'IOSIDOS} DISK NO FILEMODE SPECIFIED NO DATA SET NAME ALLOWED WITH FREE OPTION INVALID EXTENT FOUND FOR 'datasetname' ON 'fm' DISK NO MEMBERS FOUND I/O ERROR READING VTOC FROM {'fm'IOSIDOS} DISK NO FREE SPACE AVAILABLE ON 'fm' DISK FILE 'fn' [TXTLIBILOADlIB] NOT FOUND UNSUPPORTED FUNCTION IN A LIOCS ROUTINE NO FILENAME SPECIFIED [INPUTIOVERLAY] {FILE[(S)]IDATA SET} ['fn [ft [fm]]'] NOT FOUND FILE 'fn' [TXTLIBILOADLIB] NOT FOUND INVALID OPTION 'option' NO 'option' SPECIFIED ENTRY POINT 'name' NOT FOUND INVALID PARAMETER 'parameter' IN THE OPTION 'option' FIELD NO ENTRY POINT DEFINED FILE 'fn ft [fm]' CONTAINS INVALID {NAMEIALIASIENTRYIESD} RECORD FORMATS eMS/DOS ENVIRONMENT NOT ACTIVE ERROR 'nn' READING FILE 'fn ft fm' FROM DISK ERROR 'nn' WRITING FILE 'n it im 'rwn bil VIRTUAL STORAGE CAPACITY EXCEEDED LOADER TABLE OVERFLOW PSEUDO REGISTER TABLE OVERFLOW ESDID TABLE OVERFLOW THE FOLLOWING NAMES ARE UNDEFINED: DUPLICATE IDENTIFIER 'identifier' "SET LOCATION COUNTER" NAME 'name' UNDEFINED PSEUDO REGISTER ALIGNMENT ERROR {MODULElpHASE} CANNOT BE LOADED AT LOCATION 'location' AS THIS AREA IS AVAILABLE FOR SYSTEM USE ONLY I/O ERROR ON FILE 'fn ft fm' NO FILENAME SPECIFIED [INPUTIOVERlAY] {FILE[(S)llDATA SET} ['fn [ft [fmll'l NOT FOUND WARNING MESSAGES ISSUED NO 'option' SPECIFIED NO READ/WRITE ['A'l DISK ACCESSED [FOR 'fn ft'] FILE 'fn ft fm' [IS] NOT FIXED, 80 CHAR. RECORDS ERROR MESSAGES ISSUED SEVERE ERROR MESSAGES ISSUED TERMINAL ERROR MESSAGES ISSUED INVALID {PARAMETER 'parameter'IARGUMENT 'argument'}

DMSLLU003E INVALID OPTION 'option' NO READ/WRITE ['A'] DISK ACCESSED [FOR 'fn ft']<br>INVALID {PARAMETER 'parameter'|ARGUMENT 'argument'}<br>CMS/DOS ENVIRONMENT NOT ACTIVE<br>ERROR,'nn' WRITING FILE 'fn ft fm' ON DISK<br>ERROR,'nn' WRITING FILE 'fn ft fm' ON DISK DMSLLU006E DMSLLU070E DMSLLU099E DMSLLU105S DMSLLU303E NO SYSXXX SATISFIES REQUEST [INPUT|OVERLAY] {FILE(S)|DATA SET|NOTE} ['fn [ft [fm]]'] NOT FOUND DMSL0S002E {BOOK 'subl.book' | MODULE 'module' | PHASE 'phase' | PROCEDURE 'procedure' } DMSL0S004E NOT FOUND WEMBER "name" NOT FOUND IN LIBRARY "['fn ft fm'|libname]"<br>UNABLE TO OPEN FILE ddname<br>{OPEN|CLOSE} ERROR CODE "nn' ON {fn|SYSxxx|TAPn} DMSL0S013E DMSL0S073E DMSL0S089E [INPUT|OVERLAY] {FILE[(S)]|DATA SET} ['fn [fn [fm]]'] NOT FOUND<br>INVALID OPTION 'option' DMSLST002E **DMSLST003E** [OUTPUT] DISK 'mode [cuu]' IS READ/ONLY DMSLST037E DMSLST048E DMSLST066E DMSLST069E INVALID {PARAMETER 'parameter' | ARGUMENT 'argument' } DMSLST070E ERROR 'nn' WRITING FILE 'fn ft fm' ON DISK<br>'XEDIT' OPTION ONLY VALID FROM XEDIT ENVIRONMENT DMSLST105S DMSLST688E FILE MUST BE F-FORMAT 108 OR V-FORMAT DMSLST689E DMSMCM093E MVCOM MACRO ATTEMPT TO ALTER OTHER THAN POSITION 12-23 OF COMREG FROM ADDRESS ON MVCOM MACRO INVALID DMSMCM094E DMSMDP001E NO FILENAME SPECIFIED DMSMDP002E [INPUT]OVERLAY] {FILE[(S)]|DATA SET} ['fn [ft [fm]]'] NOT FOUND DMSMDP018E NO LOAD MAP AVAILABLE DMSMDP070E INVALID {PARAMETER 'parameter' | ARGUMENT 'argument' } DMSMOD001E NO FILENAME SPECIFIED DMSMOD002E [INPUT|OVERLAY] {FILE[(S)]|DATA SET} ['fn [ft [fm]]'] NOT FOUND DMSMOD003E INVALID OPTION 'option' No 'option' SPECIFIED<br>ENTRY POINT 'name' NOT FOUND<br>INVALID FILETYPE 'ft'<br>"The Train of The Train T **DMSMOD005F** DMSMOD021E DMSMOD032E [OUTPUT] DISK 'mode [cuu]' IS READ/ONLY DMSMOD037E DMSMOD040E NO FILES LOADED INVALID (PARAMETER 'parameter'|ARGUMENT 'argument'}<br>INVALID USE OF 'FROM' AND 'TO' OPTIONS DMSMOD070E DMSMOD084E DMSMOD1045 ERROR 'nn' READING FILE 'fn ft fm' FROM DISK ERROR "nn" WRITING FILE "fn ft fm" ON DISK DMSMOD105S VIRTUAL STORAGE CAPACITY EXCEEDED ON MINA DMSMOD109S DMSMOD114E DMSMOD116S LOADER TABLE OVERFLOW INVALID OPERAND : operand<br>SUBCOMMAND IS ONLY VALID IN {DISPLAY|EDITING} MODE. DMSMOD520E DMSMOD529E DMSM0D545E MISSING OPERAND(S) DMSMVE002E [INPUT|OVERLAY] {FILE[(S)]|DATA SET} ['fn [ft [fm]]'] NOT FOUND INVALID OPTION 'option'<br>INVALID OPTION 'option'<br>[OUTPUT] DISK 'mode [cuu]' IS READ/ONLY **DMSMVE003E** DMSMVE037E DMSMVE041E INPUT AND OUTPUT FILES ARE THE SAME INVALID MODE 'mode' DMSMVE048E DISK {'mode' | 'cuu' | 'volid' } NOT ACCESSED DMSMVE069E INVALID {PARAMETER 'parameter'|ARGUMENT 'argument'}<br>UNABLE TO OPEN FILE ddname<br>DEVICE 'devicename' INVALID FOR {INPUT|OUTPUT} DMSMVE070E DMSMVE073E DMSMVE075E DMSMVE086E INVALID DDNAME 'ddname' UNSUPPORTED DEVICE FOR ddname<br>I/O ERROR ON INPUT AFTER READING nnn RECORDS: INPUT ERROR code ON ddname DMSMVE127S DMSMVE128S DMSMVE129S I/O ERROR ON OUTPUT WRITING RECORD NUMBER nnnn: OUTPUT ERROR code ON ddname DMSMVE130S BLOCKSIZE ON V FORMAT FILE ddname IS LESS THAN 9 DMSMVE225I PDS MEMBER 'membername' MOVED DMSMVE226I END OF PDS MOVE DMSMVE232E INVALID RECFM -- SPANNED RECORDS NOT SUPPORTED TERM INPUT -- TYPE NULL LINE FOR END OF DATA DMSMVE706I DISK FILE 'FILE ddname Al' ASSUMED FOR DDNAME 'ddname' DMSMVE708I DMSMVG089E {OPEN|CLOSE} ERROR CODE 'nn' ON {fn|SYSxxx|TAPn}
DMSNAM002E [INPUT|OVERLAY] {FILES[(S)]|DATA SET|NOTE} ['fn [ft [fm]]'] NOT FOUND INVALID OPTION 'option' **DMSNAM003E** DMSNAM029E INVALID PARAMETER 'parameter' IN THE OPTION 'option' FIELD DMSNAM104S ERROR 'nn' READING FILE 'fn ft fm' FROM {DISK|XEDIT} {FROM|RECORD} 'nnn' NOT FOUND - FILE 'fn ft fm' HAS ONLY 'nnn' RECORDS DMSNAM156E DMSNAM618E NUCEXT FAILED DMSNAM621E BAD PLIST: INSUFFICIENT FREE STORAGE [message]<br>INSUFFICIENT FREE STORAGE FOR NAMEFIND BUFFER, PROCESSING CONTINUES DMSNAM622E DMSNAM622W TOO MANY TAGS WERE ENCOUNTERED. MAXIMUM IS 64 PER LINE DMSNAM633E RETURNED VALUES WERE TRUNCATED<br>NO VALUE TO SEARCH FOR MAS SPECIFIED DMSNAM633W DMSNAM634F NO ENTRIES WERE FOUND THAT MATCHED YOUR SEARCH CRITERIA DMSNAM635I UNSUPPORTED TYPE OF NETDATA FILE<br>MISSING {VALUE|'value'} FOR THE {'option' OPTION|'operand' OPERAND} DMSNAM636E DMSNAM637E DMSNAM688E 'XEDIT' OPTION ONLY VALID FROM XEDIT ENVIRONMENT Ŧ **DMSNCP001E** NO FILENAME SPECIFIED [INPUT|OVERLAY] {FILE[(S)]|DATA SET} ['fn [ft [fm]]'] NOT FOUND DMSNCP002E INVALID OPTION 'option' DMSNCP003E MEMBER 'name' NOT FOUND IN LIBRARY '['fn ft fm'|libname]'<br>ENTRY POINT 'name' NOT FOUND DMSNCP013E DMSNCP021E INVALID DATA IN 370X CONTROL PROGRAM DMSNCP025E UNSUPPORTED 370X CONTROL PROGRAM TYPE<br>UNSUPPORTED 370X CONTROL PROGRAM TYPE<br>FILE 'fn ft [fm]' CONTAINS INVALID {NAME|ALIAS|ENTRY|ESD} RECORD FORMATS DMSNCP045E DMSNCP056E GENERATION PARAMETERS INCOMPATIBLE WITH VM/SP DMSNCP099W DMSNCP109S VIRTUAL STORAGE CAPACITY EXCEEDED PARAMETER MISSING AFTER {DDNAME|SYSxxx|function} DMSNXD050E INVALID DEVICE ADDRESS - REENTER DMSNXD079E DMSNXD616W 'name' DOES NOT EXIST DMSNXD617E ERROR CODE nn FROM DMSFRET WHILE UNLOADING 'module name' MODULE DMSNXD624W NON NUCLEUS EXTENSIONS ARE LOADED DMSNXL001E NO FILENAME SPECIFIED INVALID {PARAMETER 'parameter' | ARGUMENT 'argument' } DMSNXL070E ERROR 'nn' READING FILE 'fn ft fm' FROM {DISK|XEDIT} DMSNXL104S DMSNXL589E MISSING FILEDEF FOR DDNAME SYSIN DMSNXL618E NUCEXT FAILED MODULE 'module name' NOT FOUND DMSNXL619E INSUFFICIENT FREE STORAGE [message] DMSNXL622E DMSNXL070E INVALID {PARAMETER 'parameter' | ARGUMENT 'argument' } INSUFFICIENT FREE STORAGE Imessage] DMSNXM622E DMSNXM624I INVALID GLOBALV FUNCTION 'function' DMSOPL089E {OPEN|CLOSE} ERROR CODE 'nn' ON {fn|SYSxxx|TAPn} DMSOPL158E NO CMS/DOS PROCEDURE LIBRARY SUPPORT DMSOPT070E INVALID {PARAMETER 'parameter' | ARGUMENT 'argument' } DMSOPT099E CMS/DOS ENVIRONMENT NOT ACTIVE **DMSOSR001E** NO FILENAME SPECIFIED DMS0SR002E FILE 'fn' LOADLIB NOT FOUND MEMBER member name NO FOUND IN LIBRARY<br>MORE THAN 100 CHARS OF OPTIONS SPECIFIED<br>INVALID {PARAMETER 'parameter'|ARGUMENT 'argument'} DMS0SR013E DMS0SR052E DMS0SR070E UNABLE TO OPEN FILE 'fn' DMS0SR073E DMSOVR014E INVALID KEYWORD 'function' NO FUNCTION SPECIFIED DMSOVR047F DMSOVR104S ERROR 'nn' READING FILE 'fn ft fm' FROM DISK DMSOVR109S VIRTUAL STORAGE CAPACITY EXCEEDED DMSPDP088E UNSUPPORTED DTF TYPE 'dtftype' DMSPI0113S {mode | DEVICE | DISK | PRINTER | PUNCH | READER | TAP n | TAPIN | TAPOUT } (cuu) NOT ATTACHED DMSPI0145S INTERVENTION REQUIRED ON {PRINTER|PUNCH} I DMSPOL070E INVALID {PARAMETER 'parameter' | ARGUMENT 'argument' DMSP0P002E [INPUT|OVERLAY] {FILE[(S)]|DATA SET|NOTE} ['fn [ft [fm]]'] NOT FOUND DMSP0P003E INVALID OPTION 'option'

DMSPOP047E NO FUNCTION SPECIFIED ERROR 'nn' READING FILE 'fn ft fm' FROM {DISK|XEDIT}<br>ERROR 'nn' WRITING FILE 'fn ft {fm {ON DISK|TO XEDIT}<br>{PROPCHK|HOSTCHK} NOT SPECIFIED IN RTABLE DMSPOPI04S Ł DMSPOPI05S DMSPOP690E DMSPOP709E PROPCHK NOT SPECIFIED IN RTABLE FOR NODE 'nodeid' DMSPOP713E CANNOT CONNECT TO MESSAGE SYSTEM SERVICE, CMSIUCV ERROR, CODE=code DMSPOP714E CANNOT CONNECT TO MESSAGE SYSTEM SERVICE, SERVICE ALREADY IN USE SYSTEM ABEND CALLED FROM 'addr' DMSPOQ148T RTABLE ERROR ON LINE 'nnn' -<br>RTABLE ERROR ON LINE 'nnn' -<br>VMDUMP TAKEN, PROP WILL IPL CMS DMSPOQ620E DMSPOQ691I ACTION ROUTINE 'name' ABENDED, PROP CONTINUING MISSING 'statement' STATEMENT IN RTABLE DMSPOQ692I DMSPOQ693E DMSPOQ694E MORE THAN ONE 'statement' STATEMENT IN RTABLE INVALID FUNCTION 'function' DMSPOR014E DMSPOR047E NO FUNCTION SPECIFIED DMSPORI05S ERROR 'nn' WRITING FILE 'fn ft {fm} {ON DISK|TO XEDIT}<br>UNKNOWN CP/CMS COMMAND<br>INVALID ACTION ROUTINE PARAMETER 'parameter' Ł DMSPOR513E INVALID ACTION ROUTINE PARAMETER 'parameter'<br>RESULT IS 'nnnn' BYTES TOO LARGE FOR CP COMMAND BUFFER DMSPOR626E DMSPOR627E DMSPOR690E {PROPCHKIHOSTCHK} NOT SPECIFIED IN RTABLE PROPCHK NOT SPECIFIED IN RTABLE FOR NODE 'nodeid' DMSPOR709E DMSPOW117S ERROR WRITING TO DISPLAY TERMINAL DMSPOW529E SUBCOMMAND IS ONLY VALID IN {DISPLAY|EDITING} MODE. DMSPQU520E INVALID OPERAND : operand EDITING FILE: fn ft fm DMSPQU553I DMSPQU577E FILE HAS BEEN CHANGED. USE QQUIT TO QUIT ANYWAY. DMSPSH646E 'macroname' MUST BE INVOKED FROM THE PREFIX AREA. INVALID PREFIX SUBCOMMAND: xxxxx DMSPSH659E DMSPSH661E PREFIX 'name' IS INVALID FOR THE LINE ON WHICH IT WAS ENTERED. DMSPSH686E SYNONYM 'name' NOT RECOGNIZED BY PREFIX MACRO 'macroname'. DMSPSW646E 'macroname' MUST BE INVOKED FROM THE PREFIX AREA. INVALID PREFIX SUBCOMMAND: xxxxx DMSPSW659E DMSPSW661E PREFIX 'name' IS INVALID FOR THE LINE ON WHICH IT WAS ENTERED. DMSPXX646E 'macroname' MUST BE INVOKED FROM THE PREFIX AREA. DMSPXX659E INVALID PREFIX SUBCOMMAND: xxxxx DMSPXX661E PREFIX 'name' IS INVALID FOR THE LINE ON WHICH IT WAS ENTERED. SYNONYM 'name' NOT RECOGNIZED BY PREFIX MACRO 'macroname'. DMSPXX686E DMSPRE001E NO FILENAME SPECIFIED [INPUTIOVERLAY] {FILE[CS)]IDATA SET} ['fn eft [fm]]'] NOT FOUND DMSPRE002E DMSPREI09S VIRTUAL STORAGE CAPACITY EXCEEDED INVALID {CONTROL|AUX} FILE CONTROL CARD<br>ERROR IN LOAD LIST FILE 'fn ft fm' [NO INPUT]<br>ERROR 'n' IN INPUT TEXT FILE 'fn ft [fm]'<br>UNRESOLVED EXTERNAL REFERENCE(S) ENCOUNTERED DMSPRE183E DMSPRE234E DMSPRE235E UNRESOLVED EXTERNAL REFERENCE(S) ENCOUNTERED<br>DUPLICATE EXTERNAL SYMBOL(S) ENCOUNTERED DMSPRE236E DMSPRE237E DMSPRE238E PRELOADER PROCESSING ERROR [INPUT|OVERLAY] {FILE[(S)]|DATA SET} ['fn [ft [fm]]'] NOT FOUND<br>INVALID OPTION 'option' DMSPRT002E DMSPRT003E DEVICE 'cuu' {INVALID OR NONEXISTENT|UNSUPPORTED DEVICE TYPE}<br>MEMBER 'name' NOT FOUND IN LIBRARY '['fn ft fm'|libname]' DMSPRT008E DMSPRT013E INVALID PARAMETER 'parameter' IN THE OPTION 'option' FIELD DMSPRT029E FILE 'fn ft fm' IS NOT A LIBRARY DMSPRT033E NO ENTRIES IN LIBRARY 'fn ft fm' DMSPRT039E DMSPRT044E RECORD LENGTH EXCEEDS ALLOWABLE MAXIMUM DMSPRT048E INVALID MODE 'mode' DMSPRT054E INCOMPLETE FILEID SPECIFIED INVALID [CHARICHARACTERl '[=I\*lcharl' IN [OUTPUTl FILEID ['fn ft [fml'l DMSPRT062E DISK {'mode'I'cuu'I'volid'} NOT ACCESSED DMSPRT069E INVALID {PARAMETER 'parameter'IARGUMENT 'argument'} ERROR 'nn' READING FILE 'fn ft fm' FROM DISK DMSPRT070E DMSPRT104S DMSPRT123S ERROR 'nn' {PRIHTINGlpUNCHING} FILE 'fn ft fm' DMSPRV003E INVALID OPTION 'option'<br>{BOOK 'subl.book'|MODULE 'module'|PHASE 'phase'|PROCEDURE 'procedure'} DMSPRV004E

NOT FOUND DMSPRV006E NO READ/WRITE ['A'] DISK ACCESSED [FOR 'fn ft'] [OUTPUT] DISK 'mode [cuu]' IS READ/ONLY DMSPRV037E INVALID {PARAMETER 'parameter'|ARGUMENT 'argument'}<br>NO 'SYSRES' VOLUME ACTIVE DMSPRV070E DMSPRV097E DMSPRV098E NO {PHASE|PROCEDURE} NAME SPECIFIED CMS/DOS ENVIRONMENT NOT ACTIVE<br>ERROR 'nn' WRITING FILE 'fn ft fm' ON DISK DMSPRV099E DMSPRV105S {mode | DEVICE | DISK | PRINTER | PUNCH | READER | TAPn | TAPIN | TAPOUT} (cuu) DMSPRV113S NOT ATTACHED DMSPRV411S {INPUT|OUTPUT} ERROR CODE 'nn' ON 'SYSxxx' DMSPUN002E [INPUT|OVERLAY] {FILE[(S)]|DATA SET} ['fn [ft [fm]]'] NOT FOUND<br>INVALID OPTION 'option' DMSPUN003E DEVICE 'cuu' {INVALID'OR NONEXISTENT|UNSUPPORTED DEVICE TYPE}<br>MEMBER 'name' NOT FOUND IN LIBRARY '['fn ft fm'|libname]' DMSPUN008E DMSPUN013E FILE 'fn ft fm' IS NOT A LIBRARY<br>NO ENTRIES IN LIBRARY 'fn ft fm' DMSPUN033F DMSPUN039E DMSPUN044E RECORD LENGTH EXCEEDS ALLOWABLE MAXIMUM DMSPUN054F INCOMPLETE FILEID SPECIFIED DMSPUN062E INVALID [CHAR|CHARACTER] '[=|\*|char]' IN [OUTPUT] FILEID ['fn ft [fm]'] DISK {'mode' | 'cuu' | 'volid'} NOT ACCESSED DMSPUN069E ERROR 'nn' READING FILE 'fn ft fm' FROM DISK DMSPUN104S ERROR PUNCHING FILE {'fn ft fm'}"<br>ERROR PUNCHING FILE {'fn ft fm'}"<br>ERROR 'nn' {PRINTING|PUNCHING} FILE 'fn ft fm' DMSPUN118S DMSPUN1235 NO READ/WRITE ['A'] DISK ACCESS [FOR 'fn ft']<br>INVALID PARAMETER 'parameter' FOR 'function' FUNCTION DMSQRS006E DMSQRS026E DMSQRS109S VIRTUAL STORAGE CAPACITY EXCEEDED DMSQRS639E ERROR IN 'routine' ROUTINE. RETURN CODE WAS 'xx' DMSQRT109S VIRTUAL STORAGE CAPACITY EXCEEDED DMSQRT639E ERROR IN 'routine' ROUTINE. RETURN CODE WAS 'xx' DMSQRU109S VIRTUAL STORAGE CAPACITY EXCEEDED NO USER DIFINED {DLBL|FILEDEF|LABELDEF}'s IN EFFECT DMSQRU324I DMSQRU639E ERROR IN 'routine' ROUTINE. RETURN CODE WAS 'xx' DMSQRV026E INVALID PARAMETER 'parameter' FOR 'function' FUNCTION VIRTUAL STORAGE CAPACITY EXCEEDED DMSQRV109S DMSQRV639E ERROR IN 'routine' ROUTINE. RETURN CODE WAS 'nn' DMSQRW109T VIRTUAL STORAGE CAPACITY EXCEEDED ERROR IN 'routine' ROUTINE. RETURN CODE WAS 'nn' DMSQRW639E DMSQRX070E INVALID PARAMETER 'parameter' CMS/DOS ENVIRONMENT (NOT) ACTIVE DMSQRX099E VIRTUAL STORAGE CAPACITY EXCEEDED<br>NO USER DIFINED (DLBL|FILEDEF|LABELDEF}'s IN EFFECT DMSQRX109S DMSQRX324I DMSQRX639E ERROR IN 'routine' ROUTINE. RETURN CODE WAS 'xx' DMSQRY003E INVALID OPTION 'option' ł DMSQRY005E NO 'option' SPECIFIED DMSQRY014E INVALID KEYWORD 'function' DMSQRY026E INVALID PARAMETER 'parameter' FOR 'function' FUNCTION NO FUNCTION SPECIFIED DMSQRY047E "option" OPTION SPECIFIED TWICE<br>"option" AND "option" ARE CONFLICTING OPTIONS DMSQRY065E DMSQRY066E INVALID {PARAMETER 'parameter' | ARGUMENT 'argument' } DMSQRY070E VIRTUAL STORAGE CAPACITY EXCEEDED DMSQRY109S NUCEXT FAILED DMSQRY618E **BAD PLIST:** DMSQRY621E DMSQWT666E NOTE ALREADY EXISTS. ENTER 'NOTE' TO CONTINUE OR SPECIFY 'REPLACE' DMSRDC008E DEVICE 'cuu' (INVALID OR NONEXISTENT|UNSUPPORTED DEVICE TYPE} DMSRDC037E [OUTPUT] DISK 'mode [cuu]' IS READ/ONLY DMSRDC042E NO FILEID(S) SPECIFIED DMSRDC054E INCOMPLETE FILEID SPECIFIED INVALID [CHAR|CHARACTER] '[=|\*|char]' IN [OUTPUT] FILEID ['fn ft [fm]']<br>ERROR 'nn' WRITING FILE 'fn ft fm' ON DISK DMSRDC062E DMSRDC105S DMSRDC124S ERROR READING CARD FILE

DMSRDC205W DMSRDC70lI DMSRDC702I DMSRDC738I DMSRDR070E DMSRDR630S DMSREX450E DMSREX45lE DMSREX452E DMSREX453E DMSREX454E DMSREX455E DMSREX456E DMSREX457E DMSREX458E DMSREX459E DMSREX460E DMSREX461E DMSREX462E DMSREX463E DMSREX464E DMSREX465E DMSREX466E DMSREX467E DMSREX468E DMSREX469E DMSREX470E DMSREX471E DMSREX472E DMSREX473E DMSREX474E DMSREX475E DMSREX476E DMSREX477E DMSREX478E DMSREX479E DMSREX480E DMSREX481E DMSREX482E DMSREX483E DMSREX484E DMSREX485E DMSREX486E DMSREX487E DMSREX488E DMSREX489E DMSREX490E DMSREX491E DMSREX492E DMSRNM002E DMSRNM003E DMSRNM019E DMSRNM024E DMSRNM030E DMSRNM037E DMSRNM048E DMSRNM051E DMSRNM054E DMSRNM062E DMSRNM069E DMSRRV003E DMSRRV004E DMSRRV006E DMSRRV070E DMSRRV097E DMSRRV098E READER EMPTY OR NOT READY NULL FILE [READ CONTROL CARD MISSING. FOLLOWING ASSUMED:] :READ {fn ft fml READCARD CMSUTI AI} RECORD LENGTH IS 'nnn' BYTES INVALID {PARAMETER 'parameter'IARGUMEHT 'argument'} ERROR ACCESSING SPOOL FILE Error 5 running fn ft, line nn: Machine storage exhausted Error 3 running fn ft, line nn: Program is unreadable Error 3 running fn ft, line nn: Program is unreadable<br>Error 4 running fn ft, line nn: Program interrupted<br>Error 6 running fn ft, line nn: Unmatched "/\*" or quote Error 7 running fn ft, line nn: WHEN or OTHERWISE expected<br>Error 8 running fn ft, line nn: Unexpected THEN or ELSE<br>Error 9 running fn ft, line nn: Unexpected WHEN or OTHERWIS Error 9 running fn ft, line nn: Unexpected WHEN or OTHERWISE<br>Error 10 running fn ft, line nn: Unexpected or unmatched END Error 10 running fn ft, line nn: Unexpected or unmatched END<br>Error 11 running fn ft, line nn: Control stack full Error 11 running fn ft, line nn: Control stack full Error 12 running fn ft, line nn: Clause > 500 characters<br>Error 13 running fn ft, line nn: Invalid character in da Error 13 running fn ft, line nn: Invalid character in data Error 14 running fn ft, line nn: Incomplete DO/SELECT/IF Error 15 running fn ft, line nn: Invalid Hex constant<br>Error 16 running fn ft, line nn: Label not found Error 16 running fn ft, line nn: Label not found<br>Error 21 running fn ft, line nn: Invalid data on Error 21 running fn ft, line nn: Invalid data on end of clause<br>Error 17 running fn ft, line nn: Unexpected PROCEDURE Error 17 running fn ft, line nn: Unexpected PROCEDURE Error 26 running fn ft, line nn: Invalid whole number Error 27 running fn ft, line nn: Invalid DO syntax Error 30 running fn ft, line nn: Name or String > 250 characters<br>Error 31 running fn ft, line nn: Name starts with numberic or ".' Error 31 running fn ft, line nn: Name starts with numberic or "."<br>Error 34 running fn ft, line nn: Logical value not 0 or 1 Error 34 running fn ft, line nn: Logical value not 0 or 1 Error 35 running fn ft, line nn: Invalid expression Error 36 running fn ft, line nn: Unmatched "(" in expression Error 37 running fn ft, line nn: Unexpected "," or H)" Error 37 running fn ft, line nn: Unexpected "," or ")"<br>Error 39 running fn ft, line nn: Evaluation stack overflow<br>Error 40 running fn ft, line nn: Incorrect call to routine Error 40 running fn ft, line nn: Incorrect call to routine Error 41 running fn ft, line nn: Bad arithmetic conversion Error 42 running fn ft, line nn: Arithmetic Overflow/Underflow Error 43 running fn ft, line nn: Routine not found Error 44 running fn ft, line nn: Function did not return data Error 45 running fn ft, line nn: No data specified on function RETURN Error 49 running fn ft, line nn: Interpreter failure Error 19 running fn ft, line nn: String or symbol expected Error 20 running fn ft, line nn: Symbol expected Error 25 running fn ft, line nn: Invalid su-keyword found<br>Error 28 running fn ft, line nn: Invalid LEAVE or ITERATE Error 28 running fn ft, line nn: Invalid LEAVE or ITERATE Error 29 running fn ft, line nn: Environment name too long Error 33 running fn ft, line nn: Invalid expression result Error 48 running fn ft, line nn: Failure in System service<br>Error 18 running fn ft, line nn: THEN expected Error  $18$  running fn ft, line nn: Error 32 running fn ft, line nn: Invalid use of stem [INPUTIOVERLAY] {FILE[(S)]IDATA SET} ['fn [ft [fm]]'] NOT FOUND INVALID OPTION 'option' IDENTICAL FILEIDS FILE 'fn ft fm' ALREADY EXISTS [-- SPECIFY 'REPLACE'] FILE 'fn ft fm' ALREADY ACTIVE [OUTPUT] DISK 'mode [cuu]' IS READ/ONLY INVALID MODE 'mode' INVALID MODE CHANGE INCOMPLETE FILEID SPECIFIED INVALID [CHARICHARACTER] '[=I\*lchar]' IN [OUTPUT] FILEID ['fn ft [fm]'] DISK {'mode'I'cuu'I'volid'} NOT ACCESSED INVALID OPTION 'option' {BOOK 'subl.book'|MODULE 'module'|PHASE 'phase'|PROCEDURE 'procedure'}<br>NOT FOUND NO READ/WRITE ['A'] DISK ACCESSED [FOR 'fn ft'] INVALID {PARAMETER 'parameter'IARGUMENT 'argument'} NO 'SYSRES' VOLUME ACTIVE NO {PHASEIPROCEDURE} NAME SPECIFIED

 $\left\{ \right\}$ 

DMS

Appendix B. Message Summary Alphamerically by Message Identifier 317

DMSRRV099E CMS/DOS ENVIRONMENT NOT ACTIVE DMSRRV105S ERROR 'nn' WRITING FILE 'fn ft fm' ON DISK DMSRRV113S {mode | DEVICE | DISK | PRINTER | PUNCH | READER | TAPn | TAPIN | TAPOUT} (cuu) NOT ATTACHED DMSRRV411S {INPUT|OUTPUT} ERROR CODE 'nn' ON 'SYSxxx' DMSRSV037E [OUTPUT] DISK 'mode [cuu]' IS READ/ONLY. {'A' MUST BE R/W FOR 'DISK LOAD'} NO FILEIDI(S)] SPECIFIED<br>INCOMPLETE FILEID SPECIFIED DMSRSV042E DMSRSV054E *COUTPUTI DISK 'mode' NOT ACCESSED* DMSRSV069E INVALID {PARAMETER 'parameter' | ARGUMENT 'argument'} DMSRSV070E DMSRSV109T VIRTUAL STORAGE CAPACITY EXCEEDED DISK NOT PROPERLY FORMATTED FOR RESERVE<br>FILE SYSTEM ERROR DETECTED, VIRTUAL ADDRESS 'cuu' REASON CODE 'nn' DMSRSV260E DMSRSV908E DMSRSV909E PERM I/O ERROR ON 'cuu'. CSW cccccccc SENSE 55555555 DMSRUN001E NO FILENAME SPECIFIED DMSRUN002E [INPUT|OVERLAY] {FILE[(S)]|DATA SET} ['fn [ft [fm]]'] NOT FOUND INVALID MODE 'mode' DMSRUN048E DMSRUN070E INVALID {PARAMETER 'parameter' | ARGUMENT 'argument' } DMSRUN999E NO ft PROCESSOR FOUND DMSSBS120S {IN|OUT} PUT ERROR CODE 'nn' ON 'ddname' DMSSCH520E INVALID OPERAND : operand INVALID {PFKEY|PFKEY/KEY} NUMBER DMSSCH525E H DMSSCH529E SUBCOMMAND IS ONLY VALID IN {DISPLAY|EDITING} MODE MISSING OPERAND(S) DMSSCH545E DMSSCH551I {TARGET|STRING} 'string' FOUND. [--- PFnn SET FOR SELECTIVE CHANGE.] CURSOR IS NOT ON A VALID DATA FIELD.<br>NO 'CHANGE' OR 'CLOCATE' SUBCOMMAND SPECIFIED. DMSSCH561E DMSSCH569E CHANGE NOT VALID (WITH CLOCATE| AFTER CURSOR MOVEMENT). DMSSCH574E DMSSCH586E NOT FOUND (ON SCREEN) DMSSCR151E 3278 MOD 5 DISPLAY TERMINAL NOT SUPPORTED BY OLD CMS EDITOR DMSSCT120S {IN/OUT}PUT ERROR 'code' ON 'ddname' DMSSEB429I 'TAPn (cuu)' EOT ON OUTPUT DMSSEG403S filename SHARED SEGMENT NOT AVAILABLE - RELOAD CMSDOS DMSSET014E INVALID KEYWORD 'function' INVALID PARAMETER 'parameter' FOR 'function' FUNCTION DMSSET026E DMSSET031E LOADER TABLES CANNOT BE MODIFIED NO FUNCTION SPECIFIED DMSSET047E DMSSET048E INVALID MODE 'mode' DMSSET050E PARAMETER MISSING AFTER {DDNAME SYSxxx | function} DMSSET061E NO TRANSLATION CHARACTER SPECIFIED INVALID {PARAMETER 'parameter' | ARGUMENT 'argument' } DMSSET070E DMSSET099E CMS/DOS ENVIRONMENT NOT ACTIVE SHARED (S-STATIY-STAT) NOT AVAILABLE<br>SAVED SYSTEM NAME 'name' INVALID DMSSET100W DMSSET142S DMSSET333E nnnnnK PARTITION TOO LARGE FOR THIS VIRTUAL MACHINE SYSTEM 'sysname' DOES NOT EXIST<br>WM SIZE (size) CANNOT EXCEED 'sysname' START ADDRESS (address) DMSSET400S DMSSET401S CONTROL PROGRAM ERROR INDICATION "retcode"<br>VOLUME "label" IS NOT A DOS SYSRES DMSSET410S DMSSET444E [INPUT|OVERLAY] {FILE[(S)]|DATA SET} ['fn [ft [fm]]'] NOT FOUND DMSSLN002E DMSSLN104S ERROR 'nn' READING FILE 'fn ft fm' FROM DISK MODULE IS MARKED NOT EXECUTABLE<br>MODULE IS MARKED ONLY LOADABLE DMSSLN350E DMSSIN351F VIRTUAL STORAGE CAPACITY EXCEEDED DMSSMN109S DMSSMN133S INVALID GETMAIN OR FREEMAIN SPECIFICATION DMSSOP036E OPEN ERROR CODE 'nn' ON 'ddname' DMSSOP036W UPDATE REQUESTED FOR READ-ONLY DISK VIRTUAL STORAGE CAPACITY EXCEEDED DMSSOP109S INVALID OPERAND : operand DMSSOR520E

DMSSPL526E DMSSPL561E DMSSPL575E DMSSPL585E DMSSPL586E DMSSPR002E DMSSPR014E DMSSPR026E DMSSPR113S DMSSPR145S DMSSPR196I DMSSPR197S DMSSPR198E DMSSPR199E DMSSPR204E DMSSPR352E DMSSRT002E DMSSRT009E DMSSRT019E DMSSRT034E DMSSRT037E DMSSRT053E DMSSRT054E DMSSRT062E DMSSRT063E DMSSRT069E DMSSRT070E DMSSRTI04S DMSSRT105S DMSSRT212E DMSSRT604R DMSSRV003E DMSSRV004E DMSSRV006E DMSSRV070E DMSSRV097E DMSSRV098E DMSSRV099E DMSSRV105S DMSSRV113S DMSSRV194S DMSSRV411S DMSSSK070E DMSSSK362E DMSSSK363E DMSSSK364E DMSSSK365E DMSSSK400S DMSSSK410S DMSSTA024E DMSSTA520E DMSSTA671E DMSSTA703I DMSSTG109S DMSSTG133S DMSSTT002E DMSSTT048E DMSSTT054E DMSSTT062E DMSSTT069E DMSSTT070E DMSSTT227I OPTION 'option' VALID IN DISPLAY MODE ONLY. CURSOR IS NOT ON A VALID DATA FIELD. INVALID {JOINISPLITITABSIVERIFYIZONE} COLUMNS DEFINED. NO LINE(S) CHANGED. NOT FOUND [INPUTIOVERLAY] {FILE[(S)]IDATA SET} ['fn [ft [fm]]'] NOT FOUND INVALID KEYWORD 'function' INVALID PARAMETER 'parameter' FOR 'function' FUNCTION {modeIDEVICEIDISKIPRINTERIPUNCHIREADERITAPnITAPINITAPOUT} (cuu) NOT ATTACHED INTERVENTION REQUIRED ON {PRINTERlpUNCH} PRT cuu SETUP COMPLETE UNDIAGNOSED ERROR FROM PRINTER 'OOE' SETPRT CAUSED A LOAD CHECK - SNS=55555555 PRT 'OOE' NOT A VIRTUAL 3800 TOO MANY WCGM'S NEEDED FOR 'CHARS' INVALID SETPRT DATA IN FILE 'fn ft' [INPUTIOVERLAY] {FILE[(S)]IDATA SET} ['fn [ft [fm]]'] NOT FOUND COLUMN 'col' EXCEEDS RECORD LENGTH IDENTICAL FILEIDS FILE 'fn ft fm' IS NOT FIXED LENGTH [OUTPUT] DISK 'mode [cuu]' IS READ/ONLY INVALID SORT FIELD PAIR DEFINED INCOMPLETE FILEID SPECIFIED<br>INCOMPLETE FILEID SPECIFIED<br>INVALID [CHAR|CHARACTER] '[=|\*|char]' IN [OUTPUT] FILEID ['fn ft [fm]'] NO ISORT|TRANSLATION|SPECIFICATION] LIST {ENTERED|GIVEN}<br>DISK {'mode'|'cuu'|'volid'} NOT ACCESSED INVALID {PARAMETER 'parameter'|ARGUMENT 'argument'} ERROR 'nn' READING FILE 'fn ft fm' FROM DISK<br>ERROR 'nn' WRITING FILE 'fn ft fm' ON DISK MAXIMUM NUMBER OF RECORDS EXCEEDED ENTER SORT FIELDS: INVALID OPTION 'option'<br>{BOOK 'subl.book'|MODULE 'module'|PHASE 'phase'|PROCEDURE 'procedure'}<br>NOT FOUND<br>NO READ/WRITE ['A'] DISK ACCESSED [FOR 'fn ft']<br>INVALID {PARAMETER 'parameter'|ARGUMENT 'argument'}<br>NO 'SYSRES' VOLUM NO {PHASEIPROCEDURE} NAME SPECIFIED CMS/DOS ENVIRONMENT NOT ACTIVE<br>ERROR 'nn' WRITING FILE 'fn ft fm' ON DISK {mode|DEVICE|DISK|PRINTER|PUNCH|READER|TAPn|TAPIN|TAPOUT} (cuu)<br>NOT ATTACHED BOOK 'subl.book' CONTAINS BAD RECORDS {INPUTIOUTPUT} ERROR CODE 'nn' ON 'SYSxxx' INVALID {PARAMETER 'parameter'IARGUMEHT 'argument'} INVALID STORAGE PROTECT KEY 'key' INVALID STARTING ADDRESS 'startadr' VM STORAGE NOT LARGE ENOUGH TO CONTAIH SYSTEM LOADING AT startadr TO endadr SYSTEM NAME NOT SPECIFIED SYSTEM 'sysname' DOES NOT EXIST CONTROL PROGRAM ERROR INDICATION 'retcode' FILE 'fn ft fm' ALREADY EXISTS [-- SPECIFY 'REPLACE']<br>INVALID OPERAND : operand<br>ERROR CREATING FILE 'fn ft fn' RC=xx FROM 'command' ERROR CREATING FILE 'TH TU TH' RC-X<br>FILE 'fn ft [fm]' {COPIED|CREATED}. VIRTUAL STORAGE CAPACITY EXCEEDED INVALID GETMAIN OR FREEMAIN SPECIFICATION [INPUTIOVERLAY] {FILE[(S)]IDATA SET} ['fn [ft [fm]]'] NOT FOUND INVALID MODE 'mode' INCOMPLETE FILEID SPECIFIED INVALID [CHARICHARACTER] '[=I\*lchar]' IN [OUTPUT] FILEID ['fn ft [fm]'] DISK {'mode'I'cuu'I'volid'} NOT ACCESSED INVALID {PARAMETER 'parameter'IARGUMENT 'argument'} PROCESSING VOLUME 'no' IN DATA SET 'data set name'

ł

DMSSTT228I DMSSTT229E DMSSTT253E DMSSTX326E DMSSVT033E DMSSVTl19S DMSSVT120S DMSSVT121S DMSSYN002E DMSSYN003E DMSSYN007E DMSSYN032E DMSSYN056E DMSSYN066E DMSSYNI04S DMSSYN711I DMSSYN712I DMSTLB027E DMSTLB043E DMSTLB058E DMSTLBIIOS DMSTLBlllS DMSTLBl13S DMSTLB421E DMSTLB422E DMSTLB423I DMSTLB424E DMSTLB425R DMSTLB426R DMSTLB427I DMSTLB428I DMSTLB430E DMSTLB431F DMSTLB432E DMSTLB433R DMSTLB434E DMSTLB435R DMSTLB436I DMSTLB437I DMSTMAOOIE DMSTMA003E DMSTMA057E DMSTMA070E DMSTMAI05S DMSTMAI09S DMSTMAIIOS DMSTMAI37S DMSTMA138S DMSTMA139S DMSTMA420E DMSTPD003E DMSTPD058E DMSTPD105S DMSTPDI09S DMSTPDIIOS DMSTPD420E DMSTPD703I DMSTPD707I DMSTPE002E DMSTPE003E DMSTPEOIOE DMSTPEOl4E DMSTPEOl7E DMSTPE023E DMSTPE027E USER LABELS BYPASSED ON DATA SET 'data set name' UNSUPPORTED OS DATA SET, [ERROR 'code'] FILE fn ft fm CANNOT BE HANDLED WITH SUPPLIED PARAMETER LIST ILLEGAL SVC svc (HEX nn) CALLED FROM addr FILE 'fn ft fm' IS NOT A LIBRARY UNSUPPORTED FORM OF {'macro'I'parm'}{MACROISVC} {INIOUT}PUT ERROR 'code' ON 'ddname' UNSUPPORTED SVC svc (HEX xx) CALLED FROM addr [INPUT|OVERLAY] {FILE[(S)]|DATA SET} ['fn [ft [fm]]'] NOT FOUND<br>INVALID OPTION 'option' FILE 'fn ft fm' [IS] NOT FIXED, 80 CHAR. RECORDS INVALID FILETYPE 'ft' FILE 'fn ft [fm]' CONTAINS INVALID {NAMEIALIASIENTRYIESD} RECORD FORMATS 'option' AND 'option' ARE CONFLICTING OPTIONS ERROR 'nn' READING FILE 'fn ft fm' FROM DISK NO SYSTEM SYNONYMS IN EFFECT NO SYNONYMS. (DMSINA NOT IN NUCLEUS) INVALID DEVICE {'device name'I'device' FOR 'SYSxxx'} 'TAPn(cuu)' IS FILE PROTECTED END-OF-FILE or END-OF-TAPE[[ON 'TAPn']]<br>ERROR READING 'TAPn {(cuu)}'<br>ERROR WRITING 'TAPn (cuu)'<br>{mode|DEVICE|DISK|PRINTER|PUNCH|READER|TAPn|TAPIN|TAPOUT} (cuu)<br>NOT ATTACHED 'TAPn (cuu)' HDRI LABEL MISSING FOR 'filename' 'TAPn (cuu)' POSITIONED WRONG FOR 'filename' 'TAPn (cuu)' POSITIONED PARAMETER IGNORED. OUTPUT FILE WILL BE WRITTEN IMMEDIATELY AFTER NEW VOLI lABEL 'TAPn (cuu)' NOT POSITIONED AT EOFI LABEL 'TAPn (cuu)' BLOCK COUNT ERROR FOR 'filename' ENTER 'IGNORE' OR 'CANCEL' 'TAPn (cuu)' UNEXPIRED FILE ENTER 'IGNORE' OR 'ERROR' 'TAPn (cuu)' EOVI LABEL READ 'TAPn (cuu)' EOVI LABEL WRITTEN 'TAPn (cuu)' LABELDEF INFORMATION MISSING FOR FILE 'filename' 'TAPn (cuu)' VOLI LABEL MISSING 'TAPn (cuu)' VOLID volid DOES NOT MATCH LABELDEF VOlID FOR 'filename' ENTER 'WRITE (VOLID' OR 'REJECT' 'TAPn (cuu)' INPUT LABEL CHECK ERROR FOR FILE 'filename' ENTER 'IGNORE' OR 'CANCEL' 'TAPn (cuu)' MISSING USER STANDARD LABEL FOR 'ddname' 'TAPn (cuu)' NSL ROUTINE RETURNED AN ERROR CODE 'nnnnnn' FOR 'filename' NO FILENAME SPECIFIED<br>INVALID OPTION 'option' INVALID RECORD FORMAT INVALID {PARAMETER 'parameter'IARGUMENT 'argument'} ERROR 'nn' WRITING FILE 'fn ft fm' ON DISK VIRTUAL STORAGE CAPACITY EXCEEDED ERROR READING 'TAPn {(cuu)}' ERROR 'nn' ON STATE FOR 'fn ft fm' ERROR nn ERASING fn ft BEFORE LOADING TAPE TAPE FILE EXCEEDS 9 CMS MACLIBS NSL EXIT FILENAME MISSING OR INVALID INVALID OPTION 'option' END-OF-FILE OR END-OF-TAPE [ON 'TAPn'] ERROR 'nn' WRITING FILE 'fn ft fm' ON DISK VIRTUAL STORAGE CAPACITY EXCEEDED<br>ERROR READING 'TAPn {(cuu)}' NSL EXIT FILENAME MISSING OR INVALID FILE 'fn ft [fm]' (COPIED|CREATED)<br>TEN FILES COPIED [INPUTIOVERLAY] {FILE[(S)]IDATA SET} ['fn [ft [fm]]'] NOT FOUND INVALID OPTION 'option' PREMATURE EOF ON FILE ('fn ft [fm]'INUMBER 'nn') INVALID KEYWORD 'function' INVALID KEYWORD 'function'<br>INVALID DEVICE ADDRESS 'cuu' NO FILETYPE SPECIFIED INVALID DEVICE {'device name'I'device' FOR 'SYSxxx'}

320 Virtual Machine/System Product: System Messages and Codes

INVALID PARAMETER 'parameter' IN THE OPTION 'option' FIELD [OUTPUT] DISK 'mode [cuu]' IS READ/ONLY

DMSTPE043E DMSTPE047E DMSTPE048E DMSTPEOS7E DMSTPE058E DMSTPE070E DMSTPE096E DMSTPEI04S DMSTPEI05S DMSTPEI09S DMSTPEIIOS DMSTPE111S DMSTPEl13S DMSTPEl15S DMSTPE431E DMSTPE701I DMSTYP002E DMSTYP003E DMSTYP005E DMSTYP009E DMSTYPOl3E DMSTYP029E DMSTYP033E DMSTYP039E DMSTYP049E DMSTYP054E DMSTYP062E DMSTYP069E DMSTYPI04S DMSUPDOOIE DMSUPD002E DMSUPD003E DMSUPD007E DMSUPDOIOW DMSUPD024E DMSUPD037E DMSUPD048E DMSUPD06SE DMSUPD066E DMSUPD069E DMSUPD070E DMSUPDI04S DMSUPDIOSS DMSUPD174W DMSUPD176W DMSUPD177I DMSUPD178I DMSUPD179E DMSUPD180W DMSUPD181E DMSUPD182W DMSUPD183E DMSUPDl84W DMSUPD185W DMSUPD186W DMSUPD187E DMSUPD207W DMSUPD210W DMSUPD299E DMSUPD300E DMSUPD304I DMSUPD361E DMSUTL003E DMSUTLOl4E DMSUTL024E DMSUTL032E 'TAPn(cuu)' IS FILE PROTECTED NO FUNCTION SPECIFIED INVALID MODE 'mode' INVALID RECORD FORMAT<br>END-OF-FILE OR END-OF-TAPE [ON 'TAPn'] INVALID {PARAMETER 'parameter'|ARGUMENT 'argum<mark>ent'}</mark><br>FILE 'fn ft' DATA BLOCK COUNT INCORRECT<br>FROCR frei PE1RIMO FILE 16 ERER 'nn't Frânse bouk cookt ikookkeur.<br>ERROR 'nn' READING FILE 'fn ft fm' FROM DISK ERROR 'nn' WRITING FILE 'fn ft fm' I'RON DISK<br>ERROR 'nn' WRITING FILE 'fn ft fm' ON DISK VIRTUAL STORAGE CAPACITY EXCEEDED<br>ERROR READING 'TAPn {(cuu))'<br>ERROR WRITING 'TAPn (cuu)'  $\textsf{GmodelDEVICE}$ |DISK|PRINTER|PUNCH|READER|TAPn|TAPIN|TAPOUT} (cuu)<br>NOT ATTACHED {CONVERSIONI{719}-TRACKI {80016250} BPIITRANSLATIONIDUAL-DENSITY} FEATURE NOT SUPPORTED ON DEVICE 'cuu' 'TAPn (cuu)' VOLI LABEL MISSING NULL FILE [INPUT|OVERLAY] {FILE[(S)]|DATA SET} ['fn [ft [fm]]'] NOT FOUND<br>INVALID OPTION 'option' INVALID OPTION 'option'<br>NO 'option' SPECIFIED COLUMN 'col' EXCEEDS RECORD LENGTH MEMBER 'name' NOT FOUND IN LIBRARY '['fn ft fm'llibname]' INVALID PARAMETER 'parameter' IN THE OPTION 'option' FIELD FILE 'fn ft fm' IS NOT A LIBRARY NO ENTRIES IN LIBRARY 'fn ft fm' INVALID LINE NUMBER 'line number' INCOMPLETE FILEID SPECIFIED INVALID [CHAR|CHARACTER] '[=|\*|char]' IN [OUTPUT] FILEID ['fn ft [fm]'] DISK {'mode'|'cuu'|'volid'} NOT ACCESSED<br>ERROR 'nn' READING FILE 'fn ft fm' FROM DISK NO FILENAME SPECIFIED<br>[INPUTIOVERLAY] (FILE[(S)]|DATA SET} ['fn [ft [fm]]'] NOT FOUND INVALID OPTION 'option' FILE 'fn ft fm' [IS] NOT FIXED, 80 CHAR. RECORDS PILE 'TH Tt tm' lisj noi fixed, 80 char. Records<br>Premature eof on file 'fn ft fm' -- Seq Number '........' Not found<br>File 'e fl fw' life 'f ft fm' -- Seq Number '........' Not found FILE 'fn ft fm' ALREADY EXISTS [-- SPECIFY 'REPLACE'] [OUTPUT] DISK 'mode [cuu]' IS READ/ONLY INVALID MODE 'mode' 'option' OPTION SPECIFIED TWICE 'option' and 'option' ARE CONFLICTING OPTIONS DISK {'mode'I'cuu'I'volid'} NOT ACCESSED INVALID {PARAMETER 'parameter'IARGUMENT 'argument'} ERROR 'nn' READING FILE 'fn ft fm' FROM DISK ERROR 'nn' WRITING FILE 'fn ft fm' ON DISK ERROR 'nn' WRITING FILE 'fn ft fm' ON DISK<br>SEQUENCE ERROR INTRODUCED IN OUTPUT FILE: '........' TO '........'<br>SEQUENCING OVERFLOW FOLLOWING SEQ NUMBER '........'<br>WARNING MESSAGES ISSUED (SEVERITY = nn). {'REP' OPTION IGNOR MISSING OR DUFLICATE 'MACS'<br>MISSING PTF FILE 'fn ft fm' NO UPDATE FILES WERE FOUND SEQUENCE INCREMENT IS ZERO INVALID {CONTROLIAUX} FILE CONTROL CARD './ S' NOT FIRST CARD IN UPDATE FILE -- IGNORED './ S' NUI FIRST CARD IN UPDATE FILE -- IGNORED<br>{INVALID|NON NUMERIC} CHARACTER IN SEQUENCE FIELD '.........' (INVALID|NON NUMERIC) CHARACTER IN SEQU<br>SEQUENCE NUMBER ['..........'] NOT FOUND SEQUENCE NUMBER ['..........'] NOT F<br>OPTION 'STK' INVALID WITHOUT 'CTL' INVALID UPDATE FILE CONTROL CARD<br>INPUT FILE SEQUENCE ERROR '.........' TO '........' INSUFFICIENT STORAGE TO COMPLETE UPDATE INSUFFICIENT STORAGE TO BEGIN UPDATE UPDATE PROCESSING WILL BE DONE USING DISK DISK 'mode' IS NOT A {CMSIDOS} DISK INVALID OPTION 'option' INVALID KEYWORD 'function' FILE 'fn ft fm' ALREADY EXISTS [-- SPECIFY 'REPLACE'] INVALID FILETYPE 'ft'

DMSTPE029E DMSTPE037E DMSTPE042E

NO FILEID(S) SPECIFIED

Appendix B. Message Summary Alphamerically by Message Identifier 321

DMSUTL039E DMSUTL042E DMSUTL047E DMSUTL054E DMSUTL065E DMSUTL066E DMSUTL073E DMSUTL901T DMSUTL907T DMSVGN069E DMSVGN360E DMSVGN361E DMSVGN362I DMSVGN363I DMSVGN363R DMSVGN364I DMSVGN365I DMSVGN365R DMSVGN366I DMSVGN366R DMSVGN367I DMSVGN368I DMSVGN368R DMSVGN371R DMSVGN382R DMSVIBI09S DMSVIB400S DMSVIB401S DMSVIB410S DMSVIPI09S DMSVIP230E DMSVIP778E DMSVIP779E DMSVIP780E DMSVIP781E DMSVIP782E DMSVIP783E DMSVIP784E DMSVIP785E DMSVIP786E DMSVLT089E DMSVMF006E DMSVMF035E DMSVMF047E DMSVMF058E DMSVMF070E DMSVMF104S DMSVMFI05S DMSVMFI09S DMSVMF110S DMSVMFl13S DMSVMF117S DMSVMF383R NO ENTRIES IN LIBRARY 'fn ft fm' NO FILEID(S) SPECIFIED NO FUNCTION SPECIFIED INCOMPLETE FILEID SPECIFIED 'option' OPTION SPECIFIED TWICE 'option' AND 'option' ARE CONFLICTING OPTIONS UNABLE TO OPEN FILE ddname UNEXPECTED ERROR AT 'addr': PLIST 'plist fn ft fm' AT addr, BASE addr, RC nn I/O ERROR ON FILE 'fn ft fm' DISK {'mode'I'cuu'I'volid'} NOT ACCESSED INVALID RESPONSE 'response' DISK 'mode' IS NOT A {CMSIDOS} DISK LINK EDITING sysname sysname DOSLIB CREATED ON DISK 'A' ENTER LOCATION WHERE sysname WILL BE LOADED AND SAVED:<br>FETCHING sysname... ENTER LUCATION WHERE<br>FETCHING sysname...<br>SYSTEM sysname SAVED ONE OR MORE OF THE TEXT FILES LISTED IN THE fn EXEC ARE MISSING. THE VSAM PP PID TAPE SHOULD BE ON TAPE DRIVE 181, ENTER: 'GO' IF TAPE DRIVE IS READY TO LOADFILE OR 'QUIT' TO STOP GENERATION PROCESS STARTING TO READ PTF DECKS FROM READER...<br>ENTER NAME OF SYSTEM TO BE SAVED: 'modulename TEXT' WRITTEN ON DISK 'A' count MODULES HAVE BEEN RESTORED ERASE sysname DOSLIB? .. ENTER 'YES' OR 'NO': 'sysname' IS LOADED. ENTER CP MODE TO APPLY ZAPS, ELSE 'NULL' ENTER NUMBER OF TAPE FILES TO BE PROCESSED: VIRTUAL STORAGE CAPACITY EXCEEDED SYSTEM 'sysname' DOES NOT EXIST<br>VM SIZE (size) CANNOT EXCEED 'sysname' START ADDRESS (address)<br>CONTROL PROGRAM ERROR INDICATION 'retcode' VIRTUAL STORAGE CAPACITY EXCEEDED NO. OF VSAM EXIT ROUTINES HAS EXCEEDED MAX OF 128 - UNABLE TO CONTINUE OPEN ERROR ON ddname: POSSIBLE VOLUME ERROR. SEE VSE/VSAM DOCUMENTATION FOR OPEN ERROR CODE code OPEN ERROR ON ddname: POSSIBLE USER PROGRAMMING ERROR. SEE VSE/VSAM DOCUMENTATION FOR OPEN ERROR CODE code OPEN ERROR ON ddname: POSSIBLE DLBL/EXTENT ERROR. SEE VSE/VSAM DOCUMENTATION FOR OPEN ERROR CODE code OPEN ERROR ON ddname: POSSIBLE CATALOG ERROR. SEE VSE/VSAM DOCUMENTATION FOR OPEN ERROR CODE code OPEN ERROR ON ddname: POSSIBLE SYSTEM ERROR. SEE VSE/VSAM DOCUMENTATION FOR OPEN ERROR CODE code CLOSE ERROR ON ddname: POSSIBLE USER PROGRAMMING ERROR. SEE VSE/VSAM DOCUMENTATION FOR CLOSE ERROR CODE code CLOSE ERROR ON ddname: POSSIBLE SYSTEM ERROR. SEE VSE/VSAM DOCUMENTATION FOR CLOSE ERROR CODE code ERROR IN REQUEST MACRO PROCESSING: POSSIBLE USER PROGRAMMING ERROR. SEE VSE/VSAM ERROR CODE code, RETURN CODE code ERROR IN REQUEST MACRO PROCESSING: POSSIBLE SYSTEM ERROR. SEE VSE/VSAM ERROR CODE code, RETURN CODE code {OPENICLOSE} ERROR CODE 'nn' ON {fnISYSxxxITAPn} NO READ/WRITE ['A'] DISK ACCESSED [FOR 'fn ft'] INVALID TAPE MODE NO FUNCTION SPECIFIED<br>END-OF-FILE OR END-OF-TAPE [ON 'TAPn'] END-OF-FILE OR END-OF-TAPE [ON 'TAPn']<br>INVALID {PARAMETER 'parameter'|ARGUMENT 'argument'}<br>ERROR 'nn' READING FILE 'fn ft fm' FROM DISK ERROR 'nn' KEADING FILE 'n TC TM' FROM DIS<br>ERROR 'nn' WRITING FILE 'fn ft fm' ON DISK VIRTUAL STORAGE CAPACITY EXCEEDED<br>ERROR READING 'TAPn {(cuu)}' ERROR READING 'TAPn {(cuu)}' {modeIDEVICEIDISKIPRINTERIPUNCHIREADERITAPnITAPINITAPOUT} (cuu) NOT ATTACHED ERROR WRITING TO DISPLAY TERMINAL APPLY 'fn'? ... ENTER 'NO' OR EOB: DMSVPD070E INVALID {PARAMETER 'parameter'IARGUMENT 'argument'} DMSVPDI05S ERROR 'nn' WRITING FILE 'fn ft fm' ON DISK

322 Virtual Machine/System Product: System Messages and Codes

**DHS** 

DMSVPDI09S DMSVPDII0S DMSVPDl13S DMSVPD368I DMSVPD383R DMSWDC649E DMSWDC651E DMSWDC652E DMSWDC653E DMSWDF014E DMSWDF029E DMSWDF637E DMSWDF641E DMSWDF642E DMSWDF653E DMSWEX526E DMSWEX543E DMSWEX561E DMSWEX651E DMSWEX654E DMSWFL002E DMSWFL003E DMSWFL054E DMSWFL062E DMSWFL070E DMSWFL637E DMSWFL651E Df1SWFL680E DMSWNM006E DMSWNM649E DMSWNM653E DMSWNM656E DMSWNM657E DMSWNM658W DMSWNM660E DMSWNM660W DMSWNM662E DMSWNM663W DMSWNM664E DMSWNT003E DMSWNT006E DMSWNT062E DMSWHT637E DMSWNT647E DMSWNT648E DMSWNT651E DMSWNT653E DMSWNT665E DMSWNT666E DMSWNT667E DMSWNT668E DMSWNT669E DMSWNT670E DMSWNT675E DMSWNT677E DMSWPK003E DMSWPK029E DMSWPK062E DMSWPK132S DMSWPK156E DMSWPK630S DMSWPK637E VIRTUAL STORAGE CAPACITY EXCEEDED<br>ERROR READING 'TAPn {(cuu)}'  ${mode|DEVICE|DISK|PRINTER|PUNCH|READER|TAPn|TAPIN|TAPOUT} (cuu) NOT ATTACHED$ count MODULES HAVE BEEN RESTORED<br>APPLY 'fn'<mark>? ...ENTER 'NO' OR EOB</mark>: EXTRANEOUS PARAMETER <mark>'</mark>parameter'<br>DISCARD MUST BE ISSUED FROM RDRLIST, PEEK OR FILELIST MISSING OPERAND(S). ENTER EXECUTE [n] DISCARD ERROR EXECUTING 'GLOBALV', RC=nn INVALID KEYWORD 'function' INVALID PARAMETER 'parameter' IN THE OPTION 'option' FIELD MISSING VALUE FOR THE PROFILEIFROMIFORINOTEBOOK OPTION NO {COMMANDloPTIONS} SPECIFIED DEFAULTS DOES NOT ACCEPT {'command'COMMANDI'option' OPTION FOR 'command'} ERROR EXECTING 'GLOBALV', RC=nn OPTION 'CURSOR' VALID IN DISPLAY MODE ONLY INVALID NUMBER : xxxxxxxx CURSOR IS NOT ON A VALID DATA FIELD 'EXECUTE' MUST BE ISSUED FRO FILELIST OR RDRLIST<br>INVALID SYMBOL 'symbol' {'/O' MUST BE SPECIFIED ALONE|INVALID<br>CHARACTER 'char' FOLLOWING '/' SYMBOL} FILE 'fn ft fm' NOT FOUND<br>INVALID OPTION 'option' INVALID OPTION 'option' INCOMPLETE FILEID SPECIFIED INVALID CHARACTER 'character' IN FILEID 'fn ft' INVALID PARAMETER 'parameter' MISSING VALUE FOR THE 'PROFILE' OPTION 'APPEND' MUST BE ISSUED FROM RDRLIST OR FILELIST INVALID FILEID SPECIFIED WITH 'FILELIST' OPTION NO READ/WRITE DISK ACCESSED EXTRANEOUS PARAMETER 'value' ERROR EXECUTING 'GLOBALV' ERROR SEARCHING YOUR NAME FILE. RC=nn FROM NAMEFIND COMMAND UNDEFINED PFKEY/PAKEY THE VALUE FOR THE 'tag' TAG IS TOO LONG TO DISPLAY ON THE PANEL THE NICKNAME FIELD MUST BE FILLED IN WARNING: THIS ENTRY DUPLICATES AN EXISTING NICKNAME YOU ARE NOT ON AN ENTRY. PRESS PF 5, 7 OR 8 TO MOVE TO AN ENTRY THERE {IS|ARE} nn UNDISPLAYED TAG(S)<br>{ENTRY|PREVIOUS ENTRY|NEXT ENTRY} NOT FOUND INVALID OPTION 'option<mark>'</mark><br>NO READ/WRITE DISK ACCESSED NU READ/WRITE DISK ACCESSED<br>INVALID CHARACTER 'character' IN FILEID 'fn ft'. MISSING {VALUE|'value'} FOR THE {'option' OPTION|'operand' OPERAND}<br>USERID NOT SPECIFIED FOR 'nickname' IN 'userid NAMES' FILE USERID 'name' NOT FOUND. CHECK THE 'userid NAMES' FILE {'CANCEL'I'ADD&eql} MUST BE ISSUED FROM NOTE ERROR EXECUTING 'command' FILE 'USERID NOTE \*' NOT FOUND. TO BEGIN A NEW NOTE ENTER ' NOTE name' FILE 'USERID NOTE \*' ALREADY EXISTS. ENTER 'NOTE' TO CONTINUE OR SPECIFY 'REPLACE' OPTION NOTE HEADER DOES NOT CONTAIN THE {KEYWORD {'FROM'|'TO'}|'OPTIONS'<br>LINE|'DATE' LINE}<br>'ADD' OPTION MUST BE SPECIFIED ALONE LIST OF ADDRESSEES CANNOT BEGIN WITH 'CC:' NO NAMES TO BE ADDED WERE SPECIFIED INVALID CHARACTER '\*' FOR NETWORK ID INVALID OPTION 'option' IN OPTION LINE INVALID OPTION 'option'<br>INVALID PARAMETER 'parameter' IN THE OPTION 'option' FIELD INVALID CHARACTER 'character' IN FILEID 'fn ft' FILE IS TOO LARGE FROM 'nnn' NOT FOUND - THE FILE HAS ONLY 'nnn' RECORDS ERROR ACCESSING SPOOL FILE MISSING VALUE FOR THE {PROFILEIFROMIFOR} OPTION

DMSWPK643E DMSWPK644E DMSWPK649E DMSWPK650E DMSWPK653E DMSWPK655E DMSWPK672E DMSWPK674E DMSWPK683E DMSWPK683W DMSWPK684E DMSWPK684W DMSWPK687E DMSWRC003E DMSWRC006E DMSWRC024E DMSWRC037E DMSWRC062E DMSWRC069E DMSWRC630S DMSWRC637E DMSWRC643E DMSWRC644E DMSWRC649E DMSWRC650E DMSWRC653E DMSWRC655E DMSWRC671E DMSWRC672E DMSWRC674E DMSWRC681E DMSWRC682E DMSWRC687E DMSWRL003E DMSWRL062E DMSWRL205E DMSWRL637E DMSWRL649E DMSWRL651E DMSWSF002E DMSWSF003E DMSWSF006E DMSWSF048E DMSWSF054E DMSWSF062E DMSWSF069E DMSWSF081E DMSWSF637E DMSWSF647E DMSWSF648E DMSWSF653E DMSWSF657E DMSWSF667E DMSWSF671E DMSWSF672E DMSWSF673E DMSWSF674E DMSWSF675E DMSWSF676E DMSWSF677E DMSWSF678E DMSWSF679E DMSWSF680E DMSWTL499E DMSWTL637E DMSWTL647E NO CLASS 'class ' FILES IN YOUR READER ALL READER FILES ARE IN HOLD STATUS OR NOT CLASS 'class' EXTRANEOUS PARAMETER 'parameter' INVALID SPOOLID 'nnnn' ERROR EXECUTING 'EXECIO' SPOOLID 'nnnn' DOES NOT EXIST VIRTUAL READER INVALID OR NOT DEFINED READER IS NOT READY THE ENTIRE FILE MUST BE PEEKED AT TO BE FORMATTED THE FILE HAS AN LRECL GREATER THAN 255 AND CANNOT BE REFORMATTED FILE CONTAINS INVALID RECORDS AND CANNOT BE REFORMATTED WARNING: THIS FILE HAS NO RECORDS THIS IS A SYTEM {HELD|DUMP} FILE. THIS FILE CANNOT BE {PEEKED<br>ATIRECEIVED} INVALID OPTION 'option' NO READ/WRITE DISK ACCESSED NU READZWRITE DISK ACCESSED<br>FILE 'fn ft fm' ALREADY EXISTS DISK 'mode' IS ACCESSED AS READ ONLY. {'A' MUST BE R/W FOR 'DISK LOAD'} INVALID CHARACTER '\*' IN FILEID 'fn ft fm' DISK 'mode' NOT ACCESSED. {'A' MUST BE R/W FOR 'DISK LOAD'}<br>ERROR ACCESING SPOOL FILE MISSING VALUE FOR THE 'NOTEBOOK' OPTION<br>NO CLASS 'class' files in your reader<br>All Reader Files are in Hold Status or NOT CLASS 'class ' EXTRANEOUS PARAMETER 'value' INVALID SPOOLID 'nnnn' ERROR EXECUTING 'command' SPOOLID 'nnnn' DOES NOT EXIST ERROR RECEIVING FILE 'fn ft fm', RC=nn FROM 'command' VIRTUAL READER INVALID OR NOT DEFINED READER IS NOT READY THIS IS AN UNNAMED FILE. SPECIFY FILENAME AND FILETYPE<br>ERROR COPYING FILE 'fn ft fm', RC=nn FROM 'command' THIS IS A SYSTEM {HELDIDUMP} FILE. THIS FILE CANNOT BE PEEKED AT INVALID OPTION 'option' INVALID CHARACTER 'character' IN FILEID 'fn ft' NO FILES IN YOUR READER MISSING VALUE FOR THE 'PROFILE' OPTION EXTRANEOUS PARAMETER 'value' 'APPEND' MUST BE ISSUED FROM RDRLIST OR FILELIST FILE 'fn ft fm' NOT FOUND INVALID OPTION 'option'<br>INVALID OPTION 'option'<br>NO READ/WRITE DISK ACCESSED INVALID MODE 'mode' INCOMPLETE FILEID SPECIFIED INVALID CHARACTER '\*' IN FILEID 'fn ft fm' DISK 'mode' NOT ACCESSED INVALID REPLY - ANSWER "YES" OR "NO" MISSING NODIED FOR THE 'AT' OPERAND USERID NOT SPECIFIED FOR 'nickname' IN 'userid NAMES FILE USERID 'name' NOT FOUND. NO FILES HAVE BEEN SENT ERROR EXECUTING 'command' UNDEFINED PKFEY/PAKEY NOTE HEADER DOES NOT CONTAIN THE {KEYWORD {'FROM'|'TO'}|'OPTIONS' ERROR SENDING FILE 'fn ft fm', RC=nn FROM 'command' VIRTUAL PUNCH INVALID OR NOT DEFINED ADDRESSEES ARE IN THE NOTE HEADER CARDS, DO NOT SPECIFY NAME WITH THE NOTE OPTION PUNCH IS NOT READY NO NAMES SPECIFIED INVALID CHARACTER '\*' FOR NETWORK ID INVALID OPTION 'option' IN OPTION LINE INVALID NOTE HEADER FORMAT. NOT CANNOT BE SENT {DISK 'mode' IS READ/ONLYIDISK 'mode' IS FULL} NOTE CANNOT BE SENT INVALID FILEID SPECIFIED WITH 'FILELIST' OPTION USER NOT AUTHORIZED TO ISSUE 'command' COMMAND MISSING NODEID FOR THE 'AT' OPERAND USERID NOT SPECIFIED FOR 'nickname' IN 'userid NAMES' FILE

324 Virtual Machine/System Product: System Messages and Codes

DMSWTL648E DMSWTL653E DMSWTL675E DMSWTL676E DMSWU0637E DMSWUP649E DMSWUP054E DMSWUP002E DMSWUP67lE DMSWVV788R DMSWVV789W DMSWVV790R DMSWVV79lI DMSWVV792R DMSWVV794E DMSWVV795E DMSWVV796E DMSWVV797I DMSWVV798R DMSWVV799E DMSWVV800E DMSWVV801I DMSWVV802I DMSWVV808R DMSWVV809E DMSXBGl09S DMSXCG498E DMSXCG50lI DMSXCG502I DMSXCG503E DMSXCG504E DMSXCG505E DMSXCG5061 DMSXCG509E DMSXCG51lE DMSXCG5l7I DMSXCG5l8E DMSXCG520E DMSXCG5221 DMSXCG593E DMSXCM5l2E DMSXCM513E DMSXCM514E DMSXCP037E DMSXCP043E DMSXCP104S DMSXCP105S DMSXCPl13S DMSXCPl6lS DMSXCP411S DMSXCT002E DMSXCT037E DMSXCTl04S DMSXCT105S DMSXCT520E DMSXCT521E DMSXCT5231 DMSXCT526E USERID 'name' NOT FOUND. NO MESSAGE HAS BEEN SENT ERROR EXECUTING 'command' NO NAMES SPECIFIED INVALID CHARACTER '\*' FOR NETWORK 10 MISSING VALUE FOR THE 'CTL' OPTION EXTRANEOUS PARAMETER <mark>'</mark>param<mark>eter'</mark><br>INCOMPLETE FILEID SPECIFIED FILE 'fn ft fm' NOT FOUND ERROR UPDATING fn ft fm. RC=xx FROM XEDIT ARE THE MACROS TO BE READ FROM TAPE OR ARE THEY ALREADY ON DISK? REPLY CTAPEIDISK). IF A DEFAULT OF TAPE IS TO BE USED, PRESS "ENTER" INVALID RESPONSE IF THE DEFAULT LIBRARY NAME OF "VSEVSAM" IS TO BE USED, PRESS :ql.ENTER.<br>ELSE, ENTER THE NAME TO BE USED FOR THE LIBRARY THE LIBRARY NAME WILL BE 'libname'. PRESS "ENTER" TO CONTINUE, ELSE ENTER 'QUIT' OR THE NAME WILL BE USED FOR THE LIBRARY ARE THE MACROS TO BE ERASED FROM DISK? CYESINO). PRESS "ENTER" FOR DEFAULT OF "YES" DMSWVV7931 MACLIB GENERATION COMPLETED ERROR IN MACLIB GENERATION ERROR READING MACROS FROM TAPE<br>ERROR READING FROM "VSEVSAM SCAN" FILE "QUIT" MAY BE ENTERED IN RESPONSE TO ANY QUERY TO END PROCESSING THE VSE/VSAM OPTIONAL SOURCE STATEMENT LIBRARY TAPE MUST BE MOUNTED AS VIRTUAL 181. IF IT IS NOT, ENTER "QUIT" HERE AND HAVE THE TAPE MOUNTED. ELSE, PERSS "ENTER" TO CONTINUE ERROR READING FORM "VSEVSAM SCAN" FILE - ALL MACROS MAY NOT BE ERASED ONE OF THE FILES NEEDED FOR MACLIB GENERATION IS MISSING ARGUMENTS ENTERED ARE IGNORED MACROS ERASED - VSEVSAM PROCESSING COMPLETE MACRO LIBRARY "libname" WILL BE ERASED. PRES "ENTER" TO CONTINUE OR "QUIT" TO EXIT ERROR COPYING "VSEVSAM SCAN" FILE FROM S-DISK TO A-DISK VIRTUAL STORAGE CAPACITY EXCEEDED NOT EXECUTED: THE TWO AREAS TO MERGE OVERLAP EACH OTHER. nn LINECS) DELETED {NOlnn} LINECS) RECOVERED. {TRUNCATED|SPILLED}.<br>nn LINE(S) {TRUNCATED|SPILLED}. NOT EXECUTED: THE TARGET LINE (nn) IS WITHIN THE LINES TO MOVE<br>nn LINES (MOVED|COPIED|MERGED} nn LINES {MOVED|COPIED|MERGED}<br>'subcommand' SUBCOMMAND NOT VALID FROM A PREFIX MACRO. STRING2 CONTAINS MORE ARBITRARY CHARACTERS THAN STRINGl. nn OCCURRENCECS) CHANGED ON nn LINE(S). nn OCCURRENCE(S) CHANGED ON nn LINE(S); nn LINE(S) {TRUNCATED|SPILLED}.<br>INVALID OPERAND : operand nn OCCURRENCES nn LINES MERGED, nn LINE(S) {TRUNCATED|SPILLED}. INVALID SUBSET COMMAND UNKNOWN CP/CMS COMMAND RETURN CODE 'nn' FROM 'command'. [OUTPUT] DISK 'mode [cuu]' IS READ/ONLY 'TAPn(cuu)' IS FILE PROTECTED ERROR 'nn' READING FILE 'fn ft fm' FROM DISK ERROR 'nn' WRITING FILE 'fn ft fm' ON DISK {modeIDEVICEIDISKlpRINTERlpUNCHIREADERITAPnITAPINITAPOUTI Ccuu) NOT ATTACHED UNEXPECTED ERROR CODE 'nn' ON 'SYSxxx' {INPUTIOUTPUT} ERROR CODE 'nn' ON 'SYSxxx' FILE 'fn ft fm' NOT FOUND DISK 'mode' IS READ ONLY ERROR 'nn' READING FILE 'fn ft fm' FROM DISK ERROR 'nn' READING FILE '10 it in 'e nn' Propidi.<br>ERROR 'nn' WRITING FILE 'fn ft fm' ON DISK INVALID OPERAND : operand INVALID LINE NUMBER TYPEWRITER MODE. OPTION 'option' VALID IN DISPLAY MODE ONLY.

ı

DMS

DMSXCT527E DMSXCT529E DMSXCT531E DMSXCT532E DMSXCT534E DMSXCT535E DMSXCT536E DMSXCT537E DMSXCT539E DMSXCT540E DMSXCT541E DMSXCT545E DMSXCT554E DMSXCT566E DMSXCT567E DMSSCT578W DMSXCT594E DMSXCT697E DMSXDC497E DMSXDC512E DMSXDC520E Dr'1SXDC542E DMSXDC543E DMSXDC544E DMSXDC545E DMSXDC546E DMSXDC547E DMSXDC548E DMSXDC549E DMSXDC550E DMSXDC554E DMSXDS589E DMSXDS590E DMSXDS591E DMSXED5531 DMSXED554E DMSXED555E DMSXER556S DMSXFC557S DMSXFD554E DMSXFD559W DMSXFD560E DMSXFD592W DMSXFD698E DMSXFD700E DMSXGT002E DMSXGTI04S DMSXGT156E DMSXGT521E DNSXGT562E DMSXGT563W DMSXGT564W DMSXGT565W DMSXIN002E DMSXIN003E DMSXIN024E DMSXIN029E DMSXIN054E DMSXIN065E DMSXIN066E DMSXIN070E DMSXINI04S DMSXIN132S INVALID COLUMN NUMBER SUBCOMMAND IS ONLY VALID IN {DISPLAYIEDITING} MODE. DISK IS FULL. SET NEW FILEMODE OR CLEAR SOME DISK SPACE. DISK IS FULL; AUTOSAVE FAILED. TOO MANY LOGICAL SCREENS DEFINED. INVALID PARMS FOR RENUM. LOGICAL SCREENS EXCEED PHYSICAL SCREEN SIZE. EACH LOGICAL SCREEN MUST CONTAIN AT LEAST 5 LINES AND 20 COLUMNS. NAMED LINE NOT FOUND. NAME ALREADY DEFINED ON LINE 'nn'. INVALID NAME.<br>MISSING OPERAND(S) NO STORAGE AVAILABLE. LOGICAL SCREEN (sll,swl,shl,svl) IS OUTSIDE THE PHYSICAL SCREEN. LOGICAL SCREENS CsII,swl,shl,svl) AND (s12,sw2,sh2,sv2) OVERLAP EACH OTHER. 'macro' MACRO IS NOT CURRENTLY IN STORAGE. "MUCHO" NACKO IS NOT COKKENTLI IN STOKAGE.<br>FILE 'fn ft fm' Already Exists. USE FFILE/SSAVE.<br>THE LOGICAL SCREENS MUST COVER THE FULL PHYSICAL SCREEN WIDTH. OPERAND OF SET option EXCEEDS MAXIMUM LENGTH INVALID SUBSET COMMAND INVALID OPERAND : operand NO SUCH SUBCOMMAND: name INVALID NUMBER: xxxxxxxx INVALID HEX DATA : xxxxxxxx MISSING OPERANDCS) TARGET NOT FOUND. SYNONYM DEFINITION INCOMPLETE. INVALID SYNONYM OPERAND : operand SYNONYM ABBREVIATION TOO LARGE. TOO MANY OPERANDS IN SYNONYM DEFINITION. NO STORAGE AVAILABLE. MISSING FILEDEF FOR DDNAME SYSIN. DATA SET TOO LARGE. OPEN ERROR ON SYSIN. EDITING FILE: fn ft fm NO STORAGE AVAILABLE. FILE 'fn ft fm' ALREADY IN STORAGE. UNDEFINED MESSAGE CDMSXER CALLED AT hex loc) NO, MORE STORAGE TO INSERT LINES. NO STORAGE AVAILABLE. WARNING: FILE IS EMPTY. NOT ENOUGH SPACE FOR SERIALIZATION BETWEEN TRUNC AND LRECL. NUI ENUUGH SPACE FUR SERIALIZAIIUN BEIWEEN IRUNC AND LRECL.<br>WRAPPED ....<br>TARGET STRING TOO LONG, UNABLE TO PARSE THE ENTIRE TARGET STRING. LOGICAL AND OPERATOR '&' NOT VALID FOR COLUMN TARGETS FILE 'fn ft fm' NOT FOUND ERROR 'nn' READING FILE 'fn ft fm' FROM DISK 'RECORD nn' NOT FOUND - FILE 'fn ft fm' HAS ONLY 'nn' RECORDS INVALID LINE NUMBER NO LINECS) SAVED BY PUT(D) SUBCOMMAND. RECORDS {TRUNCATEDlsPILLED}. EOF REACHED EOF REACHED; RECORDS {TRUNCATEDlsPILLED}. FILE 'fn ft fm' NOT FOUND INVALID OPTION 'Option'<br>FILE 'fn ft fm' ALREADY EXISTS [-- SPECIFY 'REPLACE']<br>INVALID PARAMETER 'parameter' IN THE OPTION 'option' FIELD INCOMPLETE FILEID SPECIFIED 'option' OPTION SPECIFIED TWICE 'option' AND 'option' ARE CONFLICTING OPTIONS INVALID {PARAMETER 'parameter'IARGUMENT 'argument'} ERROR 'nn' READING FILE 'fn ft fm' FROM DISK FILE 'fn ft fm' TOO LARGE

DMSXIN500E UNABLE TO UNPACK FILE 'fn ft fm' DMSXIN554E NO STORAGE AVAILABLE. DMSXIN571I CREATING NEW FILE: DMSXI0572E TERMINAL ERROR. FORCED CASE UPPERCASE. DMSXMAI04S ERROR 'nn' READING FILE 'fn ft fm' FROM DISK DMSXMC009E COLUMN 'nn' EXCEEDS RECORD LENGTH (nn).<br>DMSXMC545E MISSING OPERAND(S)<br>DMSXMC575E INVALID [ARGUMENT OR] {JOIN|SPLIT|TABS|VERIFY|ZONE} COLUMNS DEFINED.<br>DMSXMC576E {TOTAL VERIFY WIDTH EXCEEDS SCREEN SIZE (nn)|TOTAL DMSXMC576E {TOTAL VERIFY WIDTH EXCEEDS SCREEN SIZE (nn)ITOTAL OFFSET EXCEEDS LRECL (nn)}. DMSXMD503E  $\mathbf{I}$ {TRUNCATEDlsPILLED}. DMSXMD510I AUTOSAVED AS 'fn ft fm'. DMSXMD529E SUBCOMMAND IS ONLY VALID IN {DISPLAYIEDITING} MODE. DMSXMD573I INPUT MODE: DMSXMD587I XEDIT: DMSXML529E SUBCOMMAND IS ONLY VALID IN {DISPLAY|EDITING} MODE.<br>| DMSXML592W WRAPPED .... WRAPPED .... DMSXMS009E COLUMN 'col' EXCEEDS RECORD LENGTH INVALID SORT FIELD PAIR DEFINED DMSXMS053E DMSXMS063E NO SORT LIST GIVEN DMSXMS493E SORT INVALID IN UPDATE MODE DMSXMS554S NO STORAGE AVAILABLE THIS MODULE MUST BE CALLED WITHIN THE EDITOR DMSXMS596S DMSXP0596S THIS MODULE MUST BE CALLED WITHIN THE EDITOR DMSXP0614E SCREEN MODIFICATION LOST. 'SET FULLREAD ON' TO USE PAKEYS SAFELY. DMSXPT037E DISK 'mode' IS READ ONLY DMSXPTI05S ERROR 'nn' WRITING FILE 'fn ft fm' ON DISK DMSXPT554S NO STORAGE AVAILABLE DMSXPT5711 CREATING NEW FILE RECORDS TRUNCATED TO nn WHEN ADDED TO 'fn ft fm' DMSXPT579E DMSXPX659E INVALID PREFIX SUBCOMMAND: nnnn DMSXPX661E PREFIX 'name' IS INVALID FOR THE LINE ON WHICH IT WAS ENTERED DMSXSCl17S ERROR WRITING TO DISPLAY TERMINAL<br>AUTOSAVED AS 'fn ft fm'<br>SCREEN MODIFICATION LOST. 'SET FULLREAD ON' TO USE PAKEYS SAFELY. DMSXSC5101 DMSXSC614E COLUMN 'col' EXCEEDS RECORD LENGTH DMSXSE009E DMSXSE037E DISK 'mode' IS READ ONLY DMSXSE048E INVALID MODE 'mode' RECFM MUST BE {F|V|FP|VP}.<br>LRECL MUST BE LOWER THAN WIDTH (nn).<br>INVALID OPERAND : operand<br>INVALID LINE NUMBER DMSXSE515E DMSXSE519E DMSXSE520E DMSXSE521E NONDISP CHARACTER RESET TO ". INVALID {PFKEYIPFKEY/PAKEY} NUMBER DMSXSE524W DMSXSE525E OPTION 'option' VALID IN DISPLAY MODE ONLY. DMSXSE526E INVALID RANGE: TARGET2 (LINE nn) PRECEDES TARGETl (LINE nn). DMSXSE528E DMSXSE530I nn FILE(S) IN STORAGE. DMSXSE538E NO NAME DEFINED.<br>MISSING OPERAND(S) DMSXSE545E DMSXSE548E INVALID SYNONYM OPERAND: operand<br>NO SYNONYM CURRENTLY DEFINED. DMSXSE552E DMSXSE554E NO STORAGE AVAILABLE. DMSXSE558E WRONG FILE FORMAT FOR SERIALIZATION. DMSXSE560E NOT ENOUGH SPACE FOR SERIALIZATION BETWEEN TRUNC AND LRECL. SUBCOMMAND NOT VALID WITH THIS SCREEN DEFINITION. DMSXSE568E DMSXSE575E INVALID {JOINISPLITITABSIVERIFYIZONEJ COLUMNS DEFINED. FIRST SELECTION LEVEL (nn) CANNOT BE GREATER THAN SECOND DMSXSE600E SELECTION LEVEL (nn). DMSXSF695E CANNOT DEFINE MORE THAN 64 CTLCHARS. DMSXSS561E CURSOR IS NOT ON A VALID DATA FIELD.

₿

DMSXSU048E INVALID MODE 'mode' INVALID CHARACTER IN FILEID 'fn ft fm'<br>DISK {'mode'|'cuu'|'volid'} NOT ACCESSED DMSXSU062E DMSXSU069E DMSXSU137S ERROR 'nn' ON STATE FOR 'fn ft fm' UNSUPPORTED OS DATA SET, LERROR "code"]<br>AUTOSAVED AS 'fn ft fm'. DMSXSU229E DMSXSU510I DMSXSU559W WARNING: FILE IS EMPTY. DMSXSU582S EDITOR ABEND. DMSXSU583I  $EOF:$ DMSXSU584I TOF: NO LINE(S) CHANGED. DMSXSU585E NOT FOUND DMSXSU586E DMSXSU587I XEDIT: DMSXSU588E PREFIX SUBCOMMAND WAITING... DMSXUP002E FILE 'fn ft fm' NOT FOUND FILE 'fn ft fm' [IS] NOT FIXED, 80 CHAR. RECORDS<br>SEQUENCE ERROR INTRODUCED IN OUTPUT FILE: '........' TO '........' DMSXUP007E DMSXUP174W UPDATING ['fn ft fm'] WITH 'fn ft fm' DMSXUP178I MISSING OR DUPLICATE 'MACS' CARD IN CONTROL FILE 'fn ft fm' DMSXUP179E MISSING PTF FILE 'fn ft fm'<br>INVALID (CONTROL|AUX) FILE CONTROL CARD DMSXUP180W DMSXUP183E "./ S' NOT FIRST CARD IN UPDATE FILE -- IGNORED DMSXUP184W (INVALID)NON NUMERIC) CHARACTER IN SEQUENCE FIELD '........'<br>SEQUENCE NUMBER ['........'] NOT FOUND DMSXUP185W SEQUENCE NUMBER ['........'] NOT<br>INVALID UPDATE FILE CONTROL CARD DMSXUP186W DMSXUP207W DMSXUP210W INPUT FILE SEQUENCE ERROR '........' TO '........'<br>UPDATE 'updname' SPECIFIED IN THE 'UNTIL' OPTION FIELD NOT FOUND. INPUT FILE SEQUENCE ERROR ' DMSXUP570W UNABLE TO MERGE UPDATES CONTAINING './ S' CARDS DMSXUP597E UNABLE TO BUILD UPDATE FILE : INTERNAL LIST DESTROYED. DMSXUP598S DMSXUP599S UNABLE TO BUILD UPDATE FILE : SERIALIZATION DESTROYED. **DMSZAP001E** NO FILENAME SPECIFIED [INPUT|OVERLAY] {FILE[(S)]|DATA SET} ['fn [ft [fm]]'] NOT FOUND<br>FILE 'fn ft [fm]' NOT FOUND DMSZAP002E DMSZAP002W INVALID OPTION 'option' **DMSZAP003E** FILE 'fn ft fm' [IS] NOT FIXED, 80 CHAR. RECORDS DMSZAP007E INVALID KEYWORD 'function' DMSZAP014E DMSZAP047E NO FUNCTION SPECIFIED DMSZAP056E FILE 'fn ft [fm]' CONTAINS INVALID {NAME|ALIAS|ENTRY|ESD} RECORD FORMATS INVALID {PARAMETER 'parameter'|ARGUMENT 'argument'}<br>ERROR 'nn' READING FILE 'fn ft fm' FROM DISK DMSZAP070E DMSZAP104S INVALID CONTROL RECORD OR NO GO SWITCH SET<br>PATCH OVERLAPS - SET NO GO SWITCH DMSZAP190W DMSZAP191W DMSZAP192W ERROR - ODD NUMBER OF DIGITS - SET NO GO SWITCH PRECEDING CONTROL RECORD FLUSHED DMSZAP193W CSECT NOT FOUND IN {MEMBER 'membername' | MODULE 'modulename' } DMSZAP194W -SET NO GO SWITCH<br>BASE VALUE INVALID - SET NO GO SWITCH DMSZAP195W VERIFY REJECT - SET NO GO SWITCH DMSZAP200W FILE 'fn ft' IS NOT VARIABLE RECORD FORMAT<br>{LIBRARY|FILE} 'fn ft' IS ON A READ/ONLY DISK DMSZAP208E DMSZAP210E DMSZAP245S ERROR 'nnn' ON PRINTER NO LOADER TABLE PRESENT FOR MODULE 'fn' - SET NO GO SWITCH<br>MEMBER 'name' NOT FOUND - SET NO GO SWITCH<br>INVALID VER/REP DISP - SET NO GO SWITCH<br>DUMMY LOG ENTRY IN FILE 'fn ZAPLOG fm' DMSZAP246W DMSZAP247W DMSZAP248W DMSZAP249I ZAP PROCESSING COMPLETE DMSZAP750I DMSZAP751I MEMBER 'name' FOUND IN LIBRARY 'libname'

### APPENDIX C. MESSAGE-TO-MODULE CROSS-REFERENCE

This appendix contains all the VM/SP message identifiers, listed in numerical order vertically. Use this appendix when you want to find out which modules issue a given message. Find the message number within its component code group (CP, CMS, RSCS, or IPCS); all the message identifiers with the same number appear together.

Note: RSCS and IPCS messages remain at the VM/370 Release 6 level.

### CP MESSAGE SUMMARY

 $\rightarrow$ 

 $\mathcal{L}_{\text{eff}}$ 

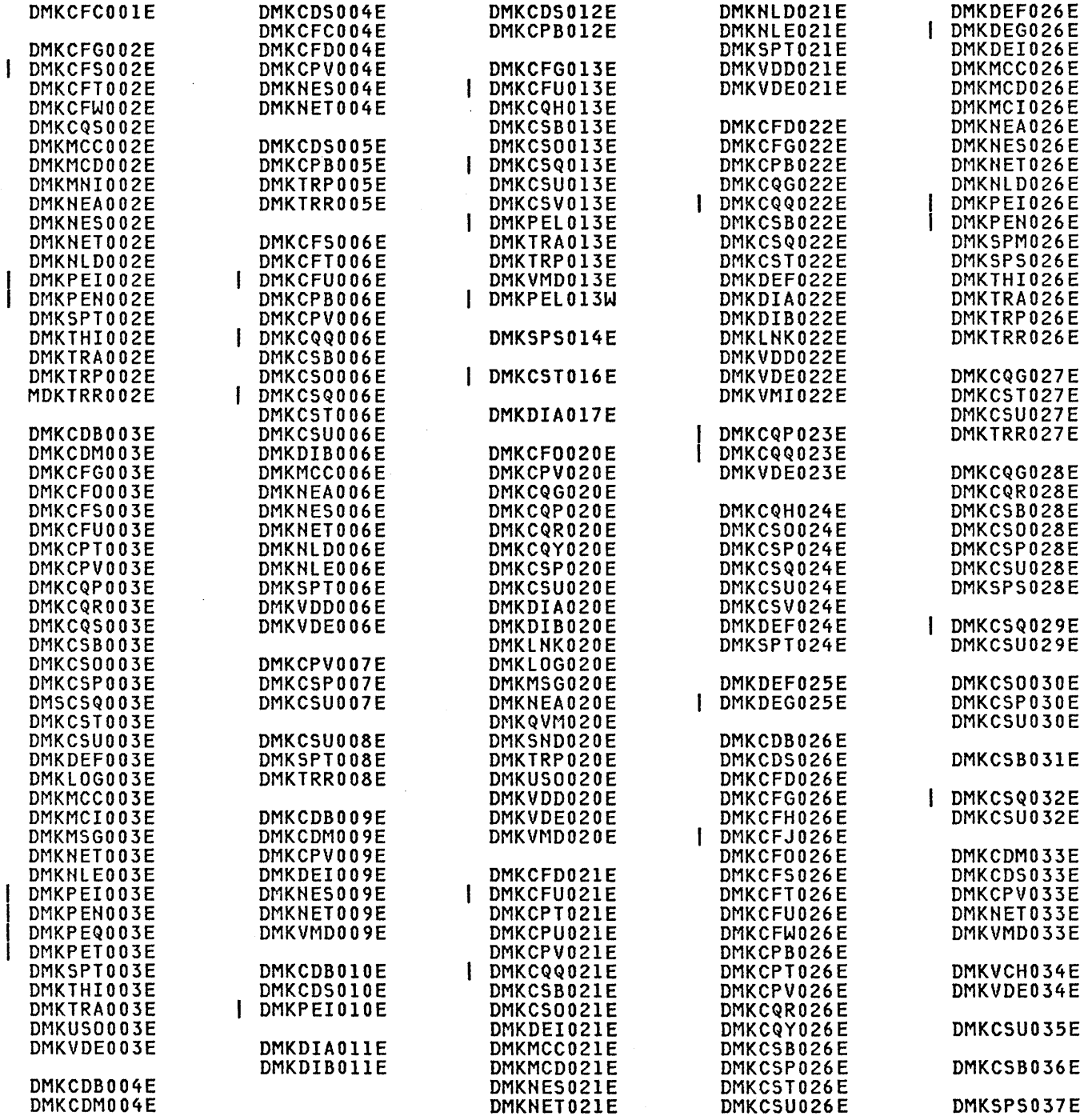

# **DMK**

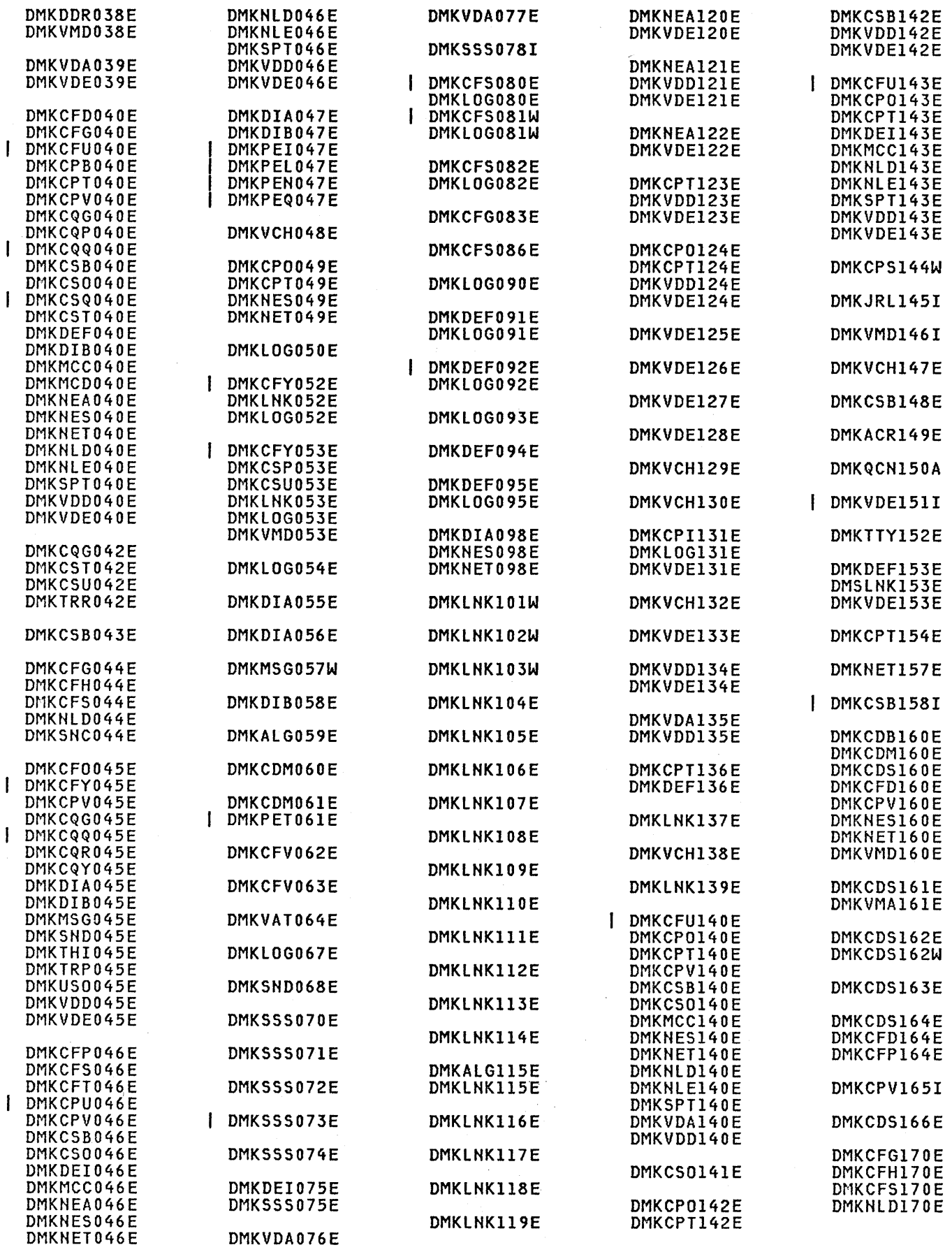

Ć

330 Virtual Machine/System Product: System Messages and Codes

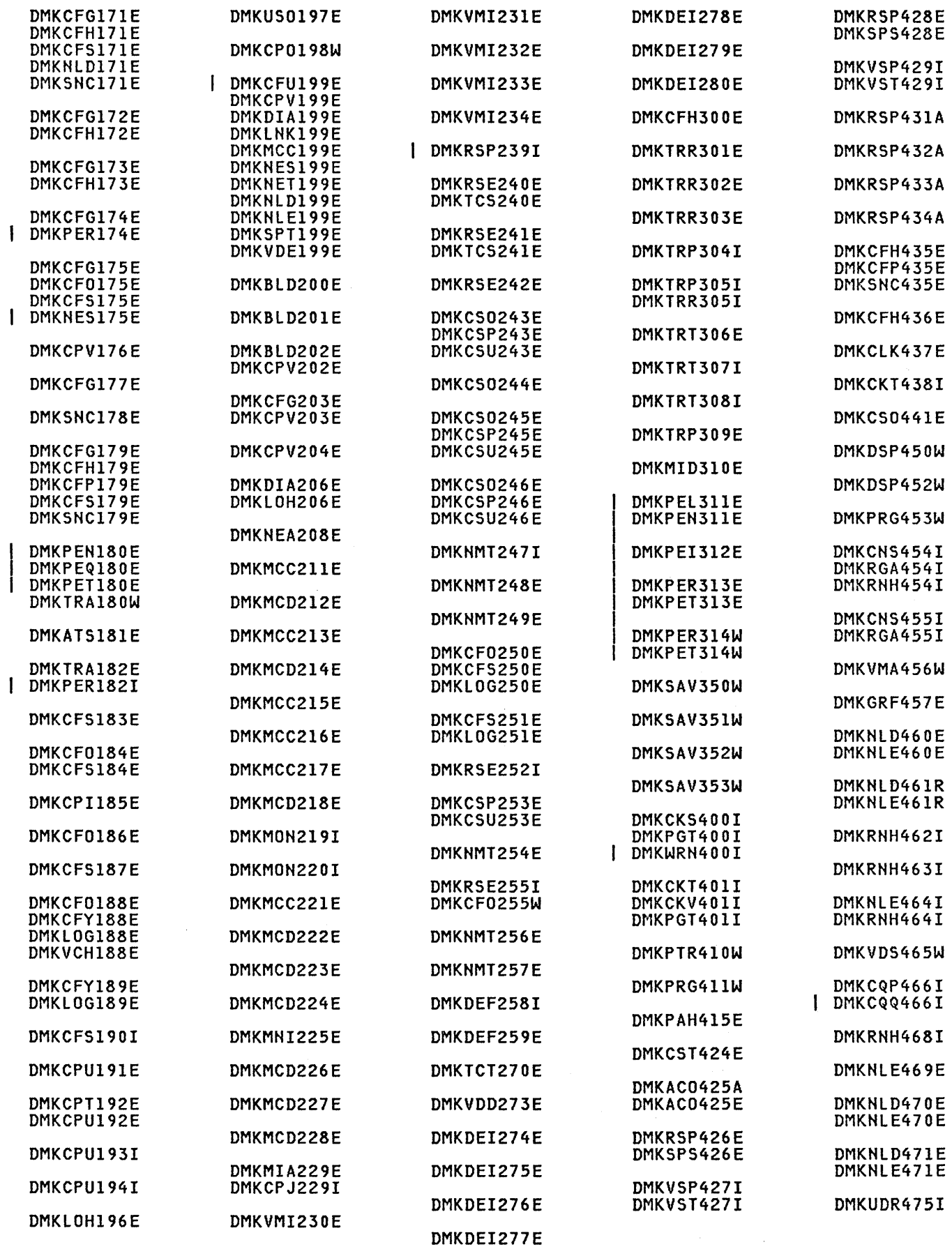

 $\mathcal{L}^{\mathcal{L}}$ 

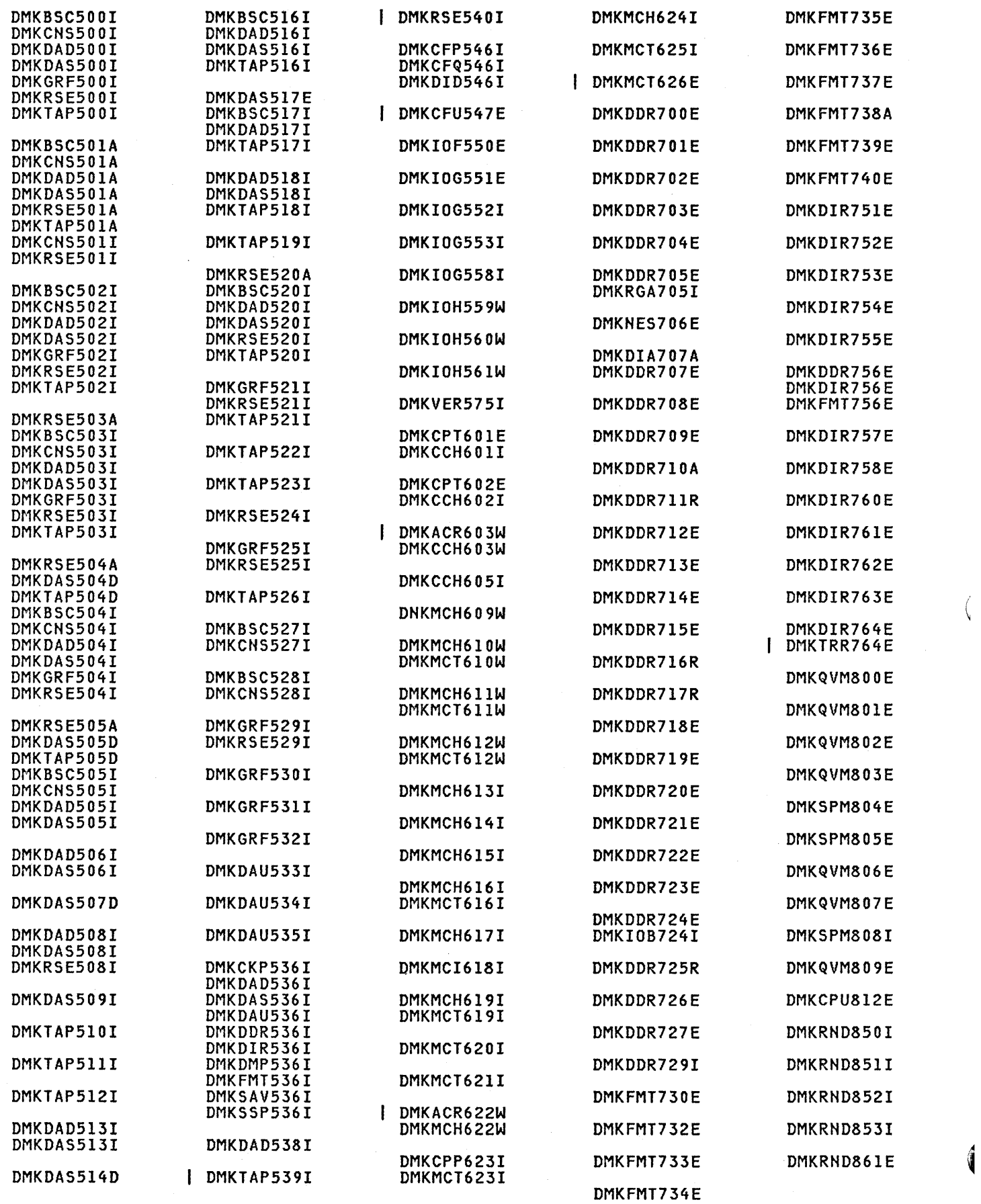

332 Virtual Machine/System Product: System Messages and Codes

# DHK

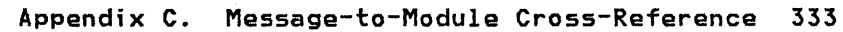

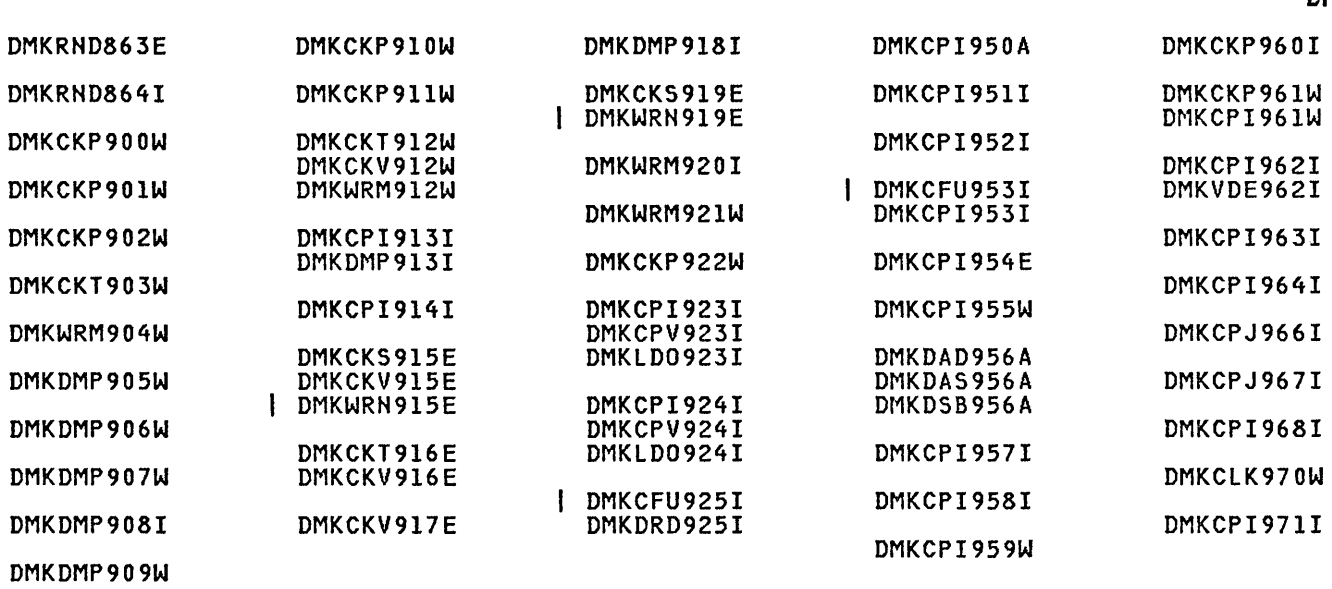

 $\hat{\boldsymbol{\epsilon}}$ 

 $\mathbf{I}$ 

## CMS MESSAGE SUMMARY

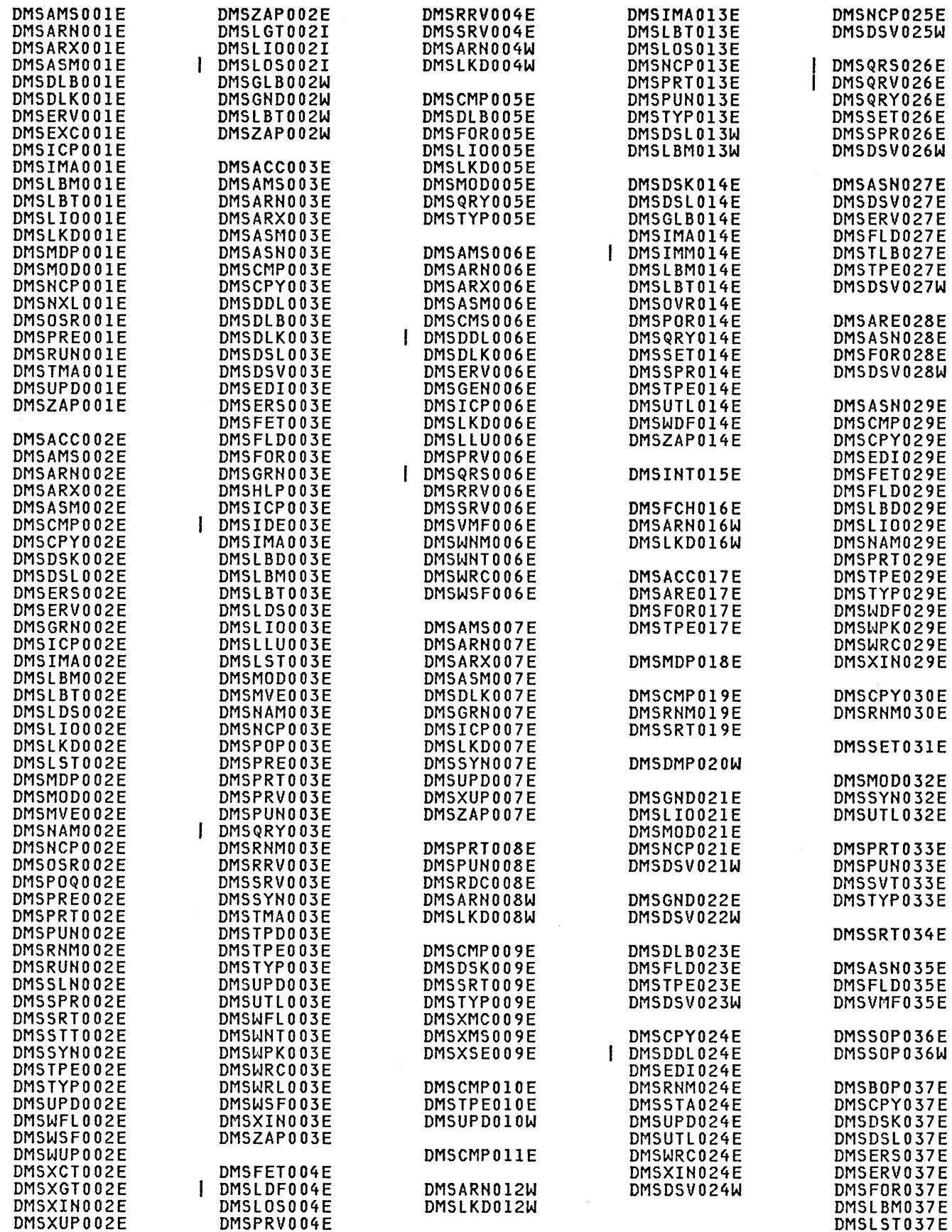

ţ

 $\hat{\P}$ 

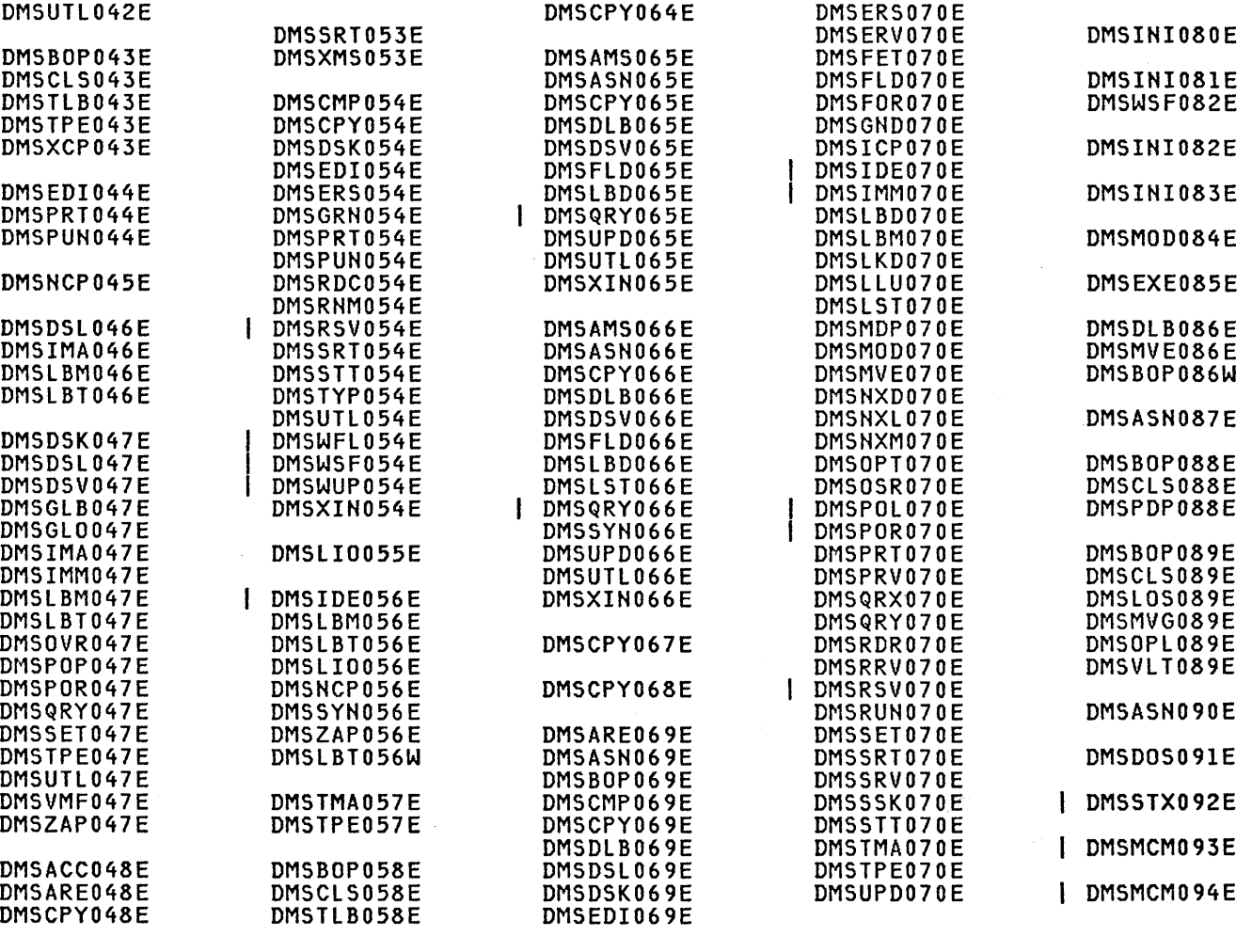

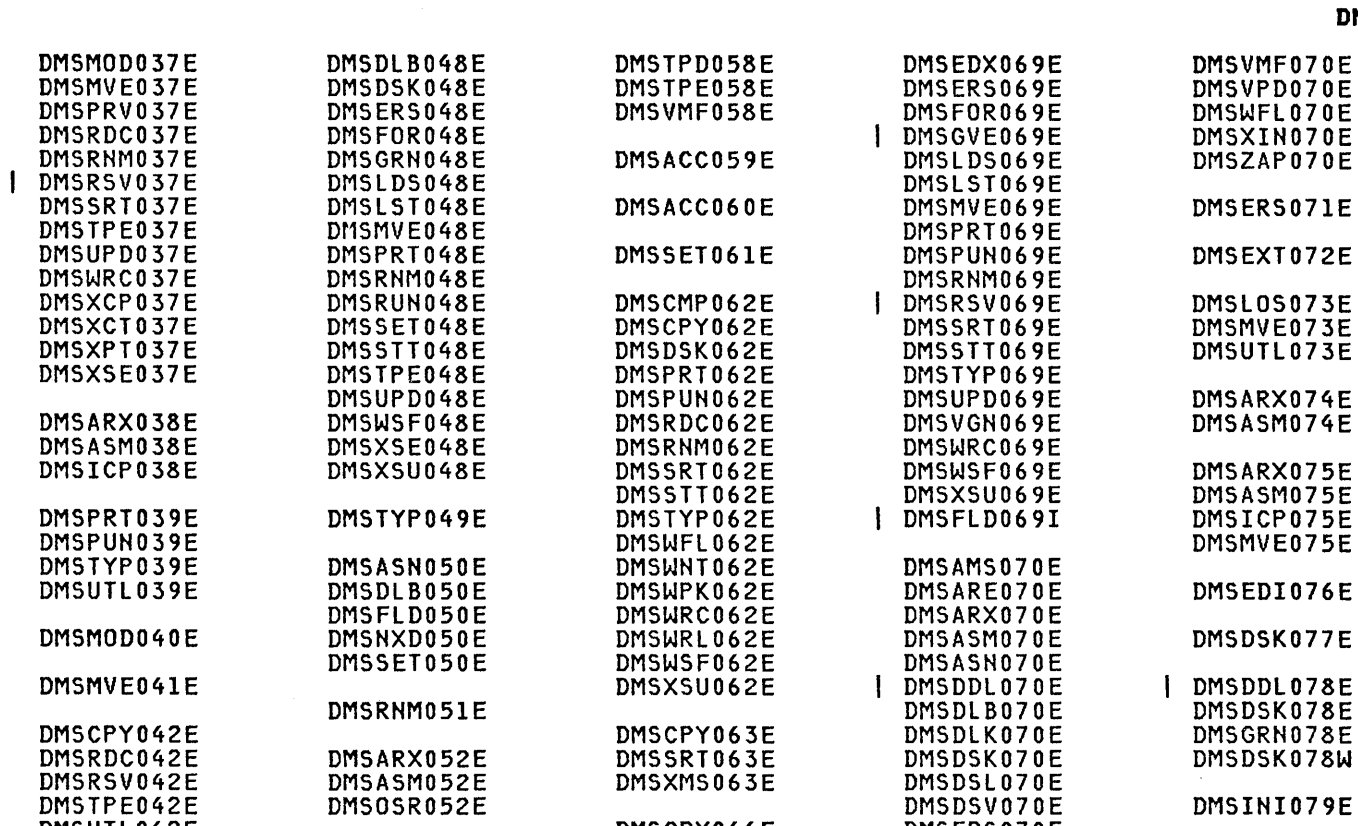

 $\, \rangle$ 

 $\mathbf{I}$ 

₿

**DMS** 

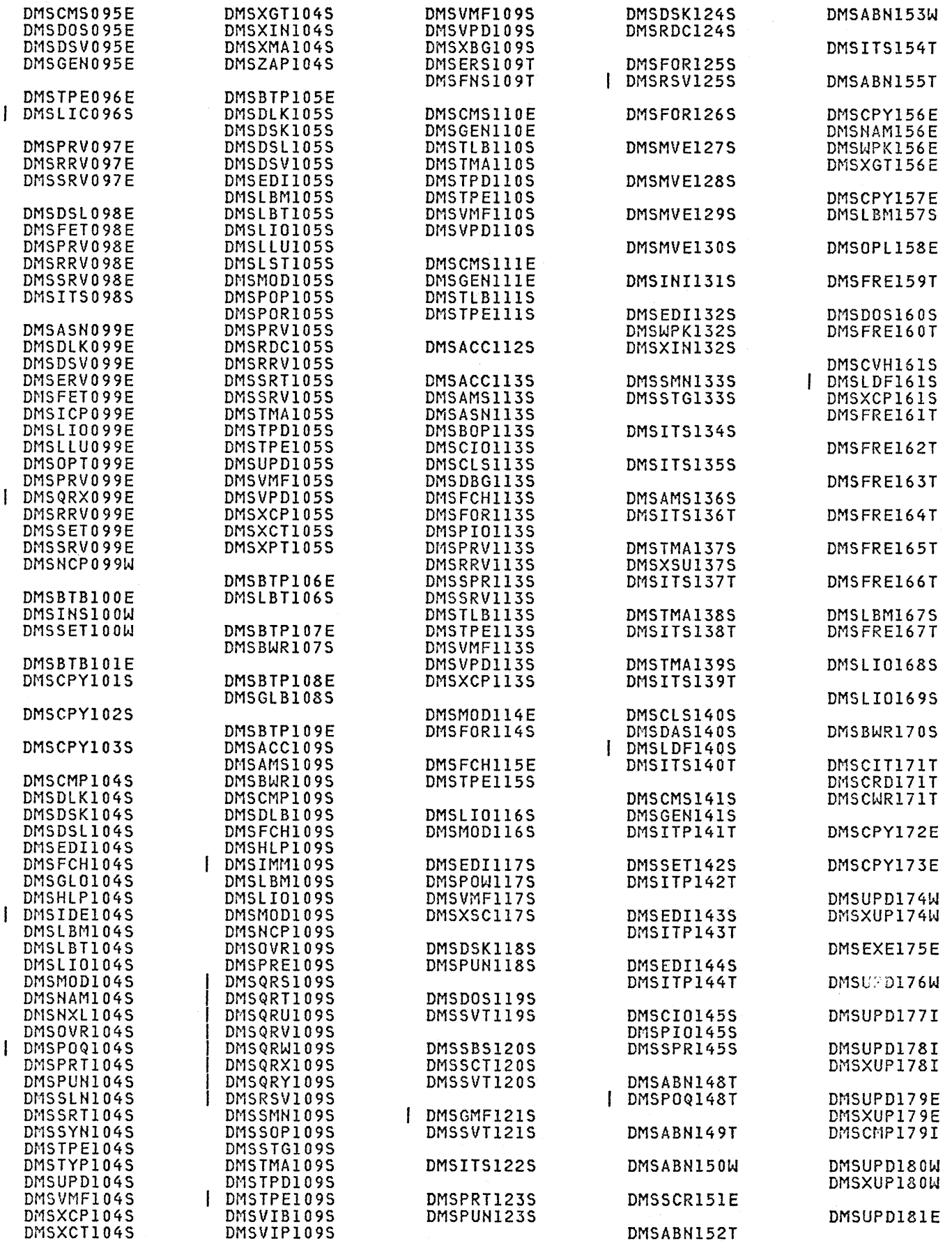

336 Virtual Machine/System Product: System Messages and Codes

 $\overline{C}$ 

 $\left(\right)$ 

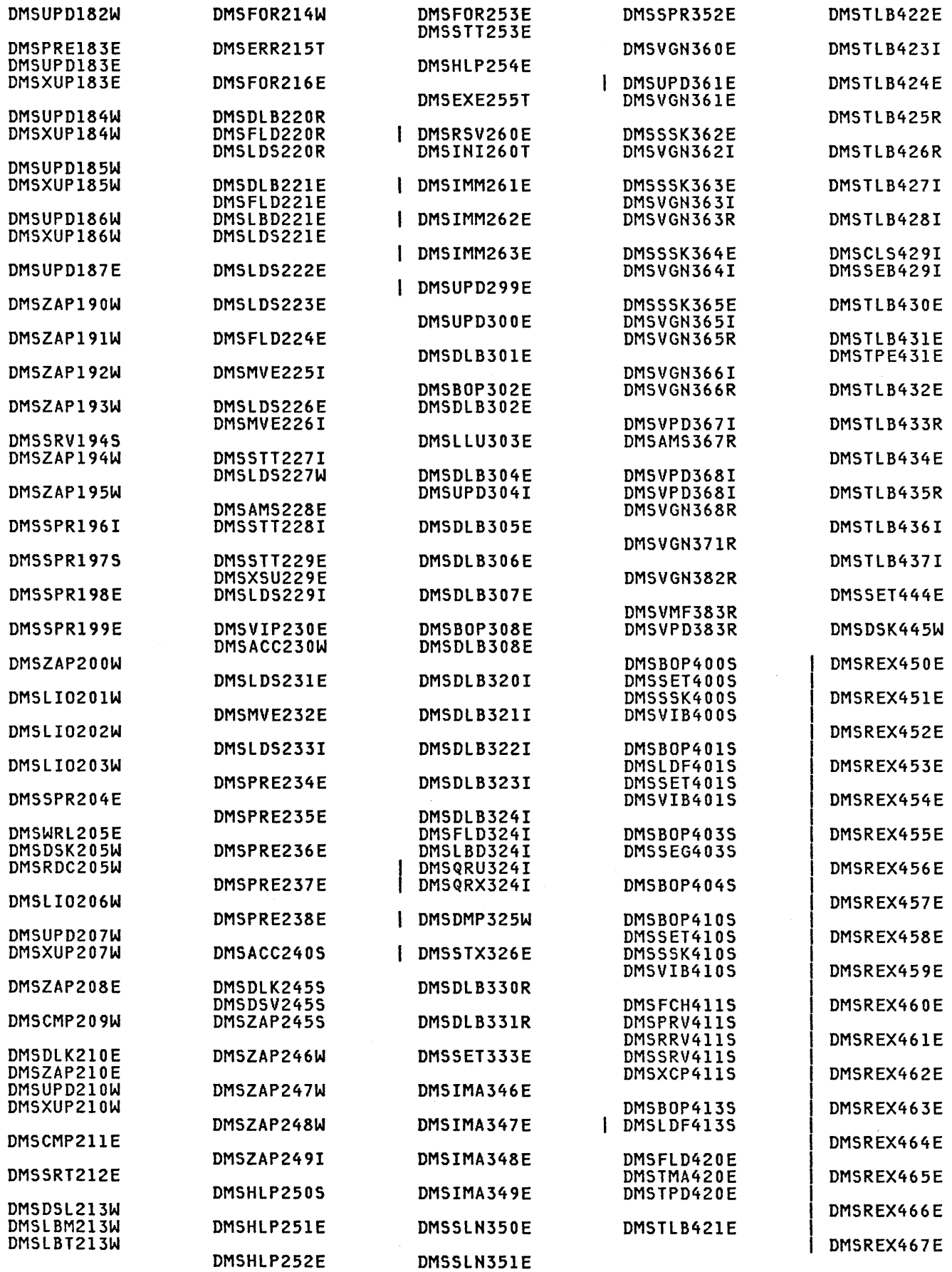

 $\sim$ 

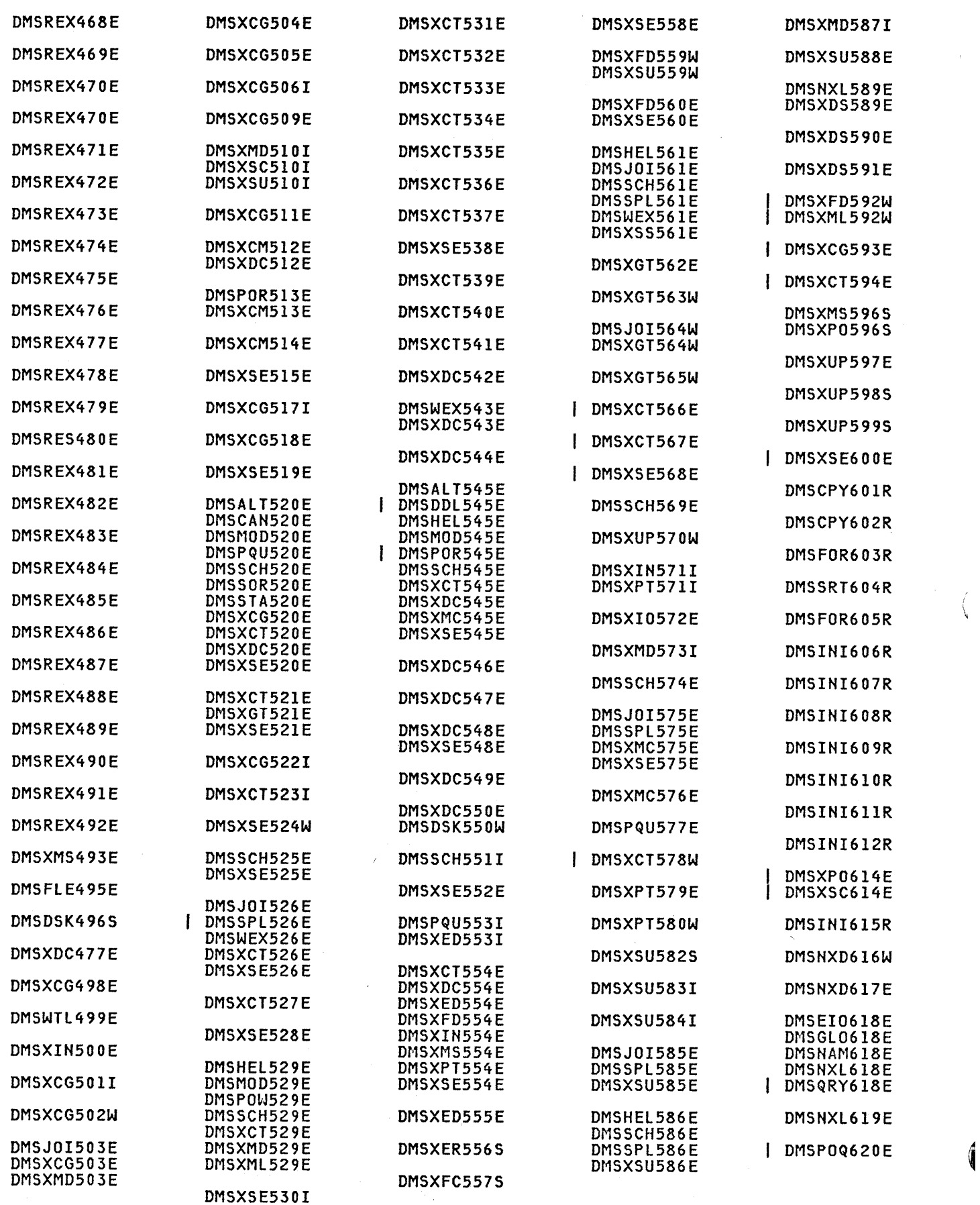

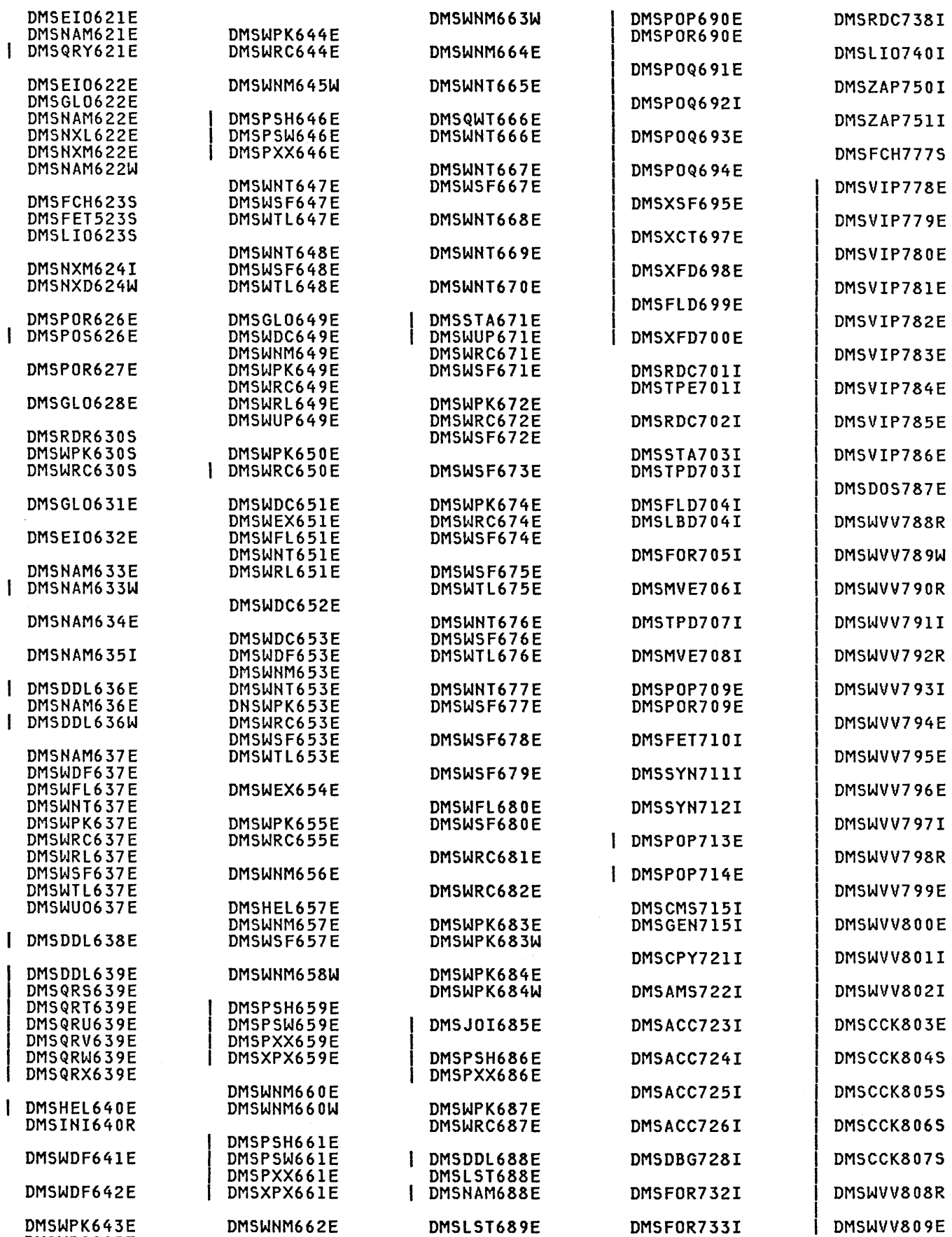

DMSWRC643E

 $\hspace{0.025cm}\big\}$ 

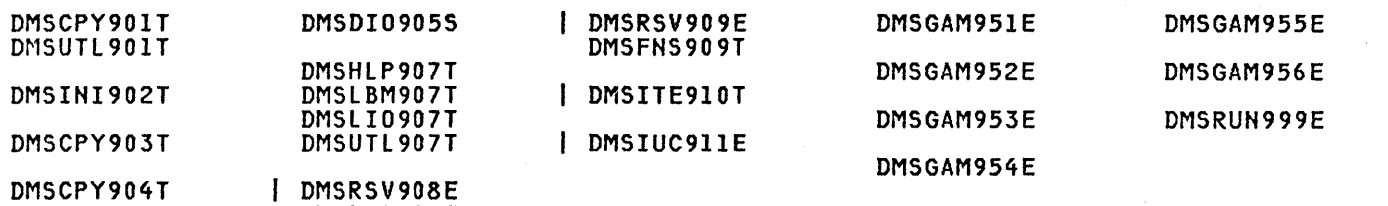

/ ~

DMSFNS908T

DMS

### APPENDIX D. MESSAGE TEXT-TO-MESSAGE IDENTIFIER CROSS-REFERENCE

This appendix contains the first lines of all the VM/SP messages, grouped by CP, CMS, RSCS, and IPCS and organized in alphamerical order by messages, grouped by cr,<br>beginning with special characters such as {, [ or ? are listed first in alphabetical<br>order. Messages starting with a lowercase (variable) userid will have information inserted, such messages are listed alphabetically with <u>userio</u> with mave information inserted, such messages are fisted arphabetically with<br>the messages starting with uppercase letters. If you do not issue CP command SET emessages starting with uppercase recters. It you up not resume of command still<br>EMSG ON, any messages that are displayed will appear without message identifier,<br>only text. Use this appendix to look up the text of the mess identifier, so that you can find the description of the message in the body of the book.

Note: RSCS and IPCS messages remain at the VM/370 Release 6 level.

### CP MESSAGE SUMMARY

 $\mathbf{I}$ 

DMKCFCOOIE ?CP: command

DMKIOB724I DMKCNS501I DMKRSE501I DMKVSP429I DMKVST429I DMKVSP427I DMKVST427I DMKCQH024E DMKCS0024E DMKCSP024E DMKCSQ024E DMKCSU024E DMKCSV024E DMKDEF024E DMKSPT024E DMKDAD508I DMKDAS508I DMKRSE508I DMKDAS504D DMKTAP504D DMKDAD513I DMKDAS513I DMKDAS505D DMKTAP505D DMKDAD518I DMKDAS518I DMKTAP518I DMKCFP046E DMKCFU046E DMKCFY046E DMKCPT046E DMKCPV046E DMKCSB046E DMKCS0046E DMKDEI046E {AP\MP} RIOBLOCKS REQUESTED IN UNIPROCESSOR DUMP {CON\PRT\PUH\RDR} 'addr' 'devname' INT REQ [CMD='cm' SHS='sense' CSW='csw' USERID='userid'] {COH\PRT\PUHIRDR} 'addr' 'devname' INT REQ [CMD='cm' SNS='sense' CSW='csw' USERID='userid']<br>{CON|PRT|PUN|RDR} vaddr SPOOL ERROR; FILE {HELD|PURGED} {CON|PRT|PUN|RDR} vaddr SPOOL ERROR; FILE {HELD|PURGED}<br>{CON|PRT|PUN|RDR} vaddr SPOOL ERROR; FILE {HELD|PURGED}<br>{CON|PRT|PUN} vaddr SYSTEM SPOOL SPACE FULL; FILE CLOSED {CON\PRT\PUN} vaddr SYSTEM SPOOL SPACE FULL; FILE CLOSED {CYLSIBLKSIFORM NUMBER} MISSING OR INVALID {CYLS\BLKSIFORM NUMBER} MISSING OR INVALID NUMBER} MISSING OR INVALID {CYLS|BLKS|FORM NUMBER} MISSING OR INVALID<br>{CYLS|BLKS|FORM NUMBER} MISSING OR INVALID<br>{CYLS|BLKS|FORM NUMBER} MISSING OR INVALID {CYLS|BLKS|FORM NUMBER} MISSING OR INVALID<br>{CYLS|BLKS|FORM NUMBER} MISSING OR INVALID {CYLS\BLKS\FORM NUMBER} MISSING OR INVALID {CYLS\BLKSIFORM NUMBER} MISSING OR INVALID {CYLS\BLKS\FORM NUMBER} MISSING OR INVALID<br>{CYLS\BLKS\FORM NUMBER} MISSING OR INVALID {DASDIRDRlpRTlpUN} 'addr' 'devname' PERM ERROR CMD='cm' SNS='sense' CSW='csw' USERID='userid' [BBCCHH='bbcchh'] {DASD\RDRIPRTIPUN} 'addr' 'devname' PERM ERROR CMD='cm' SNS='sense' CSW='csw' USERID='userid' [BBCCHH='bbcchh'l {DASD\RDRlpRT\PUN} 'addr' 'devname' PERM ERROR CMD='cm' SNS='sense' CSW='csw' USERID='userid' [BBCCHH='bbcchh'] {DASDITAPE} 'addr' 'devname' DATA CK CMD='cm' SNS='sense' CSW='csw' USERID='userid' [BBCCHH=bbcchh'] {DASDITAPE} 'addr' 'devname' DATA CK CMD='cm' SNS='sense' CSW='csw' {DASD\TAPE} 'addr' 'devname' FILE PROT CMD='cm' SNS='sense' CSW='csw' USERID='userid' [{BBCCHH='bbcchh'IBLOCK='nnnnnn'}] {DASDITAPE} 'addr' 'devname' FILE PROT CMD='cm' SNS='sense' CSW='csw' USERID='userid' [{BBCCHH='bbcchh'IBLOCK='nnnnnn'}l {DASDITAPE} 'addr' 'devname'ERRUN CK CMD='cm' SNS='sense' CSW='csw' USERID='userid' [{BBCCHH='bbcchh'IBLOCK='nnnnnn'}] {DASD\TAPE} 'addr' 'devname'ERRUN CK CMD='cm' SNS='sense' CSW='csw' USERID='userid' [{BBCCHH='bbcchh'\BLOCK='nnnnnn'}] {DASDITAPE{ 'addr' 'devname' RECV ERROR CMD='cm' SNS='sense' CSW='csw' USERID='userid' [BBCCHH='bbcchh'] {DASDITAPE} 'addr' 'devname' RECV ERROR CMD='cm' SNS='sense' CSW='csw' USERID='userid' [BBCCHH='bbcchh'l {OASOITAPE} 'addr' 'devname' RECV ERROR CMD='cm' SNS='sense' CSW='csw' USERIO='userid' [BBCCHH='bbcchh'] {OEV ridltype raddr} OFFLINE {DEV rid\type raddr} OFFLINE {DEV rid\type raddr} OFFLINE {OEV rid\type raddr} OFFLINE {DEV rid\type raddr} OFFLINE {DEV ridltype raddr} OFFLINE {DEV ridltype raddr} OFFLINE {DEV ridltype raddr} OFFLINE

Appendix D. Message Text-to-Message Identifier Cross-Reference 341

#### DMK

DMKMCC046E DMKNEA046E DMKNES046E DMKNET046E DMKNLD046E DMKNLE046E DMKSPT046E DMKVDD046E DMKVDE046E DMKCFG175E DMKCF0175E DMKCFS175E DMKGRF525I DMKRSE525I DMKGRF529I DMKRSE529I DMKMCI618I DMKCNS454I DMKRGA454I DMKRNH454I DMKBSC527I DMKCNS527I DMKBSC528I DMKCNS528I DMKBSC517I DMKDAD517I DMKTAP517I DMKTTY152E DMKRSP428E DMKSPS428E DMKNEA122E DMKVDE122E DMKNEA120E DMSVDE120E DMKNEA121E DMKVDD121E DMKVDE121E DMKRSE503A DMKRSE520A DMKRSE504A DMKRSP426E DMKSPS426E DMKPEQ047E DMKCFY189E DMKLOG189E DMKDEF258I DMKLOG054E DMKMCT625I DMKCPI959W DMKCPI958I DMKALG059E DMKALGl15E ' {DEV rid type raddr} OFFLINE {DEV rid type raddr} OFFLINE {DEV rid type raddr} OFFLINE {DEV rid type raddr} OFFLINE {DEV rid type raddr} OFFLINE {DEV rid type raddr} OFFLINE {DEV rid type raddr} OFFLINE {DEV rid type raddr} OFFLINE {DEV rid type raddr} OFFLINE {FAVORED RESERVEINETWORK TRACElname} ALREADY IN USE BY {FAVORED RESERVEINETWORK TRACElname} ALREADY IN USE BY {FAVORED RESERVE NETWORK TRACElname} ALREADY IN USE BY {GRAFIRDRIPRTIPUN} 'addr' 'devname' FORMAT CK CMD='cm' SNS='sense' CSW='csw' USERID='userid' {GRAFIRDRlpRTIPUN} 'addr' 'devname' FORMAT CK CMD='cm' SNS='sense' CSW='csw' USERID='userid' {GRAFIRDRlpRTIPUN} 'addr' 'devname' PARITY CK CMD='cm' CSW='csw' USERID='userid' {GRAFIRDRlpRTlpUN} 'addr' 'devname' PARITY CK CMD='cm' SNS='sense' CSW='csw' USERID='userid' {INSTRUCTION RETRYIMAIN STORAGE} NOW IN {RECORDIQUIET} MODE cpuid {LINE addrlDEV rid} DISABLED {LINE addrlDEV rid} DISABLED {LINE addrlDEV rid} DISABLED userid userid userid 'devname' PARITY CK CMD='cm' SNS='sense' {LINEICONS} 'addr' 'devname' LOST DATA CMD='cm' SNS='sense' CSW='csw' USERID='userid' {LINEICONS} 'addr' 'devname' LOST DATA CMD='cm' SNS='sense' CSW='csw' USERID='userid' {LINEICONS} 'addr' 'devname' TIMEOUT CMD='cm' SNS='sense' CSW='csw' USERID='userid' {LINEICONS} 'addr' 'devname' TIMEOUT CMD='cm' SNS='sense' CSW='csw' USERID='userid' {LINEITAPE} 'addr' 'devname'/KNOWN CMD='cm' SNS='sense' CSW='csw' USERID='userid' {LINEITAPE} 'addr' 'devname'/KNOWN CMD='cm' SNS='sense' CSW='csw' USERID='userid' {LINEITAPE} 'addr' 'devname'/KNOWN CMD='cm' SNS='sense' CSW='csw' USERID='userid' {PFCOPYlpFTAB} NOT AVAILABLE {PRT|PUN|RDR|TAPE} raddr SPOOL ERROR; FILE {HELD|PURGED}<br>{PRT|PUN|RDR|TAPE} raddr SPOOL ERROR; FILE {HELD|PURGED} {PRT ridltype raddr} ALREADY ATTACHED TO userid {PRT ridltype raddr} NOT ATTACHED; userid vaddr ALREADY DEFINED {PRT ridltype raddr} NOT ATTACHED; userid vaddr ALREADY DEFINED {PRT ridltype raddr} NOT ATTACHED TO userid {PRT ridltype raddr} NOT ATTACHED TO userid {PRT ridltype raddr} NOT ATTACHED TO userid {RDRIPRTIPUN} 'addr' 'devname' EQUIP CK CMD='cm' SNS='sense' CSW='csw' USERID='userid' {RDRIPRTIPUN} 'addr' 'devname' PERM ERROR CMD='cm' SNS='sense' CSW='csw' USERID='userid' {RDRIPRT} 'addr' 'devname' DATA CK CMD='cm' SNS='sense' CSW='csw' USERID='userid' {RDRITAPE} raddr SPOOL SPACE FUll; FILE PURGED {RDRITAPE} raddr SPOOL SPACE FULL; FILE PURGED A SAVED TRACESET DOES NOT EXIST AFFINITY NOT SET; SYSTEM IN UNIPROCESSOR MODE AFFINITY NOT SET; SYSTEM IN UNIPROCESSOR MODE ALL 3800 DATA CHECKS WILL BE REFLECTED ALREADY LOGGED ON {LINEIGRAFllUNAME} raddr ALTERNATE PROCESSOR RECOVERY SUCCESSFUL; PROCESSOR nn OFFLINE ATTACHED PROCESSOR NOT ONLINE ATTACHED PROCESSOR NOT OPERATIONAL AUTOLOG FAILED FOR userid-{IPL MISSINGIIPL FAILEDIACCOUNTING ERROR} AUTOLOG INVALID; EXCESSIVE INCORRECT PASSWORDS

342 Virtual Machine/System Product: System Messages and Codes

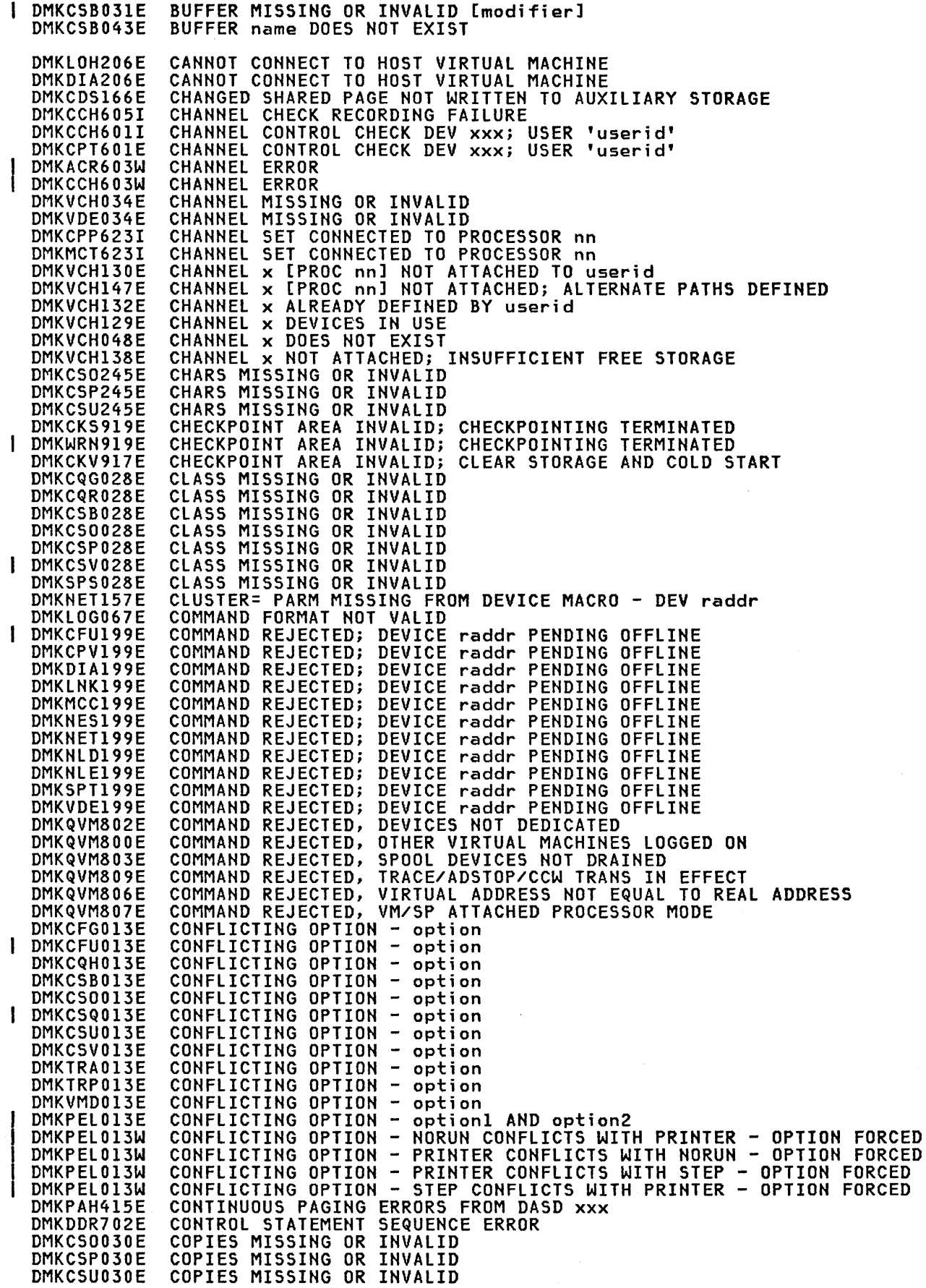

DMKCSB031E

 $\pm$ 

 $\rlap{/}$ 

#### **DMK**

DMKCPI185E CP ASSIST LEVEL xx NOT SUPPORTED - CP ASSIST DISABLED DMKCF0186E  $CP$ ASSIST NOT AVAILABLE ENTERED; DISABLED WAIT PSW 'PSW'<br>ENTERED; EXTERNAL INTERRUPT LOOP DMKDSP450W  $CP$ DMKDSP452W  $CP$ ENTERED; name SHARED PAGE hexloc ALTERED DMKVMA456W  $CP$ DMKPTR410W CP ENTERED; PAGING ERROR DMKPRG453W  $CP$ ENTERED; PROGRAM INTERRUPT LOOP DMKPRG411W TRANSLATION EXCEPTION WHILE IN NON-EC MODE  $CP$ ENTERED: DMKCPI962I  $CP$ OWNED DASD cuu VOLID volid INVALID ALLOCATION RECORD OWNED DASD cuu VOLID volid INVALID ALLOCATION RECORD DMKVDE962I  $CP$ DMKCPI913I CP OWNED VOLID XXXXXX INVALID FOR 3330V<br>CP OWNED VOLID XXXXXX INVALID FOR 3330V  $CP$ DMKDMP913I DMKCPI951I CP VOLID volid NOT MOUNTED CPTRAP (CP/VIRTUAL) cccc INTERFACE IGNORED DMKTRT307I CPTRAP DATA LOST DMKTRT308I DMKTRP306E CPTRAP IS ALREADY ACTIVE CPTRAP IS STOPPING, NO INPUT ALLOWED<br>CPTRAP SELECTIVITY RESET DMKTRP304E DMKTRP305I CTC vaddr BUSY ON userid<br>CTLR 'raddr' UNIT CHECK; RESTART IN PROGRESS<br>CTLR cuu COMMUNICATIONS SCANNER FAILURE DMKDIB058E DMKRNH463I DMKRNH468I DMKCQP466I CTLR cuu IN BUFFER SLOWDOWN MODE DMKCQQ466I CTLR cuu IN BUFFER SLOWDOWN MODE CTLR raddr (LOAD|DUMP) FAILED: PAGING I/O ERROR<br>CTLR raddr (LOAD|DUMP) FAILED: PAGING I/O ERROR DMKNLD470E DMKNLE470E DMKNLD460E CTLR raddr {LOAD|DUMP} FAILED: PROGRAM CHECK CILR raddr (LOAD|DOMP) FAILED: PROGRAM CHECK<br>CILR raddr (LOAD|DOMP) FAILED: PROGRAM CHECK<br>CILR raddr (LOAD|DOMP) FAILED: TEMP SPACE NOT AVAILABLE<br>CILR raddr CC=3; DEPRESS 370X "LOAD" BUTTON<br>CILR raddr DOMP FAILED: ONRECOVE DMKNLE460E DMKNLE469E DMKNLE464I DMKRNH464I DMKNLE471E DMKVDS465W CTLR raddr EMULATOR LINES IN USE BY SYSTEM CILR raddr IPL NOT REQUIRED; ENTER 'YES' TO CONTINUE<br>CILR raddr IPL NOT REQUIRED; ENTER 'YES' TO CONTINUE DMKNLD461R DMKNLE461R DMKNLD471E CTLR raddr LOAD FAILED: UNRECOVERABLE I/O ERROR DMKRNH462I CTLR raddr UNIT CHECK; IPL REQUIRED DMKCKP536I cuu 'devname' REPORTS DISABLED INTERFACE; FAULT CODE = cccc; NOTIFY CE cuu 'devname' REPORTS DISABLED INTERFACE; FAULT CODE = cccc; DMKDAD536I NOTIFY CE cuu 'devname' REPORTS DISABLED INTERFACE; FAULT CODE = cccc; DMKDAS536I NOTIFY CE DMKDAU536I cuu 'devname' REPORTS DISABLED INTERFACE; FAULT CODE = cccc; NOTIFY CE DMKDDR536I cuu 'devname' REPORTS DISABLED INTERFACE; FAULT CODE = cccc; NOTIFY CE DMKDIR536I cuu 'devname' REPORTS DISABLED INTERFACE; FAULT CODE = cccc; NOTIFY CE cuu 'devname' REPORTS DISABLED INTERFACE; FAULT CODE = cccc; DMKDMP536I NOTIFY CE cuu 'devname' REPORTS DISABLED INTERFACE; FAULT CODE = cccc; DMKFMT536I NOTIFY CE DMKSAV536I cuu 'devname' REPORTS DISABLED INTERFACE; FAULT CODE = cccc; NOTIFY CE DMKSSP536I cuu 'devname' REPORTS DISABLED INTERFACE; FAULT CODE = cccc; NOTIFY CE DASD 'addr' 'devname' ADDMRK CK CMD='cm' SNS='sense' CSW='csw' DMKDAS514D USERID='userid' BBCCHH='bbcchh' DMKDAU534I DASD 'addr' 'devname' BKSIZE EX CMD='cm' SNS='sense' CSW='csw' USERID='userid' BLOCK='nnnnnn' DMKDAU533I DASD 'addr' 'devname' CHECK DATA CMD='cm' SNS='sense' CSW='csw' USERID='userid' BLOCK='nnnnnn' DASD 'addr' 'devname' NOT/KNOWN CMD='cm' SNS='sense' CSW='csw' DMKDAS517E USERID='userid' [{BBCCHH='bbcchh'|BLOCK='nnnnnn'}] DASD 'addr' 'devname' SEEK CK CMD='cm' SNS='sense' CSW='csw' DMKDAS507D USEID='userid' BBCCHH='bbcchh' DASD 'addr' 'devname' TRKCOND CK CMD='cm' SNS='sense' CSW='csw' DMKDAD506I USERID="userid" BBCCHH="bbcchh"<br>DASD 'addr' 'devname' TRKCOND CK CMD="cm" SNS="sense" CSW="csw" DMKDAS506I USERID="userid" BBCCHH="bbcchh"<br>DASD\_'addr' 'devname' TRKOVERUN CMD="cm' SNS="sense' CSW="csw' DMKDAS509I USERID='userid' BBCCHH='bbcchh' DASD "addr" "devname" WRT INHIBT CMD="cm" SNS="sense" CSW="csw" DMKDAU535I

344 Virtual Machine/System Product: System Messages and Codes

DMKVDE151I DMKDAD956A DMKDAS956A DMKDSB956A DMKDEI279E DMKCPT123E DMKVDD123E DMKVDE123E DMKVDE128E DMKVDE126E DMKCP0124E DMKCPTl24E DMKVDDl24E DMKVDEl24E DMKlNK139E DMKVDE133E DMKSAV35lW DMKSAV350W DMKVDE125E DMKVDE127E DMKCPI954E DMKlNKIOlW DMKlNKI02W DMKlNKI03W DMKDEF091E DMKlOG091E DMKlNKl37E DMKCFS205E DMKDDR7l7R DMKMID310E DMKVDD273E DMKDEFl36E DMKDEFl36E DMKCFD040E DMKCFG040E DMKCFU040E DMKCPB040E DMKCPT040E DMKCPV040E DMKCQG040E DMKCQP040E DMKCQQ040E DMKCSB040E DMKCS0040E DMKCSQ040E DMKCST040E DMKDEF040E DMKDIB040E DMKMCC040E DMKMCD040E DMKNEA040E DMKNES040E DMKNET040E DMKNlD040E DMKNlE040E DMKSPT040E DMKVDD040E DMKVDE040E DMKDDR710A DMKFMT738A DMKDDR704E DMKDIR754E DMKFMT730E DMKCPT154E DMKDIA098E DMKNES098E DMKNET098E DMKlOG090E DMKlOG093E DMKDEF095E DMKlOG095E USERID='userid' BlOCK='nnnnnn' DASD addr NOT ATTACHED, BUSY PERSISTS, IOBSTAT=xx, IOBCSW+4=yyyy DASD cuu VOLID volid NOT MOUNTED; NOW OFFLINE<br>DASD cuu VOLID volid NOT MOUNTED; NOW OFFLINE DASD cuu VOlID volid NOT MOUNTED; NOW OFFLINE DASD NOT VUA DASD raddr CP OWNED DASD raddr CP OWNED DASD raddr CP OWNED<br>DASD raddr ERROR RE DASD raddr ERROR READING AllOCATION RECORD DASD raddr ERROR READING VOlID DASD raddr ERROR READING VOLID<br>DASD raddr IN USE BY nnn USERS DASD raddr IN USE BY nnn USERS DASD raddr IN USE BY nnn USERS DASD raddr IN USE BY nnn USERS DASD raddr NOT {lINKEDIATTACHED}; 3330V NOT ACCEPTED AS SYSTEM VOLUME DASD raddr NOT READY DASD raddr SYSRES NOT READY<br>DASD raddr SYSRES VOLID NOT DASD raddr SYSRES VOLID NOT aaaaaa<br>DASD raddr VOLID volid ALREADY ATT DASD raddr VOlID volid ALREADY ATTACHED TO SYSTEM DASD raddr VOlID volid DOES NOT MATCH DASD raddr VOlID volid NOT MOUNTED; DUPLICATE OF DASD raddr DASD vaddr FORCED R/O; R/O BY {nnn USERSluserid} DASD vaddr FORCED R/Oi R/W BY {nnn USERSluserid} DASD vaddr FORCED R/O; R/W BY {nnn USERSluserid}; R/O BY {nnn USERSI userid} DASD vaddr NOT DEFINED; TEMP SPACE NOT AVAILABLE DASD vaddr NOT DEFINED; TEMP SPACE NOT AVAILABLE DASD vaddr NOT lINKED; CHAN x DEDICATED DAT IGNORE NOT SET; INVALID TRANSLATION FORMAT DATA DUMPED FROM volidl TO BE RESTORED TO volid2. DO YOU WISH TO CONTINUE? RESPOND YES NO OR REREAD: DATE date INVALID; NOT CHANGED DETACH REJ VIRTUAL MACHINE TRACING I/O DEV {vaddrlraddr} NOT {DEFINEDIVARIED}; CHAN xx DEDICATED DEV {vaddr|raddr} NOT {DEFINED|VARIED}; CHAN xx DEDICATED<br>DEV addr DOES NOT EXIST DEV addr DOES NOT<br>DEV addr DOES NOT DEV addr DOES NOT EXIST DEV addr DOES NOT EXIST DEV addr DOES NOT EXIST DOES NOT DEV addr DOES NOT EXIST DEV addr DOES NOT<br>DEV addr DOES NOT DEV addr DOES NOT EXIST DEV addr DOES NOT EXIST DEV addr DOES NOT<br>DEV addr DOES NOT DEV addr DOES NOT EXIST DEV addr DOES NOT EXIST DEV addr DOES NOT EXIST DOES NOT EXIST<br>DOES NOT EXIST DEV addr DOES NOT EXIST DEV addr DOES NOT<br>DEV addr DOES NOT DEV addr DOES NOT EXIST DEV addr DOES NOT EXIST DEV addr DOES NOT EXIST DEV addr DOES NOT<br>DEV addr DOES NOT DOES NOT EXIST<br>DOES NOT EXIST DEV addr<br>DEV addr DEV addr DOES NOT EXIST DEV addr DOES NOT EXIST DEV addr DOES NOT EXIST DEV addr DOES NOT EXIST<br>DEV cuu INTERVENTION REQUIRED<br>DEV cuu INTERVENTION REQUIRED<br>DEV cuu NOT OPERATIONAL<br>DEV cuu NOT OPERATIONAL cuu NOT OPERATIONAL DEV cuu NOT OPERATIONAL OR NOT READY<br>DEV raddr VARY FAILED, VARY IN PROCE DEV raddr VARY FAILED, VARY IN PROCESS DEV rid MODE SWITCH NOT POSSIBLE DEV rid MODE SWITCH NOT POSSIBLE<br>DEV rid MODE SWITCH NOT POSSIBLE DEV rid MODE SWITCH NOT POSSIBLE DEV vaddr NOT DEFINED; DEV {raddrlvolser} NOT AVAILABLE DEV vaddr NOT DEFINED; ERROR IN CP DIRECTORY DEFINED; INSUFFICIENT FREE STORAGE DEV vaddr NOT DEFINED; INSUFFICIENT FREE STORAGE

#### **DMK**

DEV vaddr NOT DEFINED; type vaddr ALREADY DEFINED<br>DEV vaddr NOT DEFINED; type vaddr ALREADY DEFINED<br>DEVICE cuu IS zzzz NOT xxxx-nn AS SPECIFIED. RESPECIFY OR DMKDEF092E DMKL0G092E DMKFMT741E NOTIFY SYSTEM SUPPORT "raddr" IS NOT AVAILABLE DMKDEI075E DEVICE DEVICE DMKSSS075E {vaddr|raddr} NOT {DEFINED|VARIED}; CHANNEL XX DEDICATED<br>{vaddr|raddr} NOT {DEFINED|VARIED}; CHANNEL XX DEDICATED DMKCPT136E DEVICE DEVICE DMKDEF136E {vaddr|RNG} EXCEEDED MAX NUMBER OF VIRTUAL DEVICES<br>{vaddr|RNG} EXCEEDED MAX NUMBER OF VIRTUAL DEVICES DMKDEF153E DEVICE DMKLNK153E DEVICE DMKVDE153E DEVICE {vaddr|RNG} EXCEEDED MAX NUMBER OF VIRTUAL DEVICES NOT A DASD<br>NOT AVAILABLE - 'raddr' NOT PROPER TYPE<br>NOT AVAILABLE - 'raddr' ne accessed DMKDEI278E DEVICE DEVICE DMKSSS072E DEVICE NOT AVAILABLE - MSS CANNOT BE ACCESSED<br>DEVICE NOT AVAILABLE - MSS DEVICES ALLOCATED **DMKSSS071E** DMKSSS070E DEVICE PATH raddr PROC addr PRESENTED cc3 ON I/O REQUEST<br>DEVICE TYPE MISSING OR INVALID DMKACR149E DMKCSV035E T DIAL FUNCTION NOT AVAILABLE<br>DIRECTORY STATEMENT MISSING DMKDIA707A DMKDIR762E DISCONNECT userid - SYSTEM RESTARTED (mmmnnn) AND SYSTEM CONSOLE NOT VM DMKCPJ967I OPERATOR CONSOLE DIST CODE MISSING OR INVALID<br>DIST CODE MISSING OR INVALID DMKCSQ032E DMKCSU032E DUMP FAILED; VIRTUAL PRINTER ERROR<br>DUMP FAILED; VIRTUAL PRINTER UNAVAILABLE<br>DUMP FILE 'filename' NOT FOUND DMKCDM061E DMKCDM060E DMKRND861E DMKDIR758E DUPLICATE UNIT DEFINITION ECMODE NOT SET ON<br>END OF MONITOR TAPE, MONITOR STOPPED BY SYSTEM DMKCFV062E DMKMON219I ERROR ALLOCATING SPOOL FILE BUFFERS DMKCKT916E DMKCKV916E ERROR ALLOCATING SPOOL FILE BUFFERS DMKCFY052E ERROR IN CP DIRECTORY DMKLNK052E ERROR IN CP DIRECTORY ERROR IN CP DIRECTORY DMKL0G052F DMKDDR720E ERROR IN routine DMKDIR764E ERROR IN routine ERROR LOADING IMAG imag DMKNMT249E ERROR ON MONITOR TAPE, MONITOR STOPPED BY SYSTEM<br>ERROR RECORDING AREA CLEARED; USER 'userid' DMKMON220I DMKI0G553I DMKI0G551E ERROR RECORDING AREA FULL; RUN CPEREP. ERROR RECORDING AREA 90 PERCENT FULL; RUN CPEREP DMKI0F550E DMKNMT254E ERROR SAVING imag3800 - RC = (rc)<br>ERRORS ON SRF cuu: FRAMES NOT ON ERROR CYLINDERS DMKI0H560W FAILING STORAGE FRAME AT LOCATION raddr<br>FAILING STORAGE FRAME AT LOCATION raddr DMKCPI923I DMKCPV923I DMKLD0923I FAILING STORAGE FRAME AT LOCATION raddr FATAL DASD I/O ERROR<br>FATAL DASD I/O ERROR DMKFMT735E DMKSAV352W FATAL I/O ERROR TRYING TO READ DIRECTORY DMKUDR475I DMKRND852I I/O ERROR WRITING DUMP **FATAL** DMKCS0246E FCB MISSING OR INVALID DMKCSP246E FCB MISSING OR INVALID DMKCSU246E FCB MISSING OR INVALID FLAGGED PRIMARY TRACK HAS NO ALTERNATE ASSIGNED; IO ERROR FOLLOWS<br>FLAGGED TRK xxxxxxxxxx HAS NO PROPER ALTERNATE; SKIPPING THIS TRK<br>FLASH MISSING OR INVALID DMKFMT739E DMKDDR727E DMKCS0243E DMKCSP243E FLASH MISSING OR INVALID DMKCSU243E FLASH MISSING OR INVALID FRAME FIYPE MISSING OR INVALID<br>FRAME FIYPE MISSING OR INVALID<br>FOR OPTION INVALID WITH AUTODISK OFF<br>FOR OPTION INVALID WITH MONITOR ON DMKCSQ029E DMKCSU029E DMKMCD227E DMKMCD228E DMKMCD226E FOR VALUE MIDNIGHT - COMMAND INVALID DMKI0G552I FORMATTING ERROR RECORDING AREA DMKQVM801E FREE STORAGE PAGE IS NOT AVAILABLE DMKDDR729I FULL TRACK READ FEATURE NOT AVAILABLE DMKGRF531I GRAF 'addr' 'devname' CNTRL CHECK CMD='cm' SNS='sense' CSW='csw' USERID='userid' DMKGRF532I GRAF 'addr' 'devname' OP CHECK CMD='cm' SNS='sense' CSW='csw' USERID='userid' DMKGRF530I GRAF 'addr' 'devname' UNIT SPEC CMD='cm' SNS='sense' CSW='csw'

346 Virtual Machine/System Product: System Messages and Codes  $\mathbf{I}$ 

 $\overline{\phantom{a}}$ 

USERID='userid'

DMKCDB160E DMKCDM160E DMKCDS160E DMKCFD160E DMKCPV160E DMKNESl60E DMKNETl60E DMKVMDl60E DMKCDSl64E DMKCFDl64E DMKCFPl64E DMKCDM033E DMKCDS033E DMKCPV033E DMKNET033E DMKVMD033E DMKVER575I DMKFMT736E DMKDIR755E DMKDDR705E DMKAC0425E DMKCFS086E DMKTRR302E DMKRGA705I DMKCS0244E DMKCSB036E DMKCPI966I DMKDDR724E DMKDDR700E DMKCPI131E DMKLOG131E DMKVDE131E DMKDIA017E DMKCPI955W DMKNMT256E DMKCCH602I DMKCPT602E DMKCFP546I DMKCFQ546I DMKDID546I DMKCFH436E DMKCFS006E DMKCFT006E DMKCFU006E DMKCPB006E DMKCPV006E DMKCQQ006E DMKCSB006E DMKCS0006E DMKCSQ006E DMKCST006E DMKCSV006E DMKDIB006E DMKMCC006E DMKNEA006E DMKNES006E DMKNET006E DMKNLD006E DMKNLE006E DMKSPT006E DMKVDD006E DMKVDE006E DMKDIAOIIE DMKDIBOIIE DMKCDS162E DMKCDSl62W DMKDDR719E HEXLOC hexloc EXCEEDS STORAGE HEXLOC hexloc EXCEEDS STORAGE HEXLOC hexloc EXCEEDS STORAGE HEXLOC hexloc EXCEEDS STORAGE HEXLOC hexloc EXCEEDS STORAGE HEXLOC hexloc EXCEEDS STORAGE HEXLOC hexloc EXCEEDS<br>HEXLOC hexloc EXCEEDS hexloc EXCEEDS STORAGE HEXLOC hexloc NON-ADDRESSABLE STORAGE HEXLOC hexloc NON-ADDRESSABLE STORAGE<br>HEXLOC hexloc NON-ADDRESSABLE STORAGE HEXLOC hexloc NON-ADDRESSABLE STORAGE<br>HEXLOC MISSING OR INVALID MISSING OR INVALID<br>MISSING OR INVALID HEXLOC MISSING OR INVALID<br>HEXLOC MISSING OR INVALID HEXLOC MISSING OR HEXLOC MISSING OR INVALID HEXLOC MISSING OR INVALID I/O ERROR ADD=raddr, USERID= userid I/O ERROR cuu {CCHHR=cchhrIBLOCK=nnnnnn} SENSE='sense' I/O ERROR cuu CSW='csw' SENSE='sense' I/O ERROR cuu CSW='csw' SENSE='sense' INPUT='bbcchh' OUTPUT={'bbcchh'l 'nnnnnn'} CCW='ccw' 'nnnnnn'} CCW='ccw'<br>I/O ERROR ON SPOOL DEVICE DURING ACCOUNTING<br>I/O ERROR ON DASD I/O ERROR ON DASD<br>I/O ERROR ON OOC I/O ERROR ON OOC - xxxxxxxxxxx<br>I/O ERROR RESID=resource id S ERROR RESID=resource id STATUS=status LINE=addr IMAGE LIBRARY MISSING OR INVALID INDEX MISSING OR INVALID INITIALIZATION COMPLETE INPUT TAPE CONTAINS A CP NUCLEUS DUMP INPUT UNIT IS NOT A CPVOL INSUFFICIENT FREE STORAGE AVAILABLE FOR {ATTACH|LOGON} REQUEST<br>INSUFFICIENT FREE STORAGE AVAILABLE FOR {ATTACH|LOGON} REQUEST<br>INSUFFICIENT FREE STORAGE AVAILABLE FOR ATTACH REQUEST<br>INSUFFICINET SCREEN\_SPACE - CLEAR SCREEN INSUFFICIENT STORAGE FOR VM/SP INSUFFICIENT VIRTUAL STORAGE INTERFACE CONTROL CHECK DEV xxx; USER 'userid' INTERFACE CONTROL CHECK DEV xxx; USER 'userid' INTERRUPTION {CLEAREDIPENDING} {DEVICElcONTROL UNIT} cuu CSW csw USERID userid INTERRUPTION {CLEAREDIPENDING} {DEVICEICONTROL UNIT} cuu CSW csw USERID userid INTERRUPTION {CLEAREDlpENDING} {DEVICElcONTROL UNIT} cuu CSW csw USERID userid<br>INTERRUPT PENDING. TO PROCEED, TYPE YES. TO END, TYPE NO. INVALID DEVICE TYPE - addr INVALID DEVICE TYPE - addr INVALID DEVICE TYPE - addr<br>INVALID DEVICE TYPE - addr<br>INVALID DEVICE TYPE - addr INVALID DEVICE TYPE - addr<br>INVALID DEVICE TYPE - addr INVALID DEVICE TYPE - addr<br>INVALID DEVICE TYPE - addr DEVICE TYPE - addr<br>DEVICE TYPE - addr INVALID DEVICE TYPE - addr<br>INVALID DEVICE TYPE - addr INVALID DEVICE TYPE - addr<br>INVALID DEVICE TYPE - addr INVALID DEVICE TYPE - addr<br>INVALID DEVICE TYPE - addr INVALID DEVICE TYPE - addr<br>INVALID DEVICE TYPE - addr INVALID DEVICE TYPE - addr<br>INVALID DEVICE TYPE = addr INVALID DEVICE TYPE = addr INVALID DEVICE TYPE - addr<br>INVALID DEVICE TYPE - addr INVALID DEVICE TYPE - addr<br>INVALID DEVICE TYPE - addr INVALID DEVICE TYPE - addr<br>INVALID DEVICE TYPE - addr INVALID DEVICE TYPE - addr<br>INVALID DEVICE TYPE - addr INVALID DEVICE TYPE<br>INVALID DEVICE TYPE INVALID DEVICE TYPE - addr<br>INVALID DEVICE TYPE - addr DEVICE TYPE - addr<br>DEVICE TYPE - addr INVALID DEVICE TYPE - addr<br>INVALID DEVICE TYPE - addr INVALID DEVICE TYPE -<br>INVALID DEVICE TYPE -INVALID DEVICE TYPE - userid vaddr<br>INVALID DEVICE TYPE - userid vaddr INVALID DEVICE TYPE - userid vaddr INVALID ECR x - hexdata<br>INVALID ECR x - hexdata INVALID ECR x -<br>INVALID FILE NAM FILE NAME OR FILE NOT FOUND

## DMK

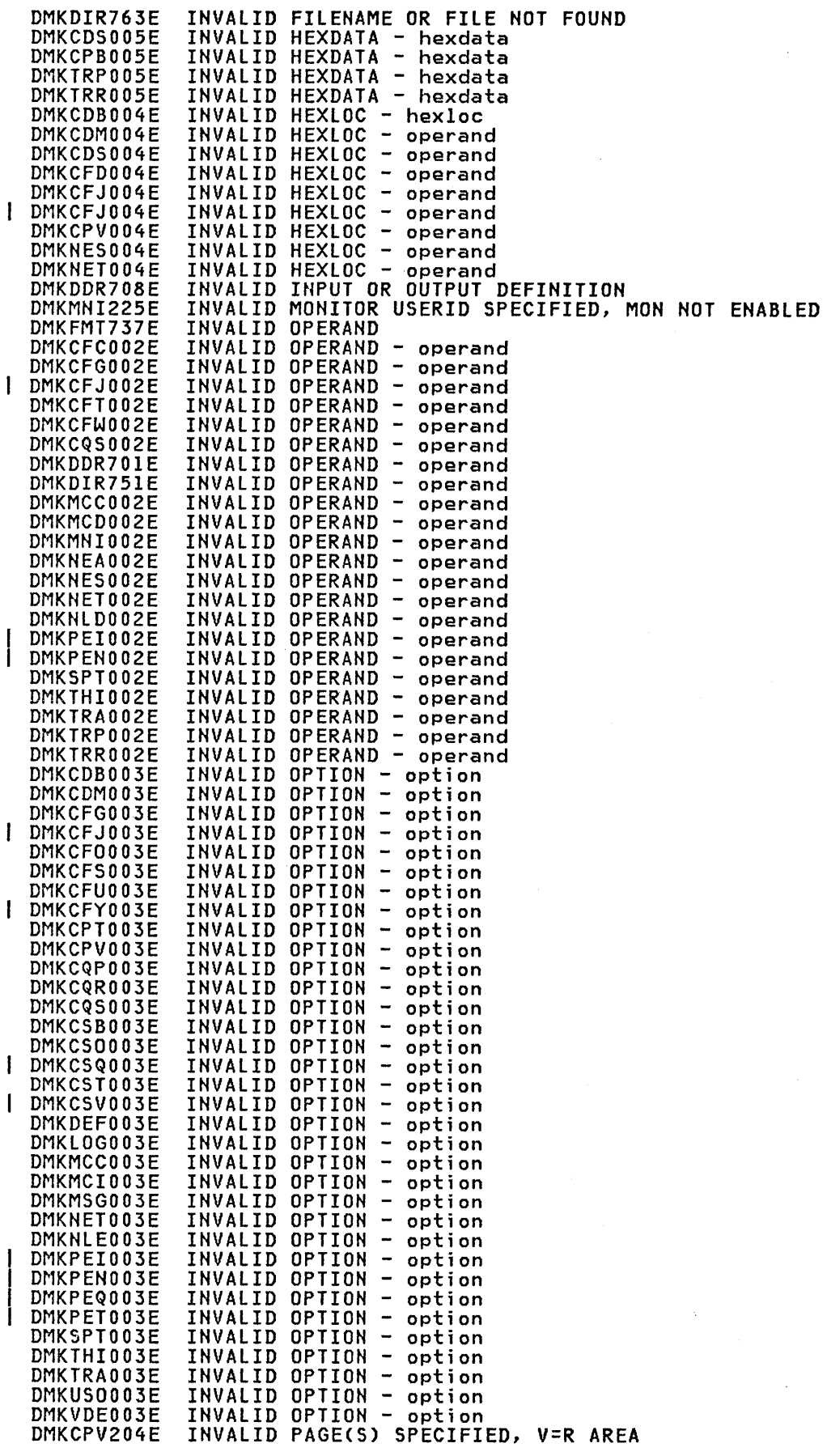

348 Virtual Machine/System Product: System Messages and Codes

 $\big($ 

Í

 $\left(\right)$ 

DMKRND863E INVALID PARAMETER - parameter<br>INVALID PSW - psw<br>INVALID PSW - psw<br>INVALID RANGE - range<br>INVALID RANGE - range<br>INVALID RANGE - range<br>INVALID RANGE - range<br>INVALID RANGE - range<br>INVALID RANGE - range<br>INVALID REGISTER - regis DMKCDS012E DMKCPB012E DMKCDB009E DMKCDr1009E DMKCPV009E DMKDEI009E DMKNES009E DMKNET009E DMKVMD009E DMKCDBOI0E DMKCDSOI0E ł DMKPEIOI0E DMKVDA077E INVALID REQUEST FOR DEVICE 'nnn'<br>INVALID SPOOLID - spoolid<br>INVALID SPOOLID - spoolid<br>INVALID SPOOLID - spoolid<br>INVALID USERID - userid DMKCSV008E DMKSPT008E DMKTRR008E DMKCPV007E DMKCSP007E INVALID USERID - userid DMKCSU007E INVALID USERID - userid IPL OVERLAY ERROR<br>IPL SENSE ERROR DMKVMI233E DMKVMI234E SENSE ERROR DMKVMI230E IPL SIO ERROR DMKVMI231E IPL TID ERROR DMKVMI232E IPL UNIT ERROR; CSW csw SNS sense DMKCP0198W LAST PATH TO DEVICE raddr ON PROCESSOR nn DMKMCD224E LIMIT MUST BE BETWEEN 10 and 50000 LINE 'addr' NOT OPERATIONAL; text DMKCNS4551 LINE 'addr' NOT OPERATIONAL; text DMKRGA4551 DMKCPT049E LINE addr IN USE DMKNES049E LINE addr IN USE LINE addr IN USE DMKNET049E DMKNES706E LINE addr NOT ENABLED LINE vaddr BUSY ON userid DMKDIA056E LINE(S) NOT AVAILABLE ON userid DMKDIA055E DMKLNK115E LINK INVALID; EXCESSIVE INCORRECT PASSWORDS DMKDDR715E LOCATION bbcchh IS A FLAGGED TRACK MACHINE CHECK RECORDING FAILURE cpuid<br>MACHINE CHECK<br>MACHINE CHECK DMKMCH6151 DMKDDR707E DMKDIR757E MACHINE DMKFMT732E MACHINE CHECK DMKMCT6211 MACHINE CHECK; AFFINITY SET OFF DMKMCT6201 MACHINE CHECK; ATTACHED PROCESSOR NOT BEING USED<br>MACHINE CHECK; BUFFER OR DLAT DAMAGE cpuid DMKMCH6171 MACHINE CHECK; DAMAGED PAGE NOW DELETED cpuid<br>MACHINE CHECK; EXTERNAL DAMAGE<br>MACHINE CHECK; MULTIPLE CHANNEL ERRORS DMKMCH6141 DMKMCH6241 MACHINE CHECK; MULTIPLE CHANNEL ERRORS DMKACR622W DMKMCH622W MACHINE CHECK; MULTIPLE CHANNEL ERRORS DMKMCH6191 MACHINE CHECK; OPERATION TERMINATED cpuid<br>MACHINE CHECK; SUPERVISOR DAMAGE cpuid<br>MACHINE CHECK; SUPERVISOR DAMAGE cpuid<br>MACHINE CHECK; SYSTEM INTEGRITY LOST cpuid<br>MACHINE CHECK; SYSTEM INTEGRITY LOST cpuid<br>MACHINE CHECK TI DMKMCT6191 DMKMCH610W DMKMCT610W DMKMCH611W DMKMCT611W DMKMCH612W DMKMCT612W CHECK TIMING FACILITIES DAMAGE MACHINE CHECK; USER userid TERMINATED cpuid MACHINE CHECK; USER userid TERMINATED cpuid DMKMCH6161 DMKMCT6161 DMKPEL311E DMKPEN311E MAXIMUM NUMBER OF TRACE ELEMENTS EXCEEDED MISSING INTERRUPT - DEVICE 'raddr' DMKSSS074E MISSING INTERRUPTION MONITORING NOT AVAILABLE DMKCFU547E DMKCSP253E MODIFY MISSING OR INVALID DMKCSU253E MODIFY MISSING OR INVALID DMKMCC215E MONITOR ACTIVE; DASTAP CANNOT BE ENABLED DYNAMICALLY DMKMCC213E MONITOR CPTRACE IS ALREADY ACTIVE DMKMCD214E MONITOR CPTRACE IS NOT ACTIVE DMKMCD218E MONITOR NOT STOPPED, OUTSTANDING I/O MONITOR OUT OF DASD PAGES, IS SHUTTING OFF DMKMIA229E DMKMCC211E MONITOR TAPE IS ALREADY ACTIVE DMKMCD212E MONITOR TAPE IS NOT ACTIVE DMKMCC217E MONITOR TAPE NOT STARTED, NO CLASS ENABLED
### **DMK**

DMKMCC221E DMKCFS082E DMKCFV082E DMKLOG082E DMKPEI312E DMKPEI312E DMKPEI312E DMKIOH561W DMKDDR726E DMKSSS088I DMKCPU812E DMKCPI952I DMKCFY190I DMKRND853I DMKCFS080E DMKCFV080E DMKLOG080E DMKDDR723E DMKDDR716R DMKWRM920I DMKCPI968I DMKCS0441E DMKDIR760E DMKDDR712E DMKTRP309E DMKDDR703E DMKDIR753E DMKCDB026E DMKCDS026E DMKCFD026E DMKCFG026E DMKCFH026E DMKCFJ026E DMKCF0026E DMKCFS026E DMKCFT026E DMKCFU026E DMKCFW026E DMKCFY026E DMKCPB026E DMKCPT026E DMKCPV026E DMKCQR026E DMKCQY026E DMKCSB026E DMKCSP026E DMKCST026E DMKCSV026E DMKDEF026E DMKDEG026E DMKDEI026E DMKMCC026E DMKMCD026E DMKMCI026E DMKNEA026E DMKNES026E DMKNET026E DMKNLD026E DMKPEI026E MDKPEN026E DMKSPM026E DMKSPT026E DMKTHI026E DMKTRP026E DMKTRR026E DMKCPI950A DMKDDR725R DMKDDR718E DMKDDR722E DMKDDR713E MONITOR TO SPOOL IS ALREADY ACTIVE MORE THAN ONE VMSAVE AREA ALLOCATED; MUST SPECIFY AREA NAME<br>MORE THAN ONE VMSAVE AREA ALLOCATED; MUST SPECIFY AREA NAME MORE THAN ONE VMSAVE AREA ALLOCATED; MUST SPECIFY AREA NAME MORE THAN ONE VMSAVE AREA ALLOCATED, MUST SPECIFY AREA NAME MORE THAN 1 PASS SPECIFIED ON A COMMAND LINE I STEP SPECIFIED ON A COMMAND LINE MORE THAN 8 RANGES SPECIFIED ON A COMMAND LINE MORE THAN 50 MCH OR CCH FRAMES WERE READ FROM SRF cuu MOVING DATA INTO THE ALTERNATE TRACK CYLINDER(S) IS PROHIBITED MSS MOUNT PROCEEDING FOR VOLUME 'volid' MSSF RESPONSE CODE TO VARY CP {ONIOFF} IS nnnn nnnnnK SYSTEM STORAGE NO AFFINITY SPECIFIED IN DIRECTORY NO DUMP FILES EXIST NO PREALLOCATED VMSAVE AREA<br>NO PREALLOCATED VMSAVE AREA NO PREALLOCATED VMSAVE AREA<br>NO PREALLOCATED VMSAVE AREA NO PREALLOCATED VMSAVE AREA NO VALID CP NUCLEUS ON THE INPUT UNIT NO VOLI LABEL FOUND [FOR volserl DO YOU WISH TO CONTINUE? RESPOND YES OR NO OR REREAD:<br>NO WARM START DA WARM START DATA; CKPT START FOR RETRY NO WARMSTART, PREVIOUS DATA STILL VALID NOT ACCEPTED. PREVIOUS BACKSPACE STILL BEING PROCESSED NOT ENOUGH SPACE ALLOCATED FOR DIRECTORY NUMBER OF EXTENTS EXCEEDS 20 OPERAND IGNORED SELECT TABLE FULL OPERAND MISSING OPERAND MISSING OPERAND MISSING OR INVALID<br>OPERAND MISSING OR INVALID OPERAND MISSING OR INVALID<br>OPERAND MISSING OR INVALID OPERAND MISSING OR OPERAND MISSING OR INVALID<br>OPERAND MISSING OR INVALID OPERAND MISSING OR INVALID<br>OPERAND MISSING OR INVALID OPERAND MISSING OR INVALID<br>OPERAND MISSING OR INVALID OPERAND MISSING OR INVALID OPERAND MISSING OR INVALID<br>OPERAND MISSING OR INVALID OPERAND MISSING OR INVALID<br>OPERAND MISSING OR INVALID OPERAND MISSING OR INVALID<br>OPERAND MISSING OR INVALID OPERAND MISSING OR INVALID<br>OPERAND MISSING OR INVALID OPERAND MISSING OR INVALID OPERAND MISSING OR INVALID<br>OPERAND MISSING OR INVALID OPERAND MISSING OR INVALID<br>OPERAND MISSING OR INVALID OPERAND MISSING OR INVALID<br>OPERAND MISSING OR INVALID OPERAND MISSING OR INVALID<br>OPERAND MISSING OR INVALID OPERAND MISSING OR INVALID<br>OPERAND MISSING OR INVALID OPERAND MISSING OR INVALID<br>OPERAND MISSING OR INVALID OPERAND MISSING OR INVALID<br>OPERAND MISSING OR INVALID OPERAND MISSING OR INVALID OPERAND MISSING OR INVALID<br>OPERAND MISSING OR INVALID OPERAND MISSING OR INVALID OPERAND MISSING OR INVALID<br>OPERAND MISSING OR INVALID OPERAND MISSING OR INVALID<br>OPERAND MISSING OR INVALID OPERAND MISSING OR INVALID<br>OPERAND MISSING OR INVALID OPERAND MISSING OR INVALID<br>OPERAND MISSING OR INVALID OPERAND MISSING OR INVALID OPERAND MISSING OR OPERAND MISSING OR INVALID<br>OPERAND MISSING OR INVALID OPERAND MISSING OR INVALID<br>OPERAND MISSING OR INVALID OPERAND MISSING OR INVALID<br>OPERAND MISSING OR INVALID OPERAND MISSING OR INVALID<br>OPERAND MISSING OR INVALID OPERAND MISSING OR OPERAND MISSING OR INVALID<br>OPERAND MISSING OR INVALID OPERAND MISSING OR OPERAND MISSING OR INVALID OPERAND MISSING OR INVALID OPERAND MISSING OR INVALID OPERATOR NOT LOGGED ON; EXPLICIT LOGON REQUIRED<br>ORIGINAL INPUT DEVICE WAS (IS) LARGER THAN OUTPUT DEVICE. DO YOU DO YOU WISH TO CONTINUE? RESPOND YES OR NO:<br>OUTPUT UNIT IS FILE PROTECTED IS FILE PROTECTED OUTPUT UNIT NOT PROPERLY FORMATTED FOR THE CP NUCLEUS OVERLAPPING OR INVALID EXTENTS

350 Virtual Machine/System Product: System Messages and Codes

DMKFMT740E PACK MOUNTED IS 3340-35, NOT 3340-70. MOUNT ANOTHER OR RESPECIFY DMKCPV1651 PAGE hexloc NOT LOCKED; SHARED PAGE DMKRND8641 PAGE REFERENCED NOT AVAILABLE WHILE EDITING xxxxxxxx PAGING ERROR - {I/O|ADDRESS EXCEPTION}: {COMMAND<br>TERMINATED, IPL FAILED}<br>PAGING ERROR WRITING SAVED SYSTEM DMKPER174E PAGING ERROR WRITING SAVED SYSTEM<br>PAGING ERROR WRITING SAVED SYSTEM DMKCFH435E DMKCFP435E DMKSNC435E PAGING ERROR WRITING SAVED SYSTEM DMKCFG174E PAGING I/O ERROR; IPL FAILED PARAMETER parameter FOR option OPTION MISSING OR INVALID DMKDDR038E PARAMETER parameter FOR option OPTION MISSING OR INVALID DMKVMD038E PARM EXCEEDS 64 CHARACTERS DMKCFG177E PASSWORD INCORRECT. REINITIATE LOGON PROCEDURE DMKLOG050E DMKPER313E PER FAILURE - CODE n DMKPET313E PER FAILURE - CODE n PER FAILURE - CODE n USERID = userid<br>PER FAILURE - CODE n USERID = userid DMKPER314W PER FAILURE - CODE n USERID = userid<br>PER TRACE IS ACTIVE DMKPET314W DMKPER1821 PER TRACE IS ACTIVE<br>PER TRACE NOT IN EF DMKPEN180E PER TRACE NOT IN EFFECT<br>PER TRACE NOT IN EFFECT DMKPEQ180E TRACE NOT DMKPET180E PER TRACE NOT IN EFFECT PERMANENT I/O ERROR ON CHECKPOINT AREA DMKCKS915E PERMANENT I/O ERROR ON CHECKPOINT AREA DMKCKV915E PERMANENT I/O ERROR ON CHECKPOINT AREA DMKWRN915E DMKCPI9641 PROC xx INITIALIZED; PROC yy INITIALIZED DMKVDA039E PROCESSOR ADDRESS MISSING OR INVALID PROCESSOR ADDRESS MISSING OR INVALID DMKVDE039E PROCESSOR nn DOES NOT EXIST DMKCPU191E DMKCPU1941 PROCESSOR nn OFFLINE DMKCPU1931 PROCESSOR nn ONLINE<br>PROGRAM CHECK PSW = psw DMKDDR756E PROGRAM CHECK PSW = psw PROGRAM CHECK PSW = psw PROGRAM CHECK PSW = psw PRT cuu (3800) INTERVENTION RECQD, STATUS CODE cc DMKDIR756E DMKFMT756E DMKRSE242E PRT cuu devname 'devname' LOAD CHECK CMD='cm' SNS='sense' DMKRSE5241 CSW='csw' USERID='userid' PRT cuu 'devname' MAINT REQ CMD='cm' SNS='sense' DMKRSE5401 CSW='csw' USERID='userid' PRT cuu DRAINED. POSSIBLE FCB-FORMS MISMATCH DMKRSP2391 PRT cuu, FCB-FORMS MISMATCH, FILEID nnnn (HELD|PURGED)<br>PRT cuu, FCB-FORMS MISMATCH, FILEID nnnn {HELD|PURGED}<br>PRT cuu, FILE nnnn REQUEUED AND HELD DMKRSE240E DMKTCS240E DMKRSE2521 PRT cuu, INVALID LOAD MODULE mmmm SPECIFIED, FILE nnnn {HELD|PURGED}<br>PRT cuu, INVALID LOAD MODULE mmmm SPECIFIED, FILE nnnn {HELD|PURGED}<br>PRT cuu, PAGE BUFFER DESTROYED, BACKUP PAGE COUNT = nnnn DMKRSE241E DMKTCS241E DMKRSE2551 PRT rid NOT ENABLED DMKNEA208E DMKTCT270E PRT xxx, TOO MANY WCGM'S NEEDED FOR 'CHARS', FILE nnnn HELD PURGED DMKAC0425A PUN cuu ACCOUNTING DATA; FATAL I/O ERROR raddr ALREADY SYSVIRT DMKDEI275E raddr ALREADY VIRTUAL DMKDEI280E DMKDEI277E raddr ERROR DEMOUNTING VOLUME raddr HAS A MOUNTED VOLUME. MSS ID NOT AVAILABLE TO DEMOUNT IT DMKDEI274E DMKCFD021E RADDR MISSING OR INVALID DMKCFU021E RADDR MISSING OR INVALID DMKCPT021E RADDR MISSING OR INVALID DMKCPU021E RADDR MISSING OR INVALID DMKCPV021E RADDR MISSING OR INVALID DMKCQQ021E RADDR MISSING OR INVALID DMKCSB021E RADDR MISSING OR INVALID<br>RADDR MISSING OR INVALID DMKCS0021E RADDR MISSING OR DMKDEI021E RADDR MISSING OR INVALID DMKMCC021E RADDR MISSING OR INVALID DMKMCD021E RADDR MISSING OR INVALID DMKNES021E RADDR MISSING OR INVALID DMKNET021E RADDR MISSING OR INVALID DMKNLD021E RADDR MISSING OR INVALID<br>RADDR MISSING OR INVALID DMKNLE021E RADDR MISSING OR DMKSPT021E RADDR MISSING OR INVALID DMKVDD021E RADDR MISSING OR INVALID raddr DMKVDE021E RADDR MISSING OR INVALID raddr raddr NOT 3330V RDR 'addr' 'devname' OVERRUN CK CMD='cm' SNS='sense' CSW='csw' DMKDEI276E × DMKRSE505A

DMK

 $\mathbf{I}$ USERID='userid' DMKCST424E RDR FILE SPOOL ERROR; FILE UNCHANGED DNKRSP434A RDR raddr FATAL I/O ERROR; FILE PURGED<br>RDR raddr ID CARD MISSING OR INVALID DMKRSP431A ID CARD MISSING OR INVALID DMKRSP432A RDR raddr 10 CARD; 'userid' NOT IN CP DIRECTORY RDR raddr ID CARD; INVALID DATA - 'data' DMKRSP433A DMKDDR714E RECORD {bbcchh|nnnnnn} NOT FOUND ON TAPE<br>RECORD {cchhr|nnnnnn} NOT FOUND DMKDDR721E RECORD {cchhrlnnnnnn} NOT FOUND DMKDDR721E RECORD cchhr REQUESTED FILE IS NOT A CPTRAP FILE DMKTRR301E DMKNMT257E RESIDUAL BYTE COUNT = nnnnnnnn (HEX) DMKCFH300E SAVE REQUEST BEYOND VIRTUAL MACHINE SIZE DMKCPI963I SECOND PROCESSOR NOT ONLINE DMKUS0197E SECONDARY USER IS NOT AVAILABLE SECONDARY USER NOT IN CP DIRECTORY DMKLOH196E DMKSND068E SEND COMMAND FAILED - RECEIVER {IS NOT DISCONNECTEDIHAS NOT AUTHORIZED SENDERIHAS NO VIRTUAL CONSOLElcONSOLE INPUT WAITINGIIS EXECUTING A CONSOLE FUNCTION) SHADOW TABLE BYPASS; NOT SET<br>SHADOW TABLE BYPASS; RESET DMKCFV063E DMKVAT064E DMKCDS161E SHARED PAGE hexloc ALTERED by userid<br>SHARED PAGE hexloc ALTERED BY userid SHARED PAGE hexloc ALTERED BY userid DMKVMA161E DMKATS181E SHARED SYSTEM name REPLACED WITH NON-SHARED COPY<br>SINGLE PROCESSOR MODE ACTIVE DMKSPM808I DMKSPM805E SINGLE PROCESSOR MODE OFF REJECTED DMKSPM804E SINGLE PROCESSOR MODE ON REJECTED DMKDEG259E SIZE PARAMETER MISSING OR INVALID DMKMCH6131 SOFT MACHINE CHECK RECORDING DISABLED cpuid<br>SPECIFIED IMAGE imag NON-EXISTENT DMKNMT248E DMKCF018BE SPECIFIED PROCESSOR UNAVAILABLE DMKCFY188E SPECIFIED PROCESSOR UNAVAILABLE DMKLOG188E SPECIFIED PROCESSOR UNAVAILABLE DMKVCH188E SPECIFIED PROCESSOR UNAVAILABLE<br>SPOOL FILE ID LIMIT EXCEEDED DMKCKT438I SPOOL FILE ID LIMIT DMKCQG027E SPOOLID MISSING OR INVALID DMKCST027E SPOOLID MISSING OR INVALID DMKCSV027E SPOOLID MISSING OR INVALID DMKTRR027E SPOOLID MISSING OR INVALID DMKCQG042E SPOOLID nnnn DOES NOT EXIST SPOOLID nnnn DOES NOT EXIST<br>SPOOLID nnnn DOES NOT EXIST DMKCST042E DMKCSV042E SPOOLID nnnn DOES NOT DMKTRR042E SPOOLID nnnn DGES NOT EXIST DMKIOH559W SRF cuu NOT ACCESSIBLE; FRAMES NOT ON ERROR CYLINDERS DMKMCD223E START TIME MUST PRECEDE STOP TIME DMKDIR752E STATEMENT SEQUENCE ERROR FOLLOWING USER user STOR sssssK, NUC nnnK, DYN dddddK, TRA tttK, FREE ffffK, V=R vvvvvK DMKCPI957I DMKDEG094E STORAGE EXCEEDS ALLOWED MAXIMUM DMKDEF025E STORAGE MISSING OR INVALID DMKDEG025E STORAGE MISSING OR INVALID STORE EXCEEDS MAXIMUM REGISTER DMKCDS163E DMKMCC216E SYSPROF CLASS IS DEPENDENT ON SCHEDULE AND DASTAP SYSRES DEVICE TYPE INVALID<br>SYSTEM {TEMP SPACE|CHECKPO DMKSAV353W DMKCKS400I SYSTEM {TEMP SPACElcHECKPOINT AREA} FULL DMKPGT400I SYSTEM {TEMP SPACE|CHECKPOINT AREA} FULL DMKWRN4001 SYSTEM {TEMP SPACEICHECKPOINT AREA} FULL SYSTEM (TEMP SPACE|CHECKPOINT AREA) 90 PERCENT FULL<br>SYSTEM (TEMP SPACE|CHECKPOINT AREA) 90 PERCENT FULL DMKCKT401I DMKCKV401I SYSTEM {TEMP SPACEICHECKPOINT AREA} 90 PERCENT FULL DMKPGT401I SYSTEM {TEMP SPACE|CHECKPOINT AREA} 90 PER<br>SYSTEM AUTO DUMP REALLOCATED TO DASD raddr<br>SYSTEM AUTO DUMP REALLOCATED TO DASD raddr SYSTEM {TEMP SPACEICHECKPOINT AREA} 90 PERCENT FULL DMKCFU925I SYSTEM AUTO DUMP REALLOCATED TO DASD raddr<br>SYSTEM DUMP DEVICE NOT-READY DMKDRD925I SYSTEM DUMP DEVICE NOT-READY<br>SYSTEM DUMP FAILURE; FATAL I DMKDMP909W SYSTEM DUMP FAILURE; FATAL I/O ERROR<br>SYSTEM DUMP FAILURE; MACHINE CHECK DMKDMP907W DMKDMP906W SYSTEM DUMP FAILURE; MACHINE CHECK DMK DMP 905W SYSTEM DUMP FAILURE; PROGRAM CHECK DMKDMP918I SYSTEM DUMP FAILURE; STATUS NOT STORED FOR NON-ABENDING PROCESSOR SYSTEM DUMP FAILURE; STATUS NOT STORED F<br>SYSTEM FAILURE; CODE - code PROCESSOR nn<br>SYSTEM IS [UP|AP|MP] GENERATED DMKDMP 908 I DMKCPI971I SYSTEM IS [UP|AP|MP] GENERATED<br>SYSTEM name DASD vaddr INCOMPA DMKCFG172E SYSTEM name DASD vaddr INCOMPATIBLE SYSRES DMKCFH172E SYSTEM name DASD vaddr INCOMPATIBLE SYSRES<br>SYSTEM name DOES NOT EXIST DMKCFG044E SYSTEM name DOES NOT EXIST SYSTEM name DOES NOT EXIST DMKCFH044E SYSTEM name DOES NOT EXIST DMKCFS044E DMKNLD044E SYSTEM name DOES NOT EXIST

DMKSNC044E DMKSNC178E DMKCFG170E DMKCFH170E DMKCFS170E DMKNLD170E DMKCFG173E DMKCFH173E DMKCFG179E DMKCFH179E DMKCFP179E DMKCFS179E DMKSNC179E DMKCFG171E DMKCFH171E DMKCFS171E DMKNLD171E DMKSNC171E DMKCLK437E DMKCKP902W DMKCKP922W DMKWRM904W DMKCKP901W DMKCKP900W DMKWRM921W DMKCKT903W DMKCKT912W DMKCKV912W DMKWRM912W DMKCKP910W DMKCKP911W DMKCKP961W DMKCPI961W DMKCKP9601 DMKCST016E DMKTAP5391 DMKTAP5111 DMKTAP5231 DMKTAP5101 DMKTAP5261 DMKTAP5221 DMKTAP5121 DMKTAP5191 DMKSPS014E DMKSPS037E DMKRND851I DMKGRF457E DMKPEI047E DMKPEl047E DMKPEN047E DMKPEN047E DMKPEQ047E DMKVDA076E DMKMCD222E DMKCFS187E DMKCFY187E DMKClK970W DMKTRA180W DMKCPI9141 DMKTRR3051 DMKBSC5161 DMKDAD5161 SYSTEM name DOES NOT EXIST SYSTEM name EXCEEDS AVAILABLE DASD SPACE<br>SYSTEM name EXCEEDS STORAGE EXCEEDS STORAGE<br>EXCEEDS STORAGE SYSTEM name EXCEEDS STORAGE<br>SYSTEM name EXCEEDS STORAGE SYSTEM name EXCEEDS<br>SYSTEM name EXCEEDS SYSTEM name EXCEEDS STORAGE<br>SYSTEM name REQUIRES DASD v SYSTEM name REQUIRES DASD vaddr<br>SYSTEM name REQUIRES DASD vaddr SYSTEM name REQUIRES DASD vaddr SYSTEM name VOLID volid NOT CP OWNED<br>SYSTEM name VOLID volid NOT CP OWNED SYSTEM name VOLID volid NOT CP OWNED<br>SYSTEM name VOLID volid NOT CP OWNED SYSTEM name VOLID volid NOT CP OWNED<br>SYSTEM name VOLID volid NOT CP OWNED SYSTEM name VOLID volid NOT CP OWNED<br>SYSTEM name VOLID volid NOT CP OWNED SYSTEM name VOLID volid NOT CP OWNED<br>SYSTEM name VOLID volid NOT MOUNTED VOLID volid NOT SYSTEM name VOLID volid NOT MOUNTED<br>SYSTEM name VOLID volid NOT MOUNTED VOLID volid NOT SYSTEM name VOLID volid NOT MOUNTED<br>SYSTEM name VOLID volid NOT MOUNTED name VOLID volid NOT MOUNTED SYSTEM PAGING SPACE NOT AVAILABLE, IPl TERMINATED SYSTEM RECOVERY FAILURE; FATAL I/O ERROR-{NUCL AREA|WARM AREA}<br>SYSTEM RECOVERY FAILURE; INVALID SPOOLING DATA SYSTEM RECOVERY FAILURE; INVALID SPOOLING DATA<br>SYSTEM RECOVERY FAILURE; INVALID WARM START DATA<br>SYSTEM RECOVERY FAILURE; MACHINE CHECK RECOVERY FAILURE; MACHINE CHECK<br>RECOVERY FAILURE; PROGRAM CHECK SYSTEM RECOVERY FAILURE;<br>SYSTEM RECOVERY FAILURE; SYSTEM RECOVERY FAILURE; UNRECOVERABLE I/O ERROR<br>SYSTEM RECOVERY FAILURE; VOLID 'volid' ALLOCATIO VOLID 'volid' ALLOCATION ERROR {CYlINDER='cylinder'IPAGE='page'J SYSTEM RECOVERY FAILURE; VOLID 'volid' NOT MOUNTED SYSTEM RECOVERY FAILURE; VOLID 'volid' NOT MOUNTED SYSTEM RECOVERY FAILURE; VOlID 'volid' NOT MOUNTED SYSTEM RECOVERY FAILURE: INVALID WARM START AREA SYSTEM RECOVERY FAILURE: WARM START AREA FUll SYSTEM SHUTDOWN COMPLETE SYSTEM SHUTDOWN COMPLETE SYSTEM WARM START DATA SAVED TAG INVALID FOR SPECIFIED FILE TYPE TAPE 'addr' 'devname' BOT FAIL CMD='cm' CSW='csw' USERID='userid' TAPE 'addr' 'devname' COMPAT CK CMD='cm' SNS='sense' CSW='csw' USERID='userid' TAPE 'addr' 'devname' CONTROL CK CMD='cm' SNS='sense' CSW='csw' USERID='userid' TAPE 'addr' 'devname' CONVERT CK CMD='cm' SNS='sense' CSW='csw' USERID='userid' TAPE 'addr' 'devname' DSE FAILED CMD='cm' SNS='sense' CSW='csw' USERID='userid' TAPE 'addr' 'devname' ERASE CK CMD='cm' SNS='sense' CSW='csw' USERID='userid' TAPE 'addr' 'devname' lOAD POINT CMD='cm' SNS='sense' CSW='csw' USERID='userid' TAPE 'addr' 'devname' PE BURST CMD='cm' SNS='sense' CSW='csw' USERID='userid' TAPE raddr DUMP TAPE CAPACITY EXCEEDED TAPE raddr INVALID FOR SPTAPE COMMAND TEN DUMP FILES ALREADY EXIST TERMINAL SCRNSAVE UNSUCCESSFUL THE CURRENT TRACESET DOES NOT EXIST THE CURRENT TRACESET DOES NOT EXIST<br>THE CURRENT TRACESET DOES NOT EXIST THE CURRENT TRACESET DOES NOT EXIST THE TRACESET traceset DOES NOT EXIST THE TRACESET traceset DOES NOT EXIST THE 'volid' PARAMETER IS INVALID TIME PARAMETER SPECIFIES INVALID TIME TIMER ASSIST NOT AVAILABLE TIMER ASSIST NOT AVAILABLE TOD CLOCK SYNC CHECK RECEIVED TRACE NOT IN EFFECT TRACE TABLE IS SMALLER THAN REQUESTED<br>TRAPRED SELECTIVITY RESET type 'addr' 'devname' BAD SENSE CMD='cm' SNS='sense' CSW='csw' USERID='userid' [{BBCCHH='bbcchh'IBLOCK='nnnnnn'J] type 'addr' 'devname' BAD SENSE CMD='cm' SNS='sense' CSW='csw'

Appendix D. Message Text-to-Message Identifier Cross-Reference 353

USERID='userid' [{BBCCHH='bbcchh'IBlOCK='nnnnnn'}] DMKDAS516I type 'addr' 'devname' BAD SENSE CMD='cm' SNS='sense' CSW='csw' USERID='userid' [{BBCCHH='bbcchh'IBlOCK='nnnnnn'}] DMKTAP516I type 'addr' 'devname' BAD SENSE CMD='cm' SNS='sense' CSW='csw' USERID='userid' [{BBCCHH='bbcchh'IBlOCK='nnnnnn'}] DMKBSC502I type 'addr' 'devname' BUSOUT CK CMD='cm' SNS='SENSE' CSW='csw' USERID='userid' [{BBCCHH='bbcchh'IBlOCK='nnnnnn'}] DMKCNS502I type 'addr' 'devname' BUSOUT CK CMD='CM' SNS='SENSE' CSW='csw' USERID='userid' [{BBCCHH='bbcchh'IBlOCK='nnnnnn'}] DMKDAD502I type 'addr' 'devname' BUSOUT CK CMD='CM' SNS='SENSE' CSW='csw' DMKDAS502I type 'addr' 'devname' BUSOUT CK CMD='CM' SNS='SENSE' CSW='csw' USERID='userid' ({BBCCHH='bbcchh'IBlOCK='nnnnnn'}] DMKGRF502I type 'addr' 'devname' BUSOUT CK CMD='CM' SNS='SENSE' CSW='csw' USERID='userid' [{BBCCHH='bbcchh'IBlOCK='nnnnnn'}] DMKRSE502I type 'addr' 'devname' BUSOUT CK CMD='CM' SNS='SENSE' CSW='csw' USERID='userid' [{BBCCHH='bbcchh'IBlOCK='nnnnnn'}] DMKTAP502I type 'addr' 'devname' BUSOUT CK CMD='CM' SNS='SENSE' CSW='csw' USERID='userid' ({BBCCHH='bbcchh'IBlOCK='nnnnnn'}] DMKBSC520I type 'addr' 'devname' CHAN ERROR CMD='cm' SNS='sense' CSW='csw' USERID='userid' [{BBCCHH='bbcchh'IBlOCK='nnnnnn'}] DMKDAD520I type 'addr' 'devname' CHAN ERROR CMD='cm' SNS='sense' CSW='csw' USERID='userid' [{BBCCHH='bbcchh'IBlOCK='nnnnnn'}] DMKDAS520I type 'addr' 'devname' CHAN ERROR CMD='cm' SNS='sense' CSW='csw' USERID='userid' ({BBCCHH='bbcchh'IBlOCK='nnnnnn'}] DMKRSE520I type 'addr' 'devname' CHAN ERROR CMD='cm' SNS='sense' CSW='csw' USERID='userid' ({BBCCHH='bbcchh'IBlOCK='nnnnnn'}] DMKTAP520I type 'addr' 'devname' CHAN ERROR CMD='cm' SNS='sense' CSW='csw' USERID='userid' [{BBCCHH='bbcchh'IBlOCK='nnnnnn'}] DMKBSC500I type 'addr' 'devname' CMD REJECT CMD='cm' SNS='sense' CSW='csw' USERID='userid' [{BBCCHH='bbcchh'IBlOCK='nnnnnn']} DMKCNS500I type 'addr' 'devname' CMD REJECT CMD='cm' SNS='sense' CSW='csw' USERID='userid' [{BBCCHH='bbcchh'IBlOCK='nnnnnn']} DMKDAD500I type 'addr' 'devname' CMD REJECT CMD='cm' SNS='sense' CSW='csw' USERID='userid' [{BBCCHH='bbcchh'IBlOCK='nnnnnn']} DMKDAS500I type 'addr' 'devname' CMD REJECT CMD='cm' SNS='sense' CSW='csw' USERID='userid' [{BBCCHH='bbcchh'IBlOCK='nnnnnn']} DMKGRF500I type 'addr' 'devname' CMD REJECT CMD='cm' SNS='sense' CSW='csw' USERID='userid' ({BBCCHH='bbcchh'IBlOCK='nnnnnn']} DMKRSE500I type 'addr' 'devname' CMD REJECT CMD='cm' SNS='sense' CSW='csw' USERID='userid' [{BBCCHH='bbcchh'IBlOCK='nnnnnn']} DMKTAP500I type 'addr' 'devname' CMD REJECT CMD='cm' SNS='sense' CSW='csw' USERID='userid' [{BBCCHH='bbcchh'IBlOCK='nnnnnn']} DMKBSC504I type 'addr' 'devname' DATA CK CMD='cm' SNS='sense' CSW='csw' USERID='userid' [{BBCCHH='bbcchh'IBlOCK='nnnnnn'}] DMKCNS504I type 'addr' 'devname' DATA CK CMD='cm' SNS='sense' CSW='csw' USERID='userid' [{BBCCHH='bbcchh'IBlOCK='nnnnnn'}] DMKDAD504I type 'addr' 'devname' DATA CK CMD='cm' SNS='sense' CSW='csw' USERID='userid' [{BBCCHH='bbcchh'IBlOCK='nnnnnn'}] DMKDAS504I type 'addr' 'devname' DATA CK CMD='cm' SNS='sense' CSW='csw' USERID='userid' [{BBCCHH='bbcchh'IBlOCK='nnnnnn'}] DMKGRF504I type 'addr' 'devname' DATA CK CMD='cm' SNS='sense' CSW='csw' USERID='userid' [{BBCCHH='bbcchh'IBlOCK='nnnnnn'}] DMKRSE504I type 'addr' 'devname' DATA CK CMD='cm' SNS='sense' CSW='csw' USERID='userid' [{BBCCHH='bbcchh'IBlOCK='nnnnnn'}] DMKBSC503I type 'addr' 'devname' EQUIP CK CMD='cm' SNS='sense' CSW='csw' USERID='userid' [{BBCCHH='bbcchh'IBlOCK='nnnnnn'}] DMKCNS503I type 'addr' 'devname' EQUIP CK CMD='cm' SNS='sense' CSW='csw' DMKDAD503I type 'addr' 'devname' EQUIP CK CMD='cm' SNS='sense' CSW='csw' USERID='userid' [{BBCCHH='bbcchh'IBlOCK='nnnnnn'}] DMKDAS5031 type 'addr' 'devname' EQUIP CK CMD='cm' SNS='sense' CSW='csw' DMKGRF503I type 'addr' 'devname' EQUIP CK CMD='cm' SNS='sense' CSW='csw' USERID='userid' [{BBCCHH='bbcchh'IBlOCK='nnnnnn'}] DMKRSE503I type 'addr' 'devname' EQUIP CK CMD='cm' SNS='sense' CSW='csw' USERID='userid' [{BBCCHH='bbcchh'IBlOCK='nnnnnn'}] DMKTAP503I type 'addr' 'devname' EQUIP CK CMD='cm' SNS='sense' CSW='csw' USERID='userid' [{BBCCHH='bbcchh'IBlOCK='nnnnnn'J] DMKBSC501A type 'addr' 'devname' INT REQ [CMD='cm' SNS='sense' CSW='csw' DMKCNS501A type 'addr' 'devname' INT REQ [CMD='cm' SNS='sense' CSW='csw' USERID='userid' {BBCCHH='bbcchh'IBlOCK='nnnnnn'}] DMKDAD501A type 'addr' 'devname' INT REQ [CMD='cm' SNS='sense' CSW='csw'

354 Virtual Machine/System Product: System Messages and Codes

**DMK** 

DMKDAS501A DMKRSE501A DMKTAP501A DMKGRF521I DMKRSE521I DMKTAP521I DMKBSC505I DMKCNS505I DMKDAD505I DMKDAS505I DMKDAD538I DMKFMT734E DMKCFU140E DMKCPI140E DMKCPT140E DMKCPV140E DMKCSB140E DMKCS0140E DMKMCC140E DMKNES140E DMKNET140E DMKNLD140E DMKNLE140E DMKSPT140E DMKVDA140E DMKVDD140E DMKCSB148E DMKCP0049E DMKCFU143E DMKCP0143E DMKCPT143E DMKDEI143E DMKMCC143E DMKNLD143E DMKNLE143E DMKSPT143E DMKVDD143E DMKVDE143E DMKCS0141E DMKCP0142E DMKCPT142E DMKCSB142E DMKVDD142E DMKVDE142E DMKVDA135E DMKVDD135E DMKVDE134E DMKCPS144W DMKCSB158I DMKCFU953I DMKCPI953I DMKRND850I DMKIOG558I DMKCPI229I DMKQCN150A DMKCF0020E DMKCPV020E DMKCQG020E DMKCQP020E DMKCQR020E DMKCQY020E type 'addr' 'devname' INT REQ [CMD='cm' SNS='sense' CSW='csw' USERID='userid' {BBCCHH='bbcchh'IBLOCK='nnnnnn'}] type 'addr' 'devname' INT REQ [CMD='cm' SNS='sense' CSW='csw' USERID='userid' {BBCCHH='bbcchh'\BLOCK='nnnnnn'}] type 'addr' 'devname' INT REQ [CMD='cm' SNS='sense' CSW='csw' USERID='userid' {BBCCHH='bbcchh'|BLOCK='nnnnnn'}] type 'addr' 'devname' NO DEVICE CMD='cm' SNS='sense' CSW='csw' USERID='userid' type 'addr' 'devname' NO DEVICE CMD='cm' SNS='sense' CSW='csw' USERID='userid' type 'addr' 'devname' NO DEVICE CMD='cm' SNS='sense' CSW='csw' USERID='userid' type 'addr' 'devname' OVERRUN CK CMD='cm' SNS='sense' CSW='csw' USERID='userid' [{BBCCHH='bbcchh'IBLOCK='nnnnnn'}] type 'addr' 'devname' OVERRUN CK CMD='cm' SNS='sense' CSW='csw' USERID='userid' [{BBCCHH='bbcchh'\BLOCK='nnnnnn'}] type 'addr' 'devname' OVERRUN CK CMD='cm' SNS='sense' CSW='C5W' USERID='userid' [{BBCCHH='bbcchh'IBLOCK='nnnnnn'}] type 'addr' 'devname' OVERRUN CK CMD='cm' SNS='sense' CSW='csw' USERID='userid' [{BBCCHH='bbcchh'IBLOCK='nnnnnn'}] type 'addr' 'devname' PROG ERROR CMD='CM' SNS='sense' CSW='csw' USERID='userid' TYPE OR {CYL\PAG} INVALID type raddr ATTACHED TO userid type raddr ATTACHED TO userid type raddr ATTACHED TO userid type raddr ATTACHED TO userid type raddr ATTACHED TO userid type raddr ATTACHED TO userid type raddr ATTACHED TO userid type raddr ATTACHED TO userid type raddr ATTACHED TO userid type raddr ATTACHED TO userid type raddr ATTACHED TO userid type raddr ATTACHED TO userid type raddr ATTACHED TO userid type raddr ATTACHED TO userid type raddr BUFFER LOAD name FAILED type raddr type raddr IN USE BY SYSTEM type raddr IN USE BY SYSTEM type raddr IN USE BY SYSTEM type raddr IN USE BY SYSTEM type raddr IN USE BY SYSTEM type raddr IN USE BY SYSTEM type raddr type raddr IN USE BY SYSTEM type raddr IN USE BY SYSTEM IN USE BY SYSTEM type raddr NOT ACTIVE type raddr NOT DRAINED type raddr NOT DRAINED type raddr NOT type raddr NOT DRAINED type raddr NOT DRAINED TYPE vaddr NOT DETACHED; CHAN x DEDICATED TYPE vaddr NOT DETACHED; CHAN x DEDICATED TYPE vaddr NOT ATTACHED; CHAN x DEDICATED type vaddr RESET BY userid UCS IMAGE NAME MISMATCH. IMAGE NAME LOADED IS XXXX UNABLE TO ALLOCATE SYSTEM AUTO DUMP UNABLE TO ALLOCATE SYSTEM AUTO DUMP UNABLE TO READ DUMP FROM READER UNRECOVERABLE I/O ERROR; ERROR RECORDING DISABLED USER OF MONITOR DOES NOT EXIST USER userid HAS ISSUED A {CpIVM} READ USERID MISSING OR INVALID USERID MISSING OR INVALID<br>USERID MISSING OR INVALID USERID MISSING OR USERID MISSING OR INVALID USERID MISSING OR INVALID USERID MISSING OR INVALID

USERID='userid' {BBCCHH='bbcchh'IBLOCK='nnnnnn'}]

# **DMK**

 $\mathbf{I}$ 

 $\mathbf{I}$  $\mathbf{I}$ 

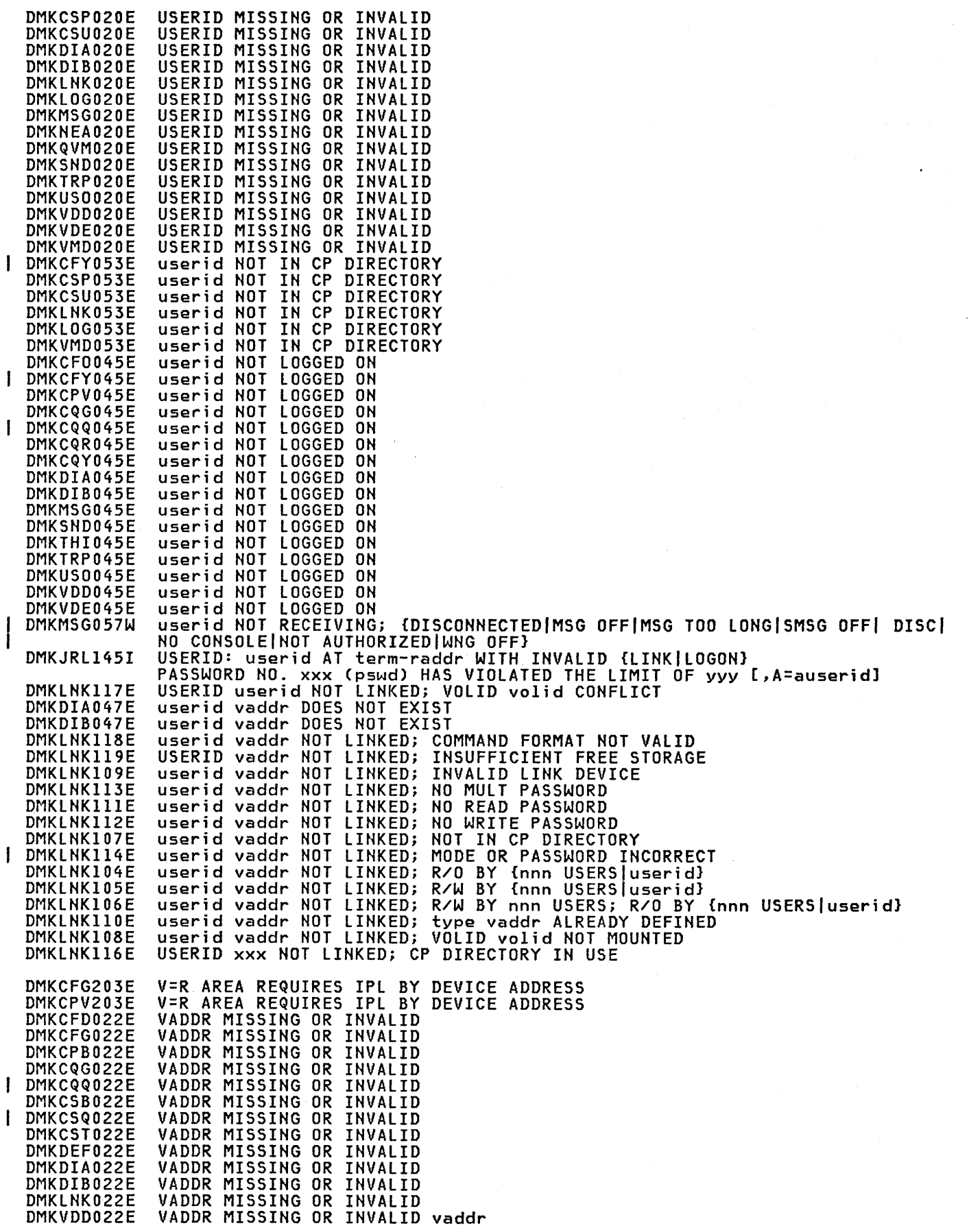

Í

356 Virtual Machine/System Product: System Messages and Codes

DMKVDE022E VADDR MISSING OR INVALID vaddr DMKVMI022E VADDR MISSING OR INVALID vaddr VARY PROCESSOR COMMAND FAILED DMKCPT192E VARY PROCESSOR COMMAND FAILED<br>VIRT=REAL AREA IN USE BY userid DMKCPU192E DMKCPV176E DMKBLD201E VIRT=REAL AREA NOT AVAILABLE; DAMAGED PAGES VIRT=REAL AREA NOT AVAILABLE; IN USE BY {userid|SYSTEM}<br>VIRT=REAL AREA NOT AVAILABLE; INSUFFICIENT STORAGE DMKBLD200E DMKBLD202E DMKCPV202E VIRT=REAL AREA NOT AVAILABLE; INSUFFICIENT STORAGE VIRTUAL PRINTER ERROR<br>VM ASSIST NOT ACTIVE<br>VM ASSIST NOT ACTIVE DMKPET061E  $\mathbf{I}$ DMKCFS183E DMKCFY183E 1 DMKCFS184E VM ASSIST NOT AVAILABLE VM ASSIST NOT AVAILABLE<br>VM ASSIST NOT AVAILABLE CON PROCESSOR proc addr]  $\mathbf{I}$ DMKCFY184E DMKCF0184E DMKVMD146I VMDUMP FAILED, SPOOLING ERROR VMSAVE AREA CONTAINS A SAVED SYSTEM, MUST USE SET COMMAND<br>VMSAVE AREA CONTAINS A SAVED SYSTEM, MUST USE SET COMMAND DMKCFS081W DMKL0G081W VMSAVE AREA DOES NOT CONTAIN A VALID SAVED SYSTEM DMKCFG083E **VOLID MISSING OR INVALID<br>VOLID MISSING OR INVALID** DMKCQP023E DMSCQQ023E DMKVDE023E VOLID MISSING OR INVALID DMKFMT733E VOLID READ IS volidl NOT volid2 VOLID READ IS volidl NOT volid2 (ON cuu)<br>VOLID READ IS volid2 [NOT volid1] DO YOU WISH TO CONTINUE? RESPOND DMKDIR761E DMKDDR711R YES NO OR REREAD: DMKDDR709E WRONG INPUT TAPE MOUNTED xxx ADDITIONAL FAILING STORAGE FRAMES EXIST<br>xxx ADDITIONAL FAILING STORAGE FRAMES EXIST<br>xxx ADDITIONAL FAILING STORAGE FRAMES EXIST DMKCPI924I DMKCPV924I | DMKLD0924I DMKTRR303E **OOC READER FILE NOT LOCATABLE** DMKCF0255W 370E FEATURE NOW DISABLED 370E IS NOT ACTIVE<br>370E IS NOT ACTIVE DMKCFS251E DMKL0G251E 370E IS NOT AVAILABLE (ON PROC xx) DMKCF0250E 370E IS NOT AVAILABLE (ON PROC xx) DMKCFS250E DMKL0G250E 370E IS NOT AVAILABLE (ON PROC xx) 3800 NAMED SYSTEM imag3800 CREATED DMKNMT247I

## CMS MESSAGE SUMMARY

DMSUPD184W './ S' NOT FIRST CARD IN UPDATE FILE -- IGNORED DMSXUP184W './ S' NOT FIRST CARD IN UPDATE FILE -- IGNORED DMSWNT668E 'ADD' OPTION MUST BE SPECIFIED ALONE TAPPEND' MUST BE ISSUED FROM RDRLIST OR FILELIST<br>TAPPEND' MUST BE ISSUED FROM RDRLIST OR FILELIST DMSWFL651E DMSWRL651E 'CMSGAM' SHARED SEGMENT ERROR. IDENTIFIER INVALID FOR SVC nn DMSGAM954E 'CMSGAM' SHARED SEGMENT ERROR. MODULE ADDRESS FOR SVC nn IS ZERO DMSGAM953E DMSGAM955E 'CMSGAM' SHARED SEGMENT PAGING I/O ERRORS WITH cccccc DMSACC726I 'cuu mode' **RELEASED** "cuu" ALREADY ACCESSED AS READ/WRITE "mode" DISK DMSACC059E "cuu" IS AN UNSUPPORTED DEVICE TYPE DMSF0R114S DMSDLB322I 'ddname' NOT FOUND: NO CLEAR EXECUTED TOMSKEY RESETT FROM addr UNDERFLOWS KEY STACK<br>TDMSKEY' CALL FROM addr OVERFLOWS KEY STACK, WITH MAX DEPTH 7 DMSITS139T DMSITS138T DMSWEX651E 'EXECUTE' MUST BE ISSUED FOR environment(s) DMSDDL638E 'file' IS TOO WIDE TO APPEND TO 'fn ft' "th ft fm" NOT LOADED; CMS/DOS ENVIRONMENT [NOT] ACTIVE<br>"FROM nnn" NOT FOUND - FILE "fn ft fm" HAS ONLY "nnn" RECORDS<br>"FROM nnn" NOT FOUND - FILE "fn ft fm" HAS ONLY "nnn" RECORDS DMSMOD114E DMSCPY156E DMSNAM156E DMSABN153W 'HX' DURING ABEND PROCESSING WAS IGNORED DMSXCT578W 'macro' MACRO IS NOT CURRENTLY IN STORAGE. DMSPSH646E 'macroname' MUST BE INVOKED FROM THE PREFIX AREA. 'macroname' MUST BE INVOKED FROM THE PREFIX AREA. DMSPSW646E DMSPXX646E 'macroname' MUST BE INVOKED FROM THE PREFIX AREA. "mode" DISK IN LNON-ICMS FORMAT; INVALID FOR INON-ICMS DATASET DMSB0P308E "mode" DISK IN ENON-JCMS FORMAT; INVALID FOR ENON-JCMS DATASET<br>"modulename TEXT' WRITTEN ON DISK 'A'<br>"modulename TEST' WRITTEN ON DISK 'A' **DMSDLB308E** DMSVGN367I DMSVPD367I 'name' DOES NOT EXIST<br>'nnn' {CYLINDERS|FB-512 BLOCKS} FORMATTED ON DISK 'mode(cuu)' DMSNXD616W DMSF0R732I DMSAMS066E 'option' AND 'option' ARE CONFLICTING OPTIONS "option" AND 'option' ARE CONFLICTING DMSASN066E **OPTIONS** "option" ARE CONFLICTING OPTIONS 'option' AND DMSCPY066E DMSDLB066E 'option' 'option' ARE CONFLICTING OPTIONS **AND** "option" ARE CONFLICTING OPTIONS<br>"option" ARE CONFLICTING OPTIONS<br>"option" ARE CONFLICTING OPTIONS DMSDSV066E 'option' **AND** DMSFLD066E 'option' AND "option" AND DMSLBD066E "<br>"Option" ARE CONFLICTING OPTIONS<br>"option" ARE CONFLICTING OPTIONS<br>"option" ARE CONFLICTING OPTIONS "option" AND<br>"option" AND DMSLST066E DMSQRY066E "option" AND DMSSYN066E "Option" and "option" ARE CONFLICTING OPTIONS<br>"option" AND "option" ARE CONFLICTING OPTIONS<br>"option" AND "option" ARE CONFLICTING OPTIONS DMSUPD066E DMSUTL066E DMSXIN066E 'option' OPTION SPECIFIED TWICE DMSAMS065E DMSASN065E 'option' OPTION SPECIFIED TWICE DMSCPY065E "option" OPTION SPECIFIED TWICE "option" OPTION SPECIFIED TWICE DMSDLB065E DMSDSV065E 'option' OPTION SPECIFIED TWICE 'option' OPTION DMSFLD065E SPECIFIED TWICE 'option' OPTION SPECIFIED TWICE DMSLBD065E DMSQRY065E 'option' OPTION SPECIFIED TWICE 'option' OPTION SPECIFIED TWICE DMSUPD065E DMSUTL065E 'option' OPTION SPECIFIED TWICE "option" OPTION SPECIFIED TWICE DMSXIN065E DMSDSV026W 'phase' NOT IN LIBRARY DMSXGT156E "RECORD nn" NOT FOUND - FILE 'fn ft fm' HAS ONLY 'nn' RECORDS DMSCPY101S 'SPECS' TEMP STRING STORAGE EXHAUSTED AT ' DMSHEL529E {'subcommand' | SUBCOMMAND} IS ONLY VALID IN EDITING MODE.

DMSXCG509E DMSVGN37lR DMSDlB30lE DMSTLB425R DMSCLS429I DMSSEB429I DMSTLB427I DMSTLB428I DMSTLB42lE DMSTLB434E DMSTLB430E DMSTLB436I DMSTLB424E DMSTLB437I DMSTLB423I DMSTLB422E DMSTLB426R DMSTLB432E DMSTLB43lE DMSTPE43lE DMSBOP043E DMSCLS043E DMSTLB043E DMSTPE043E DMSXCP043E DMSDDL688E DMSLST688E DMSNAM688E DMSBTPI08E DMSWVV797I DMSLI0203W DMSWNT65lE DMSCLSl40S DMSDASl40S DMSLDFl40S DMSDOS004E DMSFET004E DMSLOS004E DMSPRV004E DMSRRV004E DMSSRV004E 'subcommand' SUBCOMMAND NOT VALID. FROM A PREFIX MACRO. 'sysname' IS LOADED. ENTER CP MODE TO APPLY ZAPS. ELSE 'NULL' 'SYSxxx' NOT ASSIGNED FOR DISK 'fm' 'TAPn (cuu)' BLOCK COUNT ERROR FOR 'filename' ENTER 'IGNORE' OR 'CANCEL'<br>'TAPn (cuu)' EOT ON OUTPUT 'TAPn (cuu)' EOT ON OUTPUT 'TAPn (cuu)' EOT ON OUTPUT 'TAPn (cuu)' EOT ON OUTPUT<br>'TAPn (cuu)' EOVI LABEL READ<br>'TAPn (cuu)' EOVI LABEL WRIT 'TAPn (cuu)' EOVI LABEL WRITTEN 'TAPn (cuu)' HDRI LABEL MISSING FOR 'filename' 'TAPn (cuu)' INPUT LABEL CHECK ERROR FOR FILE 'filename' 'TAPn (cuu)' LABELDEF INFORMATION MISSING FOR FILE 'filename' 'TAPn (cuu)' LABELDEF INFORMATION MISSING FOR FILE 'f<br>'TAPn (cuu)' MISSING USER STANDARD LABEL FOR 'ddname' 'TAPn (cuu)' NOT POSITIONED AT EOFI LABEL 'TAPn (cuu)' NSL ROUTINE RETURNED AN ERROR CODE 'nnnnnn' FOR 'filename'<br>'TAPn (cuu)' POSITIONED PARAMETER IGNORED. OUTPUT FILE WILL BE WRITTEN 'TAPn (cuu)' POSITIONED PARAMETER IGNORED. IMMEDIATELY AFTER NEW VOLI LABEL 'TAPn (cuu)' POSITIONED WRONG FOR 'filename' 'TAPn (cuu)' UNEXPIRED FILE ENTER 'IGNORE" OR 'ERROR'<br>'TAPn (cuu)' VOLID volid DOES NOT MATCH LABELDEF VOLI VOLID volid DOES NOT MATCH LABELDEF VOLID FOR 'filename' 'TAPn (cuu)' VOLI LABEL MISSING 'TAPn (cuu)' VOLI LABEL MISSING 'TAPn(cuu)' IS FILE PROTECTED 'TAPn(cuu)' IS FILE PROTECTED 'TAPn(cuu)' IS FILE PROTECTED 'TAPn(cuu)' IS FILE PROTECTED 'TAPn(cuu)' IS FILE PROTECTED 'XEDIT' OPTION ONLY VALID FROM XEDIT ENVIRONMENT 'XEDIT' OPTION ONLY VALID FROM XEDIT ENVIRONMENT 'XEDIT' OPTION ONLY VALID FROM XEDIT ENVIRONMENT /SET CARD FORMAT INVALID "QUIT" MAY BE ENTERED IN RESPONSE TO ANY QUERY TO END PROCESSING "SET LOCATION COUNTER" NAME 'name' UNDEFINED {'CANCEL'I'ADD'} MUST BE ISSUED FROM NOTE {'function'IFEOVDlsEOVIFEOV}{MACROIFUNCTION(S)} MACRO NOT SUPPORTED MACRO NOT SUPPORTED {'function'IFEOVDISEOVIFEOV}{MACROIFUNCTION(S)} MACRO NOT SUPPORTED IN CMS/DOS {BOOK 'subl.book'|MODULE 'module'|PHASE 'phase'|PROCEDURE 'procedure'}<br>NOT FOUND (BOOK 'subl.book'|MODULE 'module'|PHASE 'phase'|PROCEDURE 'procedure'}<br>NOT FOUND {BOOK 'subl.book'IMODULE 'module'IPHASE 'phase'IPROCEDURE 'procedure'} NOT FOUND {BOOK 'subl.book'IMODULE 'module'IPHASE 'phase'IPROCEDURE 'procedure'} NOT FOUND {BOOK 'subl.book'|MODULE 'module'|PHASE 'phase'|PROCEDURE 'procedure'}<br>NOT FOUND {BOOK 'subl.book'IMODULE 'module'IPHASE 'phase'IPROCEDURE 'procedure'} NOT FOUND DMSTPE115S {CONVERSION|{7|9}-TRACK|{800|6250} BPI|TRANSLATION|DUAL-DENSITY} FEATURE NOT SUPPORTED ON DEVICE 'cuu' DMSBTPI09E {CPUIPRINTERIPUNCH} LIMIT EXCEEDED DMSWSF679E {DISK 'mode' IS READ/ONLYIDISK 'mode' IS FULLIDISK 'mode' IS NOT ACCESSED}. NOTE CANNOT BE SENT DMSWNM664E {ENTRYIPREVIOUS ENTRYINEXT ENTRY} NOT FOUND DMSSBSl20S DMSSVT120S DMSSCTl20S DMSFCH411S DMSPRV41lS DMSRRV411S DMSSRV41lS DMSXCP411S DMSACC002E DMSAMS002E {INIOUT} PUT ERROR CODE 'nn' ON 'ddname' {INIOUT}PUT ERROR 'code' ON 'ddname' {IN/OUT}PUT ERROR 'code' ON 'ddname' {INPUTIOUTPUT} ERROR CODE 'nn' ON 'SYSxxx' {INPUTIOUTPUT} ERROR CODE 'nn' ON 'SYSxxx' {INPUTIOUTPUT} ERROR CODE 'nn' ON 'SYSxxx' {INPUTIOUTPUT} ERROR CODE 'nn' ON 'SYSxxx' {INPUTIOUTPUT} ERROR CODE 'nn' ON 'SYSxxx' [INPUT|OVERLAY] {FILE[(S)]|DATA SET} ['fn [ft [fm]]'] NOT FOUND [INPUTIOVERLAYl {FILE[(S)lIDATA SET} ['fn [ft [fmll'l NOT FOUND

 $\mathbf{I}$ 

Appendix D. Message Text-to-Message Identifier Cross-Reference 359

**DMS** 

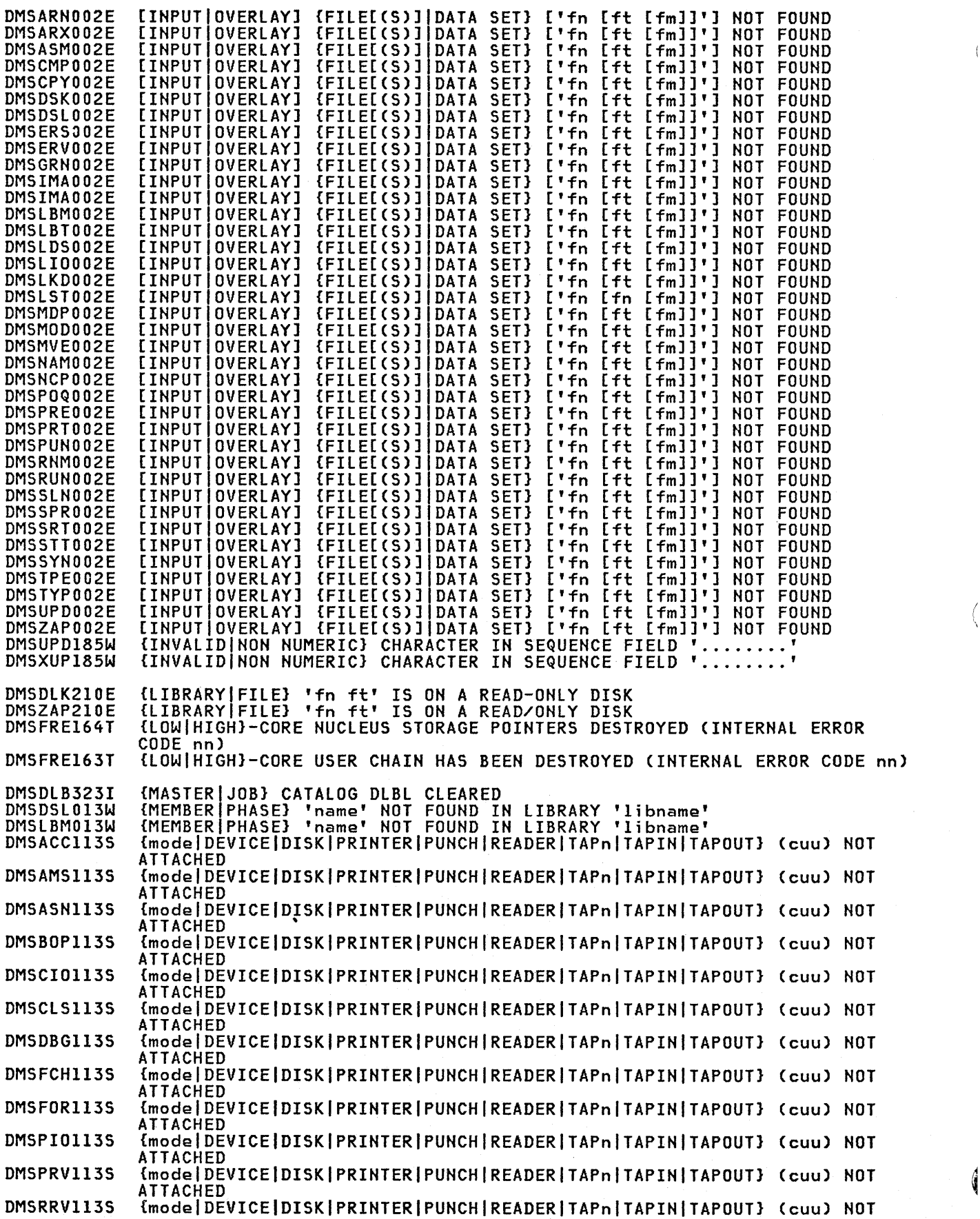

 $\bar{\beta}$ 

 $\langle$ 

 $\left($ 

**DMS** 

 $\mathbf{I}$ 

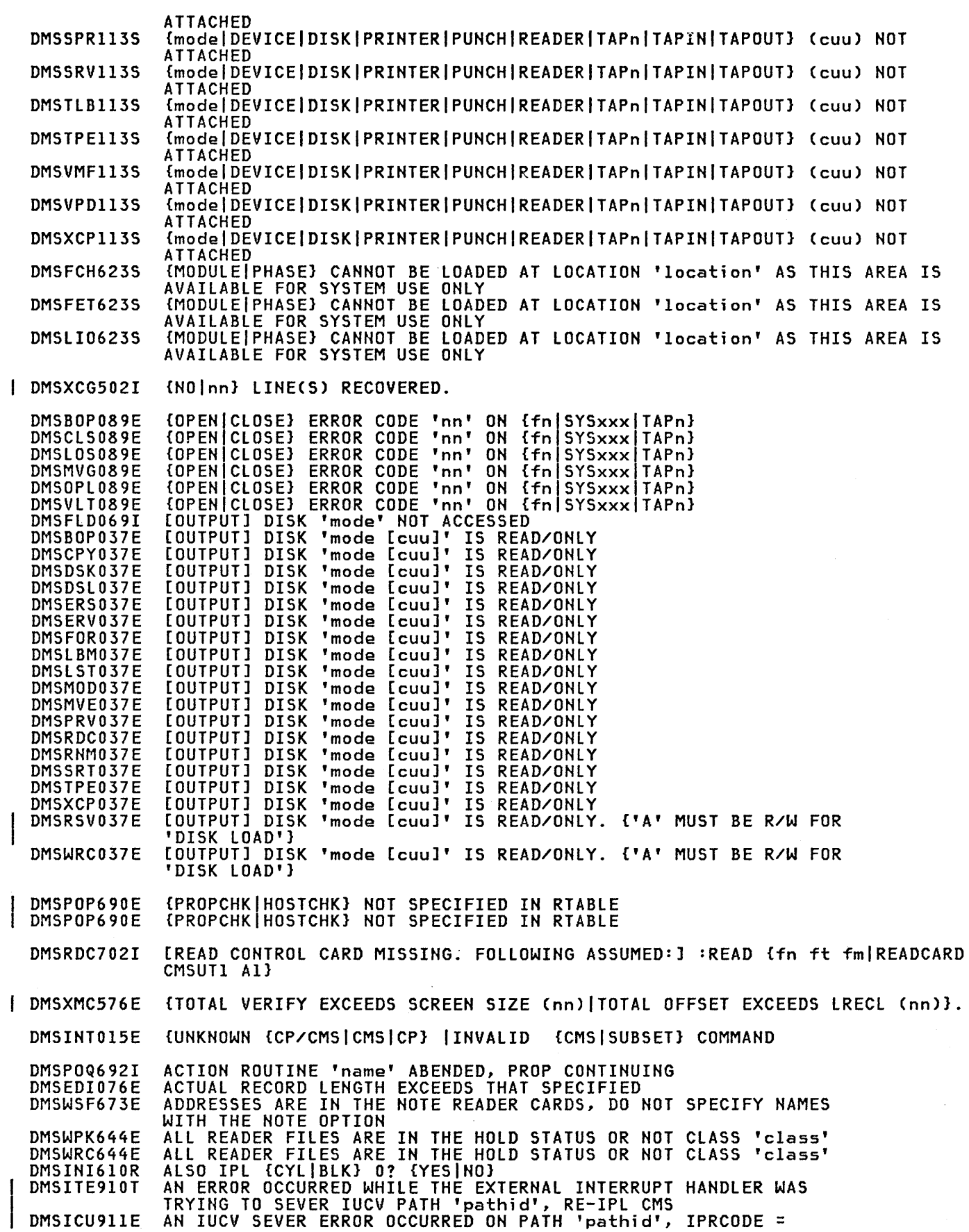

 $\left\{ \right.$ 

**DMS** 

'iprcode', SEVERING OF OTHER PATHS CONTINUES APPLY 'fn'? ... ENTER 'NO' OR EOB: 1 DMSVMF383R APPLY 'TH'! ...ENTER 'NO' OR EOB:<br>APPLY 'fn'? ...ENTER 'NO' OR EOB: DMSVPD383R DMSWVV792R ARE THE MACROS TO BE ERASED FROM DISK? REPLY (YES|NO).<br>PRESS "ENTER" FOR DEFAULT OF "YES" DMSWVV788R ARE THE MACROS TO BE READ FROM TAPE OR ARE THEY ALREADY ON DISK? REPLY (TAPEIDISK). IF A DEFAULT OF TAPE IS TO BE USED, PRESS "ENTER" DMSWVV801I ARGUMENTS ENTERED ARE IGNORED AUTOSAVED AS 'fn ft fm'. DMSXMD510I AUTOSAVED AS 'fn ft fm'. DMSXSC510I DMSXSU510I AUTOSAVED AS 'fn ft fm'. DMSNAM621E BAD PLIST: NAMEFIND MUST BE INVOKED AS A NUCLEUS EXTENSION DMSQRY621E -1 BAD PLIST: QUERY MUST BE INVOKED AS A NUCLEUS EXTENSION DMSEI0621E BAD PLIST: XXXXX DMSZAP195W BASE VALUE INVALID - SET NO GO SWITCH BATCH NOT LOADED DMSBTBIOIE DMSMVEl30S BLOCKSIZE ON V FORMAT FILE ddname IS LESS THAN 9 DMSSRV194S BOOK 'subl.book' CONTAINS BAD RECORDS DMSITS137T CALL TO routine FROM addr DESTROYED SYSTEM SAVE AREA. RE-IPL CMS DMSPOP713E CANNOT CONNECT TO MESSAGE SYSTEM SERVICE, CMSIUCV ERROR, CODE=code DMSPOP714E CANNOT CONNECT TO MESSAGE SYSTEM SERVICE, SERVICE ALREADY IN USE DMSXSF695E CANNOT DEFINE MORE THAN 64 CTLCHARS. DMSFOR214W CANNOT RECOMPUTE WITHOUT LOSS OF DATA. NO CHANGE DMSDLB307E CATALOG DDNAME 'ddname' NOT FOUND DMSFRE165T CHAIN HEADER AT addr: xxxxxx xxxxxx xxxxxx xxxxxx<br>CHANGE NOT VALID {WITH CLOCATE|AFTER CURSOR MOVEMENT} DMSSCH574E CLOSE ERROR ON ddname: POSSIBLE USER PROGRAMMING ERROR. DMSVIP783E SEE VSE/VSAM DOCUMENTATION FOR CLOSE ERROR CODE code DMSVIP784E CLOSE ERROR ON ddname: POSSIBLE SYSTEM ERROR. SEE VSE/VSAM DOCUMENTATION FOR CLOSE ERROR CODE code DMSITS098S CMS OS SIMULATION NOT AVAILABLE DMSICP099E CMS/DOS ENVIRONMENT ACTIVE DMSASN099E CMS/DOS ENVIRONMENT NOT ACTIVE DMSDLK099E CMS/DOS ENVIRONMENT NOT ACTIVE<br>CMS/DOS ENVIRONMENT NOT ACTIVE DMSDSV099E ENVIRONMENT NOT ACTIVE CMS/DOS ENVIRONMENT NOT ACTIVE<br>CMS/DOS ENVIRONMENT NOT ACTIVE DMSERV099E DMSFET099E CMS/DOS ENVIRONMENT NOT ACTIVE DMSLI0099E CMS/DOS ENVIRONMENT NOT ACTIVE<br>CMS/DOS ENVIRONMENT NOT ACTIVE DMSLLU099E CMS/DOS ENVIRONMENT NOT ACTIVE DMSOPT099E ENVIRONMENT NOT ACTIVE<br>ENVIRONMENT NOT ACTIVE DMSPRV099E CMS/DOS ENVIRONMENT NOT ACTIVE<br>CMS/DOS ENVIRONMENT NOT ACTIVE DMSQRX099E ENVIRONMENT NOT ACTIVE<br>ENVIRONMENT NOT ACTIVE DMSRRV099E CMS/DOS ENVIRONMENT DMSSET099E CMS/DOS ENVIRONMENT NOT ACTIVE CMS/DOS ENVIRONMENT NOT ACTIVE DMSSRV099E DMSICP099E CMS/DOS ENVIRONMENT ACTIVE DMSVGN360I CMS/VSAM TEXT FILES CREATED ON DISK 'A' COLUMN 'col' EXCEEDS RECORD LENGTH DMSCMP009E COLUMN 'col' EXCEEDS RECORD LENGTH DMSDSK009E DMSSRT009E COLUMN 'col' EXCEEDS RECORD LENGTH DMSTYP009E COLUMN 'COL' EXCEEDS RECORD LENGTH<br>COLUMN 'col' EXCEEDS RECORD LENGTH DMSXMC009E COLUMN 'col' EXCEEDS RECORD LENGTH<br>COLUMN 'col' EXCEEDS RECORD LENGTH DMSXMS009E COLUMN 'COL' EXCEEDS RECORD LENGTH<br>COLUMN 'col' EXCEEDS RECORD LENGTH 'col' EXCEEDS RECORD LENGTH DMSXSE009E COLUMN FIELDS OUT OF SEQUENCE COMBINED INPUT FILES ILLEGAL WITH PACK OR UNPACK OPTIONS DMSCMP211E DMSCPY067E DMSCMPl79I COMPARING 'fn ft fm' WITH 'fn ft fm' DMSCMPOIIE CONFLICTING FILE FORMATS CONTROL PROGRAM ERROR INDICATION 'retcode' DMSBOP410S CONTROL PROGRAM ERROR INDICATION 'retcode' DMSSET410S DMSSSK410S CONTROL PROGRAM ERROR INDICATION 'retcode' CONTROL PROGRAM ERROR INDICATION 'retcode'<br>COPY 'fn ft fm' [{TO|APPEND|OVLY} 'fn ft fm' {OLD|NEW} FILE]<br>CORRECT FORM IS: DOSGEN LOCATION (SEGNAME)<br>CORRECT FORM IS: DOSGEN LOCATION (SEGNAME) DMSVIB410S DMSCPY721I DMSCMSIIOE DMSGENIIOE DMSVGN368I count MODULES HAVE BEEN RESTORED DMSVPD368I count MODULES HAVE BEEN RESTORED DMSBTPI07E CP/CMS COMMAND 'command, (device)' NOT ALLOWED CREATING CMS TEXT FILES...<br>CREATING NEW FILE: DMSVGN361I DMSXIN571I DMSXPT571I CREATING NEW FILE: CSECT NOT FOUND IN {MEMBER 'membername'IMODULE 'modulename'} DMSZAPl94W

362 Virtual Machine/System Product: System Messages and Codes

DMSHEL561E DMSJOI561E DMSSCH561E DMSSPL561E DMSWEX561E DMSXSS561E DMSACC7251 DMSACC7241 DMSXDS590E DMSDSK550W DMSDBG7281 DMSWDF642E DMSPRT008E DMSPUN008E DMSRDC008E DMSARX075E DMSASM075E DMSMVE075E DMSICP075E DMSWDC651E DMSACCl12S DMSBWR170S DMSBWR107S DMSUPD361E DMSVGN361E DMSXCT037E DMSXPT037E DMSXSE037E DMSARE069E DMSASN069E DMSBOP069E DMSCMP069E DMSCPY069E DMSDLB069E DMSDSL069E DMSDSK069E DMSEDI069E DMSEDX069E DMSERS069E DMSFLD069E DMSFOR069E DMSGVE069E DMSLDS069E DMSLST069E DMSMVE069E DMSPRT069E DMSPUN069E DMSRNM069E DMSRSV069E DMSSRT069E DMSSTT069E DMSTYP069E DMSUPD069E DMSVGN069E DMSWRC069E DMSWSF069E DMSXSU069E DMSRNM069E DMSMVE7081 DMSXCT531E DMSXCT532E DMSRSV260E DMSFOR7051 DMSBOP086W DMSFCH777S DMSCMS7151 DMSGEN7151 DMSCMSIIIE DMSGENIIIE DMSCMS141S -SET NO GO SWITCH CURSOR IS NOT ON A VALID DATA FIELD.<br>CURSOR IS NOT ON A VALID DATA FIELD. CURSOR IS NOT ON A VALID DATA FIELD.<br>CURSOR IS NOT ON A VALID DATA FIELD. NOT ON A VALID DATA FIELD. CURSOR IS NOT ON A VALID DATA FIELD. CURSOR IS NOT ON A VALID DATA FIELD. CURSOR IS NOT ON A VALID DATA FIELD. cuu ALSO = 'mode' [-OSI-DOS] DISK cuu REPLACES mode (ccu) DATA SET TOO LARGE.<br>DATE/TIME\_DATA\_NOT\_PRESENT\_FOR\_FILE\_'fn ft' DEBUG ENTERED [EXTERNAL INTI BREAKPOINT nn AT xxxxxx] DEFAULTS DOES NOT ACCEPT {'command' COMMANDI'option' OPTION FOR 'command'}<br>DEVICE 'cuu' DEVICE 'cuu' {INVALID OR NONEXISTENT|UNSUPPORTED DEVICE TYPE}<br>DEVICE 'cuu' {INVALID OR NONEXISTENT|UNSUPPORTED DEVICE TYPE}<br>DEVICE 'cuu' {INVALID OR NONEXISTENT|UNSUPPORTED DEVICE TYPE}<br>DEVICE 'devicename' INVALID FOR {INP DEVICE 'devicename' INVALID FOR (INPUT|OUTPUT}<br>DEVICE 'devicename' INVALID FOR (INPUT|OUTPUT}<br>DEVICE 'devtyp' INVALID FOR (INPUT|OUTPUT} DISCARD MUST BE ISSUED FROM RDRLIST, PEEK OR FILELIST DISK 'mode (cuu)' DEVICE ERROR<br>DISK 'mode (cuu)' HAS MAXIMUM DISK 'mode (cuu)' HAS MAXIMUM NUMBER OF FILES<br>DISK 'mode (cuu)' IS FULL DISK 'mode (cuu)' IS FULL<br>DISK 'mode' IS NOT A {CMS DISK 'mode' IS NOT A {CMSIDOS} DISK DISK 'mode' IS NOT A {CMSIDOS} DISK DISK 'mode' IS NOT A {CM<br>DISK 'mode' IS READ ONLY<br>DISK 'mode' IS READ ONLY DISK 'mode' IS READ ONLY DISK 'mode' IS READ ONLY DISK 'mode' IS READ ONLY<br>DISK {'mode'|'cuu'|'volid'} NOT ACCESSED<br>DISK {'mode'|'cuu'|'volid'} NOT ACCESSED DISK {'mode'|'cuu'|'volid'} NOT ACCESSED DISK {'mode'|'cuu'|'volid'} NOT ACCESSED DISK {'mode' | 'cuu' | 'volid'} NOT ACCESSED DISK {'mode'|'cuu'|'volid'} NOT ACCESSED DISK {'mode' | 'cuu' | 'volid'} NOT ACCESSED DISK {'mode'|'cuu'|'volid'} NOT ACCESSED<br>DISK {'mode'|'cuu'|'volid'} NOT ACCESSED<br>DISK {'mode'|'cuu'|'volid'} NOT ACCESSED DISK {'mode'|'cuu'|'volid'} NOT ACCESSED<br>DISK {'mode'|'cuu'|'volid'} NOT ACCESSED DISK {'mode'|'cuu'|'volid'} NOT ACCESSED<br>DISK {'mode'|'cuu'|'volid'} NOT ACCESSED DISK {'mode' | 'cuu' | 'volid'} NOT<br>DISK {'mode' | 'cuu' | 'volid'} NOT DISK {'mode' | 'cuu' | 'volid'} NOT ACCESSED<br>DISK {'mode' | 'cuu' | 'volid'} NOT ACCESSED DISK {'mode' | 'cuu' | 'volid'} NOT ACCESSED DISK {'mode' | 'cuu' | 'volid'} NOT ACCESSED DISK {'mode' 'cuu' 'volid'} NOT ACCESSED DISK {'mode'|'cuu'|'volid'} NOT ACCESSED<br>DISK {'mode'|'cuu'|'volid'} NOT ACCESSED<br>DISK {'mode'|'cuu'|'volid'} NOT ACCESSED DISK {'mode'|'cuu'|'volid'} NOT ACCESSED<br>DISK {'mode'|'cuu'|'volid'} NOT ACCESSED DISK {'mode' | 'cuu' | 'volid'} NOT<br>DISK {'mode' | 'cuu' | 'volid'} NOT DISK {'mode' | 'cuu' | 'volid'} NOT ACCESSED<br>DISK {'mode' | 'cuu' | 'volid'} NOT ACCESSED DISK {'mode' 'cuu' 'volid'} NOT ACCESSED DISK {'mode'|'cuu'|'volid'} NOT ACCESSED<br>DISK {'mode'|'cuu'|'volid'} NOT ACCESSED DISK {'mode'|'cuu'|'volid'} NOT<br>DISK {'mode'|'cuu'|'volid'} NOT DISK {'mode'|'cuu'|'volid'} NOT ACCESSED<br>DISK {'mode'|'cuu'|'volid'} NOT ACCESSED DISK {'mode' 'cuu' 'volid'} NOT ACCESSED<br>DISK {'mode' 'cuu' 'volid'} NOT ACCESSED DISK {'mode' 'cuu' 'volid'} NOT ACCESSED DISK {'mode' | 'cuu' | 'volid'} NOT ACCESSED DISK {'mode' | 'cuu' | 'volid'} NOT ACCESSED DISK {'mode'|'cuu'|'volid'} NOT ACCESSED<br>DISK {'mode'|'cuu'|'volid'} NOT ACCESSED DISK {'mode' | 'cuu' | 'volid'} NOT ACCESSED<br>DISK {'mode' | 'cuu' | 'volid'} NOT ACCESSED DISK {'mode' 'cuu' 'volid'} NOT ACCESSED DISK {'mode'|'cuu'|'volid'} NOT ACCESSED. {'A' MUST BE R/W FOR 'DISK LOAD'} DISK FILE 'FILE ddname AI' ASSUMED FOR DDNAME 'ddname' DISK IS FULL. SET NEW FILEMODE OR CLEAR SOME DISK SPACE. DISK IS FULL; AUTOS AVE FAILED. DISK NOT PROPERLY FORMATTED FOR RESERVE DISK REMAINS UNCHANGED DLBL 'ddname' DUMMY INVALID FOR VSAM DOS PARTITION TOO SMALL TO ACCOMMODATE FETCH REQUEST DOSGEN COMPLETE DOSGEN COMPLETE DOSGEN FAILED DUE TO LOAD ERRORS DOSGEN FAILED DUE TO LOAD ERRORS DOSGEN FAILED DUE TO SAVESYS ERRORS

```
DMSGEN141S 
DMSZAP2491 
DMSPRE237E 
DMSLI0202W 
DMSXCT537E 
DMSPQU5531 
DMSXED5531 
DMSXSU582S 
DMSDSK077E 
DMSMVE2261 
DMSBOP058E 
DMSCLS058E 
DMSTLB058E 
DMSTPD058E 
DMSTPE058E 
DMSVMF058E
DMSVGN364R 
DMSTLB435R 
DMSVGN381R 
DMSVGN380R 
DMSTlB433R 
DMSDLB220R 
DMSFLD220R 
DMSLDS220R 
DMSFOR605R 
DMSVGN361R 
DMSVGN360R 
DMSDLB331R 
DMSVGN363R 
DMSVGN262R 
DMSVGN366R 
DMSVGN382R 
DMSVGN369R 
DMSSRT604R 
DMSCPY601R 
DMSAMS367R 
DMSCPY602R 
DMSDLB330R 
DMSGND021E 
DMSLI0021E 
DMSMOD021E 
DMSNCP021E 
DMSJOI564W 
DMSXGT564W 
DMSXGT565W 
DMSXSU5831 
DMSERS071E 
DMSVGN368R 
DMSREX451E 
DMSREX452E 
DMSREX450E 
DMSREX453E 
DMSREX454E 
DMSREX455E 
DMSREX456E 
DMSREX457E 
DMSREX458E 
DMSREX459E 
DMSREX460E 
DMSREX461E 
DMSREX462E 
DMSREX463E 
DMSREX465E 
DMSREX491E 
DMSREX482E 
DMSREX483E 
DMSREX464E 
DMSREX484E 
DMSREX485E 
DMSREX466E 
DMSREX467E 
DMSREX486E 
                  DOSGEN FAILED DUE TO SAVESYS ERRORS 
                  DUMMY LOG ENTRY IN FILE 'fn ZAPLOG fm' 
DUPLICATE EXTERNAL SYMBOLCS) ENCOUNTERED 
                  DUPLICATE IDENTIFIER 'identifier' 
                  EACH LOGICAL SCREEN MUST CONTAIN AT LEAST 5 LINES AND 20 COLUMNS 
EDITING FILE: fn ft fm 
                  EDITING FILE: fn ft fm 
                  EDITOR ABEND. 
                  END CARD MISSING FROM INPUT DECK 
                  END OF PDS MOVE 
                  END-OF-FILE OR END-OF-TAPE [ON 'TAPn'] END-OF-FILE OR END-OF-TAPE [ON 'TAPn'] 
                  END-OF-FILE OR END-OF-TAPE [ON 'TAPn'] END-OF-FILE OR END-OF-TAPE [ON 'TAPn'] END-OF-FILE OR END-OF-TAPE [ON 'TAPn'] END-OF-FILE OR END-OF-TAPE [ON 'TAPn'] 
                  ENTER 'CMSVSAM' or 'CMSAMS' OR 'BOTH' FOR GENERATION OF NEW SYSTEM(S):<br>ENTER 'IGNORE' OR 'CANCEL'
                  ENTER 'SELCT' OR 'ALL' FOR TAPE PTF APPLICATION: 
                  ENTER 'TAPE' OR 'CARDS' FOR PTF APPLICATION: 
                  ENTER 'WRITE (VOLID' OR 'REJECT' 
                  ENTER DATA SET NAME: 
                  ENTER DATA SET NAME: 
                  ENTER DATA SET NAME: 
                  ENTER DISK LABEL: 
                  ENTER EITHER 'DOS' OR 'UPDATE': 
                  ENTER EITHER 'INSTALL' OR 'UPDATE': 
                  ENTER EXTENT SPECIFICATIONS: 
                  ENTER LOCATION WHERE sysname WILL BE LOADED AND SAVED: 
                  ENTER MODE OF DOS SYSTEM RELOCATABLE LIBRARY DISK: 
                  ENTER NAME OF SYSTEM TO BE SAVED: 
                  ENTER NUMBER OF TAPE FILES TO BE PROCESSED: 
                  ENTER RELEASE NUMBER OF DOS/VS STARTER SYSTEM: 
                  ENTER SORT FIELDS: 
                  ENTER SPECIFICATION LIST:<br>ENTER TAPE (INPUTIOUTPUT)
                          TAPE {INPUT|OUTPUT} DDNAMES:
                  ENTER TRANSLATION LIST: 
                  ENTER VOLUME SPECIFICATIONS: 
                  ENTRY POINT 'name' NOT FOUND 
                  ENTRY POINT 'name' NOT FOUND 
                  ENTRY POINT 'name' NOT FOUND 
                                   'name' NOT FOUND
                  EOF REACHED 
                  EOF REACHED 
                  EOF REACHED; RECORDS {TRUNCATED|SPILLED}.<br>EOF:
                  ERASE * * [fm|*] NOT ALLOWED
                  ERASE sysname DOSLIB? .. ENTER 'YES' OR 'NO': 
                  Error 3 running fn ft, line nn: Program is unreadable 
                  Error 5 running fn ft, line nn: Machine storage exhausted<br>Error 6 running fn ft, line nn: Unmatched '"' or quote
                  Error 7 running fn ft, line nn: WHEN or OTHERWISE expected<br>Error 8 running fn ft, line nn: Unexpected THEN or ELSE
                  Error 9 running fn ft, line nn: Unexpected WHEN or OTHERWISE 
                  Error 10 running fn ft, line nn: Unexpected or unmatched END 
                  Error 10 running fn ft, line nn: Unexpected or unmatched END<br>Error 11 running fn ft, line nn: Control stack full<br>Error 12 running fn ft, line nn: Clause > 500 characters
                  Error 12 running fn ft, line nn: Clause > 500 characters<br>Error 13 running fn ft, line nn: Invalid character in data
                  Error 13 running fn ft, line nn:<br>Error 14 running fn ft, line nn:
                  Error 14 running fn ft, line nn: Incomplete DO/SELECT/IF 
                                                    line nn: Invalid hex constant<br>line nn: Label not found
                  Error 16 running fn ft, line nn:<br>Error 17 running fn ft, line nn:
                  Error 17 running fn ft, line nn: Unexpected PROCEDURE 
                  Error 17 running fn ft, line nn: Unexpected PRUCEDURE<br>Error 18 running fn ft, line nn: String or symbol expected<br>Error 20 running fn ft, line nn: Symbol expected<br>Error 21 running fn ft, line nn: Invalid data on end of clau
                  Error 24 running fn ft, line nn: Invalid TRACE request Error 25 running fn ft, line nn: Invalid sub-keyword found 
                  Error 25 running fn ft, line nn: Invalid sub-keyword found<br>Error 26 running fn ft, line nn: INvaid whole number<br>Error 27 running fn ft, line nn: Invalid DO syntax
                  Error 27 running fn ft, line nn: Invalid DO syntax<br>Error 28 running fn ft, line nn: Invalid LEAVE or ITERATE
```
364 Virtual Machine/System Product: System Messages and Codes

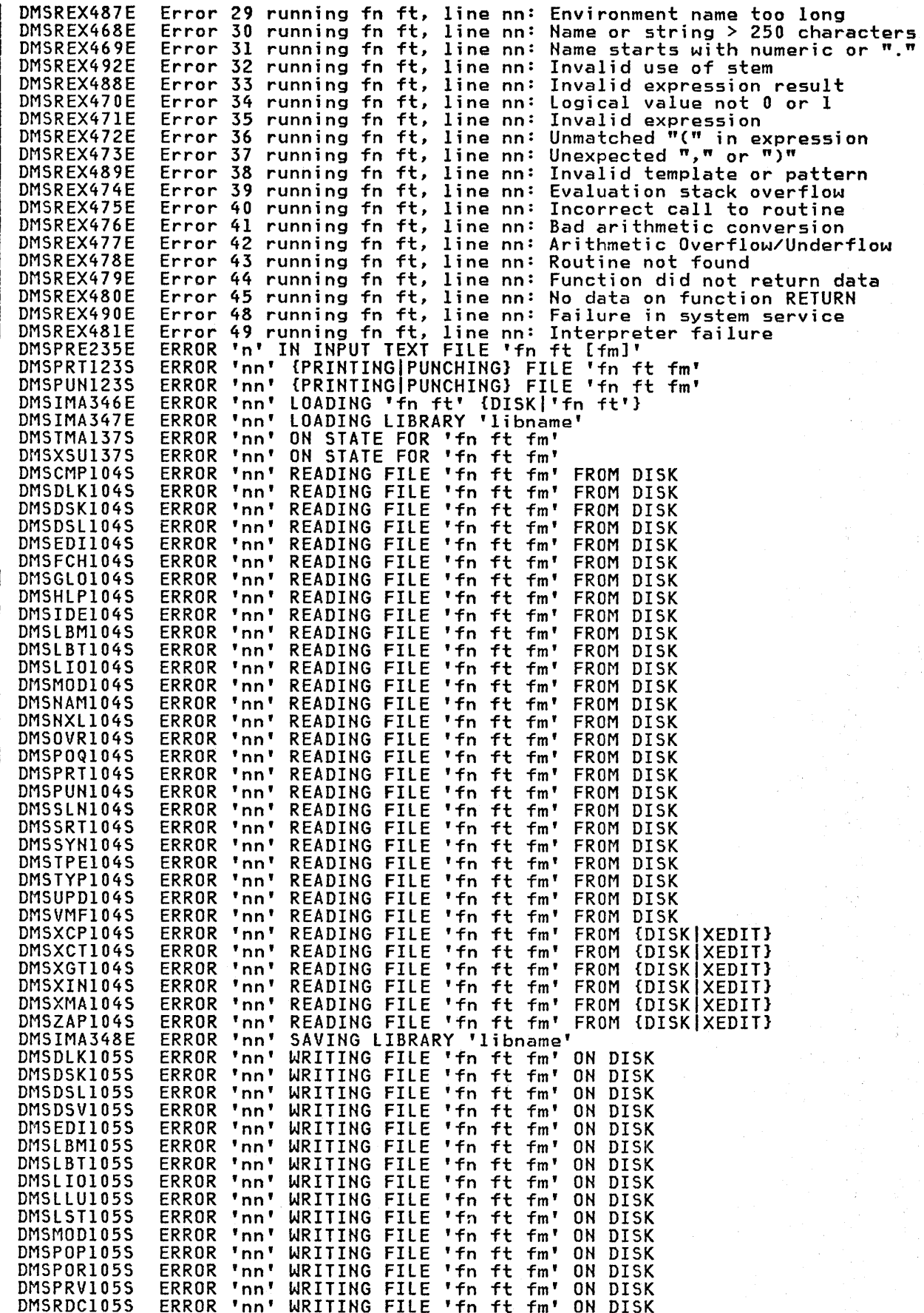

 $\mathbf{I}$ 

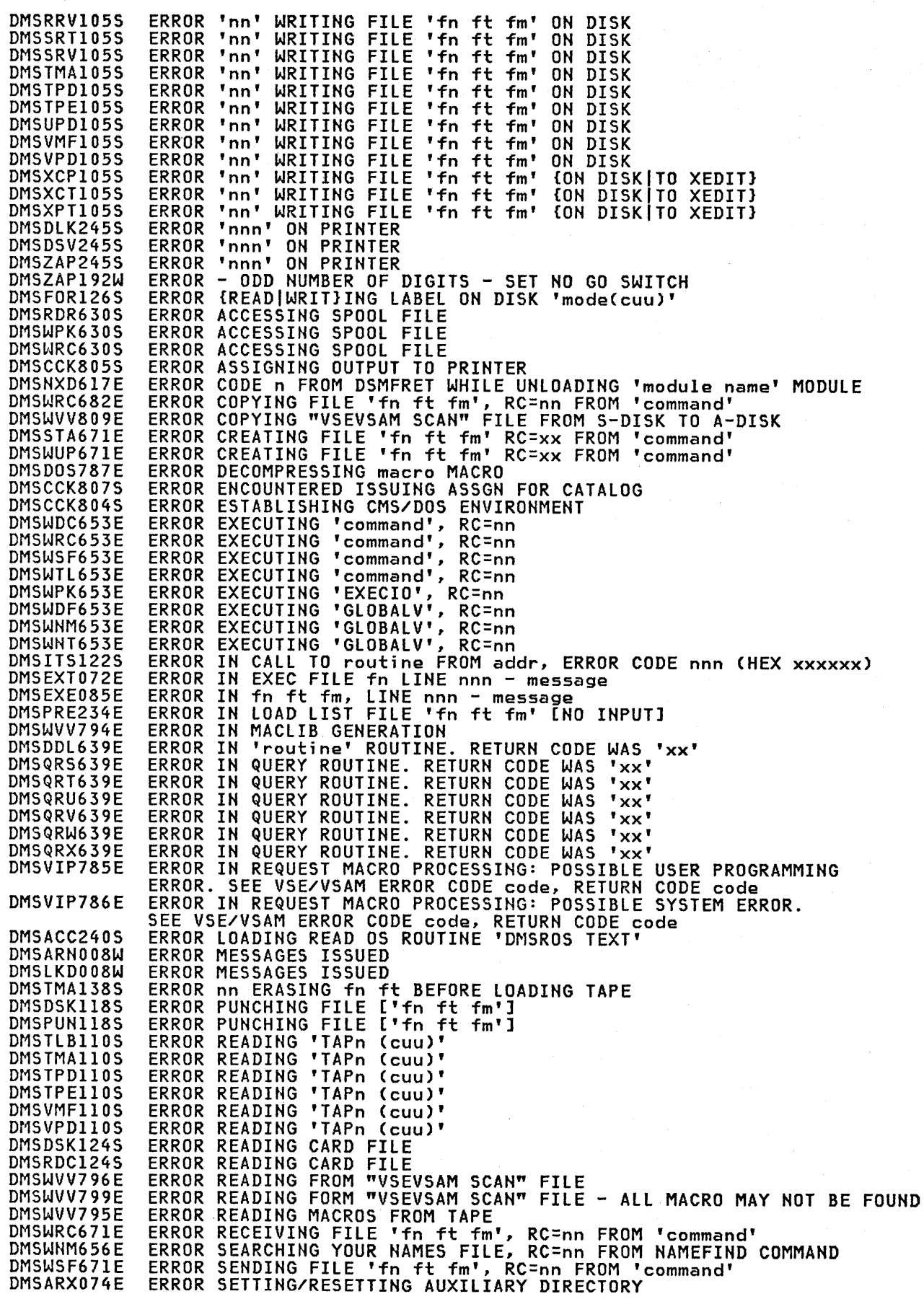

366 Virtual Machine/System Product: System Messages and Codes

 $\hat{\P}$ 

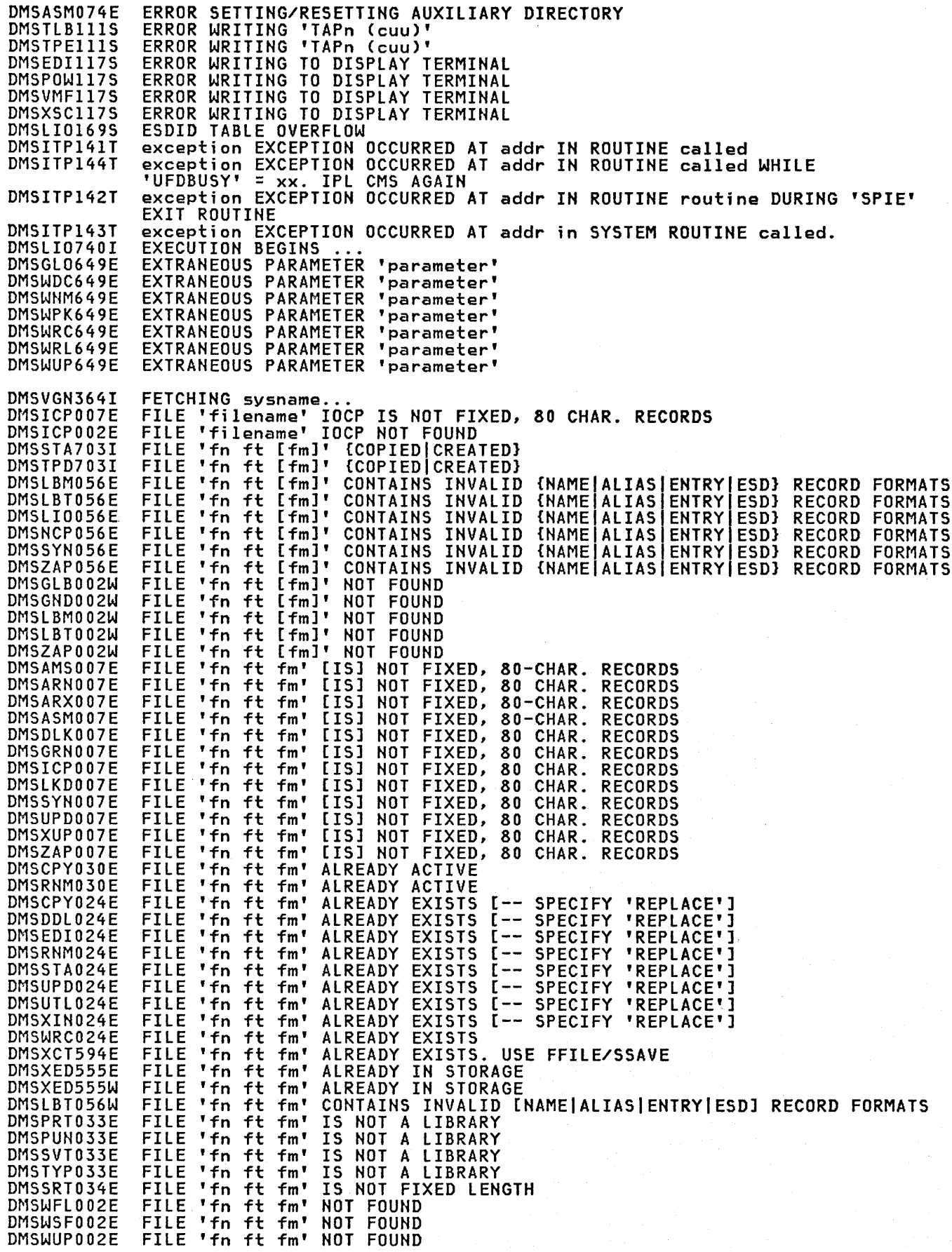

 $\begin{array}{c} \hline \end{array}$ 

 $\overline{1}$ 

Appendix D. Message Text-to-Message Identifier Cross-Reference 367

#### DHS

DMSXCT002E DMSXGT002E DMSXIN002E DMSXUP002E DMSEDI132S DMSXIN132S DMSIDE056E DMSTPE096E DMSZAP208E DMSOSR002E DMSLGT002I DMSLI0002I DMSLOS002I DMSAMS722I DMSFOR253E DMSSTT253E DMSPQU577E DMSWPK132S DMSFNS908T DMSACC060E DMSFLD224E DMSARX038E DMSASM038E DMSICP038E DMSWPK684E DMSBOP404S DMSBOP403S DMSSEG403S DMSCMP209W DMSWNT665E DMSQWT666E DMSWNT666E DMSLST689E DMSRSV908E DMSXSE600E DMSFOR603R DMSFOR733I DMSFRE167T DMSWPK156E DMSMCM094E DMSGL0631E DMSNCP099W DMSHLP254E DMSINI640R DMSHLP251E DMSEI0632E DMSHLP907T DMSLBM907T DMSLI0907T DMSUTL907T DMSMVE128S DMSMVE129S DMSHLP250S DMSLDS222E DMSLDS231E DMSCMP019E DMSRNM019E DMSSRT019E DMSDMP1461 DMSDMP325W DMSWVV790R DMSSTX326E FILE 'fn ft fm' NOT FOUND<br>FILE 'fn ft fm' NOT FOUND .<br>FILE 'fn ft fm' NOT FOUND<br>FILE 'fn ft fm' NOT FOUND FILE 'fn ft fm' NOT FOUND<br>FILE 'fn ft fm' NOT FOUND FILE 'fn ft fm' NOT FOUND<br>FILE 'fn ft fm' TOO LARGE FILE 'fn ft fm' TOO LARGE<br>FILE 'fn ft fm' TOO LARGE FILE 'fn ft fm' TOO LARGE<br>FILE 'fn ft' CONTAINS INVALID RECORD FORMAT<br>FILE 'fn ft' CONTAINS INVALID RECORD FORMAT FILE 'TH TT' CONTAINS INVALID RECORD FO<br>FILE 'fn ft' DATA BLOCK COUNT INCORRECT FILE 'TH TT' DATA BLOCK COONT INCORRECT<br>FILE 'fn ft' IS NOT VARIABLE RECORD FORMAT FILE 'fn' LOADLIB NOT FOUND FILE 'fn' [TXTLIB|LOADLIB] NOT FOUND FILE 'fn' [IXILIB|LOADLIB] NOT FOUND FILE 'fn' [IXTLIB|LOADLIB] NOT FOUND FILE 'fname2 LISTING fm' WILL HOLD AMSERV OUTPUT<br>FILE fn ft fm CANNOT BE HANDLED WITH SUPPLIED PARAMETER LIST FILE fn ft fm CANNOT BE HANDLED WITH SUPPLIED PARAMETER LIST FILE HAS BEEN CHANGED. USE QQUIT TO QUIT ANYWAY.<br>FILE IS TOO LARGE IS TOO LARGE FILE SYSTEM ERROR DETECTED. VIRTUAL ADDR 'cuu'. REASON CODE 'nn'. FILECS) 'fn [ft [fmJ]' NOT FOUND. DISK 'mode(cuu)' WILL NOT BE ACCESSED FILEID ALREADY IN USE FILEID CONFLICT FOR DDNAME 'ASM3705' FILEID CONFLICT FOR DDNAME 'ASSEMBLE' FILEID CONFLICT FOR DDNAME 'ASSEMBLE'<br>FILEID CONFLICT FOR DDNAME 'SYSIN' FILE CONTAINS INVALID RECORDS AND CANNOT BE REFORMATTED filename LOGIC MODULE NOT FOUND IN 'segname' SHARED SEGMENT filename SHARED SEGMENT NOT AVAILABLE - RELOAD CMSDOS filename SHARED SEGMENT NOT AVAILABLE - RELOAD CMSDOS FILES DO NOT COMPARE<br>FILE 'USERID NOTE \*' ALREADY EXISTS. ENTER 'NOTE&eq. TO CONTINUE OR SPECIFY 'REPLACE' FILE 'USERID HOTE \*' NOT FOUND. TO BEGIN A NEW NOTE ENTER 'NOTE name' FILE 'USERID NOTE \*' NOT FOUND. TO BEGIN A NEW NOTE ENTER 'NOTE name' FILE MUST BE F-FORMAT 108 OR V-FORMAT FILE SYSTEM ERROR DETECTED. VIRTUAL ADDR 'cuu'. REASON CODE 'nn' FIRST SELECTION LEVEL (nn) CANNOT BE GREATER THAN SECOND<br>SELECTION LEVEL (nn). FORMAT WILL ERASE ALL FILES ON DISK 'mode(cuu)'. DO YOU WISH TO CONTINUE? (YES|NO): FORMATTING DISK 'mode' FREE STORAGE MANAGEMENT ERROR, INTERNAL CODE ERROR nn FROM 'nnn' NOT FOUND - THE FILE HAS ONLY 'nnn' RECORDS FROM ADDRESS ON MVCOM MACRO INVALID function CAN ONLY BE EXECUTED FROM AN EXEC 2 or REXX EXEC [OR AS A CMS COMMAND] GENERATION PARAMETERS INCOMPATIBLE WITH VM/SP HELP CANNOT FIND THE INFORMATION YOU REQUESTED. IF NOT MISSPELLED, PLEASE ENTER 'HELP' FOR MENU SELECTION OR 'HELP HELP' FOR THE HELP COMMAND HELP DISK ADDRESS = cuu HELP PROCESSING ERROR, CODE nnn 'description' I/O ERROR IN EXECIO: RC=XXX FROM 'command' COMMAND I/O ERROR ON FILE 'fn ft fm' I/O ERROR ON FILE 'fn ft fm' I/O ERROR ON FILE 'fn ft fm' I/O ERROR ON FILE 'fn ft fm' I/O ERROR ON INPUT AFTER READING nnn RECORDS: INPUT ERROR code ON ddname I/O ERROR ON OUTPUT WRITING RECORD NUMBER nnnn: OUTPUT ERROR code ON ddname I/O ERROR OR DEVICE ERROR I/O ERROR READING 'data set name' FROM {'fm'IOSIDOS} DISK ERROR READING VTOC FROM {'fm'|OS|DOS} DISK<br>NTICAL FILEIDS IDENTICAL FILEIDS<br>IDENTICAL FILEIDS IDENTICAL FILEIDS<br>IDENTICAL FILEIDS IDENTICAL IDUMP FOR identifier mm/dd/yy hh:mm IDUMP FOR jobname TERMINATED DUE TO ERROR ON 'OOE' IF THE DEFAULT LIBRARY NAME OF "VSEVSAM" IS TO BE USED, PRESS "ENTER." ELSE, ENTER THE NAME TO BE USE FOR THE LIBRARY ILLEGAL SVC svc (HEX xx) CALLED FROM addr

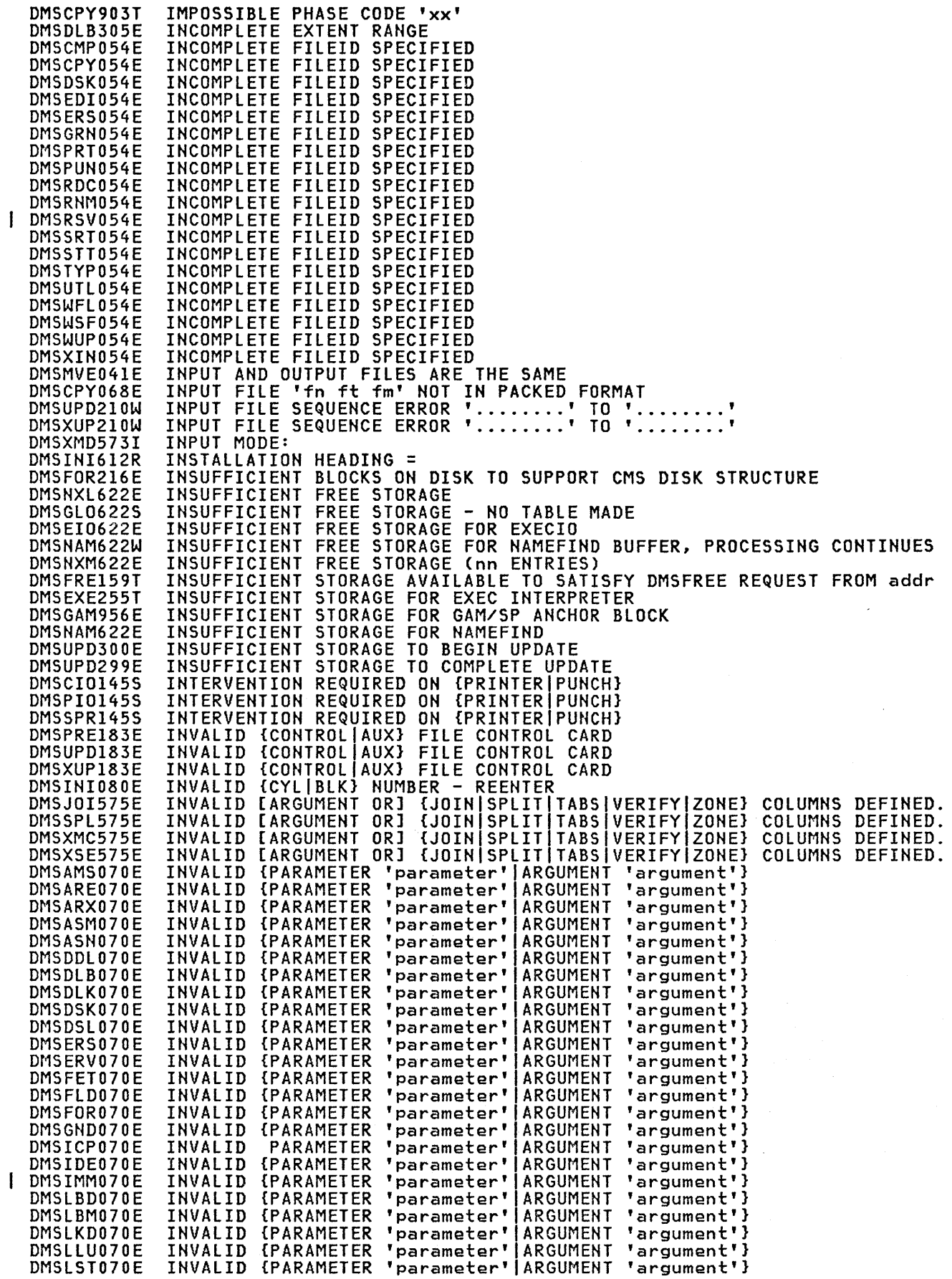

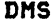

 $\overline{\mathbf{I}}$ 

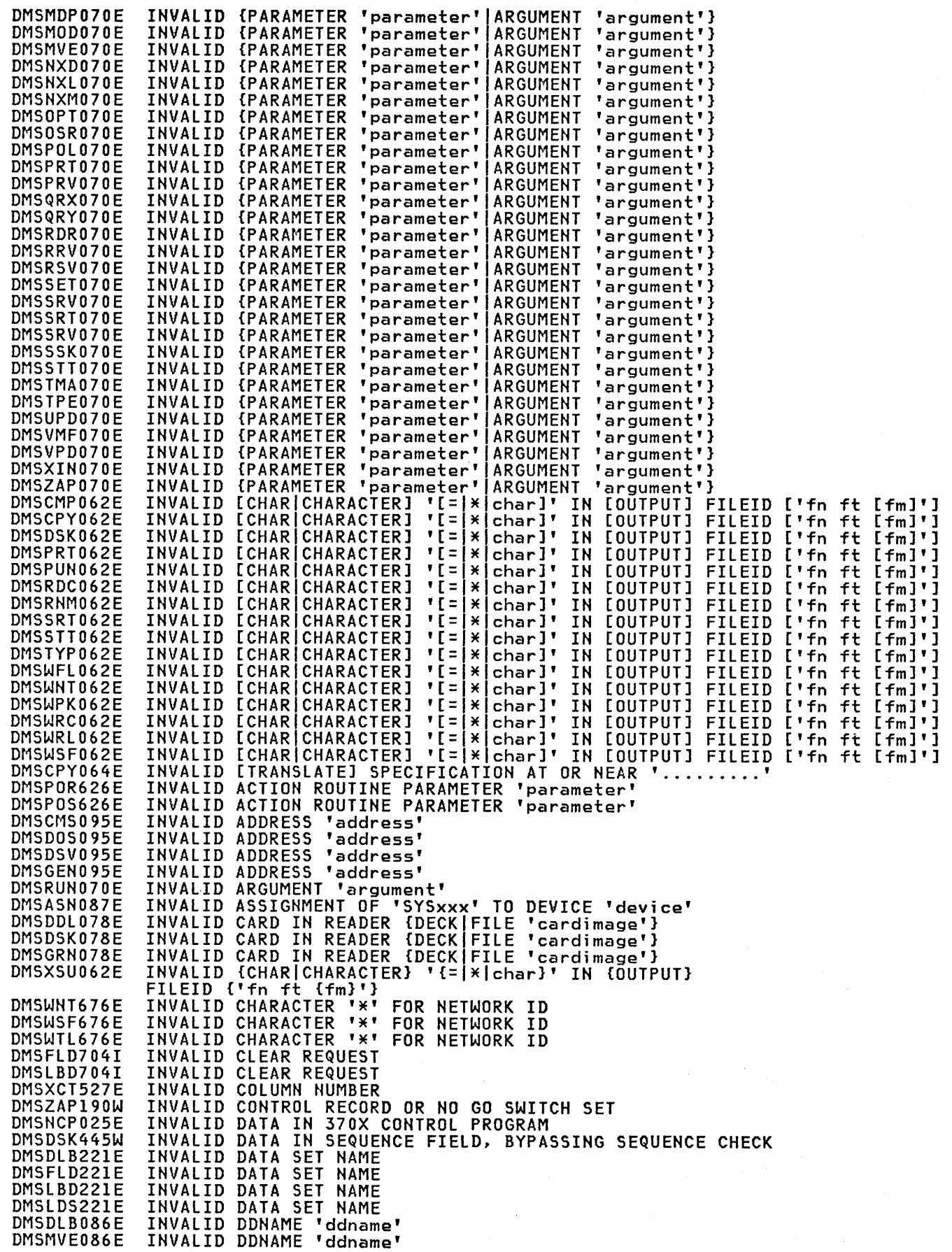

370 Virtual Machine/System Product: System Messages and Codes

 $\bigl($ 

 $\left(\right)$ 

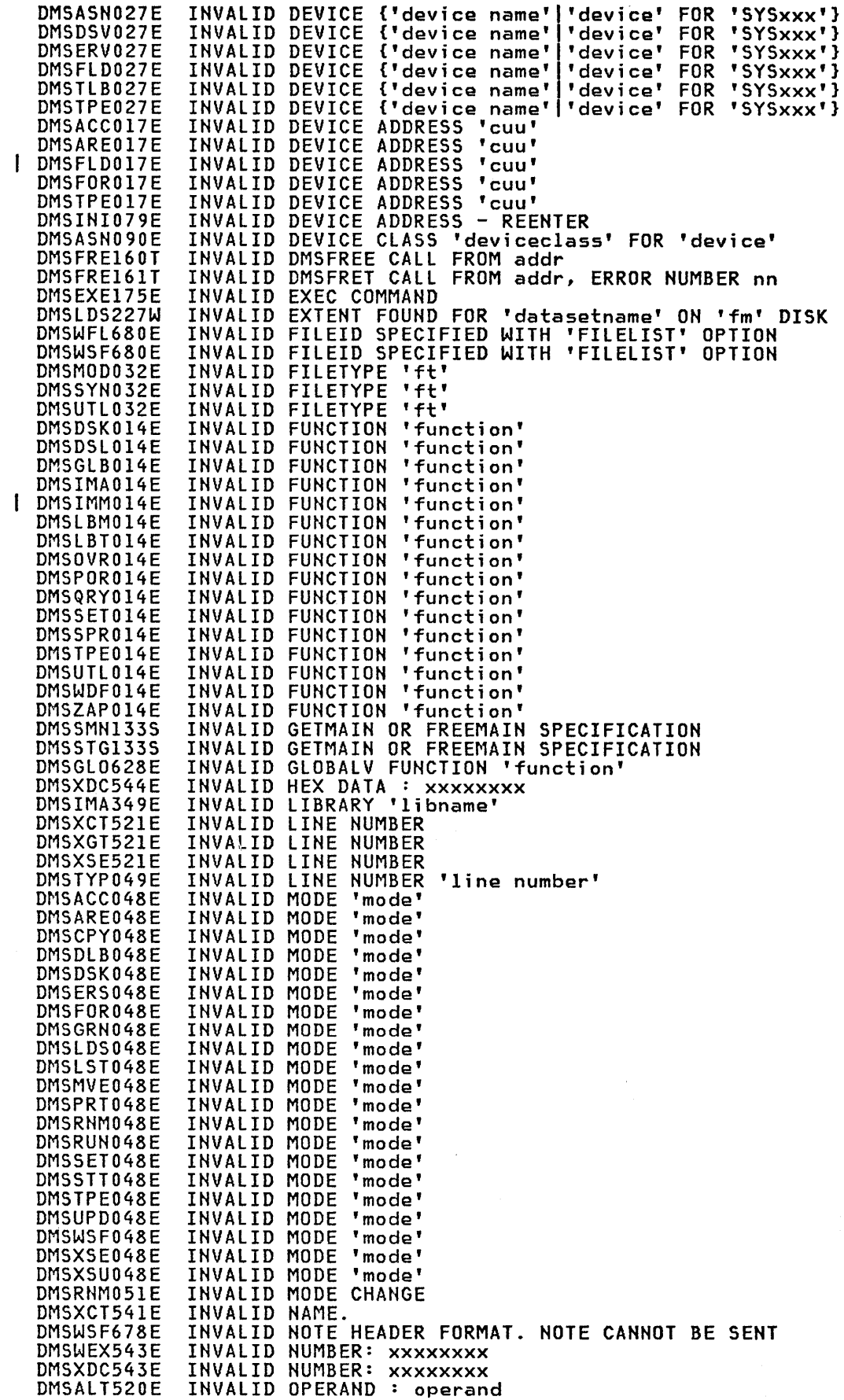

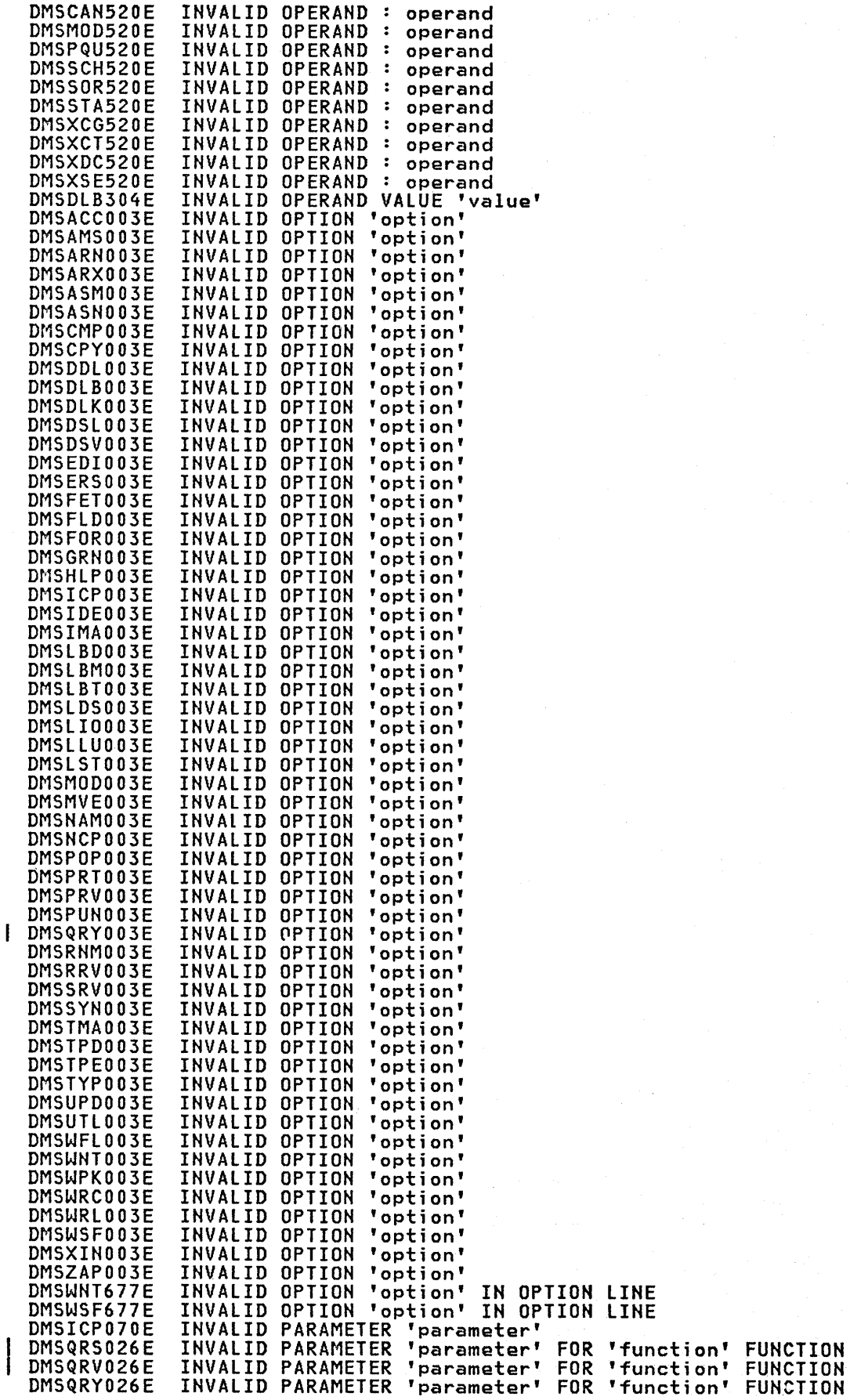

DMSSET026E DMSSPR026E DMSASN029E DMSCMP029E DMSCPY029E DMSEDI029E DMSFET029E DMSFLD029E DMSLBD029E DMSLI0029E DMSNAM029E DMSPRT029E DMSTPE029E DMSTYP029E DMSWDF029E DMSWPK029E DMSWRC029E DMSXIN029E DMSCCK803E DMSXCT535E DMSDMP020W DMSSCH525E DMSXSE525E DMSPSH659E DMSPSW659E DMSPXX659E DMSXPX659E DMSXSE528E DMSMVE232E DMSTMA057E DMSTPE057E DMSVGN369E DMSINI081E DMSWSF081E DMSWVV789W DMSVGN360E DMSSPR352E DMSSRT053E DMSXMS053E DMSWPK650E DMSWRC650E DMSSSK363E DMSSSK362E DMSXCM512E DMSXDC512E DMSGAM951E DMSWEX654E DMSXDC548E DMSXSE548E DMSASN035E DMSFLD035E DMSVMF035E DMSUPD207W DMSXUP207W DMSMOD084E DMSZAP248W DMSINI608R DMSINI082E DMSINI902T DMSINI131S DMSDOSl60S DMSBTP106E DMSJOI685E DMSCPYl57E DMSDSL213W DMSLBM213W DMSLBT213W DMSXCT533E DMSVGN362I DMSWNT669E INVALID PARAMETER 'parameter' FOR 'function' FUNCTION INVALID PARAMETER 'parameter' FOR 'function' FUNCTION INVALID PARAMETER 'parameter' IN THE OPTION 'option' FIELD **Thermeter' IN THE OPTION 'option' FIELD**<br>'parameter' IN THE OPTION 'option' FIELD INVALID PARAMETER 'parameter' IN THE OPTION<br>INVALID PARAMETER 'parameter' IN THE OPTION INVALID PARAMETER 'parameter' IN THE OPTION 'option' FIELD 'parameter' IN THE OPTION 'option' FIELD<br>'parameter' IN THE OPTION 'option' FIELD INVALID PARAMETER 'parameter' IN THE OPTION<br>INVALID PARAMETER 'parameter' IN THE OPTION INVALID PARAMETER 'parameter' IN THE OPTION 'option' FIELD 'parameter' IN THE OPTION 'option' FIELD<br>'parameter' IN THE OPTION 'option' FIELD<br>'parameter' IN THE OPTION 'option' FIELD INVALID PARAMETER 'parameter' IN THE OPTION 'option' FIELD INVALID PARAMETER 'parameter' IN THE OPTION 'option' FIELD INVALID PARAMETER 'parameter' IN THE OPTION 'option' FIELD INVALID PARAMETER 'parameter' IN THE OPTION 'option' FIELD INVALID PARAMETER 'parameter' IN THE OPTION 'option' FIELD INVALID PARAMETER 'parameter' IN THE OPTION 'option' FIELD INVALID PARAMETER 'parameter' IN THE OPTION 'option' FIELD INVALID PARAMETER 'parameter' IN THE OPTION 'option' FIELD INVALID PARAMETER SPECIFICATION INVALID PARMS FOR RENUM. INVALID {PDUMPIIDUMP} ADDRESS 'address' - NO DUMP OPERATION PERFORMED INVALID {PFKEYIPFKEY/PAKEY} NUMBER INVALID {PFKEY|PFKEY/PAKEY} NUMBER INVALID PREFIX SUBCOMMAND: xxxxx INVALID PREFIX SUBCOMMAND: xxxxx INVALID PREFIX SUBCOMMAND: xxxxx INVALID PREFIX SUBCOMMAND: xxxxx INVALID RANGE: TARGET2 CLINE nn) PRECEDES TARGET! CLINE nn). INVALID RECFM -- SPANNED RECORDS NOT SUPPORTED INVALID RECORD FORMAT INVALID RECORD FORMAT INVALID RELEASE 31 OR LATER REQUIRED INVALID REPLY - ANSWER "YES" OR "NO" INVALID REPLY - ANSWER "YES" OR "NO" INVALID RESPONSE<br>INVALID RESPONSE 'response' INVALID SETPRT DATA IN FILE 'fn ft' INVALID SORT FIELD PAIR DEFINED INVALID SORT FIELD PAIR DEFINED INVALID SPOOLID 'nnnn' INVALID SPOOLID 'nnnn' INVALID STARTING ADDRESS 'startadr' INVALID STORAGE PROTECT KEY 'key'<br>INVALID SUBSET COMMAND INVALID SUBSET COMMAND INVALID SVC nn. GAM/SP NOT INSTALLED<br>INVALID SYMBOL 'symbol'. {'/O' MUST BE SPECIFIED ALONE|INVALID CHARACTER<br>'char' FOLLOWING '/' SYMBOL}<br>INVALID SYNONYM OPERAND : operand<br>INVALID SYNONYM OPERAND : operand<br>INVALID TAPE MO INVALID TAPE MODE<br>INVALID TAPE MODE INVALID TAPE MODE INVALID UPDATE FILE CONTROL CARD INVALID UPDATE FILE CONTROL CARD INVALID USE OF 'FROM' AND 'TO' OPTIONS INVALID VER/REP DISP - SET NO GO SWITCH IPL DEVICE ADDRESS = cuu IPL DEVICE ERROR - REENTER IPL DEVICE READ I/O ERROR IPL DEVICE WRITE I/O ERROR JOB CANCELED DUE TO PROGRAM REQUEST JOB CARD FORMAT INVALID JOINED LINECS) EXCEED ZONE SETTINGS. LABEL 'label' NOT FOUND IN FILE 'fn ft fm' LIBRARY 'fn ft fm' NOT CREATED LIBRARY 'fn ft fm' NOT CREATED LIBRARY 'fn it im not created LINE 'linenum' IS NOT RESERVED LINK EDITING sysname<br>LIST OF ADDRESSEES CANNOT BEGIN WITH 'CC:'

DMSLI0116S

LOADER TABLE OVERFLOW

**DMS** 

DMSMODl16S DMSSET031E DMSXFD700E DMSXCT567E DMSXCT566E DMSXCT536E DMSXSE519E DMSWVV793I DMSLBM157S DMSWVV808R DMSWVV802I DMSXCT578W DMSDLB320I DMSDLB321I DMSSRT212E DMSITS135S DMSZAP751I DMSZAP247W DMSIMA013E DMSLBT013E DMSLOS013E DMSNCP013E DMSPRT013E DMSPUN013E DMSTYP013E DMSPOQ693E DMSNXL589E DMSXDS589E DMSWSF637E DMSWTL637E DMSALT545E DMSDDL545E DMSHEL545E DMSMOD545E DMSPOQ545E DMSSCH545E DMSXCT545E DMSXDC545E DMSXMC545E DMSXSE545E DMSWDC652E DMSUPD179E DMSXUP179E DMSUPD180W DMSXUP180W DMSNAM637E DMSWNT637E DMSWUP637E DMSDDL637E DMSWRC637E DMSWDF637E DMSWPK637E DMSWFL637E DMSWRL637E DMSACC723I DMSNXL619E DMSLI0623S DMSSLN350E DMSSLN351E DMSARX052E DMSASM052E DMSOSR052E DMSGLBI08S DMSPOQ694E DMSMCM093E LOADER TABLE OVERFLOW LOADER TABLES CANNOT BE MODIFIED<br>LOGICAL AND OERATOR '&' NOT VALID FOR COLUMN TARGETS LOGICAL SCREENS (sll,swl,shl,svl) AND (s12,sw2,sh2,sv2) OVERLAP EACH OTHER. LOGICAL SCREEN (sll,swl,shl,svl) IS OUTSIDE THE PHYSICAL SCREEN. LOGICAL SCREENS EXCEED PHYSICAL SCREEN SIZE. LRECL MUST BE LOWER THAN WIDTH (nn). MAClIB GENERATION COMPLETED MACLIB LIMIT EXCEEDED [, LAST MEMBER ADDED WAS 'membername']<br>MACRO LIBRARY "libname" WILL BE ERASED. PRESS "ENTER" TO CONTINUE OR "QUIT" TO EXIT MACROS ERASED - VSEVSAM PROCESSING COMPLETE macro 'MACRO' IS NOT CURRENTLY IN STORAGE. MAXIMUM NUMBER OF DISK ENTRIES RECORDED MAXIMUM NUMBER OF EXTENTS RECORDED MAXIMUM NUMBER OF RECORDS EXCEEDED MAXIMUM SVC DEPTH 20 HAS BEEN EXCEEDED WITH CALL AT addr MEMBER 'name' FOUND IN LIBRARY 'libname' MEMBER 'name' NOT FOUND - SET NO GO SWITCH<br>MEMBER 'name' NOT FOUND IN LIBRARY '['fn ft fm'|libname]'<br>MEMBER 'name' NOT FOUND IN LIBRARY '['fn ft fm'|libname]' MEMBER 'name' NOT FOUND IN LIBRARY '['fn ft fm'|libname]'<br>MEMBER 'name' NOT FOUND IN LIBRARY '['fn ft fm'|libname]'<br>MEMBER 'name' NOT FOUND IN LIBRARY '['fn ft fm'|libname]'<br>MEMBER 'name' NOT FOUND IN LIBRARY '['fn ft fm'| MISSING FILEDEF FOR DDNAME ddname. MISSING FILEDEF FOR DDNAME SYSIN. MISSING FILEDEF FOR DDNAME SYSIN.<br>MISSING NODEID FOR THE 'AT' OPERAND MISSING NODEID FOR THE 'AT' OPERAND MISSING OPERAND(S)<br>MISSING OPERAND(S)<br>MISSING OPERAND(S)<br>MISSING OPERAND(S)<br>MISSING OPERAND(S)<br>MISSING OPERAND(S)<br>MISSING OPERAND(S)<br>MISSING OPERAND(S)<br>MISSING OPERAND(S)<br>MISSING OPERAND(S)<br>MISSING OPERAND(S). SPECIFY EXEC MISSING OR DUPLICATE 'MACS' CARD IN CONTROL FILE 'fn ft fm' MISSING OR DUPLICATE 'MACS' CARD IN CONTROL FILE 'fn ft fm' MISSING PTF FILE 'fn ft fm' MISSING PTF FILE 'fn ft fm' MISSING VALUE FOR THE 'option' OPTION MISSING {VALUEI'value' FOR THE {'option' OPTIONI'operand' OPERAND} MISSING VALUE FOR THE 'CTL' OPTION MISSING VALUE FOR THE 'NOTEBOOK ' OPTION MISSING VALUE FOR THE {'NOTEBOOK'I'SPOOLID'} OPTION MISSING VALUE FOR THE PROFILEIFROMIFORI NOTEBOOK OPTION MISSING VALUE FOR THE PROFILEIFROMIFORI OPTION MISSING VALUE FOR THE 'PROFILE' OPTION MISSING VALUE FOR THE 'PROFILE' OPTION mode (cuu) {R/OIR/WJ [-OSI-DOS] MODULE 'module name' NOT FOUND MODULE CANNOT BE LOADED AT LOCATION 'location' BECAUSE IT WOULD OVERLAY THE CMS NUCLEUS MODULE IS MARKED NOT EXECUTABLE MODULE IS MARKED ONLY LOADABLE MORE THAN 100 CHARS OF OPTIONS SPECIFIED MORE THAN 100 CHARS OF OPTIONS SPECIFIED MORE THAN 100 CHARS OF OPTIONS SPECIFIED MORE THAN 8 LIBRARIES SPECIFIED MORE THAN ONE 'statement' STATEMENT IN RTABLE MVCOM MACRO ATTEMPT TO ALTER OTHER THAN POSITION 12-23 OF COMREG DMSXCT540E NAME ALREADY DEFINED ON LINE 'nn' DMSXCT539E NAMED LINE NOT FOUND. DMSXSE530I nn FILE(S) IN STORAGE<br>DMSXCG504E nn LINE(S) {TRUNCATED nn LINE(S) {TRUNCATED|SPILLED}.

nn LINES MERGED, nn LINE(S) {TRUNCATED|SPILLED}.<br>nn LINES {MOVED|COPIED|MERGED}<br>nn LINE(S) DELETED DMSXCG593E DMSXCG506I DMSXCG501I DMSXCG517I nn OCCURRENCE(S) CHANGED ON nn LINE(S). DMSXCG518E nn OCCURRENCE(S) CHANGED ON nn LINE(S); nn LINE (S) {TRUNCATED|SPILLED}. 1 DMSXCG522I nn OCCURRENCES DMSABN149T nnn (HEX xxx) DOUBLEWORDS OF SYSTEM STORAGE HAVE BEEN DESTROYED. RE-IPL CMS **DMSABN150W** nnn (HEX xxx) DOUBLEWORDS OF SYSTEM STORAGE WERE NOT RECOVERED nnnnnK PARTITION TOO LARGE FOR THIS VIRTUAL MACHINE DMSSET333E NO 'CHANGE' OR 'CLOCATE' SUBCOMMAND SPECIFIED. **DMSSCH569E** DMSCMP005E 'option' **SPECIFIED** NΩ "option" SPECIFIED DMSDLB005E NΩ "option" **DMSFOR005E** SPECIFIED NO. SPECIFIED DMSLI0005E N<sub>0</sub> 'option' 'option' DMSLKD005E N0 **SPECIFIED** DMSMOD005E 'option' NO. **SPECIFIED** DMSQRY005E 'option' SPECIFIED N٨ DMSTYP005E 'option' SPECIFIED N0 DMSPRV097E 'SYSRES' VOLUME ACTIVE N<sub>0</sub> 'SYSRES' **DMSRRV097E** N0 **VOLUME ACTIVE DMSSRV097E** 'SYSRES' VOLUME ACTIVE N<sub>0</sub> DMSWDF641E {COMMAND|OPTIONS} SPECIFIED NΩ IDEVICE|LOGICAL UNIT) SPECIFIED<br>IDEVICE|LOGICAL UNIT) SPECIFIED<br>IDEVICE|LOGICAL UNIT) SPECIFIED DMSARE028E NO. DMSASN028E **NO** DMSFOR028E N<sub>0</sub> {PHASE|PROCEDURE} NAME SPECIFIED DMSDSL098E N<sub>0</sub> {PHASE|PROCEDURE} NAME SPECIFIED DMSFET098E N0 (PHASE|PROCEDURE) HAME SPECIFIED<br>{PHASE|PROCEDURE} NAME SPECIFIED DMSPRV098E N<sub>0</sub> DMSRRV098E **NO** DMSSRV098E N<sub>0</sub> {PHASE|PROCEDURE} NAME SPECIFIED CHRIVATE[SYSTEM] TRANSIENT DIRECTORY ENTRIES<br>[SORT|TRANSLATION|SPECIFICATION] LIST {ENTERED|GIVEN}<br>[SORT|TRANSLATION|SPECIFICATION] LIST {ENTERED|GIVEN} DMSDSV028W N<sub>0</sub> DMSCPY063E NO DMSSRT063E N<sub>0</sub> DMSXMS063E N<sub>n</sub> [SORT|TRANSLATION|SPECIFICATION] LIST {ENTERED|GIVEN} DMSBTB100E N<sub>0</sub> BATCH PROCESSOR AVAILABLE CLASS 'Class' FILES IN YOUR READER<br>CLASS 'class' FILES IN YOUR READER DMSWPK643E N<sub>0</sub> DMSWRC643E NO. DMSOPL158E NO. CMS/DOS PROCEDURE LIBRARY SUPPORT DMSDSV022W CORE IMAGE DIRECTORY หก DMSLDS226E NO. DATA SET NAME ALLOWED WITH FREE OPTION DMSAMS228E DDNAME ENTERED<br>DIRECTORY NAME SPECIFIED NΩ DMSGND022E N<sub>0</sub> DMSPRT039E N<sub>0</sub> ENTRIES IN LIBRARY 'fn ft fm' ENTRIES IN LIBRARY 'fn ft fm'<br>ENTRIES IN LIBRARY 'fn ft fm'<br>ENTRIES IN LIBRARY 'fn ft fm'<br>ENTRIES WERE FOUND THAT MATCHED YOUR SEARCH CRITERIA DMSPUN039E N0 DMSTYP039E N0 DMSUTL039E N<sub>0</sub> DMSNAM635I N<sub>0</sub> ENTRY POINT DEFINED DMSLI0055E N<sub>0</sub> DMSCPY042E FILEID(S) SPECIFIED NN. DMSRDC042E N۵ FILEID(S) SPECIFIED DMSRSV042E Ł N<sub>0</sub> FILEID(S) SPECIFIED DMSTPE042E N<sub>0</sub> FILEID(S) SPECIFIED DMSUTL042E NO. FILEID(S) SPECIFIED DMSLDS223E FILEMODE SPECIFIED N0 **DMSAMS001E** N<sub>0</sub> **FILENAME** SPECIFIED DMS0SR001E SPECIFIED N<sub>0</sub> **FILENAME DMSARN001E** NO. FILENAME SPECIFIED DMSARX001E N<sub>0</sub> **FILENAME** SPECIFIED DMSASM001E SPECIFIED N0 **FILENAME** DMSDLB001E **FILENAME** SPECIFIED **NO DMSDLK001E FILENAME** SPECIFIED N<sub>0</sub> **DMSERV001E** N<sub>0</sub> FILENAME SPECIFIED **DMSEXC001E** N<sub>0</sub> **FILENAME** SPECIFIED **DMSICP001E** SPECIFIED N0 FILENAME DMSIMA001E NO. **FILENAME** SPECIFIED SPECIFIED DMSLBM001E **NO FILENAME DMSLBT001E** NO **FILENAME** SPECIFIED DMSLI0001E N<sub>0</sub> FILENAME SPECIFIED **DMSLKD001E** NΩ **FILENAME** SPECIFIED **DMSMDP001E** N<sub>0</sub> **FILENAME** SPECIFIED DMSMOD001E FILENAME SPECIFIED N0 **DMSNCP001E FILENAME** SPECIFIED N0 **DMSNXL001E** NO FILENAME SPECIFIED

**DMS** 

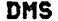

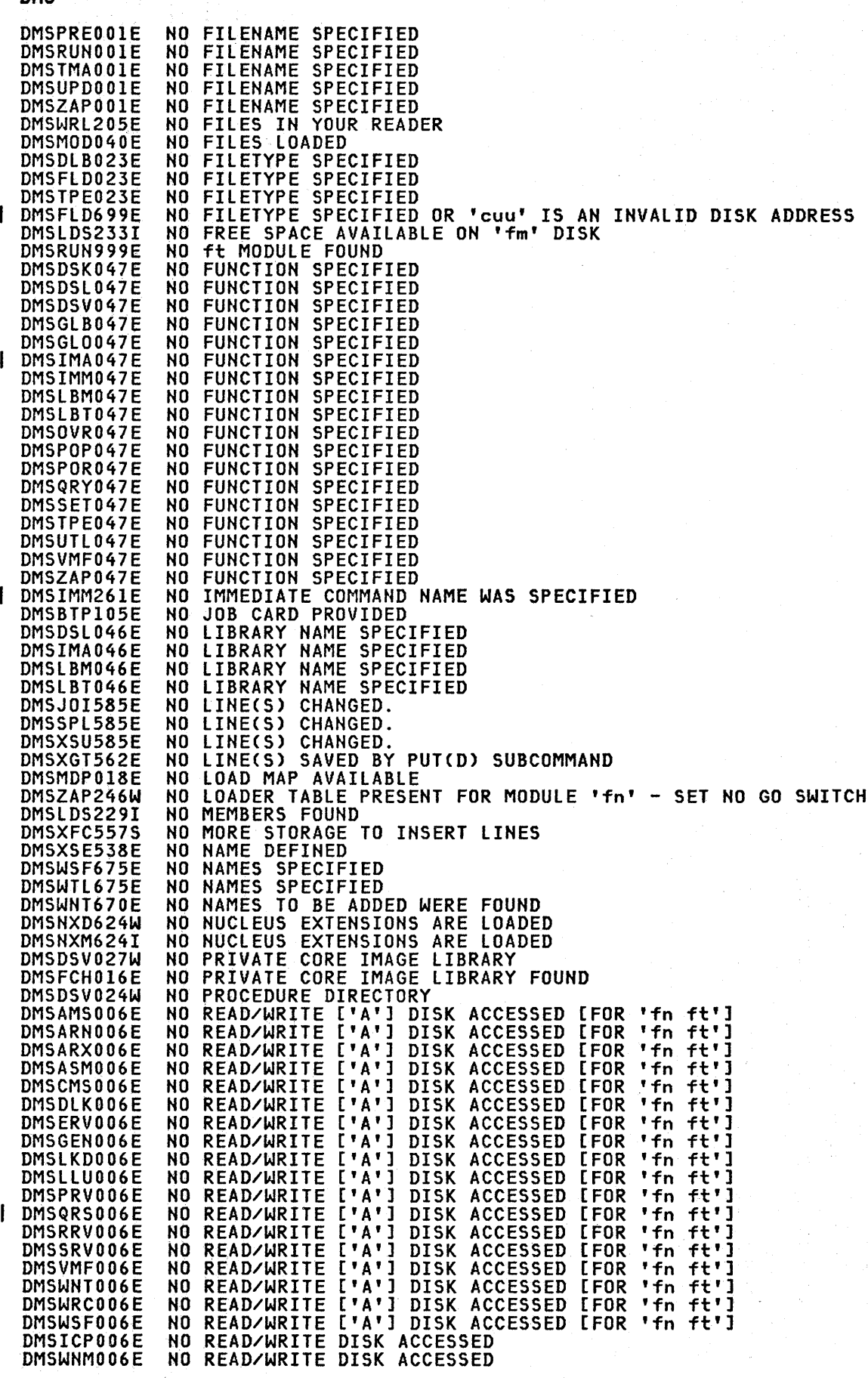

 $\ddagger$ 

 $\left($ 

376 Virtual Machine/System Product: System Messages and Codes

DMSCPY173E DMSDSV023W DMSXMS063E DMSDSV025W DMSXCT554E DMSXDC554E DMSXED554E DMSXFD554E DMSXIN554E DMSXMS554E DMSXPT554E DMSXSE554E DMSXDC542E DMSXSE552E DMSSYN712I DMSSYN711I DMSBOP302E DMSDLB302E DMSLLU303E DMSDSV021W DMSSET061E DMSUPD181E DMSDLB324I DMSQRX324I DMSFLD324I DMSLBD324I DMSQRU324I DMSQRX324I DMSNAM634E DMSERR215T DMSVIP230E DMSPOR690E DMSXSE524W DMSXFD560E DMSXSE560E DMSXCG505E DMSXCG498E DMSSCH586E DMSSPL586E DMSXSU586E DMSWNT667E DMSWSF667E DMSFLD420E DMSTMA420E DMSTPD420E DMSEI0618E DMSGL0618E DMSNAM618E DMSNXL618E DMSQRY618E DMSINI609R DMSINI083E DMSRDC70lI DMSTPE70lI DMSLBTI06S DMSCPYI03S DMSWVV800E DMSVGN365R DMSSOP036E DMSVIP778E DMSVIP779E DMSVIP780E DMSVIP781E DMSVIP782E NO RECORDS WERE COPIED TO OUTPUT FILE 'fn ft fm' NO RELOCATABLE DIRECTORY NO SORT LIST GIVEN NO SOURCE STATEMENT DIRECTORY<br>NO STORAGE AVAILABLE. NO STORAGE AVAILABLE.<br>NO STORAGE AVAILABLE. NO STORAGE AVAILABLE.<br>NO STORAGE AVAILABLE. NO STORAGE AVAILABLE.<br>NO STORAGE AVAILABLE. NO STORAGE AVAILABLE.<br>NO STORAGE AVAILABLE. NO STORAGE AVAILABLE.<br>NO STORAGE AVAILABLE. NO STORAGE AVAILABLE.<br>NO STORAGE AVAILABLE. NO STORAGE AVAILABLE.<br>NO STORAGE AVAILABLE. NO STORAGE AVAILABLE. NO SUCH SUBCOMMAND: name NO SYNONYM CURRENTLY DEFINED. NO SYNONYMS. (DMSINA NOT IN NUCLEUS)<br>NO SYSTEM SYNONYMS IN EFFECT NO SYSxxx OPERAND {ENTERED|SPECIFIED}<br>NO SYSxxx OPERAND {ENTERED|SPECIFIED}<br>NO SYSxxx SATISFIES REQUEST<br>NO TRANSIENT DIRECTORY NO TRANSIENT DIRECTORY<br>NO TRANSLATION CHARACTER SPECIFIED<br>NO UPDATE FILES WERE FOUND NO UPDATE FILES WERE FOUND<br>NO USER DEFINED DLBL IN EF NO USER DEFINED DLBL IN EFFECT<br>NO USER DEFINED DLBL IN EFFECT NO USER DEFINED DLBL IN EFFECT<br>NO USER DEFINED FILEDEF'S IN F NO USER DEFINED FILEDEF'S IN EFFECT NO USER DEFINED LABLEDEF'S IN EFFECT NO USER DEFINED {DLBLIFILEDEFILABELDEF}'s IN EFFECT NO USER DEFINED {DLBLIFILEDEFILABELDEF}'s IN EFFECT NO VALUE TO SEARCH FOR WAS SPECIFIED NO VIRTUAL CONSOLE ATTACHED. RE-IPL CMS NO. OF VSAM EXIT ROUTINES HAS EXCEEDED MAX OF 128 - UNABLE TO CONTINUE NODE CHECKING NOT SPECIFIED IN RTABLE NONDISP CHARACTER RESET TO ". NOT ENOUGH SPACE FOR SERIALIZATION BETWEEN TRUNC AND LRECL. NOT ENOUGH SPACE FOR SERIALIZATION BETWEEN TRUNC AND LRECL.<br>NOT EXECUTED: THE TARGET LINE (nn) IS WITHIN THE LINES TO MOVE NOT EXECUTED: THE TARGET LINE (nn) IS WITHIN THE LINES TO MOVE NOT EXECUTED: THE TWO AREAS TO MERGE OVERLAP EACH OTHER. NOT FOUND NOT FOUND<br>NOT FOUND (ON SCREEN) NOTE HEADER DOES NOT CONTAIN THE {KEYWORD {'FROM''TO'} 'OPTIONS'|<br>'DATE' LINE} NOTE HEADER DOES NOT CONTAIN THE {KEYWORD {'FROM''TO'} 'OPTIONS'|<br>'DATE' LINE} NSL EXIT FILENAME MISSING OR INVALID NSL EXIT FILENAME MISSING OR INVALID NSL EXIT FILENAME MISSING OR INVALID NUCEXT FAILED NUCEXT FAILED NUCEXT FAILED NUCEXT FAILED NUCEXT FAILED NUCEXT FAILED<br>NUCLEUS {CYL|BLK} ADDRESS = nnn<br>NUCLEUS {CYL|BLK} SPECIFICATION UNACCEPTABLE, ERROR 'X' NULL FILE NULL FILE NUMBER OF MEMBER NAMES EXCEEDS MAX 'nnnn'. FILE 'fn ft' NOT ADDED NUMBER OF SPECS EXCEEDS MAX 20 ONE OF THE FILES NEEDED FOR MACLIB GENERATION IS MISSING ONE OR MORE OF THE TEXT FILES LISTED IN THE fn EXEC ARE MISSING. THE VSAM PP PID TAPE SHOULD BE ON TAPE DRIVE 181, Enter: 'GO' IF TAPE DRIVE IS READY TO LOADFILE OR 'QUIT' to STOP GENERATION PROCESS OPEN ERROR CODE 'nn' ON 'ddname' OPEN ERROR ON ddname: POSSIBLE VOLUME ERROR. SEE VSE/VSAM DOCUMENTION FOR OPEN ERROR CODE code OPEN ERROR ON ddname: POSSIBLE USER PROGRAMMING ERROR. SEE VSE/VSAM DOCUMENTATION FOR OPEN ERROR CODE code OPEN ERROR ON ddname: POSSIBLE DLBL/EXTENT ERROR. SEE VSE/VSAM DOCUMENTATION FOR OPEN ERROR CODE code OPEN ERROR ON ddname: POSSIBLE CATALOG ERROR. SEE VSE/VSAM DOCUMENTATION FOR OPEN ERROR CODE code OPEN ERROR ON ddname: POSSIBLE SYSTEM ERROR.

 $\mathbf{I}$ 

ł

SEE VSE/VSAM DOCUMENTATION FOR OPEN ERROR CODE code DMSXDS59lE OPEN ERROR ON SYSIN. DMSXDC497E OPERAND OF SET option EXCEEDS MAXIMUM LENGTH OPTION 'CURSOR' VALID IN DISPLAY MODE ONLY.<br>OPTION 'CURSOR' VALID IN DISPLAY MODE ONLY. DMSSPL526E VALID IN DISPLAY MODE ONLY. DMSWEX526E DMSXCT526E OPTION 'option' VALID IN DISPLAY MODE ONLY. OPTION 'option' VALID IN DISPLAY MODE ONLY. DMSXSE526E DMSUPDl87E OPTION 'STK' INVALID WITHOUT 'CTL' OS DISK - FILEID AND/OR OPTIONS SPECIFIED ARE IGNORED DMSACC230W DMSASN050E PARAMETER MISSING AFTER {DDNAMEISYSxxxlfunction} PARAMETER MISSING AFTER DMSDLB050E DMSFLD050E PARAMETER MISSING AFTER DMSNXD050E PARAMETER MISSING AFTER {DDNAME SYSxxx function} DMSSET050E PARAMETER MISSING AFTER {DDNAME SYSxxx function} DMSZAPl9lW PATCH OVERLAPS - SET NO GO SWITCH DMSMVE2251 PDS MEMBER 'membername' MOVED PERM I/O ERROR ON 'cuu'. CSW ccccccccc SENSE ssssssss DMSRSV909E ł PERM I/O ERROR ON 'cuu'. CSW cccccccc cccccccc SENSE ssssssss DMSFNS909T ssssssss ssssssss ssssssss sssssssss sssssssss PERMANENT CONSOLE ERROR. RE-IPL CMS DMSCITl7lT DMSCRDl7lT PERMANENT CONSOLE ERROR. RE-IPL CMS DMSCWRl7lT PERMANENT CONSOLE ERROR. RE-IPL CMS PERMANENT UNIT CHECK ON DISK 'mode(cuu)'<br>PERMANENT UNIT CHECK ON DISK 'mode(cuu)'<br>PHASE 'phase' ENTRY POINT AT LOCATION XXXXXX DMSFOR125S DMSRSV125S DMSFET7101 PHASE 'phase' NOT FOUND DMSLDF004E DMSFCH623S PHASE CANNOT BE LOADED AT LOCATION 'location' BECAUSE IT WOULD OVERLAY THE CMS NUCLEUS PHASE CANNOT BE LOADED AT LOCATION 'location' BECAUSE IT WOULD DMSFET623S OVERLAY THE CMS NUCLEUS DMSFCHl15E PHASE LOAD POINT LESS THAN 'address' DMSZAPl93W PRECEDING CONTROL RECORD FLUSHED DMSPSH661E PREFIX 'name' IS INVALID FOR THE LINE ON WHICH IT WAS ENTERED<br>PREFIX 'name' IS INVALID FOR THE LINE ON WHICH IT WAS ENTERED DMSPSW661E PREFIX 'name' IS INVALID FOR THE<br>PREFIX 'name' IS INVALID FOR THE DMSPXX661E THE LINE ON WHICH IT WAS ENTERED DMSXPX661E PREFIX 'name' IS INVALID FOR THE LINE ON WHICH IT WAS ENTERED DMSXSU588E PREFIX SUBCOMMAND WAITING...<br>PRELOADER PROCESSING ERROR<br>PREMATURE EOF ON FILE 'fn ft [fm]' DMSPRE238E rREMATURE EOF ON FILE 'fn ft [fm]'<br>PREMATURE EOF ON FILE 'fn ft [fm]'|NUMBER 'nn')<br>PREMATURE EOF ON FILE 'fn ft fm' -- SEQ NUMBER '........' NOT FOUND DMSCMPOIOE DMSTPEOIOE DMSUPDOIOW DMSLBM167S PREVIOUS MACLIB FUNCTION NOT FINISHED PROCESSING VOLUME 'no' IN DATA SET 'data set name' DMSSTT2271 PROPCHK NOT SPECIFIED IN RTABLE FOR NODE 'nodeid' DMSPOP709E PROPCHK NOT SPECIFIED IN RTABLE FOR NODE 'nodeid' DMSPOR709E DMSSPR199E PRT 'DOE' NOT A VIRTUAL 3800 DMSSPR196I PRT cuu SETUP COMPLETE DMSLI0206W PSEUDO REGISTER ALIGNMENT ERROR DMSLI0168S PSEUDO REGISTER TABLE OVERFLOW PUNCH IS NOT READY DMSWSF674E PUT NOT EXECUTED DMSXPT580W DMSDSK205W READER EMPTY OR NOT READY READER EMPTY OR NOT READY DMSRDC205W READER ENTIT OR NOT READI<br>READER FILE ALTERED TO DISK LOAD AS: 'fn ft fm'. DISK LOAD STOPPED<br>FILE HAS BEEN LEFT IN YOUR READER DMSDSK496S DMSWPK674E READER IS NOT READY DMSWRC674E READER IS NOT READY RECEIVED NULL FILE -- NO FILES CREATED DMSDDL636W DMSXSE5l5E RECFM MUST BE FlvIFPIVP. DMSEDI044E RECORD LENGTH EXCEEDS ALLOWABLE MAXIMUM DMSPRT044E RECORD LENGTH EXCEEDS ALLOWABLE MAXIMUM DMSPUN044E RECORD LENGTH EXCEEDS ALLOWABLE MAXIMUM<br>RECORD LENGTH IS 'nnn' BYTES DMSRDC738I DMSXGT563W RECORDS {TRUNCATED|SPILLED}.<br>RECORDS TRUNCATED TO nn WHEN ADDED TO 'fn ft fm'. DMSXPT579E DMSEDI144S REQUESTED FILE IS IN ACTIVE STATUS RESULT IS 'nnnn' BYTES TOO LARGE FOR CP COMMAND BUFFER DMSPOR627E RETURN CODE 'nn' FROM 'command'. DMSXCM5l4E RETURNED VALUES WERE TRUNCATED<br>REWRITE THE NUCLEUS? {YES|NO} DMSNAM633W DMSINI607R REWRITE THE NUCLEUS? {YES|NO}<br>routine ROUTINE CALLED FROM addr DID DMSKEY WITH NO RESET DMSITSl40T DMSPOQ620E RTABLE ERROR ON LINE 'nnnn' {NON-NUMERIC VALUE SPECIFIEDIINCORRECT -1

378 Virtual Machine/System Product: System Messages and Codes

 $\mathbf{I}$ NUMBER OF PARAMETERSIMISALIGNED FIELDIINVALID PROP USERID} DMSITS154T SAVE AREA FOR SVC CALL FROM addr CANNOT BE ALLOCATED SAVEAREA ADDRESS IN PARTITION PIB NOT EQUIVALENT TO LTA SAVEAREA ADDRESS<br>SAVEAREA ADDRESS IN PARTITION PIB NOT EQUIVALENT TO LTA SAVEAREA ADDRESS DMSD0S091E DMSSET142S SCREEN MODIFICATIONS LOST? 'SET FULLREAD ON' TO USE PAKEYS SAFELY<br>SCREEN MODIFICATIONS LOST? 'SET FULLREAD ON' TO USE PAKEYS SAFELY<br>SEQUENCE ERROR DETECTED LOADING 'fn ft' EXPECTED DMSXP0614E DMSXSC614E DMSDSK078W ' FOUND ' SEQUENCE ERROR INTRODUCED IN OUTPUT FILE: '........' TO '........'<br>SEQUENCE ERROR INTRODUCED IN OUTPUT FILE: '........' TO '........'<br>SEQUENCE INCREMENT IS ZERO DMSUPD174W DMSXUP174W DMSUPD182W SEQUENCE NUMBER ['.......'] NOT FOUND<br>SEQUENCE NUMBER ['........'] NOT FOUND<br>SEQUENCING OVERFLOW FOLLOWING SEQ NUMBER '.. DMSUPD186W DMSXUP186W DMSUPD176W SETL/SETLP/SETLS CAN ONLY BE EXECUTED FROM AN EXEC 2 EXEC OR AS A DMSGL0631E CMS COMMAND DMSSPR198E SETPRT CAUSED A LOAD CHECK - SNS=ssssssss<br>SEVERE ERROR MESSAGES ISSUED DMSARN012W SEVERE ERROR MESSAGES ISSUED DMSLKD012W SHARED (S-STAT)Y-STAT) NOT AVAILABLE<br>SHARED (S-STAT)Y-STAT) NOT AVAILABLE DMSINS100W DMSSET100W SORT INVALID IN UPDATE MODE DMSXMS493E SPECIFIED IMMEDIATE COMMAND NOT FOUND<br>SPECIFIED IMMEDIATE COMMAND IS A NUCLEUS EXTENSION AND CANNOT DMSIMM262E DMSIMM263E **BE CLEARED** SPOOLID 'nnnn' DOES NOT EXIST<br>SPOOLID 'nnnn' DOES NOT EXIST DMSWPK655E DMSWRC655E DMSVGN366I STARTING TO READ PTF DECKS FROM READER STORAGE NOT INITIALIZED FOR VSAM PROCESSING<br>STORAGE NOT INITIALIZED FOR VSAM PROCESSING<br>{TARGET|STRING} 'string' FOUND. [--- PFnn SET FOR SELECTIVE CHANGE.] DMSB0P413S DMSLDF413S DMSSCH551I DMSHEL586E **STRING NOT FOUND** DMSXCG511E STRING2 CONTAINS MORE ARBITRARY CHARACTERS THAN STRING1 DMSSTX092E STXIT SAVEAREA ADDRESS INVALID DMSMOD529E SUBCOMMAND IS ONLY VALID IN {DISPLAY|EDITING} MODE. SUBCOMMAND IS ONLY VALID IN (DISPLAY|EDITING) MODE.<br>SUBCOMMAND IS ONLY VALID IN (DISPLAY|EDITING) MODE.<br>SUBCOMMAND IS ONLY VALID IN (DISPLAY|EDITING) MODE.<br>SUBCOMMAND IS ONLY VALID IN (DISPLAY|EDITING) MODE. DMSPOW529E DMSSCH529E DMSXCT529E DMSXMD529E SUBCOMMAND IS ONLY VALID IN {DISPLAY|EDITING} MODE. SUBCOMMAND IS ONLY VALID IN (DISPLAY|EDITING) MODE.<br>SUBCOMMAND NOT VALID WITH THIS SCREEN DEFINITION.<br>SVC CALL FROM addr ILLEGALLY RE-ENTERS INTSVC. RE-IPL CMS DMSXML529E DMSXSE568E DMSITS136T SYNONYM 'name' NOT RECOGNIZED BY PREFIX MACRO 'macroname'.<br>SYNONYM 'name' NOT RECOGNIZED BY PREFIX MACRO 'macroname'. DMSPSH686E DMSPXX686E SYNONYM ABBREVIATION TOO LARGE. DMSXDC549E SYNONYM DEFINITION INCOMPLETE DMSXDC547E DMSVGN363I sysname DOSLIB CREATED ON DISK 'A'<br>SYSTEM 'sysname' DOES NOT EXIST DMSB0P400S SYSTEM 'sysname' DOES NOT EXIST DMSSET400S SYSTEM 'sysname' DOES NOT EXIST<br>SYSTEM 'sysname' DOES NOT EXIST DMSSSK400S DMSVIB400S SYSTEM ABEND XXX CALLED FROM 'addr' DMSABN148T SYSTEM ABEND xxx CALLED FORM 'addr' DMSP0Q148T DMSABN152T SYSTEM ABEND xxx CALLED FROM addr WHILE 'UFDBUSY' = xx. RE-IPL CMS SYSTEM DISK ADDRESS = cuu<br>SYSTEM NAME NOT SPECIFIED DMSINI606R DMSSSK365E DMSVGN365I SYSTEM sysname SAVED DMSDLB306E SYSXXX NOT ASSIGNED FOR 'IGNORE' TAP1 (181) NOT ATTACHED<br>TAPE FILE EXCEEDS 9 CMS MACLIBS DMSVPD113S DMSTMA139S DMSXDC546E TARGET NOT FOUND | DMSXFD698E TARGET STRING TOO LONG, UNABLE TO PARSE THE ENTIRE TARGET STRING. TEN FILES COPIED<br>TERM INPUT -- TYPE NULL LINE FOR END OF DATA DMSTPD707I DMSMVE706I DMSARN016W TERMINAL ERROR MESSAGES ISSUED TERMINAL ERROR MESSAGES ISSUED<br>TERMINAL ERROR. FORCED CASE UPPERCASE. DMSLKD016W DMSXI0572E DMSFLE495E THE 'modulel' MODULE CAN ONLY BE EXECUTED BY THE 'module2' MODULE, IT CANNOT BE EXECUTED BY ITSELF DMSWPK683E THE ENTIRE FILE MUST BE PEEKED AT TO BE REFORMATTED

DMSWPK683W THE FILE HAS AN LRECL GREATER THAN 255 AND CANNOT BE REFORMATTED DMSLI0201W THE FOLLOWING NAMES ARE UNDEFINED: DMSWVV791I THE LIBRARY NAME WILL BE "libname." PRESS "ENTER" TO CONTINUE, ELSE ENTER "QUIT" OR THE NAME WILL BE USED FOR THE LIBRARY DMSXCT697E THE LOGICAL SCREENS MUST COVER THE FULL PHYSICAL SCREEN WIDTH. THE NICKNAME FIELD MUST BE FILLED IN DMSWNM660E THE USER TAG NAME 'tagname' TAG IS TOO LONG TO DISPLAY IN THE PANEL<br>THE VALUE FOR THE 'tag' TAG IS TOO LONG TO DISPLAY IN THE PANEL<br>THE VSE/VSAM OPTIONAL SOURCE STATEMENT LIBRARY TAPE MUST BE MOUNTED<br>AS VIRTUAL 181. IF IT DMSWNM645W DMSWN~16 58W DMSWVV798R MOUNTED. ELSE PRESS "ENTER" TO CONTINUE THERE (IS|ARE) nn UNDISPLAYED TAG(S)<br>THIS IS A SYSTEM {HELP|DUMP} FILE. THIS FILE CANNOT BE {PEEKED AT| DMSWNM663W DMSWPK687E RECEIVED} DMSWRC687E THIS IS A SYSTEM {HELPIDUMP} FILE. THIS FILE CANNOT BE {PEEKED ATI RECEIVED} DMSWRC681E THIS IS AN UNNAMED FILE. SPECIFY FILENAME AND FILETYPE DMSXMS596S THIS MODULE MUST BE CALLED WITHIN THE EDITOR DMSXP0596S THIS MODULE MUST BE CALLED WITHIN THE EDITOR DMSCPY172E TO LABEL 'label' {EQUALSIIS AN INITIAL SUBSTRING OF} FRLABEL 'label' DMSXSU584I TOF: DMSCPYI02S TOO MANY FILEIDS DMSXCT534E TOO MANY LOGICAL SCREENS DEFINED. DMSXDC550E TOO MANY OPERANDS IN SYNONYM DEFINITION. TOO MANY TAGS WERE ENCOUNTERED. MAXIMUM IS 64 PER LINE DMSNAM663E TOO MANY WCGM'S NEEDED FOR 'CHARS' DMSSPR204E DMSXMC576E TOTAL VERIFY EXCEEDS SCREEN SIZE (nn).<br>{TRUNCATED|SPILLED}.<br>{TRUNCATED|SPILLED}. DMSJOI503E DMSXCG503E DMSXMD503E {TRUNCATED SPILLED}. DMSXCT523I TYPEWRITER MODE UNABLE TO ACCESS HELP DISK (cuu), RC = nn FROM ACCESS COMMAND DMSHEL640E DMSXUP598S UNABLE TO BUILD UPDATE FILE : INTERNAL LIST DESTROYED. DMSXUP599S UNABLE TO BUILD UPDATE FILE : SERIALIZATION DESTROYED. DMSAMS136S UNABLE TO LOAD 'IDCMAS' DMSEDI143S UNABLE TO LOAD SAVED SYSTEM OR LOAD MODULE ['ERROR CODE = nn'] UNABLE TO MERGE UPDATES CONTAINING './ S' CARDS DMSXUP597E UNABLE TO OPEN FILE ddname DMSLOS073E UNABLE TO OPEN FILE ddname DMSMVE073E UNABLE TO OPEN FILE ddname UNABLE TO UNPACK FILE 'fn ft fm' DMSUTL073E DMSXIN500E DMSXER556S UNDEFINED MESSAGE (DMSXER CALLED AT hex loc)<br>UNDEFINED PFKEY DMSHEL657E DMSWNM657E UNDEFINED PFKEY/PAKEY. DMSWSF657E UNDEFINED PFKEY/PAKEY. DMSSPR197S UNDIAGNOSED ERROR FROM PRINTER 'OOE' DMSCPY901T UNEXPECTED ERROR AT 'addr': PLIST 'plist fn ft fm' AT addr, BASE addr, RC nn DMSUTL901T UNEXPECTED ERROR AT 'addr': PLIST 'plist fn ft fm' AT addr, BASE addr, RC nn DMSCVH161S UNEXPECTED ERROR CODE 'nn' ON 'SYSxxx' UNEXPECTED ERROR CODE 'nn' ON 'SYSxxx' ł DMSLDF161S UNEXPECTED ERROR CODE 'nn' ON 'SYSxxx' DMSXCP161S DMSFRE166T UNEXPECTED ERROR IN FREE STORAGE MANAGEMENT ROUTINE (INTERNAL ERROR CODE nn). RE-IPL CMS DMSCPY904T UNEXPECTED UNPACK ERROR AT 'addr', BASE 'addr' DMSPOR513E UNKNOWN CP/CMS COMMAND DMSXCM513E UNKNOWN CP/CMS COMMAND DMSPRE236E UNRESOLVED EXTERNAL REFERENCE(S) ENCOUNTERED UNSUPPORTED DEVICE FOR ddname<br>UNSUPPORTED DTF TYPE 'dtftype'<br>UNSUPPORTED DTF TYPE 'dtftype' DMSMVE127S DMSBOP088E DMSCLS088E DMSPDP088E UNSUPPORTED DTF TYPE 'dtftype'<br>UNSUPPORTED FORM OF {'macro'|'parm'}{MACRO|SVC}<br>UNSUPPORTED FORM OF {'macro'l'parm'}{MACRO|SVC} DMSDOS119S DMSSVT119S UNSUPPORTED FUNCTION IN A LIOCS ROUTINE DMSLIC096S UNSUPPORTED OS DATA SET, [ERROR 'code']<br>UNSUPPORTED OS DATA SET, [ERROR 'code']<br>UNSUPPORTED SVC svc (HEX xx) CALLED FROM addr<br>UNSUPPORTED SVC svc (HEX xx) CALLED FROM addr DMSSTT229E DMSXSU229E DMSGMF121S (HEX xx) CALLED FROM addr<br>CODE nn CALLED FROM addr DMSSVT121S UNSUPPORTED SVC 203 CODE nn CALLED FROM addr DMSITS134S DMSDDL636E UNSUPPORTED TYPE OF NETDATA FILE DMSNAM636E UNSUPPORTED TYPE OT NETDATA FILE

 $\mathfrak{t}$ 

380 Virtual Machine~System Product: System Messages and Codes

UPDATE 'updname' SPECIFIED IN THE 'UNTIL' OPTION FIELD NOT FOUND. DMSXUP570W T UPDATE PROCESSING WILL BE DONE USING DISK<br>UPDATE REQUESTED FOR READ-ONLY DISK DMSUPD304I DMSSOP036W UPDATING 'fn ft fm' APPLYING 'fn ft fm' [APPLYING 'fn ft fm'] DMSUPD178I UPDATING ['fn ft fm'] WITH 'fn ft fm'<br>USER ABEND nnnn CALLED FROM addr DMSXUP178I DMSABN155T USER LABELS BYPASSED ON DATA SET 'data set name'<br>USER NOT AUTORIZED TO ISSUE 'command' COMMAND DMSSTT228I DMSWTL499E USERID 'name' NOT FOUND. CHECK THE 'userid NAMES' FILE<br>USERID 'name' NOT FOUND. NO FILES HAVE BEEN SENT DMSWNT648E DMSWSF638E USERID 'name' NOT FOUND. NO MESSAGES HAVE BEEN SENT DMSWTL648E USERID NOT SPECIFIED FOR 'nickname' IN 'userid NAMES' FILE<br>USERID NOT SPECIFIED FOR 'nickname' IN 'userid NAMES' FILE DMSWNT647E DMSWSF647E USERID NOT SPECIFIED FOR 'nickname' IN 'userid NAMES' FILE DMSWTL647E DMSHLP252E VALID OPTIONS ARE: DESC FORM PARM ALL DMSZAP200W VERIFY REJECT - SET NO GO SWITCH **VERSION IDENTIFICATION:** DMSINI611R DMSINI260T VIRTUAL MACHINE SIZE TOO SMALL TO IPL NON-SHARED COPY OF CNS VIRTUAL PUNCH INVALID OR NOT DEFINED DMSWSF672E VIRTUAL READER INVALID OR NOT DEFINED DMSWPK672E VIRTUAL READER INVALID OR NOT DEFINED<br>VIRTUAL READER INVALID OR NOT DEFINED DMSWRC672E DMSWSF672E DMSACC109S VIRTUAL STORAGE CAPACITY EXCEEDED VIRTUAL STORAGE CAPACITY EXCEEDED DMSAMS109S VIRTUAL STORAGE CAPACITY DMSBWR109S **EXCEEDED** VIRTUAL STORAGE CAPACITY EXCEEDED DMSCMP109S VIRTUAL STORAGE CAPACITY EXCEEDED DMSDLB109S VIRTUAL STORAGE CAPACITY<br>VIRTUAL STORAGE CAPACITY DMSFCH109S **EXCEEDED** DMSERS109S **EXCEEDED** DMSFMS109T VIRTUAL STORAGE CAPACITY **EXCEEDED** DMSFNS109T VIRTUAL STORAGE CAPACITY **EXCEEDED** CAPACITY DMSHLP109S VIRTUAL STORAGE **EXCEEDED** | DMSIMM109S VIRTUAL STORAGE CAPACITY EXCEEDED VIRTUAL STORAGE CAPACITY EXCEEDED DMSLBM109S DMSLI0109S VIRTUAL STORAGE CAPACITY **EXCEEDED** VIRTUAL STORAGE DMSMOD109S CAPACITY **EXCEEDED** VIRTUAL STORAGE CAPACITY DMSNCP109S **EXCEEDED** VIRTUAL STORAGE CAPACITY<br>VIRTUAL STORAGE CAPACITY DMSOVR109S **EXCEEDED** DMSPRE109S **EXCEEDED** DMSQRS109S VIRTUAL STORAGE CAPACITY EXCEEDED DMSQRT109S VIRTUAL STORAGE CAPACITY **EXCEEDED** CAPACITY DMSQRU109S **EXCEEDED** VIRTUAL STORAGE DMSQRV109S VIRTUAL STORAGE CAPACITY **EXCEEDED** VIRTUAL STORAGE CAPACITY DMSQRW109T **EXCEEDED** DMSQRX109T VIRTUAL STORAGE CAPACITY **EXCEEDED** VIRTUAL STORAGE CAPACITY DMSQRY109S **EXCEEDED** VIRTUAL STORAGE CAPACITY EXCEEDED DMSRSV109T VIRTUAL STORAGE CAPACITY<br>VIRTUAL STORAGE CAPACITY DMSSMN109S **EXCEEDED** DMSSOP109S EXCEEDED DMSSTG109S VIRTUAL STORAGE CAPACITY EXCEEDED DMSTMA109S VIRTUAL STORAGE CAPACITY **EXCEEDED** DMSTPD109S VIRTUAL STORAGE CAPACITY **EXCEEDED** DMSTPE109S VIRTUAL STORAGE CAPACITY **EXCEEDED** VIRTUAL STORAGE CAPACITY DMSVIB109S EXCEEDED DMSVIP109S VIRTUAL STORAGE CAPACITY **EXCEEDED** VIRTUAL STORAGE CAPACITY DMSVMF109S EXCEEDED DMSVPD109S VIRTUAL STORAGE CAPACITY **EXCEEDED** VIRTUAL STORAGE CAPACITY EXCEEDED<br>VIRTUAL STORAGE SIZE TOO LARGE FOR 'CMSGAM' SHARED SEGMENT TO LOAD DMSXBG109S DMSGAM952E AT nnnnnn VITAL FREE STORAGE POINTERS DESTROYED (INTERNAL ERROR CODE nn), DMSFRE162T RE-IPL CMS VM SIZE (size) CANNOT EXCEED 'sysname' START ADDRESS (address) DMSB0P401S VM SIZE (size) CANNOT EXCEED 'sysname' START ADDRESS (address) DMSLDF401S SIZE (size) CANNOT EXCEED 'sysname' START ADDRESS (address)<br>SIZE (size) CANNOT EXCEED 'sysname' START ADDRESS (address) DMSSET401S VM DMSVIB401S VM DMSSSK364E VM STORAGE NOT LARGE ENOUGH TO CONTAIN SYSTEM LOADING AT startadr to endadr VMDUMP TAKEN, PROP WILL IPL CMS<br>VOLUME 'label' IS NOT A DOS SYSRES DMSP0Q691I DMSSET444E VSE/VSAM PHASE "IKQVCHK" NOT FOUND | DMSCCK806S

UNSUPPORTED 370X CONTROL PROGRAM TYPE

DMSNCP045E

WARNING: THIS ENTRY DUPLICATES AN EXISTING NICKNAME<br>WARNING: THIS FILE HAS NO RECORDS<br>WARNING: FILE IS EMPTY.<br>WARNING: FILE IS EMPTY. DMSWNM660W DMSWPK684W DMSXFD559W DMSXSU559W MARNING MESSAGES ISSUED<br>WARNING MESSAGES ISSUED<br>WARNING MESSAGES ISSUED (SEVERITY = nn). {'REP' OPTION IGNORED} DMSARN004W DMSLKD004W DMSUPD177I DMSXFD592W WRAPPED WRAPPED WRITE-INHIBIT SWITCH SET ON DRIVE ... NOTIFY OPERATOR DMSDI0905S WRONG FILE FORMAT FOR SERIALIZATION. DMSXSE558W DMSXMD587I XEDIT: DMSXSU587I XEDIT: DMSINI615R  $Y - DISK$  ADDRESS = cuu DMSWNM662E YOU ARE NOT ON AN ENTRY. PRESS PF 5, 7 or 8 TO MOVE TO AN ENTRY DMSZAP750I ZAP PROCESSING COMPLETE DMSSCRI51E 3278 MOD 5 DISPLAY TERMINAL NOT SUPPORTED BY OLD CMS EDITOR

Í

## APPENDIX E. RESTRICTIONS

A virtual machine created by VM/SP is capable of running an IBM System/360 or System/370 operating system as long as certain VM/SP restrictions are not violated. Virtual machine restrictions and certain execution characteristics are stated in this appendix.

**VM/SP** 

Two components, CP and CMS, have been extensively modified and integrated into a VM/370 Release 6 base. This collective package (CP and CMS) is referred to as VM/SP. However, there are recommended program products (Remote Spooling Communication Subsystem (RSCS) Networking, program number 5748-XPl, and Interactive Problem Control System (IPCS) Extension, program number 5748-SAl) available that have been technically advanced number 5748-SAl) available that have been technically advanced<br>to function supportively with VM/SP.

## CHANNEL PROGRAMS

Looping channel programs should be avoided. Execution of a backward transfer In channel CCW to an I/O CCW that will present channel end and device end concurrently could result in locking out the device as well as the channel. Users attempting to access devices on the channel will also be locked out. To recover from this situation, the CP HALT command must be issued to the device or have the operator issue a system reset.

## DYNAMICALLY MODIFIED CHANNEL PROGRAMS

In general, virtual machines may not execute channel programs<br>that are dynamically modified (that is, channel programs that are changed between the time the START I/O (SIO) is issued and are changed between the time the siaki 170 (310) is issued and<br>the time the I/O ends, either by the channel program itself or by the processor).

Exceptions (that is, dynamically modified channel programs given special consideration by CP) are:

- Those generated by the Indexed Sequential Access Method (ISAM) running under OS/PCP, OS/MFT, and OS/MVT
- Those generated by ISAM running in an OS/VS virtual=real partition
- Those generated by the OS/VS Telecommunications Access Method (TCAM) Level 5, with the VM/SP option
- Those containing polling sequences

The self-modifying channel programs that ISAM generates for some The serr-moditying channel programs that ISAM generates for some<br>of its operations receive special handling if the virtual or its operations receive special nanoling it the virtual<br>machine using ISAM has that option specified in its directory entry. There is no such restriction for DOS ISAM, or for ISAM if it is running in an OS/VS virtual=virtual partition. If ISAM if it is running in an OS/VS virtual=virtual partition. If ISAM<br>is to run in an OS/VS virtual=real partition, you must specify<br>the ISAM option in the VM/SP directory entry for the OS/VS virtual machine.

Virtual machines using OS/VS TCAM (Level 5, generated or invoked with the VM/SP) issue a DIAGNOSE instruction when the channel program is modified. This instruction causes CP to reflect the change in the virtual CCW string to the real CCW string being<br>executed by the channel. CP is then able to execute the dynamically modified channel program properly.

When a virtual machine starts a channel program containing a polling sequence, the CCW translation sets a PCI bit in the real pointing sequence, the communistation sets a rol bit in the real resulting PCI interruption causes CP to examine the<br>corresponding virtual CCW string for changes. Any changes to corresponding virtual commissions for changes. Any changes to<br>the virtual CCW string are also made to the real CCW string<br>while it is executing.

The restriction for using dynamically modified channel programs<br>does not apply if the virtual machine has the virtual=real performance option and the NOTRANS option has been set on.

### HINIDISK RESTRICTIONS

The following restrictions exist for minidisks:

- 1. In the case of read home address with the Skip bit off, VM/SP modifies the home address data in user storage at the completion of the channel program because the addresses must be converted for minidisks. Therefore, the data buffer area may not be dynamically modified during the input/output operation.
- 2. In the case of read device characteristics to an FB-512 device with the skip bit off, VM/SP modifies the data in user storage at completion of the channel program so the data reflects the true minidisk size and characteristics. Therefore, the data buffer area cannot be dynamically modified during the input/output operation.

Note: You should not attempt to use this data during the I/O operation.

- 3. On a minidisk, if a CCW string uses multitrack search on input/output operations, subsequent operations to that disk must have preceding seeks or continue to use multitrack operations. There is no restriction for dedicated disks.
- 4. OS/PCP, MFT, and MVT ISAM or OS/VS ISAM running virtual=real may be used with a minidisk only if the minidisk is located at the beginning of the physical disk (that is, at cylinder 0). There is no such restriction for DOS ISAM or OS/VS ISAM 0). There is no such restriction for DOS ISAM or OS/VS ISAM running virtual=virtual.

Note: Because the VS1 system does no paging, any ISAM progams run under VSI are treated by VM/SP as though they are running in an ADDRSPC=REAL partition.

- 5. VM/SP does not virtual machine virtual machine<br>half (that is, cylinders. return an end-of-cylinder condition to a that has a virtual 2311 mapped to the top tracks 0 through 9) of 2314 or 2319
- 6. If the user's channel program for a count-key-data minidisk does not perform a Seek operation, then to prevent accidental accesslng, VM/SP inserts a positioning seek operation into the user's channel program. Thus, certain channel programs may generate a condition code (CC) of 0 on a 510 instead of an expected CC of 1, which is reflected to a sid instead of an expected co of i, which is reflected to<br>the virtual machine. The final status is reflected to the virtual machine as an interruption.
- 7. A DASD channel program directed to a 3330, 3340, 3350, 3375, a basb crannel program directed to a 3330, 3340, 3350, 3373, differ from results on minidisks having nonzero relocation factors if the channel program includes multiple-track operat ions and depends on a search Id hi gh or search Id equal or high to terminate the program. This is because the record 0 count fields on these devices must contain the real cylinder number of the track on which they reside. Therefore, a search ID hi gh, for example, based on a low virtual cylinder number may terminate prematurely if a real record 0 is encountered.

Notes:

- a. Minidisks with nonzero relocation factors on 3330, 3340, 3350, 3375, or 3380 devices are not usable under OS and OS/VS systems. This is because the locate catalog management function employs a search Id equal or high CW to find the end of the VTOC.
- 8. The IBCDASDI program cannot assign alternate tracks for a<br>3330, 3340, 3350, 3375, 3380 or FB-512 minidisk.
- 9. If the DASO channel programs di rected to 3330/3340/3350 devices include a write record RCO), results differ depending on whether the 3330/3340/3350/3375/3380 is dedicated (this includes a minidisk defined as the entire device) or nondedicated. For a dedicated 3330/3340/3350/3375/3380, a write RCO) is allowed, but the user must be aware that the track descriptor record may not be valid from one 3330/3340/3350/3375/3380 to another. For a nondedicated 3330/3340/3350/3375/3380, a write record RCO) a nondedicated 3330/3340/3350/3375/3380, a write record R(0) is replaced by a read record R(0) and the skip flag is set on. This could result in a command reject condition due to an invalid command sequence.
- 10. When performing DASD I/O, if the record field of a search 10 argument is zero when a virtual start I/O is issued, but the search ID argument is dynamically read by the channel program before the search ID CCW is executed, then the real search ID uses the relocated search argument instead of the argument that was read dynamically. To avoid this problem, the record field of a search ID argument should not be set to binary zero if the search argument is to be dynamically read or if a search ID on record 0 is not intended.
- 11. On FB-5l2 devices, the use of the CE area is different for dedicated devices and minidisks. Any user with a dedicated device can use the CE area. However, only class F users can use the CE area for minidisks.
- 12. FB-512 diagnostic commands are also handled differently for dedicated devices and minidisks. Any user with a dedicated device can issue diagnostic CCWs. For minidisks, however, only users with a minidisk equal to the size of the entire pack can issue a diagnostic control command. Because diagnostic sense commands must be chained from a diagnostic control command, this restriction indirectly applies to those commands also.
- 13. Diagnostic Read Home Address and Diagnostic Write Home Address commands are supported only for:
	-
	- Dedicated devices Minidisks that start at cylinder 0 (real)

Use of Diagnostic Write Home Address is restricted to class F users.

14. Refer to Device Support Facilities, GC35-0033, for procedures to format 3375/3380 DASD for use in an OS/VS operating system running in a virtual machine.

## TIMING DEPENDENCIES

Timing dependencies in input/output devices or programming do not function consistently under VM/SP:

1. The following telecommunication access methods (or the designated option) violate the restriction on timing dependency by using program-controlled interruption techniques and/or the restriction on dynamically modified channel programs:
- OS Basic Telecommunications Access Method (BTAM) with the dynamic buffering option.
- OS Queued Telecommunications Access Method (QTAM).
- DOS Queued Telecommunications Access Method (QTAM).
- OS Telecommunications Access Method (TCAM).
- OS/VS Telecommunications Access Method (TCAM) level 4 or earlier, and level 5 if TCAM is not generated or invoked with the VM/SP option.

These access methods may run in a virtual=real machine with These access methods may run in a victorited real machine with<br>CCW translation suppressed by the SET NOTRANS ON command.<br>Even if SET NOTRANS ON is issued, CCW translation will take place if one of the following conditions is in effect:

- The channel program is directed at a nondedicated device (such as a spooled unit record device, a virtual CTCA, a minidisk, or a console).
- The channel program starts with a Sense operation code.
- The channel program is for a terminal invoked by the DIAL command.
- Start I/O tracing is in effect.
- The CAW is in page zero or beyond the end of the virtual=real area.

(OS BTAM can be generated without dynamic buffering, in<br>which case no virtual machine execution violations occur. which case no virtual machine execution violations occur. However, the BTAM reset poll macro wi 11 not execute under VM/SP if issued from thi rd level storage. For example, a vry or it issued from third level storage. For example, a<br>reset poll macro has no effect if executed from a reset poll macro has no effect if executed from a<br>virtual=virtual storage under a VSl system that is running<br>under VM/SP.)

- 2. Programming that makes use of the PCI channel interruption for channel program or processor signalling must be written so that processing can continue normally if the PCI so that processing can continue normally if the FCI<br>interruption is not recognized until I/O completion or if the modifications performed are not executed by the channel.
- 3. Devices that expect a response to an interruption within a fixed period of time may not function correctly because of execution delays caused by normal VM/SP system processing.<br>An example of such a device is the IBM 1419 Magnetic<br>Character Reader.
- 4. The operation of a virtual block multiplexer channel is timing dependent. For this reason, the channel appears available to the virtual machine operating system, and channel available interruptions are not observed. However, operations on virtual block-multiplexing devices should use the available features like Rotational Position Sensing to enhance utilization of the real channels.
- 5. Devices that experience extreme performance penalties if not reinstructed within a fixed interval may experience this<br>penalty during every I/O operation. An example is the 8809 tape drive. Setting the mode to "streaming" may actually<br>result in a slower data rate than running in nonstreaming<br>mode. Execution delays, caused by normal VM/SP processing, prevent a timely reinstruct and the 8809 tape drive may<br>sustain a 1.2 second delay on every I/O operation. The sustain a 1.2 second delay on every 170 operation. The<br>result is that the effective data rate is 12.5 IPS. The west for the circle (based mainly on the size of the I/O<br>buffers) between running at 100 IPS with continuous delays<br>and running at 12.5 IPS; then set the mode accordingly.

#### PROCESSOR HODEL-DEPENDENT FUNCTIONS

On the System/370 Model 158 only, the virtual machine assist<br>feature cannot operate concurrently with the 7070/7074 cannot operate concurrently with the compatibility feature (#7117).

Programs written for processor-model dependent functions may not execute properly in the virtual machine under VM/SP. following points should be noted:

- 1. Programs written to examine the machine logout area do not have mean; ngful data si nce CP does not reflect the machi ne logout data to a virtual machine.
- 2. Programs written to obtain processor identification (via the Store CPUID instruction, STIDP) receive the real machine value. When the STIDP instruction is issued by a virtual machine, the version code contains the value 255 in hexadecimal ("FF") to represent a virtual machine.
- 3. No simulation of other processor models is attempted by<br>VM/SP.
- 4. Since an operating system's channel error recovery procedures may be processor model- and channel mode-dependent, operating systems that will run in a virtual mode dependency operating systems that will can be virtual processor that VM/SP will be running on.

#### CHANNEL HODEL-DEPENDENT FUNCTIONS

Channel checks (channel data check, channel control check, and interface control check) no longer cause the virtual machine to the race control check) no longer cause the virtual machine to I/O errors are. This provides the operating system or other programs in the virtual machine with the opportunity to attempt programs in the virtual machine with the opportunity to attempt<br>recovery or close out its operation in an orderly manner. To take full advantage of this, the virtual machine should comply with the following requirement:

• Each virtual channel should map to real channels of a single type. In other words, the vi rtual devi ces on a vi rtual channel should all map to real devices on real channels of a channel should all map to real devices on real channels of a<br>single type and model. These real channels should all be the same as each other, but not necessarily the same as the virtual channel.

If the I/O configuration of a virtual machine does not meet the above requirement, no warning message is issued and the virtual machine will run successfully until a channel check occurs. In this case, when a channel check occurs, there is a possibility that the channel extended logout data area may be inconsistent with the data provided by the store channel id (STIDC) instruction.

Note: Virtual machines running CMS need not comply with these requirements. Here, only unit record spooling and diagnose I/O are performed. For unit record spooling, there are no channel checks and for diagnose I/O, CP attempts to perform the error recovery itself.

When the store channel id instruction (STIDC) is executed in a virtual machine, it returns information from an arbitrary wnen the store channel id instruction (silby) is executed in a<br>virtual machine, it returns information from an arbitrary<br>channel, one of several the specified channel may map to. The type, model, and logout length data returned by the STIDC are the same as the real channel except that when a real channel is a block multiplexer and the virtual channel is a selector, the a biock multiplexer and the virtual channel is a selector<br>type field returned by STIDC indicates a selector channel.

Since the STIDC returns identifying data from the real channel, channel type-dependent error recovery procedures can use STIDC to identify the channel.

Channel extended logouts are reflected to the virtual machine in a manner that is processor model- and channel model-dependent and consi stent wi th the data returned by STIDC (provi ded that the virtual-to-real channel mapping complies with the requirement stated previously).

A deviation in handling channel extended logouts occurs if the virtual machine uses the bit in control register 14 to mask out channel extended logouts. In a virtual machine, any channel extended logouts that are masked out by control register 14 are lost rather than kept pending, and the logout pending bit (bit 15) is the CSW is never set. However, channel extended 10gouts will not be lost when they are kept pending along with their associated I/O interrupts by the channel masks in control regi ster 2 and the PSW. Regardless of whether or not the setting of the virtual machine's control register 14 causes it to lose the channel extended logout, CP will still successfully record the logout in it error recording cylinders.

#### VIRTUAL MACHINE CHARACTERISTICS

Other characteristics that exist for a virtual machine under VM/SP are as follows:

- 1. If the virtual=real option is selected for a virtual machine, input/output operations specifying data transfer into or out of the virtual machine's page zero, or into or out of storage locations whose addresses are greater than the storage allocated by the vi rtual=real option, must not occur. The storage-protection-key mechanism of the IBM System/370 processor and channels operates in these situations but is unable to provide predictable protection to other virtual machines. In addition, violation of this restriction may compromise the integrity of the system. The results are unpredictable.
- 2. A two-channel switch can be used between the IBM System/370 running a virtual machine under VM/SP and another processor.
- 3. The DIAGNOSE instruction cannot be issued by the virtual machine for its normal function. CP uses this instruction to allow the virtual machine to communicate system services requests. The diagnose interface requires the operand storage addresses passed from the virtual machine issuing<br>the DIAGNOSE instruction to be real to the virtual machine issuing the DIAGNOSE instruction. For more information issuing the DIAGNOSE instruction. For more information<br>about the DIAGNOSE instruction in a virtual machine, see the VM/SP System Programmer's Guide.
- 4. A control unit normally does not appear busy to a virtual machine. An exception exists when a forward space file or machine. An exception exists when a forward space file or<br>backward space file command is executed for a tape drive.<br>Subsequent I/O operations to the same virtual control unit result in a control unit busy condition until the forward space file or backward space file command completes. If the space file or backward space file command completes. If the real tape control unit is shared by more than one virtual machine, a control unit busy condition is reflected only to the virtual machine executing the forward space file or backward space file command. When a virtual machine backward space Tile command. When a virtual machine<br>attempts an I/O operation to a device for which its real control unit is busy, the virtual machine is placed in I/O wait (nondispatchable) until the real control unit is available. If the virtual machine executed a SIOF instruction (rather than SIO) and was enabled for<br>block-multiplexing, it is not placed in I/O wait for the above condition.
- 5. The CP IPL command cannot simulate self-modifying IPL<br>sequences from dedicated unit record devices or certain self-modifying IPL sequences from tape devices.

Ć

- 6. The VM/SP spooling facilities punch-feed-read, stacker selection, operations. Detection of carriage supported for a virtual 3211 only. do not support or column binary control channels is
- 7. VM/SP does not support count control on the virtual 1052 operator's console.
- 8. Programs that use the integrated emulators function only if the real computing system has the appropriate compatibility feature. emulator VM/SP. UM/SP does not attempt simulation. The DOS<br>running under OS or OS/VS is not supported under
- 9. The READ DIRECT and WRITE DIRECT instructions are not supported for a virtual machine.
- 10. The System/370 SET CLOCK instruction cannot be simulated, and hence, is ignored if issued by a virtual machine. The System/370 STORE CLOCK instruction is a nonprivileged instruction and cannot be trapped by the VM/SPi it provides the true TOO clock value from the real processor.
- 11. The 1050/1052 Model 2 Data Communication System is supported only as a keyboard operator's console. Card reading, paper tape I/O, and other modes of operation are not recognized as unique, and hence may not work properly. This restriction applies only when the 1050 system is used as a virtual machine operator's console. It does not apply when the 1050 system is attached to a virtual machine via a virtual 2701, 2702, or 2703 line.
- 12. The pseudo-timer (usually device address OFF, device type TIMER) does not return an interrupti on from a Start I/O; therefore, do not use EXCP to read this device.
- 13. A virtual machine device IPL with the NOCLEAR option overlays one page of virtual machine storage. The IPL simulator uses one page of the virtual machine to initiate the IPL function. The starting address of the overlaid page is either the result of the following formula:

virtual machine size -------------------- = starting address of the overlaid page or the hexadecimal value 2000, whichever is smaller.

14. To maintain system integrity, data transfer sequences to and from a virtual system console are limited to a maximum of 2032 bytes. Channel programs containing data transfer sequences that violate this restriction are terminated with an interrupt whose CSW status indicates incorrect length and a channel program check.

Notes:

- a. A data transfer sequence is defined as one or more connected read or write CCWs connected via chain data. The introduction of command chaining defines the start of a new data transfer sequence.
- b. Data chained Seek CCWs with counts of less than four are inconsistent with VM/SP data security and therefore will give an error when attempting to use.
- 15. When an I/O error occurs on a device, the System/370 hardware maintains a contingent connection for that device until a Sense channel command is executed and sense data is recorded. That is, no other I/O activity can occur on the device during this time. Under VM/SP, the contingent connection is maintained until the SENSE command is executed, but I/O activity from other virtual machines can begin on the device while the sense data is being reflected

to the virtual machine. Therefore, the user should be aware that on a shared di sk, the access mechanism may have moved during this time.

16. The mode setting for 7-track tape devices is maintained by the control unit. Therefore, when a virtual machine issues the control unit. Therefore, when a virtual machine issues<br>the SET MODE channel command to a 7-track tape device, it che set hobe channel command to a 7-track tape device, it<br>changes the mode setting of all 7-track tape devices attached to that control unit.

This has no effect on virtual machines (such as OS or DOS) that issue Set Mode each time a CCW string is to be that issue set mode each time a CCW string is to be<br>executed. However, it can cause a problem if a virtual executed: nowever, it can cause a problem it a virtual<br>machine fails to issue a SET MODE with each CCW string<br>executed. Another virtual machine may change the mode setting for another device on the same control unit, thereby changing the mode setting for all 7-track tape devices attached to that control unit.

- 17. A shared system or one that uses discontiguous saved segments cannot be loaded (via IPL) into a virtual machine running in the virtual=real area.
- 18. The DUMMY feature for VSAM data sets is not supported and should not be used at program execution time. Specifying<br>should not be used at program execution time. Specifying<br>this option on the DLBL command will cause an execution-time this option on the DLBL command will cause an execution-time OPEN error.
- 19. The 3066 is supported as a 3215. It is not supported as a ine subb is supported as a szip. It is not supported as a<br>graphics terminal; therefore, it is recommended that the NODISP option of the EDIT command be used when editing in a 3066.
- 20. The Program Controlled Interruption (PCI) FETCH option for load module retrieval is not supported for OS/MFT or VSl.
- 21. 3081 processors do not permit use of one megabyte segments for virtual machines. Any attempt by a relocatable virtual machine using 1 Mb segments to invoke the DAT facility for address translation, results in a translation exception.
- 22. The Input/Output Configuration program must not be executed while single processor mode is active on the system. Undesirable results may occur.
- 23. Use to following virtual machine operating versions on hardware which uses single storage keys:
	- MVS/SP Version 1, Release 3
	- The CMS component of VM/SP Release 1 and Release 2
	- VM/SP Release 2
	- OS/VS2 is supported in uniprocessor mode only

#### MASS STORAGE SYSTEM RESTRICTIONS

- 1. There are two OS/VS system data sets associated with Mass Storage System: The mass storage volume inventory and the mass storage volume control journal. There is one copy of each data set per Mass Storage System, not necessari ly one per operating system. If more than one OS/VS system (running either in native mode or in a virtual machine) is connected to a common Mass Storage System, then the OS/VS systems must share a common inventory and journal.
- 2. When a real 3330V device is dedicated to a virtual machine as a virtual 3330V, the programming support in the virtual machine must recognize and access the virtual device as a *3330V.*
- 3. The following must be compatible: the definition of 3330V addresses in the MCS tables; the DMKRIO module; and the IOGEN for any OS/VS system running in a virtual machine with a dedicated MSC port. The reason for this and the way to ensure it, is explained in the <u>VM/SP System Programmer's</u> Guide.
- 4. Each active volume in the MSS must have a unique volume<br>number. If you wish to have two or more user volumes having the same volume serial (such as different versions of an OS/VS2 system resi dence volume both havi ng a volume seri al of VS2037), then create two MSS volumes having different volume serials and allocate the user volumes as minidisks.
- 5. Mass Storage System volumes may not be used for VM/SP residence, paging, spooling, or temporary disk space.
- 6. You must not change the volume serial of a real 3330V volume (the volume serial as known by the MSC) except by using the OS/VS access method services utilities. If, for example, cylinder 0 of a 3330V is dedicated to a virtual machine and that virtual machine alters the volume serial using DDR, then the volume cannot be mounted.

#### CONVERSATIONAL MONITOR SYSTEM RESTRICTIONS

The following restrictions apply to CMS, the conversational monitor system of VM/Sp:

- 1. CMS executes only on a virtual machine controlled by VM/SP.
- 2. The maximum sizes (in cylinders or blocks) of CMS minidisks are as follows:

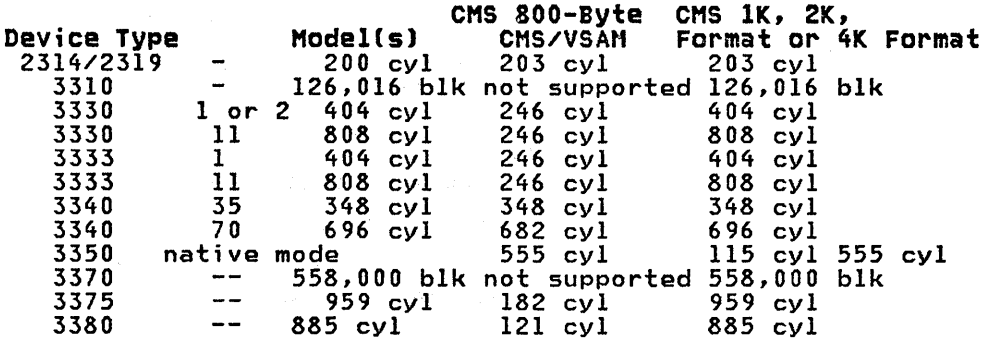

- 3. If CMS cannot calculate a valid time, it will display \*.\*\* in place of n.nn or x.xx.
- 4. Programs that operate under CMS are encouraged to use documented interfaces. Those programs which modify DMSNUC or other CMS control blocks in order to accomplish their interfaces with the CMS system, may hamper the per and reliability of the system.
- 5. CMS employs the spooling facilities of VM/SP to perform unit record I/O. However, a program running under CMS can issue its own SIOs to attached dedicated unit record devices.
- 6. Only those OS and DOS facilities that are simulated by CMS can be used to execute OS and DOS programs produced by language processors under CMS.
- 7. Many types of object programs produced by CMS (and OS) languages can be executed under CMS using CMS's simulation of OS supervisory functions. Although supported in OS and VSE virtual machines under VM/SP, the writing and updating of non-VSAM OS data sets and VSE fi les are not supported under CMS.

8. eMS can read sequential and partitioned OS data sets and sequential VSE files~ by simulating certain OS and VSE system services.

The following restrictions apply when CMS reads OS data sets that reside on OS disks:

- Read-password-protected data sets are not read unless they are VSAM data sets.
- BDAM and ISAM data sets are not read.
- Multivolume data sets are read as single-volume data sets. End-of-volume is treated as end-of-file and there is no end-of-volume switching.
- User labels in user-labeled data sets are bypassed.

The following restrictions apply when CMS reads VSE files that reside on DOS disks:

- Only VSE sequential files can be read. CMS options and operands that do not apply to OS sequential data sets (such as the MEMBER and CONCAT opt ions of FI L EDEF and the PDS option of MOVEFILE) also do not apply to VSE sequential files.
- The following types of DOS files cannot be read:
	- VSE DAM and ISAM files
	- Files with the input security indicator on
	- VSE files that contain more than 16 extents

Note: User labels occupy the first extent; therefore, the file can hold only 15 additional data extents.

- Multivolume files are read as single-volume files. nuitivolume files are read as single-volume files.<br>End-of-volume is treated as end-of-file. There is no end-of-volume switching.
- User labels in user-labeled files are bypassed.
- Since VSE files do not contain BLKSIZE, RECFM, or LRECL parameters, these parameters must be specified via parameters, these parameters must be specifica via BLOCKSIZE=32760 and RECFM=U are assigned. LRECL is not used for RECFM=U files.
- CMS does not support the use of OS/VS DUMMY VSAM data sets at program execution time, since the CMS/DOS implementation of the DUMMY statement corresponds to VSE implementation. Specifying the DUMMY option with the DLBL command will cause an execution-time error.
- 9. Assembler program usage of VSAM and the ISAM Interface Program (lIP) is not supported.
- 10. eMS/DOS support is based on the VSE/Advanced Functions program product. With VSE, prior releases of VSAM are not supported under CMS/DOS.
- 11. System logical units (SYSIN, SYSRDR, SYSIPT, SYSLST, and SYSPCH), are not supported for VSE formatted FB-512 devices because the SYSFIL function (SVC 103) of VSE is not supported under CMS/DOS.
- 12. Programs compiled using CMS/DOS are not transfer directly to a VSE machine. explanations support this restriction: recommended for The followi ng
- The CMS/DOS VSE linkage editor is designed to link edit VSE programs under CMS/DOS only.
- Programs compiled using the CMS/DOS assembler may have incorrect external symbol dictionaries. In this situation, the OS assembler is used. The OS assembler is **not** compatible with VSE.
- Some VSE macros and SVC's are simulated. generated is not complete under CMS/DOS. The code
- 13. Setting the PSW EC mode bit on is not recommended because CMS handles interrupts in BC mode only.
- 14. To ensure that the saved copy of the S-STAT or Y-STAT is current, a validity check is performed when a saved system<br>is IPLed. This check is performed only for S-DISKs and Y-DISKs formatted in 1024, 2048, or 4096-byte CMS blocks. For 800-byte block di sks, the saved copy of the S-STAT or Y-STAT is used.

#### **MISCELLANEOUS RESTRICTIONS**

- 1. The number of pages used for input/output must not exceed the total number of user pages avai lable in real storage. Violation of this restriction causes the real computing system to be put into an enabled wait state.
- 2. If you intend to define more than 64 virtual devices for a single virtual machine, be aware that any single request for free storage in excess of 512 doublewords (a full page) can cause an error message to be issued if storage cannot be Tables for virtual devices for a virtual machine must reside in contiguous storage. Therefore, two contiguous pages of free storage must be available in order to logon a virtual machine with more than 64 virtual devices, (three contiguous pages for a virtual machine with devices, time contiguous pages for a virtual machine with<br>more than 128 virtual devices, etc.). Contiguous pages of more than 128 virtual devices, etc.). Contiguous pages of<br>free storage are sure to be available only immediately after IPL, before other virtual machines have logged on. Therefore, a virtual machine with more than 64 devices should be the first to logon after IPl. The larger the real machine size, the lesser the possibility of this occurring.
- 3. For remote 3270's, VM/SP supports a maximum of 256 binary synchronous lines minus the number of 3704/3705 Communications Controllers.
- 4. If an I/O device (such as a disk or tape drive) drops ready<br>status while it is processing virtual I/O activity, any<br>virtual machine users performing I/O on that device are unable to continue processing or to log off. Also, the CP commands LOGOFF and FORCE are not effective because they do not they do not complete until all outstanding I/O is mot they do not comprete antil dir catstending in is device is involved and make that device ready once more.
- 5. Any modifications otherwise specified in existing documentation, supported. local OPTIONS COPYFILE, unless is not
- 6. If an installation is using an IBM 3031, 3032, or 3033 processor, it must dedicate the service record file (SRF) device to VM/SP. Thus, the channel on which the SRF is located cannot be dedicated to any virtual machine.
- 7. When using the SPOOL, DEDICATE, and SPECIAL directory<br>control statements to define virtual devices, specify<br>virtual addresses that do not conflict or contend with the virtual control unit interface. This conflict or contention occurs because devices can require special I/O interface protocol from control units such as shared and nonshared subchannel operations. Putting devices that require

di fferent real control uni ts on the same vi rtual control unit can result in a hung or busy condition. To avoid this problem, users must define (and separate) devices within their own control unit range. For example, if the entry specifies:

SPOOL 102 3211 SPECIAL 103 3270

the control unit 0 on channel 1 controls both a nonshared device (the 3211 printer) and a shared device (the 3270<br>display unit). Processing of channel programs involving these two devices can result in a hung or busy condition.

- 8. If you are using an 8809 tape device, it is required to have a tape mounted with the drive in ready status before issuing a CP DETACH command. This allows the tape drive mode to be returned to the default mode when execution of the command completes.
- 9. logical device support is not designed to simulate all aspects of real device support. Some instances are:
	- logical device support always presents the channel status words Channel End and Dev ice End to the virtual machine at the same time.
	- The PCI bit in the CCW is not handled by logical device support.
	- Ending status on I/O only is passed back to the virtual machine (not initial).
- 10. When using two channel-to-channel adapters dedicated to virtual machines and the CTCAs are operating on the same channels on each processor, then the virtual machines should use the control CCW to prevent locking out the channel.
- 11. IF using conmode 3270 with a guest SCP such as MVS, SCRNSAVE ON must be specified; otherwise, unpredictable results may occur.
- 12. If the number of virtual devices exceeds the formula (7FFF If the Hummer of Virtual devices exceeds the formal virtual<br>divided by the VDEVBLOK size) unpredictable results may<br>occur. This is due to the design usage of the virtual control block structure.
- 13. When TERMINAL CONMODE 3270 is invoked, tracing should not be performed at the same console; unpredictable.
- 14. When using the 3081 processor, V=V users can no longer utilize 1 Mb (megabyte) segments for constructing shadow tables.
- 15. If a terminal has an inhibited (non-display) read up and either a delayed PF key or an undefined PF key is used, the input area will be rewritten without the inhibited attribute byte. Any data typed in at this point is displayed. To by te. Any data typed in at this point is displayed. To<br>rewrite the inhibited read, use the clear key after using<br>the PF key.
- 16. If a NETWORK ENABLE is issued to a device with advanced features and a NETWORK ATTACH is issued prior to powering the dev ice on, then the advanced features wi 11 be non-operational. The device must be powered on and enabled prior to the NETWORK ATTACH.
- 17. When using the virtual channel-to-channel adapter, it is possible to receive a spurious attention interrupt after receiving attention plus busy in response to a data transfer<br>operation. The spurious attention may occur if both the X

and Y sides of the VCTCA are doing the same data transfet<br>operation (for example, both doing writes or both doing reads).

 $\mathcal{L}^{\text{max}}_{\text{max}}$  , where  $\mathcal{L}^{\text{max}}_{\text{max}}$ 

396 Virtual Machine/System Product: System Messages and Codes

 $\ddot{\phantom{0}}$ 

 $\left(\right)$ 

 $\alpha_{\rm c}$  ,  $\alpha_{\rm c}$ 

### APPENDIX F. USER DOCUMENTATION PAGE

This space has been reserved for the convenience of the user, to insert any pertinent messages related to Program Products.

 $\mathbb{S}^1 \times \mathbb{S}^1 \times \mathbb{S}^1$ 

 $\mathcal{A}^{\mathcal{A}}$ 

 $\sim 10^{11}$  km s  $^{-1}$ 

 $\label{eq:2.1} \frac{1}{\sqrt{2\pi}}\int_{\mathbb{R}^3}\frac{dx}{(x^2+y^2)^2}dx\leq \frac{1}{\sqrt{2\pi}}\int_{\mathbb{R}^3}\frac{dx}{(x^2+y^2)^2}dx.$ 

 $\label{eq:2.1} \mathcal{F}(\mathcal{F}) = \frac{1}{2\pi\sqrt{2}}\left[ \frac{2\pi}{\sqrt{2}}\left( \frac{1}{2}\left( \frac{1}{2}\right) \right) - \frac{1}{2}\left( \frac{1}{2}\right) \right] + \frac{1}{2}\left( \frac{1}{2}\right) \left( \frac{1}{2}\right) + \frac{1}{2}\left( \frac{1}{2}\right) \left( \frac{1}{2}\right) + \frac{1}{2}\left( \frac{1}{2}\right) \left( \frac{1}{2}\right) + \frac{1}{2}\left( \frac{1}{2}\right) \left( \frac{1}{2}\right)$ 

Í

# A

```
abend 
   See abnormal termination (abend) 
abnormal termination Cabend) 
   CMS 
   CP 
      action for 39-42 
      \frac{20}{100} 39-42
      reason for 39-42 
      recovery 39 
      codes 15-38 
      collect information 13 
      reason for 14-38 
      recovery 13 
   problem determination 13, 39 
   recovery 13, 39
```
## $\mathbf{c}$

```
channel programs, dynamically 
modified 383 
characteristics, virtual 
 machine 388-390 
CMS (Conversational Monitor System) 
   abnormal termination (abend) 
      action for 39-42 
       codes 39-42 
collect information 39 
      problem determination 39 
       reason for 39-42 
       recovery 39 
   command-to-message 
   cross-reference 260-284 
dump at abnormal termination 39 
   error messages 119-231 
       CMS Editor 233-236 
       CMS EXEC interpreter 239 
       DEBUG command 237-238 
EXEC 2 interpreter 241 
       system product 
        interpreter 243 
       VM/SP System Product 
       Editor 119-231 
   messages 
      alphamerically by message 
        identifier 303-328 
      command-to-message 
       cross-reference 260-284 
      message text-to-message 
       identifier 
        cross-reference 358-382 
      message-to-module 
       cross-reference
   restrictions 391-393 
CMS commands 
   See CMS (Conversational Monitor 
    System)
```
CMS EDIT subcommand, messages 233-236 CMS Editor messages 233-236 CMS EXEC messages 239 codes abend CMS 39-42 CP 14-38 wait state CP 7-10 loader 11-12 command-to-message cross-reference CMS 260-284 CP 245-259 Control Program See CP (Control Program) Conversational Monitor System See CMS (Conversational Monitor System) ,CP (Control Program) abnormal termination (abend) action for 14-38 codes 14-38 collect information 13 dump 13 reason for 14-38 recovery 13 SET DUMP command 13 system programmer action 13 TAPE DUMP command 13 unrecoverable error 13 VMFDUMP command 13 command-to-message cross-reference 245-259 error message numbers 3 error messages 43-117 messages alphamerically by message identifier 285-302 command-to-message cross-reference 245-259 message text-to-message identifier cross-reference 341-357 message-to-module cross-reference 329-333 problem determination 3 return codes 6 wait state codes 7-10 description of 7-10 CP commands See CP (Control Program) cross-reference command-to-message CMS 260-284 CP 245-259 message text-to-message essage lex.<br>identifier CMS 358-382 CP 341-357 message-to-module CMS 334-340 CP 329-333

DDR command, return codes 6 DEBUG command, error messages 237-238 debugging for CMS abnormal termination (abend) 39-42 for CP abnormal termination (abend) 2, 13, 14-38 dependencies, timing 385-386 DIRECT command, return codes 6 displaying message identifier 1 displaying messages at the terminal 2 default settings 2

### E.

 $\mathbf{D}$ 

```
error messages 
    CMS 119-231 
CMS EXEC interpreter 239 
   CP 43-117 
    DEBUG command 237-238 
EXEC 2 interpreter 241 
   system product interpreter 243 
errors 
   action 
       by general user 4 
       by system operator 4 
EXEC 2, messages 241
```
F.

```
format of messages 
identifier 1
   text 1 
functions 
   channel, model-dependent 387 
   processor, mode-dependent 387
```
## G

general user, action on CP errors <sup>4</sup>

## L

loader wait conditions 11-12 wait state codes 11-12 M

```
Mass Storage System (MSS). 
restrictions 390-391 
message 
   format 1 
   identifier 1
message number, description of 1 
message summary 
   alphamerically by message 
    identifier 
       CMS 303-328 
       CP 285-302 
message syntax conventions 2 
message text-to-message identifier 
 cross-reference 
   CMS 358-382 
   CP 341-357 
message-to-module cross-reference 
   CMS 334-340 
   CP 329-333 
messages 
   CMS EDIT subcommand 233-236 
CMS EXEC interpreter 239 
   DEBUG command 237-238 
   default setting for 
    displaying 2 
   displaying at the terminal 2 
   error 
      CMS 119-231<br>CP 43-117
          43 - 117EXEC 2 interpreter 241<br>format 1
   format 1 
   identifier 
      component code 1 
      message number 1 
      module code 1 
      type code<br>cial 2
   special 2 
   syntax conventions 2 
      abbbreviations 2 
   System Product Editor 1 
   text 1
MNOTES 2 
model-dependent functions 
   channel 387 
   processor 387 
module code, description of 1 
MSS restrictions 390-391
```
## P

page, for user notes 397-398 problem determination CP procedures 3 general user action 4 system operator action <sup>4</sup>

# R.

RC See return codes recovery from abnormal termination (abend)<br>CMS 39  $CMS$ 

```
CP 13 
responses, unnumbered 2 
restrictions 
   CMS 391-393 
   minidisk 384-385 
   miscellaneous 393-395 
   MSS 390-391 
   VM/SP 383 
return codes 
   CMS 
   CP 
     DDR command 6 
      DIRECT command 6 
      example of 6
```
## $S$

severity codes meanings I types 1 special message facility 2 subcommands DEBUG messages 237-238 EDIT messages 233-236 syntax conventions, messages 2 System Product Editor See Virtual Machine/System Product (VM/SP) System Product Interpreter messages 243 sytem operator, action on CP errors 4

### type code, description of 1

 $\mathbf{v}$ 

variables used 2 virtual machine characteristics 388-390 Virtual Machine/System Product (VM/SP) messages default setting 2 displaying 2 format 1 restrictions 383 System Product Editor 1 VM/SP See Virtual Machine/System Product (VM/SP)

## $\mu$

wait state codes CP 7-10 loader 11-12

 $\mathbf T$ 

J

terminals, displaying messages ermine<br>at 2 termination abnormal CMS abend codes 39-42 CP abend codes 14-38

VM/SP System Messages and Codes (File No. S370/4300-40) Printed in U.S.A. SC19-6204-2

í

IBM

 $\bigl($ 

### VM/SP System Messages and Codes SC19-6204-2

This manual is part of a library that serves as a reference source for systems analysts, programmers, and operators of IBM systems. You may use this form to communicate your comments about this publication, its organization, or subject matter, with the understanding that IBM may use or distribute whatever information you supply in any way it believes appropriate without incurring any obligation to you.

Your comments will be sent to the author's department for whatever review and action, if any, are deemed appropriate. Comments may be written in your own language; English is not required.

Note: *Copies of IBM publications are not stocked at the location to which this form is addressed. Please direct any requests for copies of publications, or for assistance in using your IBM system, to your IBM representative or to the IBM branch office serving your locality.* 

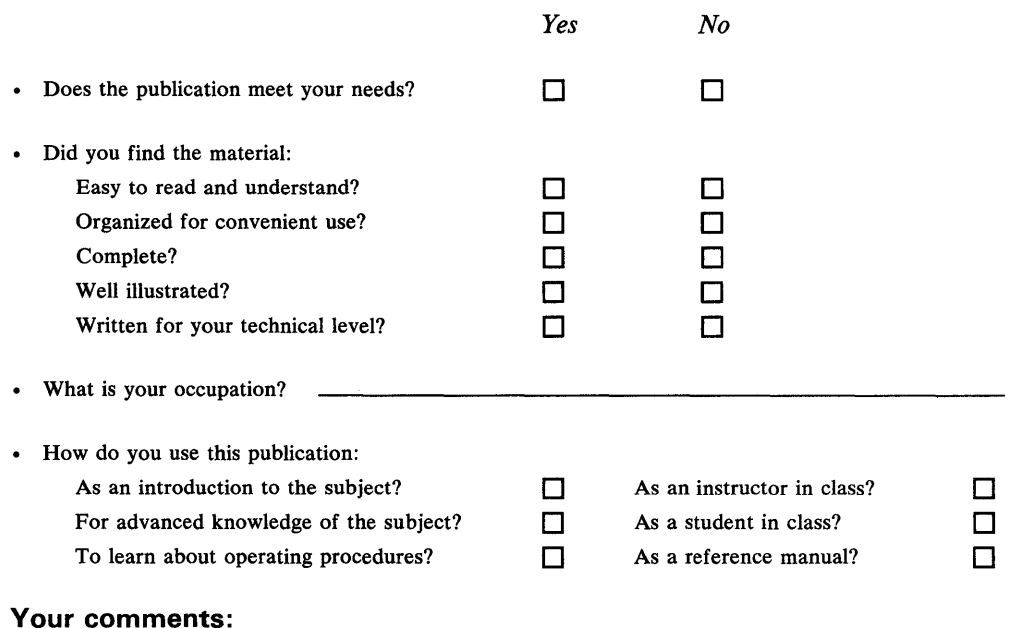

*If you would like a reply, please supply your name and address on the reverse side of this form.* 

Thank you for your cooperation. No postage stamp necessary if mailed in the U.S.A. (Elsewhere, an IBM office or representative will be happy to forward your comments or you may mail directly to the address in the Edition Notice on the back of the title page.)

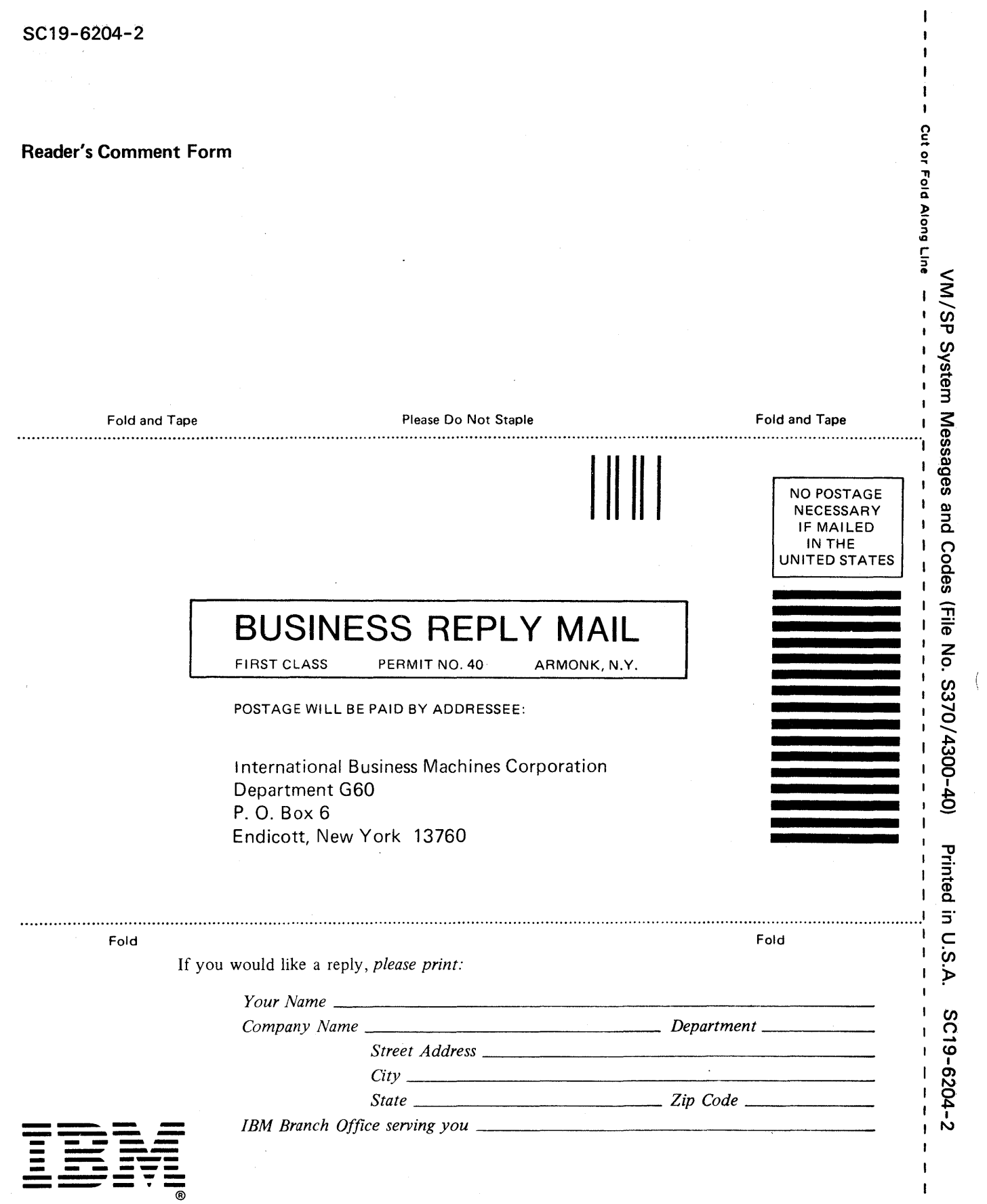

 $\langle$ 

 $\mathcal{A}$  $\mathbf{J}_{\mathrm{c}}$ 

 $\mathbf{I}_\perp$ 

 $\begin{array}{c} 1 \\ 1 \\ 1 \\ 1 \\ 1 \end{array}$ 

 $\frac{1}{\sqrt{1-\frac{1}{2}}}$ 

This manual is part of a library that serves as a reference source for systems analysts, programmers, and operators of IBM systems. You may use this form to communicate your comments about this publication, its organization, or subject matter, with the understanding that IBM may use or distribute whatever information you supply in any way it believes appropriate without incurring any obligation to you.

Your comments will be sent to the author's department for whatever review and action, if any, are deemed appropriate. Comments may be written in your own language; Engiish is not required.

Note: *Copies of IBM publications are not stocked at the location to which this form is addressed. Please direct any requests for copies of publications, or for assistance in using your*  IBM system, to your IBM representative or to the IBM branch office serving your locality.

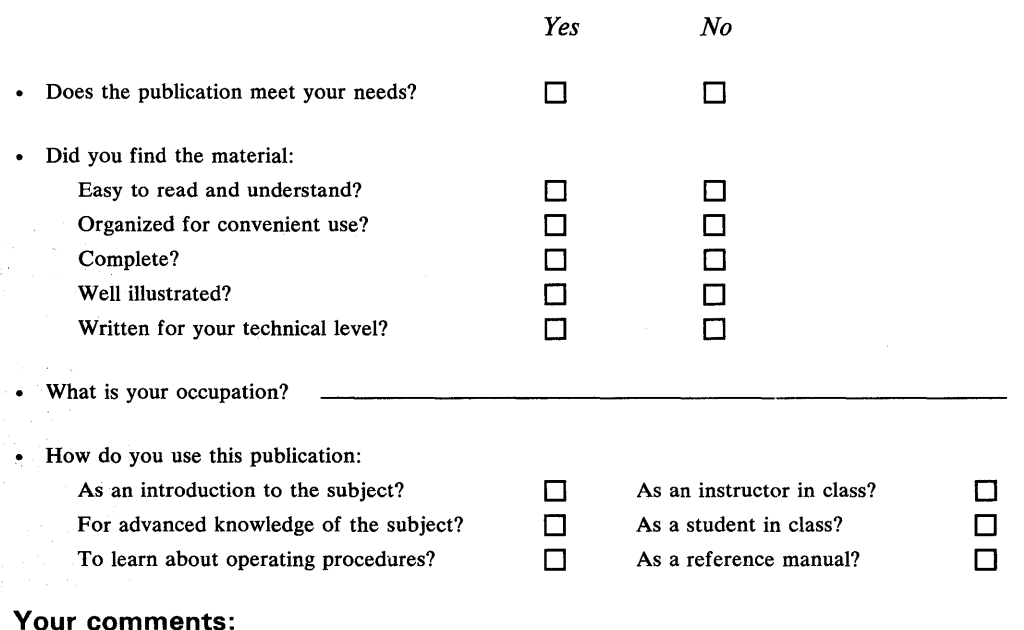

quipment.<br>al this form. automated mail sorting e<br>other gummed tape to sea<br>. use problems with<br>ssure sensitive or aples can c<br>ease use pr Staples can cause problems with automated mail sorting equipment. Q) Note:<br>E

*If you would like a reply, please supply your name and address on the reverse side of this form.* 

Thank you for your cooperation. No postage stamp necessary if mailed in the U.S.A. (Elsewhere, an IBM office or representative will be happy to forward your comments or you may mail directly to the address in the Edition Notice on the back of the title page.) **Reader's Comment Form** 

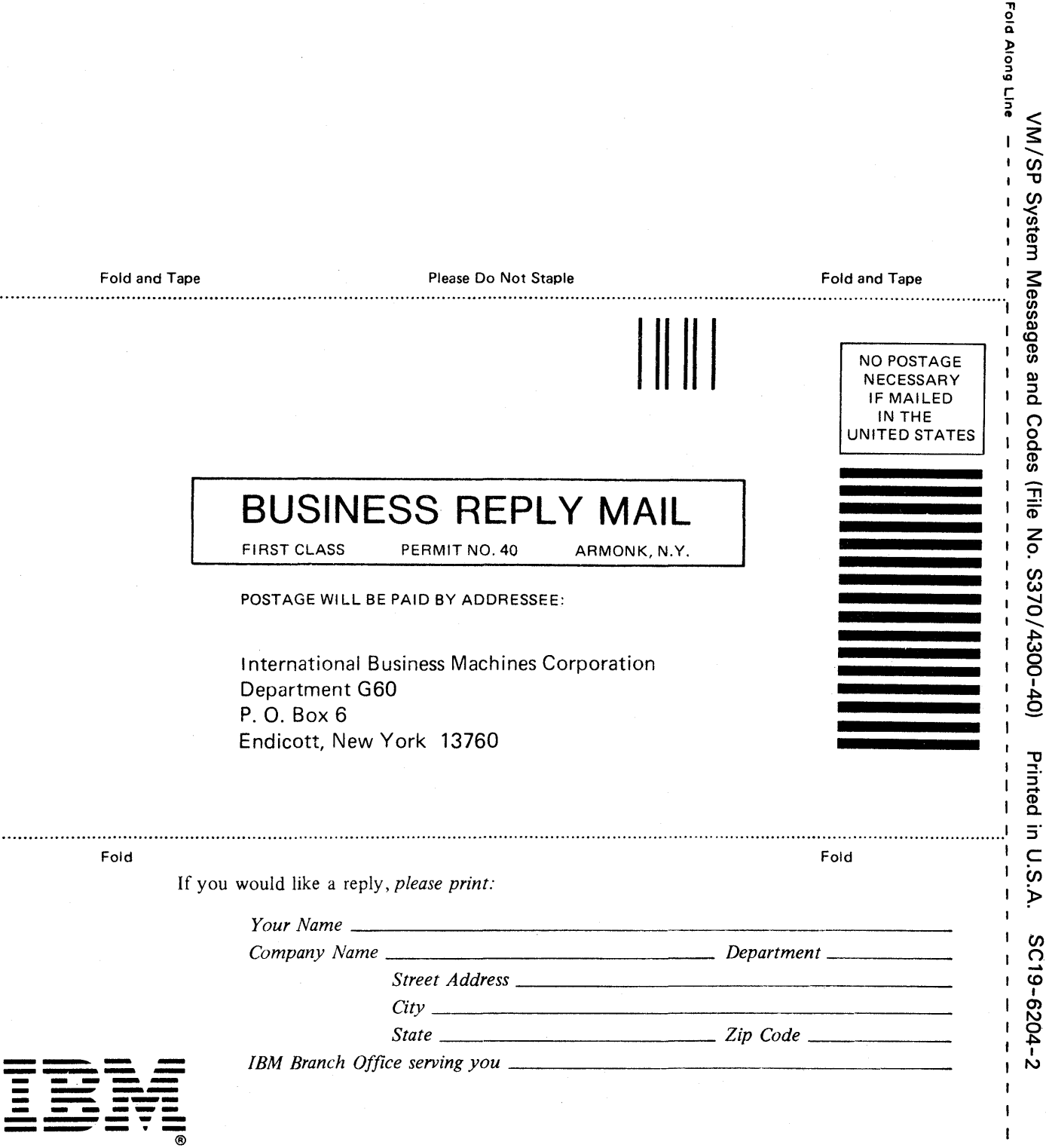

 $\mathbf i$  $\mathbf{I}$ 

Ú

 $\mathbf{I}$ 

Cut or

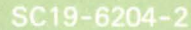

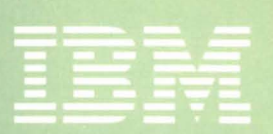

102721974

VM/SP System Messages and Codes (File No. S370/4300-40) Printed in U.S.A. SC19-6204-2

f.